# **Programming Languages — Ruby**

**IPA Ruby Standardization WG Draft**

**August 25, 2010**

©**Information-technology Promotion Agency, Japan 2010**

## $Contents$

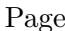

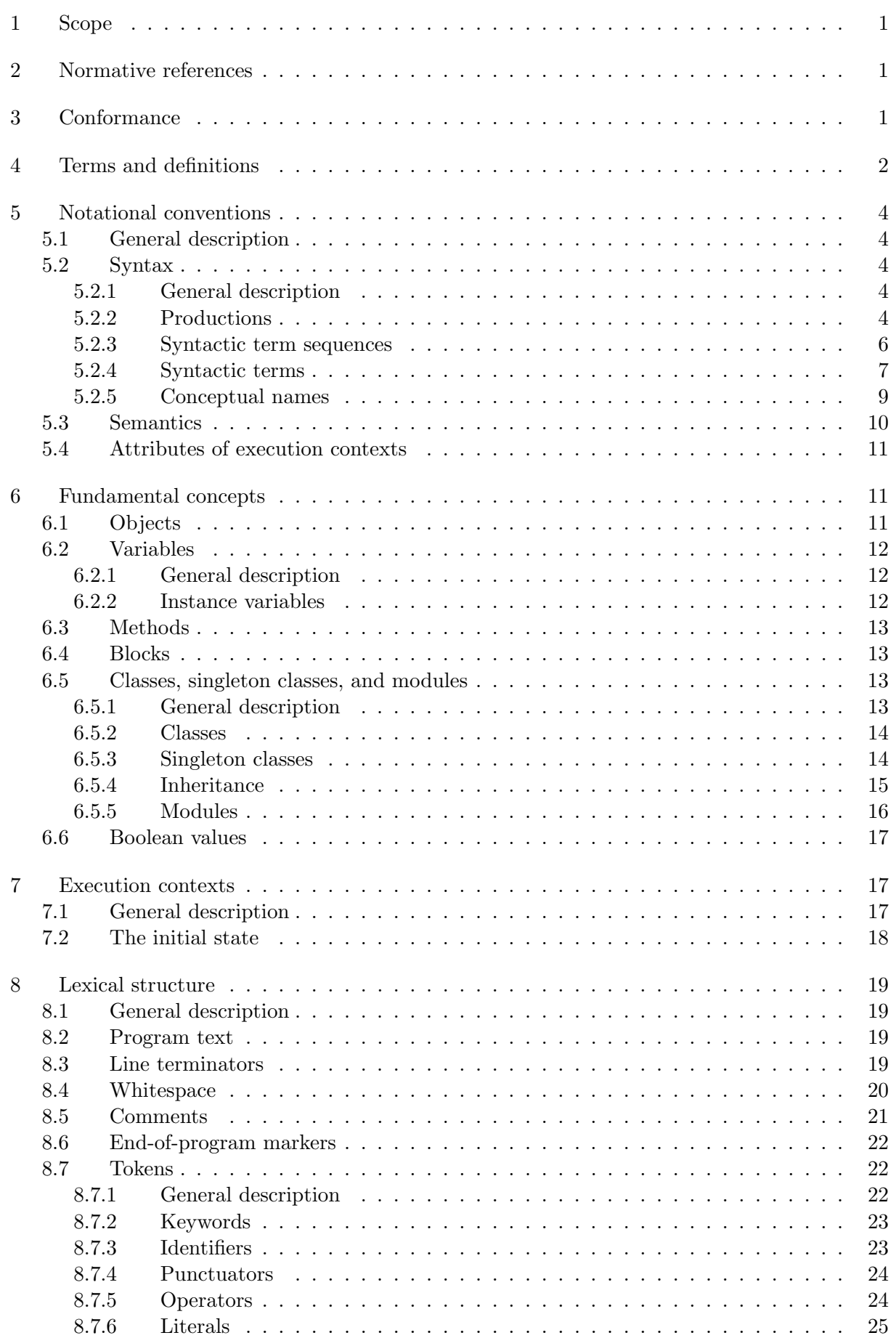

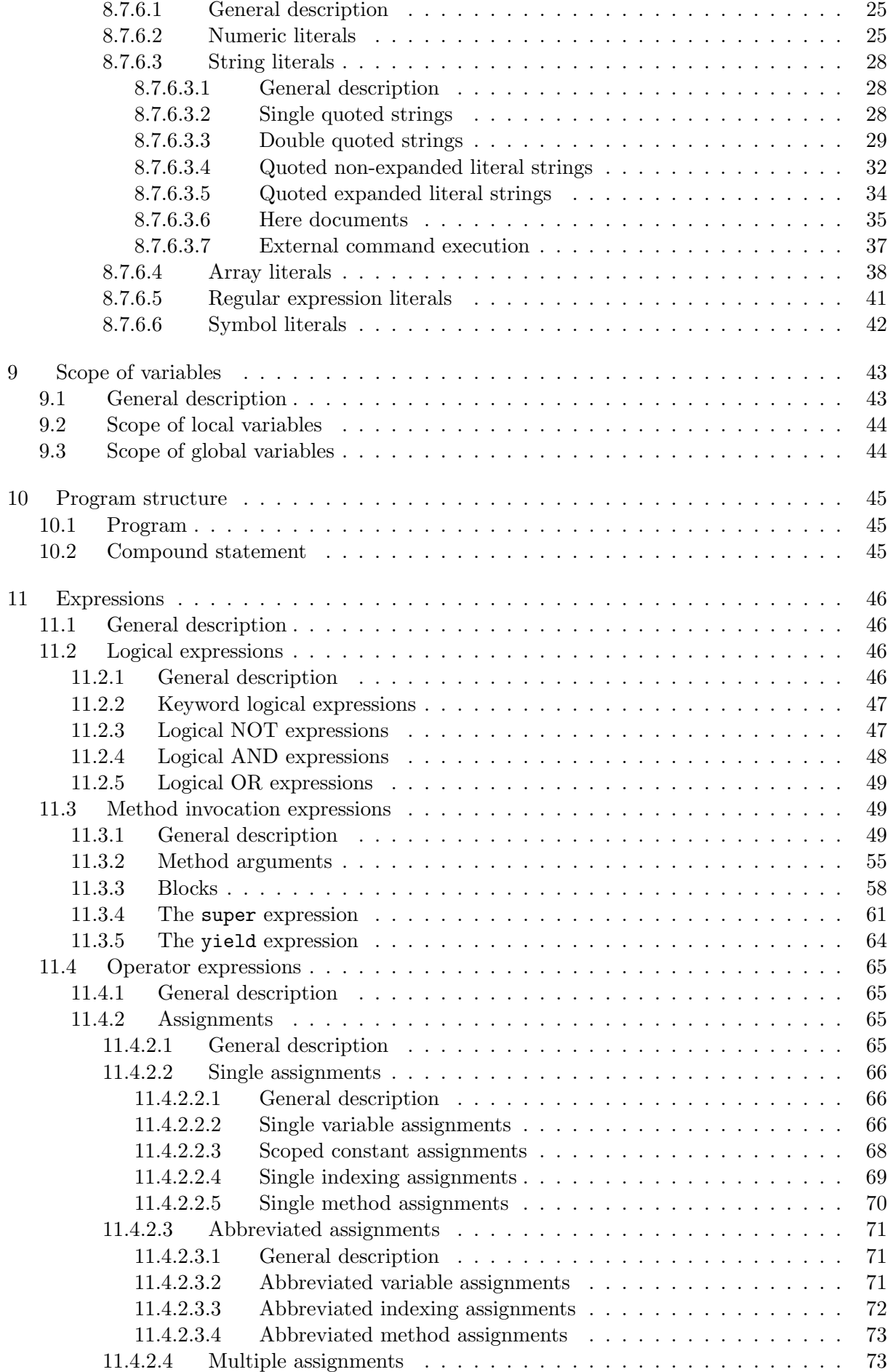

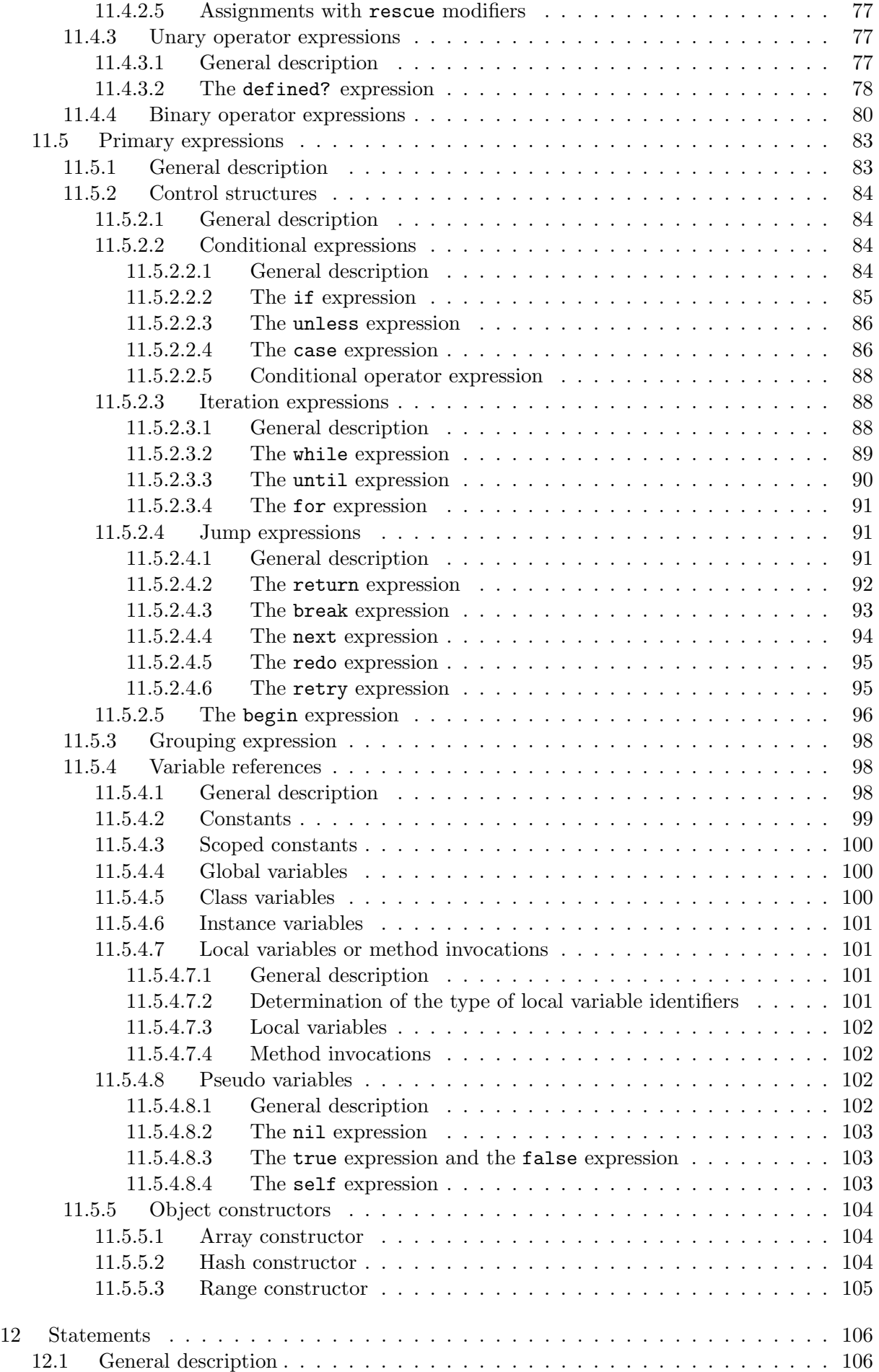

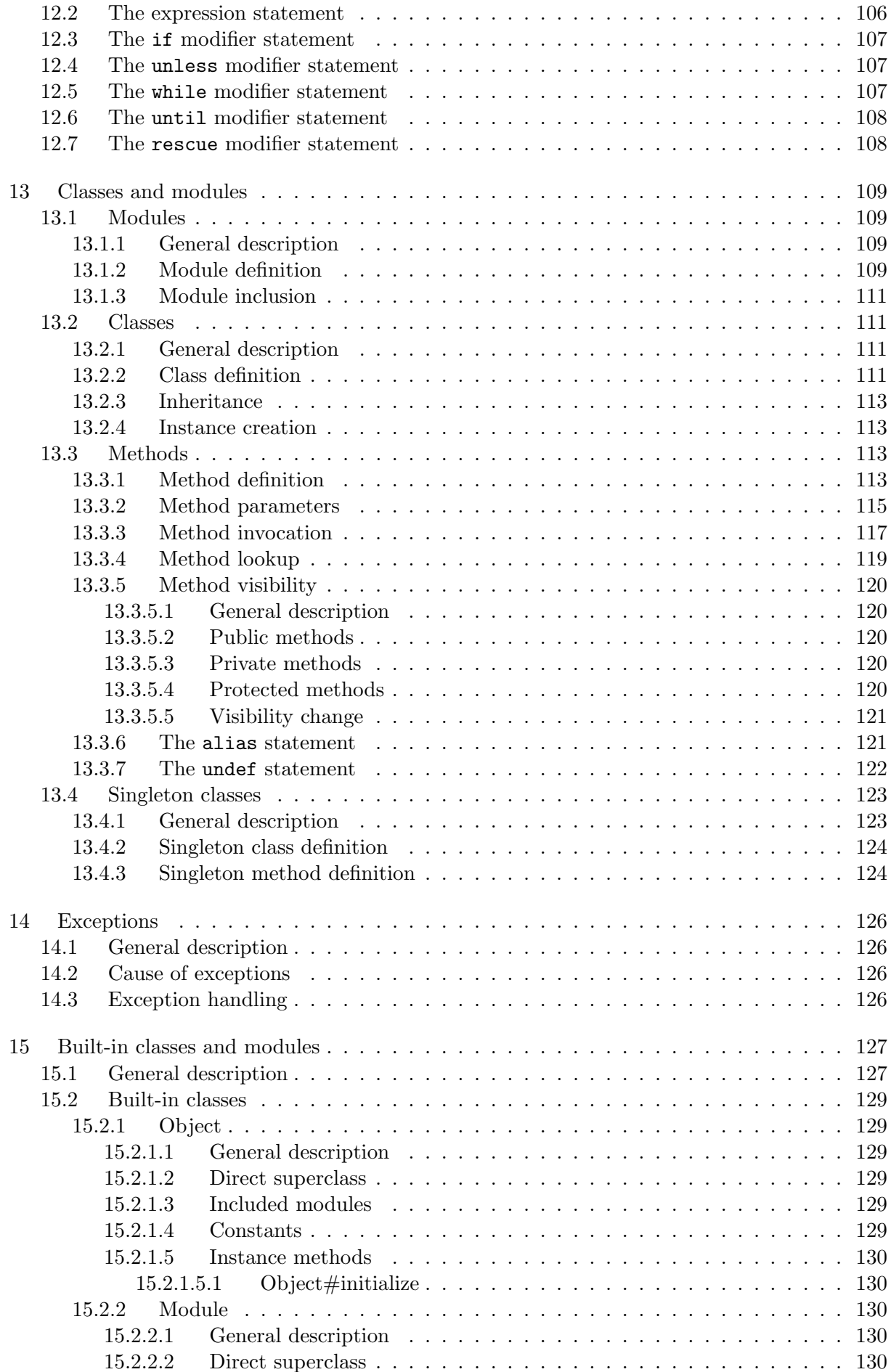

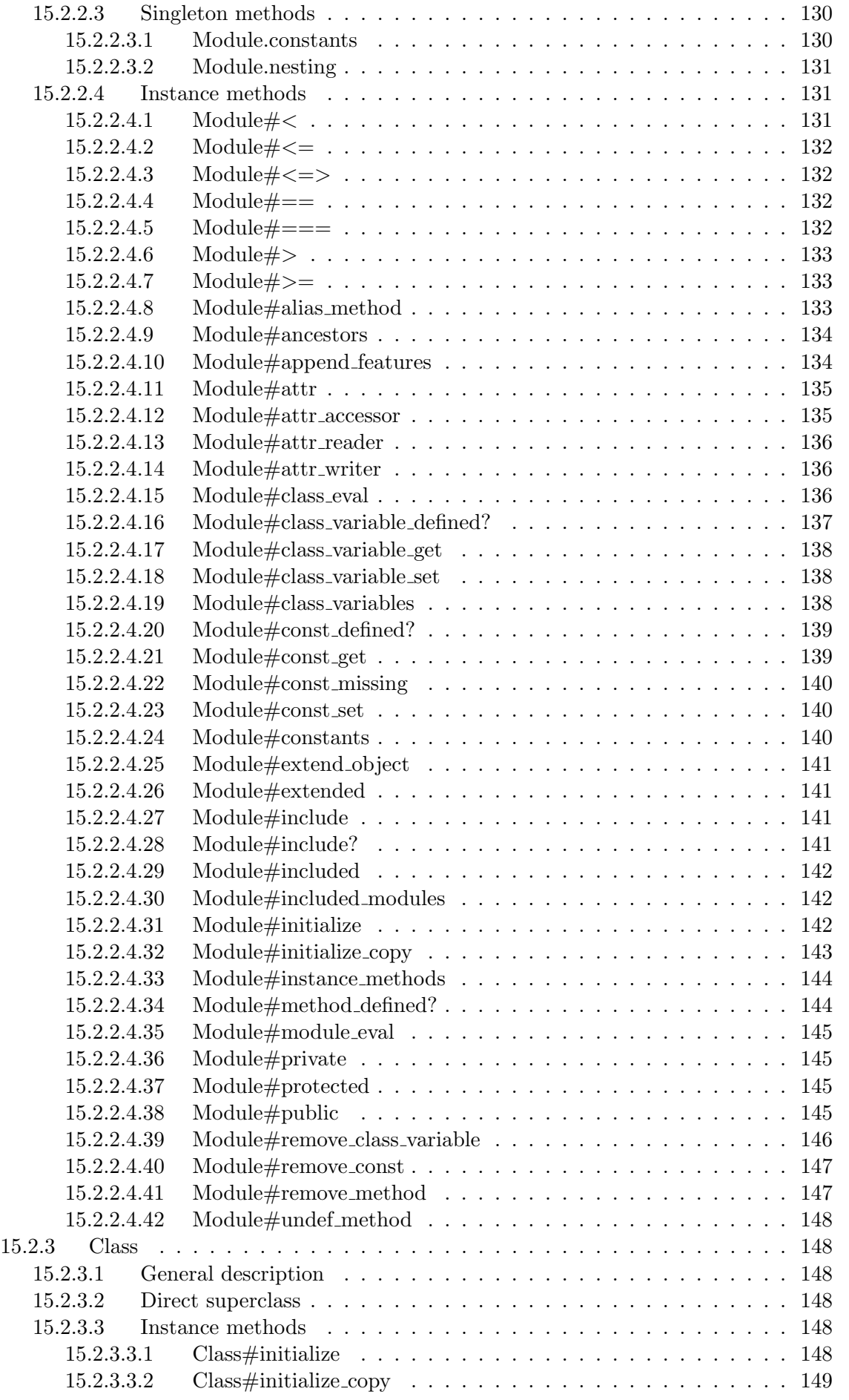

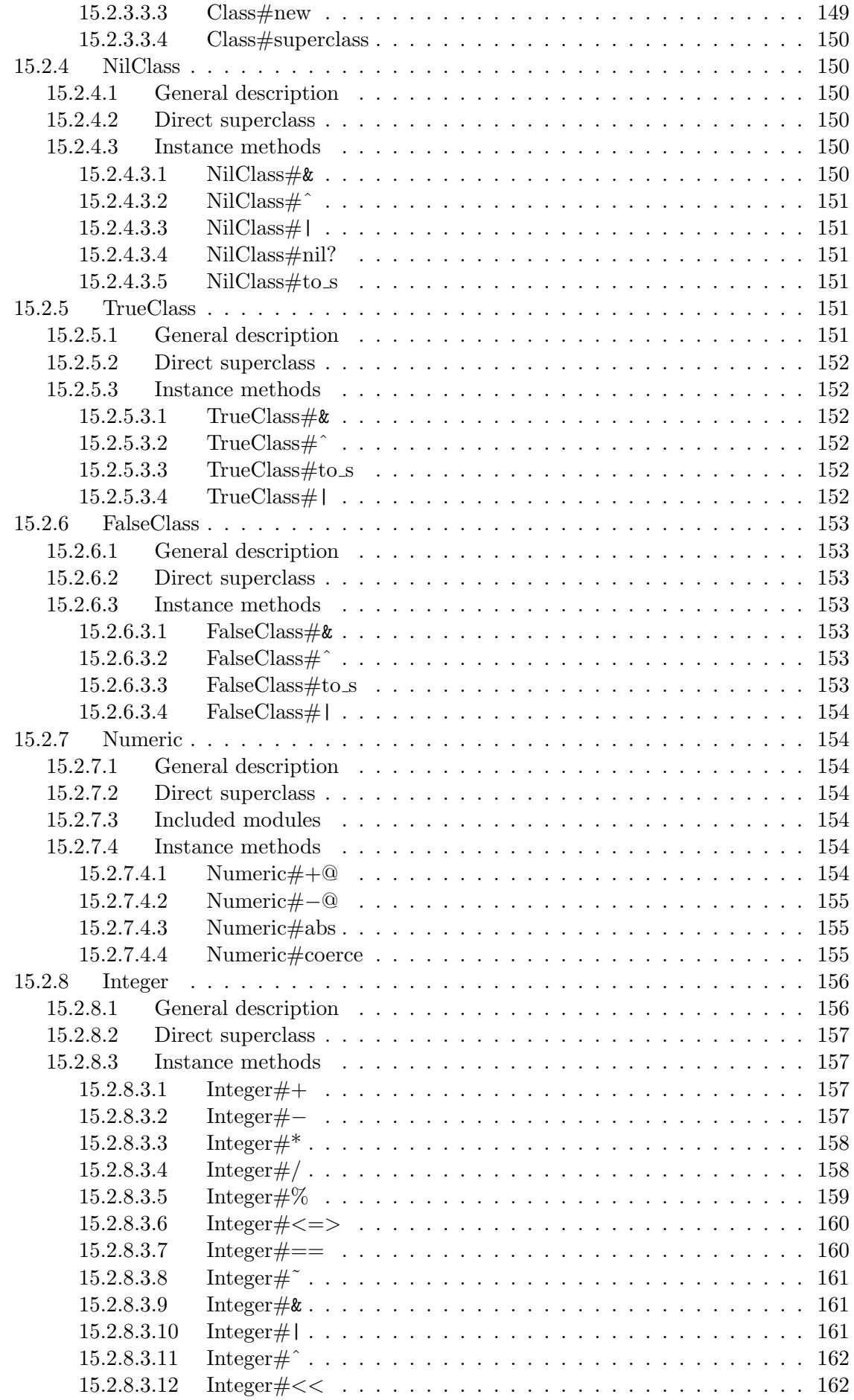

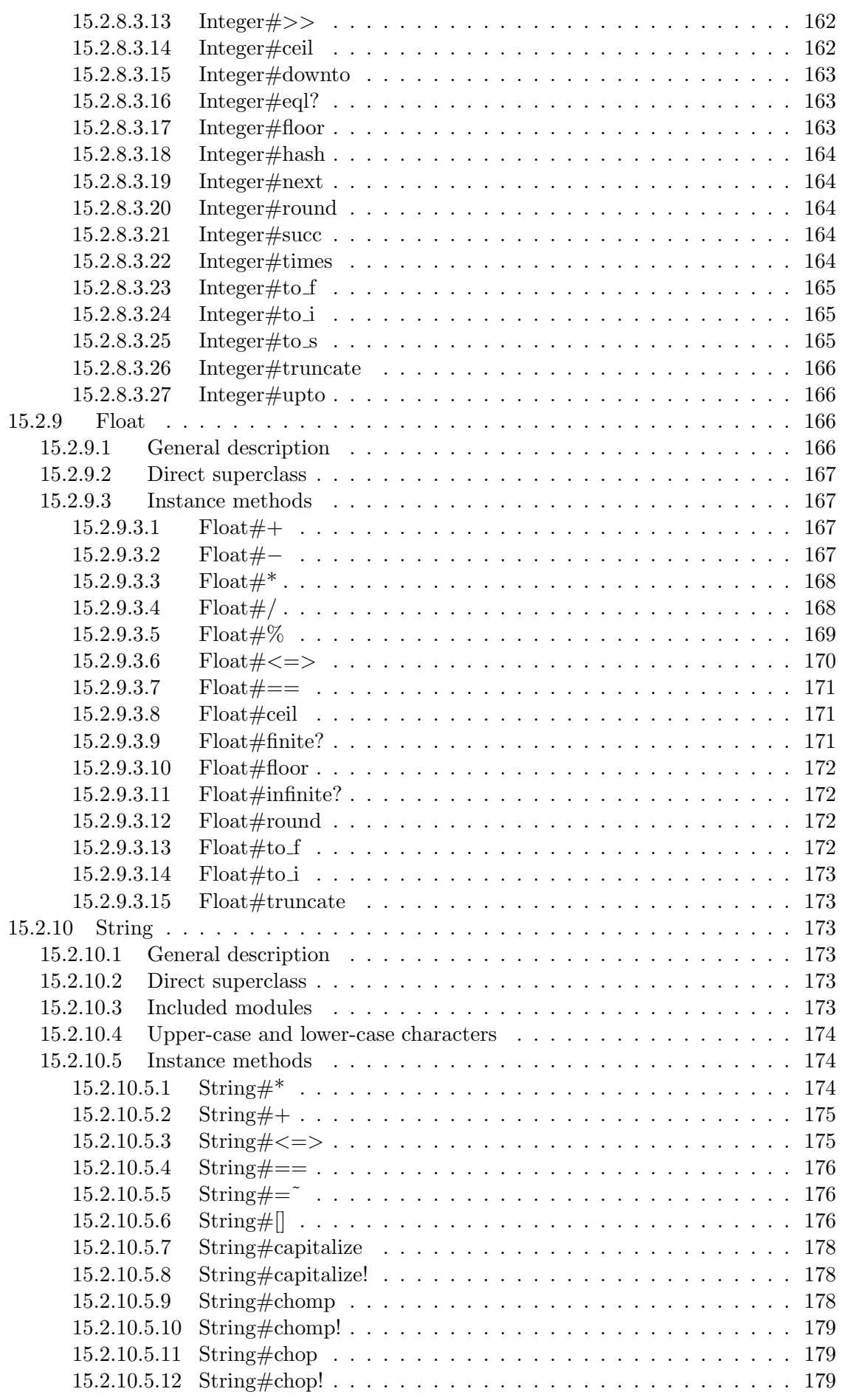

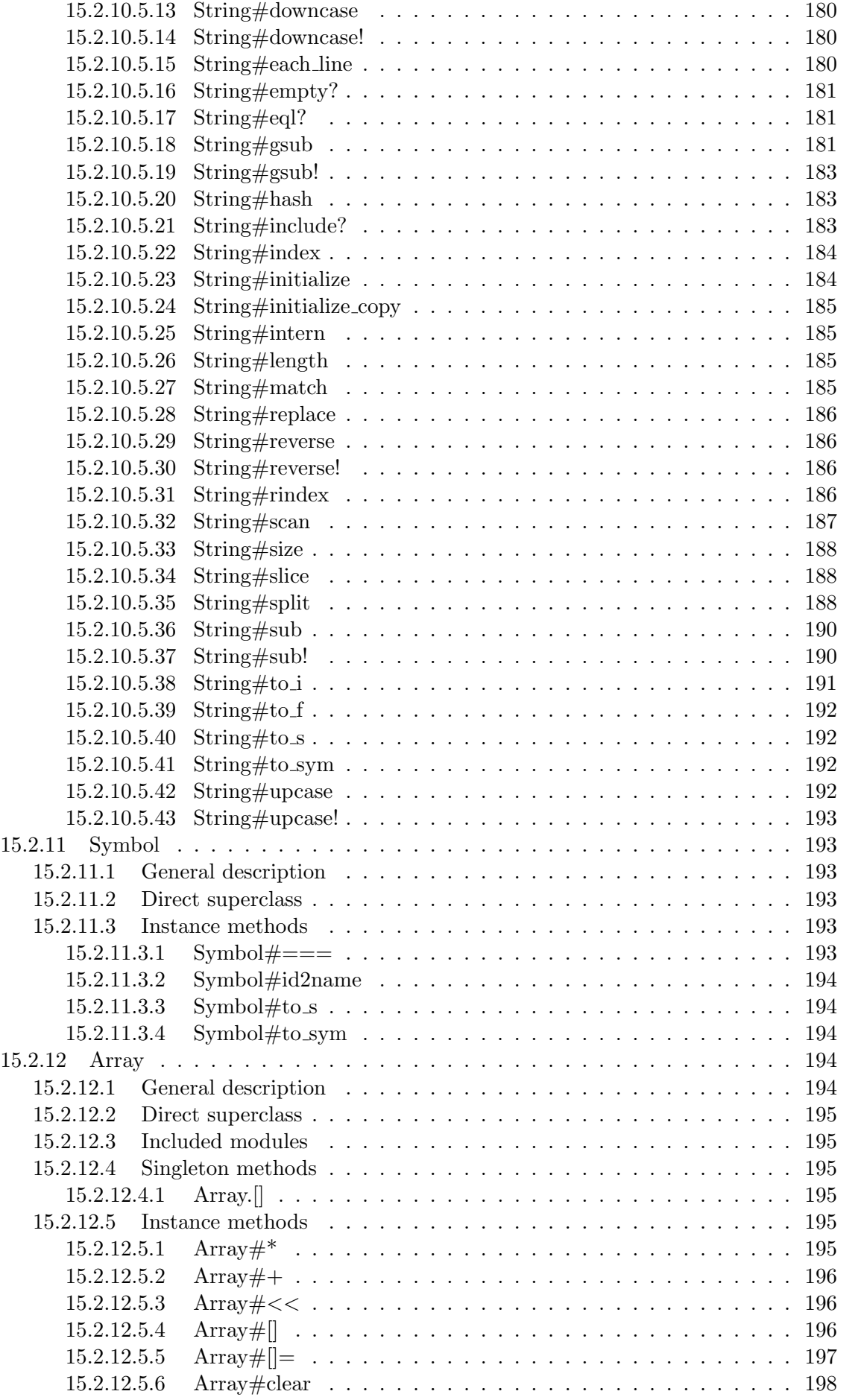

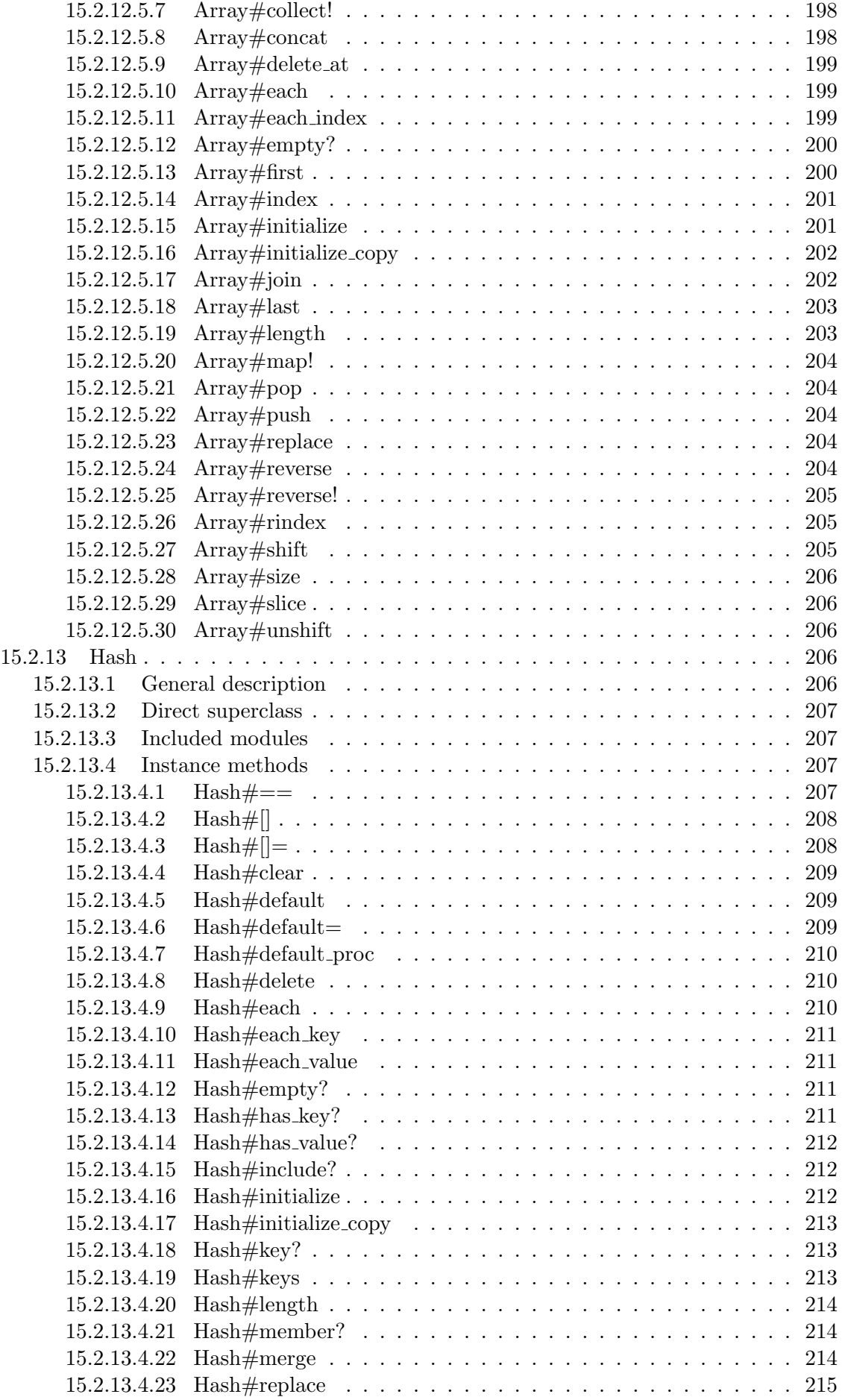

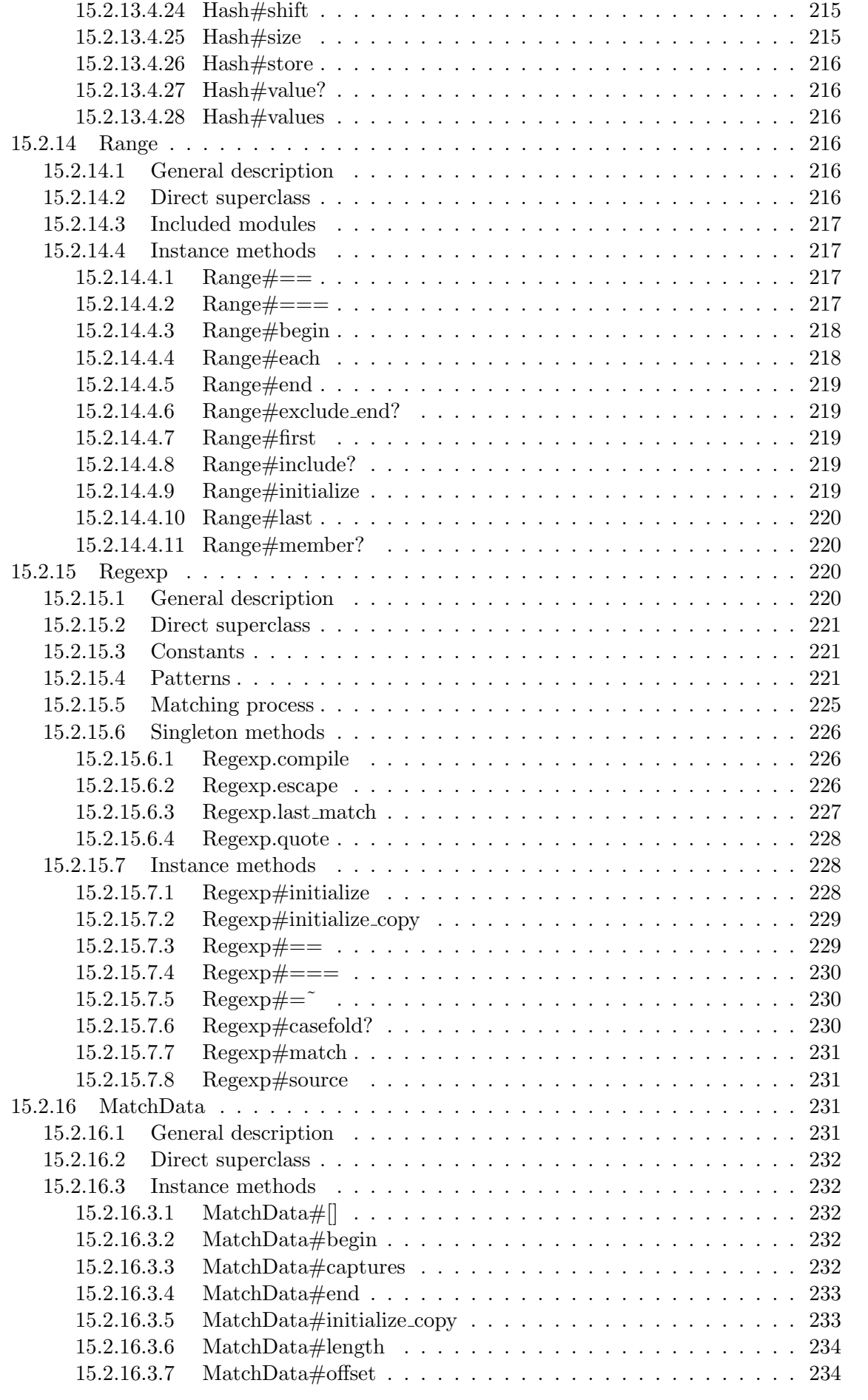

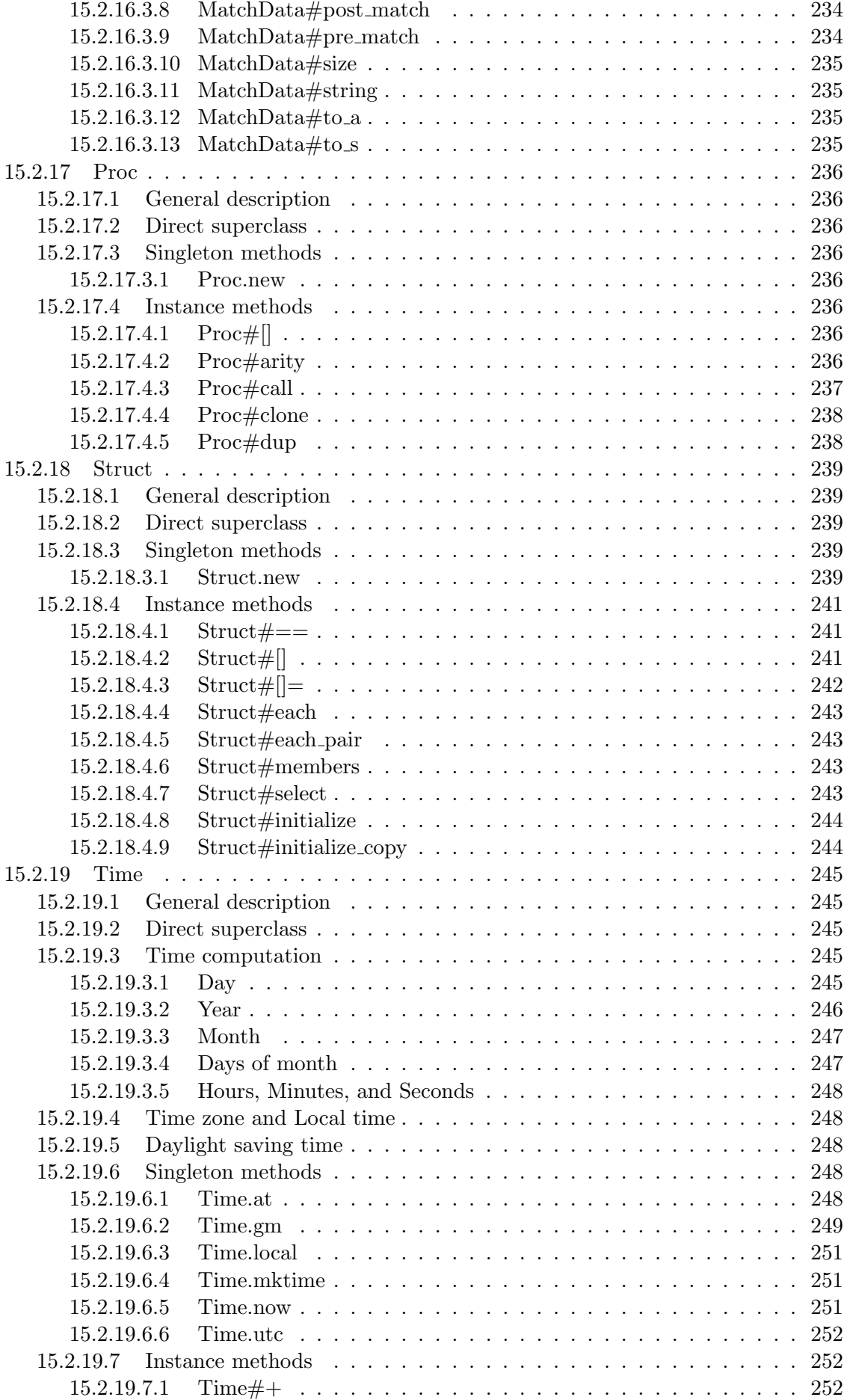

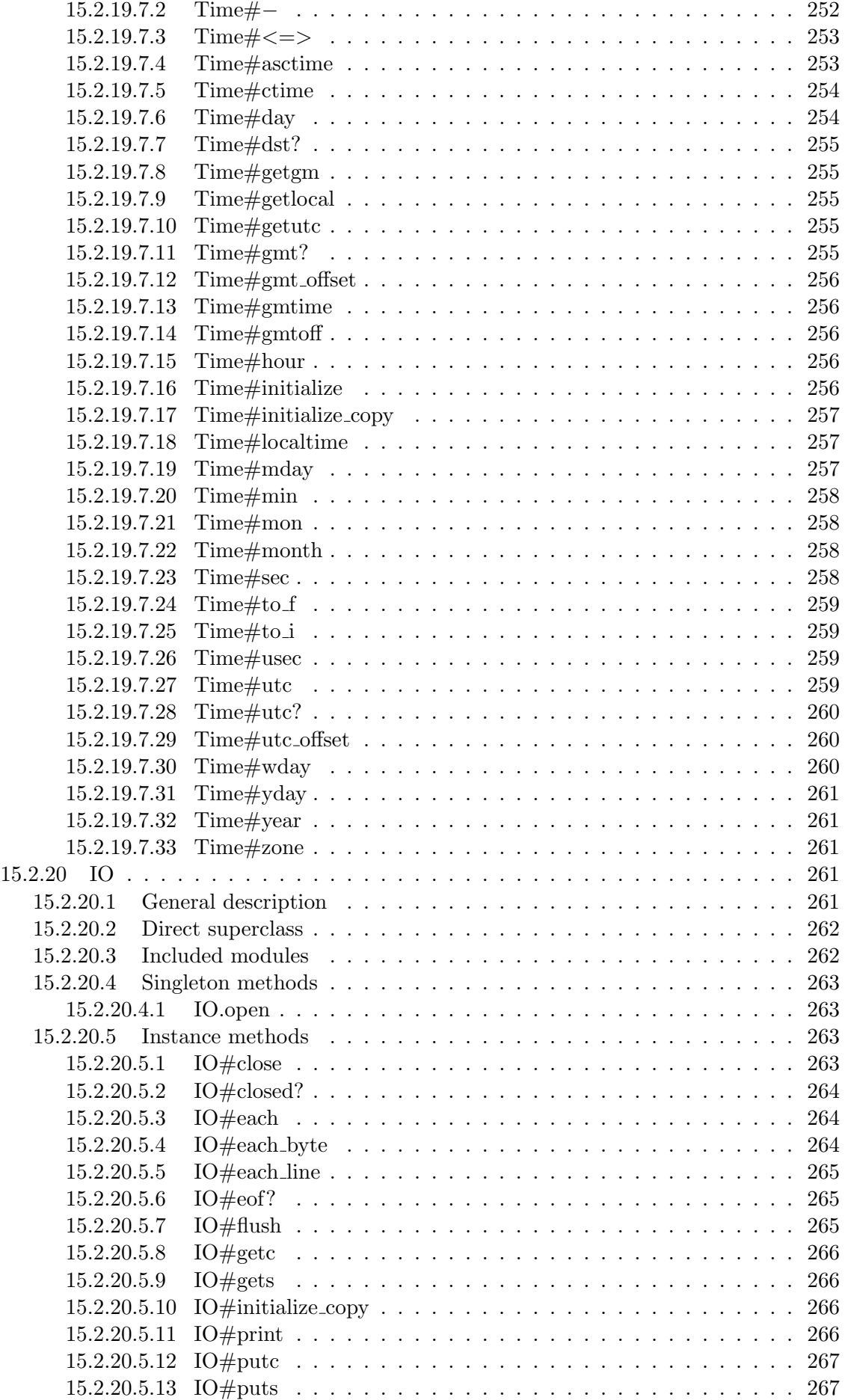

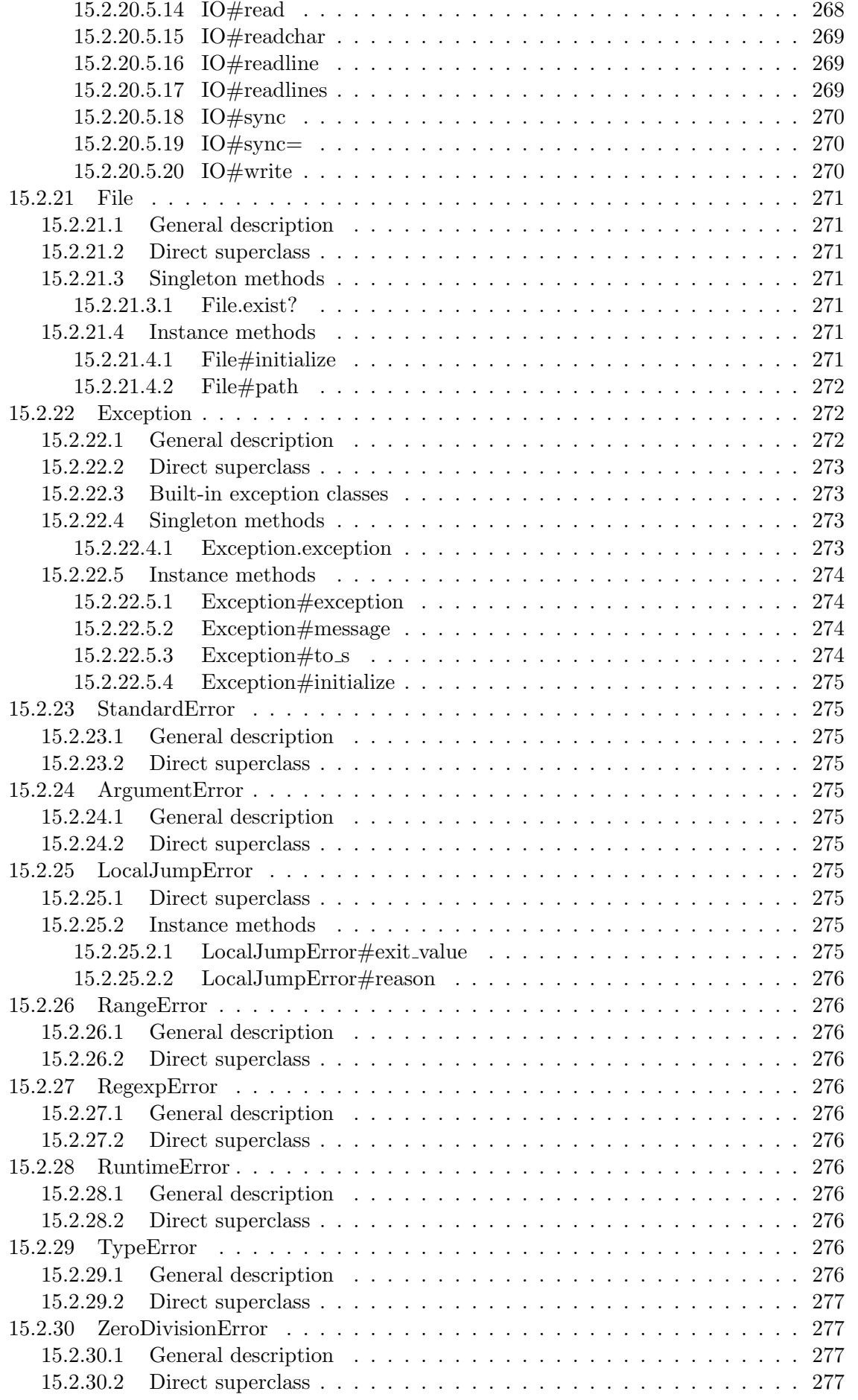

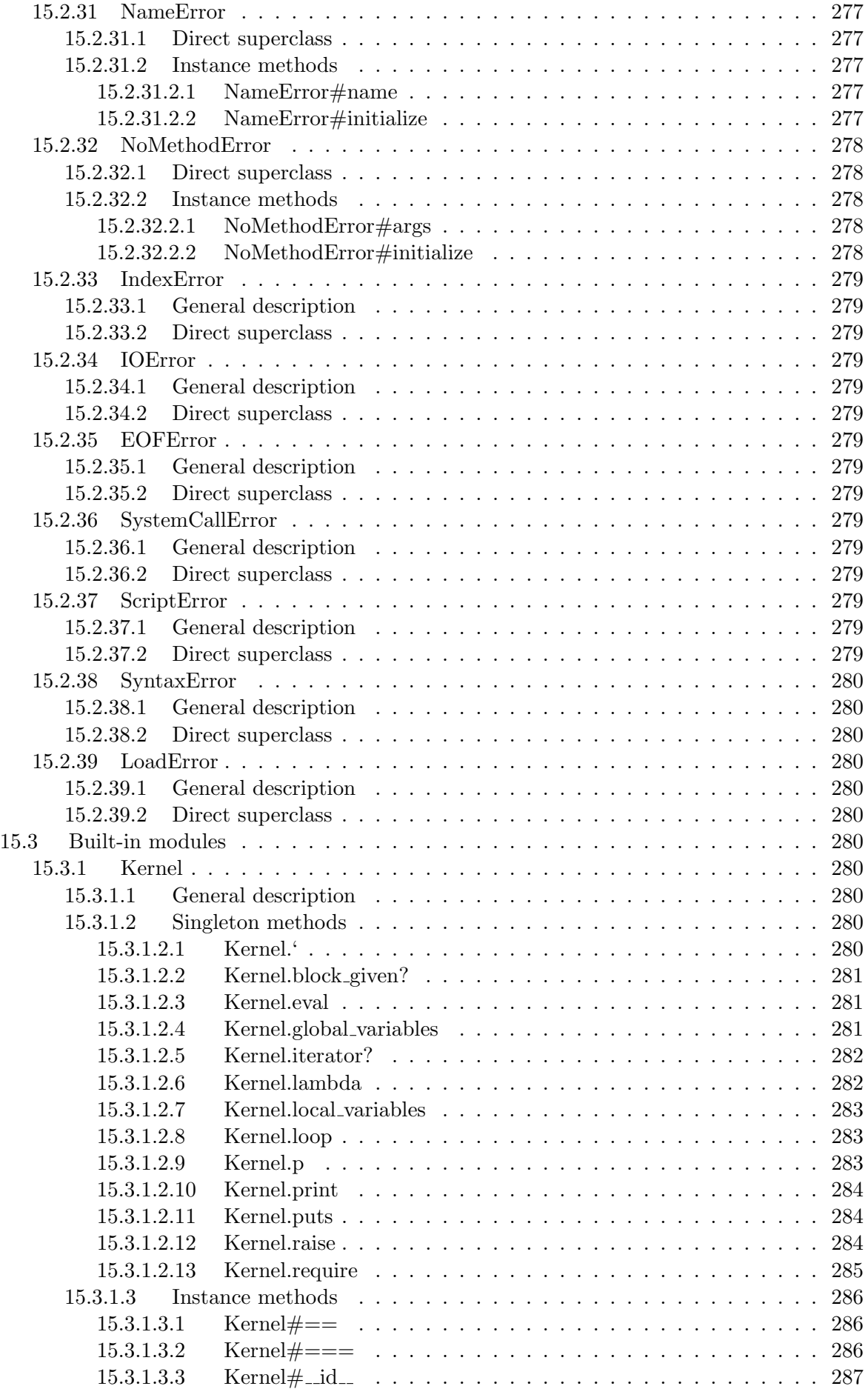

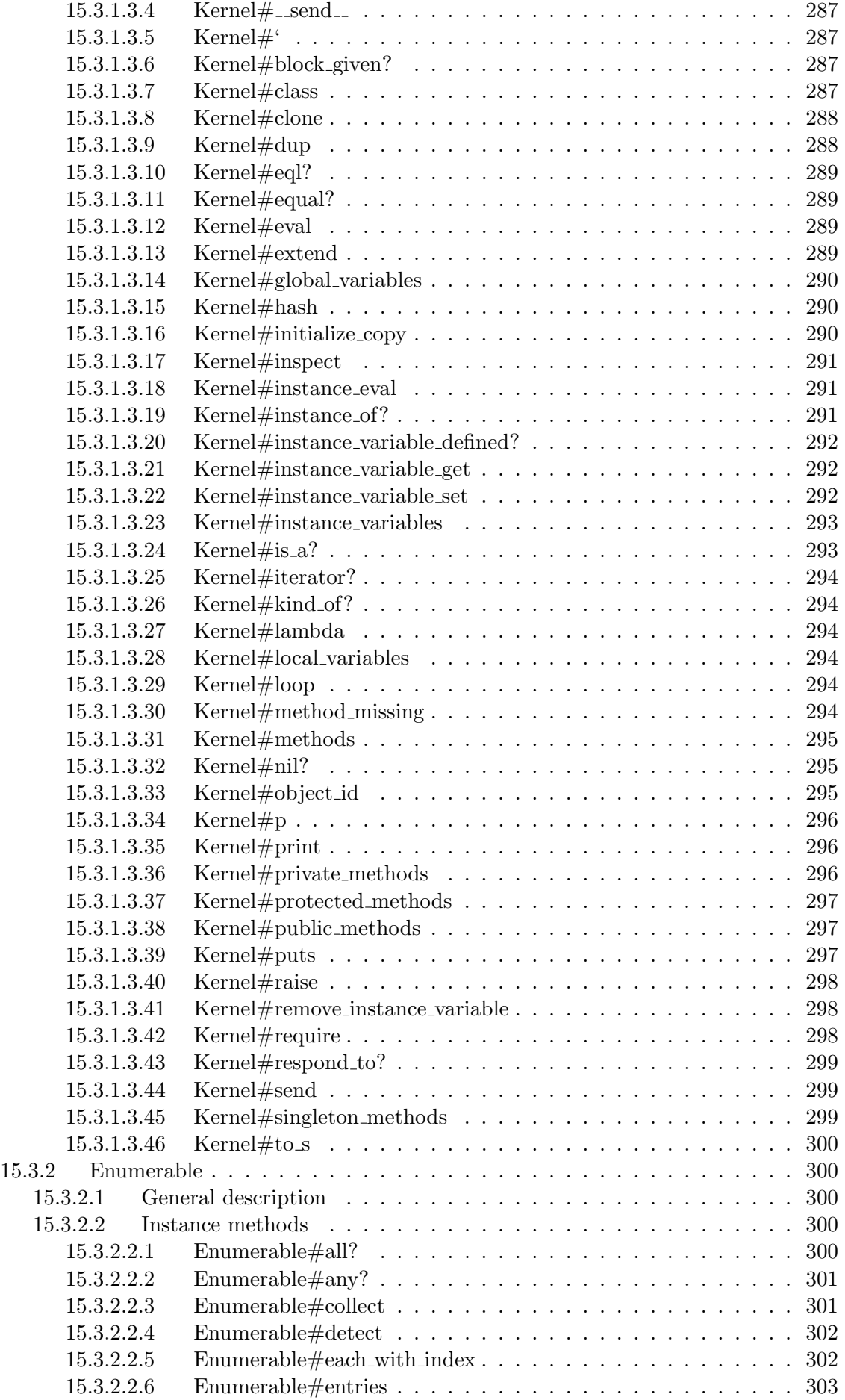

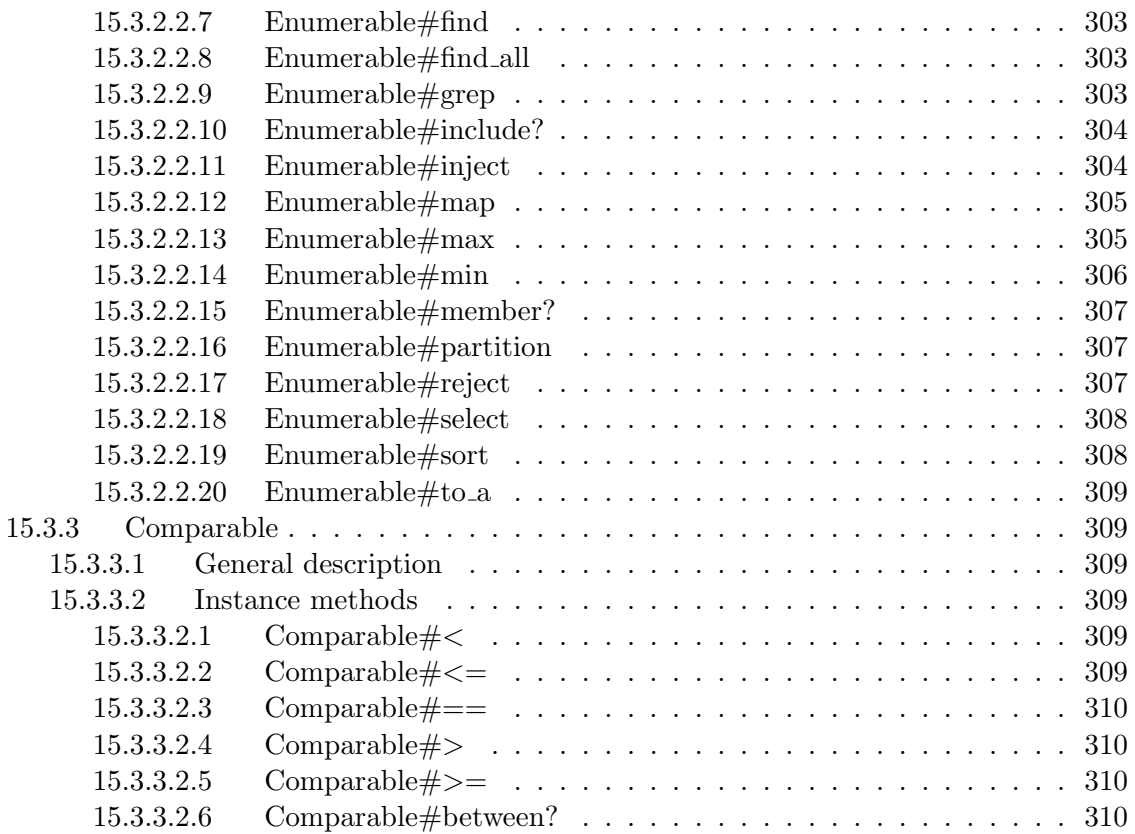

## **Introduction**

This document specifies the Ruby programming language.

Ruby is an object-oriented scripting language, which has been developed by Yukihiro Matsumoto and his contributors since 1993, and has several implementations distributed as open source software. Ruby has both enough features as an object-oriented language and simplicity as a scripting language, and advanced applications can be implemented with brief code in Ruby. These characteristics of Ruby enables high productivity of program development.

Ruby is thus used for many applications and network systems across the world at the present day, and has multiple implementations. Therefore, a standard specification which underlies compatibility among implementations has been demanded.

The biggest goal of Ruby is developer friendliness, and productivity of application development and intuitive description of program behaviors take precedence over brevity of the language specification itself and ease of implementation. This document is therefore complex as a language specification in order to specify the syntax and semantics of Ruby without ambiguity.

## **Information technology — Programming Languages — Ruby**

## **1 Scope**

<span id="page-20-0"></span> This document specifies the syntax and semantics of the computer programming language Ruby and the requirements for conforming Ruby processors, strictly conforming Ruby programs, and

- conforming Ruby programs.
- This document does not specify
- the limit of size or complexity of a program text which is acceptable to a conforming processor,
- the minimal requirements of a data processing system that is capable of supporting a conforming processor,
- the method for activating the execution of programs on a data processing system, and
- $\text{11}$   $\bullet$  the method for reporting syntactic and runtime errors.
- NOTE Execution of a Ruby program is to evaluate the *program* (see 10) by a Ruby processor.

## **2 Normative references**

<span id="page-20-1"></span> The following referenced documents are indispensable for the application of this document. For dated references, only the edition cited applies. For undated references, the latest edition of the referenced document (including any amendments) applies.

- ISO/IEC 646:1991, *Information technology ISO 7-bit coded character set for information interchange.*
- NOTE Corresponding JIS: JIS X 0201:1997 7-bit and 8-bit coded character sets for information interchange (MOD)
- <sup>21</sup> IEC 60559:1989, *Binary floating-point arithmetic for microprocessor systems.*

## **3 Conformance**

<span id="page-20-2"></span>A strictly conforming Ruby program shall

- use only those features of the language specified in this document, and
- <sup>2</sup> not produce output dependent on any unspecified or implementation-defined behavior.
- A conforming Ruby processor shall
- accept any strictly conforming programs and behave as specified in this document.
- A conforming Ruby processor may

 evaluate a strictly conforming program in a different way from the one described in this document, if it does not change the behavior of the program; however, if the program redefines any method of a built-in class or module (see Clause 15), the behavior of the program may be different from the one described in this document, and

 NOTE For example, a conforming processor may omit an invocation of a method of a built-in class or module for optimization purpose, and do the same calculation [as](#page-146-0) the method instead. In this case, even if a program redefines the method, the behavior of the program might not change because the redefined method might not actually be invoked.

 support syntax not described in this document, and accept any programs which use features not specified in this document.

A conforming Ruby program is one that is acceptable to a conforming Ruby processor.

## **4 Terms and definitions**

<span id="page-21-0"></span> For the purposes of this document, the following terms and definitions apply. Other terms are defined where they appear in *bold slant face* or on the left side of a syntax rule.

- **4.1**
- **block**
- A procedure which is passed to a method invocation.
- **4.2**
- **class**

An object which defines the behavior of a set of other objects called its instances.

NOTE The behavior is a set of methods which can be invoked on an instance.

- **4.3**
- **class variable**
- A variable whose value is shared by all the instances of a class.
- **4.4**
- **constant**

 A variable which is defined in a class or a module and is accessible both inside and outside the class or module.

 NOTE The value of a constant is ordinarily expected to remain unchanged during the execution of a program, but this document does not force it.

- **4.5**
- **exception**
- An object which represents an exceptional event.

## **4.6**

## **global variable**

A variable which is accessible everywhere in a program.

## **4.7**

## **implementation-defined**

Possibly differing between implementations, but defined for every implementation.

## **4.8**

## **instance method**

A method which can be invoked on all the instances of a class.

## **4.9**

## **instance variable**

A variable that exists in a set of variable bindings which every object has.

## **4.10**

## **local variable**

- A variable which is accessible only in a certain scope introduced by a program construct such as
- a method definition, a block, a class definition, a module definition, a singleton class definition,
- or the toplevel of a program.

## **4.11**

## **method**

A procedure which, when invoked on an object, performs a set of computations on the object.

## **4.12**

## **method visibility**

 An attribute of a method which determines the conditions under which a method invocation is allowed.

## **4.13**

## **module**

An object which provides features to be included into a class or another module.

## **4.14**

## **object**

A computational entity which has states and a behavior.

NOTE The behavior of an object is a set of methods which can be invoked on the object.

## **4.15**

## **singleton class**

An object which can modify the behavior of its associated object.

 NOTE A singleton class is ordinarily associated with a single object. However, a conforming processor may associate a singleton class with multiple objects as described in 13.4.1.

### **4.16**

### **singleton method**

- An instance method of a singleton class.
- **4.17**
- **unspecified**
- Possibly differing between implementations, and not necessarily defined for any particular im-
- plementation.

## **4.18**

- **variable**
- A computational entity that refers to an object, which is called the value of the variable.

## **4.19**

- **variable binding**
- An association between a variable and an object which is referred to by the variable.

## **5 Notational conventions**

## <span id="page-23-0"></span>**5.1 General description**

- <span id="page-23-1"></span>In this clause, the following terms are used:
- a) sequence of *A*
- 17 A "sequence of A", whose length is *n*, indicates a sequence whose *n* elements  $A_1, A_2, \ldots, A_n$  $(n \geq 0)$  are of the same kind A. A sequence whose length is 0 is called an empty sequence.
- 
- b) sequence of *A* separated by *B*

20 A "sequence of A separated by B", whose length is  $n+1$ , indicates a sequence whose  $n+1$ elements  $A_0, A_1, A_2, \ldots, A_n$   $(n \geq 0)$  are of the same kind A and whose adjacent elements 22 are separated by  $B_1, B_2, \ldots, B_n$  of the same kind *B* as follows:  $A_0, B_1, A_1, B_2, \ldots, B_n$ , 23  $A_n$ .

## **5.2 Syntax**

## <span id="page-23-2"></span>**5.2.1 General description**

<span id="page-23-3"></span> In this document, the syntax of the Ruby language is specified by syntactic rules which are a series of productions (see 5.2.2), and constraints of syntax written in a natural language. Syntactic rules are given in some subclauses, and are entitled "Syntax".

## **5.2.2 Productions**

<span id="page-23-4"></span> Each production is of the following form, where *X* is a nonterminal symbol [see 5.2.4 b)], and *Y* is a sequence of syntactic term sequences (see 5.2.3 separated by a vertical line (*|*), and where whitespace and newlines are used for the sake of readability:

*X* :: *Y*

 A production defines a set of sequences of characters represented by a nonterminal symbol *X* as a union of sets represented by syntactic term sequences in *Y*. The production *X* :: *Y* is therefore called "the production of *X* " or "the *X* production." *X* is called the left hand side of the production, and *Y* is called the right hand side of the production. The nonterminal symbol

*X* is said to directly refer to nonterminal symbols which appear in *Y*. A relationship that a

nonterminal symbol *A* refers to a nonterminal symbol *B* is defined recursively as follows:

If *A* directly refers to *B*, then *A* refers to *B*;

 $\bullet$  If *A* refers to a nonterminal symbol *C*, and if *C* refers to *B*, then *A* refers to *B*.

NOTE 1 A syntactic term represents a set of sequences of characters as described in 5.2.3.

 In a constraint written in a natural language in a syntactic rule, or in a semantic rule (see 5.3), "*X* ", where *X* is a syntactic term sequence, indicates an elmement of the set of sequences of characters represented by the syntactic term sequence *X*. Especially in the case [that](#page-25-0) *X* is a non- terminal symbol *Y*, "*Y* " indicates an elmement of the set of sequences of characters represented <sup>11</sup> by the nonterminal sy[mbo](#page-29-0)l, and "the nonterminal symbol *Y*" indicates the nonterminal symbol 12 itself. A sequence of characters represented by "Y" is also called "of the form *Y*."

 When a nonterminal symbol *Y* directly refers to a nonterminal symbol *Z*, "*Z* of *Y* " indicates a part of a sequence of characters represented by *Y*, which is represented by such *Z*.

 NOTE 2 For example a sequence *x* of characters represented by *X* whose production is "*X* :: *Y Z*" consist of a sequence *y* of characters represented by *Y* and a sequence *z* of characters represented by *Z*, 17 and  $x = yz$ . In this case, "*Z* of *X*" indicates *z*.

 "*Z* in *Y* " indicates a part of a sequence of characters represented by *Y*, which is represented by *Z* referred to by the nonterminal symbol *Y*.

"Each *Z* of *Y* " indicates a sequence of characters defined by the following a) to c):

 a) This notation is used when *Z* appears in a primary term *P* (see 5.2.4), and the right hand side of the production of *Y* contains zero or more repetitions of *P* [see [5](#page-24-0).2.4 [f\)](#page-24-1)] (i.e.,  $P^*$ ).

<span id="page-24-0"></span>b) Let  $Y_n$  ( $n \geq 0$ ) be the right hand side of the production of *Y*, where  $P^*$  is replaced with a sequence of *P*s whose length is *n*. For any sequence *y* of charact[ers rep](#page-26-0)resented by *Y*, there exists *i* such that a sequence of characters represented by  $Y_i$  is *y*.

 $(z_6 \ c)$  "Each *Z* of *Y*" indicates a part of *y* represented by *Z* which appears repeatedly in  $Y_i$ .

<span id="page-24-1"></span> If the number of *Z* referred to by *Y* in productions in a subclause is only one, "*Z*" is used as a 28 short form of " $Z$  of  $Y$ " or " $Z$  in  $Y$ ."

 The nonterminal symbols *input-element* (see 8.1), *program* (see 10.1), and *pattern* (see 15.2.15.4) are called start symbols.

 EXAMPLE 1 The following example is the *input-element* production. This production means an *input-element* is any of a *line-terminator*, *whitespace*, *[com](#page-38-1)ment*, *end-of-pro[gram](#page-64-1)-marker*, or *token*.

*| token*

*input-element* ::

*line-terminator*

*| whitespace*

*| comment*

*| end-of-program-marker*

EXAMPLE 2 *Y* and *Z* are defined as follows:

```
2 Y ::
        Z ( # Z )
∗
3
4 Z ::
5 a | b | ( Y )
```
 In this case, for each following sequence of characters represented by *Y*, "each *Z* of *Y* " indicates each underlined part.

8 <u>a</u> 9  $a \# b$ 10  $a#b#a$ 11  $(a#b)$ 12  $a \#(a \# b) \# a$ 

#### **5.2.3 Syntactic term sequences**

<span id="page-25-0"></span> A syntactic term sequence is a sequence of syntactic terms (see 5.2.4). A syntactic term sequence 15 *S*, which is a sequence  $T_1$   $T_2$  ...  $T_n$   $(n \geq 1)$ , where  $T_i$   $(1 \leq i \leq n)$  is a syntactic term, represents a set of all sequences of characters of the form  $t_1$   $t_2$  ...  $t_n$ , where  $t_i$  is any element of the set of  $\alpha$  sequences of characters represented by  $T_i$ . However, if  $T_i$  is a [speci](#page-26-0)al term, the meaning of  $t_i$  is defined in 5.2.4 d).

 *Line-terminator* s (see 8.3), *whitespace* (see 8.4), and *comment*s (see 8.5) are used to separate *token*s (see 8.7), and are ordinarily ignored. *Line-terminator* s, *whitespace*, and *comment*s are therefore [omitt](#page-26-0)[ed i](#page-26-1)n the right hand side of productions except in Clause 8 and 15.2.15.4. That is, in the right hand side of productions, the following syntactic term is omitted before and after terms.

( *line-terminator | whitespace | comment* ) *∗*

 However, a location where a *line-terminator* or *whitespace* shall not occur, or a location where a *line-terminator* or *whitespace* shall occur is indicated by special terms: a forbidden term [see  $27 \quad 5.2.4 \text{ d}$  2) or a mandatory term [see 5.2.4 d) 3)], respectively.

 EXAMPLE The following example represents a sequence of characters: alias [a terminal symbol, see 5.2.4 a)] *new-name*, and *aliased-name*, in this order. However, there might be any number of *line-[termi](#page-26-0)[nator](#page-27-0)* s, *whitespace* characters, and/or *[com](#page-26-0)[ment](#page-27-1)*s between these elements.

[a](#page-26-2)lias *new-name aliased-name*

#### **5.2.4 Syntactic terms**

A syntactic term represents a sequence of characters, or a constraint to a sequence of characters

- <span id="page-26-0"></span>represented by a syntactic term sequence which includes the syntactic term. A syntactic term
- is any of the following a) to h). In particular, syntactic terms a) to c) are called primary terms.
- NOTE Note that a syntactic term is specified recursively.
- a) terminal symbol

<span id="page-26-2"></span><sup>7</sup> A terminal symbol is shown in typewriter face. A terminal symbol represents a set whose only element is a sequence of characters shown in typewriter face.

- EXAMPLE 1 + represents a sequence of one character "+". def represents a sequence of three characters "def".
- b) nonterminal symbol

 A nonterminal symbol is shown in *italic face*. A nonterminal symbol represents a set of sequences of characters defined by the production of the nonterminal symbol.

EXAMPLE 2 A *binary-digit* defined by the following production represents "0" or "1".

*binary-digit* ::

0 *|* 1

c) grouping term

 A grouping term is a sequence of syntactic term sequences separated by a vertical line (*|*) and enclosed by parentheses [( )]. A grouping term represents a union of sets of sequences of characters represented by syntactic term sequences in the grouping term.

- EXAMPLE 3 The following example represents an *alpha-numeric-character* or a *line-terminator*.
- 

( *alpha-numeric-character | line-terminator* )

d) special term

 A special term is a text enclosed by square brackets ([ ]). A special term is any of the following:

<span id="page-26-1"></span>1) negative lookahead

<span id="page-26-3"></span>27 The notation of a negative lookahead is [lookahead  $\notin S$ ], where *S* is a sequence of terminal symbols separated by a comma (,) enclosed by curly brackets (*{ }*). A negative lookahead represents a constraint that any sequence of characters in *S* shall not occur just after the negative lookahead.

 EXAMPLE 4 The following example means that an *argument-without-parentheses* shall not begin with "{":

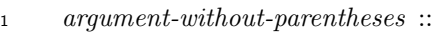

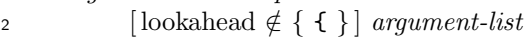

<span id="page-27-1"></span><span id="page-27-0"></span>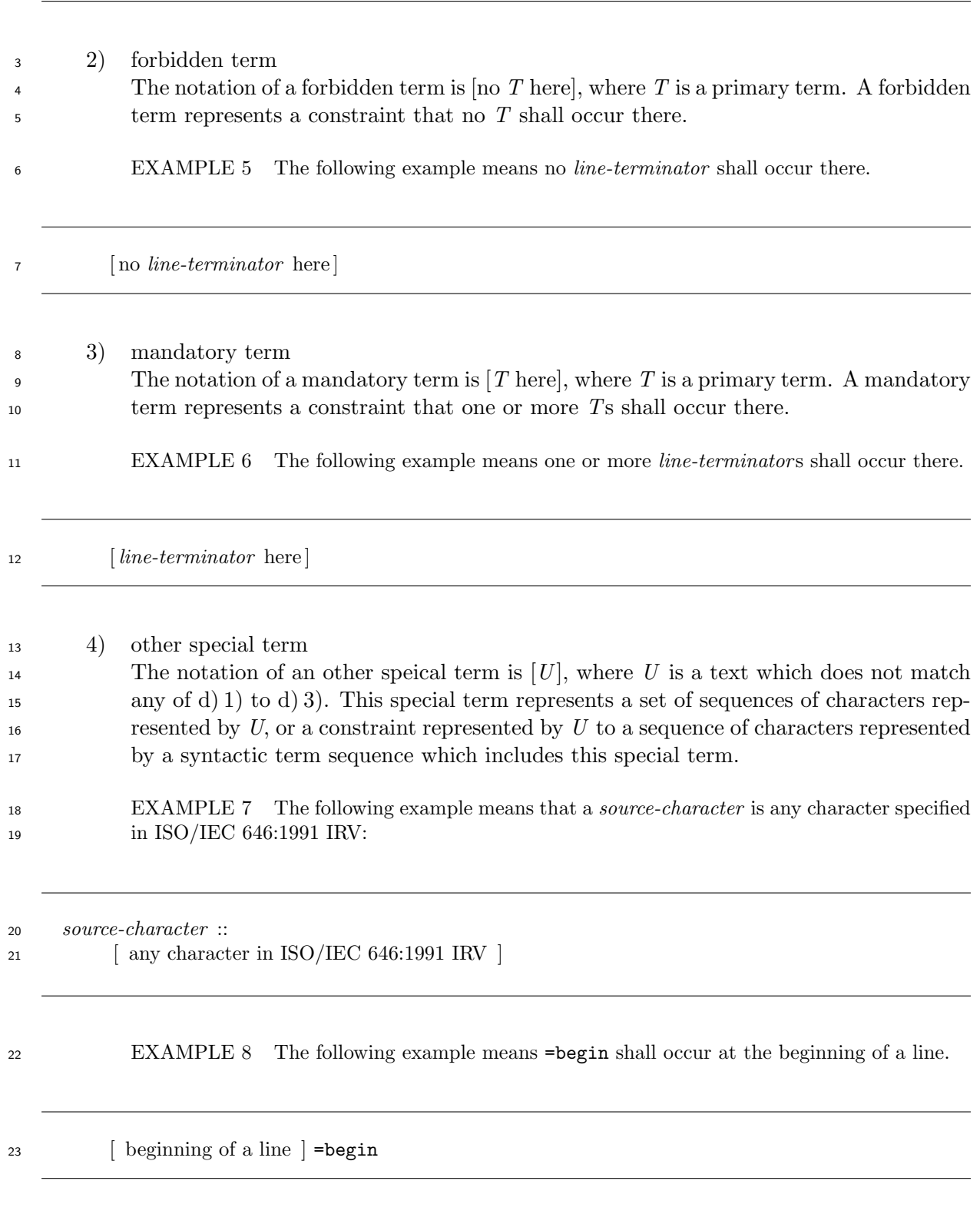

- e) optional term
- 25 An optional term is a primary term postfixed with a superscripted question mark  $(?)$ .

 An optional term represents a superset of the set represented by the primary term, which has an empty sequence of characters as the only additional element.

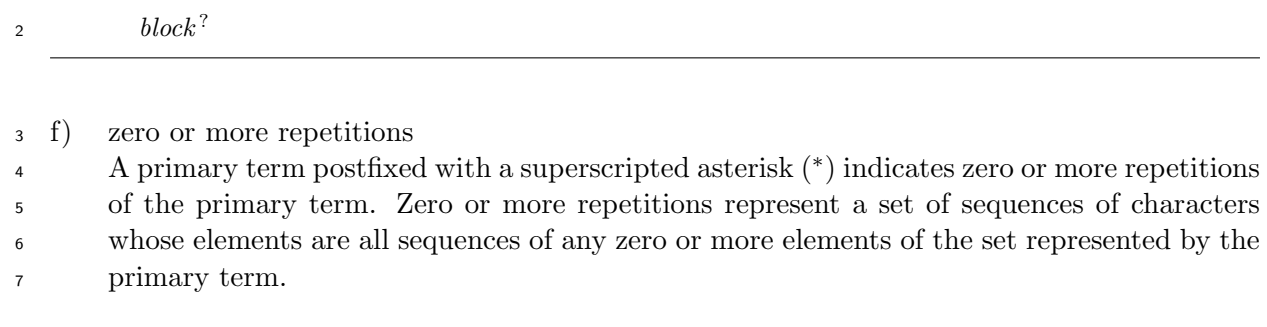

 EXAMPLE 10 The following example means a sequence of characters which consists of zero or more *elsif-clause*s.

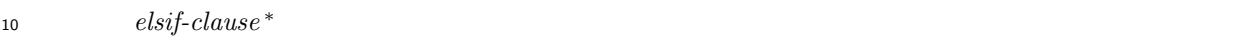

#### g) one or more repetitions

 $A$  primary term postfixed with a superscripted plus sign  $(+)$  indicates one or more repeti- tions of the primary term. One or more repetitions represent a set of sequences of characters whose elements are all sequences of any one or more elements of the set represented by the primary term.

 EXAMPLE 11 The following example means a sequence of characters which consists of one or more *when-clause*s.

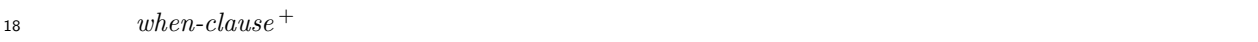

h) exception term

 An exception term is a sequences of a primary term *P*1, the phrase **but not**, and another primary term *P*2. An exception term represents a set of sequences of characters whose elements are all elements of  $P_1$  excluding all elements of  $P_2$ .

- EXAMPLE 12 The following exmaple represents a *source-character* but not a *single-quoted-string-meta-character*.
- *source-character* **but not** *single-quoted-string-meta-character*

### <span id="page-28-0"></span>**5.2.5 Conceptual names**

 A nonterminal symbol (except start symbols) which is not referred to by any start symbol is called a conceptual name. In the production of a conceptual name, ::= is used instead of :: to distinguish conceptual names from other nonterminal symbols.

 NOTE 1 In this document, some semantically related nonterminal symbols are syntactically away from each other. Conceptual names are used to define names which organize such nonterminal symbols [e.g., *assignment* (see 11.4.2]). Conceptual names are also used to define nonterminal symbols used only in

- semantic rules [e.g., *binary-operator* (see 11.4.4)].
- EXAMPLE 1 The following example defines the conceptual name *assignment*, which can be used to
- mention either *a[ssignm](#page-84-2)ent-expression* or *assignment-statement*.

 *assignment* ::= *assignment-expression*

*| assignment-statement*

## **5.3 Semantics**

<span id="page-29-0"></span> For syntactic rules, corresponding semantic rules are given in some subclauses, and are entitled "Semantics". In this document, the behaviors of programs are specified by processes evaluating the programs. The evaluation of a program construct, which is a sequence of characters repre- sented by a nonterminal symbol, usually results in a value, which is called the (resulting) value of the program construct. Semantic rules specify the ways of evaluating program constructs specified in corresponding syntactic rules, and the resulting values of the evaluations.

 The start of evaluation steps of a program construct described in semantic rules is called the start of the evaluation of the program construct. The time when there is no evaluation step to be taken for the program construct is called the end of the evaluation of the program construct. If the evaluation of a program construct has started, and if the evaluation has not ended, the program construct is said to be under evaluation.

 If there is no semantic rule corresponding to a nonterminal symbol *X*, and if the right hand side of the production of *X* is a sequence of other nonterminal symbols separated by a vertical line (*|*), the semantic rule of *X* is defined by the semantic rules of other nonterminal symbols referred to by *X*.

 EXAMPLE 1 A *variable* (see 11.5.4) has the following production, and has no description of semantic rules.

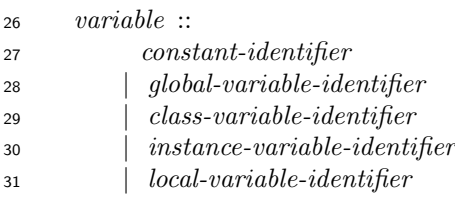

 In this case, the semantic rule of *variable* is defined by the semantic rule of *constant-identifier*, *global-variable-identifier*, *class-variable-identifier*, *instance-variable-identifier*, or *local-variable-identifier*.

If there is more than one same nonterminal symbol in the right hand side of a production,

 the nonterminal symbols have a subscript to distinguish them in semantic rules (e.g., *operator-* $\text{36}$  *expression*<sub>1</sub>), if necessary.

The semantic rule of a conceptual name describes the semantic rule of program constructs

- which are elements of the set of sequences of characters represented by the conceptual name. In
- 2 semantic rules, " $X$ ", where  $X$  is a conceptual name, indicates a program construct which is an
- element of the set of sequences of characters represented by the nonterminal symbol *X*.
- EXAMPLE 2 *logical-AND-expression* (see 11.2.4) has the following production.
- *logical-AND-expression* ::=
- *keyword-AND-expression*
- *| operator-AND-expression*

 Since *logical-AND-expression* is a conceptual name, a sequence of characters represented by a *keyword- AND-expression* or *operator-AND-expression* never be recognized as a *logical-AND-expression* under parsing process of a program text. However, *keyword-AND-expression* and *operator-AND-expression* have similar semantic rules and they are described as the semantic rule of *logical-AND-expression*. In semantic rules, "*logical-AND-expression*" indicates a program construct represented by a *keyword-AND-expression* or *operator-AND-expression*.

## **5.4 Attributes of execution contexts**

<span id="page-30-0"></span> The names of the attributes of execution contexts (see 7.1) are enclosed in double square brackets 16  $($ 

EXAMPLE [self] is one of the attributes of execution contexts.

## **6 Fundamental concepts**

## <span id="page-30-1"></span>**6.1 Objects**

<span id="page-30-2"></span> An object has states and a behavior. An object has a set of bindings of instance variables (see 6.2.2) as one of its states. Besides the set of bindings of instance variables, an object can have some attributes as its states, depending on the class of the object. The behavior of an object is defined by a set of methods (see 6.3) which can be invoked on that object. A method is defined in a class, a singleton class, or a module (see 6.5).

 Every value directly manipulate[d by](#page-32-0) a program is an object. For example, all of the following values are objects:

- $\bullet$  A value which is referred to by a variable (see 6.2);
- $\bullet$  A value which is passed to a method as an argument;
- $\bullet$  A value which is returned by a method;
- A value which is returned as the result of evaluating an *expression* (see Clause 11), a *statement* (see Clause 12), a *compound-statement* (see 10.2), or a *program* (see 10.1).

Other values are not objects, unless explicitly specified as objects.

 NOTE Primitive values suc[h a](#page-125-1)s integers are also objects. For [exam](#page-64-2)ple, an integer literal [\(see](#page-64-1) 8.7.6.2) evaluates to an object.

#### **6.2 Variables**

## **6.2.1 General description**

<span id="page-31-1"></span><span id="page-31-0"></span>A variable is denoted by a name, and refers to an object, which is called the value of the variable.

A variable itself is not an object. While a variable can refer to only one object at a time, an

object can be referred to by more than one variable at a time.

A variable is said to be *bound* to an object if the variable refers to the object. This association

of a variable with an object is called a *variable binding*. When a variable with name *N* is

bound to an object *O*, *N* is called the name of the binding, and *O* is called the value of the

binding.

There are five kinds of variables:

- $\text{11}$  instance variables (see 6.2.2);
- $\text{12} \bullet \text{ constants (see 6.5.2)};$
- $\bullet$  class variables (see 6.5[.2\);](#page-31-2)
- $\text{14} \bullet$  local variables [\(see](#page-33-0) 9.2);
- $_{15}$   $\bullet$  global variables (see [9.3\)](#page-33-0).

Any variable can be bo[und](#page-63-0) to any kind of object.

 EXAMPLE In the followi[ng p](#page-63-1)rogram, first, the local variable x refers to an integer, then it refers to a string, finally it refers to an array.

 x = 123 20  $x = "abc"$  $x = [1, 2, 3]$ 

### **6.2.2 Instance variables**

<span id="page-31-2"></span> An object has a set of variable bindings. A variable whose binding is in this set is an instance variable of that object. This set of bindings of instance variables represents a state of that object.

 An instance variable of an object is not directly accessible outside the object. An instance variable is ordinarily accessed through methods called accessors outside the object. In this sence, a set of bindings of instance variables is encapsulated in an object.

 EXAMPLE In the following program, the value of the instance variable @value of an instance of the class ValueHolder is initialized by the method initialize (see 15.2.3.3.3), and is accessed through the accessor method value, and printed by the method puts of the module Kernel (see 15.3.1.2.11). Text after # is a comment (see 8.5).

```
33 class ValueHolder
34 def initialize(value)
35 @value = value
36 end
37
```

```
1 def value
2 return @value
3 end
4 end
5
6 vh = ValueHolder.new(10) # initialize(10) is invoked.
7 puts vh.value
```
## **6.3 Methods**

<span id="page-32-0"></span> A method is a procedure which, when invoked on an object, performs a set of computations on the object. A method itself is not an object. The behavior of an object is defined by a set of methods which can be invoked on that object. A method has one or more (when aliased) names associated with it. An association between a name and a method is called a *method binding*. When a name *N* is bound to a method *M*, *N* is called the name of the binding, and *M* is called the value of the binding. A name bound to a method is called the *method name*. A method can be invoked on an object by specifying one of its names. The object on which the method is invoked is called the *receiver* of the method invocation.

 EXAMPLE In a method invocation obj.method(arg1, arg2), obj is called the receiver, and method is called the method name. See 11.3 for method invocation expressions.

Methods are described further in 13.3.

### **6.4 Blocks**

<span id="page-32-1"></span> A block is a procedure which is p[assed](#page-132-2) to a method invocation. The block passed to a method invocation is called zero or more times in the method invocation.

 A block itself is not an object. However, a block can be represented by an object which is an instance of the class Proc (see 15.2.17).

 EXAMPLE 1 In the following program, for each element of an array, the block "{ |i| puts i }" is called by the method each of the class Array (see 15.2.12.5.10).

 $27 \quad a = [1, 2, 3]$ a.each { |i| puts i }

 EXAMPLE 2 In the following program, an instance of the class Proc which represents the block "{ puts "abc" }" is created, and is called by the method call of the class Proc (see 15.2.17.4.3).

  $x =$  Proc.new { puts "abc" } x.call

Blocks are described further in 11.3.3.

### **6.5 Classes, singleton classes, and modules**

#### <span id="page-32-2"></span>**6.5.1 General description**

<span id="page-32-3"></span> Behaviors of objects are defined by classes, singleton classes, and modules. A class defines methods shared by objects of the same class. A singleton class is associated to an object, and can modify the behavior of that object. A module defines, and provides methods to be included into classes and other modules. Classes, singleton classes, and modules are themselves objects, which are dynamically created and modified at run-time.

#### **6.5.2 Classes**

A class is itself an object, and creates other objects. The created objects are called *direct*

<span id="page-33-0"></span>*instance*s of the class (see 13.2.4).

 A class defines a set of methods which, unless overridden (see 13.3.1), can be invoked on all the instances of the class. Thes[e meth](#page-132-1)ods are instance methods of the class.

 A class is itself an object, and created by evaluation of a program construct such as a *class- definition* (see 13.2.2). A class has two sets of variable bin[dings b](#page-132-3)esides a set of bindings of instance variables. The one is a set of bindings of constants. The other is a set of bindings of class variables, which represents the state shared by all the instances of the class.

 The constants, [class v](#page-130-3)ariables, singleton methods and instance methods of a class are called the *features* of the class.

 EXAMPLE 1 The class Array (see 15.2.12) is itself an object, and can be the receiver of a method invocation. An invocation of the method new on the class Array creates an object called a direct instance of the class Array.

 EXAMPLE 2 In the following progr[am, the](#page-213-3) instance method push of the class Array (see 15.2.12.5.22) is invoked on an instance of the class Array.

 $17 \qquad a = \text{Array.new}$ a.push(1, 2, 3) # The value of a is changed to [1, 2, 3].

 EXAMPLE 3 In the following program, the class X is defined by a class definition. The class variable @@a is shared by instances of the class X.

```
21 class X
22 @@a = "abc"
23
24 def print_a
25 puts @@a
26 end
27
28 def set_a(value)
29 @@a = value
30 end
31 end
x_1 = X.new33 x1.print_a # prints abc
x2 = X.new35 x2.set_a("def")
36 x2.print_a # prints def
37 x1.print_a # prints def
```
Classes are described further in 13.2.

#### **6.5.3 Singleton classes**

<span id="page-33-1"></span> Every object, including classes, [can b](#page-130-1)e associated with at most one singleton class. The singleton class defines methods which can be invoked on that object. Those methods are singleton methods of the object. If the object is not a class, the singleton methods of the object can be invoked only on that object. If the object is a class, singleton methods of the class can be invoked only on that class and its subclasses (see 6.5.4).

A singleton class is created, and associated with an object by a singleton class definition (see

 $2 \quad 13.4.2$  or a singleton method definition (see 13.4.3).

EXAMPLE 1 In the following program, the singleton class of x is created by a singleton class definition.

The method show is called a singleton method of x, and can be invoked only on x.

```
5 \times = "abc"
y = "def"7
8 # The definition of the singleton class of x
9 class << x
10 def show
11 puts self # prints the receiver
12 end
13 end
14
15 x.show # prints abc
16 y.show # raises an exception
```
 EXAMPLE 2 In the following program, the same singleton method show as EXAMPLE 1 is defined by a singleton method definition. The singleton class of x is created implicitly by the singleton method definition.

```
20 x = "abc"21
22 # The definition of a singleton method of x
23 def x.show
24 puts self # prints the receiver
25 end
26
27 x.show
```
 EXAMPLE 3 In the following program, the singleton method a of the class X is defined by a singleton method definition.

```
30 class X
31 # The definition of a singleton method of the class X
32 def X.a
33 puts "The method a is invoked."
34 end
35 end
36 X.a
```
 NOTE Singleton methods of a class is similar to so-called class methods in other object-oriendted languages because they can be invoked on that class.

Singleton classes are described further in 13.4.

#### **6.5.4 Inheritance**

<span id="page-34-0"></span> A class has at most one single class as its *[dir](#page-142-0)ect superclass*. If a class *A* has a class *B* as its direct superclass, *A* is called a *direct subclass* of *B*.

 All the classes in a program, including built-in classes, form a rooted tree called a *class inher- itance tree*, where the parent of a class is its direct superclass, and the children of a class are all its direct subclasses. There is only one class which does not have a superclass. It is the root

- of the tree. All the ancestors of a class in the tree are called *superclass*es of the class. All the
- descendants of a class in the tree are called *subclass*es of the class.

A class inherits constants, class variables, singleton methods, and instance methods from its

superclasses, if any (see 13.2.3). If an object *C* is a direct instance of a class *D*, *C* is called an

instance of *D* and all its superclasses.

EXAMPLE The following program defines three classes: the class X, the class Y, and the class Z.

```
7 class X
8 end
\alpha10 class Y < X
11 end
12
13 class Z < Y
14 end
```
 The class X is called the direct superclass of the class Y, and the class Y is called a direct subclass of the class X. The class Y inherits features from the class X. The class X is called a superclass of the class Z, and the class Z is called a subclass of the class X. The class Z inherits features from the class X and the class Y. A direct instance of the class Z is called an instance of the class X, the class Y, and the class Z.

#### **6.5.5 Modules**

<span id="page-35-0"></span> Multiple inheritance of classes is not permitted. That is, a class can have only one direct superclass. However, features can be appended to a class from multiple modules by using module inclusions.

 A module is an object which has the same structure as a class except that it cannot create an instance of itself and cannot be inherited. As with classes, a module has a set of constants, a set of class variables, and a set of instance methods. Instance methods, constants, and class variables defined in a module can be used by other classes, modules, and singleton classes by including the module into them.

 While a class can have only one direct superclass, a class, a module, or a singleton class can include multiple modules. Instance methods defined in a module can be invoked on an instance of a class which includes the module. A module is created by a module definition (see 13.1.2).

 EXAMPLE The following example is not a strictly conforming Ruby program, because a class cannot have multiple direct superclasses.

```
33 class Stream
34 end
35
36 class ReadStream < Stream
37 def read(n)
38 # reads n bytes from a stream
39 end
40 end
41
42 class WriteStream < Stream
43 def write(str)
44 # writes str to a stream
45 end
46 end
```
```
1
2 class ReadWriteStream < ReadStream, WriteStream
3 end
```
- Instead, a class can include multiple modules. The following example uses module inclusion instead of
- multiple inheritance.

```
6 class Stream
7 end
8
9 module Readable
10 def read(n); end
11 end
12
13 module Writable
14 def write(str); end
15 end
16
17 class ReadStream < Stream
18 include Readable
19 end
20
21 class WriteStream < Stream
22 include Writable
23 end
24
25 class ReadWriteStream
26 include Readable
27 include Writable
28 end
```
Modules are described further in 13.1.

## **6.6 Boolean values**

An object is classified into either a *[tr](#page-128-0)ueish object* or a *falseish object*.

Only **false** and **nil** are falseish objects. **false** is the only instance of the class FalseClass (see

15.2.6), to which a *false-expression* evaluates (see 11.5.4.8.3). **nil** is the only instance of the class

NilClass (see 15.2.4), to which a *nil-expression* evaluates (see 11.5.4.8.2).

 Objects other than **false** and **nil** are classified into trueish objects. **true** is the only instance of [the cla](#page-172-0)ss True[Class](#page-169-0) (see 15.2.5), to which a *true[-expression](#page-122-0)* ev[aluates \(se](#page-122-1)e 11.5.4.8.3).

# **7 Execution co[ntext](#page-170-0)s**

## **7.1 General description**

An *execution context* is a set of attributes which affects evaluation of a program.

An execution context is not a part of the Ruby language. It is defined in this document only for

the description of the semantics of a program. A conforming processor shall evaluate a program

producing the same result as if the processor acted within an execution context in the manner

described in this document.

- An execution context consists of a set of attributes as described below. Each attribute of an
- execution context except [global-variable-bindings] forms a stack. Attributes of an execution
- context are changed when a program construct is evaluated.
- The following are the attributes of an execution context:
- [self] **:** A stack of objects. The object at the top of the stack is called the *current self* , to which a *self-expression* evaluates (see 11.5.4.8.4).

 [class-module-list] **:** A stack of lists of classes, modules, or singleton classes. The class or module at the head of the list which is on the top of the stack is called the *current class or module*.

 [default-method-visibility] **:** A stack of visibilities of methods, each of which is one of the *public*, *private*, and *protected* visibility. The top of the stack is called the *current visibility*.

 [local-variable-bindings] **:** A stack of sets of bindings of local variables. The element at the top of the stack is called the *current set of local variable bindings*. A set of bindings is pushed onto the stack on every entry into a local variable scope (see 9.2), and the top element is removed from the stack on every exit from the scope. The scope with which an element in the stack is associated is called the *scope of the set of local variable bindings*.

- [invoked-method-name] **:** A stack of names by which methods are invoked.
- [defined-method-name] **:** A stack of names with which the invoked methods are defined.

 NOTE The top elements of [invoked-method-name] and [defined-method-name] are usually the same. However, they can be different if an invoked method has an alias name.

- [block] **:** A stack of blocks passed to method invocations. An element of the stack may be block-not-given. *block-not-given* is the special value which indicates that no block is passed to a method invocation.
- [global-variable-bindings] **:** A set of bindings of global variables.

# **7.2 The initial state**

 Immediately prior to execution of a program, the attributes of the execution context is initialized as follows:

- a) Set [global-variable-bindings] to a newly created empty set.
- b) Create built-in classes and modules as described in Clause 15.
- c) Create an empty stack for each attribute of the execution context except [global-variable-bindings] .
- d) Create a direct instance of the class Object and push it onto [self] .
- e) Create a list containing only element, the class Object, and push the list onto [class-module- $list$ .
- f) Push the private visibility onto [default-method-visibility] .
- g) Push block-not-given onto [block] .

# <span id="page-38-0"></span>**8 Lexical structure**

## **8.1 General description**

## **Syntax**

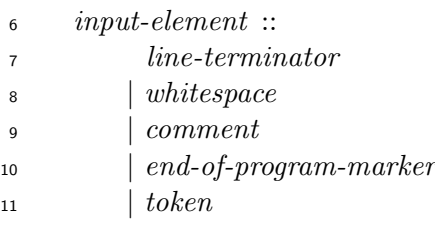

 The program text of a program is first converted into a sequence of *input-element*s, which are ei-ther *line-terminator* s, *whitespace*, *comment*s, *end-of-program-marker* s, or *token*s. When several

 prefixes of the input under the converting process have matching productions, the production that matches the longest prefix is selected.

## **8.2 Program text**

### **Syntax**

 *source-character* ::  $\frac{19}{4}$  [ any character in ISO/IEC 646:1991 IRV ]

A program is represented as a *program text*. A program text is a sequence of *source-character* s.

A *source-character* is a character in ISO/IEC 646:1991 IRV (the International Reference Ver-

sion). The support for any other character sets and encodings is unspecified.

Terminal symbols are sequences of those characters in ISO/IEC 646:1991 IRV. Control characters

<sup>24</sup> in ISO/IEC 646:1991 IRV are represented by two digits in hexadecimal notation prefixed by "0x",

 where the first and the second digits respectively represent x and y of the notations of the form  $\alpha$  x/y specified in ISO/IEC 646, 5.1.

 EXAMPLE "0x0a" represents the character LF, whose bit combination specified in ISO/IEC 646 is  $28 \quad 0/10.$ 

## **8.3 Line terminators**

#### *line-terminator* ::

2  $0 \times 0d^?$   $0 \times 0a$ 

 Except in Clause 8 and 15.2.15.4, *line-terminator* s are omitted from productions as described in 5.2.3. However, a location where a *line-terminator* shall not occur, or a location where a *line-terminator* shall occur is indicated by special terms: a forbidden term [see 5.2.4 d) 2)] or a mandatory term [see 5.2.4 d) 3)], respectively.

 E[XAMP](#page-25-0)LE *statement*s are separated by *separator* s (see 10.2). The syntax of the *separator* s is as follows:

 *separator* :: 10 ; *|* [ *line-terminator* here ]

The source

 $x = 1 + 2$ puts x

is therefore separated into the two *statement*s "x = 1 + 2" and "puts x" by a *line-terminator*.

The source

 $17 \quad X =$ 1 + 2

is parsed as the single *statement* "x = 1 + 2" because "x =" is not a *statement*. However, the source

 x  $21 = 1 + 2$ 

 is not a strictly conforming Ruby program because a *line-terminator* shall not occur before = in a *single- variable-assignment-expression*, and "= 1 + 2" is not a *statement*. The fact that a *line-terminator* shall not occur before = is indicated in the syntax of the *single-variable-assignment-expression* as follows (see 11.4.2.2.2):

 *[single-v](#page-85-0)ariable-assignment-expression* :: *variable* [ no *line-terminator* here ] = *operator-expression*

### **8.4 Whitespace**

 Except in Clause 8 and 15.2.15.4, *whitespace* is omitted from productions as described in 5.2.3. However, a location where *whitespace* shall not occur, or a location where *whitespace* shall occur is indicated by special terms: a forbidden term [see 5.2.4 d) 2)] or a mandatory term [see 5.2.4 d) 3)] , respective[ly](#page-38-0).

## **8.5 Comments**

```
11 comment ::
12 single-line-comment
13 | multi-line-comment
14 single-line-comment ::
          # comment-content ?
15
16 comment-content ::
17 line-content
18 line-content ::
( source-character + ) but not ( source-character ∗
line-terminator source-character ∗
19 )
20 multi-line-comment ::
          multi-line-comment-begin-line multi-line-comment-line ?
21
22 multi-line-comment-end-line
23 multi-line-comment-begin-line ::
[ beginning of a line ] =begin rest-of-begin-end-line ?
24 line-terminator
25 multi-line-comment-end-line ::
          [ beginning of a line ] =end rest-of-begin-end-line ?
26
27 ( line-terminator | [ end of a program ] )
28 rest-of-begin-end-line ::
whitespace + 29 comment-content
30 multi-line-comment-line ::
31 comment-line but not multi-line-comment-end-line
```
### *comment-content line-terminator*

 The notation "[ beginning of a line ]" indicates the beginning of a program or the position immediately after a *line-terminator*.

 A *comment* is either a *single-line-comment* or a *multi-line-comment*. Except in Clause 8 and 15.2.15.4, *comment*s are omitted from productions as described in 5.2.3.

 A *single-line-comment* begins with "#" and continues to the end of the line. A *line-terminator* at the end of the line is not considered to be a part of the comment. A *single-line-comme[nt](#page-38-0)* can [contain a](#page-240-0)ny characters except *line-terminator* s.

 A *multi-line-comment* begins with a line beginning with =begin, and continues until and in- cluding a line that begins with =end. Unlike *single-line-comment*s, a *line-terminator* of a *multi-line-comment-end-line*, if any, is considered to be part of the comment.

 NOTE A *line-content* is a sequence of *source-character* s. However, *line-terminator* s are not permitted within a *line-content* as specified in the *line-content* production.

## **8.6 End-of-program markers**

#### **Syntax**

 *end-of-program-marker* :: 18 [ beginning of a line  $\left[$  \_END\_\_ ( *line-terminator*  $\left[$  [ end of a program ] )

 An *end-of-program-marker* indicates the end of a program. Any source characters after an *end-of-program-marker* are not treated as a program text.

NOTE END is not a *keyword*, and can be a *local-variable-identifier*.

### **8.7 Tokens**

### **8.7.1 General description**

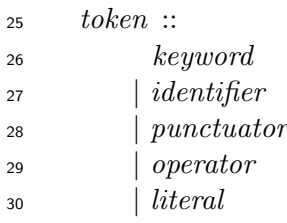

### **8.7.2 Keywords**

### **Syntax**

*keyword* ::

```
4 __LINE__ | __ENCODING__ | __FILE__ | BEGIN | END | alias | and | begin
5 | break | case | class | def | defined? | do | else | elsif | end
6 | ensure | for | false | if | in | module | next | nil | not | or | redo
7 | rescue | retry | return | self | super | then | true | undef | unless
8 | until | when | while | yield
```
Keywords are case-sensitive.

10 NOTE \_LINE<sub>--</sub>, \_\_ENCODING<sub>--</sub>, \_\_FILE<sub>--</sub>, BEGIN, and END are reserved for future use.

## **8.7.3 Identifiers**

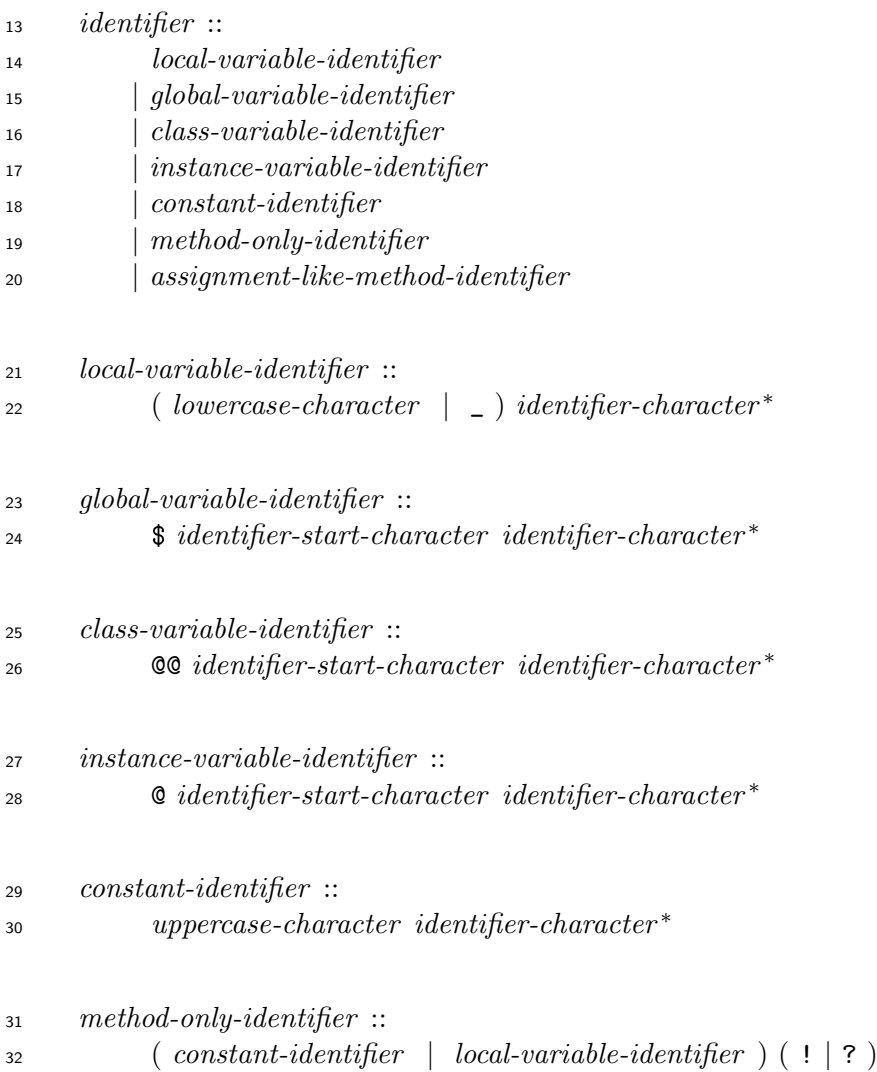

```
1 assignment-like-method-identifier ::
2 ( constant-identifier | local-variable-identifier ) =
3 identifier-character ::
4 lowercase-character
5 | uppercase-character
6 | decimal-digit
\frac{7}{2} | _
8 identifier-start-character ::
9 lowercase-character
10 | uppercase-character
11 | _
12 uppercase-character ::
13 A | B | C | D | E | F | G | H | I | J | K | L | M | N | O | P | Q | R
14 | S | T | U | V | W | X | Y | Z
15 lowercase-character ::
16 a | b | c | d | e | f | g | h | i | j | k | l | m | n | o | p | q | r
17 | s | t | u | v | w | x | y | z
18 decimal-digit ::
19 0 | 1 | 2 | 3 | 4 | 5 | 6 | 7 | 8 | 9
```
#### **8.7.4 Punctuators**

```
21 Syntax
```
 *punctuator* :: [ *|* ] *|* ( *|* ) *|* { *|* } *|* :: *|* , *|* ; *|* .. *|* ... *|* ? *|* : *|* =>

#### **8.7.5 Operators**

```
25 Syntax
```
 *operator* :: ! *|* != *|* !~ *|* && *|* || *| operator-method-name*  $_{29}$   $|$  = *| assignment-operator operator-method-name* :: ^ *|* & *|* | *|* <=> *|* == *|* === *|* =~ *|* > *|* >= *|* < *|* <= *|* << *|* >> *|* + *|* - 

*|* \* *|* / *|* % *|* \*\* *|* ~ *|* +@ *|* -@ *|* [] *|* []= *|* '

 *assignment-operator* :: *assignment-operator-name* = *assignment-operator-name* :: && *|* || *|* ^ *|* & *|* | *|* << *|* >> *|* + *|* - *|* \* *|* / *|* % *|* \*\*

## **8.7.6 Literals**

## **8.7.6.1 General description**

 *literal* :: *numeric-literal | string-literal | array-literal | regular-expression-literal | symbol*

## **8.7.6.2 Numeric literals**

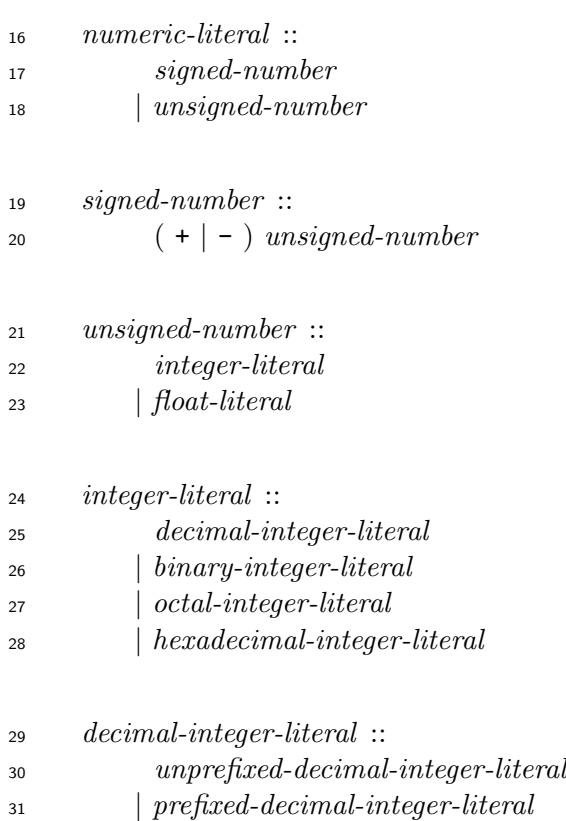

```
1 unprefixed-decimal-integer-literal ::
2 0
         | decimal-digit-except-zero ( _
? decimal-digit )
∗
3
4 prefixed-decimal-integer-literal ::
5 0 ( d | D ) digit-decimal-part
6 digit-decimal-part ::
           decimal-digit ( _
? decimal-digit )
∗
7
8 binary-integer-literal ::
           0 ( b | B ) binary-digit ( _
?
binary-digit )
∗
9
10 octal-integer-literal ::
           0 ( \Box | \Box | \Box \rangle<sup>2</sup> octal-digit )<sup>*</sup>
11
12 hexadecimal-integer-literal ::
           0 \, ( \, \texttt{x} \, \vert \, \texttt{X} \, ) hexadecimal-digit ) \cdot13
14 float-literal ::
15 float-literal-without-exponent
16 | float-literal-with-exponent
17 float-literal-without-exponent ::
18 unprefixed-decimal-integer-literal . digit-decimal-part
19 float-literal-with-exponent ::
20 significand-part exponent-part
21 significand-part ::
22 float-literal-without-exponent
23 | unprefixed-decimal-integer-literal
24 exponent-part ::
( e | E ) ( + | - )
?
25 digit-decimal-part
26 decimal-digit-except-zero ::
27 1 | 2 | 3 | 4 | 5 | 6 | 7 | 8 | 9
28 binary-digit ::
29 0 | 1
30 octal-digit ::
31 0 | 1 | 2 | 3 | 4 | 5 | 6 | 7
```
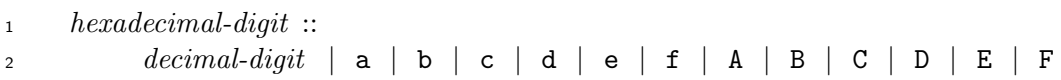

 If the previous token of a *signed-number* is a *local-variable-identifier*, *constant-identifier*, or *method-only-identifier*, at least one *whitespace* character or *line-terminator* shall be present be- tween the *local-variable-identifier*, *constant-identifier*, or *method-only-identifier*, and the *signed-number*.

 EXAMPLE -123 in the following program is a *signed-number* because there is *whitespace* between x and -123.

x -123

10 In the above program, the method  $x$  is invoked with the value of  $-123$  as the argument.

 However, -123 in the following program is separated into the two tokens - and 123 because there is no *whitespace* between x and -123.

x-123

14 In the above program, the method  $-$  is invoked on the value of x with the value of 123 as the argument.

#### **Semantics**

 A *numeric-literal* evaluates to either an instance of the class Integer or a direct instance of the class Float.

NOTE Subclasses of the class Integer may be defined as described in 15.2.8.1.

 An *unsigned-number* of the form *integer-literal* evaluates to an instance of the class Integer whose value is the value of one of the syntactic term sequences in the *integer-literal* production.

 An *unsigned-number* of the form *float-literal* evaluates to a direct instance of the class Float whose value is the value of one of the syntactic term sequences in the *float-literal* production.

 A *signed-number* which begins with "+" evaluates to the resulting instance of the *unsigned- number*. A *signed-number* which begins with "-" evaluates to an instance of the class Integer or a direct instance of the class Float whose value is the negated value of the resulting instance of the *unsigned-number*.

 The value of an *integer-literal*, a *decimal-integer-literal*, a *float-literal*, or a *significand-part* is the value of one of the syntactic term sequences in their production.

 The value of a *unprefixed-decimal-integer-literal* is 0 if it is of the form "0", otherwise the value of the *unprefixed-decimal-integer-literal* is the value of a sequence of characters, which consist of 31 a *decimal-digit-except-zero* followed by a sequence of *decimal-digits*, ignoring interleaving "<sup>"</sup>,"s, computed using base 10.

The value of a *prefixed-decimal-integer-literal* is the value of the *digit-decimal-part*.

 The value of a *digit-decimal-part* is the value of the sequence of *decimal-digit*s, ignoring inter- $\frac{35}{25}$  leaving "'s, computed using base 10.

The value of a *binary-integer-literal* is the value of the sequence of *binary-digit*s, ignoring inter-

<sup>2</sup> leaving "<sup>"</sup>,"s, computed using base 2.

The value of an *octal-integer-literal* is the value of the sequence of *octal-digit*s, ignoring inter-

4 leaving "..." s, computed using base 8.

The value of a *hexadecimal-integer-literal* is the value of the sequence of *hexadecimal-digit*s,

 ignoring interleaving " "s, computed using base 16. The values of *hexadecimal-digit*s a (or A) through f (or F) are 10 through 15, respectively.

 The value of a *float-literal-without-exponent* is the value of the *unprefixed-decimal-integer-literal* plus the value of the *digit-decimal-part* times 10*−<sup>n</sup>* where *n* is the number of *decimal-digit*s of the *digit-decimal-part*.

The value of a *float-literal-with-exponent* is the value of the *significand-part* times  $10^n$  where *n* is the value of the *exponent-part*.

 The value of an *exponent-part* is the negative value of the *digit-decimal-part* if "-" occurs, otherwise, it is the value of the *digit-decimal-part*.

See 15.2.8.1 for the range of the value of an instance of the class Integer.

See 15.2.9.1 for the precision of the value of an instance of the class Float.

## **8.7[.6.3 St](#page-175-0)ring literals**

## **8.7[.6.3.1](#page-185-0) General description**

**Syntax**

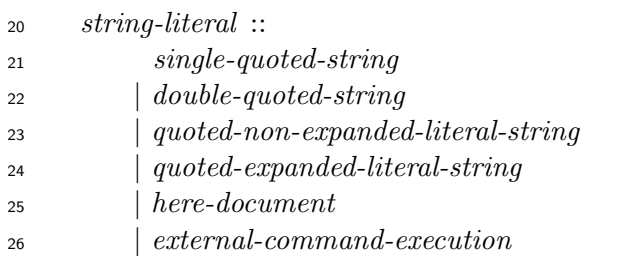

### **Semantics**

A *string-literal* evaluates to a direct instance of the class String.

 NOTE Some of the *string-literals* represents a value of an expression (see 8.7.6.3.3), not only the literal characters of the program text.

## **8.7.6.3.2 Single quoted strings**

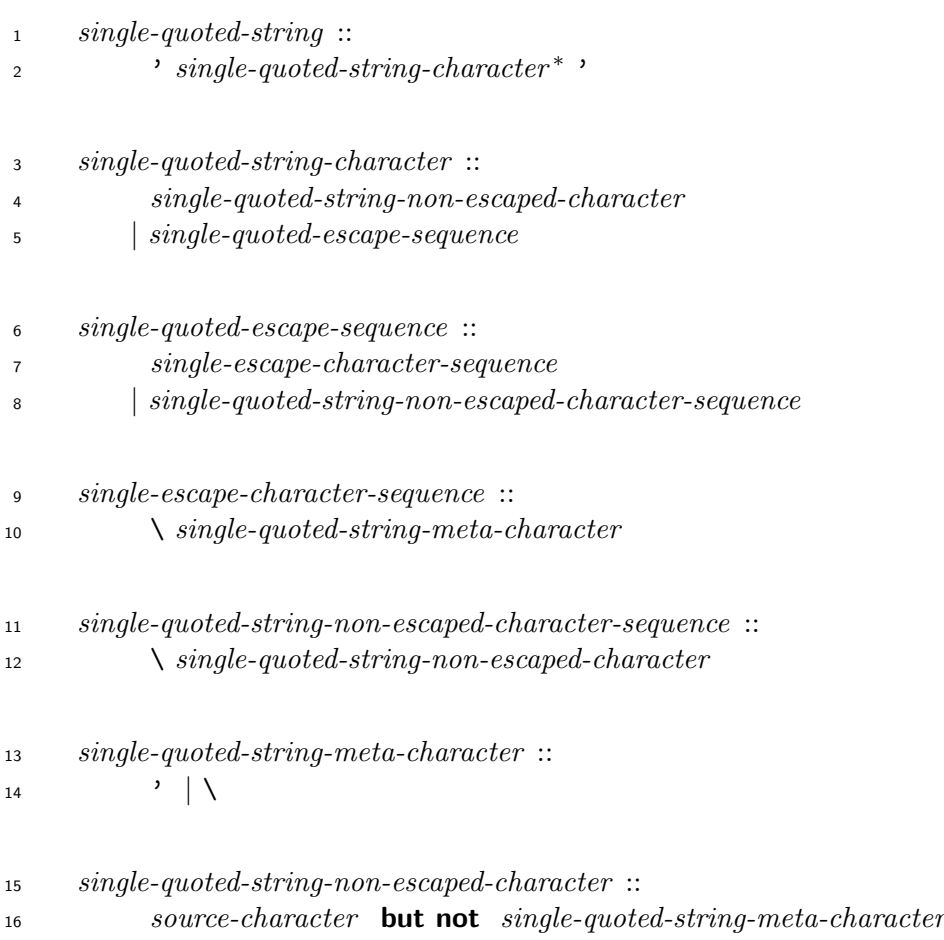

### **Semantics**

 A *single-quoted-string* consists of zero or more characters enclosed by single quotes. The sequence of *single-quoted-string-character*s within the pair of single quotes represents the content of a string as it occurs in a program text literally, except for *single-escape-character-sequence*s. The 21 sequence " $\setminus$ " represents " $\setminus$ ". The sequence " $\setminus$ " represents "'".

 NOTE Unlike a *single-escape-character-sequence*, a *single-quoted-string-non-escaped-character-sequence* represents two characters as it occurs in a program text literally. For example, '\a' represents two 24 characters  $\setminus$  and **a**.

<span id="page-48-0"></span>25 EXAMPLE  $'\a\'\wedge\$  represents a string whose content is " $\a'\'$ .

**8.7.6.3.3 Double quoted strings**

```
27 Syntax
```
 *double-quoted-string* :: " *double-quoted-string-character <sup>∗</sup>* "

*double-quoted-string-character* ::

```
31 source-character but not ( " | # | \ )
```

```
\downarrow 2 \downarrow # [lookahead \notin \{ $, 0, { }]
```
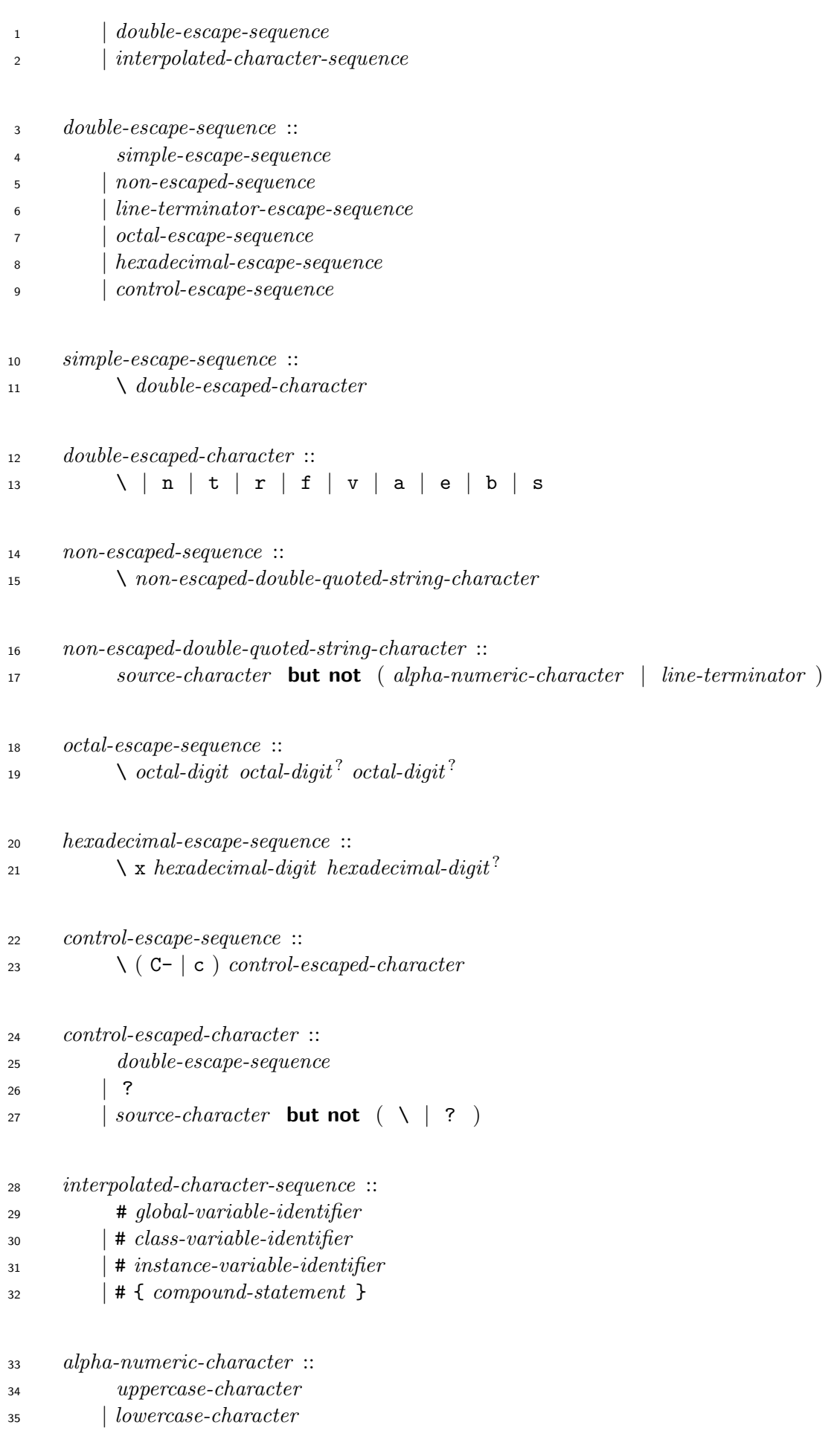

#### **Semantics**

- A *double-quoted-string* consists of zero or more characters enclosed by double quotes. The se-
- quence of *double-quoted-string-character* s within the pair of double quotes represents the content
- of a string.
- Except for a *double-escape-sequence* and an *interpolated-character-sequence*, a *double-quoted-*
- *string-character* represents a character as it occurs in a program text.
- A *simple-escape-sequence* represents a character as shown in Table 1.

| Escape sequence | Character code |
|-----------------|----------------|
| $\setminus$     | 0x5c           |
| \n              | 0x0a           |
| \t              | 0x09           |
| $\setminus r$   | 0x0d           |
| \f              | 0x0c           |
| \v              | 0x0b           |
| ١a              | 0x07           |
| ١e              | 0x1b           |
| \b              | 0x08           |
| \s              | 0x20           |

**Table 1 – Simple escape sequences**

 An *octal-escape-sequence* represents a character the code of which is the value of the sequence of *octal-digit*s computed using base 8.

 A *hexadecimal-escape-sequence* represents a character the code of which is the value of the sequence of *hexadecimal-digit*s computed using base 16.

A *non-escaped-sequence* represents an implementation-defined character.

 A *line-terminator-escape-sequence* is used to break the content of a string into separate lines in a program text without inserting a *line-terminator* into the string. A *line-terminator-escape-sequence* does not count as a character of the string.

 A *control-escape-sequence* represents a character the code of which is computed by performing a bitwise AND operation between 0x9f and the code of the character represented by the *control- escaped-character*, except when the *control-escaped-character* is ?, in which case, the *control-escape-sequence* represents a character the code of which is 127.

 An *interpolated-character-sequence* is a part of a *string-literal* which is dynamically evaluated when the *string-literal* in which it is embedded is evaluated. The value of a *string-literal* which contains *interpolated-character-sequence*s is a direct instance of the class String the content of which is made from the *string-literal* where each occurrence of *interpolated-character-sequence* is replaced by the content of an instance of the class String which is the dynamically evaluated

- value of the *interpolated-character-sequence*.
- An *interpolated-character-sequence* is evaluated as follows:
- a) If it is of the form # *global-variable-identifier*, evaluate the *global-variable-identifier* (see 11.5.4.4). Let *V* be the resulting value.
- b) If it is of the form # *class-variable-identifier*, evaluate the *class-variable-identifier* (see [11.5.4.5](#page-119-0)). Let *V* be the resulting value.
- c) If it is of the form # *instance-variable-identifier*, evaluate the *instance-variable-identifier* (see 11.5.4.6). Let *V* be the resulting value.
- d) If it is of the form # { *compound-statement* }, evaluate the *compound-statement* (see 10.2). Let *V* [be th](#page-120-0)e resulting value.
- e) If *V* is an instance of the class String, the value of *interpolated-character-sequence* is *[V](#page-64-0)*.
- 13 f) Otherwise, invoke the method  $\tau \circ \mathbf{s}$  on *V* with no arguments. Let *S* be the resulting value.
- g) If *S* is an instance of the class String, the value of *interpolated-character-sequence* is *S*.
- h) Otherwise, the behavior is unspecified.
- 16 EXAMPLE "1 + 1 =  $\#$ {1 + 1}" represents a string whose content is "1 + 1 = 2".
- **8.7.6.3.4 Quoted non-expanded literal strings**
- <span id="page-51-0"></span>**Syntax**
- *quoted-non-expanded-literal-string* ::
- %q *non-expanded-delimited-string*
- *non-expanded-delimited-string* ::
- *literal-beginning-delimiter non-expanded-literal-string ∗ literal-ending-delimiter*
- *non-expanded-literal-string* ::
- *non-expanded-literal-character*
- *| non-expanded-delimited-string*

*non-expanded-literal-character* ::

- *non-escaped-literal-character*
- *| non-expanded-literal-escape-sequence*

*non-escaped-literal-character* ::

*source-character* **but not** *quoted-literal-escape-character*

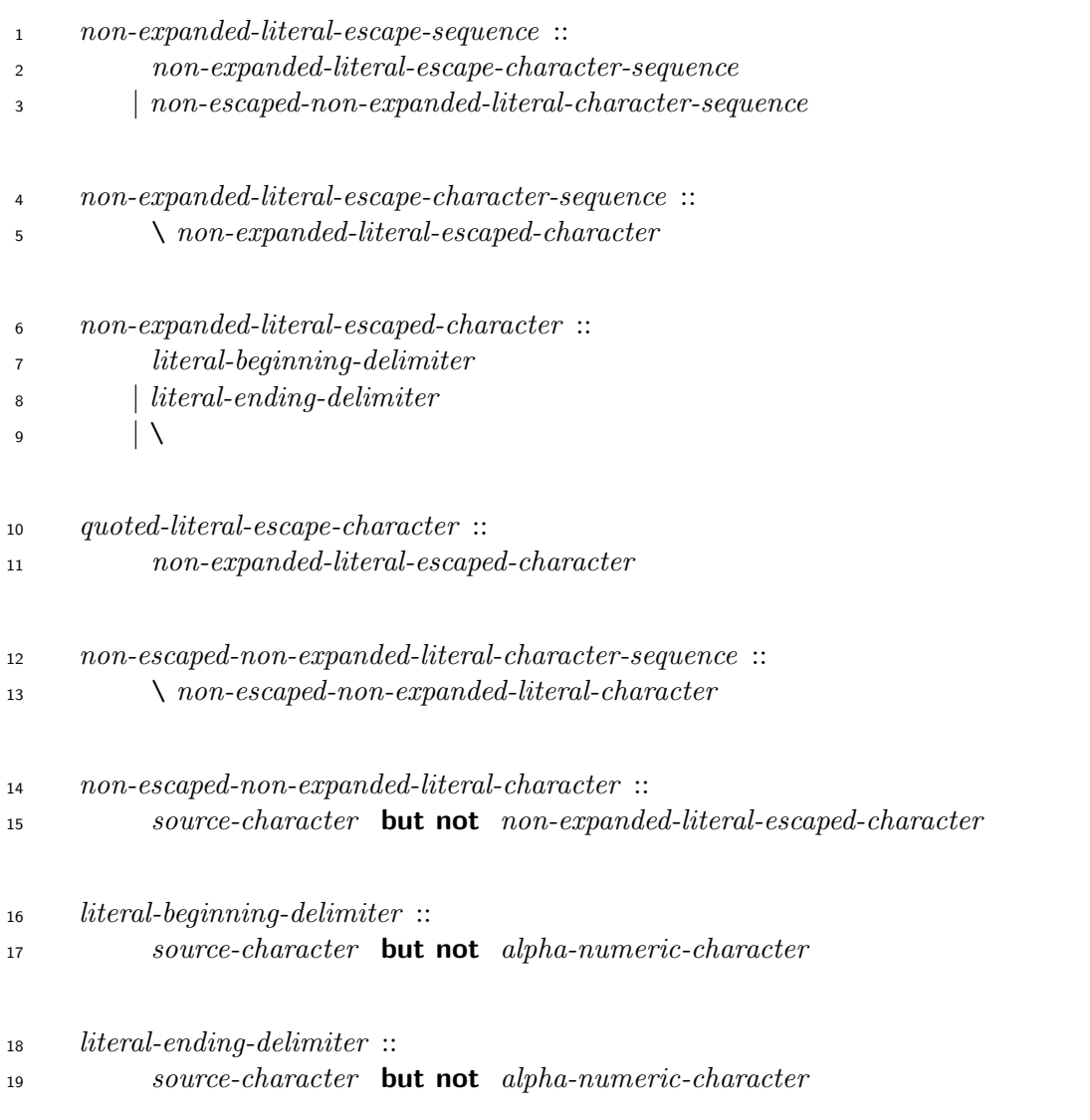

All *literal-beginning-delimiter*s in a *non-expanded-delimited-string* shall be the same character.

All *literal-ending-delimiter*s in a *non-expanded-delimited-string* shall be the same character.

If a *literal-beginning-delimiter* is one of the characters on the left in Table 2, the corresponding

*literal-beginning-delimiter* shall be the corresponding character on the right in Table 2. Other-

wise, the *literal-ending-delimiter* shall be the same character as the *literal-beginning-delimiter*.

**Table 2 – Matching** *literal-beginning-delimiter* **and** *literal-ending-deli[mi](#page-52-0)ter*

<span id="page-52-0"></span>

| $literal\text{-}beginning\text{-}delimiter \mid literal\text{-}ending\text{-}delimiter$ |  |
|-----------------------------------------------------------------------------------------|--|
|                                                                                         |  |
|                                                                                         |  |
|                                                                                         |  |
|                                                                                         |  |

The *non-expanded-delimited-string* of a *non-expanded-literal-string* in a *quoted-non-expanded-*

*literal-string* applies only when its *literal-beginning-delimiter* is one of the characters on the left

in Table 2.

NOTE 1 A *quoted-non-expanded-literal-string* can have nested brackets in regard to the *literal-beginning-*

*delimiter* and the corresponding *literal-ending-delimiter* (e.g., %q[[abc] [def]]). Different brackets than

3 these two brackets and any escaped brackets are ignored in this nesting. For example,  $\mathcal{G}q[\lambda]$  and  $\mathcal{G}q$ 

 represents a direct instance of the class String whose content is "[abc*\*)def(". In this case, only [, ], and \ can be *non-expanded-literal-escaped-character* s because the *literal-beginning-delimiter* and the

corresponding *literal-beginning-delimiter* are [ and ] respectively.

## **Semantics**

The value of a *quoted-non-expanded-literal-string* represents a string whose content is the con-

catenation of the contents represented by the *non-expanded-literal-string*s of the *non-expanded-*

*delimited-string* of the *quoted-non-expanded-literal-string*.

 The value of a *non-expanded-literal-string* represents the content of a string as it occurs in a program text literally, except for *non-expanded-literal-escape-character-sequence*s.

 NOTE 1 The content of a string represented by a *non-expanded-literal-string* contains the *literal- beginning-delimiter* and the *literal-ending-delimiter* of a *non-expanded-delimited-string* in the *non-expanded- literal-string*. For example, %q((abc)) represents a direct instance of the class String whose content is "(abc)".

 The value of a *non-expanded-literal-escape-character-sequence* represents a character as fol- lows. The sequence "\\" represents "\"; the sequence "\"*literal-beginning-delimiter*, a *literal-beginning-delimiter* ; the sequence "\"*literal-ending-delimiter*, a *literal-ending-delimiter*.

## **8.7.6.3.5 Quoted expanded literal strings**

## **Syntax**

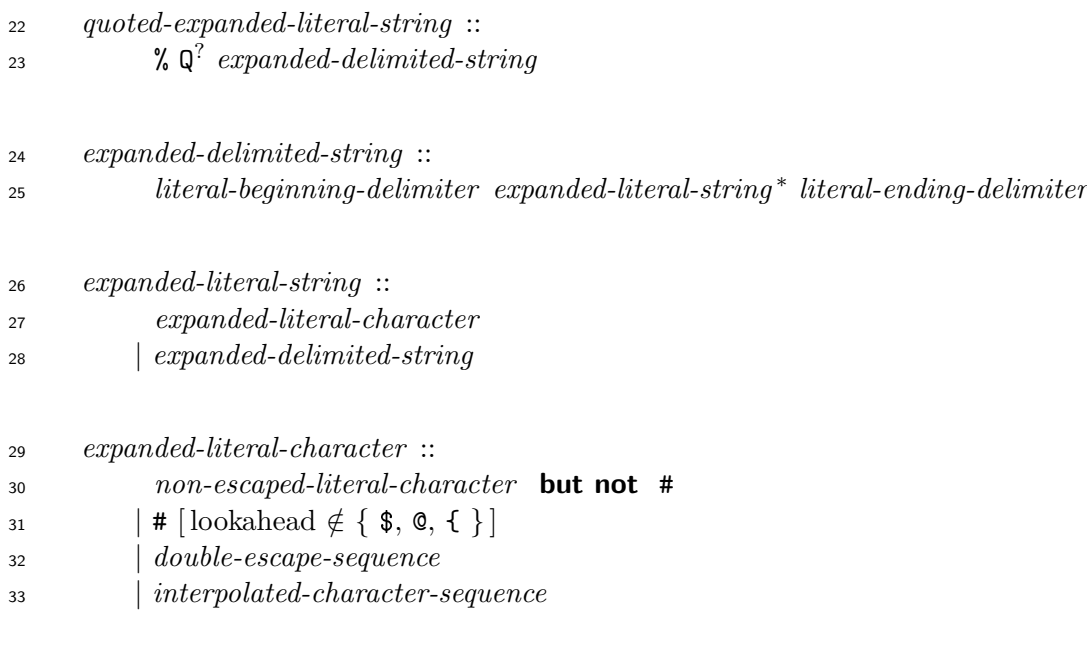

 All *literal-beginning-delimiter*s in a *expanded-delimited-string* shall be the same character. All *literal-ending-delimiter*s in a *expanded-delimited-string* shall be the same character.

The *literal-ending-delimiter* shall match the *literal-beginning-delimiter* as described in 8.7.6.3.4.

The *expanded-delimited-string* of a *expanded-literal-string* in a *quoted-expanded-literal-string* ap-

plies only when its *literal-beginning-delimiter* is one of the characters on the left in 8.7.6.3.4

Table 2.

### **Semantics**

The v[al](#page-52-0)ue of a *quoted-expanded-literal-string* represents a string whose content is the concatena-

tion of the contents represented by the *expanded-literal-string*s of the *expanded-delimited-string*

of the *quoted-expanded-literal-string*.

 A character in an *expanded-literal-string* other than a *double-escape-sequence* or an *interpolated- character-sequence* represents a character as it occurs in a program text. A *double-escape-sequence* and an *interpolated-character-sequence* represent characters as described in 8.7.6.3.3.

 NOTE The content of a string represented by a *expanded-literal-string* contains the *literal-beginning- delimiter* and the *literal-ending-delimiter* of a *expanded-delimited-string* in the *expanded-literal-string*. 13 For example, " $Q((\#{1 + 2}))$ " represents a string whose content is " $(3)$ ".

## **8.7.6.3.6 Here documents**

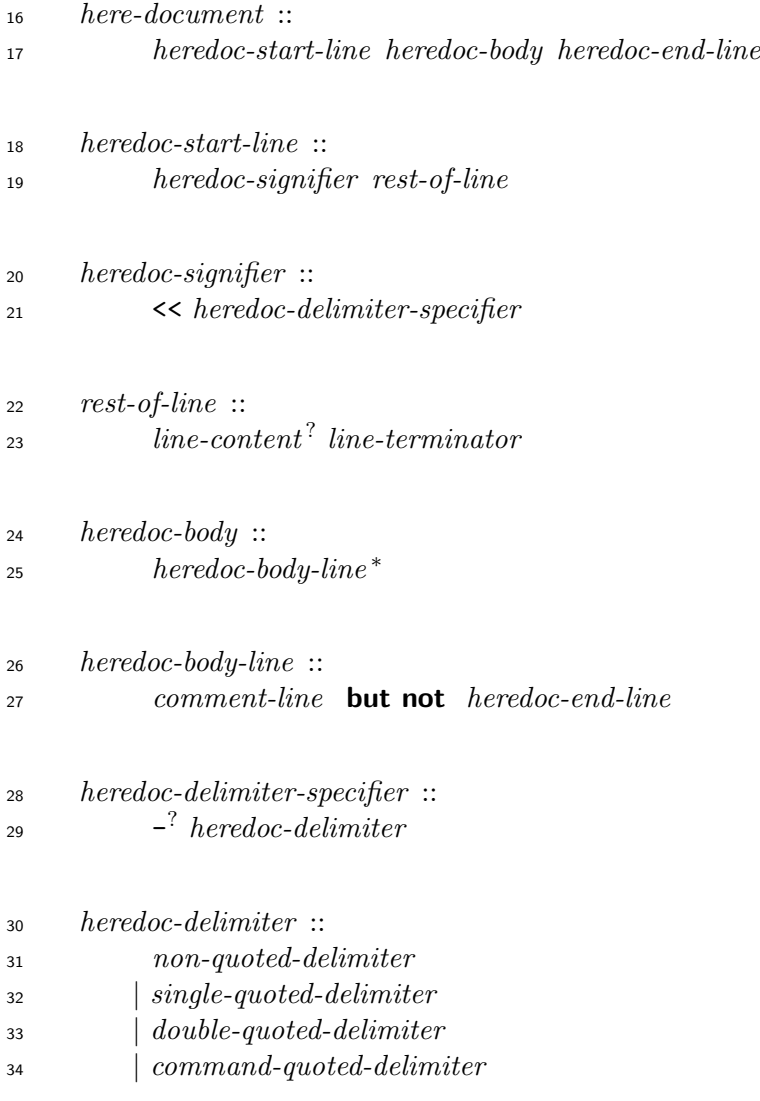

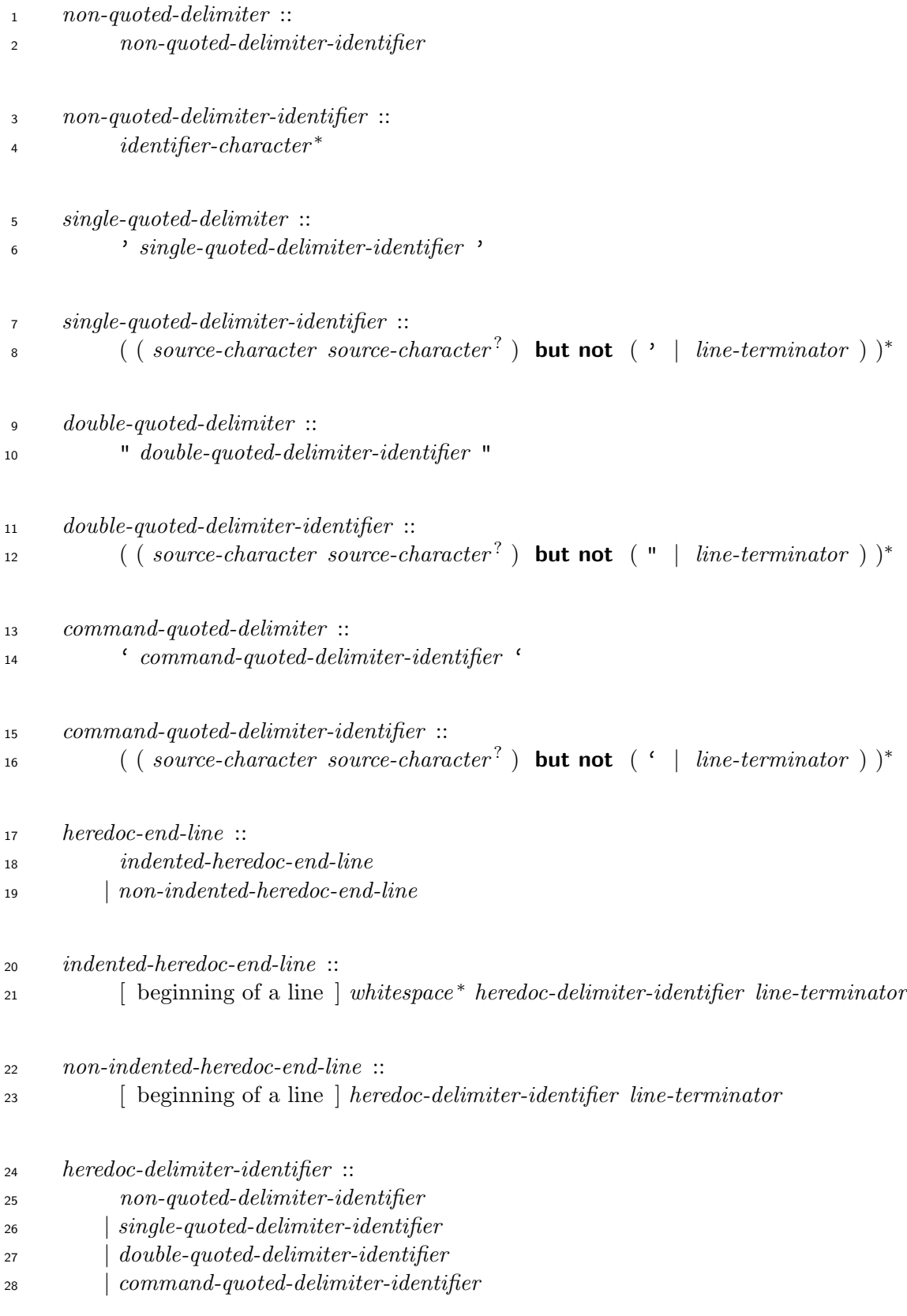

 The *heredoc-signifier*, the *heredoc-body*, and the *heredoc-end-line* in a *here-document* are treated as a unit and considered to be a single token occurring at the place where the *heredoc-signifier* occurs. The first character of the *rest-of-line* becomes the head of the input after the *here-*

The form of a *heredoc-end-line* depends on the presence or absence of the beginning "-" of the

*heredoc-delimiter-specifier*.

If the *heredoc-delimiter-specifier* begins with "-", a line of the form *indented-heredoc-end-line*

is treated as the *heredoc-end-line*, otherwise, a line of the form *non-indented-heredoc-end-line*

is treated as the *heredoc-end-line*. In both forms, the *heredoc-delimiter-identifier* shall be the

same sequence of characters as it occurs in the corresponding part of *heredoc-delimiter*.

 If the *heredoc-delimiter* is of the form *non-quoted-delimiter*, the *heredoc-delimiter-identifier* shall be the same sequence of characters as the *non-quoted-delimiter-identifier* ; if it is of the form *single-quoted-delimiter*, the *single-quoted-delimiter-identifier*; if it is of the form of *double-quoted-delimiter*, the *double-quoted-delimiter-identifier*; if it is of the form of *command-quoted-delimiter*,

the *command-quoted-delimiter-identifier*.

## **Semantics**

 A *here-document* evaluates to a direct instance of the class String or the value of the invocation of the method '.

The object to which a *here-document* evaluates is created as follows:

 a) Create a direct instance *S* of the class String from the *heredoc-body*, the content of which depends on the form of the *heredoc-delimiter* as follows:

- If *heredoc-delimiter* is of the form *single-quoted-delimiter*, the content of *S* is the se-quence of *source-character* s of the *heredoc-body*.
- If *heredoc-delimiter* is in any of the forms *non-quoted-delimiter*, *double-quoted-delimiter*, or *command-quoted-delimiter*, the content of *S* is the sequence of characters which is represented by the *heredoc-body* as a sequence of *double-quoted-string-character* s (see 8.7.6.3.3).
- b) If the *heredoc-delimiter* is not of the form *command-quoted-delimiter*, let *V* be *S*.

 c) Oth[erwise, in](#page-48-0)voke the method ' on the current self with the list of arguments which has only one element *S*. Let *V* be the resulting value of the method invocation.

d) *V* is the object to which the *here-document* evaluates.

# **8.7.6.3.7 External command execution**

**Syntax**

*external-command-execution* ::

*backquoted-external-command-execution*

- *| quoted-external-command-execution*
- *backquoted-external-command-execution* ::

' *backquoted-external-command-execution-character <sup>∗</sup>* '

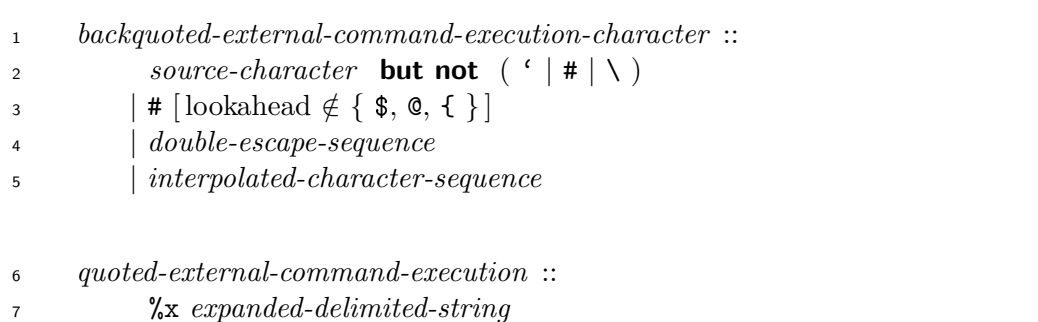

The *literal-ending-delimiter* shall match the *literal-beginning-delimiter* as described in 8.7.6.3.4.

### **Semantics**

- An *external-command-execution* is a form to invoke the method '.
- An *external-command-execution* is evaluated as follows:

 a) If the *external-command-execution* is of the form *backquoted-external-command-execution*, construct a direct instance *S* of the class String whose content is a sequence of characters represented by *backquoted-external-command-execution-character*s. A *backquoted-external-*

*command-execution-character* other than a *double-escape-sequence* or an *interpolated-character-*

 *sequence* represents a character as it occurs in a program text. A *double-escape-sequence* and an *interpolated-character-sequence* represent characters as described in 8.7.6.3.3.

b) If the *external-command-execution* is of the form *quoted-external-command-execution*, con-

- struct a direct instance *S* of the class String by replacing "%x" with "%Q" and evaluating the resulting *quoted-expanded-literal-string* as described in 8.7.6.3.5.
- c) Invoke the method ' on the current self with a list of arguments which has only one element *S*.

d) The value of the *external-command-execution* is the resulting value.

### **8.7.6.4 Array literals**

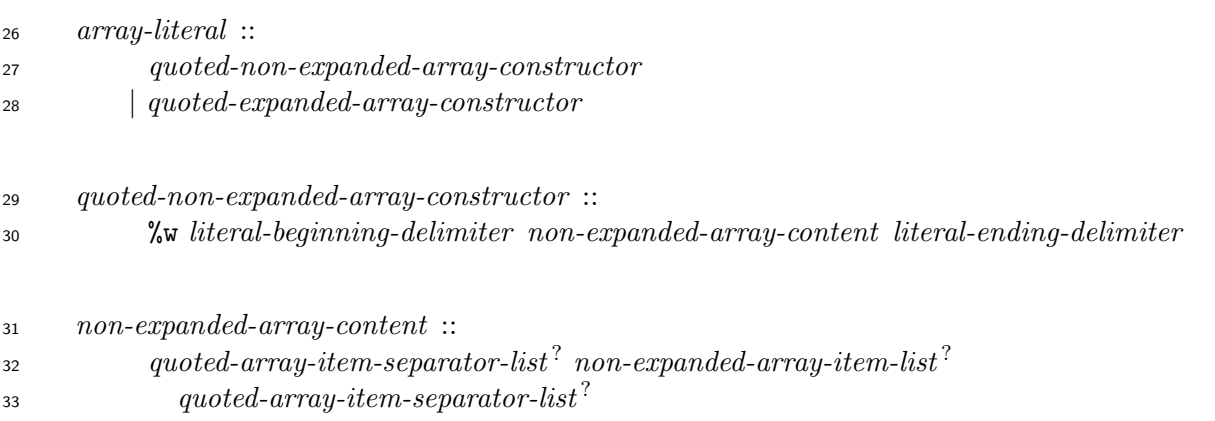

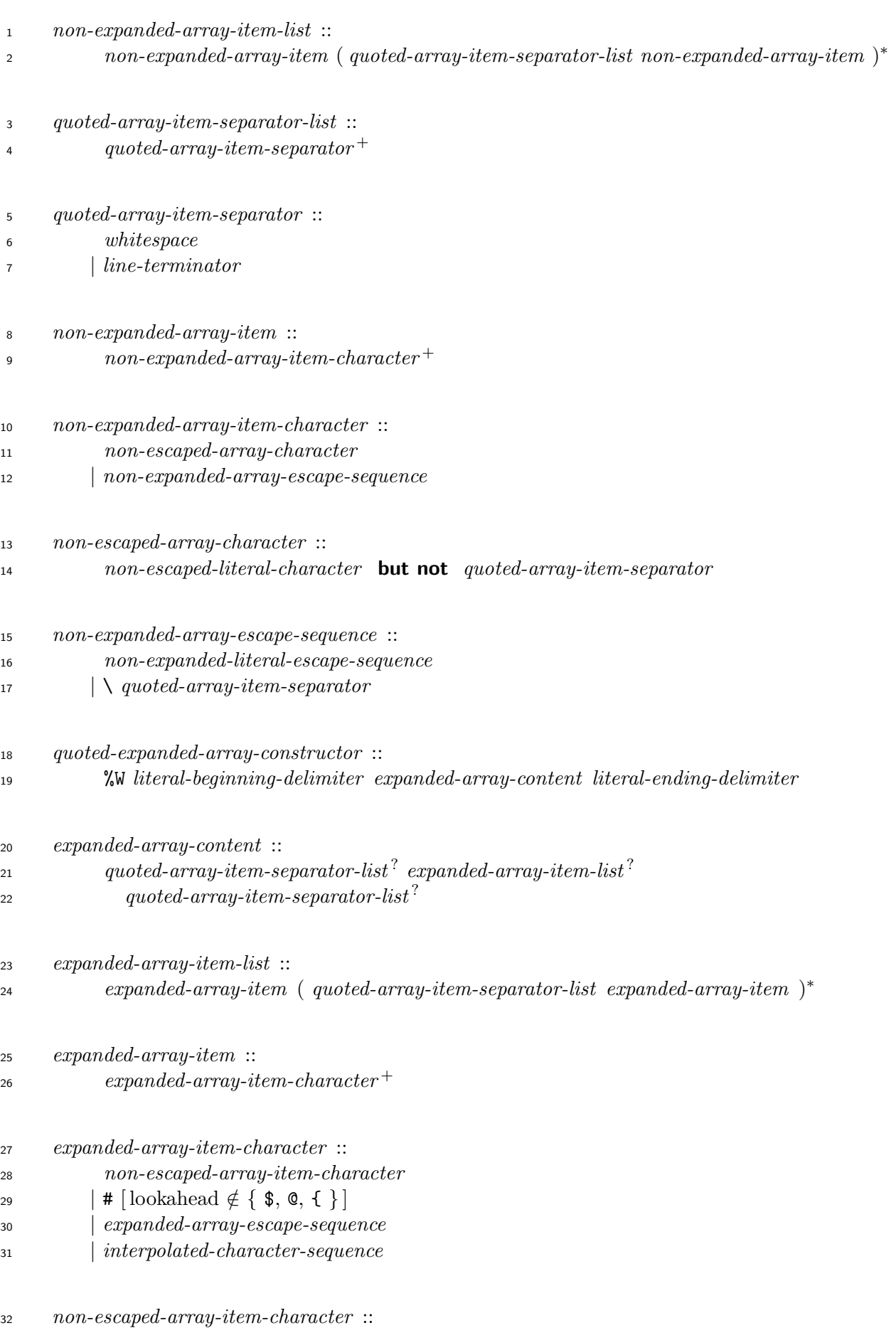

*source-character* **but not** ( *quoted-array-item-separator |* \ *|* # )

*expanded-array-escape-sequence* ::

- *double-escape-sequence*
- *|* \ *quoted-array-item-separator*

The *literal-ending-delimiter* shall match the *literal-beginning-delimiter* as described in 8.7.6.3.4.

 If the *literal-beginning-delimiter* is none of the characters on the left in 8.7.6.3.4 Table 2, the *non-escaped-array-item-character* shall not be the *literal-beginning-delimiter*.

 If the *literal-beginning-delimiter* is one of the characters on the left in 8.7.6.3.4 Table 2, the *quoted-non-expanded-array-constructor* or *quoted-expanded-array-constru[ctor](#page-51-0)* shall satis[fy](#page-52-0) the following conditions, where *C* is the *quoted-non-expanded-array-constructor* or *quoted-expanded- array-constructor*, *B* is the *literal-beginning-delimiter*, and *E* is the *literal-ending-delimiter* which 11 corresponds to *B* in 8.7.6.3.4 Table 2, and "the numb[er](#page-52-0) of *x* in *y*" m[eans the](#page-51-0) number of *x*  to appear in *y* except appearances in *non-expanded-array-escape-sequence*s or *expanded-array-escape-sequence*s:

14  $\bullet$  The [nu](#page-52-0)mber of *B* [in](#page-51-0) *C* and the number of *E* in *C* are the same.

 For any substring *S* of *C* which starts from the first *B* and ends before the last *E*, the number of *B* in *S* is larger than the number of *E* in *S*.

 NOTE The above conditions are for nested brackets in an *array-literal*. Matching of brackets is ir- relevant to the structure of the value of an *array-literal*. For example, %w[[ab cd][ef]] represents ["[ab", "cd][ef]"].

### **Semantics**

An *array-literal* evaluates to a direct instance of the class Array as follows:

- a) A *quoted-non-expanded-array-constructor* is evaluated as follows:
- 1) Create an empty direct instance of the class Array. Let *A* be the instance.
- 2) If *non-expanded-array-item-list* is present, for each *non-expanded-array-item* of the *non-expanded-array-item-list*, take the following steps:
- i) Create a direct instance *S* of the class String, the content of which is represented by the sequence of *non-expanded-array-item-character* s.

 A *non-expanded-array-item-character* represents itself, except in the case of a *non-expanded-array-escape-sequence*. A *non-expanded-array-escape-sequence* rep- resents a character represented by the *non-expanded-literal-escape-sequence* as de- scribed in 8.7.6.3.4, except when the *non-expanded-array-escape-sequence* is of the form \ *quoted-array-item-separator*. A *non-expanded-array-escape-sequence* of the form \ *quoted-array-item-separator* represents the *quoted-array-item-separator* as it occurs in a program text literally.

- ii) Append *S* to *A*.
- 3) The value of the *quoted-non-expanded-array-constructor* is *A*.
- b) A *quoted-expanded-array-constructor* is evaluated as follows:
- 1) Create an empty direct instance of the class Array. Let *A* be the instance.
- 2) If *expanded-array-item-list* is present, process each *expanded-array-item* of the *expanded-array-item-list* as follows:
- i) Create a direct instance *S* of the class String, the content of which is represented by the sequence of *expanded-array-item-character* s.

 An *expanded-array-item-character* represents itself, except in the case of an *expanded- array-escape-sequence* and an *interpolated-character-sequence*. An *expanded-array- escape-sequence* represents a character represented by the *double-escape-sequence* as described in 8.7.6.3.3, except when the *expanded-array-escape-sequence* is of the form \ *quoted-array-item-separator*. An *expanded-array-escape-sequence* of the form \ *quoted-array-item-separator* represents the *quoted-array-item-separator* as it occurs in a program text literally. An *interpolated-character-sequence* represents a sequence of ch[aracters](#page-48-0) as described in 8.7.6.3.3.

- ii) Append *S* to *A*.
- 3) The value of the *quoted-expanded-array-cons[tructor](#page-48-0)* is *A*.

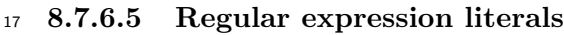

**Syntax**

 *regular-expression-literal* :: / *regular-expression-body* / *regular-expression-option <sup>∗</sup> |* %r *literal-beginning-delimiter expanded-literal-string <sup>∗</sup> literal-ending-delimiter regular-expression-option ∗* 

 *regular-expression-body* :: *regular-expression-character ∗* 

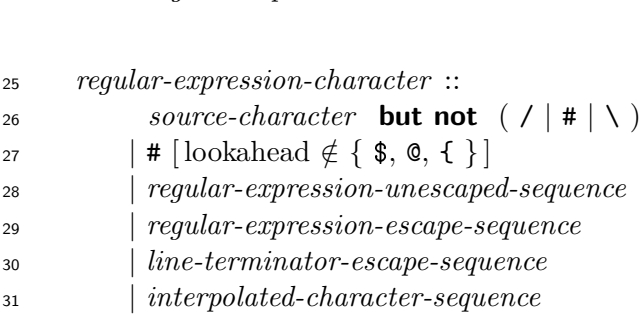

 *regular-expression-unescaped-sequence* :: \ *regular-expression-unescaped-character*

```
34 regular-expression-unescaped-character ::
35 source-character but not ( 0x0d | 0x0a )
36 | 0x0d [ lookahead ∈ { / 0x0a } ]
```
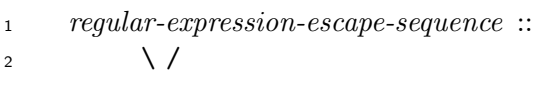

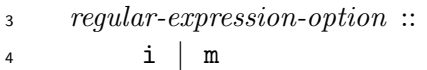

Within an *expanded-literal-string* of a *regular-expression-literal*, a *literal-beginning-delimiter* shall

be the same character as the *literal-beginning-delimiter* of the *regular-expression-literal*.

The *literal-ending-delimiter* shall match the *literal-beginning-delimiter* as described in 8.7.6.3.4.

## **Semantics**

A *regular-expression-literal* evaluates to a direct instance of the class Regexp.

 The pattern attribute of an instance of the class Regexp (see 15.2.15.1) resulting from a *regular- expression-literal* is the string represented by *regular-expression-character*s or *expanded-literal-string*s. The string shall be of the form *pattern* (see 15.2.15.4).

 A *regular-expression-character* other than a *regular-expressio[n-escape-](#page-239-0)sequence*, *line-terminator-escape-sequence*, or *interpolated-character-sequence* represents itself as it occurs in a program text

literally. An *expanded-literal-string* other than a *line-[terminato](#page-240-0)r-escape-sequence* or *interpolated-*

*character-sequence* represents itself as it occurs in a program text literally.

A *regular-expression-escape-sequence* represents the character /.

 A *line-terminator-escape-sequence* in a *regular-expression-character* and an *expanded-literal-string* is ignored in the resulting pattern of an instance of the class Regexp.

 An *interpolated-character-sequence* in a *regular-expression-literal* and an *expanded-literal-string* is evaluated as described in 8.7.6.3.3, and represents a string which is the content of the resulting instance of the class String.

 A *regular-expression-option* specifies the ignorecase-flag and the multiline-flag attributes of an instance of the class Regexp [resulting](#page-48-0) from a *regular-expression-literal*. If i is present in a *regular- expression-option*, the ignorecase-flag attribute of the resulting instance of the class Regexp is set to true. If m is present in a *regular-expression-option*, the multiline-flag attribute of the resulting instance of the class Regexp is set to true.

 The grammar for a pattern of an instance of the class Regexp created from a *regular-expression-literal* is described in 15.2.15.4.

## **8.7.6.6 Symbol literals**

## **Syntax**

*symbol* ::

*symbol-literal*

*| dynamic-symbol*

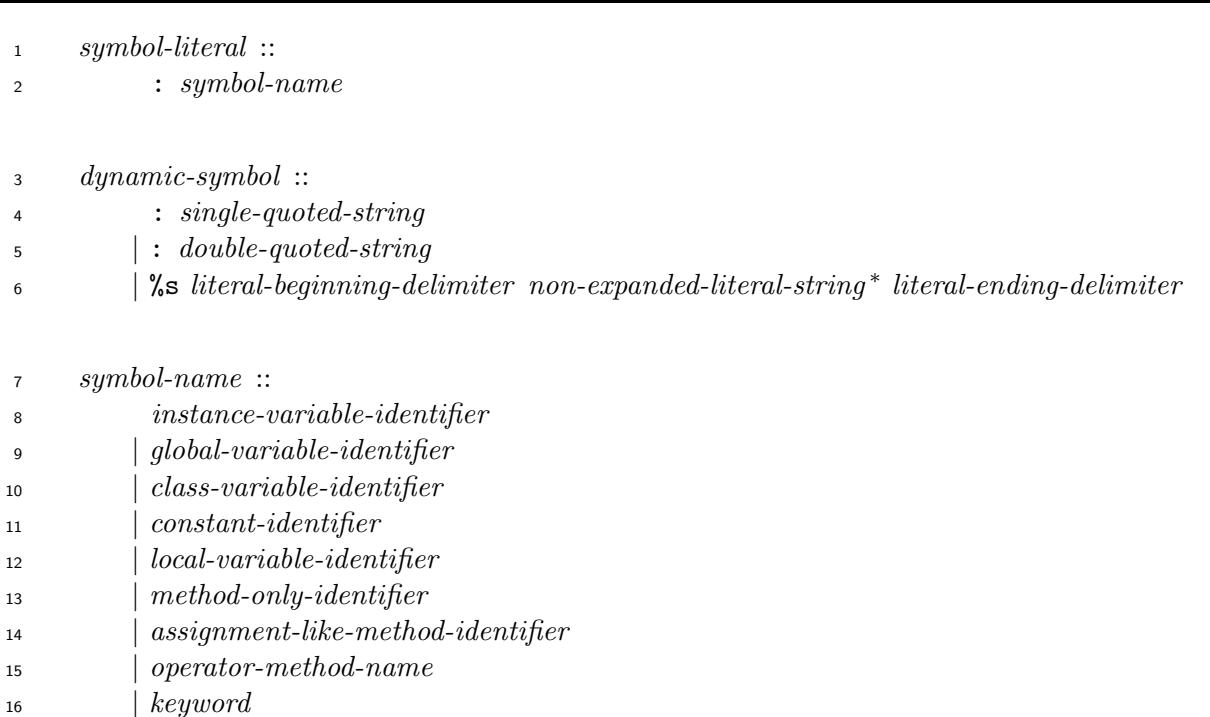

The *single-quoted-string*, *double-quoted-string*, or *non-expanded-literal-string* of the *dynamic-*

*symbol* shall not contain any sequence which represents the character 0x00 in the resulting value

of the *single-quoted-string*, *double-quoted-string*, or *non-expanded-literal-string* as described in

8.7.6.3.2, 8.7.6.3.3, or 8.7.6.3.4.

 Within a *non-expanded-literal-string*, *literal-beginning-delimiter* shall be the same character as the *literal-beginning-delimiter* of the *dynamic-symbol*.

The *literal-ending-delimiter* shall match the *literal-beginning-delimiter* as described in 8.7.6.3.4.

### **Semantics**

 A *symbol* evaluates to a direct instance of the class Symbol. A *symbol-literal* evaluates t[o a direct](#page-51-0) instance of the class Symbol whose name is the *symbol-name*. A *dynamic-symbol* evaluates to a direct instance of the class Symbol whose name is the content of an instance of the class String which is the value of the *single-quoted-string* (see 8.7.6.3.2), *double-quoted-string* (see 8.7.6.3.3),

or *non-expanded-literal-string* (see 8.7.6.3.4). If the content of the instance of the class String

contains the character 0x00, a direct instance of the class ArgumentError may be raised.

# **9 Scope of variables**

## **9.1 General description**

 The *scope* of a variable is a set of regions of a program text with which a set of bindings of variables is associated.

Instance variables, constants, and class variables have no scope, and their bindings are searched

### **9.2 Scope of local variables**

- A local variable is referred to by a *local-variable-identifier*.
- Scopes for local variables are introduced by the following program constructs:
- *program* (see 10.1)
- *class-body* (see 13.2.2)
- *module-body* [\(see](#page-64-1) 13.1.2)
- *singleton-class-[body](#page-130-0)* (see 13.4.2)

 *method-definition* [\(see](#page-128-1) 13.3.1) and *singleton-method-definition* (see 13.4.3), for both of which the scope starts with the *method-parameter-part* and continues up to and including the *method-body*.

 $_{11} \bullet \text{ block (see 11.3.3)}$ 

 Let *P* be any of the above program constructs. Let *S* be the region of *P* excluding all the regions of any of the above program constructs (except *block*) nested within *P*. Then, *S* is the *local variable scope* [whic](#page-77-0)h corresponds to the program construct *P*.

 The scope of a local variable is the local variable scope whose set of local variable bindings contains the binding of the local variable, which is resolved as described below.

 Given a *local-variable-identifier* which is a reference to a local variable, the binding of the local variable is resolved as follows:

- a) Let *N* be the *local-variable-identifier*. Let *B* be the current set of local variable bindings.
- b) Let *S* be the scope of *B*.
- c) If a binding with name *N* exists in *B*, that binding is the resolved binding.
- d) If a binding with name *N* does not exist in *B*:
- 1) If *S* is a local variable scope which corresponds to a *block*:
- i) If the *local-variable-identifier* occurs as a *left-hand-side* of a *block-parameter-list*, whether to proceed to the next step or not is implementation-defined.
- <sup>26</sup> ii) Let new *B* be the element immediately below the current *B* on [local-variable-bindings] , and continue searching for a binding with name *N* from Step b).
- 2) Otherwise, a binding is considered not resolved.

## **9.3 Scope of global variables**

 The scope of global variables is global in the sense that they are accessible everywhere in a program. Global variable bindings are created in [global-variable-bindings] .

# <span id="page-64-1"></span>**10 Program structure**

## **10.1 Program**

## **Syntax**

*program* ::

## *compound-statement*

 The program text of a strictly conforming program shall be an element of the set of sequences of characters represented by the nonterminal symbol *program*. A conforming processor need not

accept programs that include program constructs which cannot be evaluated.

## **Semantics**

A *program* is evaluated as follows:

- a) Push an empty set onto [local-variable-bindings] .
- b) Evaluate the *compound-statement*.
- c) The value of the *program* is the resulting value.
- d) Restore the execution context by removing the element from the top of [local-variable-bindings] .

## <span id="page-64-0"></span>**10.2 Compound statement**

**Syntax**

```
18 compound-statement ::
          statement-list ?
separator-list ?
19
20 statement-list ::
          statement ( separator-list statement )
∗
21
22 separator-list ::
separator + 23
24 separator ::
25 ;
26 | [ line-terminator here ]
```
### **Semantics**

A *compound-statement* is evaluated as follows:

 a) If the *statement-list* of the *compound-statement* is omitted, the value of the *compound-statement* is **nil**.

 b) If the *statement-list* of the *compound-statement* is present, evaluate each *statement* of the *statement-list* in the order it appears in the program text. The value of the *compound-statement* is the value of the last *statement* of the *statement-list*.

## **11 Expressions**

## **11.1 General description**

**Syntax**

 *expression* :: *keyword-logical-expression*

 An *expression* is a program construct which make up a *statement* (see 12). A single *expression* can be a *statement* as an *expression-statement* (see 12.2).

 NOTE A difference between an *expression* and a *statement* is that an *expression* is ordinarily used where its value is required, but a *statement* is ordinarily used where its value [is n](#page-125-0)ot necessarily required. However, there are some exceptions. For example, a *jum[p-expr](#page-125-1)ession* (see 11.5.2.4) does not have a value, and the value of the last *statement* of a *compound-statement* can be used.

### **Semantics**

See 11.2.2 for *keyword-logical-expression*s.

### **11.2 Logical expressions**

- **11.[2.1 G](#page-66-0)eneral description**
- **Syntax**

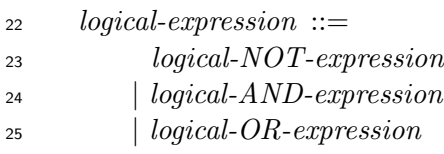

Any of *logical-NOT-expression logical-AND-expression*, and *logical-OR-expression* is a concep-

 tual name, which is used to organize that of the form using a keyword (e.g., "not x") and that 28 of the form using an operator (e.g, "! $x$ "), because they are syntactically away from each other.

See 11.2.3 for *logical-NOT-expression*s. See 11.2.4 for *logical-AND-expression*s. See 11.2.5 for

*logical-OR-expression*s.

- **11.2.2 Keyword logical expressions**
- **Syntax**
- <span id="page-66-0"></span>*keyword-logical-expression* ::
- *keyword-NOT-expression*
- *| keyword-AND-expression*
- *| keyword-OR-expression*

See 11.2.3 for *keyword-NOT-expression*s. See 11.2.4 for *keyword-AND-expression*s. See 11.2.5

for *keyword-OR-expression*s.

## **11.2.3 Logical NOT expressions**

**Syntax**

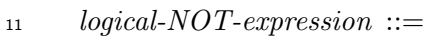

- *keyword-NOT-expression*
- *| operator-NOT-expression*

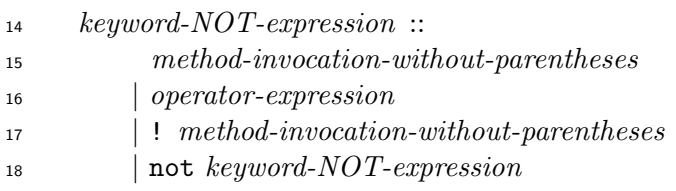

*operator-NOT-expression* ::=

! ( *method-invocation-without-parentheses | unary-expression* )

### **Semantics**

- A *logical-NOT-expression* is evaluated as follows:
- a) If it is of the form *method-invocation-without-parentheses*, evaluate it as described in 11.3.
- b) If it is of the form *operator-expression*, evaluate it as described in 11.4.
- c) Otherwise:
- <span id="page-66-1"></span> 1) If it is of the form not *keyword-NOT-expression*, evaluate the *k[eywo](#page-84-0)rd-NOT-expression*. Let *X* be the resulting value.
- 2) If it is an *operator-NOT-expression*, evaluate its *method-invocation-without-parentheses* or *unary-expression*. Let *X* be the resulting value.
- 3) If *X* is a trueish object, the value of the *keyword-NOT-expression* or the *operator-NOT-expression* is **false**.

 4) Otherwise, the value of the *keyword-NOT-expression* or the *operator-NOT-expression* is **true**. d) If it is a *operator-NOT-expression*, instead of Step c), the *operator-NOT-expression* may be evaluated as follows: 1) Evaluate the *method-invocation-without-paren[the](#page-66-1)ses* or the *unary-expression*. Let *V* be the resulting value. 2) Create an empty list of arguments *L*. Invoke the method !@ on *V* with *L* as the list of arguments. The value of the *operator-NOT-expression* is the resulting value. In this case, the processor shall: include the operator !@ in *operator-method-name*. **define an instance method !@ in the class Object, one of its superclasses (see 6.5.4), or**  a module included in the class Object. The method !@ shall not take any arguments and shall return **true** if the receiver is **false** or **nil**, and shall return **false** otherwise.

## **11.2.4 Logical AND expressions**

## <span id="page-67-0"></span>**Syntax**

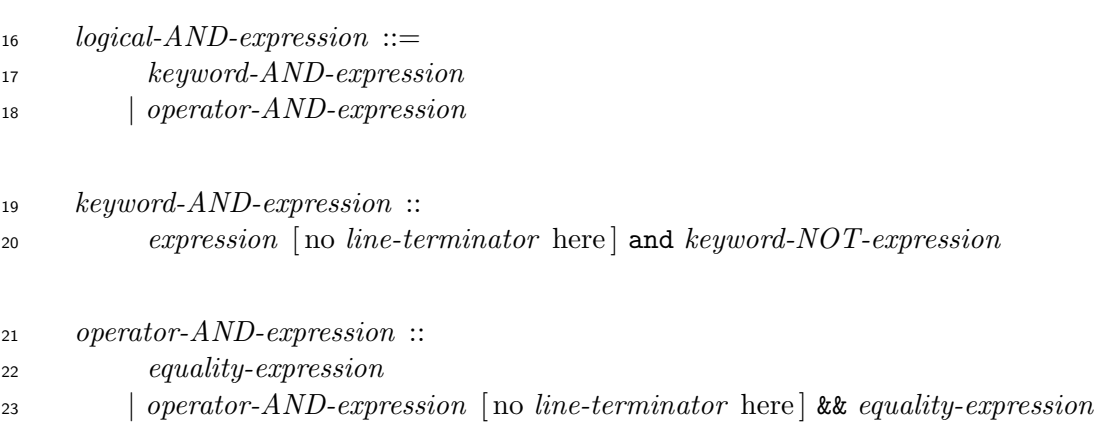

### **Semantics**

- A *logical-AND-expression* is evaluated as follows:
- a) If the *logical-AND-expression* is a *equality-expression*, evaluate the *equality-expression* as described in 11.4.4.
- b) Otherwise:
- 1) Evaluat[e the](#page-99-0) *expression* or the *operator-AND-expression*. Let *X* be the resulting value.
- 2) If *X* is a trueish object, evaluate the *keyword-NOT-expression* or *equality-expression*. Let *Y* be the resulting value. The value of the *keyword-AND-expression* or the *operator-AND-expression* is *Y*.

 3) Otherwise, the value of the *keyword-AND-expression* or the *operator-AND-expression* is *X*.

### **11.2.5 Logical OR expressions**

### **Syntax**

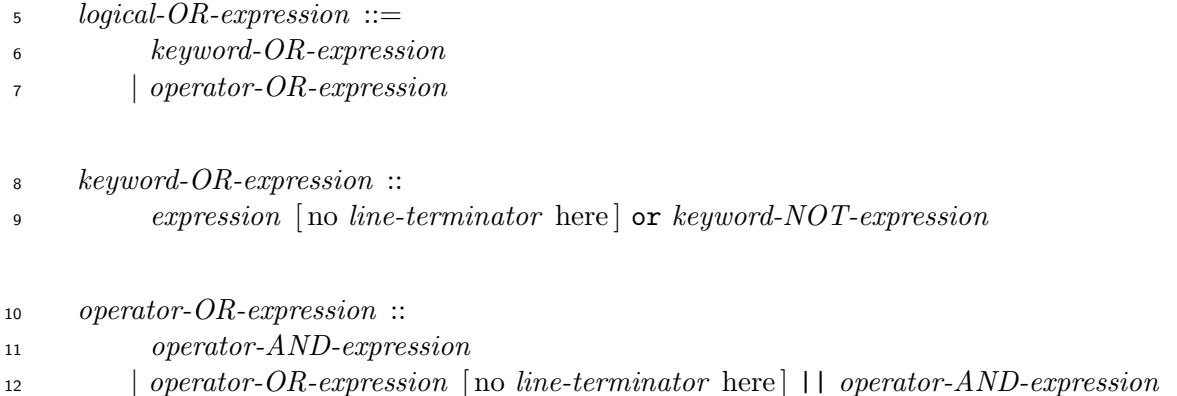

#### **Semantics**

- A *logical-OR-expression* is evaluated as follows:
- a) If the *logical-OR-expression* is a *operator-AND-expression*, evaluate the *operator-AND-expression* as described in 11.2.4.
- b) Otherwise:
- 1) Evaluate the *expression* [or t](#page-67-0)he *operator-OR-expression*. Let *X* be the resulting value.
- 2) If *X* is a falseish object, evaluate the *keyword-NOT-expression* or the *operator-AND- expression*. Let *Y* be the resulting value. The value of the *keyword-OR-expression* or *operator-OR-expression* is *Y*.
- 3) Otherwise, the value of the *keyword-OR-expression* or *operator-OR-expression* is *X*.

## **11.3 Method invocation expressions**

- **11.3.1 General description**
- **Syntax**

*method-invocation-expression* ::=

- *primary-method-invocation*
- *| method-invocation-without-parentheses*
- *| local-variable-identifier*

*primary-method-invocation* ::

*super-with-optional-argument*

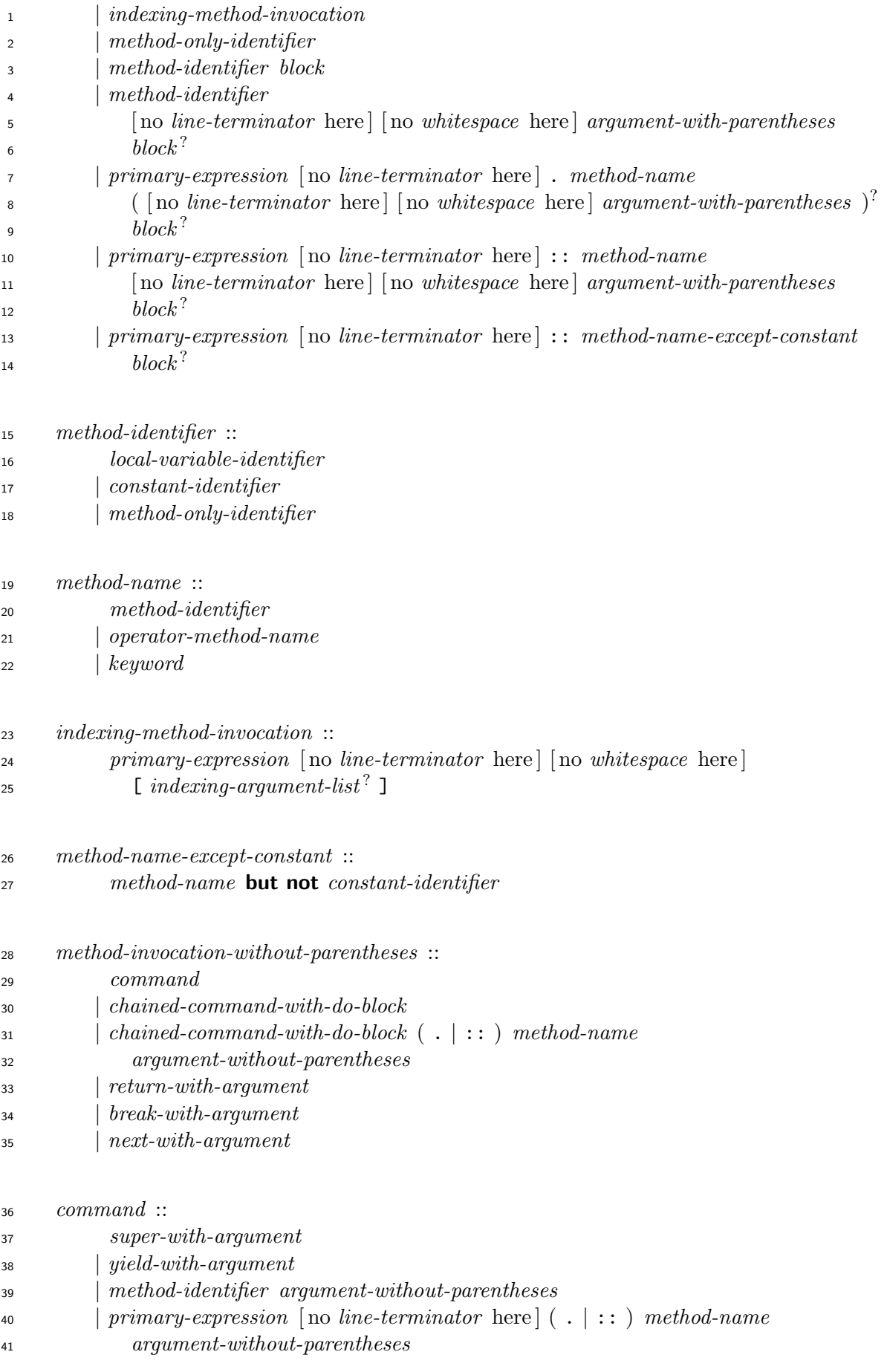

 *chained-command-with-do-block* :: *command-with-do-block chained-method-invocation ∗* 

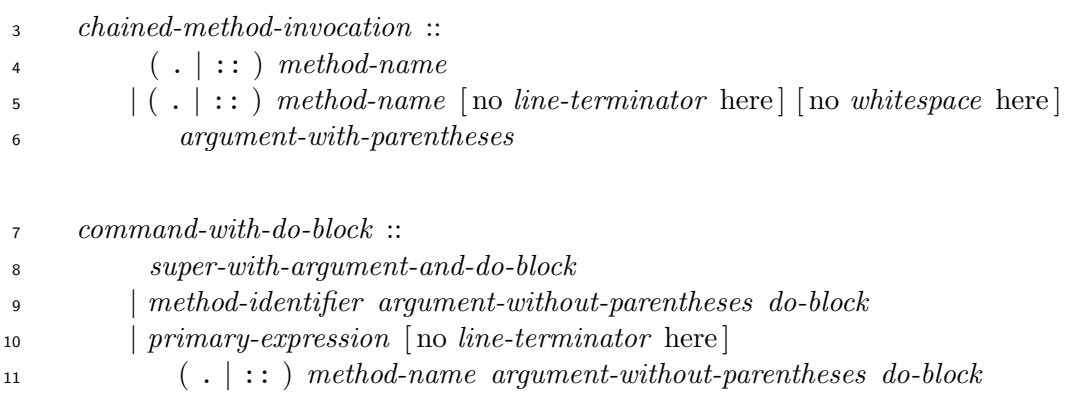

See 11.5.4.7 for *method-invocation-expression*s of the form *local-variable-identifier*.

 If the *argument-with-parentheses* (see 11.3.2) of a *primary-method-invocation* is present, and the *argument-list* of the *argument-with-parentheses* is a *block-argument*, the *block* of the *primary-met[hod-invo](#page-120-1)cation* shall be omitted.

 If the *argument-without-parentheses* [of a](#page-74-0) *command-with-do-block* is present, and the *block- argument* of the *argument-list* of the *argument-without-parentheses* (see 11.3.2) is present, the *do-block* of the *command-with-do-block* shall be omitted.

## **Semantics**

A *method-invocation-expression* is evaluated as follows:

- a) A *primary-method-invocation* is evaluated as follows:
- 1) If the *primary-method-invocation* is a *super-with-optional-argument* (see 11.3.4) or an *indexing-method-invocation*, evaluate it. The value of the *primary-method-invocation* is the resulting value.
- 2) i) If the *primary-method-invocation* is a *method-only-identifier*, let *O* b[e the c](#page-80-0)urrent self and let *M* be the *method-only-identifier*. Create an empty list of arguments *L*.
- ii) If the *method-identifier* of the *primary-method-invocation* is present:
- I) Let *O* be the current self and let *M* be the *method-identifier*.
- II) If the *argument-with-parentheses* is present, construct a list of arguments and a block from the *argument-with-parentheses* as described in 11.3.2. Let *L* be the resulting list. Let *B* be the resulting block, if any.
- If the *argument-with-parentheses* is omitted, create an empty list of arguments  $\mathcal{L}$ .
- III) If the *block* is present, let *B* be the *block*.

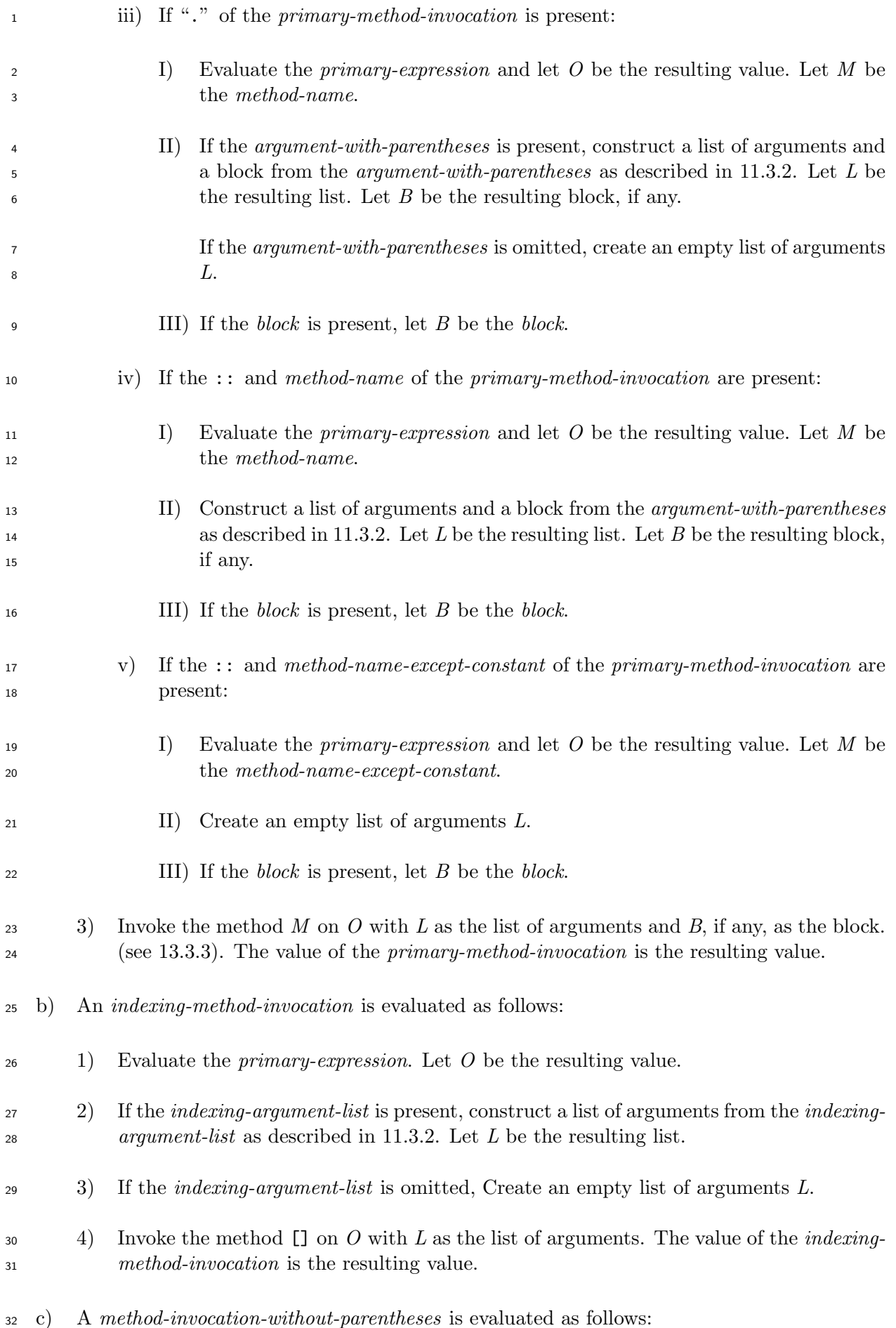
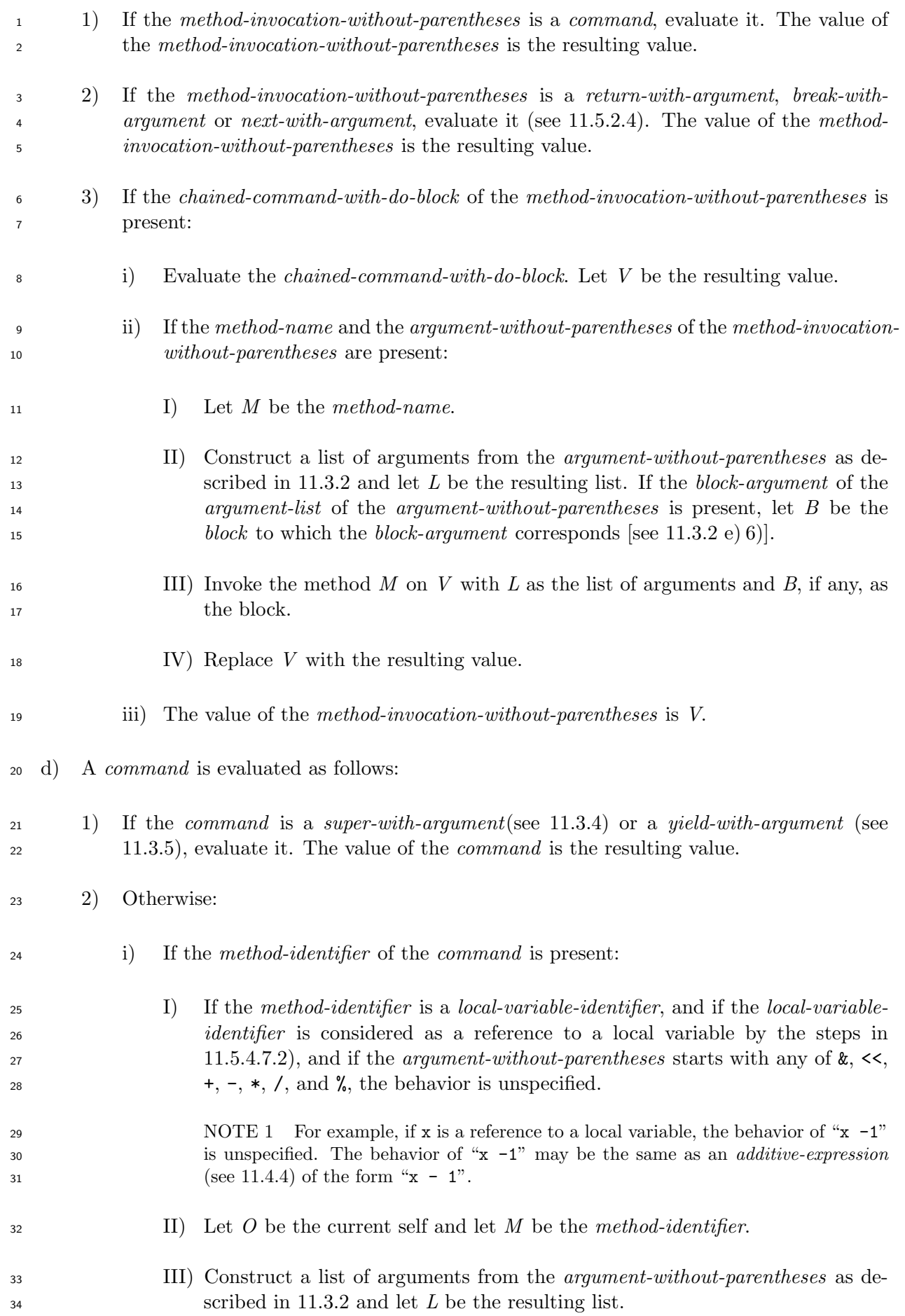

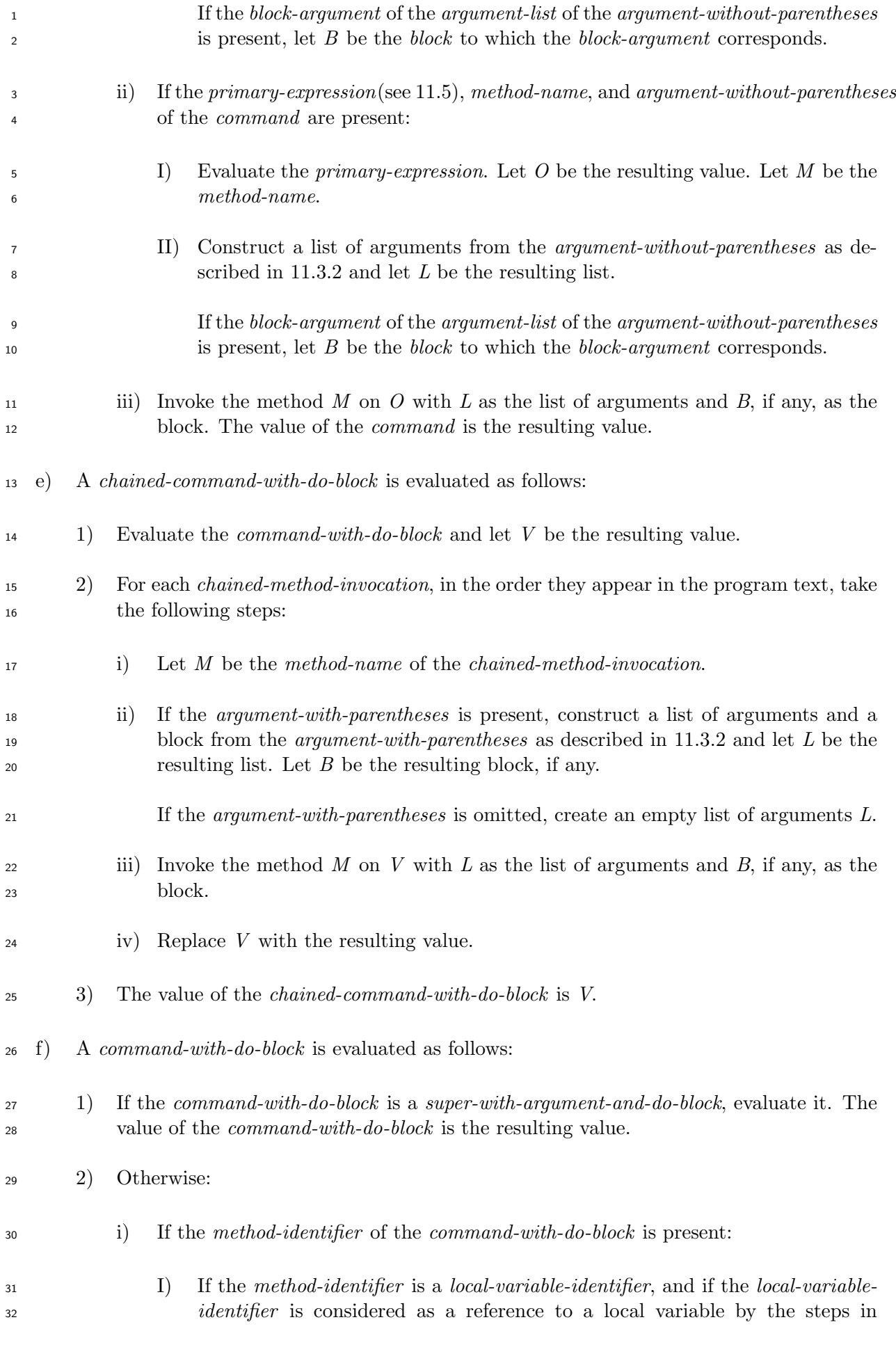

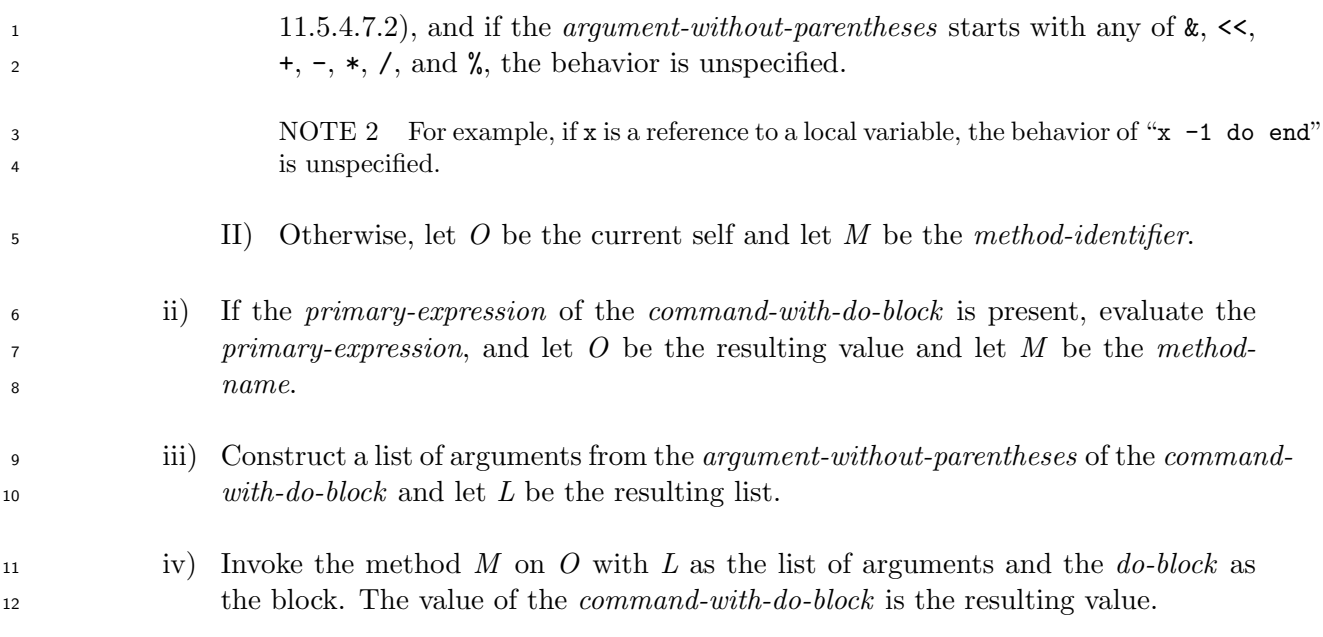

# **11.3.2 Method arguments**

# <span id="page-74-0"></span>**Syntax**

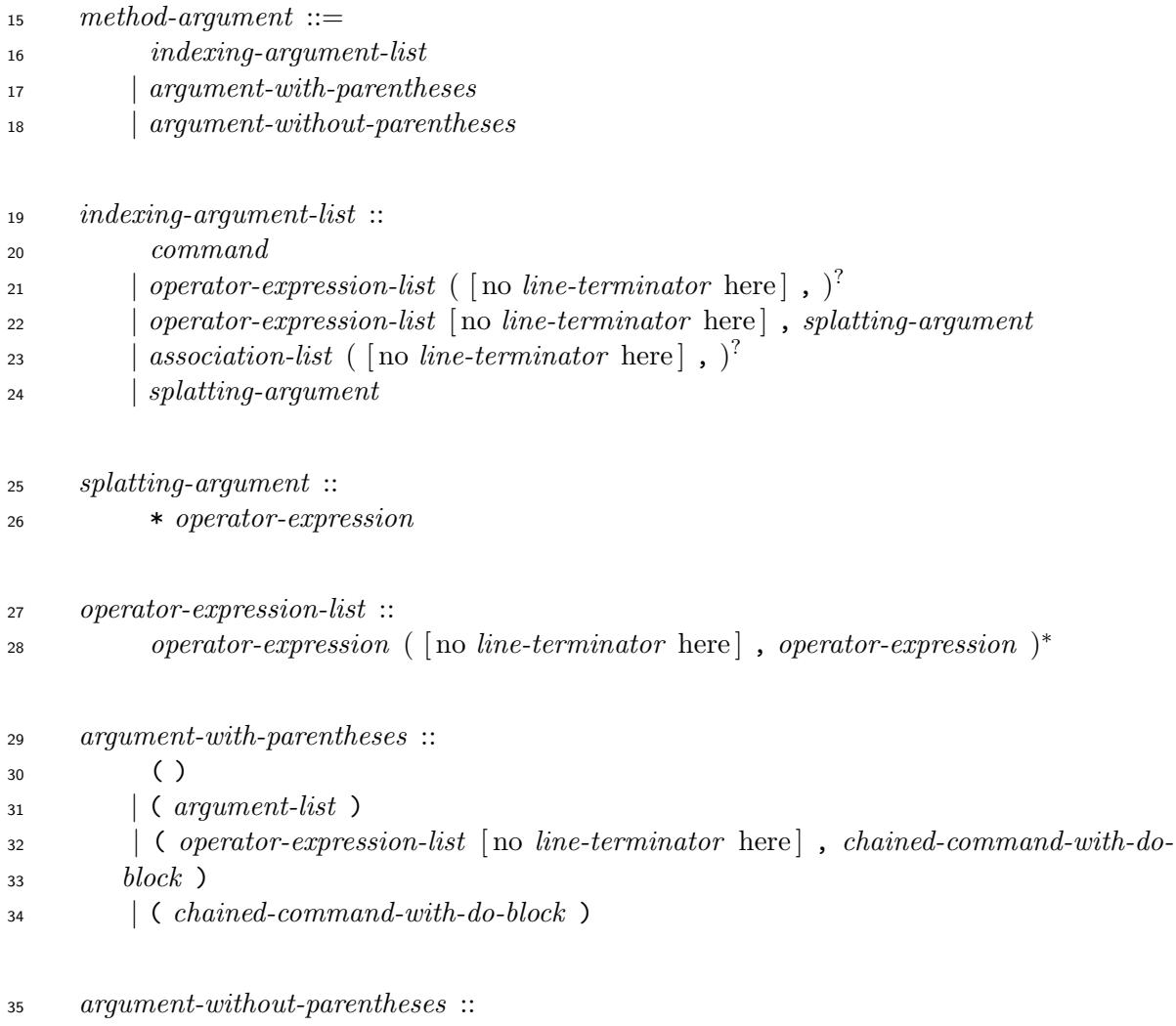

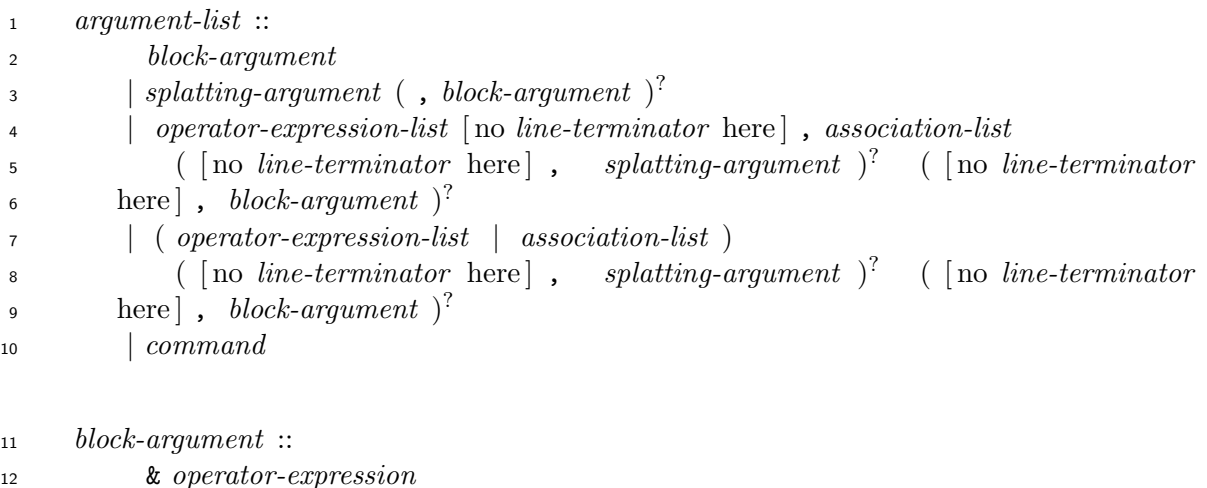

 If an *argument-without-parentheses* starts with a sequence of characters which is any of &, <<, 14  $+, -, *, /, \text{ and } \%$ :

- One or more *whitespace* characters shall be present just before the *argument-without-parentheses*.
- No *whitespace* shall be present just after the sequence of characters.

 NOTE These constraints are necessary to distinguish the sequence of characters from binary operators (see 11.4.4). For example, "x -y" is considered as a *command*. However, "x-y" and "x - y" are not considered as *command*s, but as *additive-expression*s. That is, if x is not a reference to a local variable, 21 the behaviors of "x-y" and "x - y" are the same as "x() - y".

#### **Se[mantic](#page-99-0)s**

 A *method-argument* evaluates to two values: an argument list, and a *block*. These two values are used when the method is invoked. However, a *method-argument* does not have a *block* value depending on evlauation steps.

- A *method-argument* is evaluated as follows:
- a) An *indexing-argument-list* is evaluated as follows:
- 1) Create an empty list of arguments *L*.
- 2) Evaluate the *command*, *operator-expression*s of *operator-expression-list*s, or the *association-list* and append their values to *L* in the order they appear in the program text.
- 3) If the *splatting-argument* is present, evaluate it, and concatenate the resulting list of arguments to *L*.
- 4) The argument list value of *indexing-argument-list* is *L*.
- b) A *splatting-argument* is evaluated as follows:
- 1) Create an empty list of arguments *L*.

<span id="page-76-0"></span>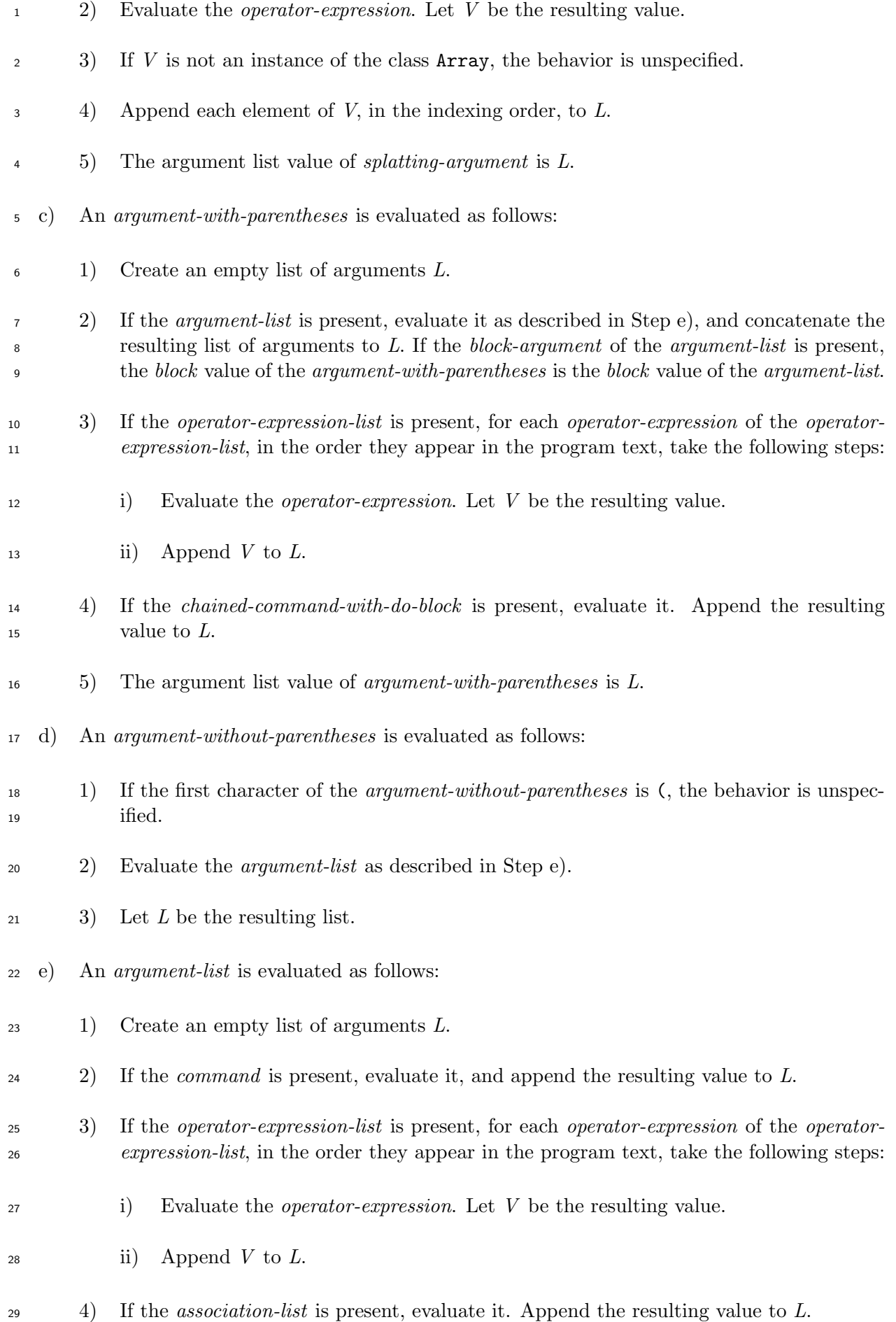

<span id="page-77-0"></span>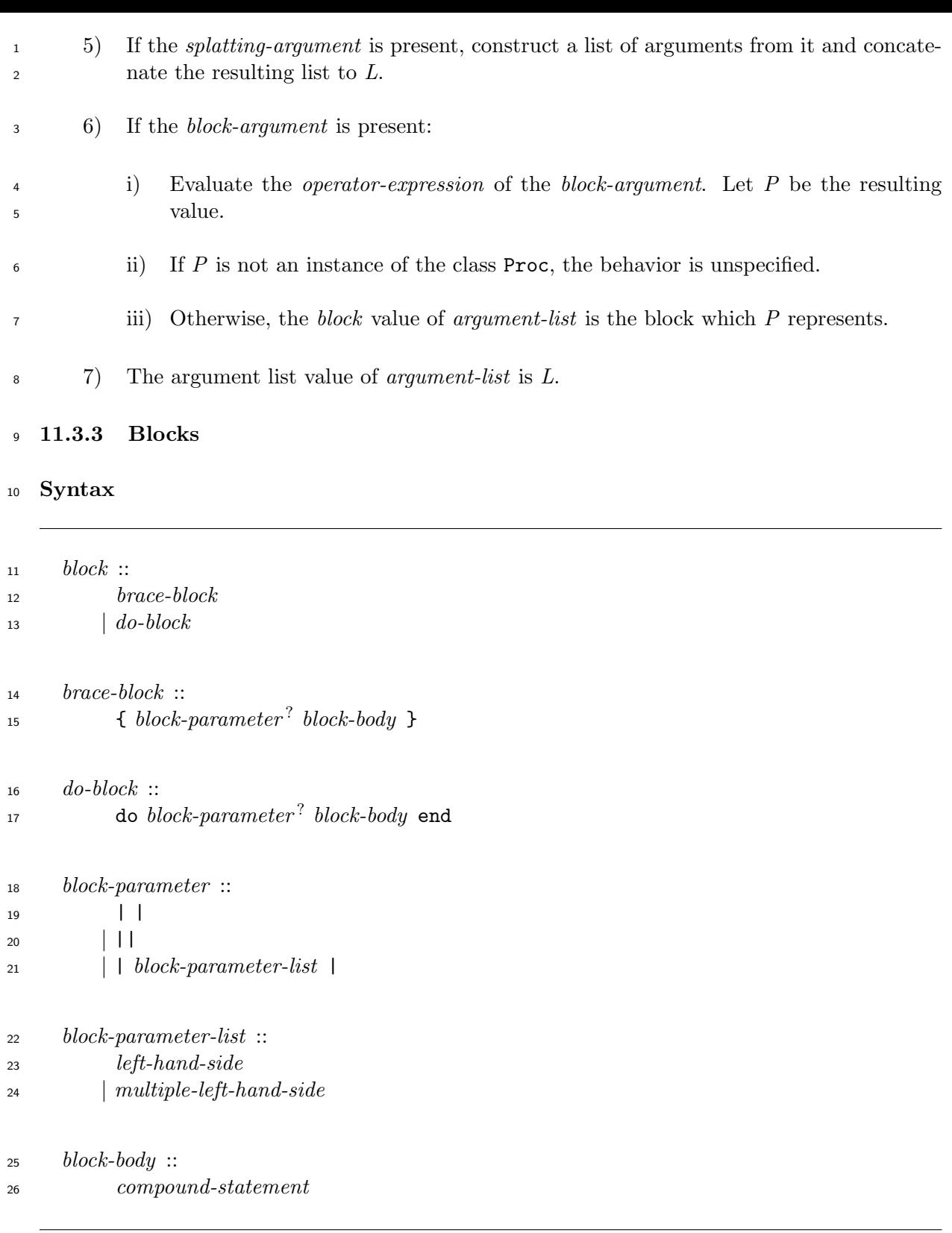

 Whether the *left-hand-side* (see 11.4.2.4) in the *block-parameter-list* is allowed to be of the following forms is implementation-defined.

*constant-identifier*

*global-variable-identifier*

- *instance-variable-identifier*
- *class-variable-identifier*
- *primary-expression* [ *indexing-argument-list*? ]
- *primary-expression* (. *|* ::) (*local-variable-identifier | constant-identifier* )
- :: *constant-identifier*

 NOTE Some existing implementations allow some syntactic constructs such as *constant-identifier* s in a *block-parameter*. Whether they are allowed is therefore implementation-defined. Future implementations should not allow them.

 Whether the *grouped-left-hand-side* (see 11.4.2.4) of the *multiple-left-hand-side* of the *block-parameter-list* is allowed to be of the following form is implementation-defined.

 $\bullet$  ((*multiple-left-hand-side-item*,)<sup>+</sup>)

## **Semantics**

A *block* is a procedure which is passed to a method invocation.

 A *block* can be called either by a *yield-expression* (see 11.3.5) or by invoking the method call on an instance of the class Proc which is created by an invocation of the method new on the class Proc to which the block is passed (see 15.2.17.4.3).

 A *block* can be called with arguments. If a *block* is cal[led by](#page-83-0) a *yield-expression*, the arguments to the *yield-expression* are used as the arguments to the *block* call. If a *block* is called by an invocation of the method call, the argument[s to the me](#page-256-0)thod invocation is used as the arguments to the *block* call.

 A *block* is evaluated within the execution context as it exists just before the method invocation to which the *block* is passed. However, the changes of variable bindings in [local-variable-bindings] 23 after the *block* is passed to the method invocation affect the execution context. Let  $E_b$  be the possibly affected execution context.

When a *block* is called, the *block* is evaluated as follows:

a) Let *E<sup>o</sup>* be the current execution context. Let *L* be the list of arguments passed to the block.

- b) Set the execution context to  $E_b$ .
- c) Push an empty set of local variable bindings onto [local-variable-bindings] .
- d) If the *block-parameter-list* in the *do-block* or the *brace-block* is present:
- 1) If the *block-parameter-list* is of the form *left-hand-side* or *grouped-left-hand-side*:
- i) If the length of *L* is 0, let *X* be **nil**.
- ii) If the length of *L* is 1, let *X* be the only element of *L*.

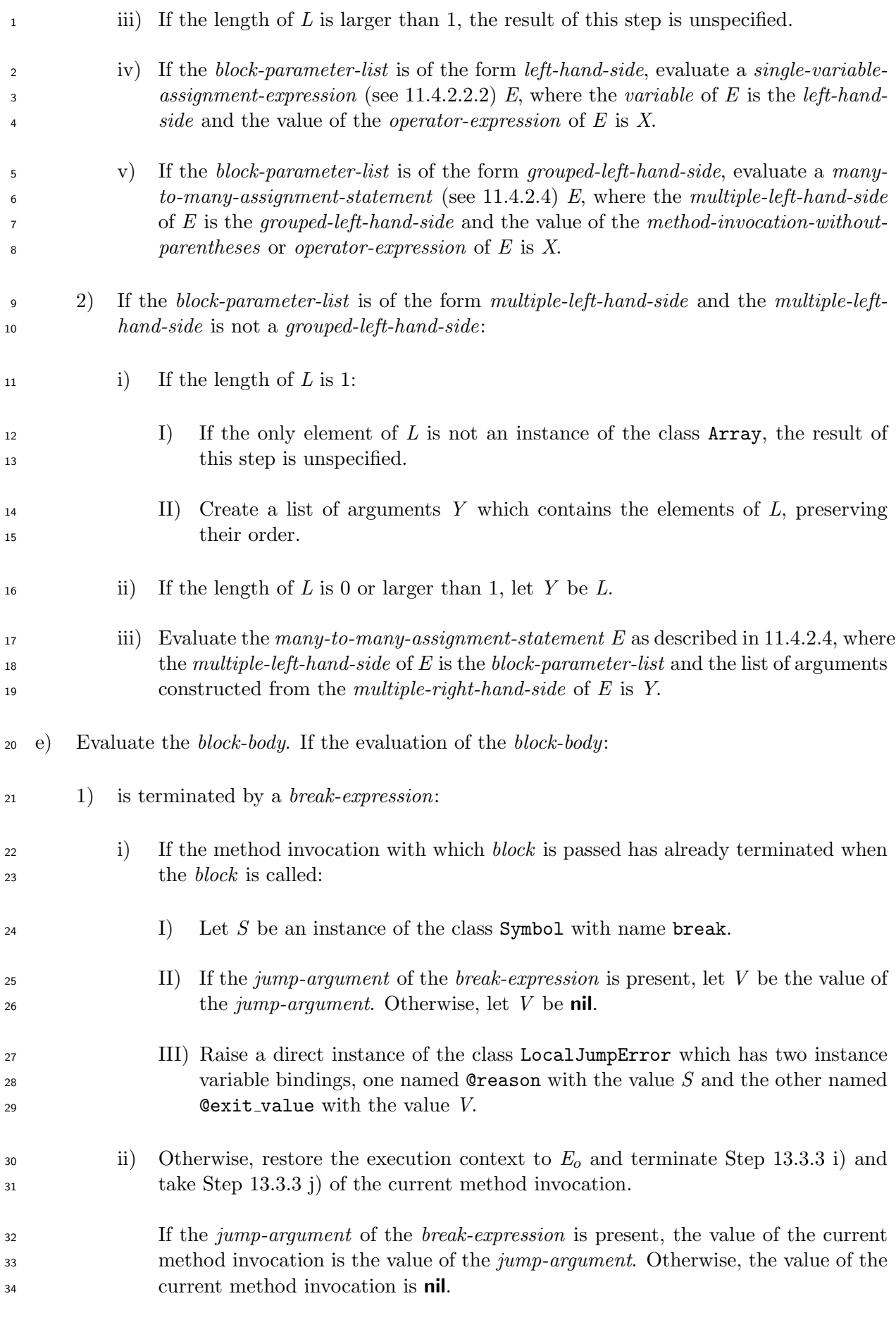

<span id="page-79-0"></span>2) is terminated by a *redo-expression*, repeat Step e).

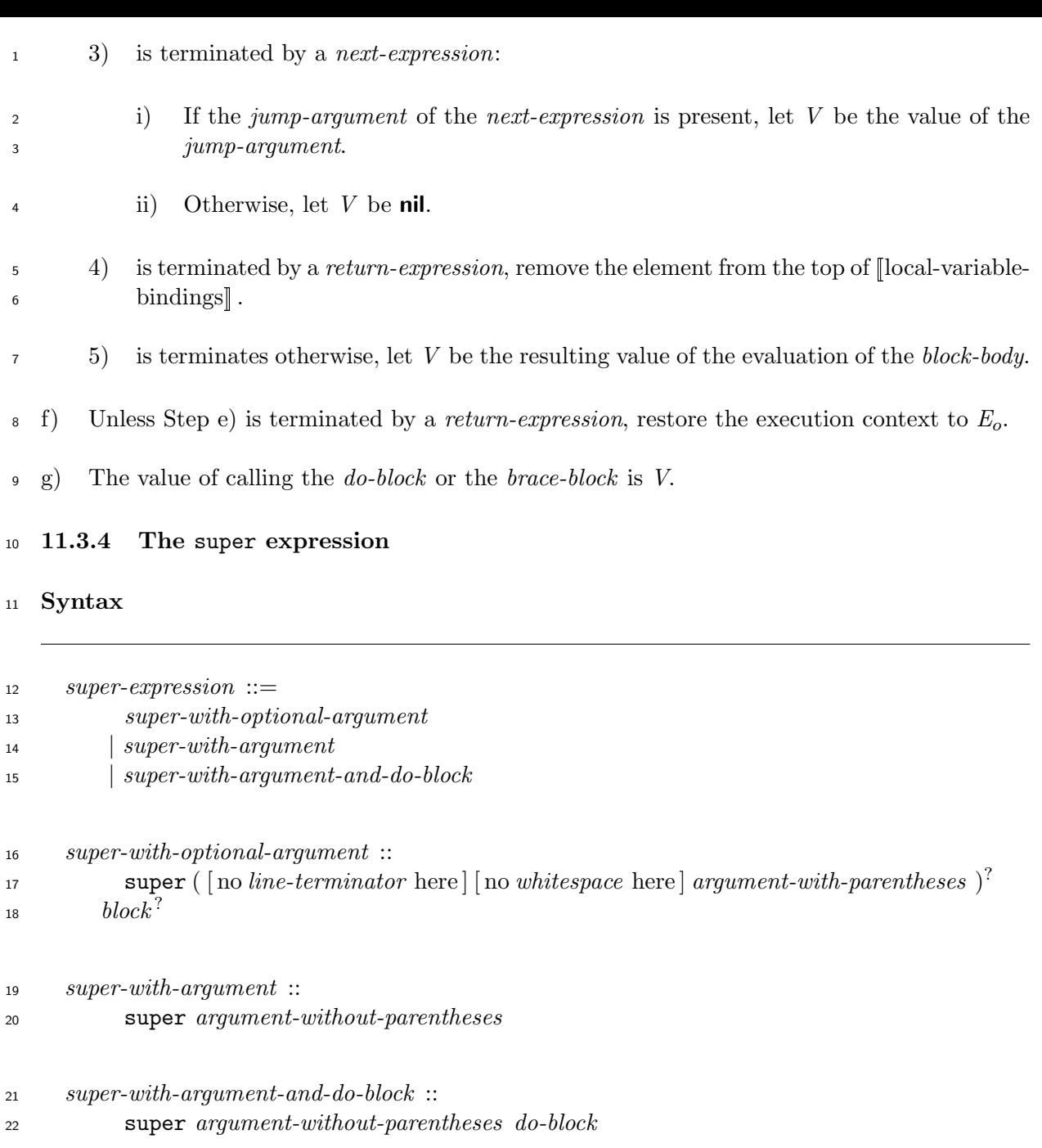

 The *block-argument* of the *argument-list* of the *argument-without-parentheses* (see 11.3.2) of a *super-with-argument-and-do-block* shall be omitted.

# **Semantics**

A *super-expression* is evaluated as follows:

- a) If the current self is pushed by a *singleton-class-definition* (see 13.4.2), or an invocation of one of the following methods, the behavior is unspecified:
- **the method class\_eval of the class Module (see 15.2.2.4.1[5\)](#page-143-0)**
- **the method module\_eval of the class Module (see 15.2.2.4.35)**

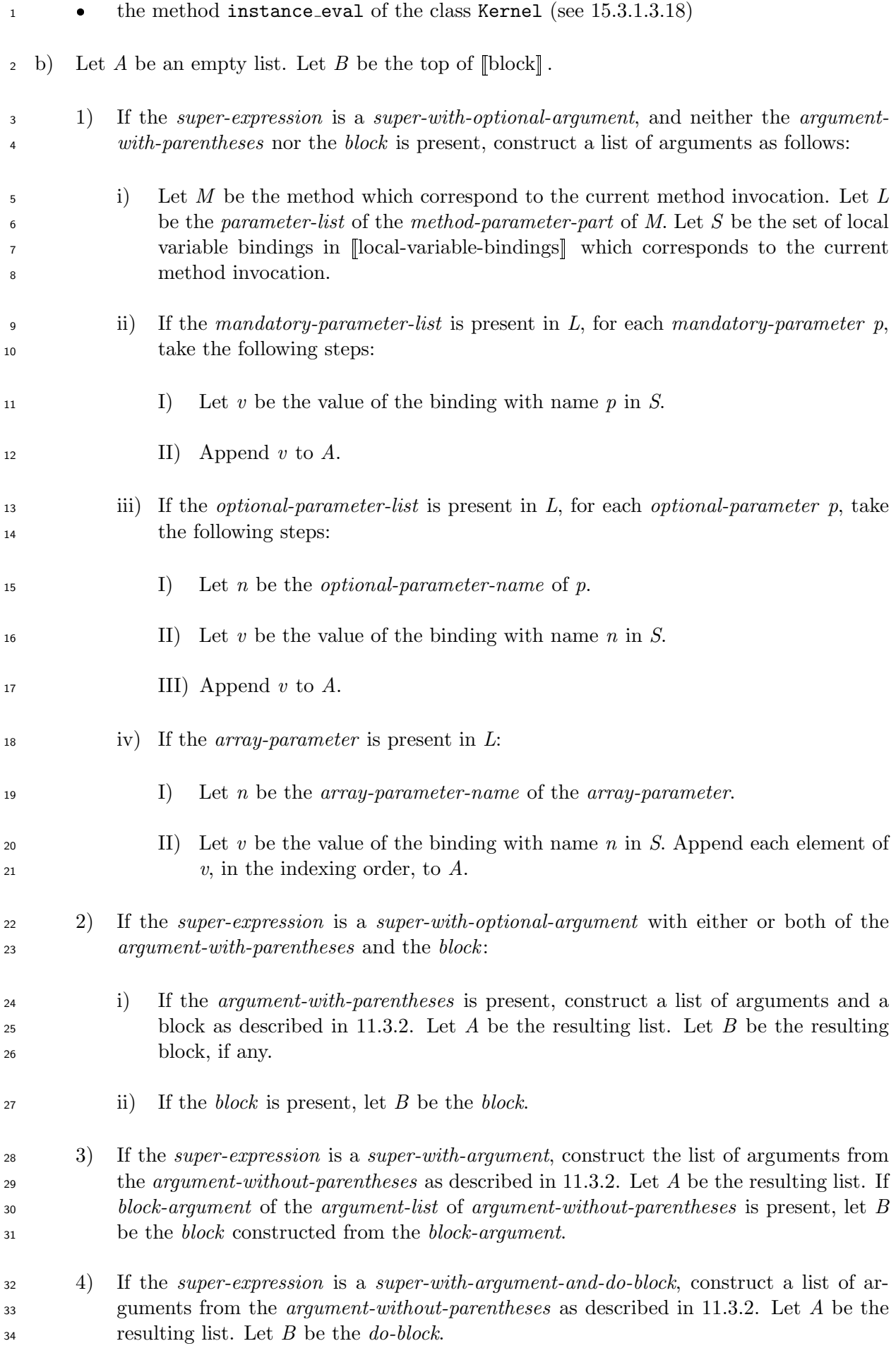

<span id="page-82-2"></span><span id="page-82-1"></span><span id="page-82-0"></span>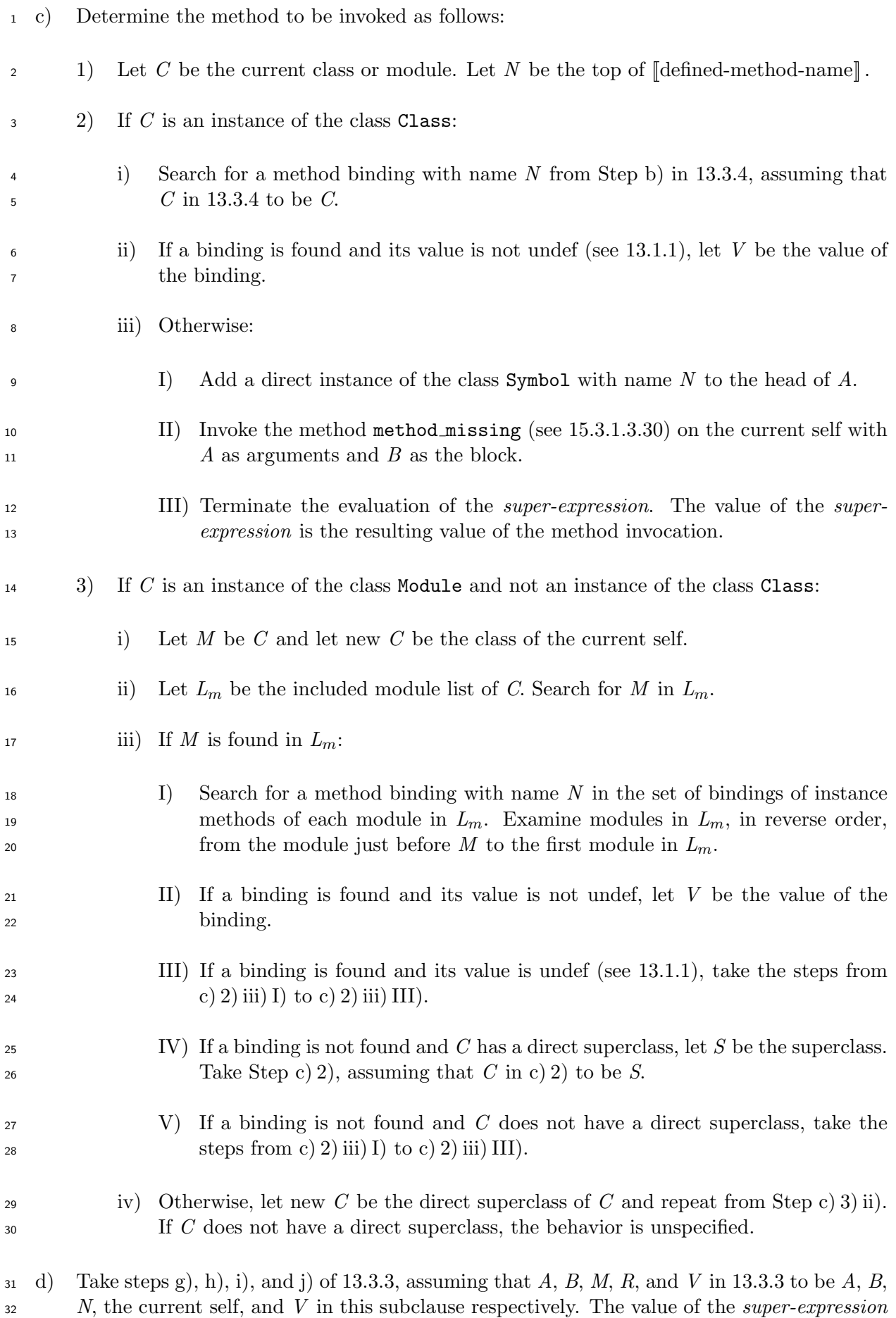

<span id="page-82-3"></span>is the resulting value.

#### **11.3.5 The** yield **expression**

**Syntax**

<span id="page-83-0"></span>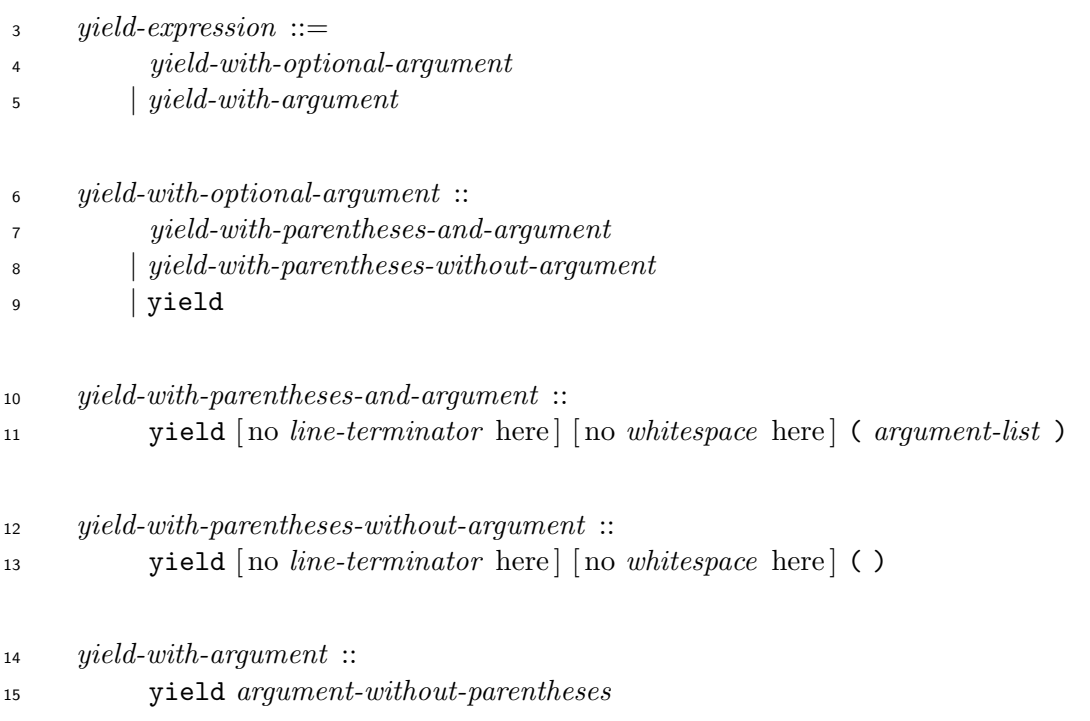

 The *block-argument* of the *argument-list* (see 11.3.2) of a *yield-with-parentheses-and-argument* shall be omitted.

 The *block-argument* of the *argument-list* of the *[argu](#page-74-0)ment-without-parentheses* (see 11.3.2) of a *yield-with-argument* shall be omitted.

- A *yield-expression* is evaluated as follows:
- 22 a) Let *B* be the top of  $\llbracket \text{block} \rrbracket$ . If *B* is block-not-given:
- 1) Let *S* be a direct instance of the class Symbol with name noreason.
- 2) Let *V* be an implementation-defined value.
- 3) Raise a direct instance of the class LocalJumpError which has two instance variable <sup>26</sup> bindings, one named **@reason** with the value *S* and the other named **@exit\_value** with the value *V*.
- b) A *yield-with-optional-argument* is evaluated as follows:
- 1) If the *yield-with-optional-argument* is of the form *yield-with-parentheses-and-argument*, create a list of arguments from the *argument-without-parentheses* as described in 11.3.2. Let *L* be the list.
- 2) If the *yield-with-optional-argument* is of the form *yield-with-parentheses-without-argument* or yield, create an empty list of argument *L*.
- 3) Call *B* with *L* as described in 11.3.3.
- 4) The value of the *yield-with-optional-argument* is the value of the block call.
- c) A *yield-with-argument* is evaluated [as fol](#page-77-0)lows:
- 1) Create a list of arguments from the *argument-without-parentheses* as described in 11.3.2. Let *L* be the list.
- 2) Call *B* with *L* as described in 11.3.3.
- 3) [The va](#page-74-0)lue of the *yield-with-argument* is the value of the block call.

# **11.4 Operator expressions**

- **11.4.1 General description**
- **Syntax**

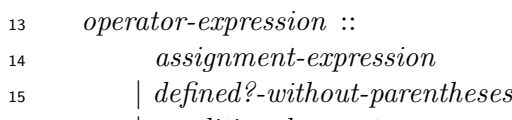

- *| conditional-operator-expression*
- See 11.4.2 for *assignment-expression*s.
- NOTE *assignment-statement* is not an *operator-expression* but a *statement*(see 12.1).
- See [11.4.3](#page-84-0).2 for *defined?-without-parentheses*s.
- NOTE *defined?-with-parentheses* is not an *operator-expression* but a *primary-e[xpress](#page-125-0)ion*(see 11.5.1).
- See [11.5.2.2.](#page-97-0)5 for *conditional-operator-expression*s.
- **11.4.2 Assignments**
- <span id="page-84-0"></span>**11.[4.2.1 G](#page-107-0)eneral description**
- **Syntax**

*assignment* ::=

- *assignment-expression*
- *| assignment-statement*
- *assignment-expression* ::
- *single-assignment-expression*

*| abbreviated-assignment-expression*

*| assignment-with-rescue-modifier*

*assignment-statement* ::

- *single-assignment-statement*
- *| abbreviated-assignment-statement*
- *| multiple-assignment-statement*

#### **Semantics**

 An *assignment* creates or updates variable bindings, or invokes a method whose name ends with  $9 =$ 

 Evaluations of *assignment-expression*s and *assignment-statement*s are described in the clauses from 11.4.2.2 to 11.4.2.5.

**11.4.2.2 Single assignments**

#### <span id="page-85-1"></span>**11.4.[2.2.1](#page-85-1) G[eneral d](#page-96-0)escription**

**Syntax**

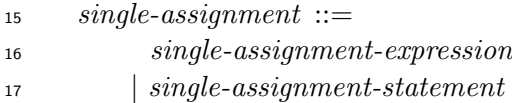

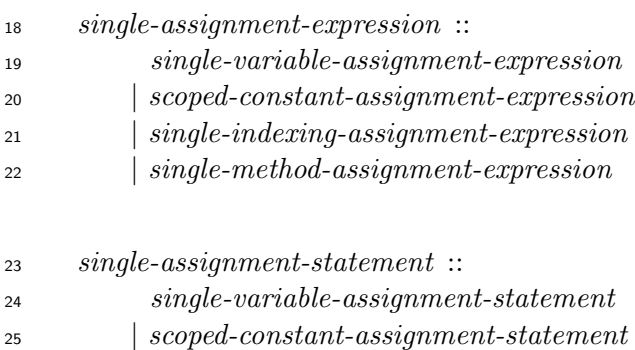

- *| single-indexing-assignment-statement*
- *| single-method-assignment-statement*

## **11.4.2.2.2 Single variable assignments**

#### <span id="page-85-0"></span>**Syntax**

*single-variable-assignment* ::=

*single-variable-assignment-expression*

*| single-variable-assignment-statement*

 *single-variable-assignment-expression* :: *variable* [ no *line-terminator* here ] = *operator-expression single-variable-assignment-statement* :: *variable* [ no *line-terminator* here ] = *method-invocation-without-parentheses* **Semantics** A *single-variable-assignment* is evaluated as follows: a) Evaluate the *operator-expression* or the *method-invocation-without-parentheses*. Let *V* be the resulting value. b) 1) If the *variable*(see 11.5.4) is a *constant-identifier* : i) Let *N* be the *constant-identifier*. ii) If a binding w[ith na](#page-117-0)me *N* exists in the set of bindings of constants of the current class or module, replace the value of the binding with *V*. iii) Otherwise, create a variable binding with name *N* and value *V* in the set of bindings of constants of the current class or module. 2) If the *variable* is a *global-variable-identifier*: i) Let *N* be the *global-variable-identifier*. ii) If a binding with name *N* exists in [global-variable-bindings] , replace the value of the binding with *V*. iii) Otherwise, create a variable binding with name *N* and value *V* in [global-variable- bindings] . 3) If the *variable* is a *class-variable-identifier* : <sup>22</sup> i) Let C be the first class or module in the list at the top of  $\lceil \text{class-model} \rceil$  which is not a singleton class. Let *CS* be the set of classes which consists of *C* and all the superclasses of *C*. Let *MS* be the set of modules which consists of all the modules in the included module lists of all classes in *CS*. Let *CM* be the union of *CS* and *MS*. Let *N* be the *class-variable-identifier*. ii) If exactly one of the classes or modules in *CM* has a binding with name *N* in the set of bindings of class variables, let *B* be that binding. If more than one class or module in *CM* has bindings with name *N* in the set of bindings of class variables, choose a binding *B* from those bindings in an

implementation-defined way.

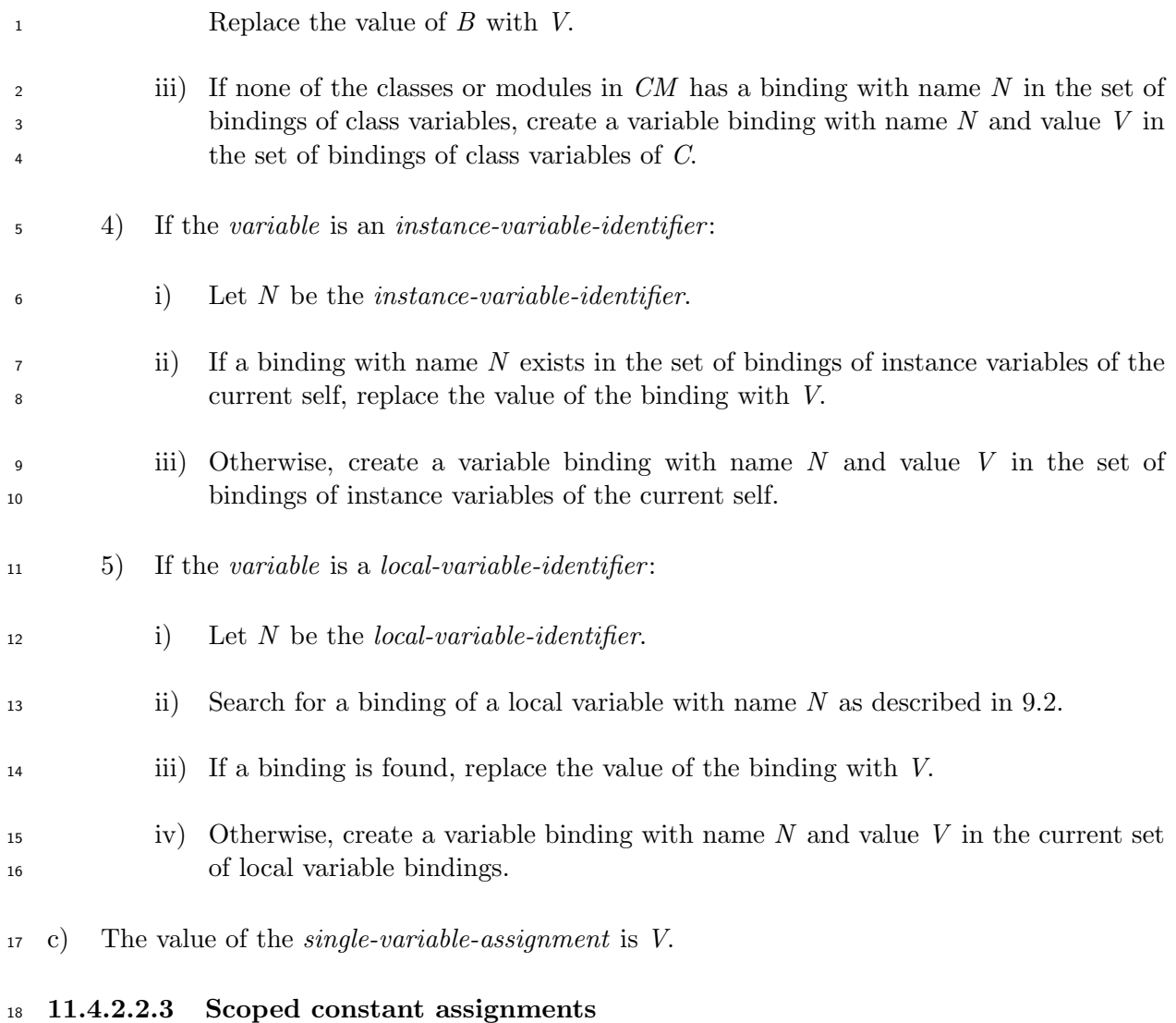

**Syntax**

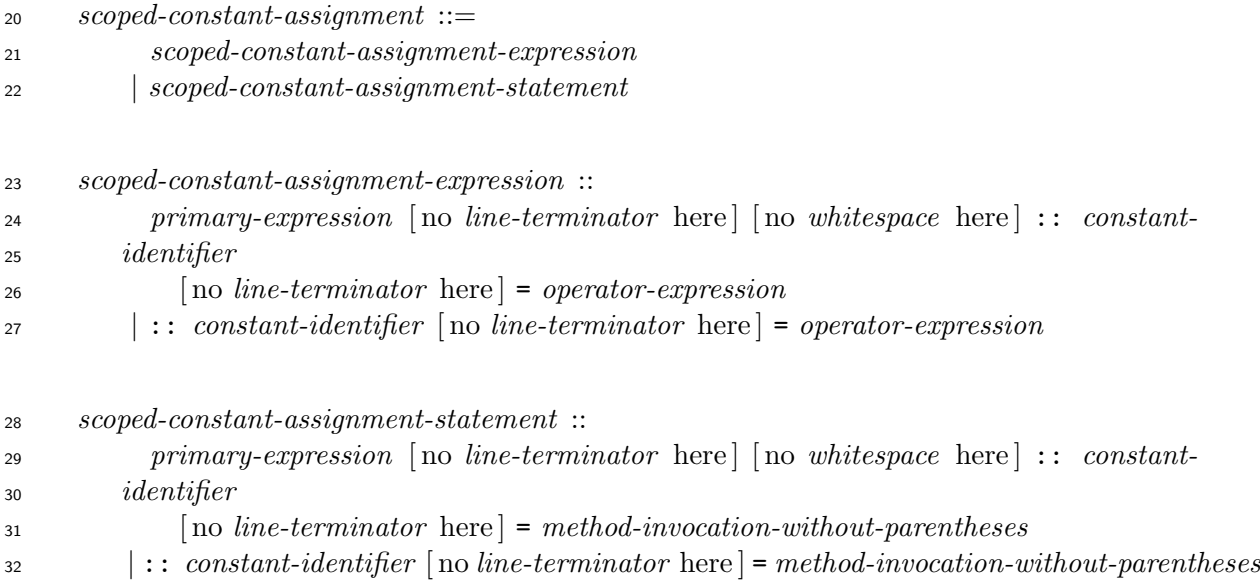

#### **Semantics**

- A *scoped-constant-assignment* is evaluated as follows:
- a) If the *primary-expression* is present, evaluate it and let *M* be the resulting value. Otherwise,
- let *M* be the class Object.
- b) If *M* is an instance of the class Module:
- 1) Let *N* be the *constant-identifier*.
- 2) Evaluate the *operator-expression* or the *method-invocation-without-parentheses*. Let *V* be the resulting value.
- 3) If a binding with name *N* exists in the set of bindings of constants of *M*, replace the value of the binding with *V*.
- 4) Otherwise, create a variable binding with name *N* and value *V* in the set of bindings of constants of *M*.
- 5) The value of the *scoped-constant-assignment* is *V*.
- c) If *M* is not an instance of the class Module, raise a direct instance of the class TypeError.

# **11.4.2.2.4 Single indexing assignments**

**Syntax**

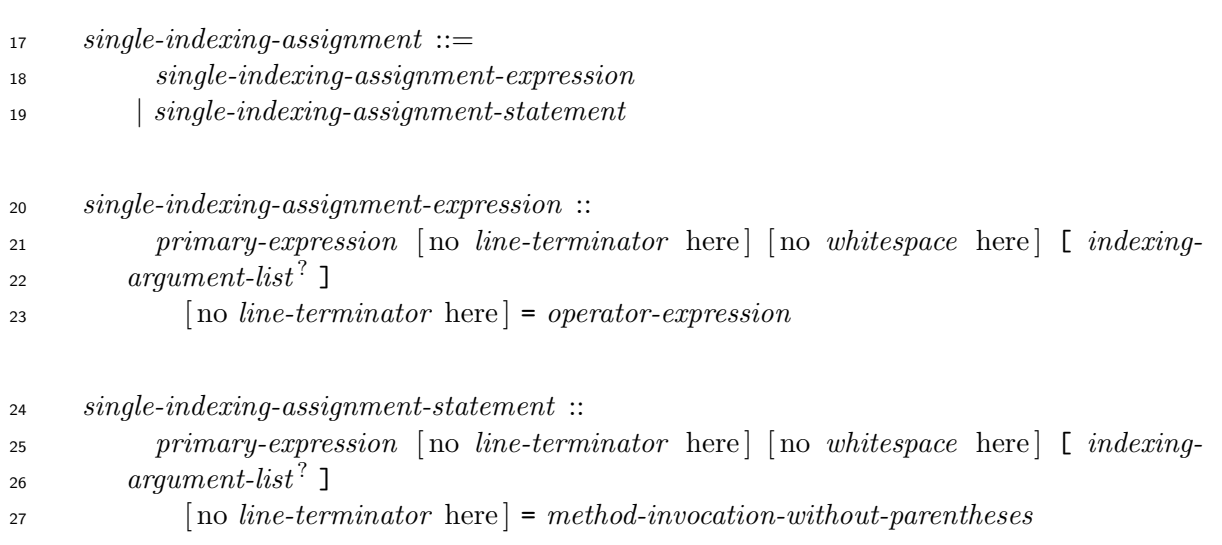

## **Semantics**

A *single-indexing-assignment* is evaluated as follows:

a) Evaluate the *primary-expression*. Let *O* be the resulting value.

 b) Construct a list of arguments from the *indexing-argument-list* as described in 11.3.2. Let *L* be the resulting list.

- c) Evaluate the *operator-expression* or *method-invocation-without-parentheses*. Let *V* be the resulting value.
- d) Append *V* to *L*.
- e) Invoke the method []= on *O* with *L* as the list of arguments.
- f) The value of the *single-indexing-assignment* is *V*.
- **11.4.2.2.5 Single method assignments**
- **Syntax**

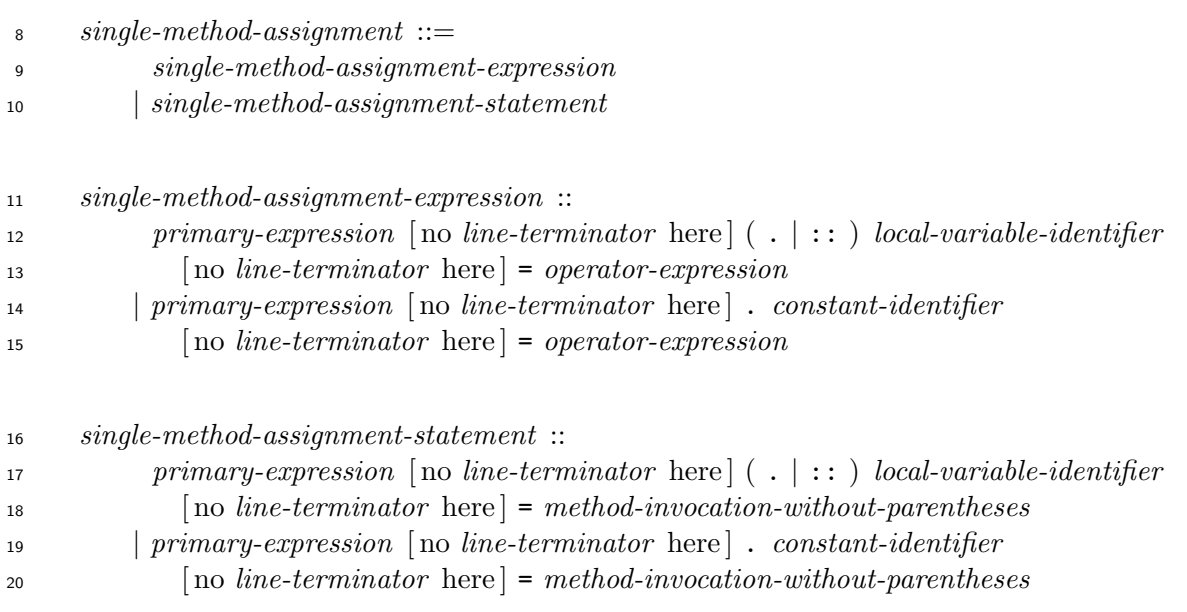

- A *single-method-assignment* is evaluated as follows:
- a) Evaluate the *primary-expression*. Let *O* be the resulting value.
- b) Evaluate the *operator-expression* or *method-invocation-without-parentheses*. Let *V* be the resulting value.
- c) Let *M* be the *local-variable-identifier* or *constant-identifier*. Let *N* be the concatenation of *M* and =.
- d) Invoke the method whose name is *N* on *O* with a list of arguments which contains only one value *V*.
- e) The value of the *single-method-assignment* is *V*.

## **11.4.2.3 Abbreviated assignments**

# **11.4.2.3.1 General description**

**Syntax**

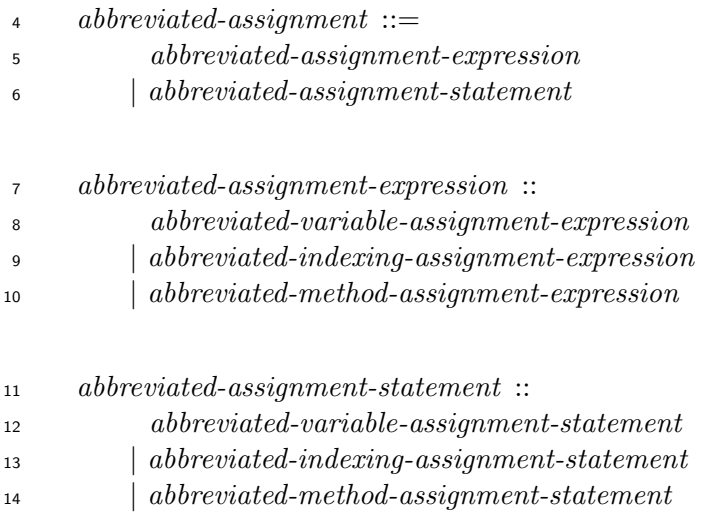

# **11.4.2.3.2 Abbreviated variable assignments**

#### **Syntax**

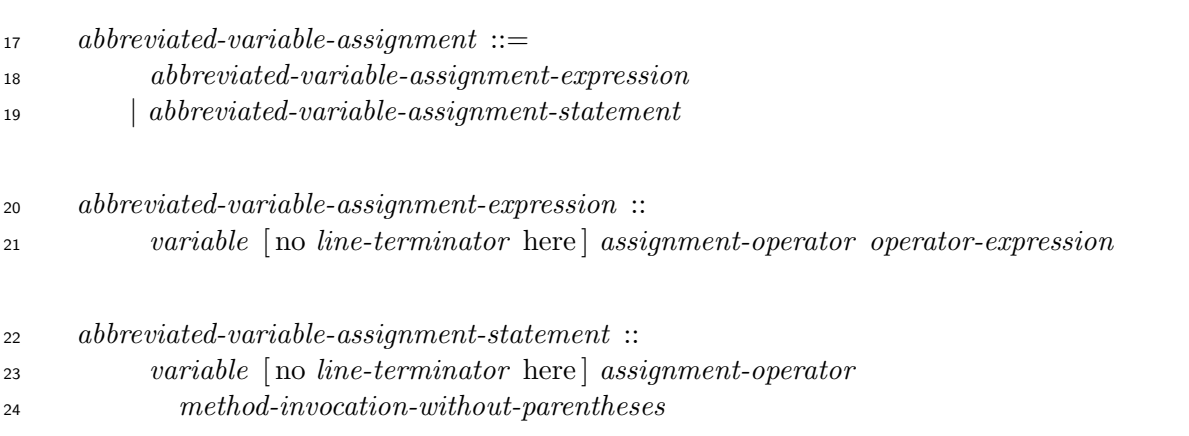

## **Semantics**

An *abbreviated-variable-assignment* is evaluated as follows:

a) Evaluate the *variable* as a variable reference (see 11.5.4). Let *V* be the resulting value.

- b) Evaluate the *operator-expression* or the *method-invocation-without-parentheses*. Let *W* be the resulting value.
- c) Let *OP* be the *assignment-operator-name* of the *assignment-operator*.
- d) Let *X* be the *operator-expression* of the form *V OP W*.
- e) Let *I* be the *variable* of the *abbreviated-variable-assignment-expression* or the *abbreviated-variable-assignment-statement*.
- f) Evaluate a *single-variable-assignment-expression* (see 11.4.2.2.2) where its *variable* is *I* and the *operator-expression* is *X*.
- g) The value of the *abbreviated-variable-assignment* is t[he resultin](#page-85-0)g value of the evaluation.

#### **11.4.2.3.3 Abbreviated indexing assignments**

**Syntax**

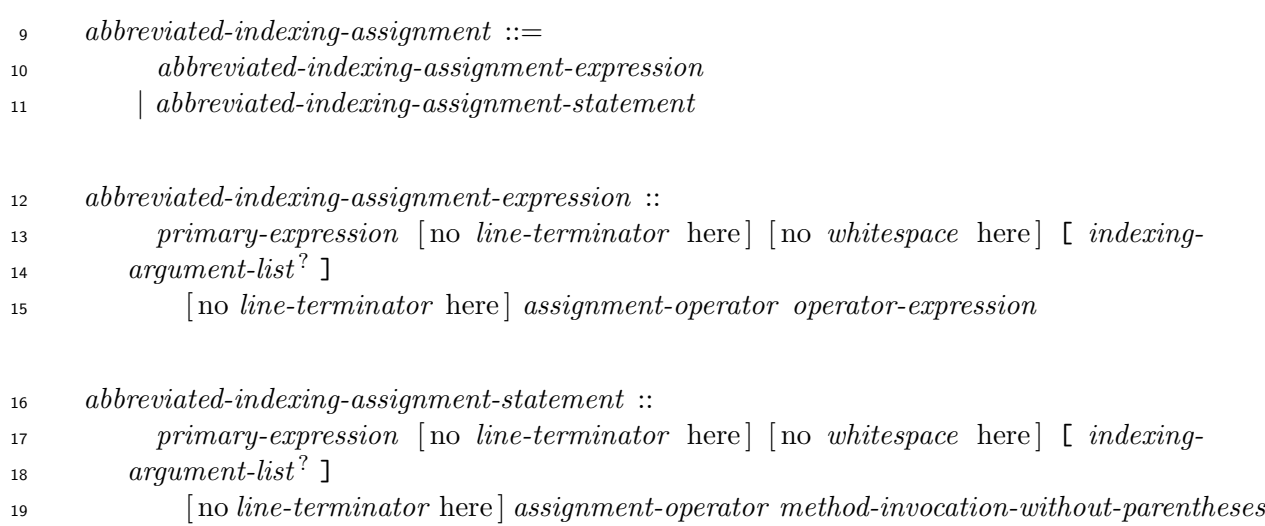

- An *abbreviated-indexing-assignment* is evaluated as follows:
- a) Evaluate the *primary-expression*. Let *O* be the resulting value.
- b) Construct a list of arguments from the *indexing-argument-list* as described in 11.3.2. Let *L* be the resulting list.
- c) Invoke the method [] on *O* with *L* as the list of arguments. Let *V* be the resulting value.
- d) Evaluate the *operator-expression* or *method-invocation-without-parentheses*. Let *W* be the resulting value.
- e) Let *OP* be the *assignment-operator-name* of the *assignment-operator*.
- f) Evaluate the *operator-expression* of the form *V OP W*. Let *X* be the resulting value.
- g) Append *X* to *L*.
- h) Invoke the method []= on *O* with *L* as the list of arguments.
	-

i) The value of the *abbreviated-indexing-assignment* is *X*.

# **11.4.2.3.4 Abbreviated method assignments**

## **Syntax**

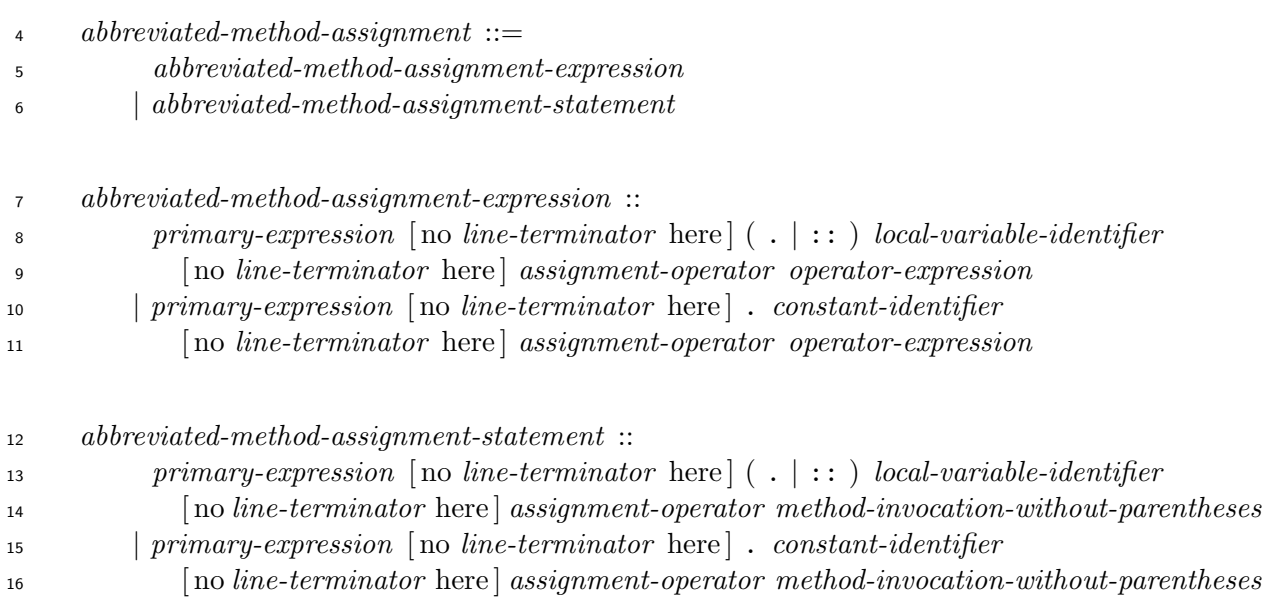

#### **Semantics**

An *abbreviated-method-assignment* is evaluated as follows:

a) Evaluate the *primary-expression*. Let *O* be the resulting value.

 b) Create an empty list of arguments *L*. Invoke the method whose name is the *local-variable- identifier* or the *constant-identifier* on *O* with *L* as the list of arguments. Let *V* be the resulting value.

 c) Evaluate the *operator-expression* or *method-invocation-without-parentheses*. Let *W* be the resulting value.

- d) Let *OP* be the *assignment-operator-name* of the *assignment-operator*.
- e) Evaluate the *operator-expression* of the form *V OP W*. Let *X* be the resulting value.
- f) Let *M* be the *local-variable-identifier* or the *constant-identifier*. Let *N* be the concatenation of *M* and =.
- g) Invoke the method whose name is *N* on *O* with a list of arguments which contains only one value *X*.
- <span id="page-92-0"></span>h) The value of the *abbreviated-method-assignment* is *X*.

## **11.4.2.4 Multiple assignments**

**Syntax**

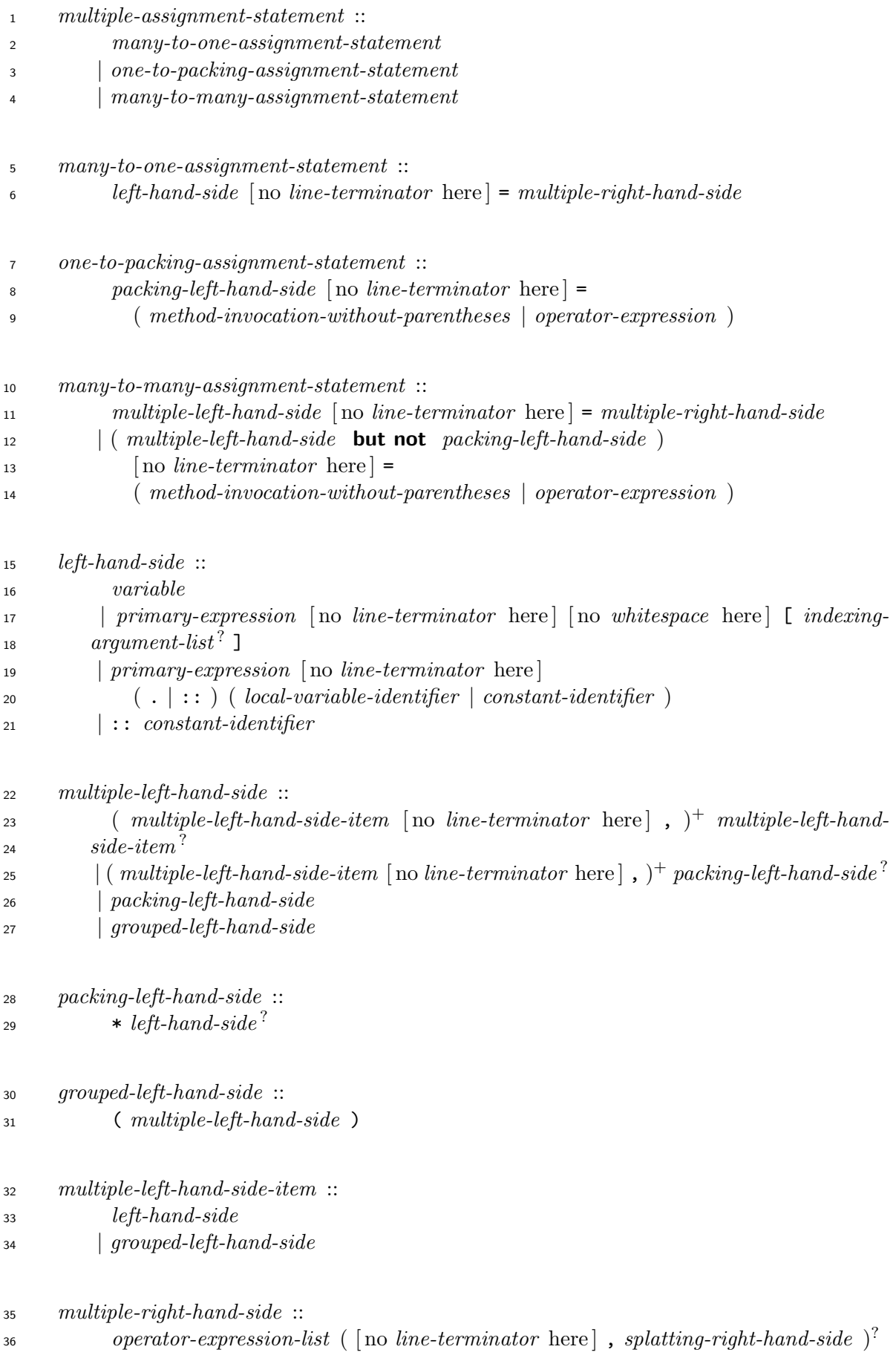

*splatting-right-hand-side* ::

*splatting-argument*

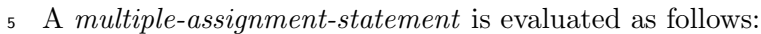

- a) A *many-to-one-assignment-statement* is evaluated as follows:
- 1) Construct a list of values *L* from the *multiple-right-hand-side* as described below.
- i) If the *operator-expression-list* is present, evaluate its *operator-expression*s in the  $\bullet$  order they appear in the program text. Let *L1* be a list which contains the resulting values, preserving their order.
- ii) If the *operator-expression-list* is omitted, create an empty list of values *L1*.
- iii) If the *splatting-right-hand-side* is present, construct a list of values from its *splatting-argument* as described in 11.3.2 and let *L2* be the resulting list.
- iv) If the *splatting-right-hand-side* is omitted, create an empty list of values *L2*.
- v) The result is the concate[nation](#page-74-0) of *L1* and *L2*.
- 2) If the length of *L* is 0 or 1, let *A* be an implementation-defined value.
- 3) If the length of *L* is larger than 1, create a direct instance of the class Array and store <sup>18</sup> the elements of *L* in it, preserving their order. Let *A* be the instance of the class Array.
- 4) Evaluate a *single-variable-assignment-expression* (see 11.4.2.2.2) where its *variable* is the *left-hand-side* and the value of its *operator-expression* is *A*.
- 5) The value of the *many-to-one-assignment-statement* is *A*.
- b) A *one-to-packing-assignment-statement* is evaluated as follows:
- 1) Evaluate the *method-invocation-without-parentheses* or the *operator-expression*. Let *V* be the resulting value.
- 2) If *V* is an instance of the class Array, let *A* be a a new direct instance of the class Array which contains only one element *V* itself, or all the elements of *V* in the same order in *V*. Which is chosen is implementation-defined.
- 3) If *V* is not an instance of the class Array, create a direct instance *A* of the class Array which contains only one value *V*.
- 4) If the *left-hand-side* of the *packing-left-hand-side* is present, evaluate a *single-variable- assignment-expression* (see 11.4.2.2.2) where its *variable* is the *left-hand-side* and the value of the *operator-expression* is *A*. Otherwise, skip this step.

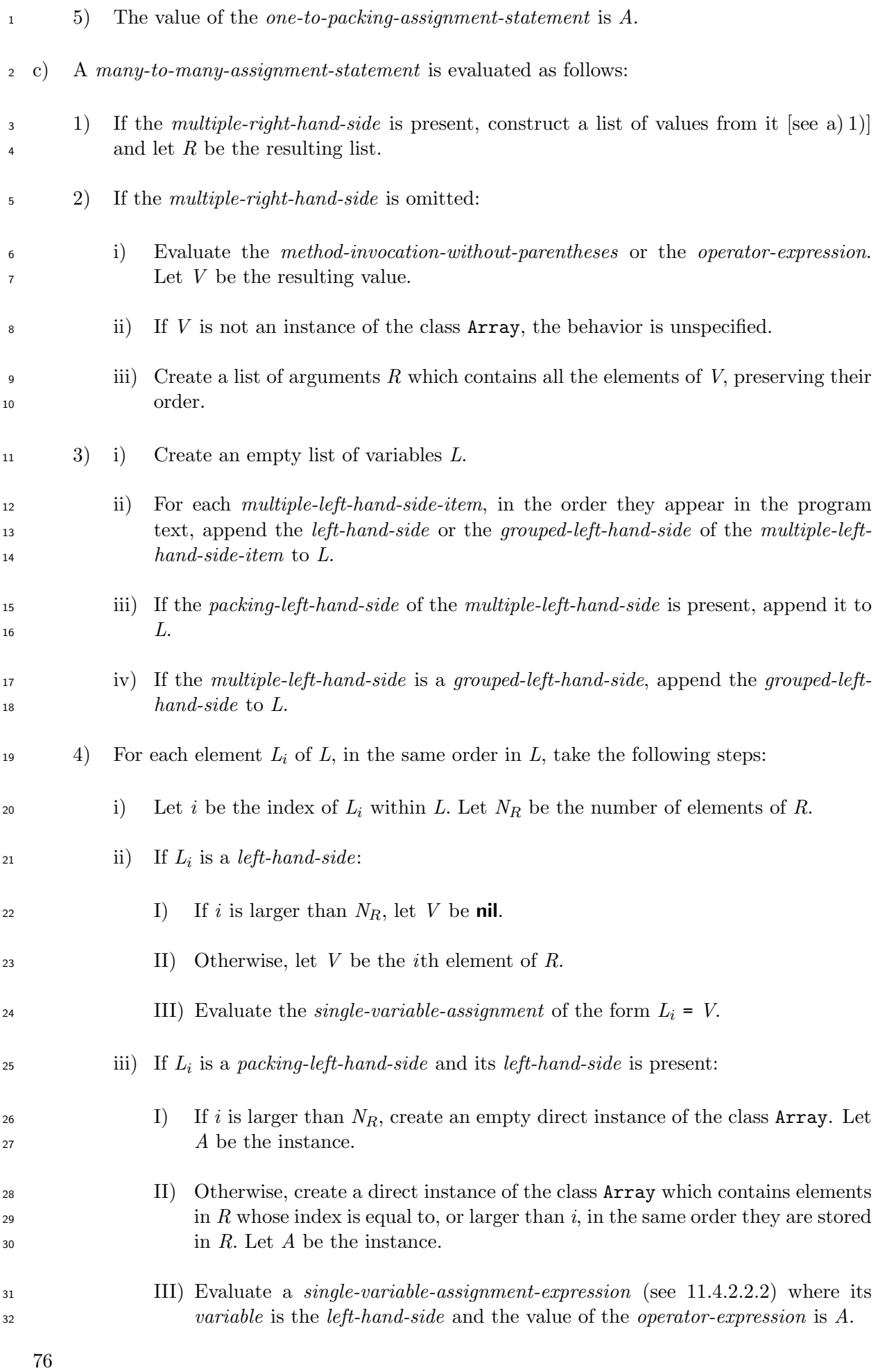

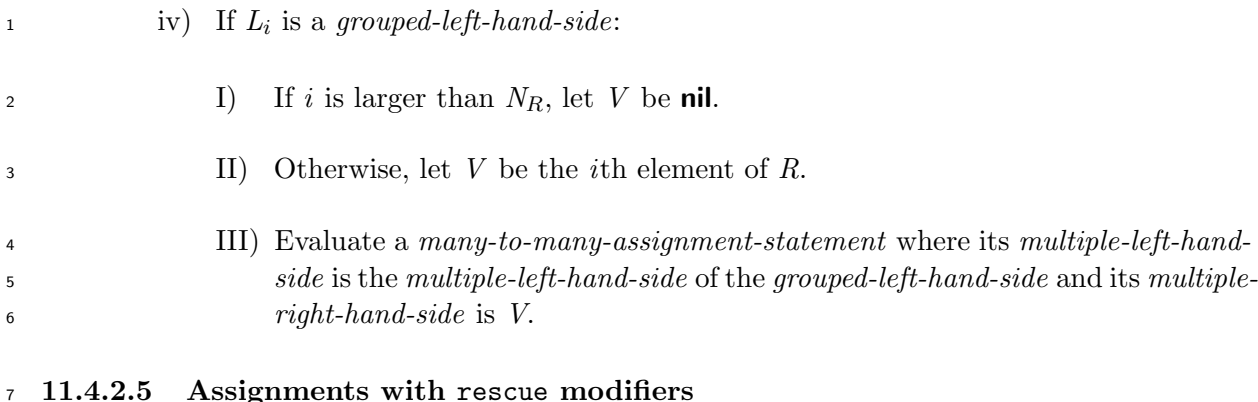

# <span id="page-96-0"></span>**Syntax**

 *assignment-with-rescue-modifier* :: *left-hand-side* [ no *line-terminator* here ] = *operator-expression* <sup>1</sup> [ no *line-terminator* here ] rescue *operator-expression* <sup>2</sup>

# **Semantics**

An *assignment-with-rescue-modifier* is evaluated as follows:

a) Evaluate the *operator-expression*1. Let *V* be the resulting value.

 b) If an exception is raised and not handled during the evaluation of the *operator-expression*1, and if the exception is an instance of the class StandardError, evaluate the *operator-expression*<sup>2</sup> and replace *V* with the resulting value.

 c) Evaluate a *single-variable-assignment-expression* (see 11.4.2.2.2) where its *variable* is the *left-hand-side* and the value of the *operator-expression* is *V*. The value of the *assignment-with-rescue-modifier* is the resulting value of the evaluation.

**11.4.3 Unary operator expressions**

# <span id="page-96-1"></span>**11.4.3.1 General description**

# **Syntax**

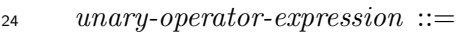

*unary-minus-expression*

*| unary-expression*

*unary-minus-expression* ::

- *power-expression*
- *| power-expression*
- *unary-expression* ::
- *primary-expression*

 *|* ~ *unary-expression* <sup>1</sup> *|* + *unary-expression* <sup>2</sup>

*|* ! *unary-expression* <sup>3</sup>

#### **Semantics**

- A *unary-operator-expression* is evaluated as follows:
- a) A *unary-minus-expression* of the form *power-expression* is evaluated as described in 11.4.4  $\mathbf{z} = e$ ).
- b) A *unary-minus-expression* of the form *power-expression* is evaluated as follows:
- [1\)](#page-101-0) Evaluate the *power-expression*. Let *X* be the resulting value.
- 2) Create an empty list of arguments *L*. Invoke the method -@ on *X* with *L* as the list of arguments. The value of the *unary-expression* is the resulting value of the invocation.
- c) A *unary-expression* of the form ~ *unary-expression*<sup>1</sup> is evaluated as follows:
- 1) Evaluate the *unary-expression*1. Let *X* be the resulting value.
- 2) Create an empty list of arguments *L*. Invoke the method ~ on *X* with *L* as the list of arguments. The value of the *unary-expression* is the resulting value of the invocation.
- d) A *unary-expression* of the form + *unary-expression*<sup>2</sup> is evaluated as follows:
- 1) Evaluate the *unary-expression*2. Let *X* be the resulting value.
- 2) Create an empty list of arguments *L*. Invoke the method +@ on *X* with *L* as the list of 19 arguments. The value of the *unary-expression*<sub>2</sub> is the resulting value of the invocation.
- e) A *unary-expression* of the form ! *unary-expression*<sup>3</sup> is evaluated as described in 11.2.
- **11.4.3.2 The** defined? **expression**

## <span id="page-97-0"></span>**Syntax**

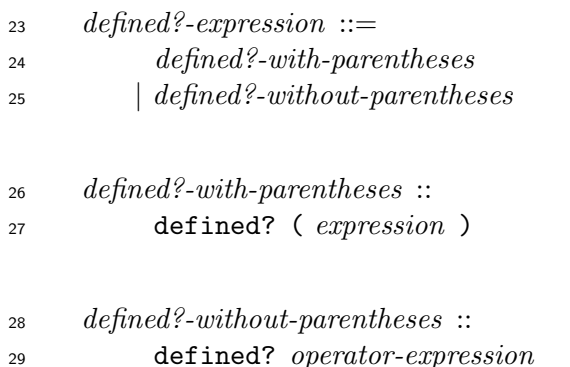

- A *defined?-expression* is evaluated as follows:
- a) Let *E* be the *expression* of the *defined?-with-parentheses* or the *operator-expression* of the *defined?-without-parentheses*.
- b) If *E* is a *constant-identifier* :
- 1) Search for a binding of a constant with name *E* with the same evaluation steps for *constant-identifier* as described in 11.5.4.2. However, a direct instance of the class NameError shall not be raised when a binding is not found.
- 2) If a binding is found, the value of the *defined?-expression* is an implementation-defined value, which shall be a trueish obje[ct.](#page-118-0)
- 3) Otherwise, the value of the *defined?-expression* is **nil**.
- c) If *E* is a *global-variable-identifier*:
- 1) If a binding with name *E* exists in [global-variable-bindings] , the value of the *defined?- expression* is an implementation-defined value, which shall be a trueish object.
- 2) Otherwise, the value of the *defined?-expression* is **nil**.
- d) If *E* is a *class-variable-identifier*:
- 1) Let *C* be the current class or module. Let *CS* be the set of classes which consists of *C* and all the superclasses of *C*. Let *MS* be the set of modules which consists of all the modules in the included module lists of all classes in *CS*. Let *CM* be the union of *CS* and *MS*.
- 2) If any of the classes or modules in *CM* has a binding with name *E* in the set of bindings of class variables, the value of the *defined?-expression* is an implementation-defined value, which shall be a trueish object.
- 3) Otherwise, the value of the *defined?-expression* is **nil**.
- e) If *E* is an *instance-variable-identifier* :
- 1) If a binding with name *E* exists in the set of bindings of instance variables of the current self, the value of the *defined?-expression* is an implementation-defined value, which shall be a trueish object.
- 2) Otherwise, the value of the *defined?-expression* is **nil**.
- f) If *E* is a *local-variable-identifier*:
- 1) If the *local-variable-identifier* is a reference to a local variable (see 11.5.4.7.2), the value of the *defined?-expression* is an implementation-defined value, which shall be a trueish object.

<span id="page-99-0"></span>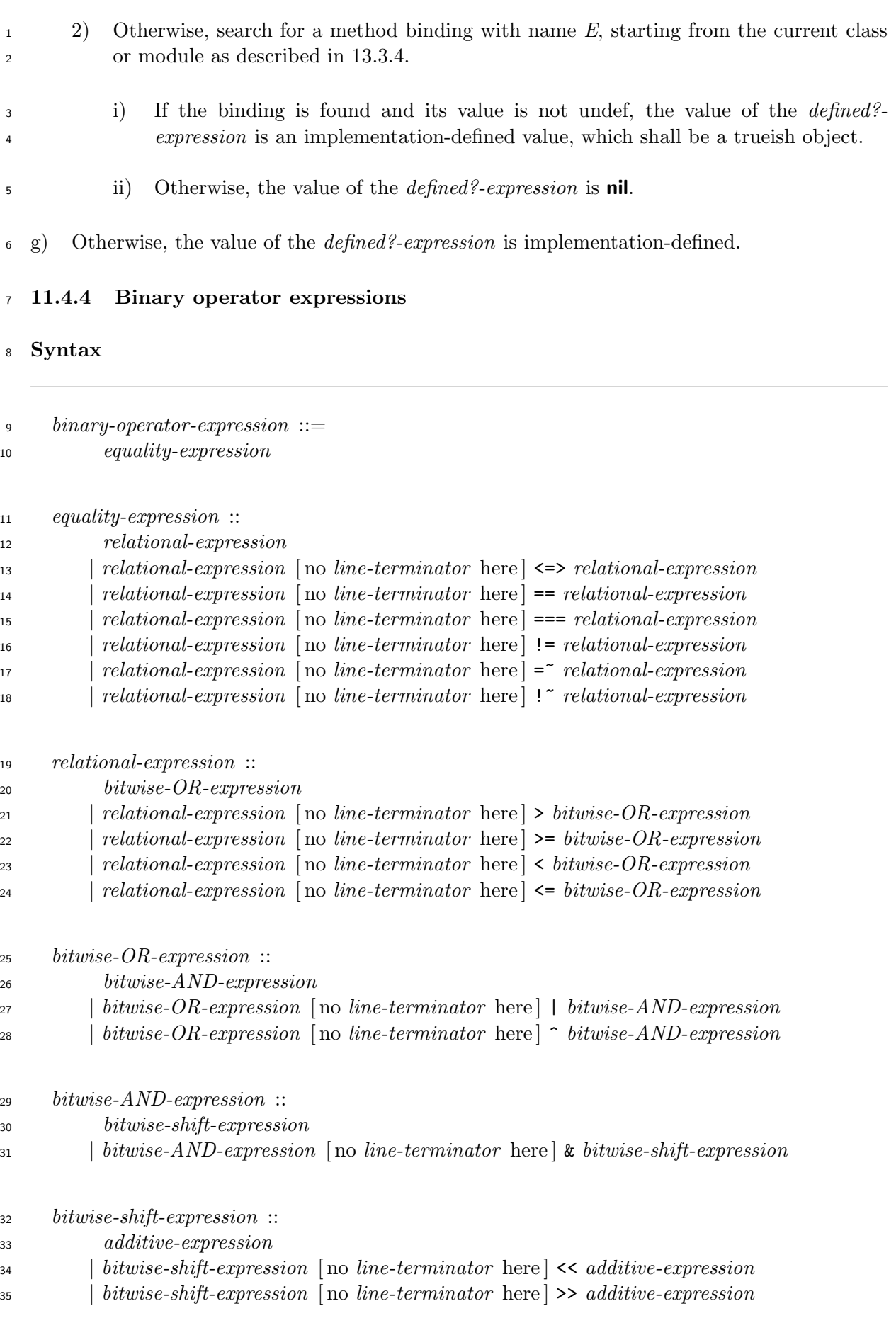

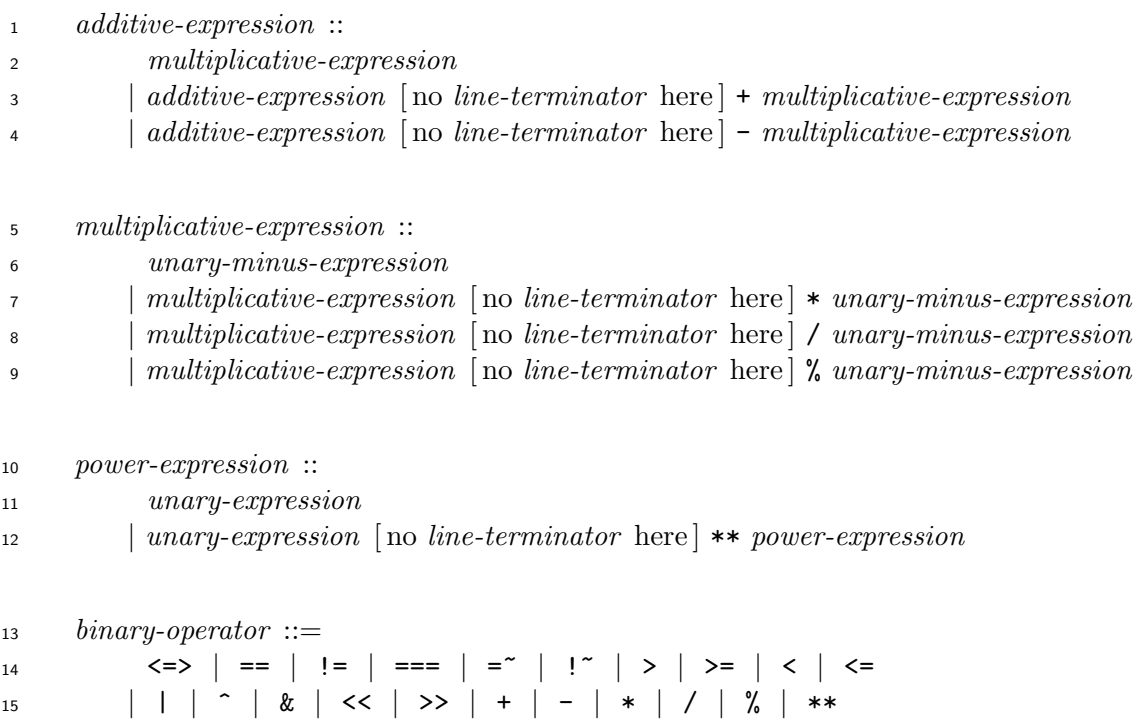

 If there is a *whitespace* character just before any of the following operators, there shall be one or more *whitespace* characters just after the operator.

- & of a *bitwise-AND-expression*
- << of a *bitwise-shift-expression*
- + of a *additive-expression*
- of a *additive-expression*
- \* of a *multiplicative-expression*
- / of a *multiplicative-expression*
- % of a *multiplicative-expression*

 NOTE This constraint is necessary to distinguish binary operators from leading sequences of characters of *argument-without-parentheses*es (see 11.3.2).

- An *equality-expression* is evaluated [as foll](#page-74-0)ows:
- a) If the *equality-expression* is of the form *x* != *y*, take the following steps:
- <span id="page-100-0"></span>1) Evaluate *x*. Let *X* be the resulting value.
- <span id="page-100-1"></span>2) Evaluate *y*. Let *Y* be the resulting value.
- 3) Invoke the method == on *X* with *Y* as an argument. If the resulting value is a trueish object, the value of the *equality-expression* is **false**. Otherwise, the value of the *equality-expression* is **true**.
- b) The steps in Step f) may be taken instead of Step a).
- In this case, the following conditions shall be satisfied:
- The operator [!=](#page-102-1) is included in *operator-meth[od-n](#page-100-0)ame*.
- An instance method != is defined in the class Object, one of its superclasses, or a module included in the class Object. The method != shall take one argument and shall return the value of the *equality-expression* in Step a) 3), where let *X* and *Y* be the receiver and the argument, respectively.
- c) If the *equality-expression* is of the form *x* !~ *y*, take the follo[wing](#page-100-1) steps:
- <span id="page-101-1"></span>1) Evaluate *x*. Let *X* be the resulting value.
- 2) Evaluate *y*. Let *Y* be the resulting value.
- 14 3) Invoke the method  $=$  on X with Y as an argument. If the resulting value is a trueish object, the value of the *equality-expression* is **false**. Otherwise, the value of the *equality-expression* is **true**.
- <span id="page-101-2"></span> $17 \text{ d}$  The steps in Step f) may be taken instead of Step c). In this case, the following conditions shall be satisfied:
- The operator [!~](#page-102-1) is included in *operator-meth[od-](#page-101-1)name*.
- 20 An instance method !" is defined in the class Object, one of its superclasses, or a module included in the class Object. The method !~ shall take one argument and shall return the value of the *equality-expression* in Step c) 3), where let *X* and *Y* be the receiver and the argument, respectively.
- e) If the *equality-expression* is an *unary-minus-expression* and not a *power-expression*, evalu- ate it as described in 11.4.3. If the *equality-expression* is an *[unar](#page-101-2)y-minus-expression* and a *power-expression*, evaluate the *power-expression* by taking the following steps and the resulting value is the value of the *equality-expression*.
- <span id="page-101-0"></span> 1) If the *power-expr[ession](#page-96-1)* is a *unary-expression*, evaluate it as described in 11.4.3 and the resulting value is the value of the *power-expression*.
- 2) If the *power-expression* is a *power-expression* of the form *unary-expression* [\\*\\*](#page-96-1) *power-expression*:
- i) If the *unary-expression* is of the form *unsigned-number* :
- I) Evaluate the *unsigned-number* and let *X* be the resulting value.
- II) Evaluate the *power-expression*<sup>2</sup> and let *Y* be the resulting value.

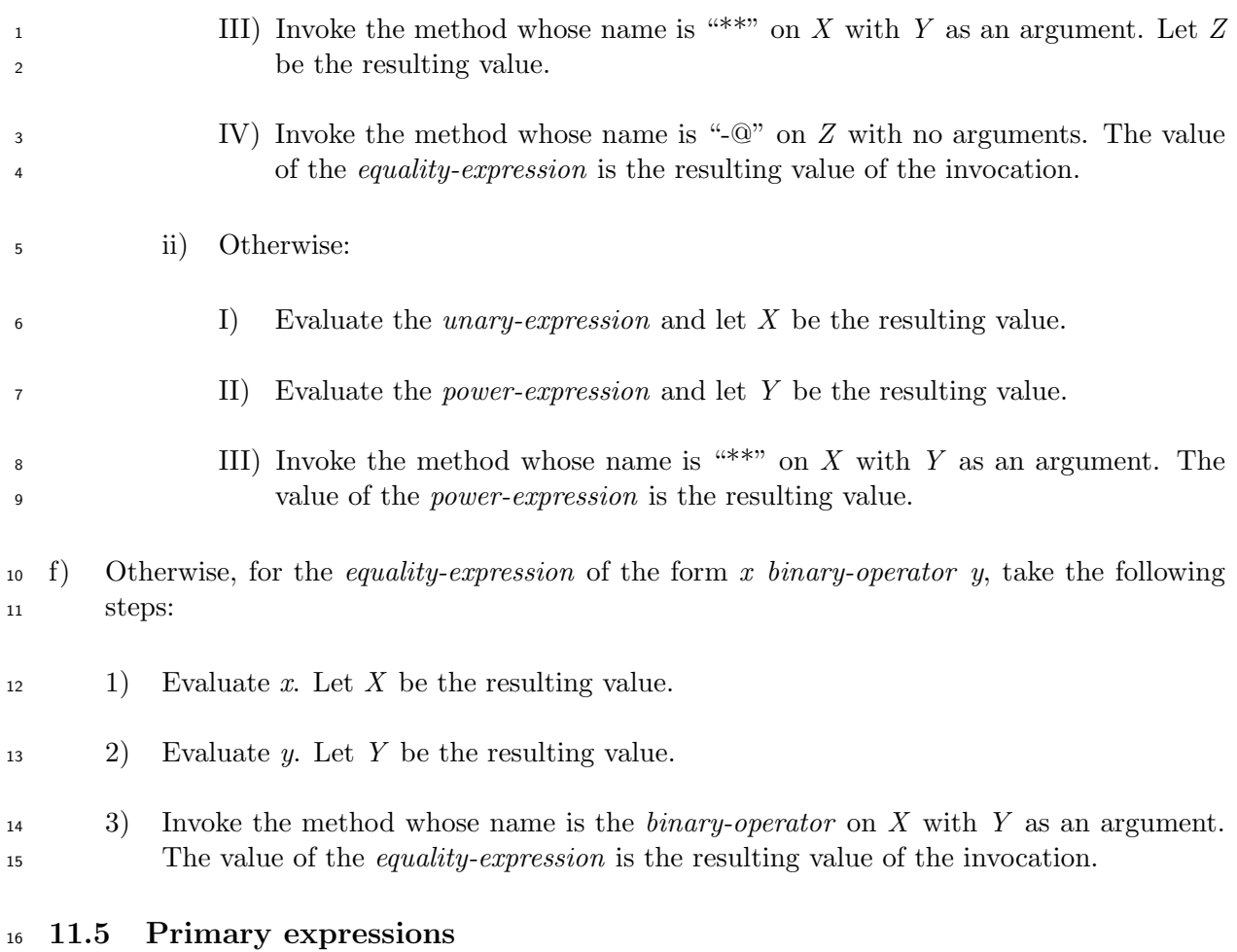

# <span id="page-102-1"></span><span id="page-102-0"></span>**11.5.1 General description**

**Syntax**

 $\overline{a}$ 

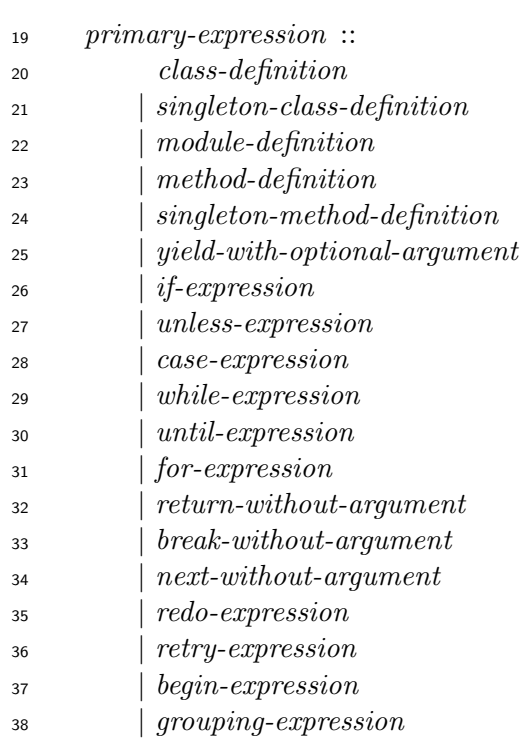

- *| variable-reference*
- *| scoped-constant-reference*
- *| array-constructor*
- *| hash-constructor*
- *| literal*
- *| defined?-with-parentheses*
- *| primary-method-invocation*

## **Semantics**

- See 13.2.2 for *class-definition*s.
- See 13.4.2 for *singleton-class-definition*s.
- See [13.1.2](#page-130-0) for *module-definition*s.
- See [13.3.1](#page-143-0) for *method-definition*s.
- See [13.4.3](#page-128-1) for *singleton-method-definition*s.
- See [11.3.5](#page-132-0) for *yield-with-optional-argument*s.
- See [8.7.6](#page-143-1) for *literal*s.
- See [11.4.3](#page-83-0).2 for *defined?-with-parentheses*s.
- See [11.3](#page-44-0) for *primary-method-invocation*s.
- **11.[5.2 Co](#page-97-0)ntrol structures**
- **11.[5.2.1](#page-68-0) General description**
- **Syntax**
- *control-structure* ::= *conditional-expression | iteration-expression | jump-expression | begin-expression*
- **11.5.2.2 Conditional expressions**

# **11.5.2.2.1 General description**

**Syntax**

*conditional-expression* ::=

*if-expression*

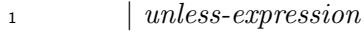

- *| case-expression*
- *| conditional-operator-expression*
- 

#### **11.5.2.2.2 The** if **expression**

**Syntax**

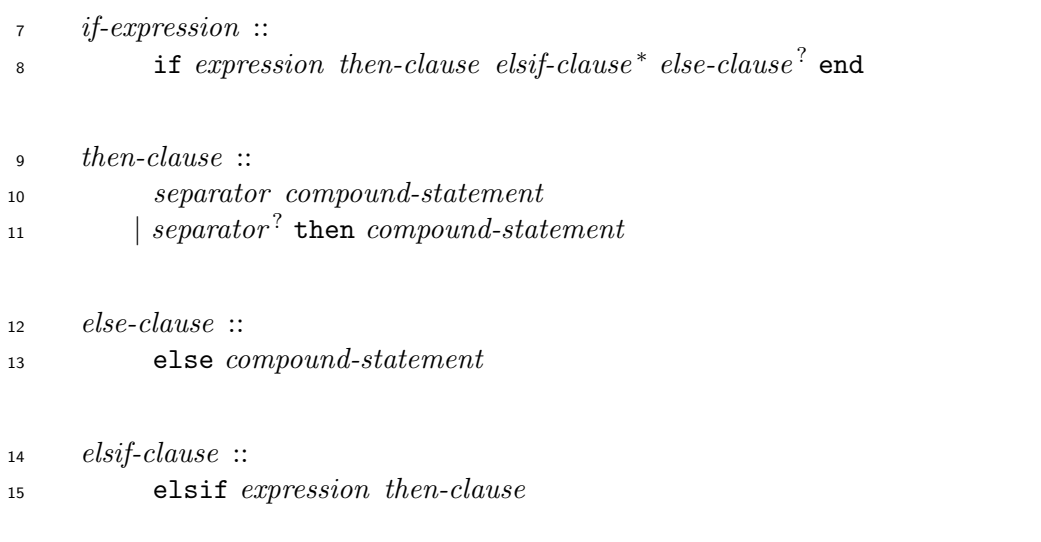

- The *if-expression* is evaluated as follows:
- a) Evaluate *expression*. Let *V* be the resulting value.
- b) If *V* is a trueish object, evaluate the *compound-statement* of the *then-clause*. The value of the *if-expression* is the resulting value. In this case, *elsif-clause*s and the *else-clause*, if any, are not evaluated.
- c) If *V* is a falseish object, and if there is no *elsif-clause* and no *else-clause*, then the value of the *if-expression* is **nil**.
- d) If *V* is a falseish object, and if there is no *elsif-clause* but there is an *else-clause*, then evaluate the *compound-statement* of the *else-clause*. The value of the *if-expression* is the resulting value.
- e) If *V* is a falseish object, and if there are one or more *elsif-clause*s, evaluate the sequence of *elsif-clause*s as follows:
- 1) Evaluate the *expression* of each *elsif-clause* in the order they appear in the program text, until there is an *elsif-clause* for which *expression* evaluates to a trueish object. Let *T* be this *elsif-clause*.
- 2) If *T* exists, evaluate the *compound-statement* of its *then-clause*. The value of the *if- expression* is the resulting value. Other *elsif-clause*s and an *else-clause* following *T*, if any, are not evaluated. 3) If *T* does not exist, and if there is an *else-clause*, then evaluate the *compound-statement* of the *else-clause*. The value of the *if-expression* is the resulting value. 4) If *T* does not exist, and if there is no *else-clause*, then the value of the *if-expression* is **nil**.
- **11.5.2.2.3 The** unless **expression**
- **Syntax**

 *unless-expression* :: <sup>11</sup> unless *expression then-clause else-clause*? end

#### **Semantics**

- The *unless-expression* is evaluated as follows:
- a) Evaluate the *expression*. Let *V* be the resulting value.
- b) If *V* is a falseish object, evaluate the *compound-statement* of the *then-clause*. The value of the *unless-expression* is the resulting value. In this case, the *else-clause*, if any, is not evaluated.
- c) If *V* is a trueish object, and if there is no *else-clause*, then the value of the *unless-expression* is **nil**.

 d) If *V* is a trueish object, and if there is an *else-clause*, then evaluate the *compound-statement* of the *else-clause*. The value of the *unless-expression* is the resulting value.

**11.5.2.2.4 The** case **expression**

## **Syntax**

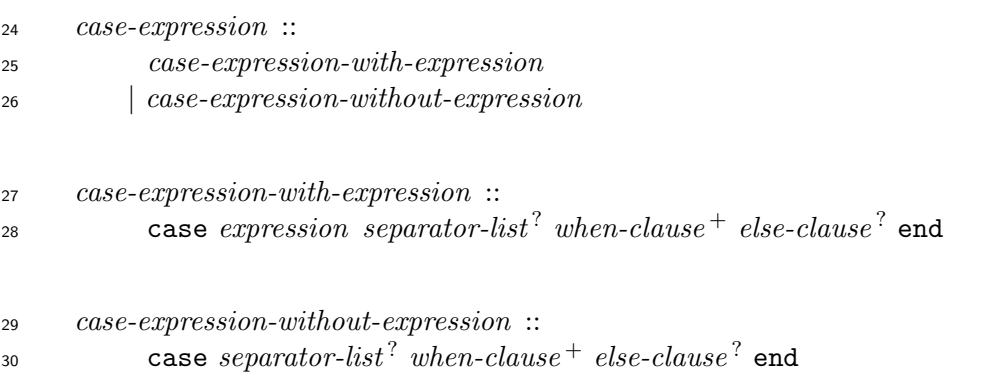

# *when-clause* :: when *when-argument then-clause when-argument* :: *operator-expression-list* ( [ no *line-terminator* here ] , *splatting-argument* ) ? *| splatting-argument* **Semantics** A *case-expression* is evaluated as follows: a) If the *case-expression* is a *case-expression-with-expression*, evaluate the *expression*. Let *V* be the resulting value. 10 b) The meaning of the phrase " $\hat{O}$  is matching" in Step c) is defined as follows: 1) If the *case-expression* is a *case-expression-with-expression*, invoke the method === on *O* with a list of arguments which contains only [one](#page-106-0) value *V*. *O* is matching if and only if the resulting value is a trueish object. 2) If the *case-expression* is a *case-expression-without-expression*, *O* is matching if and only if *O* is a trueish object. c) Take the following steps: 1) Search the *when-clause*s in the order they appear in the program text for a matching *when-clause* as follows: i) If the *operator-expression-list* of the *when-argument* is present: I) For each of its *operator-expression*s, evaluate it and test if the resulting value is matching. II) If a matching value is found, other *operator-expression*s, if any, are not eval- uated. ii) If no matching value is found, and the *splatting-argument*(see 11.3.2) is present: I) Construct a list of values from it as described in 11.3.2. For each element of the resulting list, in the same order in the list, test if it is [match](#page-74-0)ing. II) If a matching value is found, other values, if any, [are no](#page-74-0)t evaluated. iii) A *when-clause* is considered to be matching if and only if a matching value is found in its *when-argument*. Later *when-clause*s, if any, are not tested in this case.

<span id="page-106-0"></span> 2) If one of the *when-clause*s is matching, evaluate the *compound-statement* of the *then-clause* of this *when-clause*. The value of the *case-expression* is the resulting value.

- 3) If none of the *when-clause*s is matching, and if there is an *else-clause*, then evaluate the *compound-statement* of the *else-clause*. The value of the *case-expression* is the resulting value.
- 4) Otherwise, the value of the *case-expression* is **nil**.

# **11.5.2.2.5 Conditional operator expression**

#### <span id="page-107-0"></span>**Syntax**

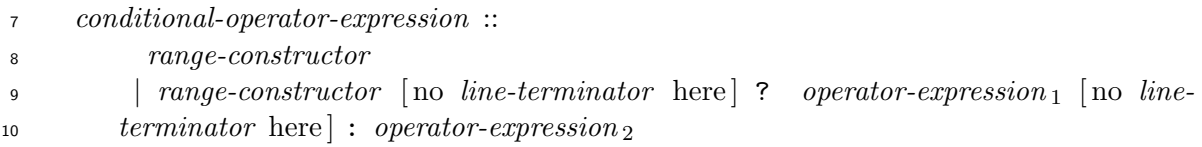

#### **Semantics**

 A *conditional-operator-expression* of the form *range-constructor* ? *operator-expression*<sup>1</sup> : *operator-expression*<sup>2</sup> is evaluated as follows:

- a) Evaluate the *range-constructor*.
- b) If the resulting value is a trueish object, evaluate the *operator-expression*1. The value of the *conditional-operator-expression* is the resulting value of the evaluation.
- c) Otherwise, evaluate the *operator-expression*2. The value of the *conditional-operator-expression* is the resulting value of the evaluation.

## **11.5.2.3 Iteration expressions**

## **11.5.2.3.1 General description**

## **Syntax**

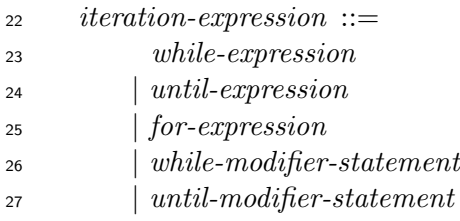

Each *iteration-expression* has a *condition expression* and a *body*.

The condition expression of an *iteration-expression* is the *iteration-expression*'s part evaluated to

determine the condition of the iteration of the *iteration-expression*. The condition expression of a

- *while-expression* (see 11.5.2.3.2), *until-expression* (see 11.5.2.3.3), *for-expression* (see 11.5.2.3.4),
- *while-modifier-statement* (see 12.5) or *until-modifier-statement* (see 12.6) is its *expression*.
- The body of an *iteration-expression* is the *iteration-expression*'s part evaluated iteratively. The
- body of a *while-expression*, *until-expression*, or *for-expression* is its *compound-statement*. The
- body of a *while-modifier-statement* or *until-modifier-statement* is its *statement*.
- See 12.5 for *while-modifier-statement*s.
- See 12.6 for *until-modifier-statement*s.

## **11.[5.2.3](#page-126-0).2 The** while **expression**

**Sy[ntax](#page-127-0)**

 *while-expression* :: while *expression do-clause* end

 *do-clause* :: *separator compound-statement |* [ no *line-terminator* here ] do *compound-statement*

- A *while-expression* is evaluated as follows:
- a) Evaluate the *expression*, and take the following steps:

<span id="page-108-1"></span><span id="page-108-0"></span>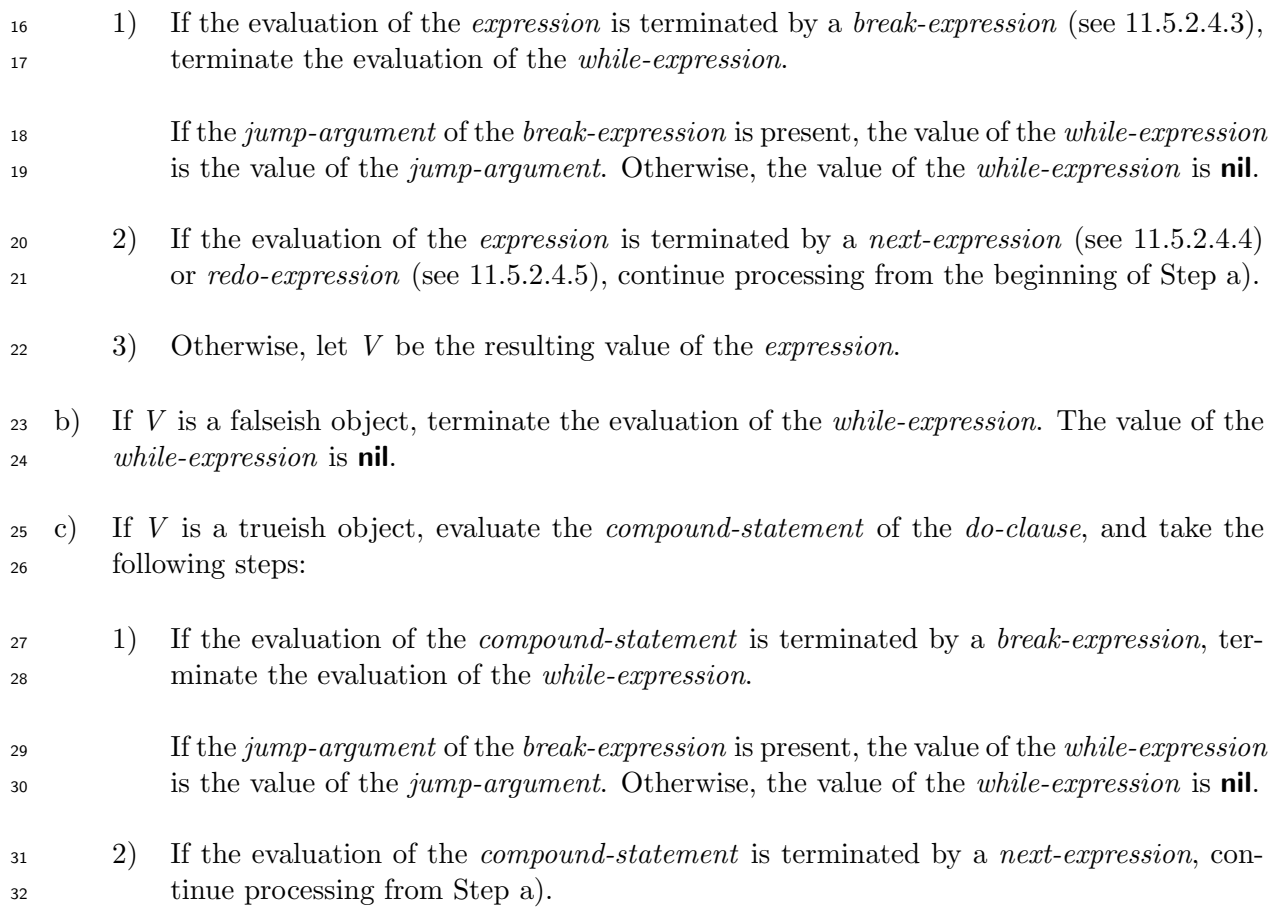

 3) If the evaluation of the *compound-statement* is terminated by a *redo-expression*, con-tinue processing from Step c).

- 4) Otherwise, continue processing from Step a).
- **11.5.2.3.3 The** until **expressio[n](#page-108-1)**
- **Syntax**

 *until-expression* :: until *expression do-clause* end

- An *until-expression* is evaluated as follows:
- a) Evaluate the *expression*, and take the following steps:
- <span id="page-109-0"></span> 1) If the evaluation of the *expression* is terminated by a *break-expression* (see 11.5.2.4.3), terminate the evaluation of the *until-expression*.
- If the *jump-argument* of the *break-expression* is present, the value of the *until-expression* is the value of the *jump-argument*. Otherwise, the value of the *until-expres[sion](#page-112-0)* is **nil**.
- 2) If the evaluation of the *expression* is terminated by a *next-expression* (see 11.5.2.4.4) or *redo-expression* (see 11.5.2.4.5), continue processing from the beginning of Step a).
- 3) Otherwise, let *V* be the resulting value of the *expression*.
- b) If *V* is a trueish object, ter[minate the](#page-114-0) evaluation of the *until-expression*. The value of [the](#page-109-0) *until-expression* is **nil**.
- c) If *V* is a falseish object, evaluate the *compound-statement* of the *do-clause*, and take the following steps:
- 1) If the evaluation of the *compound-statement* is terminated by a *break-expression*, ter-minate the evaluation of the *until-expression*.
- If the *jump-argument* of the *break-expression* is present, the value of the *until-expression* is the value of the *jump-argument*. Otherwise, the value of the *until-expression* is **nil**.
- 2) If the evaluation of the *compound-statement* is terminated by a *next-expression*, con-tinue processing from Step a).
- 3) If the evaluation of the *compound-statement* is terminated by a *redo-expression*, con-tinue processing from Step [c\).](#page-109-0)
- 4) Otherwise, continue processing from Step a).

### **11.5.2.3.4 The** for **expression**

#### **Syntax**

 *for-expression* :: for *for-variable* [ no *line-terminator* here ] in *expression do-clause* end

*for-variable* ::

 *left-hand-side | multiple-left-hand-side*

#### **Semantics**

A *for-expression* is evaluated as follows:

 a) Evaluate the *expression*. If the evaluation of the *expression* is terminated by a *break- expression*, *next-expression*, or *redo-expression*, the behavior is unspecified. Otherwise, let *O* be the resulting value.

 b) Let *E* be the *primary-method-invocation* of the form *primary-expression* [no *line-terminator* here] . each do | *block-parameter-list* | *block-body* end, where the value of the *primary- expression* is *O*, the *block-parameter-list* is the *for-variable*, the *block-body* is the *compound-statement* of the *do-clause*.

 Evaluate *E*; however, if a block whose *block-body* is the *compound-statement* of the *do-clause* of the *for-expression* is called during this evaluation, the steps in 11.3.3 except the Step c) and the Step e) 4) shall be taken for the evaluation of this call.

c) The value of the *for-expression* is the resulting value of the evalu[ation.](#page-77-0)

## **11.5.2.4 Jump [exp](#page-80-0)ressions**

#### **11.5.2.4.1 General description**

#### **Syntax**

 *jump-expression* ::= *return-expression | break-expression | next-expression | redo-expression | retry-expression*

#### **Semantics**

*jump-expression*s are used to terminate the evaluation of a *method-body*, a *block-body*, the body

of an *iteration-expression*, or the *compound-statement*<sup>2</sup> of a *rescue-clause*. The evaluation of the

program construct terminated by a *jump-expression* and the evaluations of program constructs

in the program construct which are under evaluation when the evaluation of the *jump-expression*

 has been started are terminated in the middle of the evaluation steps, and have no resulting values.

 In this document, the *current block* or the *current iteration-expression* refers to the fol-lowing:

 a) If the current method invocation does not exist, the *block* or *iteration-expression* whose evaluation has been started most recently among *block*s and *iteration-expression*s which are under evaluation.

 b) If the current method invocation exists, the *block* or *iteration-expression* whose evaluation has been started most recently among *block*s and *iteration-expression*s which are under evaluation and whose evaluation has been started during the evaluation of the current method invocation.

 In the both cases, the current *block* or the current *iteration-expression* does not exist if such a *block* or *iteration-expression* does not exist.

# **11.5.2.4.2 The** return **expression**

## **Syntax**

 *return-expression* ::= *return-without-argument | return-with-argument return-without-argument* :: return *return-with-argument* :: return *jump-argument jump-argument* ::

[ no *line-terminator* here ] *argument-list*

The *block-argument* of the *argument-list* (see 11.3.2) of a *jump-argument* shall be omitted.

# **Semantics**

*return-expression*s and *jump-argument*s are e[valuate](#page-74-0)d as follows:

a) A *return-expression* is evaluated as follows:

- 1) Let *M* be the *method-body* which corresponds to the current method invocation. If such an invocation does not exist, or has already terminated:
- <sup>33</sup> i) Let *S* be a direct instance of the class Symbol with name return.

<span id="page-112-1"></span>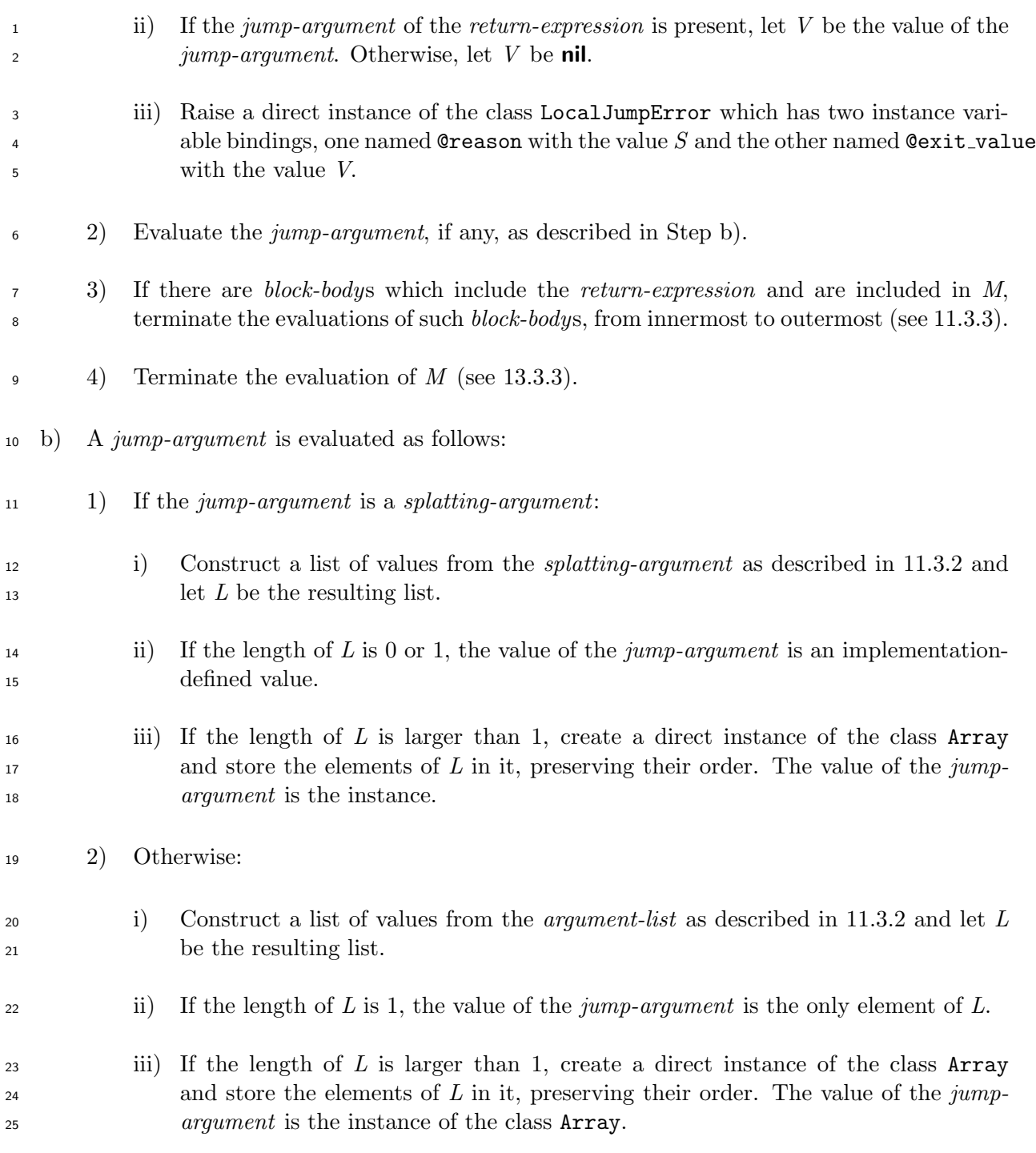

**11.5.2.4.3 The** break **expression**

# <span id="page-112-0"></span>**Syntax**

*break-expression* ::=

- *break-without-argument*
- *| break-with-argument*

# *break-without-argument* ::

break

## **Semantics**

- A *break-expression* is evaluated as follows:
- a) Evaluate the *jump-argument*, if any, as described in 11.5.2.4.2 b).
- b) If the current *block* is present, terminate the evaluation of the *block-body* of the current *block* (see 11.3.3).

 c) If the current *iteration-expression* is present, terminate the evaluation of the condition expression of the current *iteration-expression* (see 11.5.2.3) when the *break-expression* is in the condi[tion ex](#page-77-0)pression, or terminate the body of the current *iteration-expression* when the *break-expression* is in the body.

- d) If the current *block* or the current *iteration-expres[sion](#page-107-0)* is not present:
- 1) Let *S* be a direct instance of the class Symbol with name break.
- 2) If the *jump-argument* of the *break-expression* is present, let *V* be the value of the *jump-argument*. Otherwise, let *V* be **nil**.
- 3) Raise a direct instance of the class LocalJumpError which has two instance variable 17 bindings, one named **@reason** with the value *S* and the other named **@exit\_value** with the value *V*.

## **11.5.2.4.4 The** next **expression**

# **Syntax**

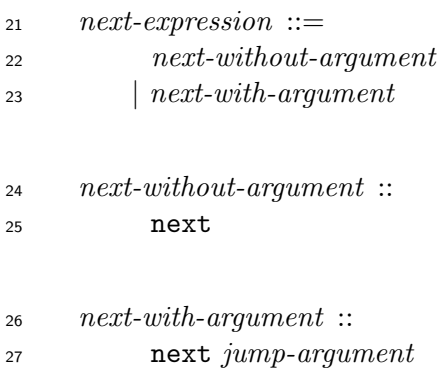

- A *next-expression* is evaluated as follows:
- a) Evaluate the *jump-argument*, if any, as described in 11.5.2.4.2 b).

 b) If the current *block* is present, terminate the evaluation of the *block-body* of the current *block* (see 11.3.3).

- c) If the current *iteration-expression* is present, terminate the evaluation of the condition expression of the current *iteration-expression* (see 11.5.2.3) when the *next-expression* is in the condi[tion ex](#page-77-0)pression, or terminate the body of the current *iteration-expression* when the *next-expression* is in the body.
- d) If the current *block* or the current *iteration-expres[sion](#page-107-0)* is not present:
- 1) Let *S* be a direct instance of the class Symbol with name next.
- 2) If the *jump-argument* of the *next-expression* is present, let *V* be the value of the *jump-argument*. Otherwise, let *V* be **nil**.
- 3) Raise a direct instance of the class LocalJumpError which has two instance variable 12 bindings, one named **@reason** with the value *S* and the other named **@exit\_value** with the value *V*.

## **11.5.2.4.5 The** redo **expression**

<span id="page-114-0"></span>**Syntax**

*redo-expression* ::

redo

## **Semantics**

- A *redo-expression* is evaluated as follows:
- a) If the current *block* is present, terminate the evaluation of the *block-body* of the current *block* (see 11.3.3).
- b) If the current *iteration-expression* is present, terminate the evaluation of the condition expression of the current *iteration-expression* (see 11.5.2.3) when the *redo-expression* is in the condi[tion ex](#page-77-0)pression, or terminate the body of the current *iteration-expression* when the *redo-expression* is in the body.
- c) If the current *block* or the current *iteration-expres[sion](#page-107-0)* is not present:
- 1) Let *S* be a direct instance of the class Symbol with name redo.
- 2) Raise a direct instance of the class LocalJumpError which has two instance variable <sup>29</sup> bindings, one named **@reason** with the value *S* and the other named **@exit\_value** with the value **nil**.

# **11.5.2.4.6 The** retry **expression**

**Syntax**

## retry

#### **Semantics**

- A *retry-expression* is evaluated as follows:
- a) If the current method invocation (see 13.3.3) exists, let *M* be the *method-body* which cor-responds to the current method invocation. Otherwise, let *M* be the *program* (see 10.1).
- b) Let *E* be the innermost *rescue-clause* in *M* which encloses the *retry-expression*. If such a *rescue-clause* does not exist, the beha[vior is](#page-136-0) unspecified.
- c) Terminate the evaluation of the *compound-statement* of the *then-clause* of *E* (see 11.5.2.5).

## **11.5.2.5 The** begin **expression**

## <span id="page-115-0"></span>**Syntax**

 *begin-expression* :: begin *body-statement* end *body-statement* :: *compound-statement rescue-clause ∗ else-clause* ? *ensure-clause* ? *rescue-clause* :: rescue [ no *line-terminator* here ] *exception-class-list* ?  ${\it exception-variable-assignment}^?$   ${then\text{-}clause}$  *exception-class-list* :: *operator-expression | multiple-right-hand-side exception-variable-assignment* :: => *left-hand-side ensure-clause* :: ensure *compound-statement*

- The value of a *begin-expression* is the resulting value of the *body-statement*.
- A *body-statement* is evaluated as follows:

<span id="page-116-0"></span> a) Evaluate the *compound-statement* of the *body-statement*. b) If no exception is raised, or all the raised exceptions are handled during Step a): 1) If the *else-clause* is present, evaluate the *else-clause* as described in 11.5.2.2.2. 2) If the *ensure-clause* is present, evaluate its *compound-statement*. The [va](#page-116-0)lue of the *ensure-clause* is the value of this evaluation. 3) If both the *else-clause* and the *ensure-clause* are present, the value of the *body-statement* is the value of the *ensure-clause*. If only one of these clauses is present, the value of the *body-statement* is the value of the clause. 4) If neither the *else-clause* nor the *ensure-clause* is present, the value of the *body- statement* is the value of its *compound-statement*. c) If an exception is raised and not handled during Step a), test each *rescue-clause*, if any, in the order it occurs in the program text. The test determines whether the *rescue-clause* can handle the exception as follows: 1) Let *E* be the exception raised. 2) If the *exception-class-list* is omitted in the *rescue-clause*, and if *E* is an instance of the class StandardError, the *rescue-clause* handles *E*. 3) If the *exception-class-list* of the *rescue-clause* is present: i) If the *exception-class-list* is of the form *operator-expression*, evaluate the *operator- expression*. Create an empty list of values, and append the value of the *operator- expression* to the list. ii) If the *exception-class-list* is of the form *multiple-right-hand-side*, construct a list of values from the *multiple-right-hand-side* (see 11.4.2.4). iii) Let *L* be the list created by evaluating the *exception-class-list* as above. For each element *D* of *L*: <sup>25</sup> I) If *D* is neither the class Exception nor a subclass of the class Exception, raise a direct instance of the class TypeError. II) If *E* is an instance of *D*, the *rescue-clause* handles *E*. In this case, any re- maining *rescue-clause*s in the *body-statement* are not tested. d) If a *rescue-clause R* which can handle *E* is found: 1) If the *exception-variable-assignment* of *R* is present, evaluate it in the same way as a *multiple-assignment-statement* of the form *left-hand-side* = *multiple-right-hand-side* where the value of *multiple-right-hand-side* is *E*. 2) Evaluate the *compound-statement* of the *then-clause* of *R*. If this evaluation is termi-nated by a *retry-expression*, continue processing from Step a). Otherwise, let *V* be the

value of this evaluation.

- 3) If the *ensure-clause* is present, evaluate it. The value of the *body-statement* is the value of the *ensure-clause*.
- 4) If the *ensure-clause* is omitted, the value of the *body-statement* is *V*.
- e) If no *rescue-clause* is present or if a *rescue-clause* which can handle *E* is not found:
- 1) If the *ensure-clause* is present, evaluate it.
- 2) The value of the *body-statement* is unspecified.

 The *ensure-clause* of a *body-statement*, if any, is always evaluated, even when the evaluation of *body-statement* is terminated by a *jump-expression*.

## **11.5.3 Grouping expression**

### **Syntax**

 *grouping-expression* :: ( *expression* ) *|* ( *compound-statement* )

#### **Semantics**

- A *grouping-expression* is evaluated as follows:
- a) Evaluate the *expression* or the *compound-statement*.
- b) The value of the *grouping-expression* is the resulting value.

## **11.5.4 Variable references**

## **11.5.4.1 General description**

#### **Syntax**

- *variable-reference* ::
- *variable*
- *| pseudo-variable*

# *variable* ::

- *constant-identifier*
- *| global-variable-identifier*
- *| class-variable-identifier*
- *| instance-variable-identifier*
- *| local-variable-identifier*

*scoped-constant-reference* ::

*primary-expression* [ no *line-terminator* here ] [ no *whitespace* here ] :: *constant-*

See from 11.5.4.2 to 11.5.4.7 for *variable* and *scoped-constant-reference*s.

See 11.5.4.8 for *pseudo-variable*s.

## **11.5.4.2 [Const](#page-118-0)a[nts](#page-120-0)**

- <span id="page-118-0"></span>A *c[onstant-i](#page-121-0)dentifier* is evaluated as follows:
- a) Let *N* be the *constant-identifier*.
- b) Search for a binding of a constant with name *N* as described below.

 As soon as the binding is found in any of the following steps, the evaluation of the *constant- identifier* is terminated and the value of the *constant-identifier* is the value of the binding found.

 c) Let *L* be the top of [class-module-list] . Search for a binding of a constant with name *N* in each element of *L* from start to end, including the first element, which is the current class or module, but except for the last element, which is the class Object.

- d) If a binding is not found, let *C* be the current class or module.
- Let *L* be the included module list of *C*. Search each element of *L* in the reverse order for a binding of a constant with name *N*.
- e) If the binding is not found:
- <span id="page-118-2"></span>1) If *C* is an instance of the class Class:
- <sup>20</sup> i) If *C* does not have a direct superclass, create a direct instance of the class Symbol <sup>21</sup> with name *N*, and let *R* be that instance. Invoke the method constructions on the current class or module with *R* as the only argument.
- <span id="page-118-1"></span>ii) Let *S* be the direct superclass of *C*.
- iii) Search for a binding of a constant with name *N* in *S*.
- iv) If the binding is not found, let *L* be the included module list of *S* and search each element of *L* in the reverse order for a binding of a constant with name *N*.
- v) If the binding is not found, let *C* be the direct superclass of *S*. Continue processing  $28 \quad \text{from Step e} (1) i).$
- 2) If *C* is not an instance of the class Class:
- i) Search for [a bind](#page-118-1)ing of a constant with name *N* in the class Object.

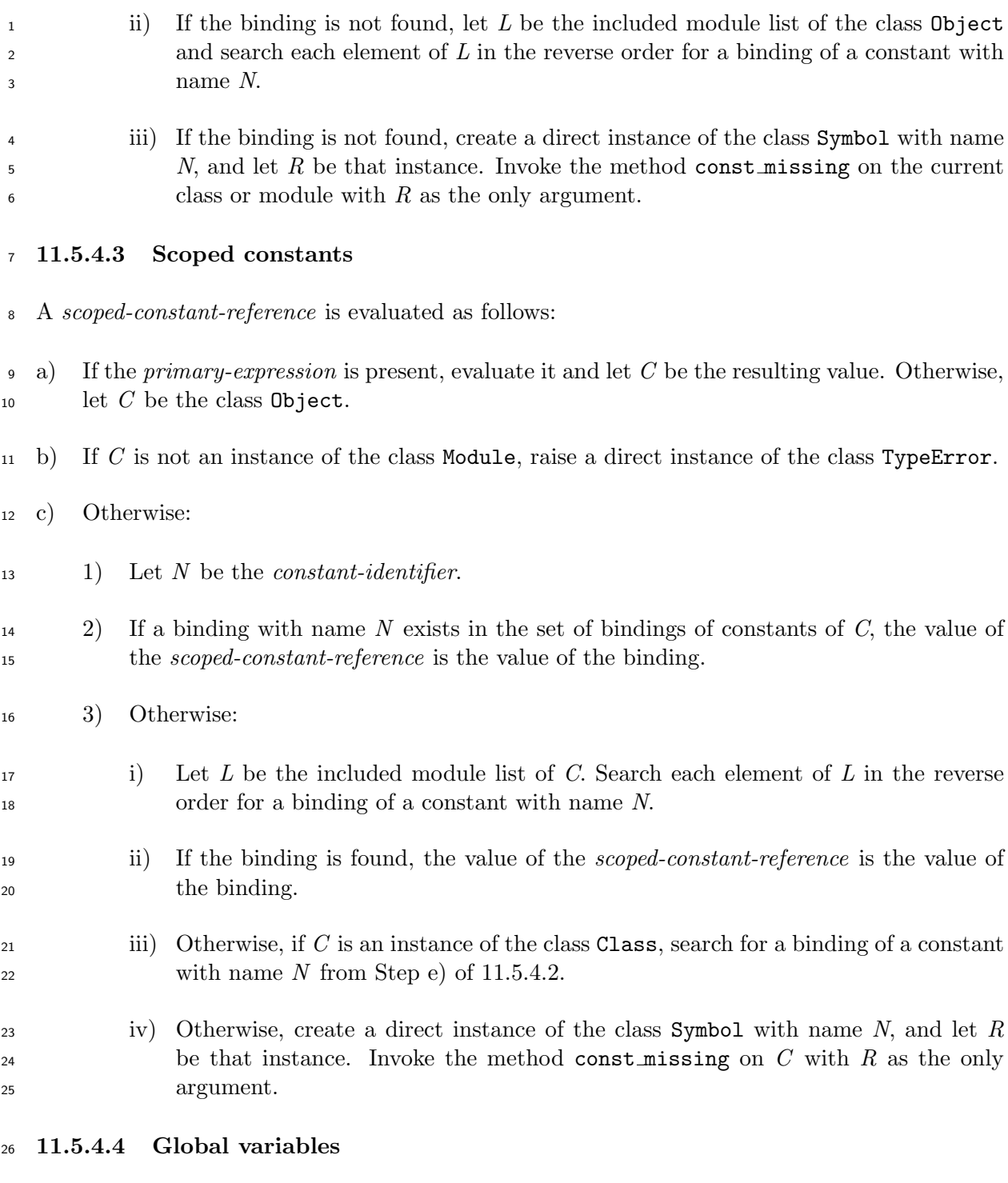

- A *global-variable-identifier* is evaluated as follows:
- a) Let *N* be the *global-variable-identifier*.
- b) If a binding with name *N* exists in [global-variable-bindings] , the value of *global-variable-identifier* is the value of the binding.
- c) Otherwise, the value of *global-variable-identifier* is **nil**.

# **11.5.4.5 Class variables**

<span id="page-119-0"></span>A *class-variable-identifier* is evaluated as follows:

- a) Let *N* be the *class-variable-identifier*. Let *C* be the first class or module in the list at the top of [class-module-list] which is not a singleton class.
- b) Let *CS* be the set of classes which consists of *C* and all the superclasses of *C*. Let *MS* be the set of modules which consists of all the modules in the included module list of all classes in *CS*. Let *CM* be the union of *CS* and *MS*.
- c) If a binding with name *N* exists in the set of bindings of class variables of only one of the classes or modules in *CM*, let *V* be the value of the binding.
- d) If more than two classes or modules in *CM* have a binding with name *N* in the set of bindings of class variables, let *V* be the value of one of these bindings. Which binding is selected is implementation-defined.
- e) If none of the classes or modules in *CM* has a binding with name *N* in the set of bindings of class variables, let *S* be a direct instance of the class Symbol with name *N* and raise a direct instance of the class NameError which has *S* as its name attribute.
- f) The value of the *class-variable-identifier* is *V*.

# **11.5.4.6 Instance variables**

- An *instance-variable-identifier* is evaluated as follows:
- a) Let *N* be the *instance-variable-identifier*.
- b) If a binding with name *N* exists in the set of bindings of instance variables of the current self, the value of the *instance-variable-identifier* is the value of the binding.
- c) Otherwise, the value of the *instance-variable-identifier* is **nil**.

# **11.5.4.7 Local variables or method invocations**

# <span id="page-120-0"></span>**11.5.4.7.1 General description**

 An occurrence of a *local-variable-identifier* in a *variable-reference* is evaluated as either a refer-ence to a local variable or a method invocation.

# **11.5.4.7.2 Determination of the type of local variable identifiers**

 Whether the occurrence of a *local-variable-identifier I* is a reference to a local variable or a method invocation is determined as follows:

- a) Let *P* be the point of the program text where *I* occurs.
- b) Let *S* be the innermost local variable scope which encloses *P* and which does not correspond  $\frac{30}{20}$  to a *block* (see 9.2).
- c) Let *R* be the region of the program text between the beginning of *S* and *P*.
- d) If the same ide[ntifi](#page-63-0)er as *I* occurs as a reference to a local variable in *variable-reference* in *R*, then *I* is a reference to a local variable.

 e) If the same identifier as *I* occurs in one of the the forms below in *R*, then *I* is a reference to a local variable.

- *mandatory-parameter*
- *optional-parameter-name*
- *array-parameter-name*
- *proc-parameter-name*
- *variable* of *left-hand-side*
- *variable* of *single-variable-assignment-expression*
- *variable* of *single-variable-assignment-statement*
- *variable* of *abbreviated-variable-assignment-expression*
- *variable* of *abbreviated-variable-assignment-statement*
- f) Otherwise, *I* is a method invocation.

#### **11.5.4.7.3 Local variables**

- If a *local-variable-identifier* is a reference to a local variable, it is evaluated as follows:
- a) Let *N* be the *local-variable-identifier*.
- b) Search for a binding of a local variable with name *N* as described in 9.2.
- c) If a binding is found, the value of *local-variable-identifier* is the value of the binding.
- d) Otherwise, the value of *local-variable-identifier* is **nil**.

#### **11.5.4.7.4 Method invocations**

- If a *local-variable-identifier* is a method invocation, it is evaluated as follows:
- a) Let *N* be the *local-variable-identifier*.
- b) Create an empty list of arguments *L*, and invoke the method *N* on the current self with *L* as the list of arguments (see 13.3.3).
- **11.5.4.8 Pseudo variables**
- <span id="page-121-0"></span>**11.5.4.8.1 General descripti[on](#page-136-0)**
- **Syntax**

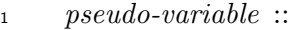

- *nil-expression*
- *| true-expression*
- *| false-expression*
- *| self-expression*

NOTE A *pseudo-variable* has a similar form to a *local-variable-identifier*, but is not a variable.

## **11.5.4.8.2 The** nil **expression**

**Syntax**

*nil-expression* ::

nil

#### **Semantics**

A *nil-expression* evaluates to **nil**, which is the only instance of the class NilClass (see 6.6).

### **11.5.4.8.3 The** true **expression and the** false **expression**

**Syntax**

 *true-expression* :: true *false-expression* :: false

#### **Semantics**

 A *true-expression* evaluates to **true**, which is the only instance of the class TrueClass. A *false-expression* evaluates to **false**, which is the only instance of the class FalseClass (see 6.6).

#### **11.5.4.8.4 The** self **expression**

## **Syntax**

```
24 self-expression ::
```
self

#### **Semantics**

A *self-expression* evaluates to the value of the current self.

#### **11.5.5 Object constructors**

#### **11.5.5.1 Array constructor**

#### **Syntax**

 *array-constructor* :: <sup>7</sup> [ *indexing-argument-list*<sup>?</sup> ]

#### **Semantics**

- An *array-constructor* is evaluated as follows:
- a) If there is an *indexing-argument-list*, construct a list of arguments from the *indexing-argument-list* as described in 11.3.2. Let *L* be the resulting list.
- b) Otherwise, create an empty list of values *L*.
- c) Create a direct instance of th[e class](#page-74-0) Array (see 15.2.12) which stores the values in *L* in the same order they are stored in *L*. Let *O* be the instance.
- d) The value of the *array-constructor* is *O*.

#### **11.5.5.2 Hash constructor**

**Syntax**

```
18 hash-constructor ::
19 \{ \text{( association-list [no line-terminator here]}, \text{?})^? \}
```
 *association-list* :: *association* ( [ no *line-terminator* here ] , *association* ) *∗* 

```
22 association ::
23 association-key [ no line-terminator here ] => association-value
```

```
24 association-key ::
25 operator-expression
```
*association-value* ::

*operator-expression*

### **Semantics**

- a) A *hash-constructor* is evaluated as follows: 1) If there is an *association-list*, evaluate the *association-list*. The value of the *hash- constructor* is the resulting value. 2) Otherwise, create an empty direct instance of the class Hash. The value of the *hash- constructor* is the resulting instance. b) An *association-list* is evaluated as follows: 1) Create an empty direct instance *H* of the class Hash. <sup>9</sup> 9  $\qquad$  2) For each *association*  $A_i$ , in the order it appears in the program text, take the following steps: i) Evaluate the *operator-expression* of the *association-key* of  $A_i$ . Let  $K_i$  be the re-<sup>12</sup> sulting value. ii) Evaluate the *operator-expression* of the *association-value*. Let *V<sup>i</sup>* be the resulting value. iii) Store a pair of  $K_i$  and  $V_i$  in *H* by invoking the method  $\Box$  = on *H* with  $K_i$  and  $V_i$  as the arguments. 3) The value of the *association-list* is *H*.
- **11.5.5.3 Range constructor**

## **Syntax**

```
20 range-constructor ::
21 operator-OR-expression
22 | operator-OR-expression 1 [ no line-terminator here ] range-operator operator-OR-
23 expression 2
24 range-operator ::
25 \cdot .
26 | ...
```
## **Semantics**

 A *range-constructor* of the form *operator-OR-expression*<sup>1</sup> *range-operator operator-OR-expression*<sup>2</sup> is evaluated as follows:

a) Evaluate the *operator-OR-expression*1. Let *A* be the resulting value.

b) Evaluate the *operator-OR-expression*2. Let *B* be the resulting value.

- c) If the *range-operator* is the terminal "..", construct a list *L* which contains three arguments: *A*, *B*, and **false**.
- If the *range-operator* is the terminal "...", construct a list *L* which contains three argu-ments: *A*, *B*, and **true**.
- d) Invoke the method new on the class Range (see 15.2.14) with *L* as the list of arguments. The value of the *range-constructor* is the resulting value.

# **12 Statements**

## **12.1 General description**

**Syntax**

*statement* ::

 *expression-statement | alias-statement | undef-statement | if-modifier-statement | unless-modifier-statement | while-modifier-statement | until-modifier-statement | rescue-modifier-statement | assignment-statement*

#### **Semantics**

See 13.3.6 for *alias-statement*s.

- See 13.3.7 for *undef-statement*s.
- See [11.4.2](#page-140-0) for *assignment-statement*s.
- **12.[2 Th](#page-141-0)e expression statement**
- **Sy[ntax](#page-84-0)**
- *expression-statement* ::
- *expression*

- An *expression-statement* is evaluated as follows:
- a) Evaluate the *expression*.

b) The value of the *expression-statement* is the resulting value.

# **12.3 The** if **modifier statement**

# **Syntax**

 *if-modifier-statement* :: *statement* [ no *line-terminator* here ] if *expression*

## **Semantics**

 An *if-modifier-statement* of the form *S* if *E*, where *S* is the *statement* and *E* is the *expression*, is evaluated as follows:

- a) Evaluate the *if-expression* of the form if *E* then *S* end.
- b) The value of the *if-modifier-statement* is the resulting value.

# **12.4 The** unless **modifier statement**

## **Syntax**

*unless-modifier-statement* ::

*statement* [ no *line-terminator* here ] unless *expression*

## **Semantics**

 An *unless-modifier-statement* of the form *S* unless *E*, where *S* is the *statement* and *E* is the *expression*, is evaluated as follows:

- a) Evaluate the *unless-expression* of the form unless *E* then *S* end.
- <span id="page-126-0"></span>b) The value of the *unless-modifier-statement* is the resulting value.

# **12.5 The** while **modifier statement**

- **Syntax**
- *while-modifier-statement* ::

*statement* [ no *line-terminator* here ] while *expression*

## **Semantics**

A *while-modifier-statement* of the form *S* while *E*, where *S* is the *statement* and *E* is the

*expression*, is evaluated as follows:

- a) If *S* is a *begin-expression*, the behavior is implementation-defined.
- b) Evaluate the *while-expression* of the form while *E* do *S* end.
- <span id="page-127-0"></span>c) The value of the *while-modifier-statement* is the resulting value.

# **12.6 The** until **modifier statement**

## **Syntax**

*until-modifier-statement* ::

*statement* [ no *line-terminator* here ] until *expression*

### **Semantics**

 An *until-modifier-statement* of the form *S* until *E*, where *S* is the *statement* and *E* is the *expression*, is evaluated as follows:

- a) If *S* is a *begin-expression*, the behavior is implementation-defined.
- b) Evaluate the *until-expression* of the form until *E* do *S* end.
- c) The value of the *until-modifier-statement* is the resulting value.

# **12.7 The** rescue **modifier statement**

## **Syntax**

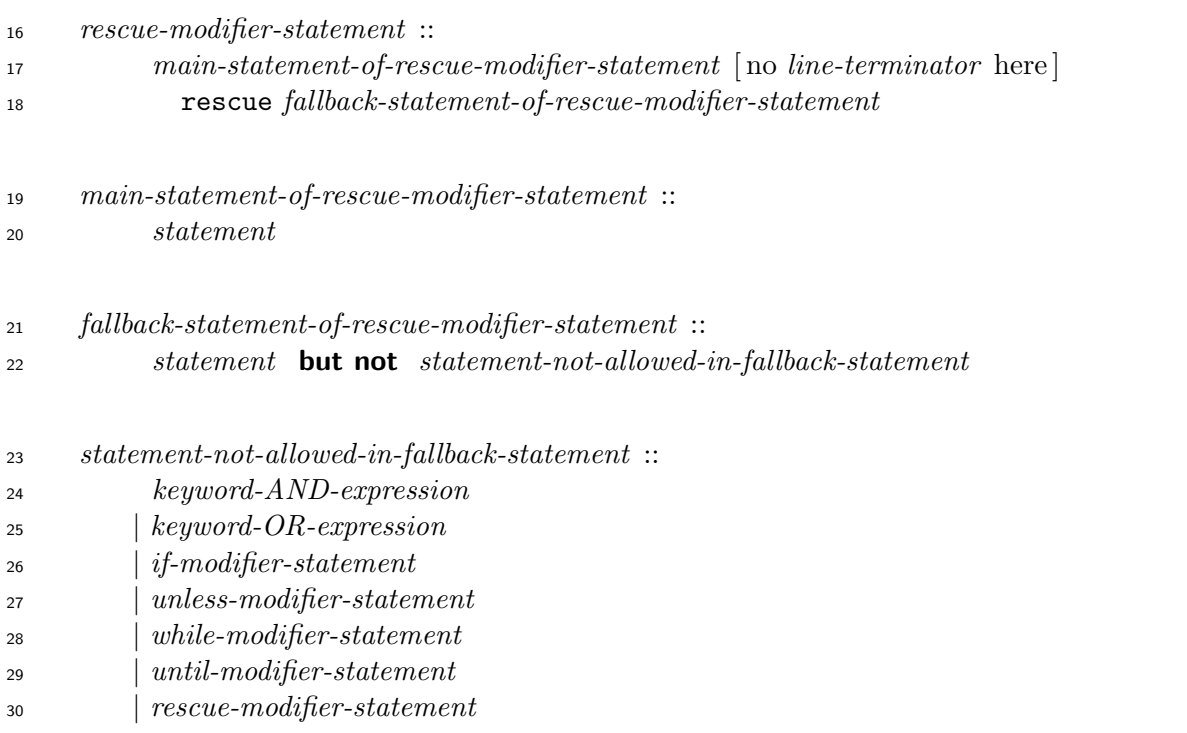

## **Semantics**

- A *rescue-modifier-statement* is evaluated as follows:
- a) Evaluate the *main-statement-of-rescue-modifier-statement*. Let *V* be the resulting value.
- b) If a direct instance of the class StandardError is raised and not handled in Step a), evaluate
- <span id="page-128-0"></span> *fallback-statement-of-rescue-modifier-statement*. The value of the *rescue-modifier-statement* is the resulting value.
- c) If no instances of the class Exception are raised in Step a), or all the inst[anc](#page-128-0)es of the
- class Exception raised in Step a) are handled in Step a), the value of the *rescue-modifier-*
- *statement* is *V*.

# **13 Classes and module[s](#page-128-0)**

# **13.1 Modules**

# **13.1.1 General description**

 Every module is an instance of the class Module (see 15.2.2). However, not every instance of the class Module is a module because the class Module is a superclass of the class Class, an instance of which is not a module, but a class.

Modules have the following attributes:

 **Included module list:** A list of modules included in the module. Module inclusion is described in 13.1.3.

- **Constants:** A set of bindings of constants.
- A binding of [a cons](#page-130-0)tant is created by the following program constructs:
- *Assignment*s (see 11.4.2)
- *Module-definition*s (see 13.1.2)
- *Class-definition*s [\(see](#page-84-0) 13.2.2)
- **Class variables:** A set of [bindin](#page-128-1)gs of class variables. A binding of a class variable is created by an *assignment* [\(see](#page-130-1) 11.4.2).

 **Instance methods:** A set of method bindings. A method binding is created by a *method- definition* (see 13.3.1), a *singleton-method-definition* (see 13.4.3), an *alias-statement* (see 13.3.6) or an *undef-statement* [\(see](#page-84-0) 13.3.7). The value of a method binding may be *undef* , which is the flag indicating that a method cannot be invoked (see 13.3.7).

# **13.[1.2 M](#page-140-0)odule [definit](#page-132-0)ion**

<span id="page-128-1"></span>**Syntax**

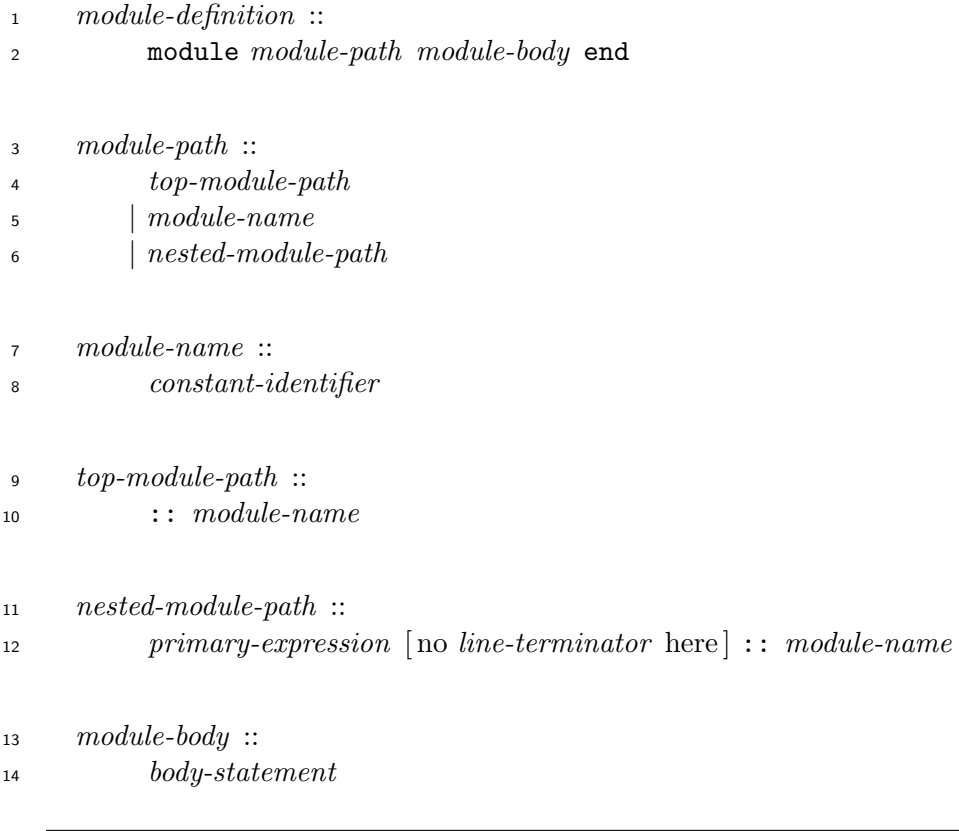

- A *module-definition* is evaluated as follows:
- a) Determine the class or module *C* in which a binding with name *module-name* is to be created or modified as follows:
- 1) If the *module-path* is of the form *top-module-path*, let *C* be the class Object.
- 2) If the *module-path* is of the form *module-name*, let *C* be the current class or module.
- 3) If the *module-path* is of the form *nested-module-path*, evaluate the *primary-expression*. If the resulting value is an instance of the class Module, let *C* be the instace. Otherwise, raise a direct instance of the class TypeError.
- b) Let *N* be the *module-name*.
- 1) If a binding with name *N* exists in the set of bindings of constants of *C*, let *B* be this binding. If the value of *B* is a module, let *M* be that module. Otherwise, raise a direct instance of the class TypeError.
- 2) Otherwise, create a direct instance *M* of the class Module. Create a variable binding with name *N* and value *M* in the set of bindings of constants of *C*.
- c) Modify the execution context as follows:
- 1) Create a new list which has the same members as that of the list at the top of [class-2 module-list<sup>'</sup>, and add *M* to the head of the newly created list. Push the list onto  $\left[ \text{class-modelist} \right]$ .
- $\sim$  2) Push *M* onto [self].
- 3) Push the public visibility onto [default-method-visibility] .
- 4) Push an empty set of bindings onto [local-variable-bindings] .
- d) Evaluate the *body-statement* (see 11.5.2.5) of the *module-body*. The value of the *module-definition* is the resulting value of the *body-statement*.
- 9 e) Restore the execution context by removing the elements from the tops of  $\lceil \text{class-module-list} \rceil$ ,
- [self] , [default-method-visibility] [, and](#page-115-0) [local-variable-bindings] .

# **13.1.3 Module inclusion**

<span id="page-130-0"></span> Modules and classes can be extended by including other modules into them. When a module is included, the instance methods, the class variables, and the constants of the included module are available to the including class or module (see 11.5.4.5, 13.3.3, and 11.5.4.2).

 Modules and classes can include other modules by invoking the method include (see 15.2.2.4.27) or the method extend (see 15.3.1.3.13).

 A module *M* is included in another module *N* if and only if *M* is an element of the included module list of *N*. A module *M* is included in a class *C* if and only if *M* is an ele[ment of the](#page-160-0) included module list of *C*, or *M* [is incl](#page-308-0)uded in one of the superclasses of *C*.

# **13.2 Classes**

# **13.2.1 General description**

 Every class is an instance of the class Class (see 15.2.3), which is a direct subclass of the class Module.

 Classes have the same set of attributes as modu[les. In](#page-167-0) addition, every class has at most one single direct superclass.

# **13.2.2 Class definition**

# <span id="page-130-1"></span>**Syntax**

 *class-definition* :: class *class-path* [ no *line-terminator* here ] ( < *superclass* ) ? *separator class-body* end

*class-path* ::

- *top-class-path*
- *| class-name*
- *| nested-class-path*

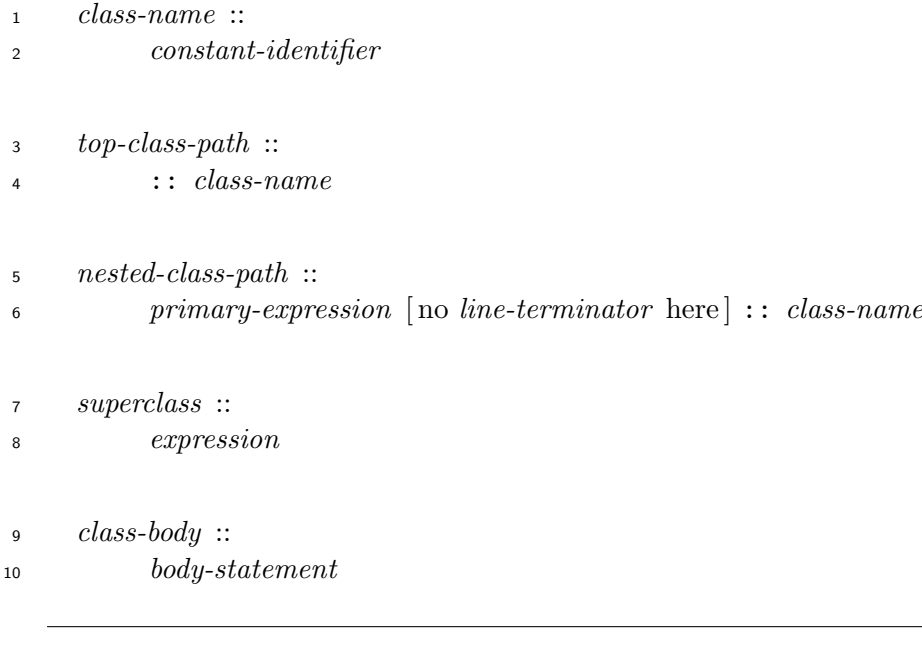

- A *class-definition* is evaluated as follows:
- a) Determine the class or module *M* in which the binding with name *class-name* is to be created or modified as follows:
- 1) If the *class-path* is of the form *top-class-path*, let *M* be the class Object.
- 2) If the *class-path* is of the form *class-name*, let *M* be the current class or module.
- 3) If the *class-path* is of the form *nested-class-path*, evaluate the *primary-expression*. If the resulting value is an instance of the class Module, let *M* be the instance. Otherwise, raise a direct instance of the class TypeError.
- b) Let *N* be the *class-name*.
- 1) If a binding with name *N* exists in the set of bindings of constants of *M*, let *B* be that binding.
- i) If the value of *B* is an instance of the class Class, let *C* be the instance. Otherwise, raise a direct instance of the class TypeError.
- ii) If the *superclass* is present, evaluate it. If the resulting value does not correspond to the direct superclass of *C*, raise a direct instance of the class TypeError.
- 2) Otherwise, create a direct instance of the class Class. Let *C* be that class.
- i) If the *superclass* is present, evaluate it. If the resulting value is not an instance of the class Class, raise a direct instance of the class TypeError. If the value of the *superclass* is a singleton class or the class Class, the behavior is unspecified. Otherwise, set the direct superclass of *C* to the value of the *superclass*.

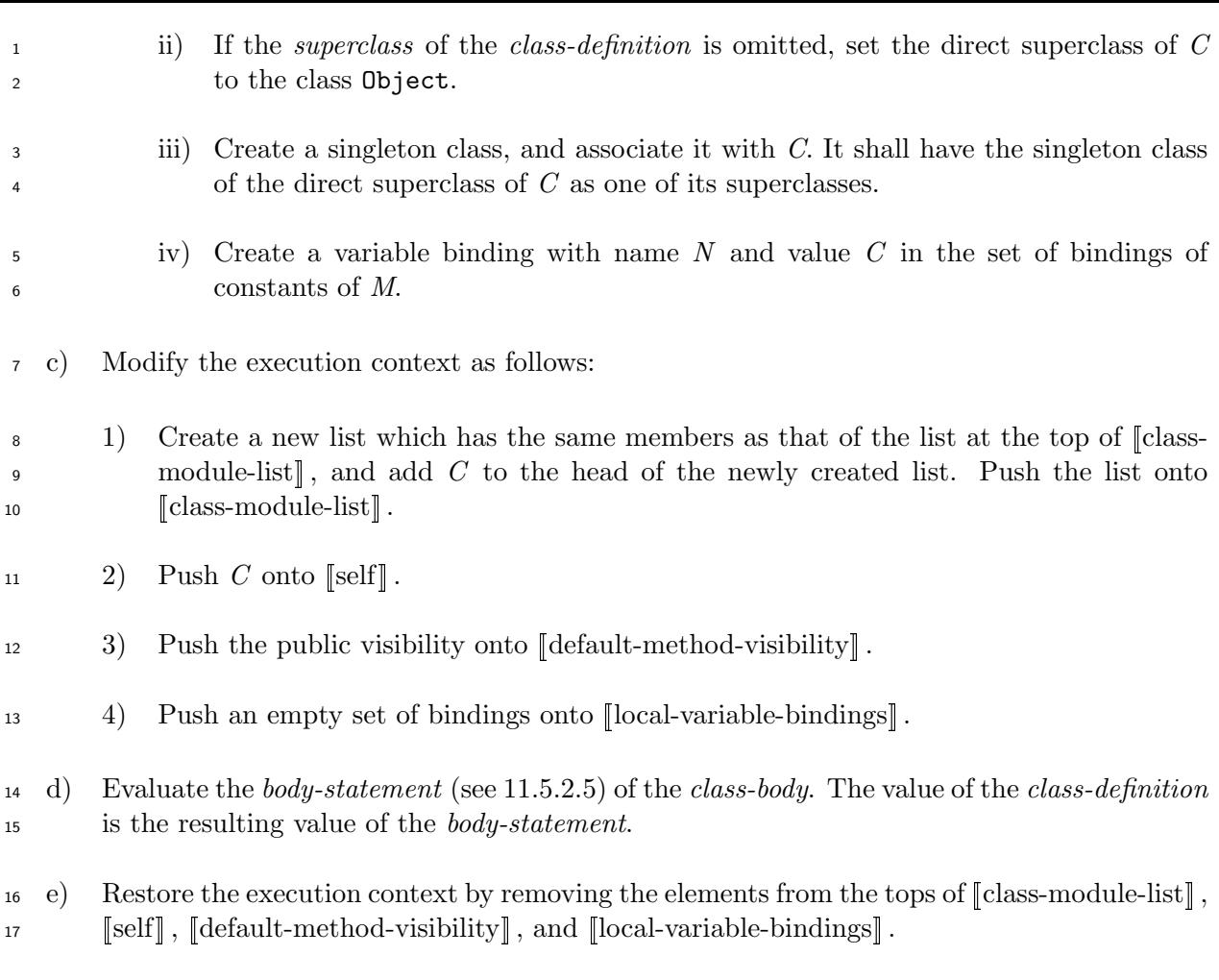

# **13.2.3 Inheritance**

 A class inherits attributes of its superclasses. Inheritance means that a class implicitly contains all attributes of its superclasses, as described below:

- 21 Constants and class variables of superclasses can be referred to (see 11.5.4.2 and 11.5.4.5).
- $\text{22}$  Singleton methods of superclasses can be invoked (see 13.4).
- <sup>23</sup> Instance methods defined in superclasses can be invoked on an insta[nce of th](#page-118-0)eir [subclasse](#page-119-0)s (see 13.3.3).

## **13.2.4 Instance creation**

 A direct [instan](#page-136-0)ce of a class can be created by invoking the method new (see 15.2.3.3.3) on the class.

- **13.3 Methods**
- **13.3.1 Method definition**
- <span id="page-132-0"></span>**Syntax**

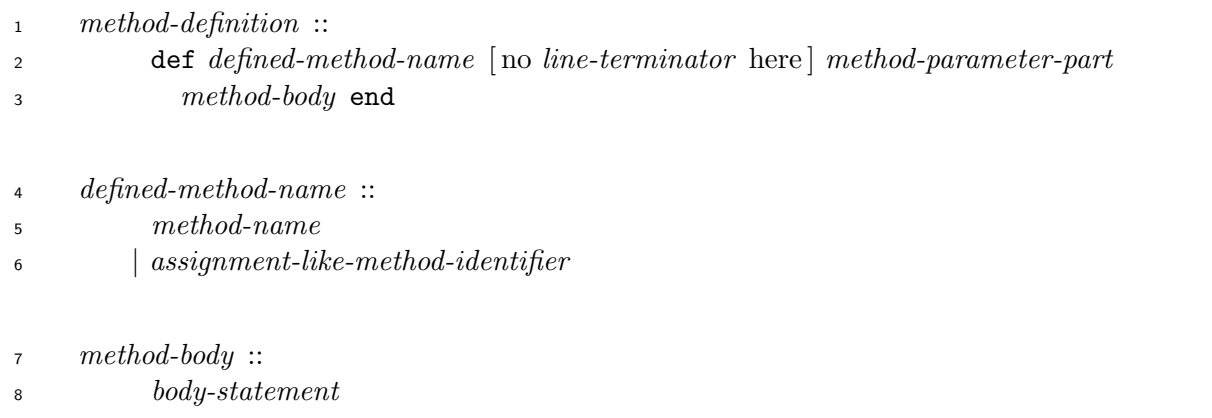

The following constructs shall not be present in the *method-parameter-part* or the *method-body*:

- A *class-definition*.
- A *module-definition*.
- A *single-variable-assignment*, where its *variable* is a *constant-identifier*.
- A *scoped-constant-assignment*.
- A *multiple-assignment-statement* in which there exists a *left-hand-side* of any of the follow-ing forms:

**—** *constant-identifier* ;

 **—** *primary-expression* [no *line-terminator* here] (. *|* ::) (*local-variable-identifier | constant-identifier* );

**—** :: *constant-identifier*.

 However, those constructs may occur within a *singleton-class-definition* in the *method-parameter-part* or the *method-body*.

## **Semantics**

 A method is defined by a *method-definition* or a *singleton-method-definition* (see 13.4.3), and has the *method-parameter-part* and the *method-body* of the *method-definition* or *singleton-method- definition*. The *method-body* is evaluated when the method is invoked (see 13.3.3). The evalu- ation of the *method-body* is the evaluation of its *body-statement* (see 11.5.2.5)[. In ad](#page-143-0)dition, a method has the following attributes:

 **Class module list:** The list of classes and modules which is t[he top](#page-115-0) [elem](#page-136-0)ent of [class-module-list] when the method is defined.

**Defined name:** The name with which the method is defined.

**Visibility:** The visibility of the method (see 13.3.5).

A class or a module can define a new method with the same name as the name of a method in

one of its superclasses or included modules of the class or module. In that case, the new method

is said to *override* the method in the superclass or the included module.

- A *method-definition* is evaluated as follows:
- a) Let *N* be the *defined-method-name*.
- b) Create a method *U* defined by the *method-definition*. Initialize the attributes of *U* as follows:
- **The class module list is the element at the top of [class-module-list]**.
- The defined name is *N*.
- 10 The visibility is:
- **—** If the current class or module is a singleton class, then the current visibility.
- **—** Otherwise, if *N* is initialize or initialize copy, then the private visibility.
- **—** Otherwise, the current visibility.
- c) If a method binding with name *N* exists in the set of bindings of instance methods of the current class or module, let *V* be the value of that binding.
- 1) If *V* is undef, the evaluation of the *method-definition* is implementation-defined.
- 2) Replace the value of the binding with *U*.
- d) Otherwise, create a method binding with name *N* and value *U* in the set of bindings of instance methods of the current class or module.
- e) The value of the *method-definition* is implementation-defined.

# **13.3.2 Method parameters**

- **Syntax**
- *method-parameter-part* ::  $\Omega_4$  (  $parameter-list^?$  )
- *| parameter-list* ? *separator*

```
26 parameter-list ::
           mandatory-parameter-list ( , optional-parameter-list )
?
27
              ( , array-parameter )^? ( , proc-parameter )^?28
          | optional-parameter-list ( , array-parameter )
?
( , proc-parameter )
?
29
          | array-parameter ( , proc-parameter )
?
30
31 | proc-parameter
```
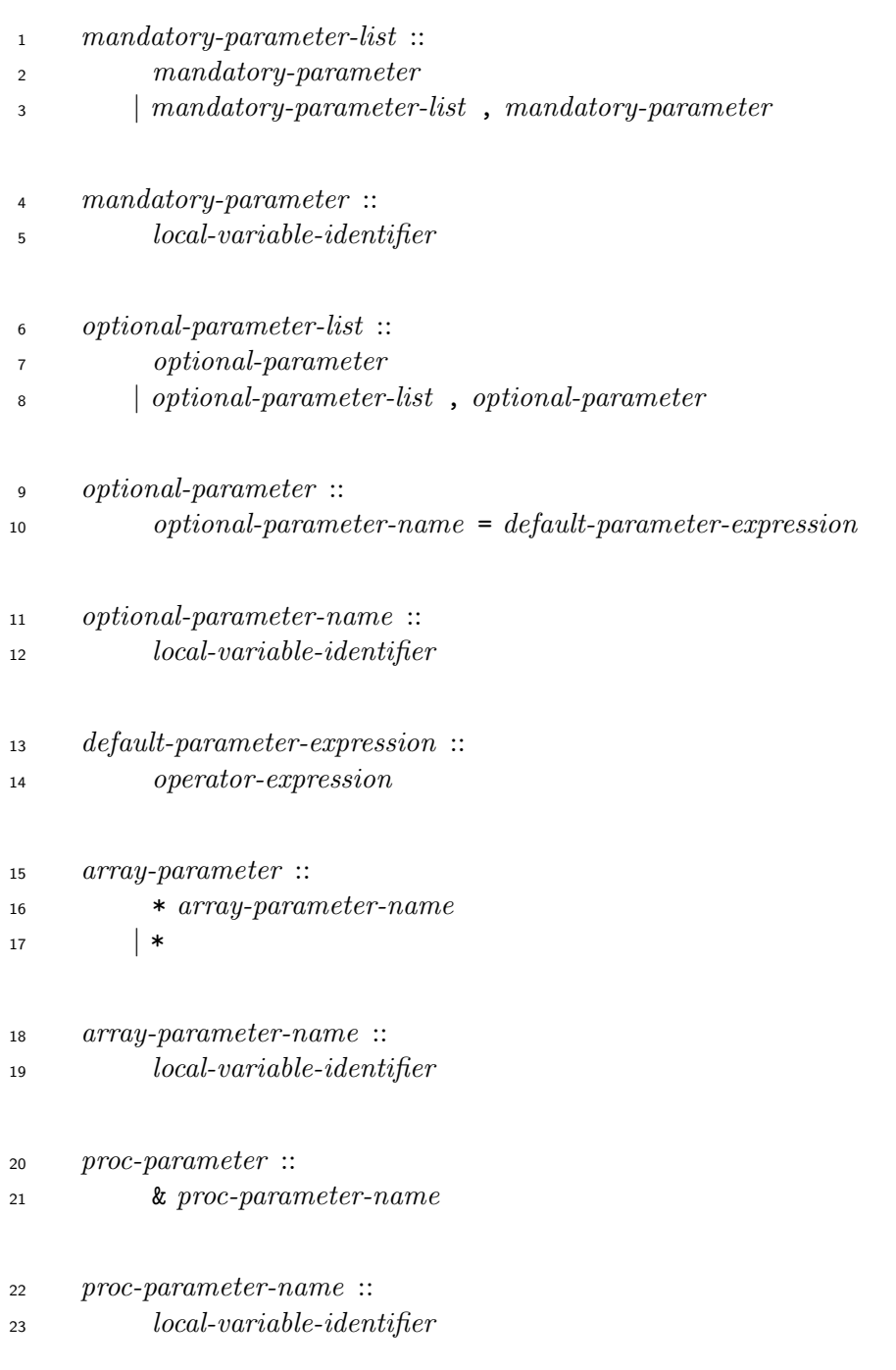

 All the *local-variable-identifier*s of *mandatory-parameter* s, *optional-parameter-name*s, the *array-parameter-name*, and the *proc-parameter-name* in a *parameter-list* shall be different.

# **Semantics**

 There are four kinds of parameters as described below. How those parameters are bound to the actual arguments is described in 13.3.3.

 **Mandatory parameters:** These parameters are represented by *mandatory-parameter* s. For each mandatory parame[ter, a](#page-136-0) corresponding actual argument shall be given when the method is invoked.

**Optional parameters:** These parameters are represented by *optional-parameter* s. Each

 optional parameter consists of a parameter name represented by *optional-parameter-name* and an expression represented by *default-parameter-expression*. For each optional parame- ter, when there is no corresponding argument in the list of arguments given to the method invocation, the value of the *default-parameter-expression* is used as the value of the argu-

ment.

 **An array parameter:** This parameter is represented by *array-parameter-name*. Let *N* be the number of arguments, excluding a *block-argument*, given to a method invocation. If *N* is more than the sum of the number of mandatory parameters and optional parameters, this parameter is bound to a direct instance of the class Array containing the extra arguments excluding a *block-argument*. Otherwise, the parameter is bound to an empty direct instance of the class Array. If an *array-parameter* is of the form "\*", those extra arguments are ignored.

 **A proc parameter:** This parameter is represented by *proc-parameter-name*. The param- eter is bound to a direct instance of the class Proc which represents the block passed to the method invocation.

# **13.3.3 Method invocation**

<span id="page-136-0"></span>The way in which a list of arguments is created is described in 11.3.

- Given the receiver *R*, the method name *M*, and the list of arguments *A*, take the following steps:
- a) If the method is invoked with a block, let *B* be the block. [Oth](#page-68-0)erwise, let *B* be block-not-given.
- b) Let *C* be the singleton class of *R* if *R* has a singleton class. Otherwise, let *C* be the class of *R*.
- c) Search for a method binding with name *M*, starting from *C* as described in 13.3.4.
- d) If a binding is found and its value is not undef, let *V* be the value of the binding.
- e) Otherwise, if *M* is method missing, the behavior is unspecified. If *M* is not m[ethod](#page-138-0) missing, add a direct instance of the class Symbol with name *M* to the head of *A*, and invoke the method method missing (see 15.3.1.3.30) on *R* with *A* as arguments and *B* as the block. Let *O* be the resulting value, and go to Step j).
- f) Check the visibility of *V* to see whether the method can be invoked (see 13.3.5). If the method cannot be invoked, a[dd a direct](#page-313-0) instance of the class Symbol with name *M* to the head of *A*, and invoke the method method m[is](#page-138-1)sing on *R* with *A* as arguments and *B* as the block. Let *O* be the resulting value, and go to Step j).
- g) Modify the execution context as follows:
- 1) Push the class module list of *V* onto [class-module[-lis](#page-138-1)t] .
- $\text{35}$  2) Push *R* onto [self].
- 3) Push *M* onto [invoked-method-name] .
- $\mathbf{q}$  4) Push the public visibility to [default-method-visibility].

<span id="page-137-0"></span>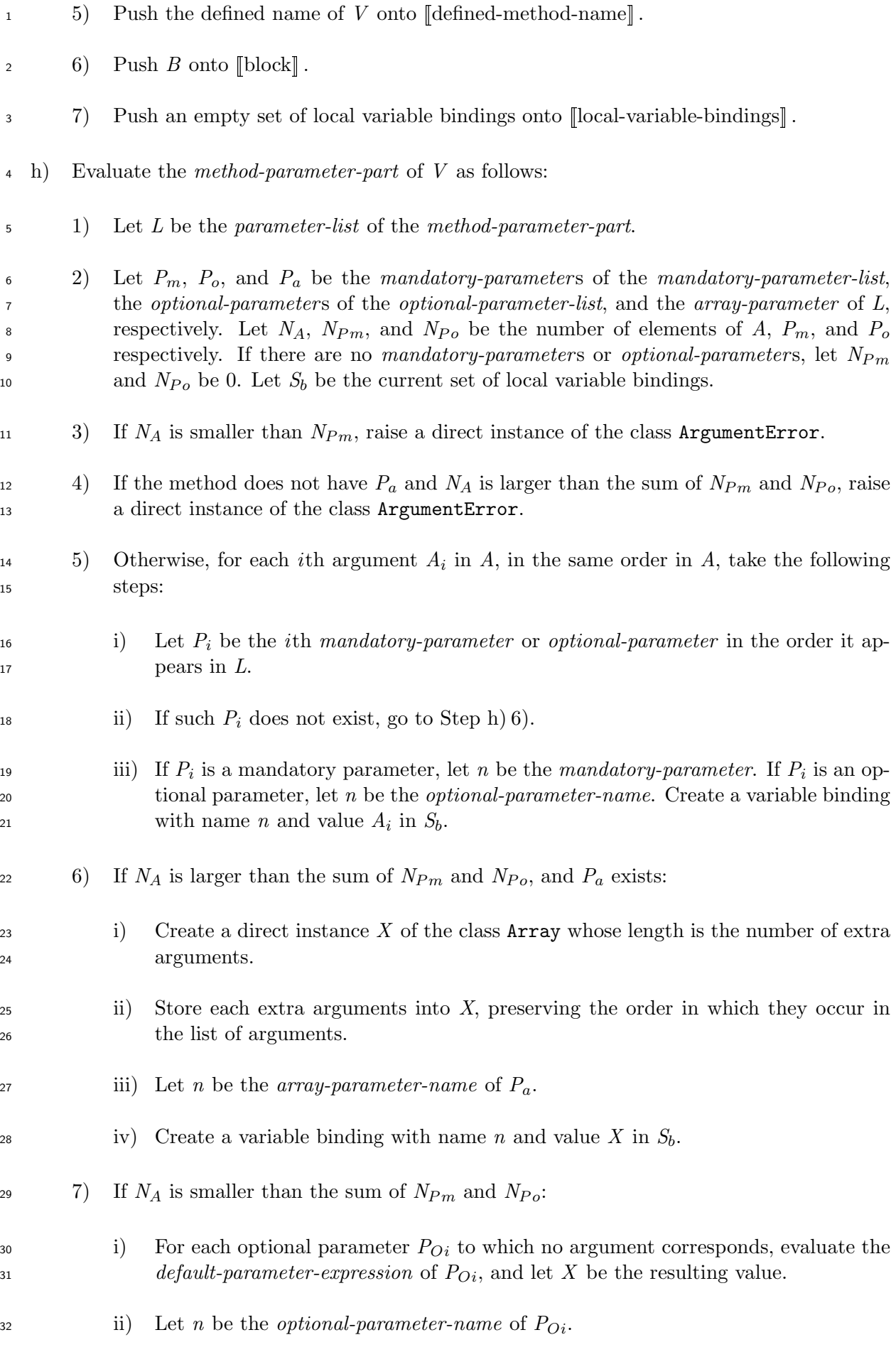

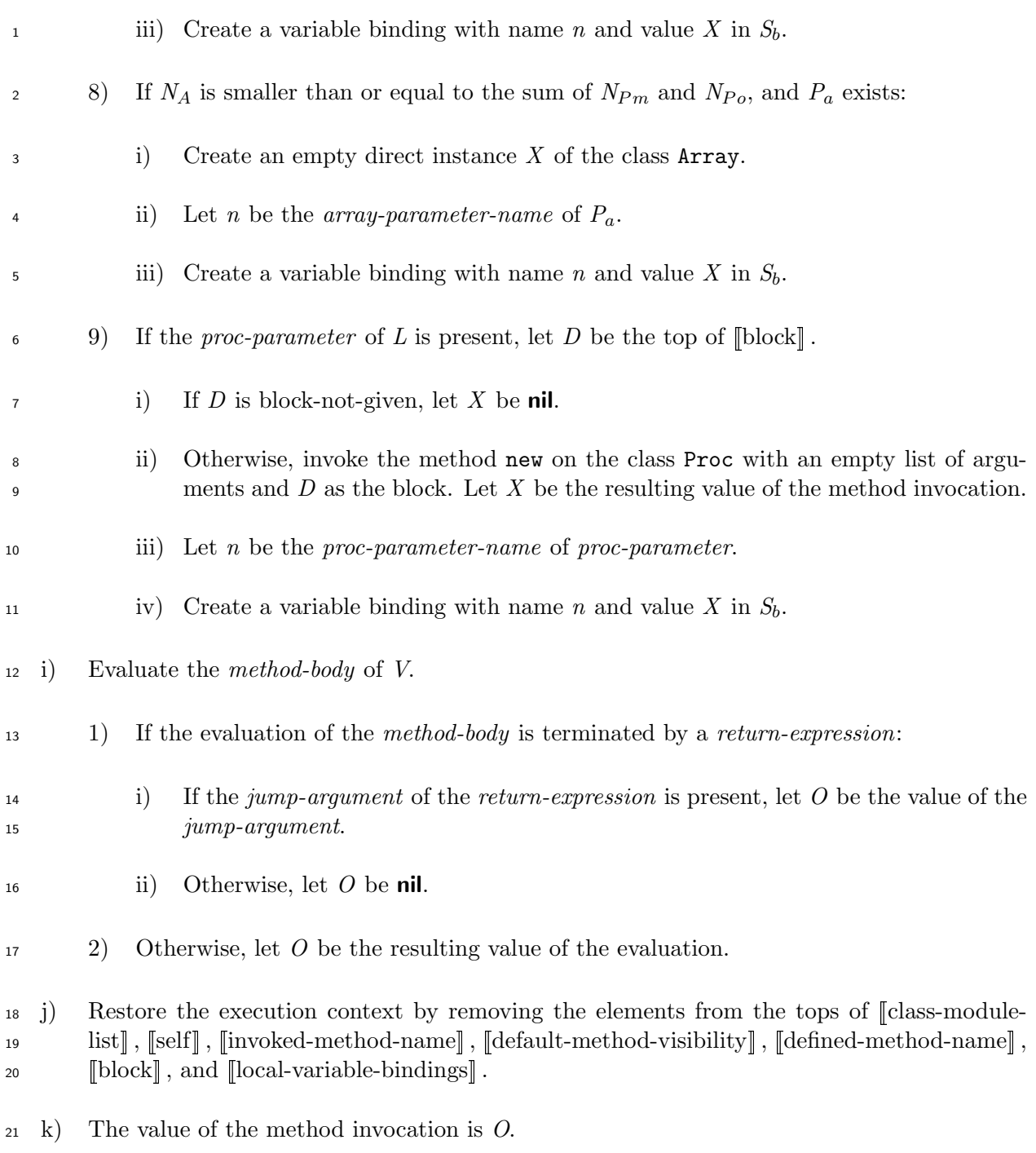

<span id="page-138-1"></span> The method invocation or the *super-expression* [see 11.3.4 d)] which corresponds to the set of items on the tops of all the attributes of the execution context modified in Step g), except [local-variable-bindings] , is called the *current method invocation*.

# **13.3.4 Method lookup**

<span id="page-138-0"></span>Method lookup is the process by which a binding of an instance method is resolved.

 Given a method name *M* and a class or a module *C* which is initially searched for the binding of the method, the method binding is resolved as follows:

 a) If a method binding with name *M* exists in the set of bindings of instance methods of *C*, let *B* be that binding.

1 b) Otherwise, let  $L_m$  be the included module list of *C*. Search for a method binding with name <sup>2</sup> *M* in the set of bindings of instance methods of each module in  $L_m$ . Examine modules in *L<sup>m</sup>* in reverse order.

- 1) If a binding is found, let *B* be that binding.
- 2) Otherwise:
- i) If *C* does not have a direct superclass, the binding is considered not resolved.
- ii) Otherwise, let new *C* be the direct superclass of *C*, and continue processing from Step a).
- <sup>9</sup> *B* is the resolved method binding.

# **13.3.5 Method visibility**

# **13.3.5.1 General description**

 Methods are categorized into one of public, private, or protected methods according to the conditions under which the method invocation is allowed. The attribute of a method which determines these conditions is called the *visibility* of the method.

# **13.3.5.2 Public methods**

A public method is a method whose visibility attribute is set to the public visibility.

A public method can be invoked on an object anywhere within a program.

# **13.3.5.3 Private methods**

A private method is a method whose visibility attribute is set to the private visibility.

 A private method cannot be invoked with an explicit receiver, i.e., a private method cannot be invoked if a *primary-expression* or a *chained-method-invocation* occurs at the position which corresponds to the method receiver in the method invocation, except for a method invocation of any of the following forms where the *primary-expression* is a *self-expression*.

- c) *single-method-assignment*
- *abbreviated-method-assignment*
- *single-indexing-assignment*
- *abbreviated-indexing-assignment*

# **13.3.5.4 Protected methods**

- A protected method is a method whose visibility attribute is set to the protected visibility.
- A protected method can be invoked if and only if the following condition holds:
- <sup>1</sup> Let *M* be an instance of the class Module in which the binding of the method exists.
- <sup>2</sup> *M* is included in the current self, or *M* is the class of the current self or one of its superclasses.
- If *M* is a singleton class, whether the method can be invoked or not may be determined in a
- implementation-defined way.

# **13.3.5.5 Visibility change**

- The visibility of methods can be changed with the methods public (see 15.2.2.4.38), private
- (see 15.2.2.4.36), and protected (see 15.2.2.4.37), which are defined in the class Module.

# **13.3.6 The** alias **statement**

<span id="page-140-0"></span>**Syn[tax](#page-164-0)**

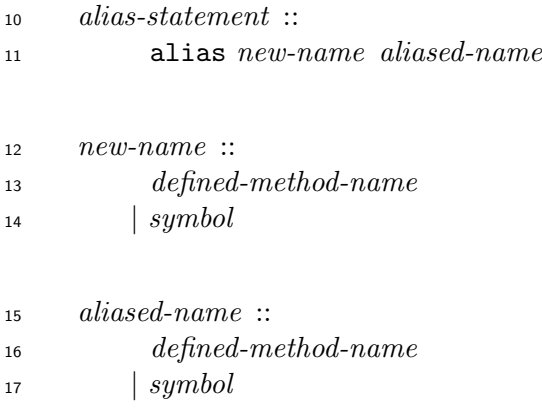

- An *alias-statement* is evaluated as follows:
- a) Evaluate the *new-name* as follows:
- 1) If the *new-name* is of the form *defined-method-name*, let *N* be the *defined-method-name*.
- 2) If the *new-name* is of the form *symbol*, evaluate it. Let *N* be the name of the resulting instance of the class Symbol.
- b) Evaluate the *aliased-name* as follows:
- 1) If *aliased-name* is of the form *defined-method-name*, let *A* be the *defined-method-name*.
- 2) If *aliased-name* is of the form *symbol*, evaluate it. Let *A* be the name of the resulting instance of the class Symbol.
- c) Let *C* be the current class or module.
- d) Search for a method binding with name *A*, starting from *C* as described in 13.3.4.
- e) If a binding is found and its value is not undef, let *V* be the value of the binding.
- f) Otherwise, let *S* be a direct instance of the class Symbol with name *A* and raise a direct instance of the class NameError which has *S* as its name attribute.
- g) If a method binding with name *N* exists in the set of bindings of instance methods of the current class or module, replace the value of the binding with *V*.
- h) Otherwise, create a method binding with name *N* and value *V* in the set of bindings of instance methods of the current class or module.
- i) The value of the *alias-statement* is **nil**.

#### **13.3.7 The** undef **statement**

#### <span id="page-141-0"></span>**Syntax**

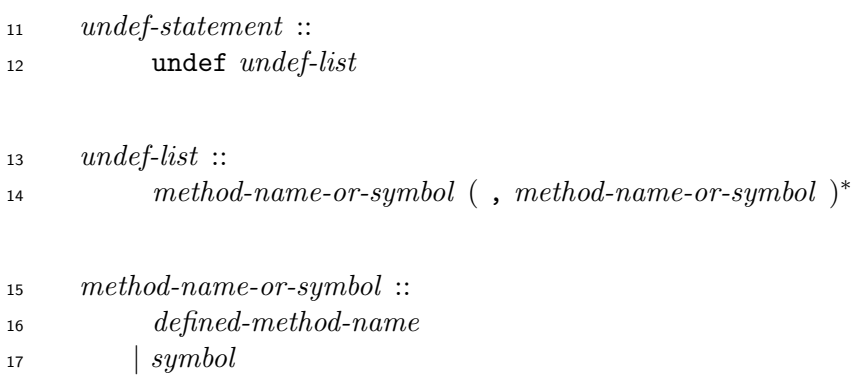

- An *undef-statement* is evaluated as follows:
- a) For each *method-name-or-symbol* of the *undef-list*, take the following steps:
- 1) Let *C* be the current class or module.
- 2) If the *method-name-or-symbol* is of the form *defined-method-name*, let *N* be the *defined- method-name*. Otherwise, evaluate the *symbol*. Let *N* be the name of the resulting instance of the class Symbol.
- 3) Search for a method binding with name *N*, starting from *C* as described in 13.3.4.
- 4) If a binding is found and its value is not undef:
- i) If the binding is found in *C*, replace the value of the binding with unde[f.](#page-138-0)
- ii) Otherwise, create a method binding with name *N* and value undef in the set of bindings of instance methods of *C*.
- 5) Otherwise, let *S* be a direct instance of the class Symbol with name *N* and raise a direct instance of the class NameError which has *S* as its name attribute.

# **13.4 Singleton classes**

# **13.4.1 General description**

A singleton class is an object which is associated with another object. A singleton class modifies

 the behavior of an object when associated with it. When such an association is made, the singleton class is called the singleton class of the object, and the object is called the primary associated object of the singleton class.

 An object has at most one singleton class. When an object is created, it shall not be associated with any singleton classes unless the object is an instance of the class Class. Singleton classes are associated with an object by evaluation of a program construct such as a *singleton-method- definition* or a *singleton-class-definition*. However, when an instance of the class Class is created, it shall already have been associated with its singleton class.

 Normally, a singleton class shall be associated with only its primary associated object; however, the singleton class of an instance of the class Class may be associated with some additional instances of the class Class which are not the primary associated objects of any other singleton classes, in an implementation-defined way. Once associated, the primary associated object of a singleton class shall not be dissociated from its singleton class; however the aforementioned additional associated instances of the class Class are dissociated from their singleton class when they become the primary associated object of another singleton class [see 13.4.2 e) and 13.4.3  $20 \text{ }$  e)].

 Every singleton class is an instance of the class Class (see 15.2.3), and has th[e s](#page-143-1)ame set of [at](#page-144-0)tributes as classes.

 The direct superclass of a singleton class is implementation-defined. However, a singleton class shall be a subclass of the class of the object with which it is [associa](#page-167-0)ted.

 NOTE 1 For example, the singleton class of the class Object is a subclass of the class Class because the class Object is a direct instance of the class Class. Therefore, the instance methods of the class Class can be invoked on the class Object.

The singleton class of a class which has a direct superclass shall satisfy the following condition:

 Let *E<sup>c</sup>* be the singleton class of a class *C*, and let *S* be the direct superclass of *C*, and let *E<sup>s</sup>* be the singleton class of *S*. Then, *E<sup>c</sup>* have *E<sup>s</sup>* as one of its superclasses.

 NOTE 2 This requirement enables classes to inherit singleton methods from its superclasses. For exam- ple, the singleton class of the class File has the singleton class of the class IO as its superclass. Thereby, the class File inherits the singleton method open of the class IO.

 Although singleton classes are instances of the class Class, they cannot create an instance of themselves. When the method new is invoked on a singleton class, a direct instance of the class 36 TypeError shall be raised [see  $15.2.3.3.3$  a)].

 Whether a singleton class can be a superclass of other classes is unspecified [see 13.2.2 b) 2) i)  $38 \quad \text{and } 15.2.3.3.1 \text{ c}$ .

Whether a singleton class can have class variables or not is implementation-defin[ed.](#page-130-1)

## **13.4.2 Singleton class definition**

#### **Syntax**

 *singleton-class-definition* :: class << *expression separator singleton-class-body* end

 *singleton-class-body* :: *body-statement*

#### **Semantics**

- A *singleton-class-definition* is evaluated as follows:
- a) Evaluate the *expression*. Let *O* be the resulting value. If *O* is an instance of the class Integer or the class Symbol, a direct instance of the class TypeError may be raised.
- b) If *O* is one of **nil**, **true**, or **false**, let *E* be the class of *O* and go to Step f).
- c) If *O* is not associated with a singleton class, create a new singleton class. Let *E* be the newly created singleton class, and associate *O* with *E* as its primary a[sso](#page-143-2)ciated object.
- d) If *O* is associated with a singleton class as its primary associated object, let *E* be that singleton class.

 e) If *O* is associated with a singleton class not as its primary associated object, dissociate *O* from the singleton class, and create a new singleton class. Let *E* be the newly created singleton class, and associate *O* with *E* as its primary associated object.

- <span id="page-143-1"></span>f) Modify the execution context as follows:
- <span id="page-143-2"></span>20 1) Create a new list which consists of the same elements as the list at the top of  $\lceil \text{class} - \rceil$  module-list] and add *E* to the head of the newly created list. Push the list onto  $\lceil \text{class-model} \rceil$ .
- 23 2) Push  $E$  onto  $\lceil \text{self} \rceil$ .
- 24 3) Push the public visibility onto  $\llbracket \text{default-method-visible} \rrbracket$ .
- 4) Push an empty set of bindings onto [local-variable-bindings] .
- g) Evaluate the *singleton-class-body*. The value of the *singleton-class-definition* is the value of the *singleton-class-body*.
- 28 h) Restore the execution context by removing the elements from the tops of  $\lceil \text{class-module-list} \rceil$ ,  $\left[\text{self}\right]$ ,  $\left[\text{default-method-visible}\right]$ , and  $\left[\text{local-variable-binding}\right]$ .

#### **13.4.3 Singleton method definition**

#### <span id="page-143-0"></span>**Syntax**
*singleton-method-definition* ::

- def *singleton* ( . *|* :: ) *defined-method-name* [ no *line-terminator* here ]
- *method-parameter-part method-body* end
- *singleton* ::
- *variable-reference*
- *|* ( *expression* )

### **Semantics**

- A *singleton-method-definition* is evaluated as follows:
- a) Evaluate the *singleton*. Let *S* be the resulting value. If *S* is an instance of the class Integer or the class Symbol, a direct instance of the class TypeError may be raised.
- 11 b) If *S* is one of **nil**, **true**, or **false**, let *E* be the class of *O* and go to Step f).
- c) If *S* is not associated with a singleton class, create a new singleton class. Let *E* be the newly created singleton class, and associate *S* with *E* as its primary a[sso](#page-144-0)ciated object.
- d) If *S* is associated with a singleton class as its primary associated object, let *E* be that singleton class.
- e) If *S* is associated with a singleton class not as its primary associated object, dissociate *S* from the singleton class, and create a new singleton class. Let *E* be the newly created singleton class, and associate *S* with *E* as its primary associated object.
- f) Let *N* be the *defined-method-name*.
- <span id="page-144-0"></span> g) Create a method *U* defined by the *singleton-method-definition*. *U* has the *method-parameter- part* and the *method-body* of the *singleton-method-definition* as described in 13.3.1. Initialize the attributes of  $U$  as follows:
- **The class module list is the element at the top of [class-module-list]**.
- The defined name is *N*.
- The visibility is the public visibility.
- h) If a method binding with name *N* exists in the set of bindings of instance methods of *E*, let *V* be the value of that binding.
- 1) If *V* is undef, the evaluation of the *singleton-method-definition* is implementation-defined.
- 2) Replace the value of the binding with *U*.
- i) Otherwise, create a method binding with name *N* and value *U* in the set of bindings of instance methods of *E*.

j) The value of the *singleton-method-definition* is implementation-defined.

# **14 Exceptions**

# **14.1 General description**

 If an instance of the class Exception is raised, the current evaluation process stops, and control is transferred to a program construct that can handle this exception.

# **14.2 Cause of exceptions**

An exception is raised when:

- $\bullet$  the method raise (see 15.3.1.2.12) is invoked.
- an exceptional condition occurs as described in various parts of this document.

Only instances of the class [Exception](#page-303-0) shall be raised.

# **14.3 Exception handling**

Exceptions are handled by a *body-statement*, an *assignment-with-rescue-modifier*, or a *rescue-*

 *modifier-statement*. These program constructs are called *exception handler*s. When an ex-ception handler is handling an exception, the exception being handled is called the *current*

*exception*.

 When an exception is raised, it is handled by an exception handler. This exception handler is determined as follows:

 a) Let *S* be the innermost local variable scope which lexically encloses the location where the exception is raised, and which corresponds to one of a *program*, a *method-definition*, a *singleton-method-definition*, or a *block*.

<span id="page-145-0"></span> b) Test each exception handler in *S* which lexically encloses the location where the exception is raised from the innermost to the outermost.

- <sup>23</sup> An *assignment-with-rescue-modifier* is considered to handle the exception if the excep- tion is an instance of the class StandardError (see 11.4.2.5), except when the exception is raised in its *operator-expression*2. In this case, *assignment-with-rescue-modifier* does not handle the exception.
- <sup>27</sup> A *rescue-modifier-statement* is considered to han[dle the e](#page-96-0)xception if the exception is an instance of the class StandardError (see 12.7), except when the exception is raised in its *fallback-statement-of-rescue-modifier-statement*. In this case, *rescue-modifier-statement* does not handle the exception.
- A *body-statement* is considered to handle t[he ex](#page-127-0)ception if one of its *rescue-clause*s is considered to handle the exception (see 11.5.2.5), except when the exception is raised in one of its *rescue-clause*s, *else-clause*, or *ensure-clause*. In this case, *body-statement* does not handle the exception. If an *ensure-clause* of a *body-statement* is present, it is evaluated even if the handler does not h[andle th](#page-115-0)e exception (see 11.5.2.5).

 c) If an exception handler which can handle the exception is found in *S*, terminate the search for the exception handler. Continue evaluating the program as defined for the relevant construct (see 11.4.2.5, 11.5.2.5, and 12.7).

d) If none of the exception handlers in *S* can handle the exception:

 1) If *S* corres[ponds to](#page-96-0) a *[metho](#page-115-0)d-defi[nitio](#page-127-0)n* or a *singleton-method-definition*, terminate Step h) or Step i) of 13.3.3, and take Step j) of the current method invocation (see 13.3.3). Continue the search from Step a), under the assumption that the exception is raised at the location where the method is invoked.

- 2) [If](#page-137-0) *S* corres[po](#page-138-0)n[ds to a](#page-136-0) *block*, termina[te](#page-138-1) the evaluation of the current *block*, a[nd tak](#page-136-0)e Step f) of 11.3.3. Continue th[e se](#page-145-0)arch from Step a), under the assumption that the exception is raised at the location where the block is called.
- 3) If *S* corresponds to a *program*, terminate the evaluation of the *program*, take Step d) of 10[.1,](#page-80-0) an[d print](#page-77-0) the information of the exception [in](#page-145-0) an implementation-defined way.

# **15 Bu[ilt-i](#page-64-0)n classes and modules**

# **15.1 General description**

 Built-in classes and modules are classes and modules which are already created before execution of a program (see 7.2).

 Built-in classes and modules are respectively specified in 15.2 and 15.3. A built-in class or module is specifie[d by](#page-37-0) describing the following attributes (see 13.1.1 and 13.2.1):

The direct superclass (for built-in classes only).

 $_{21}$   $\bullet$  The include module list.

Constants.

 Singleton methods, i.e. instance methods of the singleton class of the built-in class or module. The class module list of a singleton method of the built-in class or module consists of two elements: the first is the singleton class of the built-in class or module; the second is the class Object.

27 • Instance methods. The class module list (see 13.3.1) of an instance method of the built-in class or module consists of two elements: the first is the built-in class or module; the second is the class Object.

The set of bindings of class variables of a built-in [class o](#page-132-0)r module is an empty set.

NOTE A built-in class or module is not created by a *class-definition* or *module-definition* in a program

 text, but is created as a class or module whose attributes are described in 15.2 or 15.3 in advance prior to an execution of a program.

A conforming processor may provide the following additional attributes and/or values.

- A specific initial value for an attribute defined in this document whose initial value is not specified in this document;
- <sup>3</sup> Constants, singleton methods, instance methods;
- 4 Additional optional parameters or array parameters for methods specified in this document;
- 5 Additional inclusion of modules into built-in classes/modules.
- In 15.2 and 15.3, the following notations are used:
- $\overline{\phantom{a}}$  **Each subclause of 15.2 and 15.3 (e.g., 15.2.1) specifies a built-in class or module. The title**  of the subclause is the name of the built-in class or module. The name is used as the name [of](#page-148-0) a co[nstan](#page-299-0)t binding in the class Object (see 15.2.1.4).
- $\bullet$  A built-in class ex[cept](#page-148-0) the [class](#page-299-0) Object [\(see](#page-148-1) 15.2.1) has, as its direct superclass, the class described in the subclause titled "Direct superclass" in the subclause specifying the built-in class.
- When a subclause specifying a built-in class o[r modu](#page-148-1)le contains a subclause titled "Included modules", the built-in class or module includes (see 13.1.3) the modules listed in that subclause in the order of that listing.
- Each subclause in a subclause titled "Singleton methods" with a title of the form *C*.*m* specifies the singleton method *m* of the class *C*.
- <sup>18</sup> Each subclause in a subclause titled "Instance methods" with a title of the form  $C \neq m$ specifies the instance method *m* of the class *C*.
- The parameter specification of a method is described in the form of *method-parameter-part* (see 13.3.2).
- EXAMPLE 1 The following example defines the parameter specification of a method sample.
- 

sample( *arg1, arg2, opt* =*expr,* \**ary,* &*blk* )

- 24  $\bullet$  A singleton method name is prefixed by the name of the class or the module, and a dot (.).
- EXAMPLE 2 The following example defines the parameter specification of a singleton method sample of a class SampleClass:
- SampleClass.sample( *arg1, arg2, opt* =*expr,* \**ary,* &*blk* )
- Next to the parameter specification, the visibility and the behavior of the method are specified.
- The visibility, which is any one of public, protected, or private, is specified after the label named "Visibility:".
- The behavior, which is the steps which shall be taken while evaluating the *method-body* of the method [see 13.3.3 i)], is specified after the label named "Behavior:".
- In these steps, a reference to the name of an argument in the parameter specification is considered to be the object bound to the local variables of the same name.
- The phrase "call *block* with *X* as the argument" indicates that the block corresponding to the proc parameter *block* is called as described in 11.3.3 with *X* as the argument to the block call.
- The phrase "return *X* " indicates that the evaluation of the *method-body* is terminated at that point, and *X* is the value of the *method-body*.
- <sup>8</sup> The phrase "the name designated by *N*" means the result of the following steps:
- a) If *N* is an instance of the class Symbol, the name of *N*.
- b) If *N* is an instance of the class String, the content (see 15.2.10.1) of *N*.
- c) Otherwise, the behavior of the method is unspecified.

# **15.2 Built-in classes**

# <span id="page-148-0"></span>**15.2.1 Object**

# <span id="page-148-1"></span>**15.2.1.1 General description**

 The class Object is an implicit direct superclass for other classes. That is, if the direct superclass of a class is not specified explicitly in the class definition, the direct superclass of the class is 17 the class Object (see 13.2.2).

 All built-in classes and modules can be referred to through constants of the class Object (see  $19 \quad 15.2.1.4$ ).

# **15.2.1.2 Direct superclass**

 [The cla](#page-148-2)ss Object does not have a direct superclass, or may have an implementation-defined superclass.

# **15.2.1.3 Included modules**

The following module is included in the class Object.

# Kernel

- **15.2.1.4 Constants**
- <span id="page-148-2"></span>The following constants are defined in the class Object.

 **STDIN:** An implementation-defined readable instance of the class IO, which is used for reading conventional input.

 **STDOUT:** An implementation-defined writable instance of the class IO, which is used for writing conventional output.

 **STDERR:** An implementation-defined writable instance of the class IO, which is used for writing diagnostic output.

Other than these constants, for each built-in class or module, including the class Object itself,

a conforming processor shall define a constant in the class Object, whose name is the name of

the class or module, and whose value is the class or module itself.

### **15.2.1.5 Instance methods**

### **15.2.1.5.1 Object#initialize**

initialize( \**args* )

### **Visibility:** private

 **Behavior:** The method initialize is the default object initialization method, which is invoked when an instance is created (see 13.2.4). It returns an implementation-defined value.

 If the class Object is not the root of the class inheritance tree, the method initialize shall be defined in the class which is the root of the clas[s inher](#page-132-1)itance tree instead of in the class Object.

### **15.2.2 Module**

### **15.2.2.1 General description**

 All modules are instances of the class Module. Therefore, behaviors defined in the class Module are shared by all modules.

19 The binary relation on the instances of the class Module denoted  $A \sqsubset B$  is defined as follows:

20  $\bullet$  *B* is a module, and *B* is included in *A* (see 13.1.3) or

21 • Both *A* and *B* are instances of the class Class, and *B* is a superclass of *A*.

### **15.2.2.2 Direct superclass**

The class Object

# **15.2.2.3 Singleton methods**

**15.2.2.3.1 Module.constants**

#### Module.constants

# **Visibility:** public

**Behavior:**

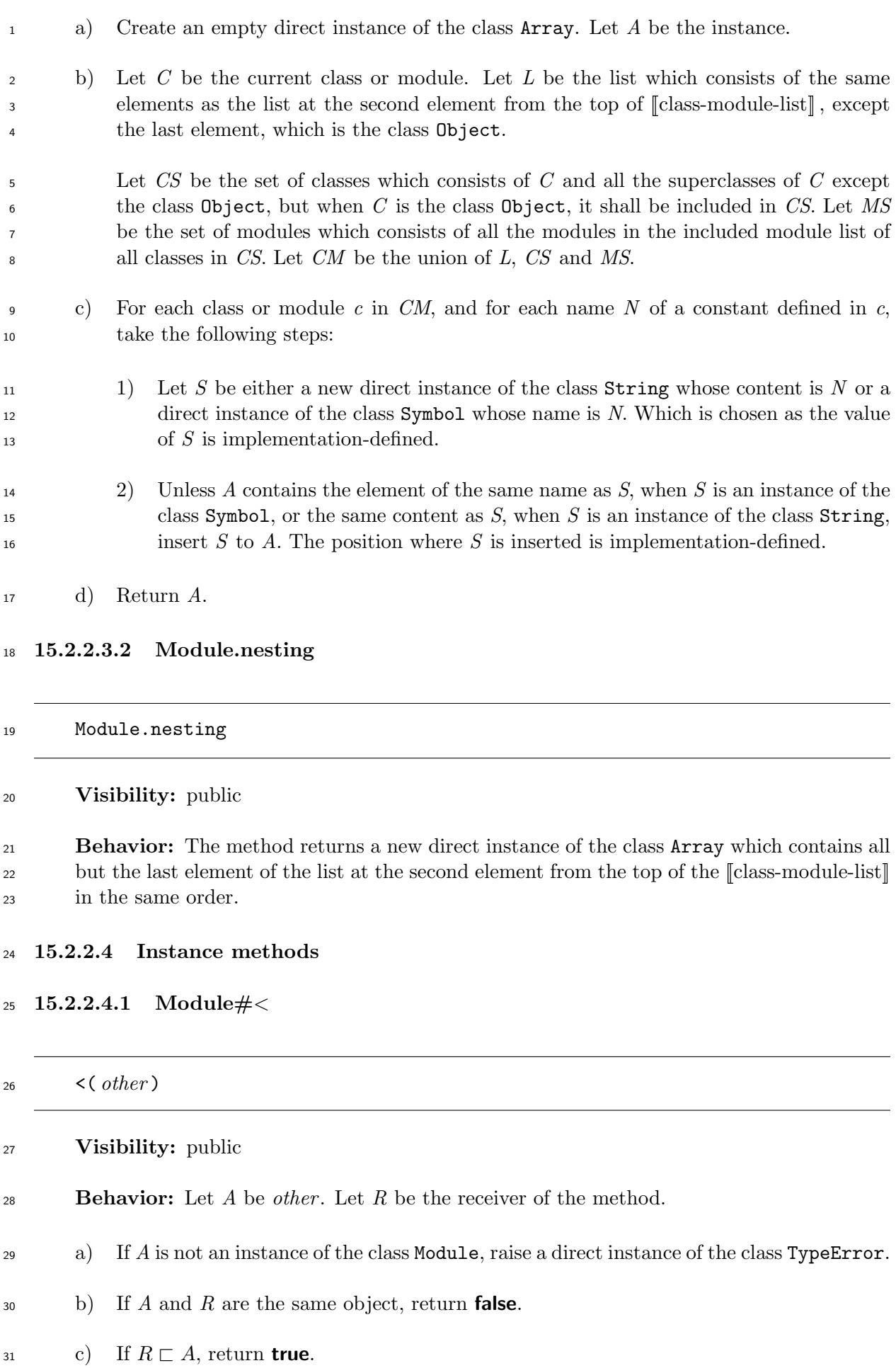

- 1 d) If  $A \sqsubset R$ , return **false**.
- e) Otherwise, return **nil**.

# **15.2.2.4.2 Module#***<*=

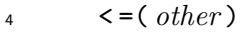

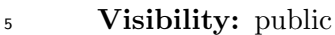

**Behavior:**

a) If *other* and the receiver are the same object, return **true**.

b) Otherwise, the behavior is the same as the method < (see 15.2.2.4.1).

# **15.2.2.4.3 Module#***<*=*>*

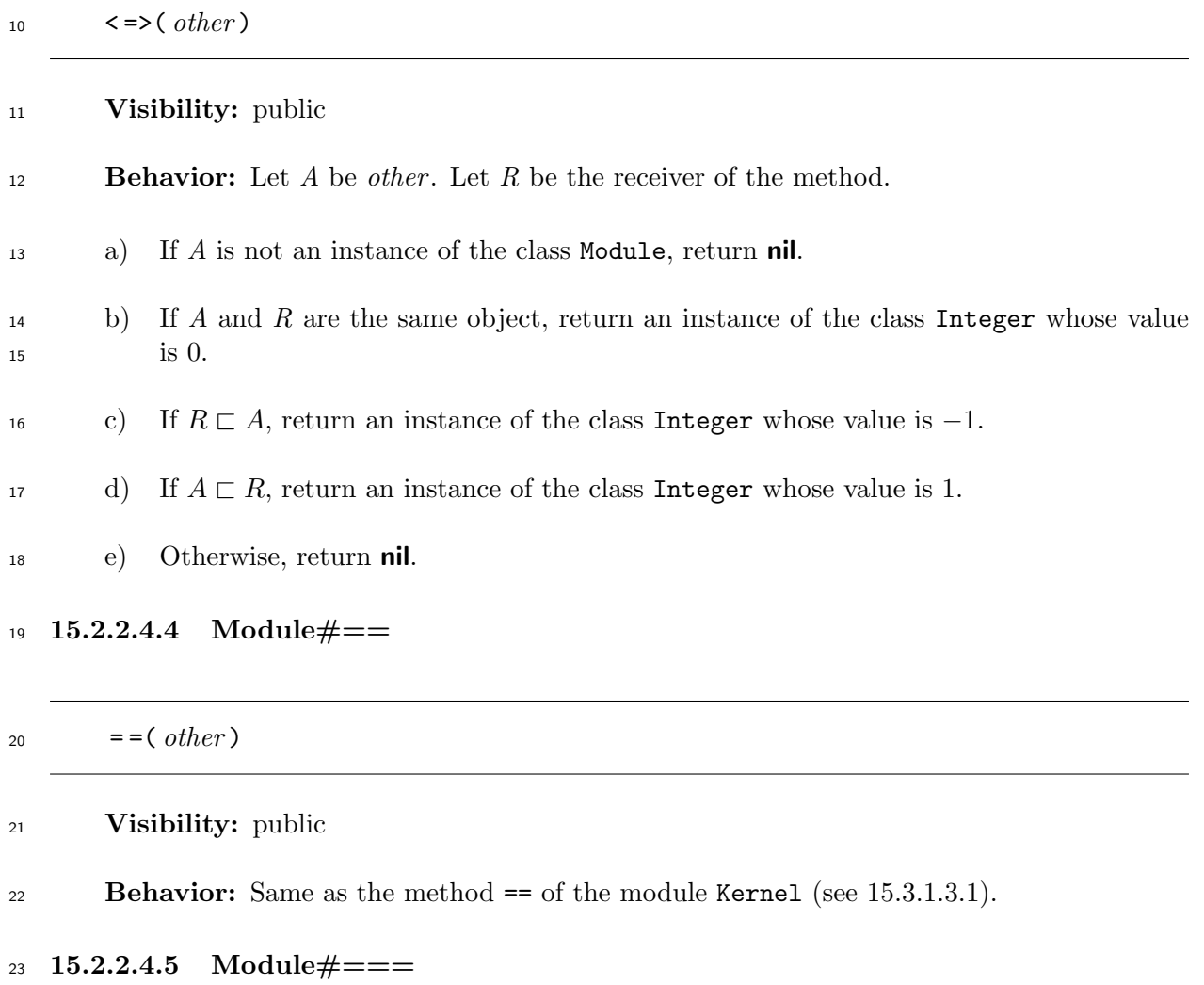

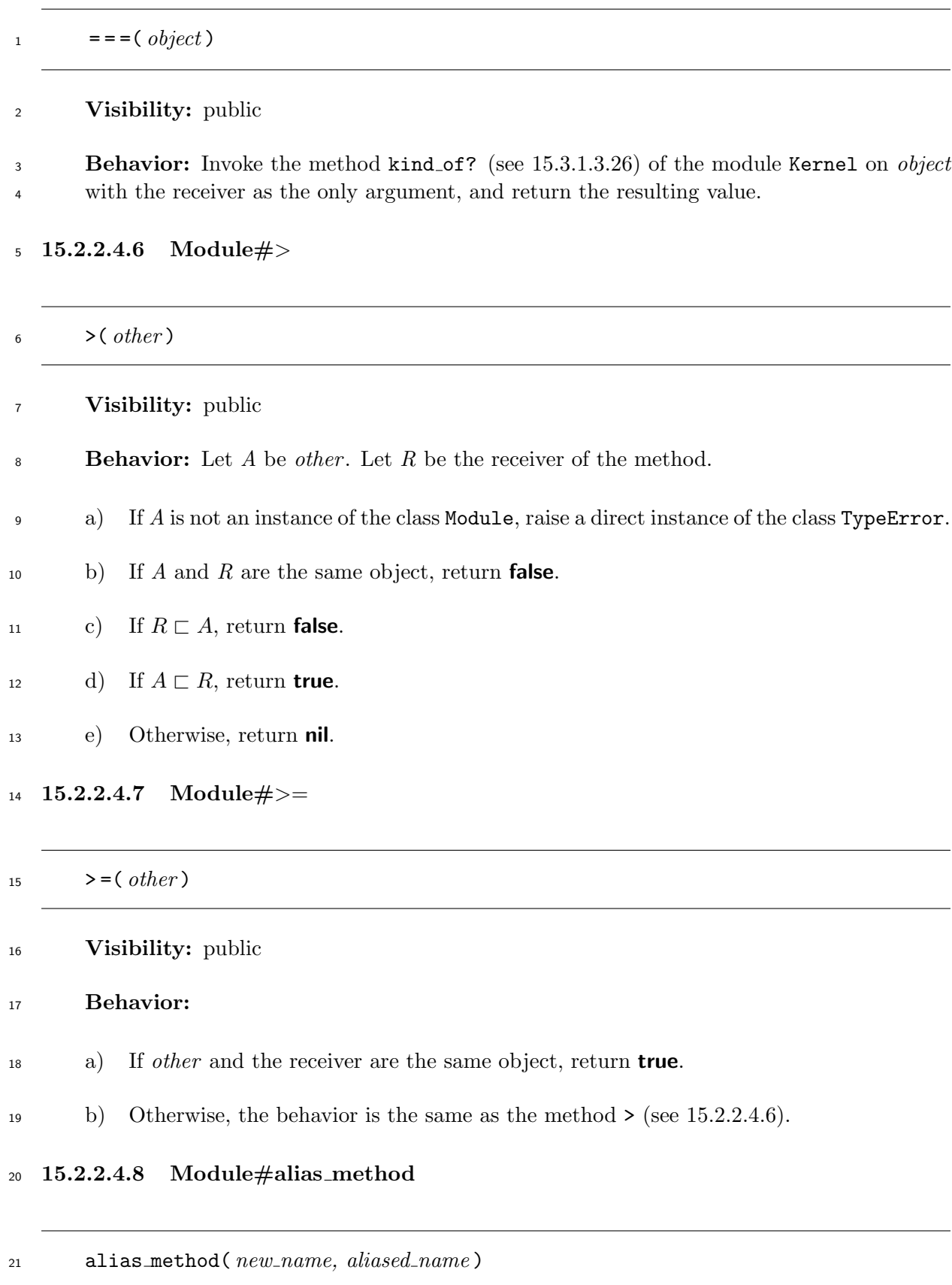

**Visibility:** private

**Behavior:** Let *C* be the receiver of the method.

<span id="page-153-0"></span>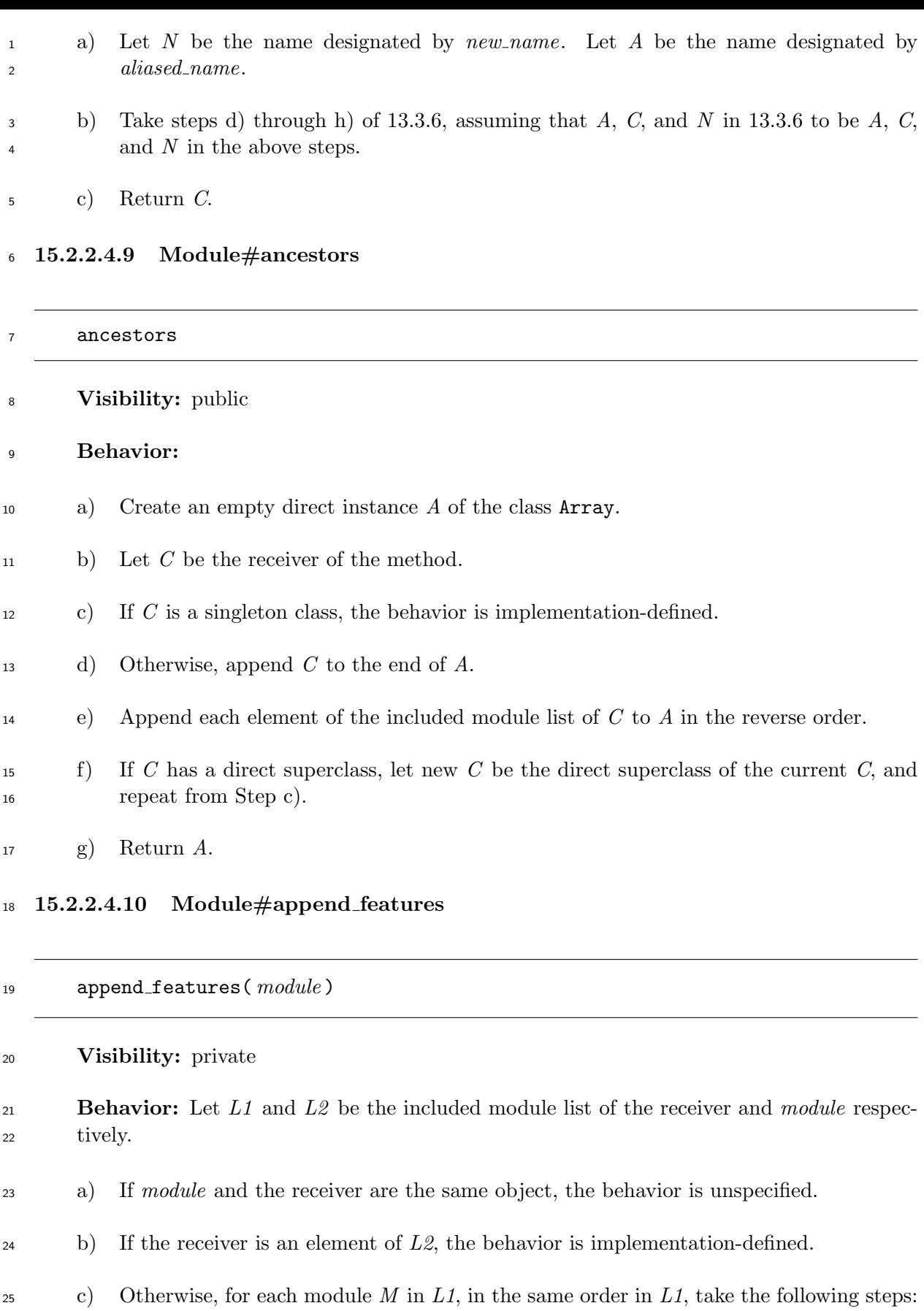

1) If *M* and *module* are the same object, the behavior is unspecified.

2) If *M* is not in *L2*, append *M* to the end of *L2*.

d) Append the receiver to *L2*.

e) Return an implementation-defined value.

### **15.2.2.4.11 Module#attr**

attr( *name* )

# **Visibility:** private

 **Behavior:** Invoke the method attr reader of the class Module (see 15.2.2.4.13) on the receiver with *name* as the only argument, and return the resulting value.

### **15.2.2.4.12 Module#attr accessor**

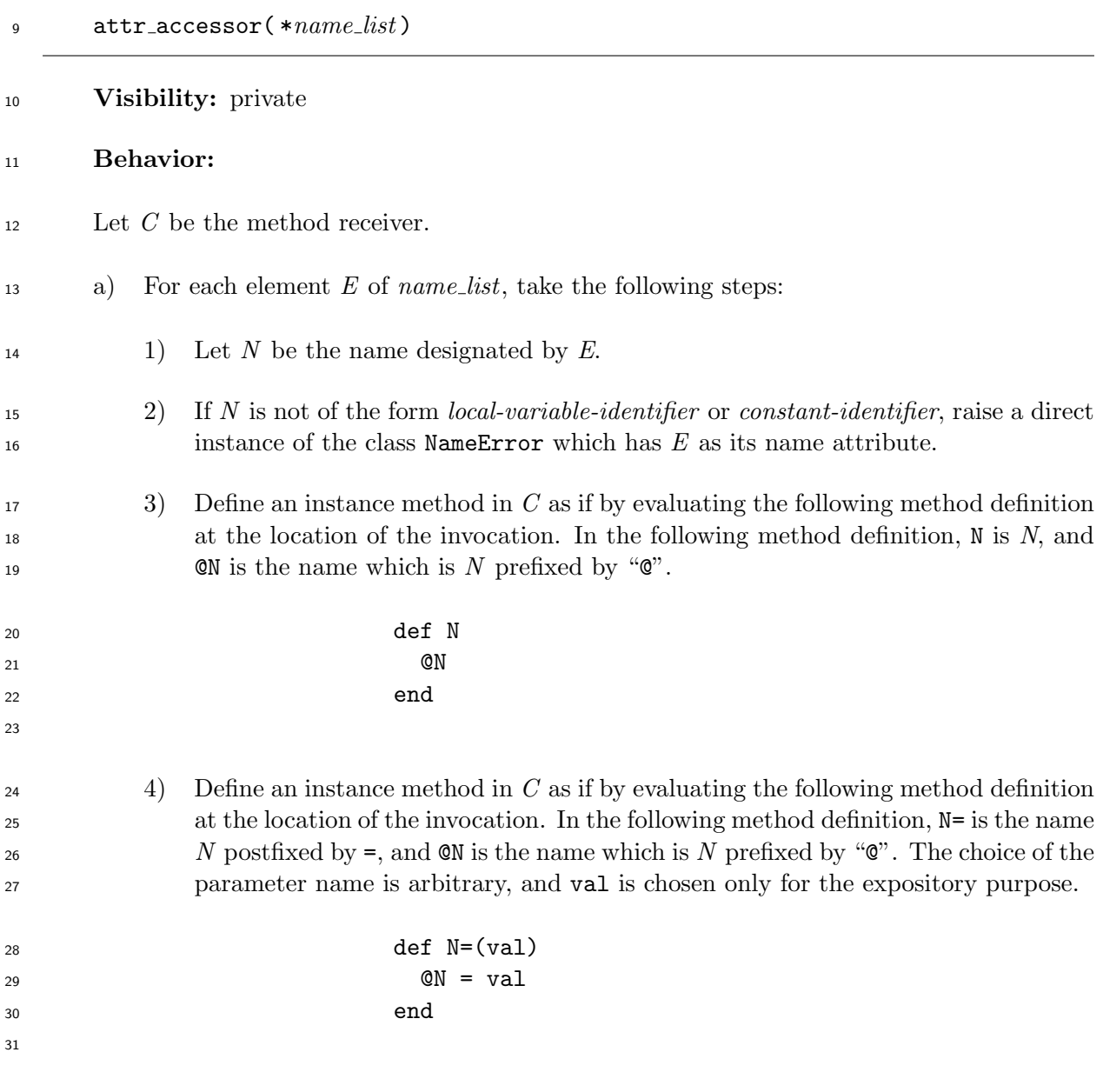

b) Return an implementation-defined value.

#### 2 attr\_reader(\* $name\_list$ )

### **Visibility:** private

4 **Behavior:** The method takes the same steps as the method  $\text{attr}\_\text{accessor}$  [see 15.2.2.4.12, 5 except Step a) 4)] of the class Module.

### **15.2.2.4.14 Module#attr writer**

#### 7 attr\_writer( \**name\_list*)

### **Visibility:** private

9 **Behavior:** The method takes the same steps as the method  $attr\_accessor$  of the class Module (see 15.2.2.4.12), except Step a) 3).

#### **15.2.2.4.15 Module#class eval**

<span id="page-155-1"></span><span id="page-155-0"></span>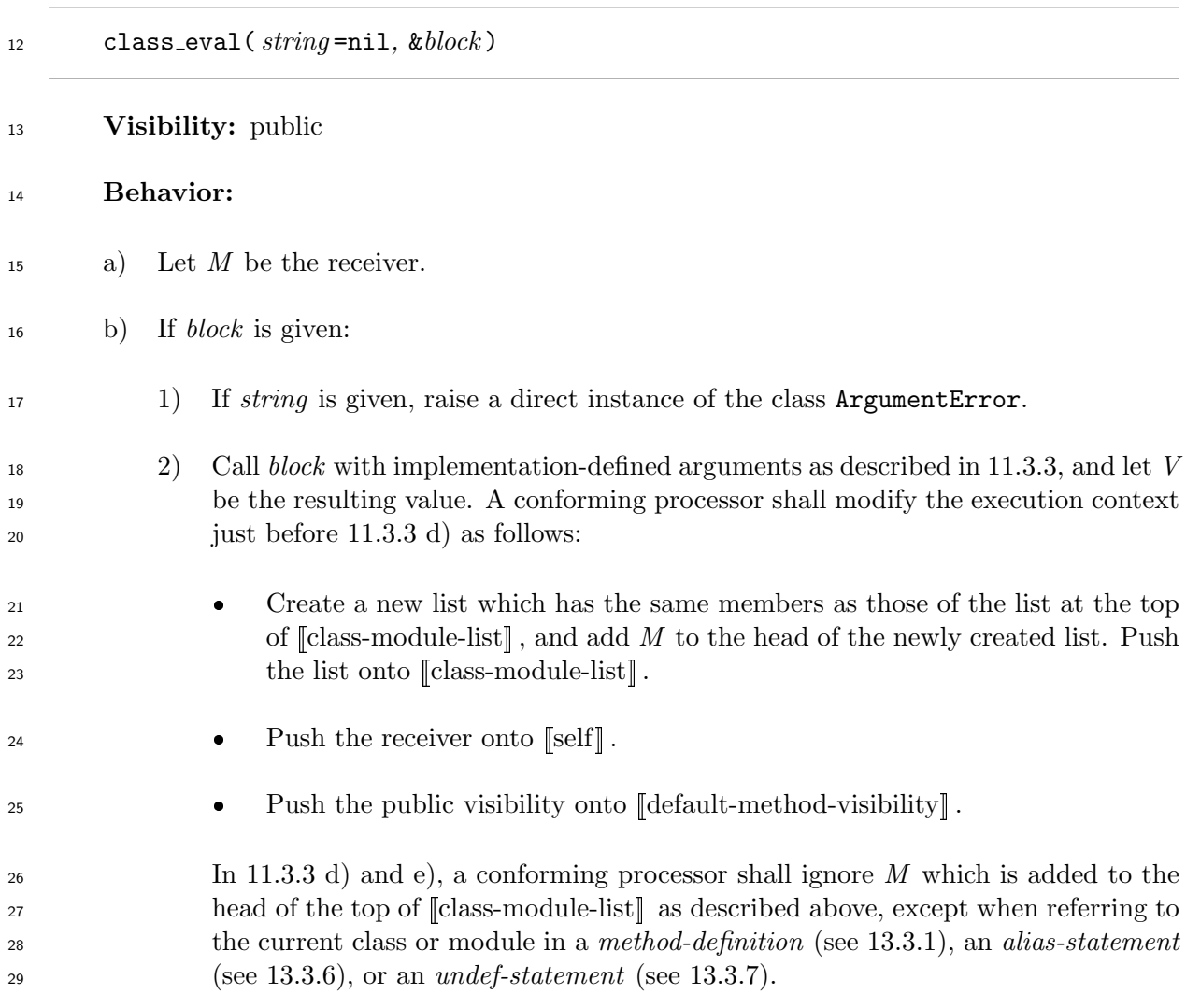

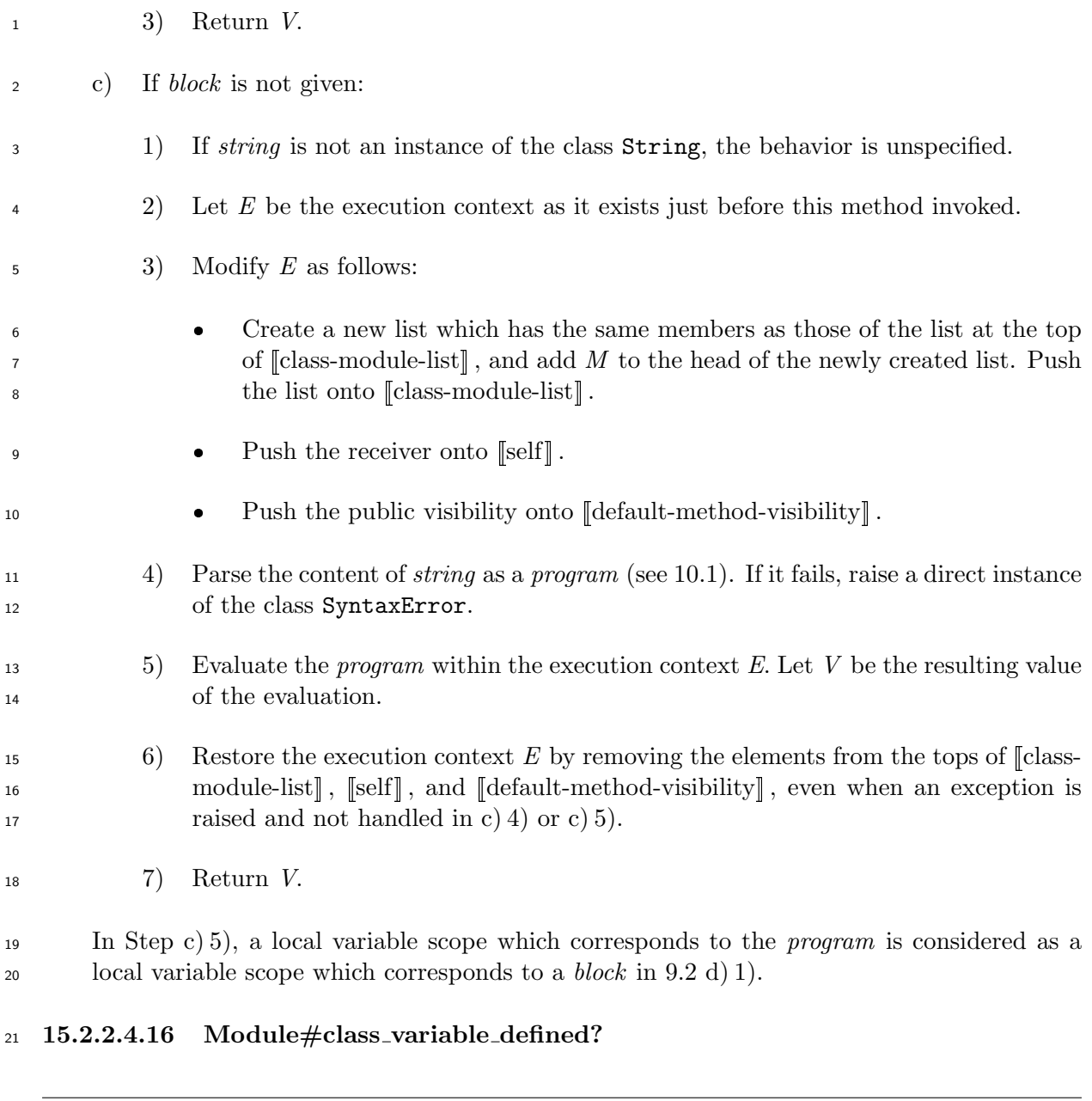

**Visibility:** public

- **Behavior:** Let *C* be the receiver of the method.
- a) Let *N* be the name designated by *symbol*.

<span id="page-156-1"></span><span id="page-156-0"></span>class variable defined?( *symbol* )

 b) If *N* is not of the form *class-variable-identifier*, raise a direct instance of the class NameError which has *symbol* as its name attribute.

- c) Search for a binding of the class variable with name *N* by taking steps b) through d) of 11.5.4.5, assuming that *C* and *N* in 11.5.4.5 to be *C* and *N* in the above steps.
- d) If a binding is found, return **true**.
- e) O[therwise,](#page-119-0) return **false**.

# **15.2.2.4.17 Module#class variable get**

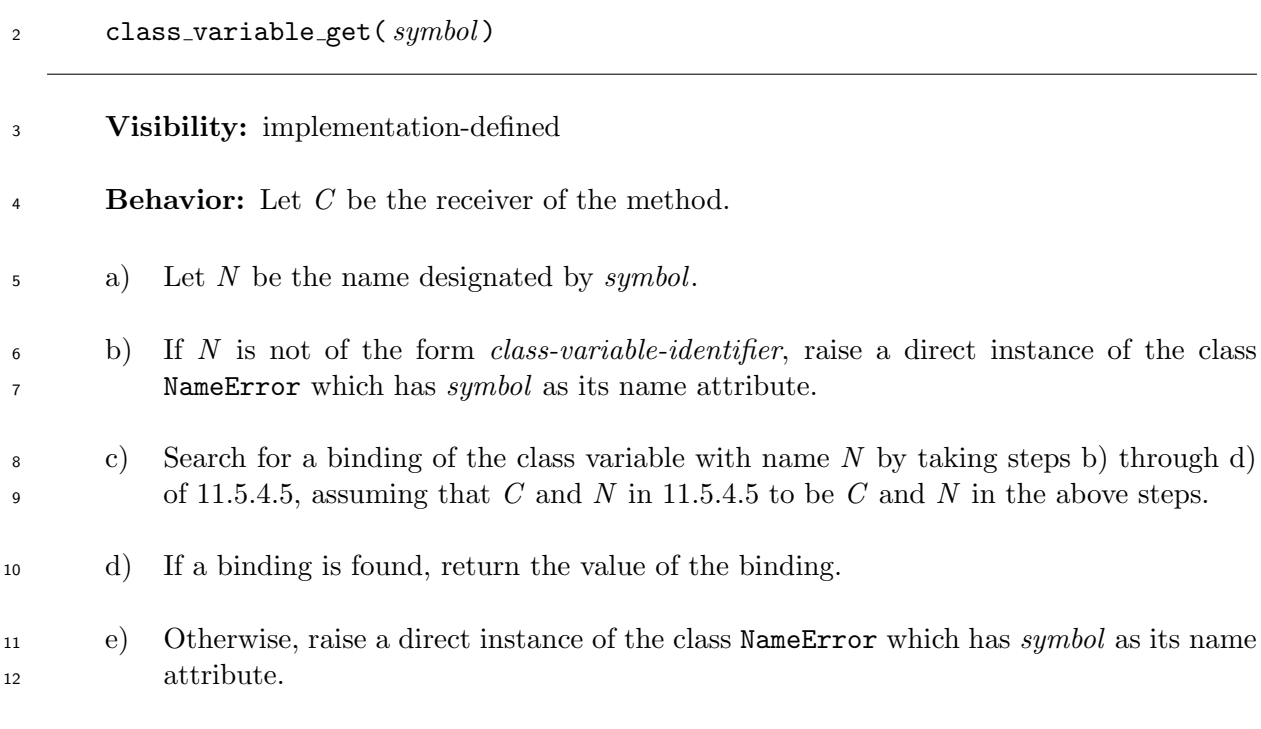

**15.2.2.4.18 Module#class variable set**

class variable set( *symbol, obj* )

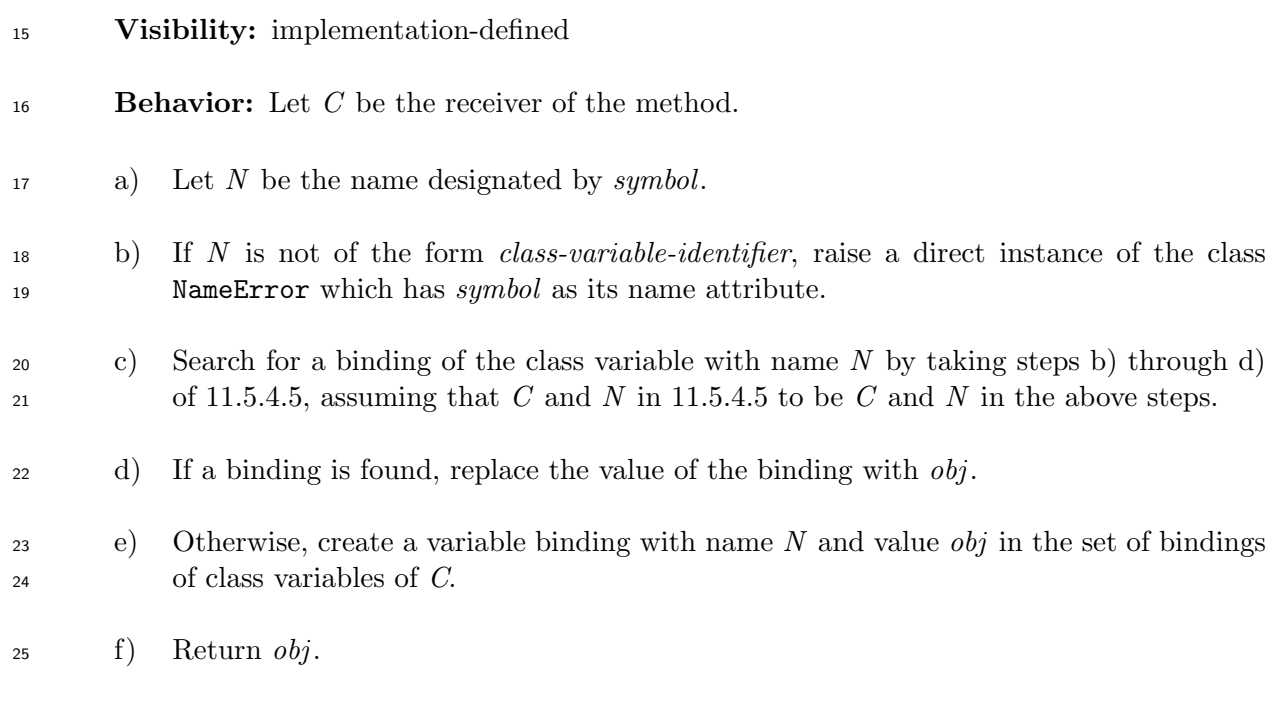

# **15.2.2.4.19 Module#class variables**

#### class variables

#### **Visibility:** public

 **Behavior:** The method returns a new direct instance of the class Array which consists of names of all class variables of the receiver. These names are represented by direct instances of either the class String or the class Symbol. Which of those classes is chosen is implementation-defined.

### **15.2.2.4.20 Module#const defined?**

<span id="page-158-0"></span>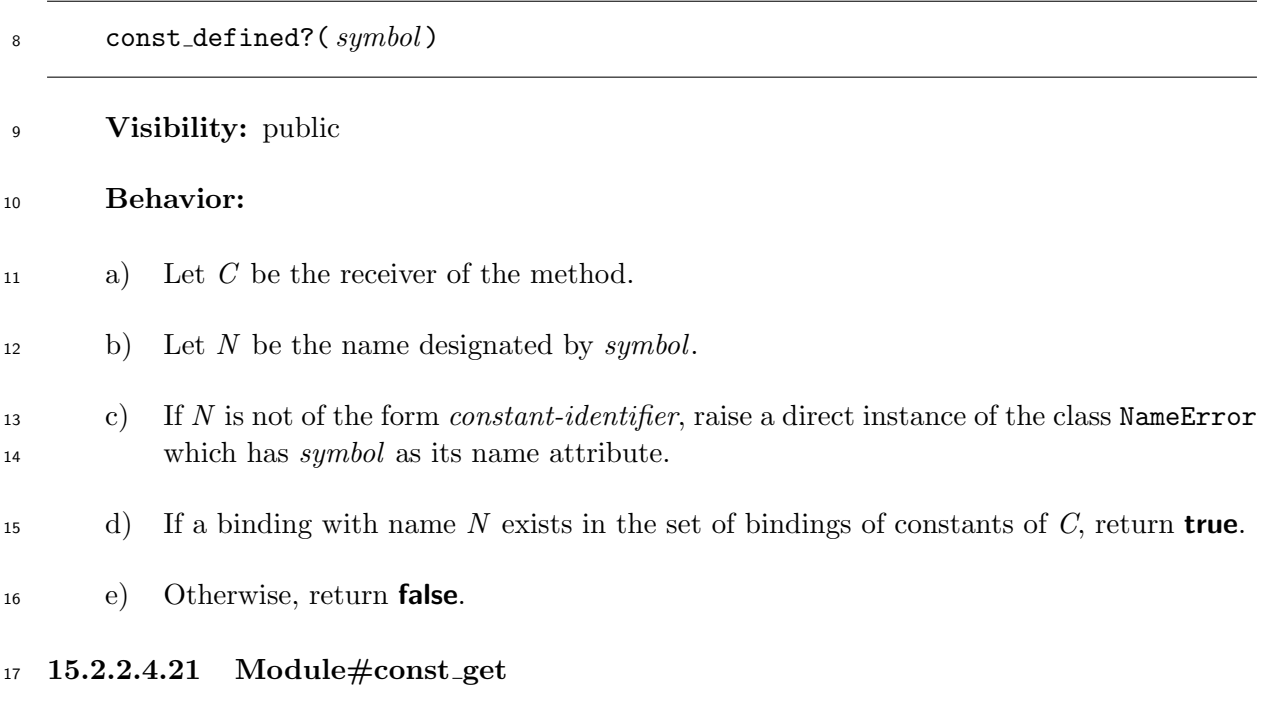

<span id="page-158-1"></span>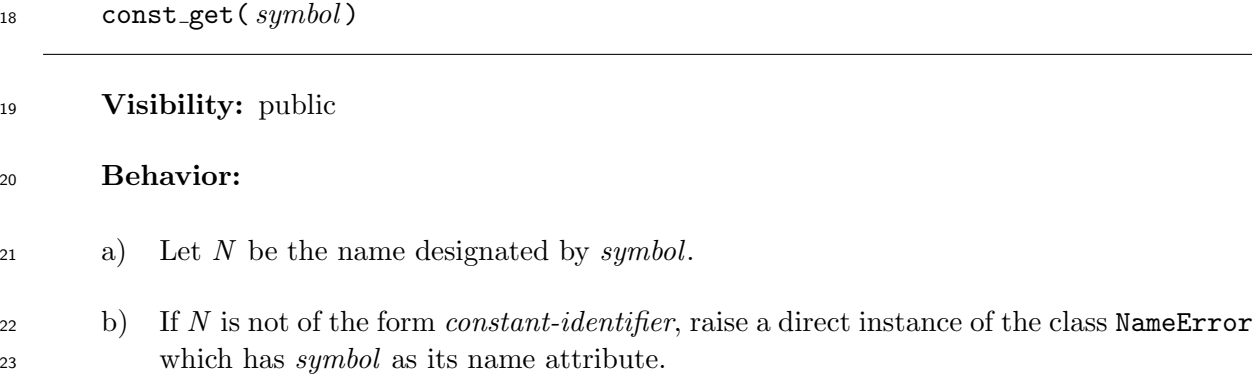

- c) Search for a binding of a constant with name *N* from Step e) of 11.5.4.2, assuming that  $\overline{C}$  in 11.5.4.2 to be the receiver of the method.
- d) If a binding is found, return the value of the binding.
- e) Othe[rwise, re](#page-118-0)turn the value of the invocation of the method const missing [see 11.5.4.2 28 e) 1) i)].

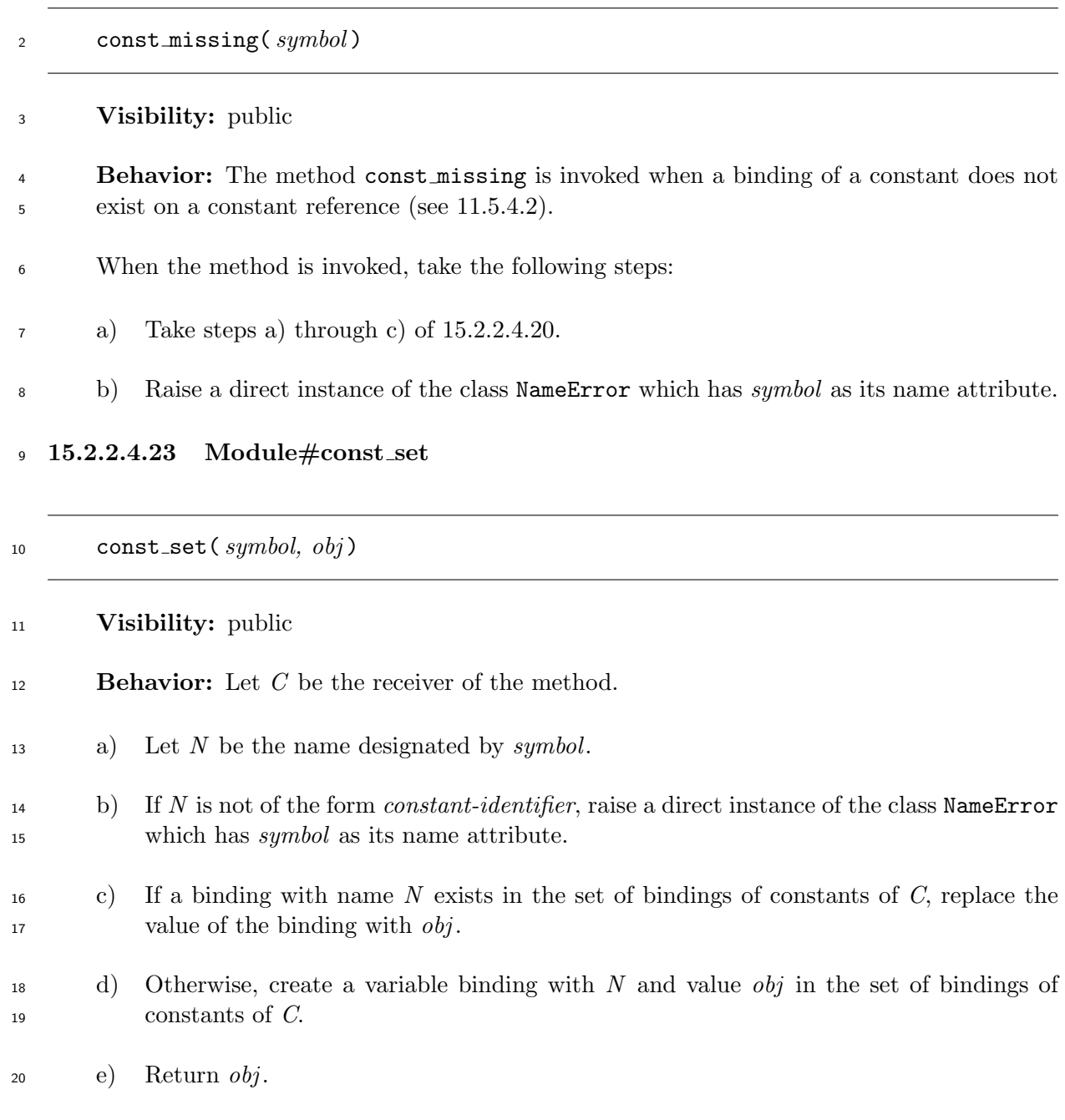

# **15.2.2.4.24 Module#constants**

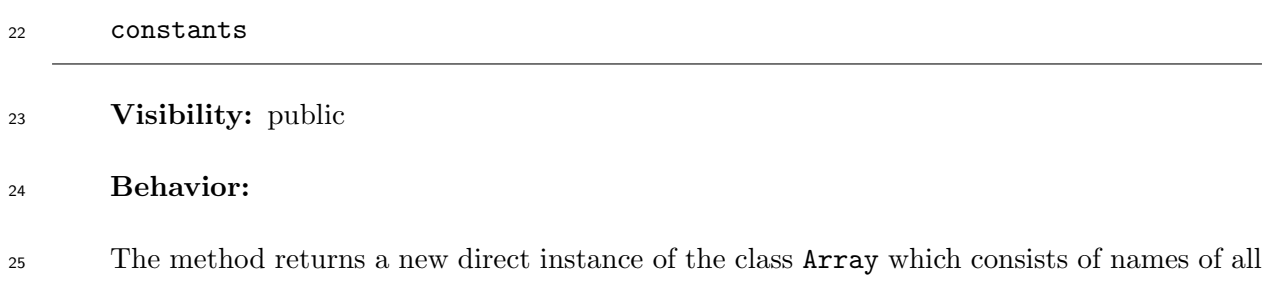

 constants defined in the receiver. These names are represented by direct instances of either the class String or the class Symbol. Which of those classes is chosen is implementation-defined.

#### extend object( *object* )

#### **Visibility:** private

 **Behavior:** Let *S* be the singleton class of *object*. Invoke the method append features (see 15.2.2.4.10) on the receiver with *S* as the only argument, and return the resulting value.

#### **15.2.2.4.26 Module#extended**

#### extended( *object* )

#### **Visibility:** private

**Behavior:** The method returns **nil**.

 NOTE The method extended is invoked in the method extend of the module Kernel (see 15.3.1.3.13). The method extended can be overriden to hook an invocation of the method extend.

#### **15.2.2.4.27 Module#include**

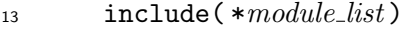

#### **Visibility:** private

- **Behavior:** Let C be the receiver of the method.
- a) For each element *A* of *module list*, in the reverse order in *module list*, take the following steps:
- 1) If *A* is not an instance of the class Module, raise a direct instance of the class TypeError.
- 2) If *A* is an instance of the class Class, raise a direct instance of the class TypeError.
- 3) Invoke the method append features (see 15.2.2.4.10) on *A* with *C* as the only argument.
- 4) Invoke the method included (see 15.2.2.4.29) on *A* with *C* as the only argument.
- b) Return *C*.

#### **15.2.2.4.28 Module#include?**

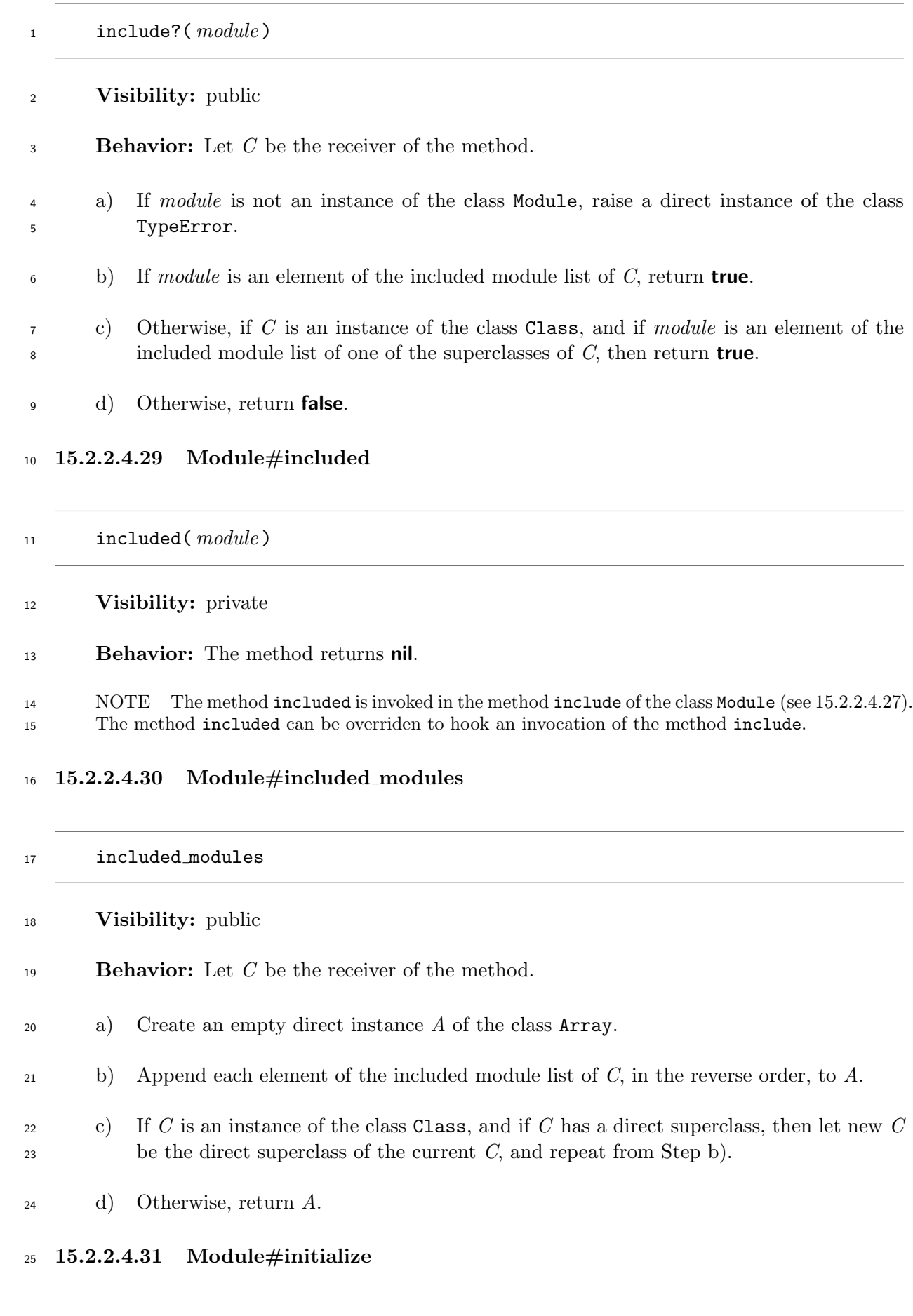

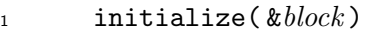

#### **Visibility:** private

#### **Behavior:**

- a) If *block* is given, take step b) of the method class eval of the class Module (see 15.2.2.4.15), assuming that *block* in 15.2.2.4.15 to be *block* given to this method.
- b) Return an implementation-d[efin](#page-155-0)ed value.

#### **15.2.2.4[.32 Mod](#page-155-1)ule#initialize copy**

#### initialize copy( *original* )

**Visibility:** private

- **Behavior:**
- a) Invoke the instance method initialize copy defined in the module Kernel on the receiver with *original* as the argument.
- b) If the receiver is associated with a singleton class, let *E<sup>o</sup>* be the singleton class, and take the following steps:
- 1) Create a singleton class whose direct superclass is the direct superclass of *Eo*. Let  $E_n$  be the singleton class.
- 2) For each binding *Bv*<sup>1</sup> of the constants of *Eo*, create a variable binding with the <sup>18</sup> same name and value as  $B_{v1}$  in the set of bindings of constants of  $E_n$ .
- 3) For each binding *Bv*<sup>2</sup> of the class variables of *Eo*, create a variable binding with 20 the same name and value as  $B_{v2}$  in the set of bindings of class variables of  $E_n$ .
- <sup>21</sup> 4) For each binding  $B_m$  of the instance methods of  $E_o$ , create a method binding with 22 the same name and value as  $B_m$  in the set of bindings of instance methods of  $E_n$ .
- 23 5) Associate the receiver with  $E_n$ .
- c) If the receiver is an instance of the class Class:
- 1) If *original* has a direct superclass, set the direct superclass of the receiver to the direct superclass of *original*.
- 2) Otherwise, the behavior is unspecified.
- d) Append each element of the included module list of *original*, in the same order, to the included module list of the receiver.

<span id="page-163-0"></span>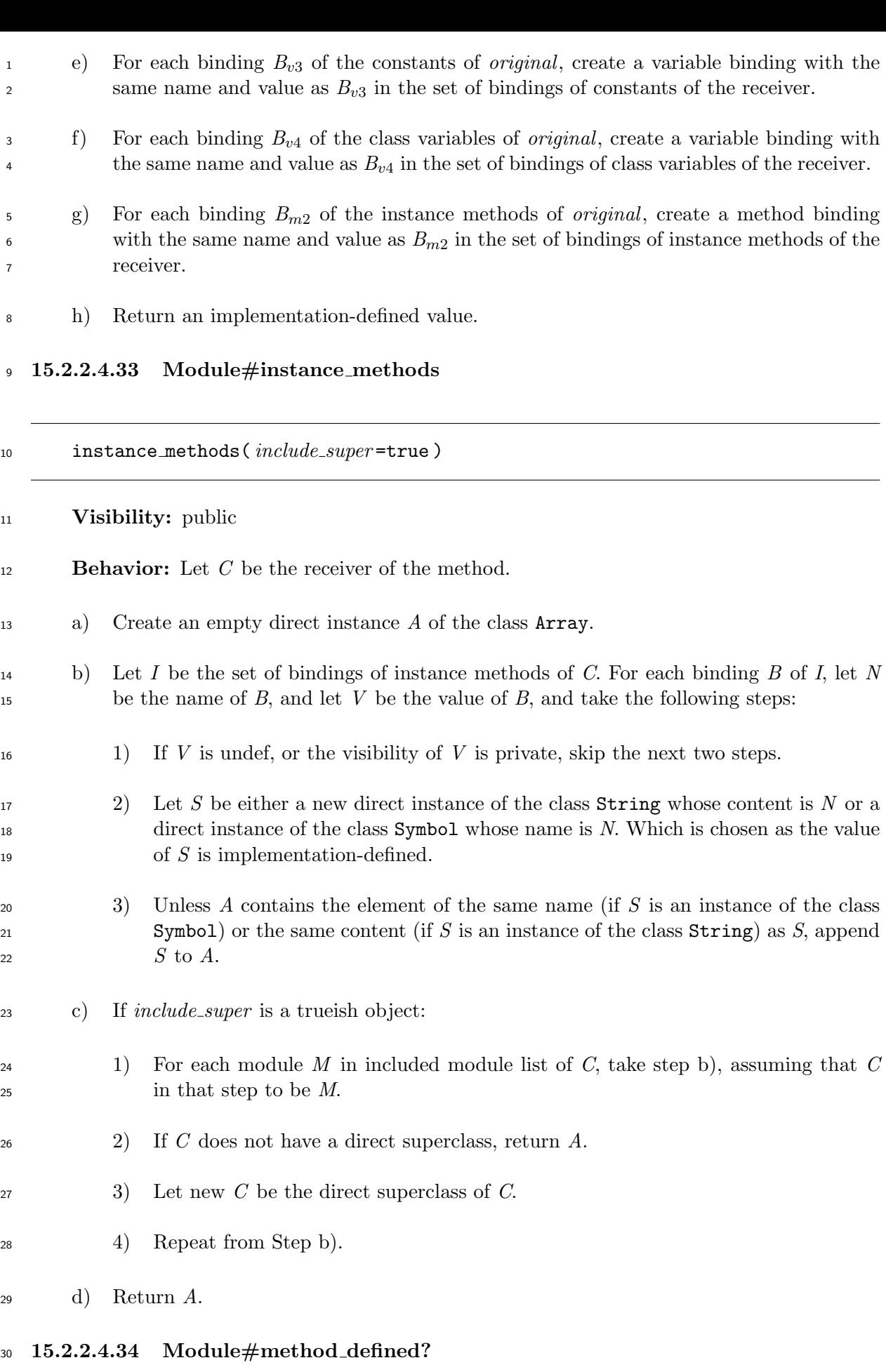

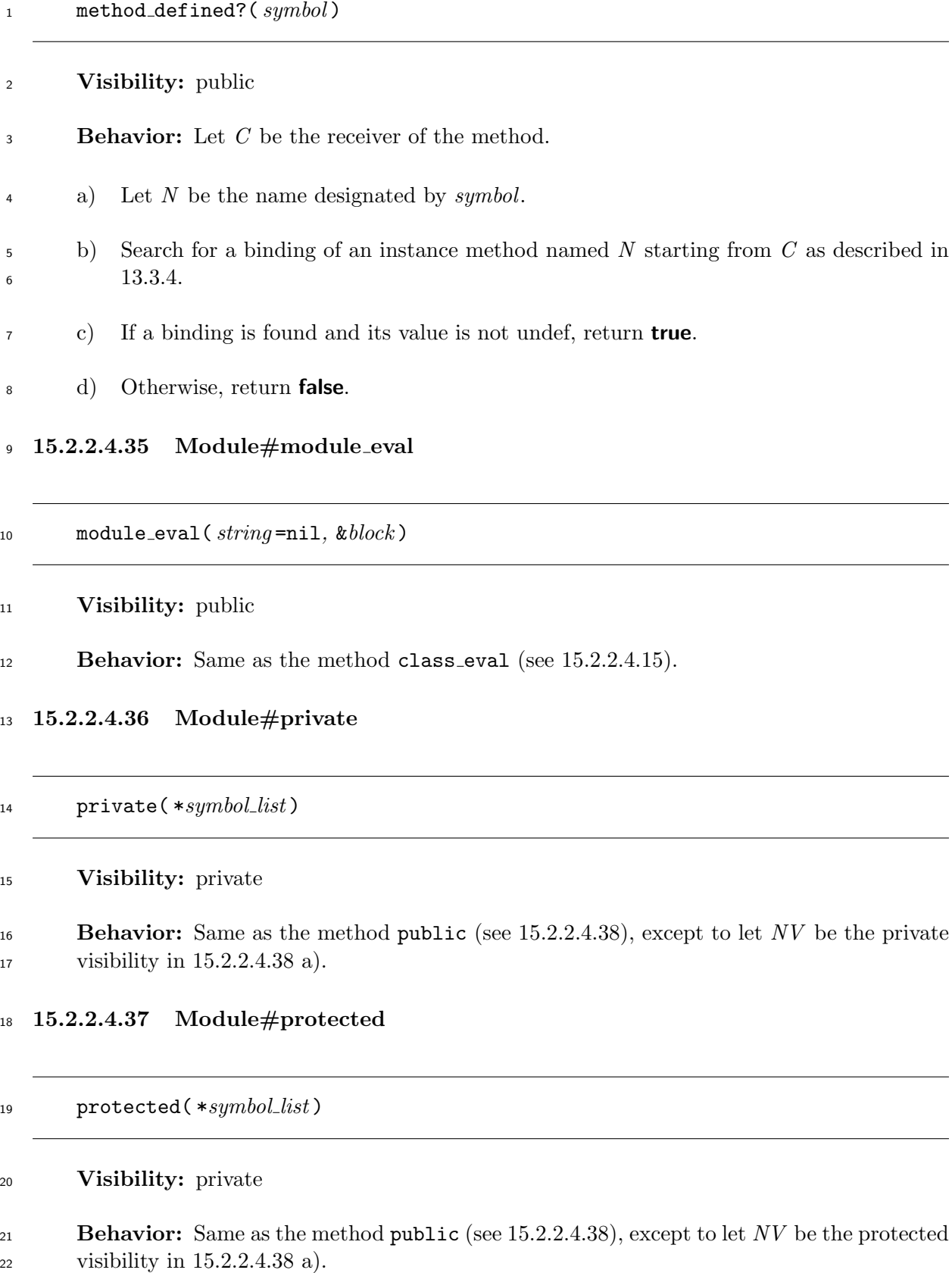

**15.2.2.4.38 Module#public**

# 1 public( \**symbol\_list*)

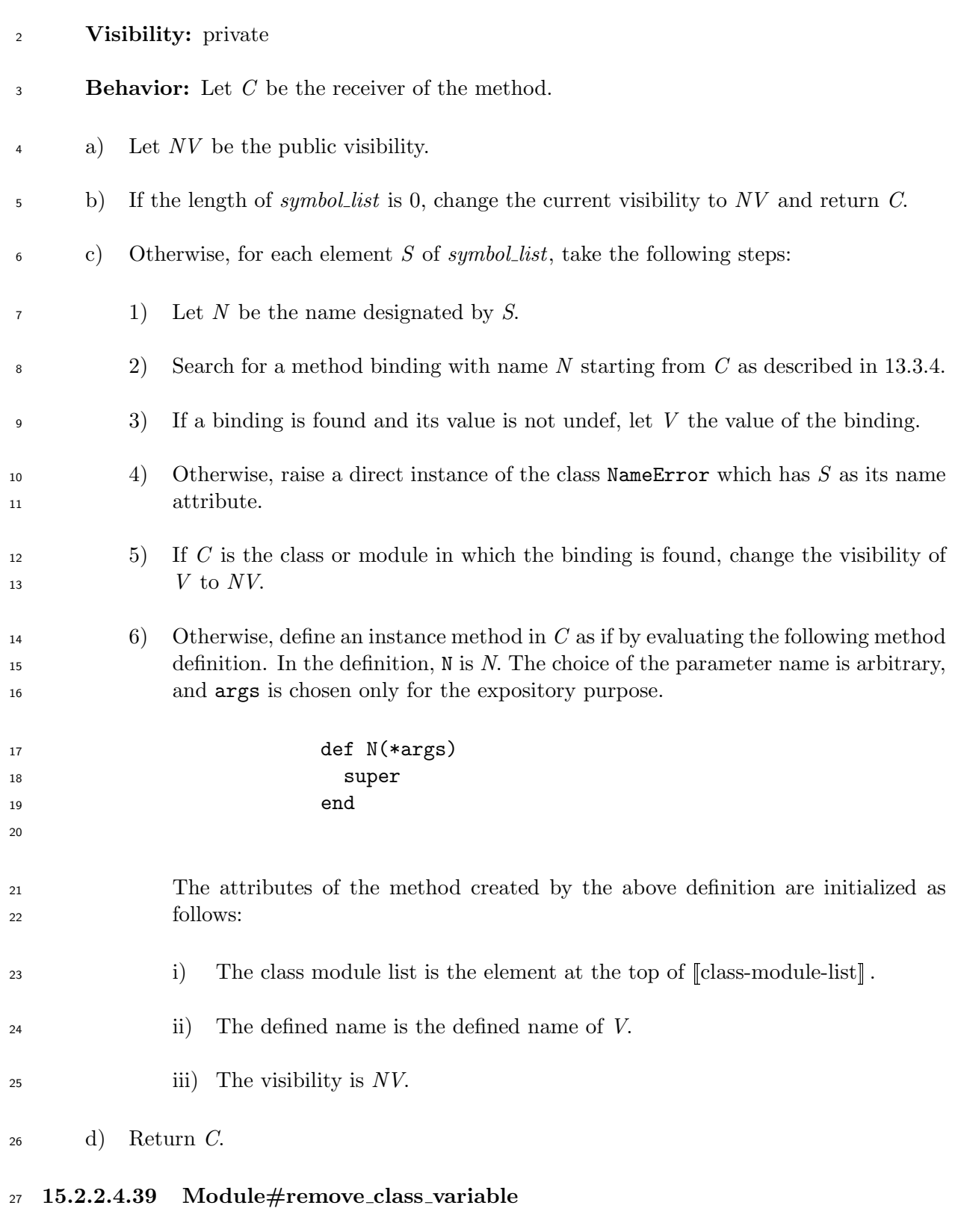

remove class variable( *symbol* )

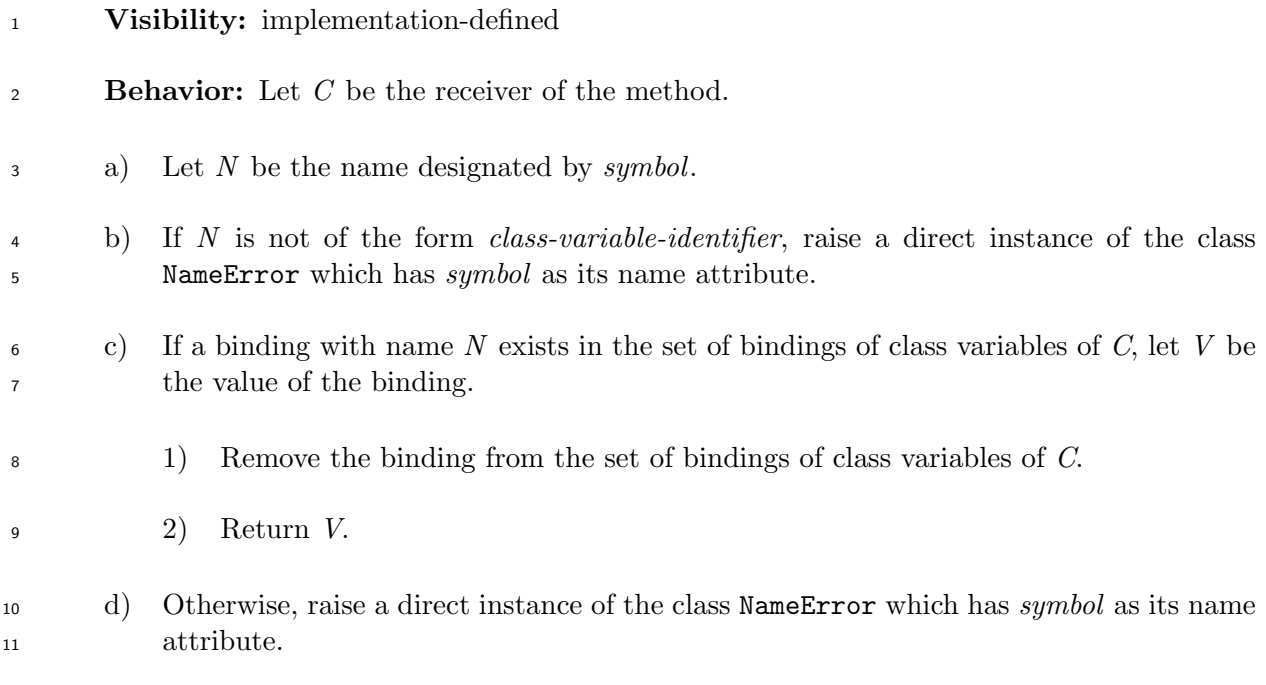

**15.2.2.4.40 Module#remove const**

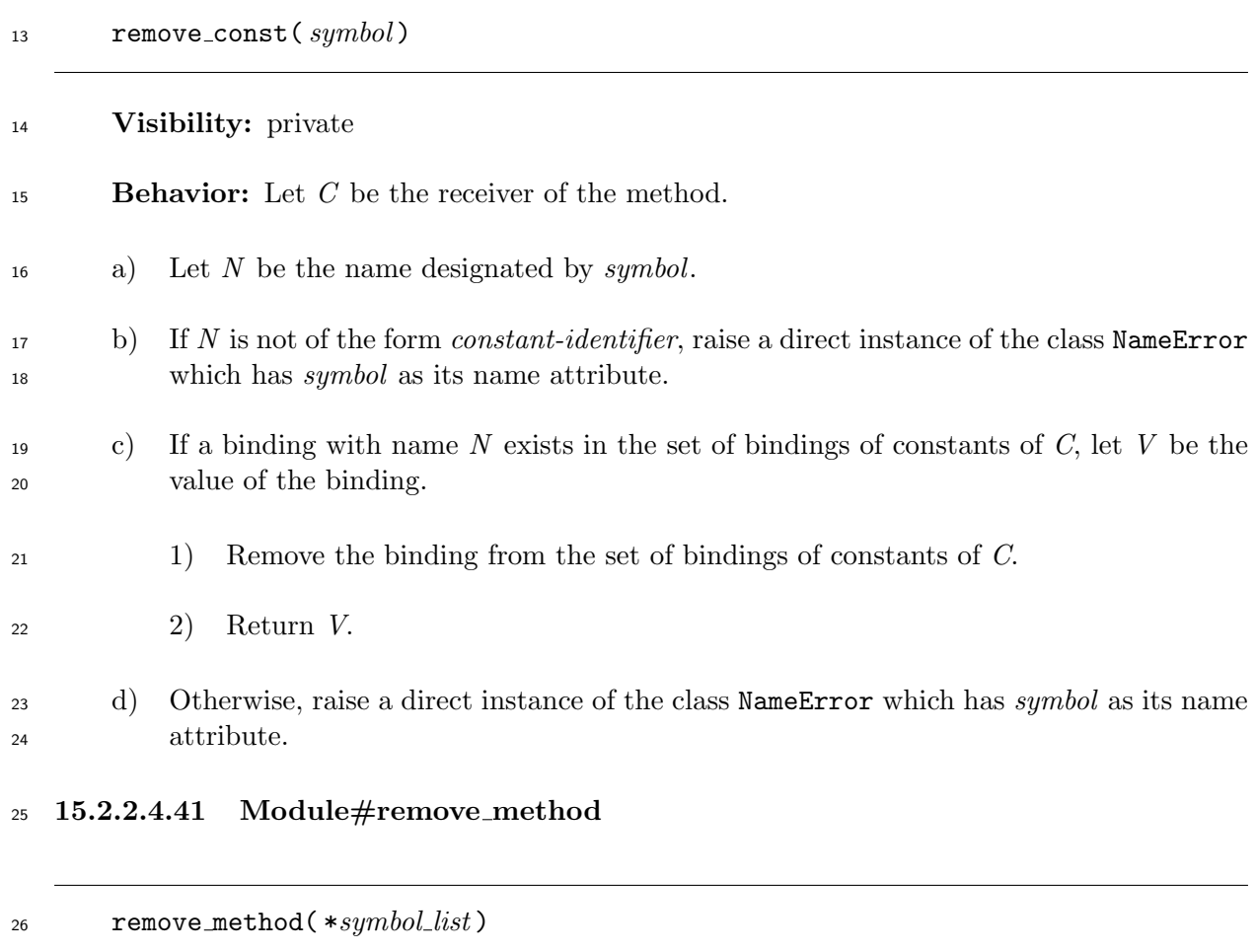

- **Visibility:** private
- 28 **Behavior:** Let  $C$  be the receiver of the method.

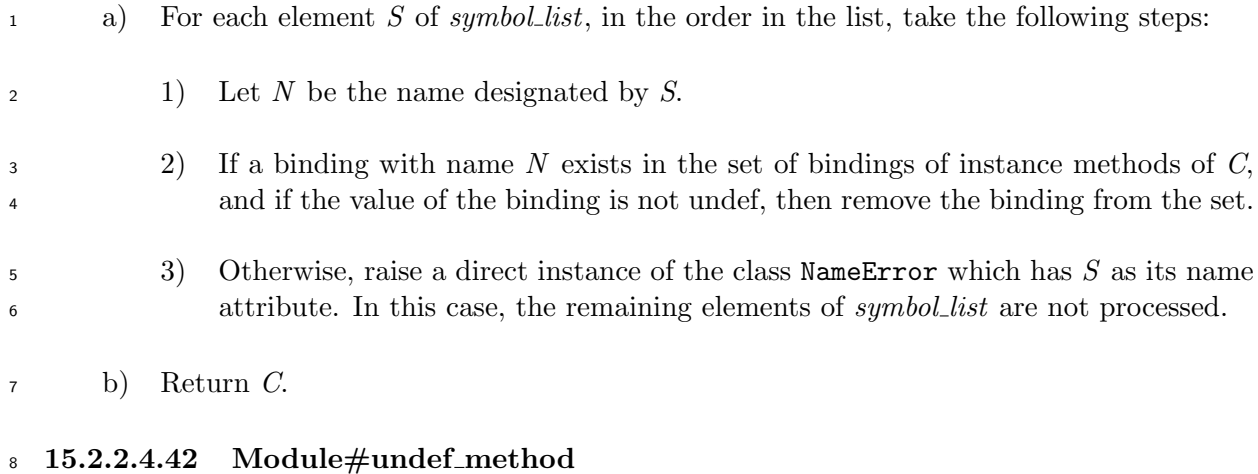

<span id="page-167-0"></span>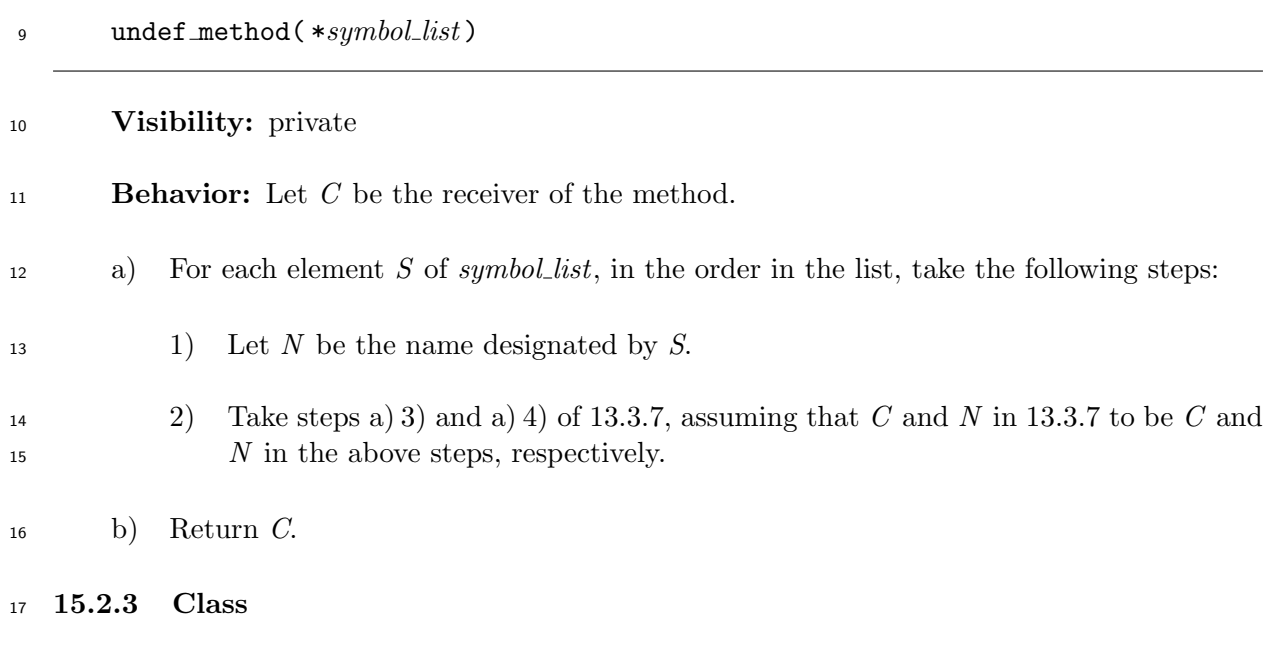

### **15.2.3.1 General description**

 All classes are instances of the class Class. Therefore, behaviors defined in the class Class are shared by all classes.

 The instance methods append features and extend object of the class Class shall be unde- fined by invoking the method undef method (see 15.2.2.4.42) on the class Class with instances of the class Symbol whoses names are "append features" and "extend object" as the arguments.

 NOTE The instance methods append features and extend object are methods for modules. These methods are therefore undefined in the class Class, wh[ose instances](#page-167-0) do not represent modules, but classes.

# **15.2.3.2 Direct superclass**

The class Module

# **15.2.3.3 Instance methods**

**15.2.3.3.1 Class#initialize**

initialize( *superclass* =Object*,* &*block* )

# **Visibility:** private

### **Behavior:**

 a) If the receiver has its direct superclass, or is the root of the class inheritance tree, then raise a direct instance of the class TypeError.

- b) If *superclass* is not an instance of the class Class, raise a direct instance of the class TypeError.
- c) If *superclass* is a singleton class or the class Class, the behavior is unspecified.
- d) Set the direct superclass of the receiver to *superclass*.
- e) Create a singleton class, and associate it with the receiver. The singleton class shall have the singleton class of *superclass* as one of its superclasses.
- f) If *block* is given, take step b) of the method class eval of the class Module (see 15.2.2.4.15), assuming that *block* in 15.2.2.4.15 to be *block* given to this method.
- g) Return an implementation-d[efin](#page-155-0)ed value.

### **15.2.3.3[.2 Class#](#page-155-1)initialize copy**

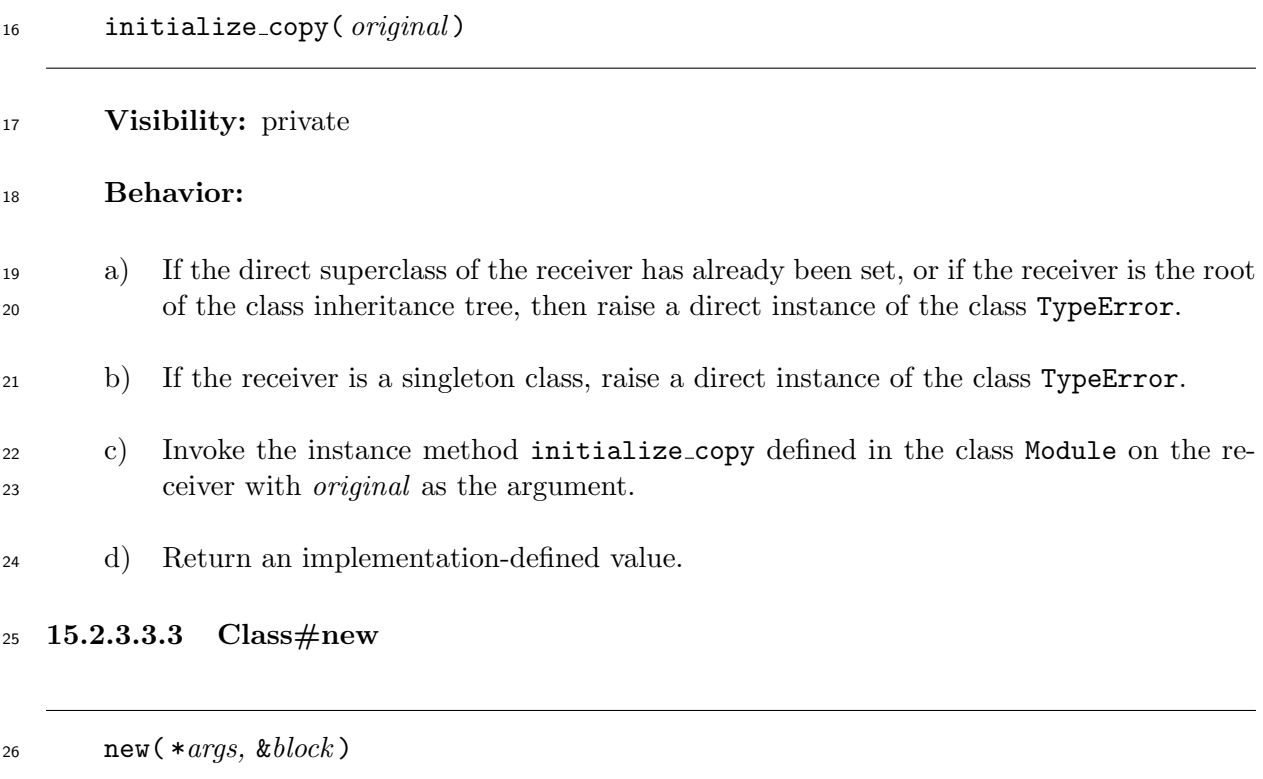

**Visibility:** public

### **Behavior:**

a) If the receiver is a singleton class, raise a direct instance of the class TypeError.

# b) Create a direct instance of the receiver which has no bindings of instance variables. Let *O* be the newly created instance.

- c) Invoke the method initialize on *O* with all the elements of *args* as arguments and *block* as the block.
- d) Return *O*.

**15.2.3.3.4 Class#superclass**

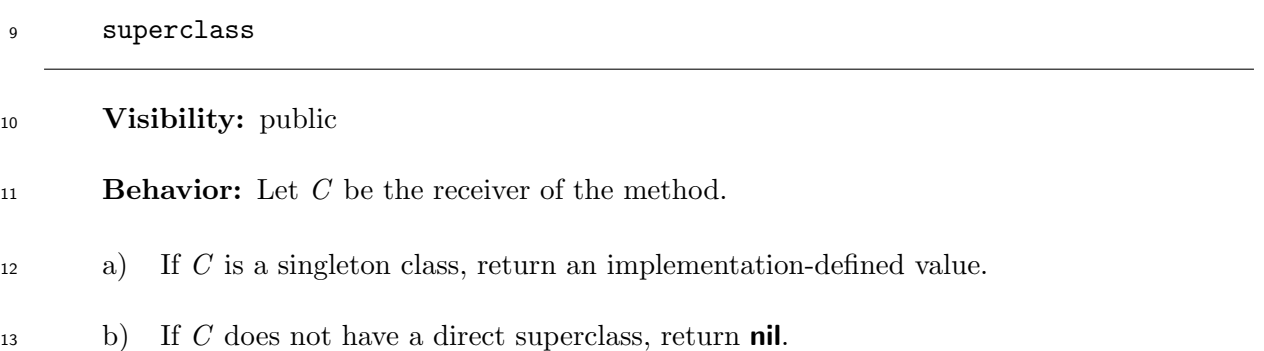

c) Otherwise, return the direct superclass of *C*.

### **15.2.4 NilClass**

### **15.2.4.1 General description**

The class NilClass has only one instance **nil** (see 6.6).

 Instances of the class NilClass shall not be created by the method new of the class NilClass. Therefore, the singleton method new of the class NilClass shall be undefined, by invoking the method undef method (see 15.2.2.4.42) on the sing[leto](#page-36-0)n class of the class NilClass with a direct instance of the class Symbol whose name is "new" as the argument.

### **15.2.4.2 Direct superc[lass](#page-167-0)**

The class Object

### **15.2.4.3 Instance methods**

**15.2.4.3.1 NilClass#**&

### &( *other* )

**Visibility:** public

**Behavior:** The method returns **false**.

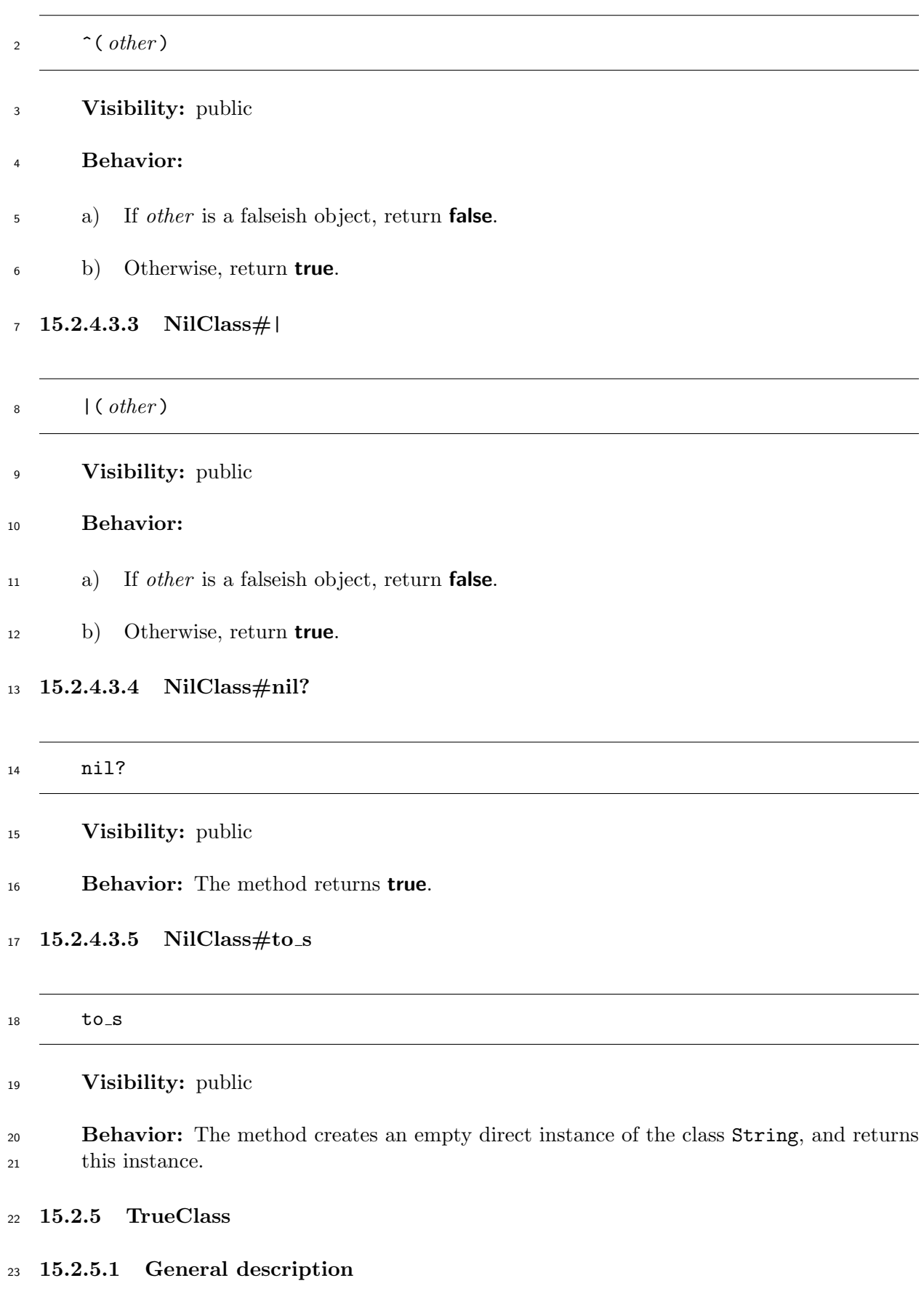

The class TrueClass has only one instance **true** (see 6.6).

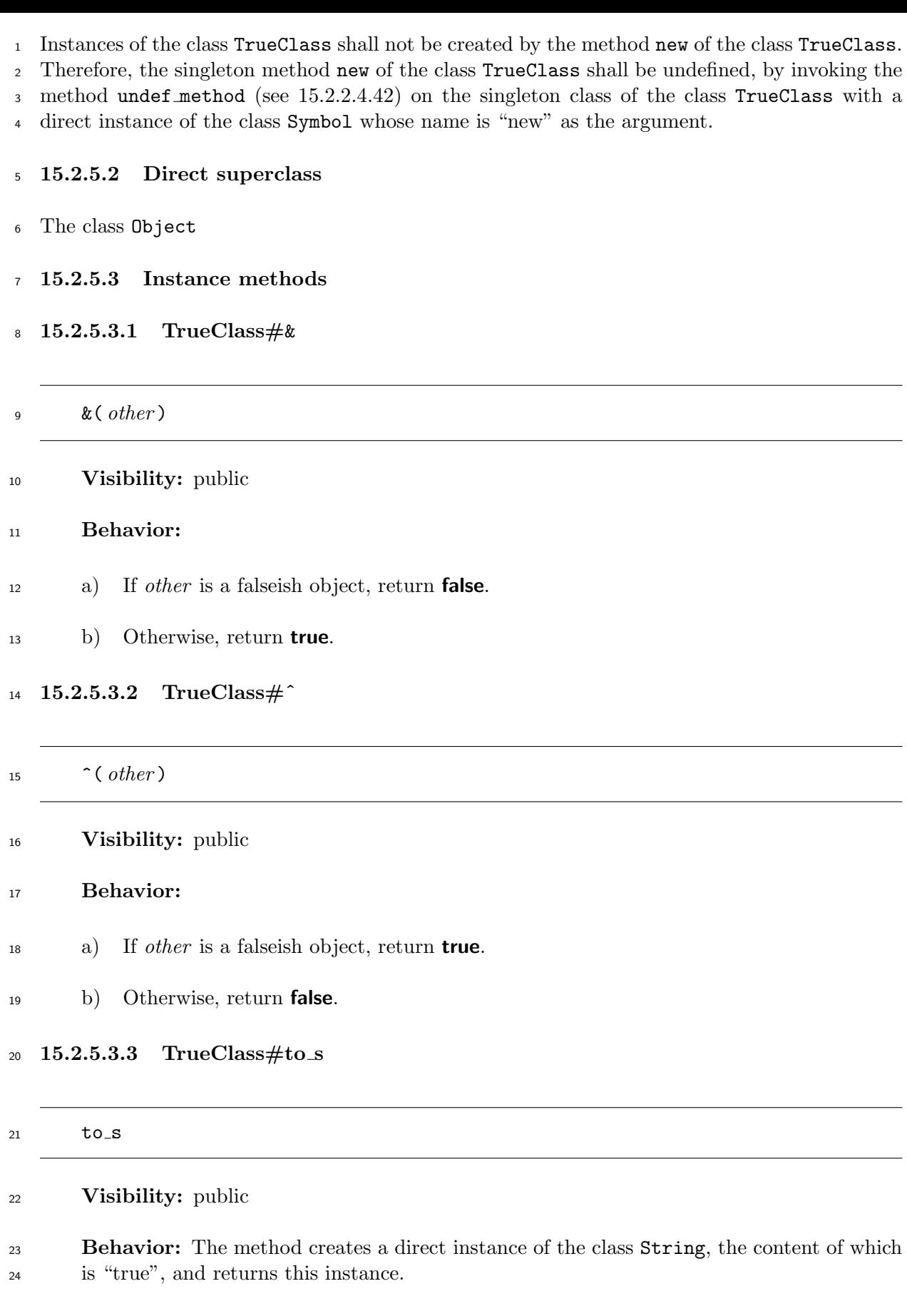

**15.2.5.3.4 TrueClass#**|

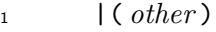

**Visibility:** public

- **Behavior:** The method returns **true**.
- **15.2.6 FalseClass**
- **15.2.6.1 General description**
- The class FalseClass has only one instance **false** (see 6.6).

Instances of the class FalseClass shall not be created by the method new of the class FalseClass.

Therefore, the singleton method new of the class FalseClass shall be undefined, by invoking

the method undef method (see 15.2.2.4.42) on the sing[leto](#page-36-0)n class of the class FalseClass with

a direct instance of the class Symbol whose name is "new" as the argument.

### **15.2.6.2 Direct superclass**

- The class Object
- **15.2.6.3 Instance methods**
- **15.2.6.3.1 FalseClass#**&

&( *other* )

- **Visibility:** public
- **Behavior:** The method returns **false**.

#### **15.2.6.3.2 FalseClass#ˆ**

^( *other* )

- **Visibility:** public
- **Behavior:**
- a) If *other* is a falseish object, return **false**.
- b) Otherwise, return **true**.

# **15.2.6.3.3 FalseClass#to s**

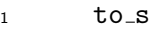

### **Visibility:** public

 **Behavior:** The method creates a direct instance of the class String, the content of which is "false", and returns this instance.

**15.2.6.3.4 FalseClass#**|

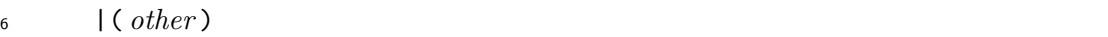

**Visibility:** public

### **Behavior:**

- a) If *other* is a falseish object, return **false**.
- b) Otherwise, return **true**.

### **15.2.7 Numeric**

### **15.2.7.1 General description**

 Instances of the class Numeric represent numbers. The class Numeric is the superclass of all the other built-in classes which represent numbers.

 The notation "the value of the instance *N* of the class Numeric" means the number represented by *N*.

### **15.2.7.2 Direct superclass**

The class Object

### **15.2.7.3 Included modules**

- The following module is included in the class Numeric.
- Comparable

### **15.2.7.4 Instance methods**

**15.2.7.4.1 Numeric#+@**

#### 24 +  $\bullet$

**Visibility:** public

**Behavior:** The method returns the receiver.

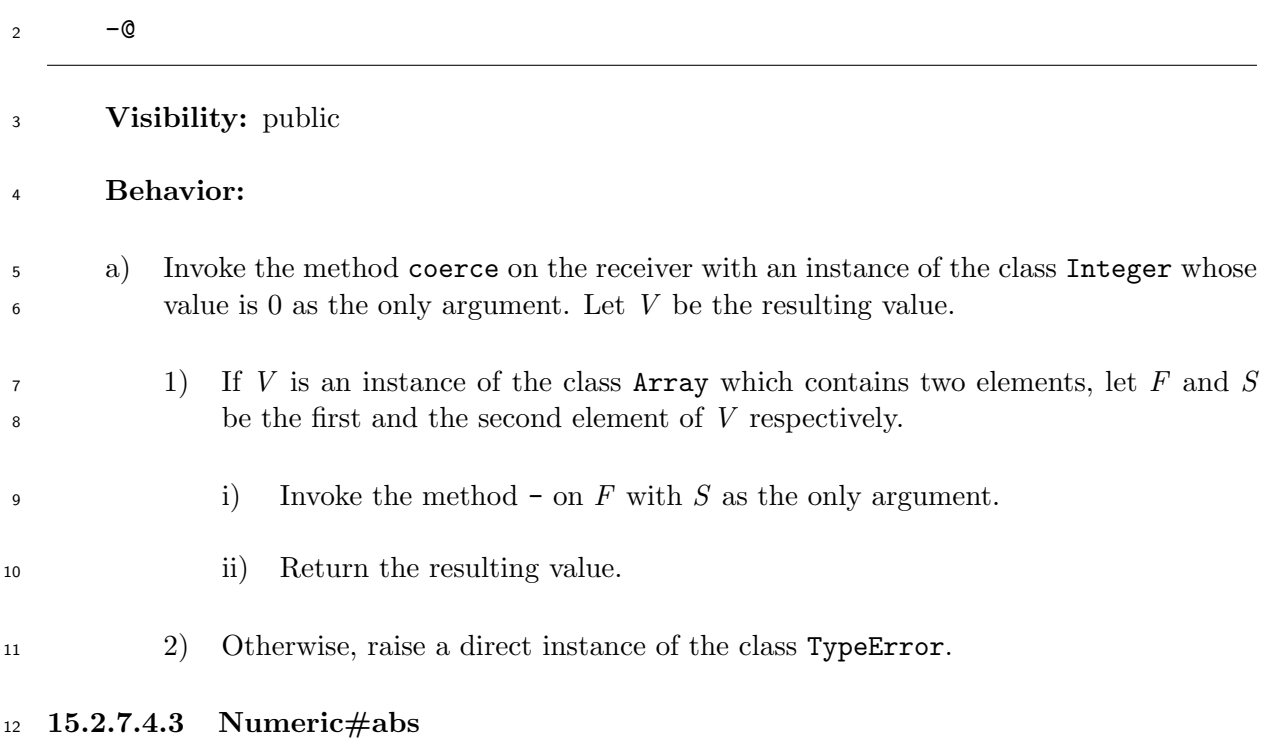

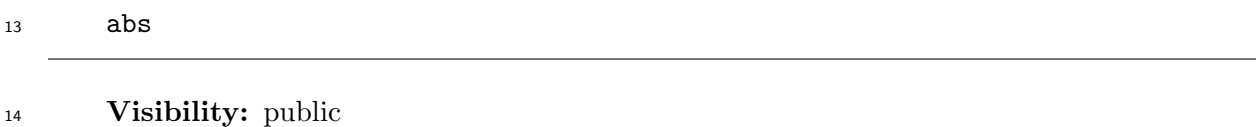

```
15 Behavior:
```
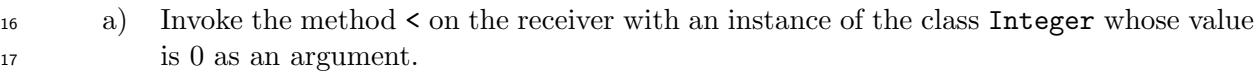

- b) If this invocation results in a trueish object, invoke the method -@ on the receiver and return the resulting value.
- c) Otherwise, return the receiver.

# **15.2.7.4.4 Numeric#coerce**

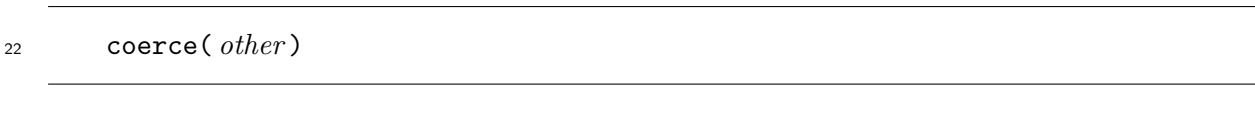

# **Visibility:** public

# **Behavior:**

 a) If the class of the receiver and the class of *other* are the same class, let *X* and *Y* be *other* and the receiver, respectively.

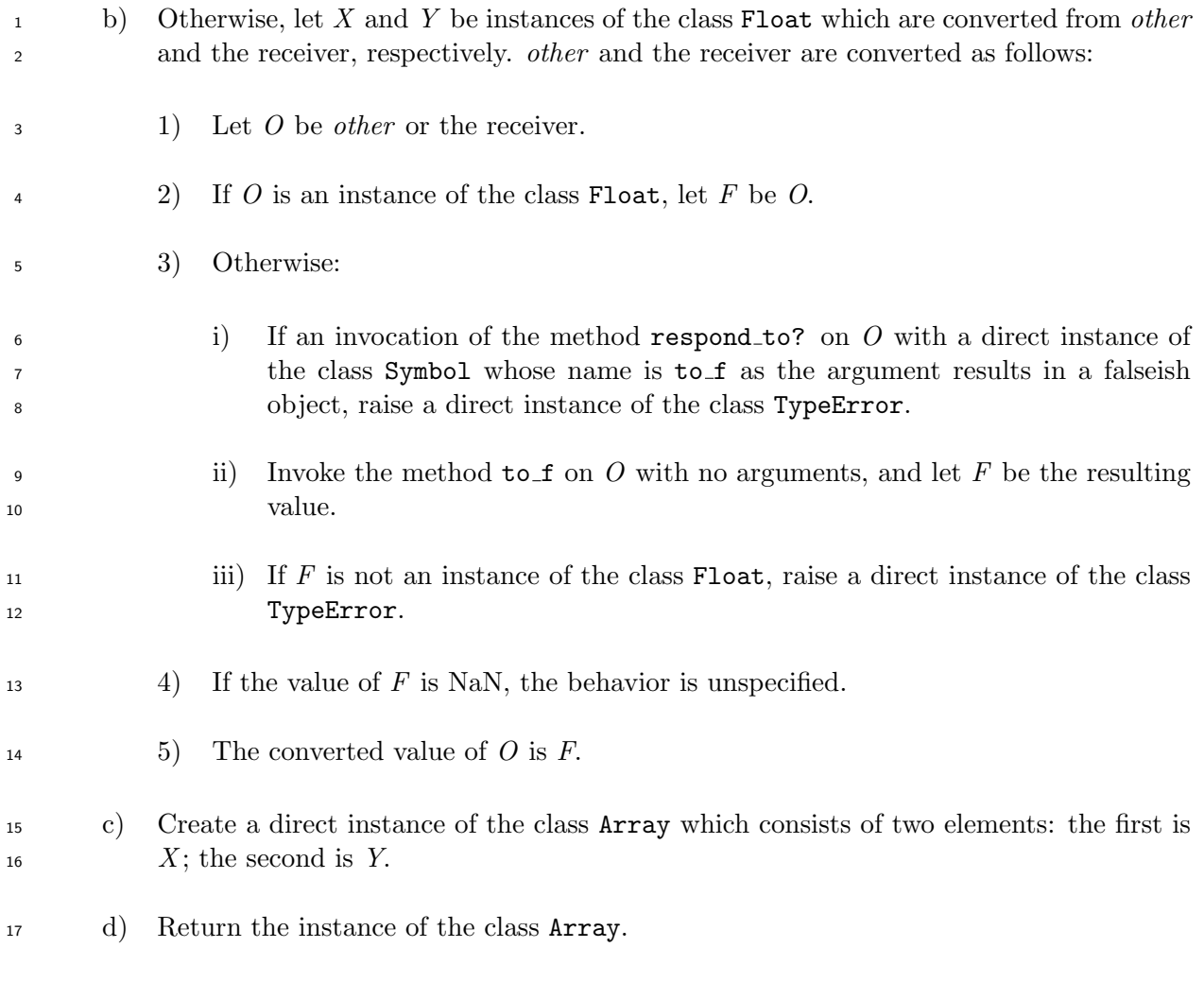

# **15.2.8 Integer**

# **15.2.8.1 General description**

 Instances of the class Integer represent integers. The ranges of these integers are unbounded. However the actual values computable depend on resource limitations, and the behavior when the resource limits are exceeded is implementation-defined.

 Instances of the class Integer shall not be created by the method new of the class Integer. <sup>24</sup> Therefore, the singleton method new of the class Integer shall be undefined, by invoking the method undef method (see 15.2.2.4.42) on the singleton class of the class Integer with a direct instance of the class Symbol whose name is "new" as the argument.

Subclasses of the class Int[eger](#page-167-0) may be defined as built-in classes. In this case:

- The class Integer shall not have its direct instances. Instead of a direct instance of the class Integer, a direct instance of a subclass of the class Integer shall be created.
- Instance methods of the class Integer need not be defined in the class Integer itself if the instance methods are defined in all subclasses of the class Integer.
- <sup>32</sup> For each subclass of the class Integer, the ranges of the values of its instances may be bounded.

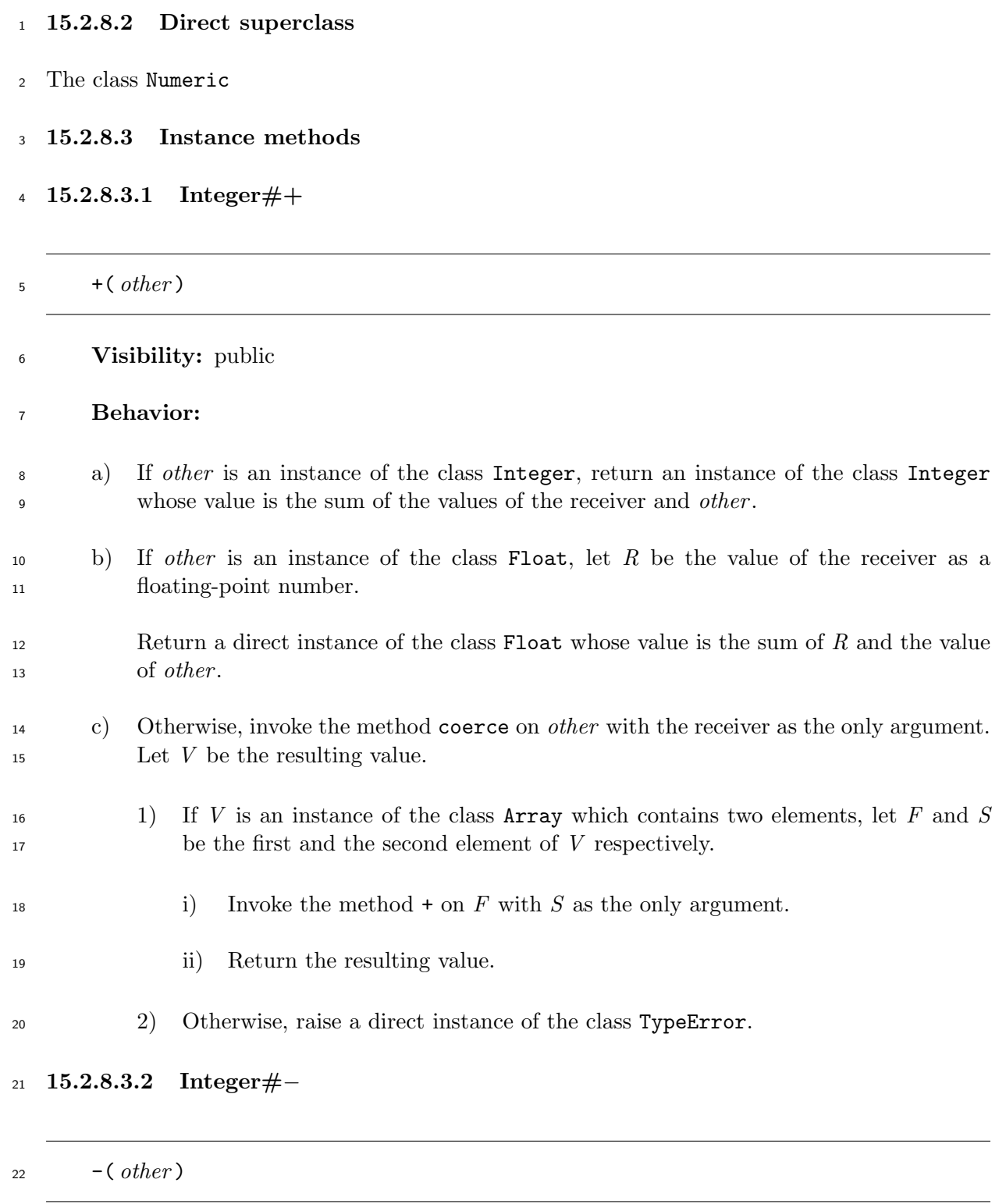

**Visibility:** public

# **Behavior:**

- a) If *other* is an instance of the class Integer, return an instance of the class Integer whose value is the result of subtracting the value of *other* from the value of the receiver.
- b) If *other* is an instance of the class Float, let *R* be the value of the receiver as a floating-point number.

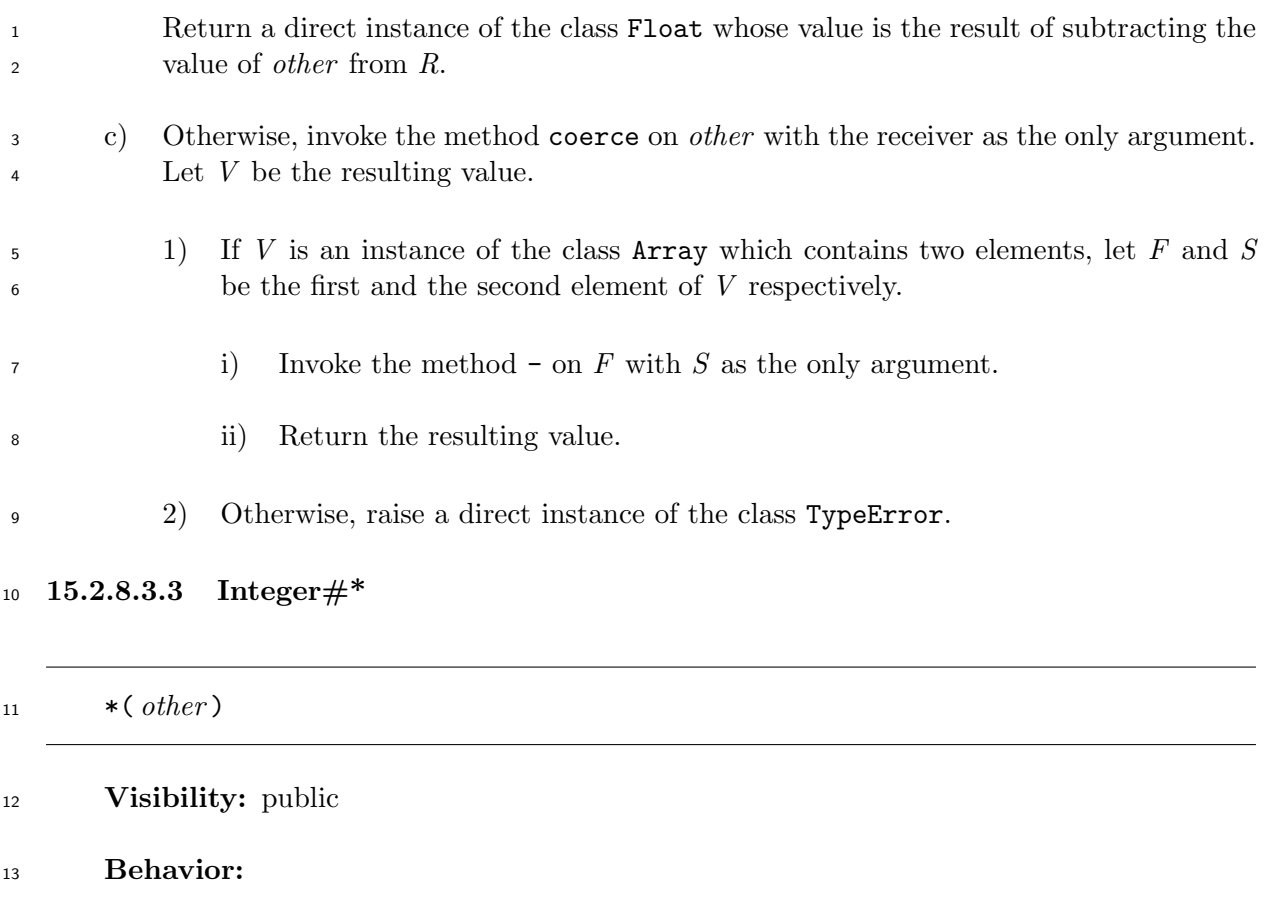

- a) If *other* is an instance of the class Integer, return an instance of the class Integer whose value is the result of multiplication of the values of the receiver and *other* .
- b) If *other* is an instance of the class Float, let *R* be the value of the receiver as a floating-point number.
- Return a direct instance of the class Float whose value is the result of multiplication of *R* and the value of *other* .
- c) Otherwise, invoke the method coerce on *other* with the receiver as the only argument. Let *V* be the resulting value.
- 1) If *V* is an instance of the class Array which contains two elements, let *F* and *S* be the first and the second element of *V* respectively.
- i) Invoke the method \* on *F* with *S* as the only argument.
- ii) Return the resulting value.
- 2) Otherwise, raise a direct instance of the class TypeError.
- **15.2.8.3.4 Integer#/**

/( *other* )

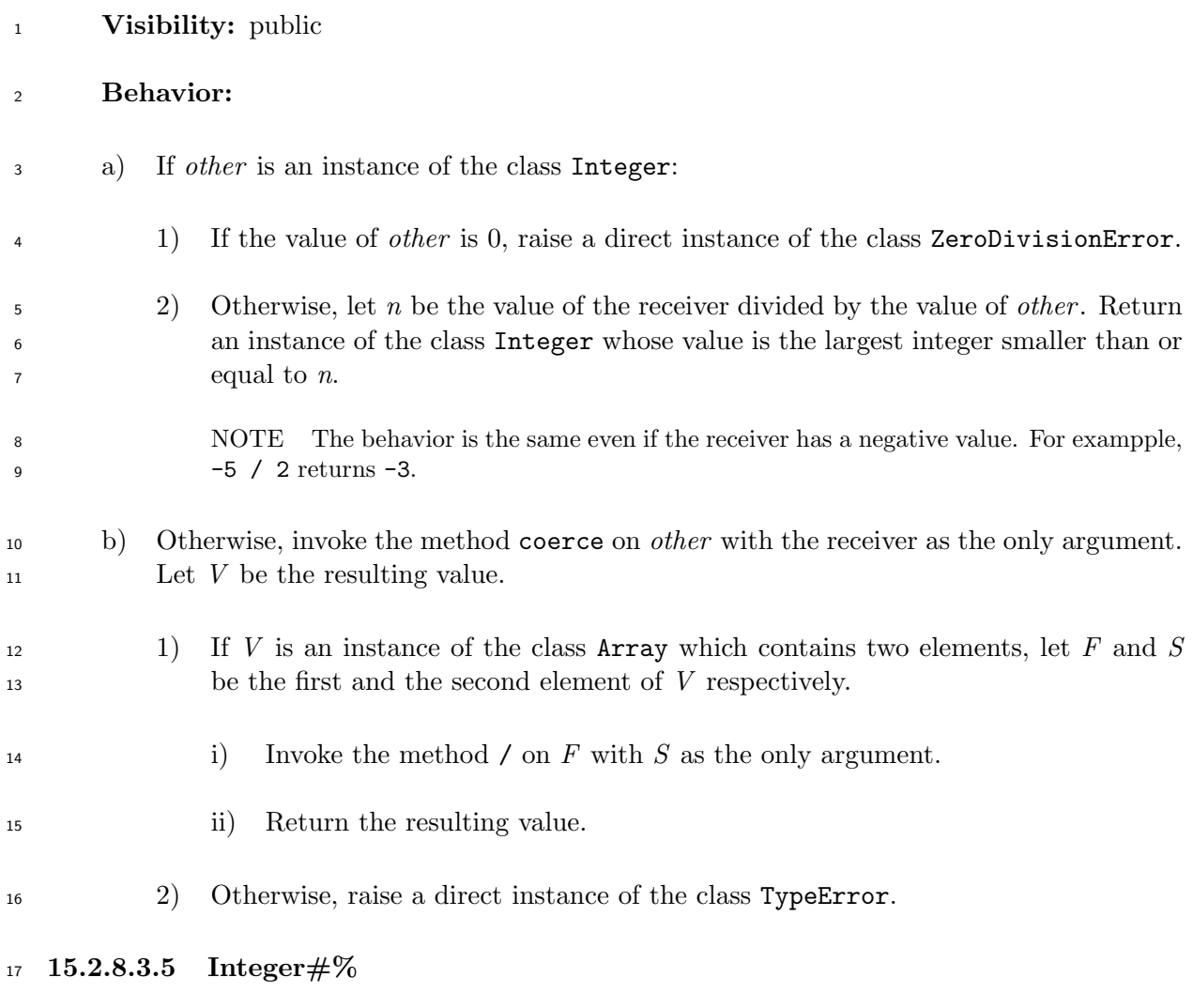

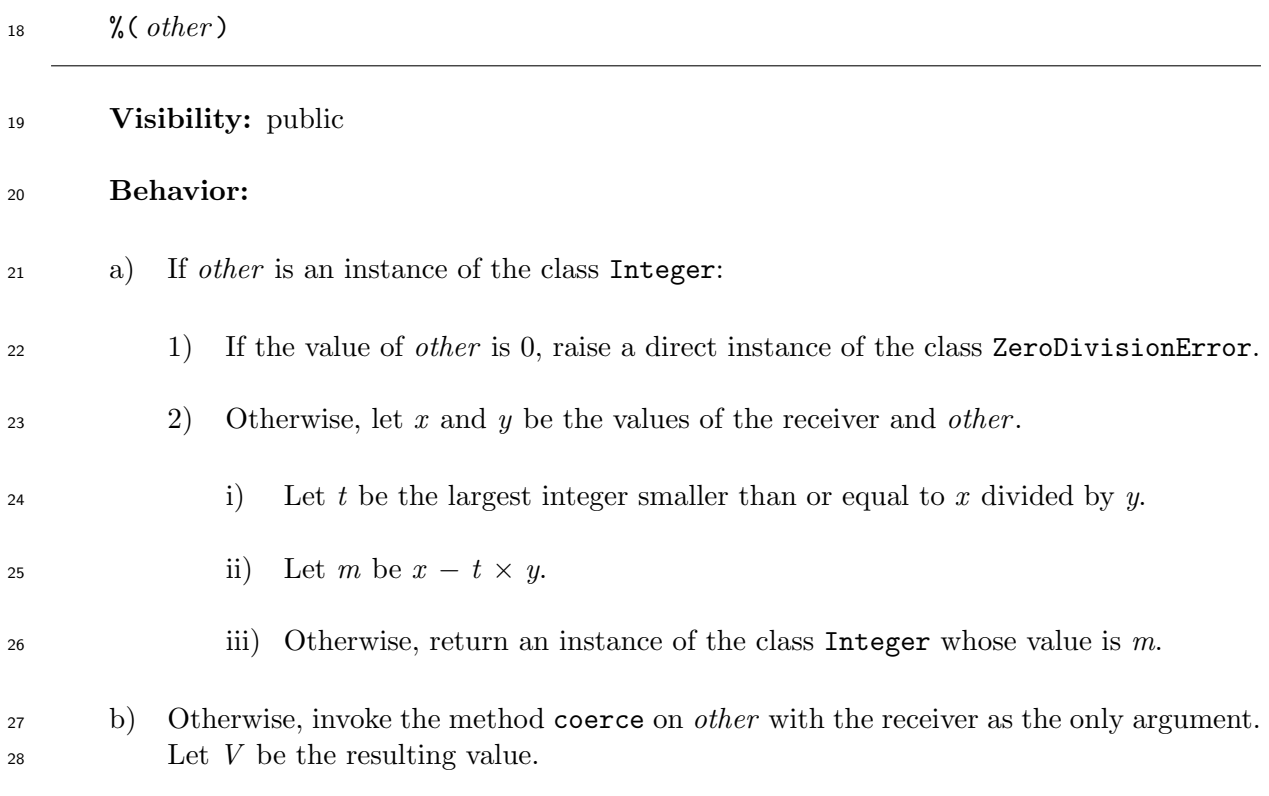

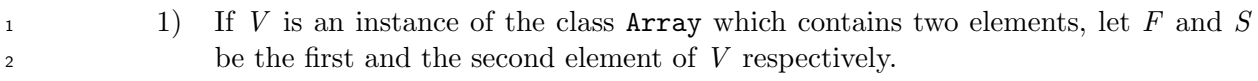

- i) Invoke the method % on *F* with *S* as the only argument.
- ii) Return the resulting value.
- 2) Otherwise, raise a direct instance of the class TypeError.

**15.2.8.3.6 Integer#***<*=*>*

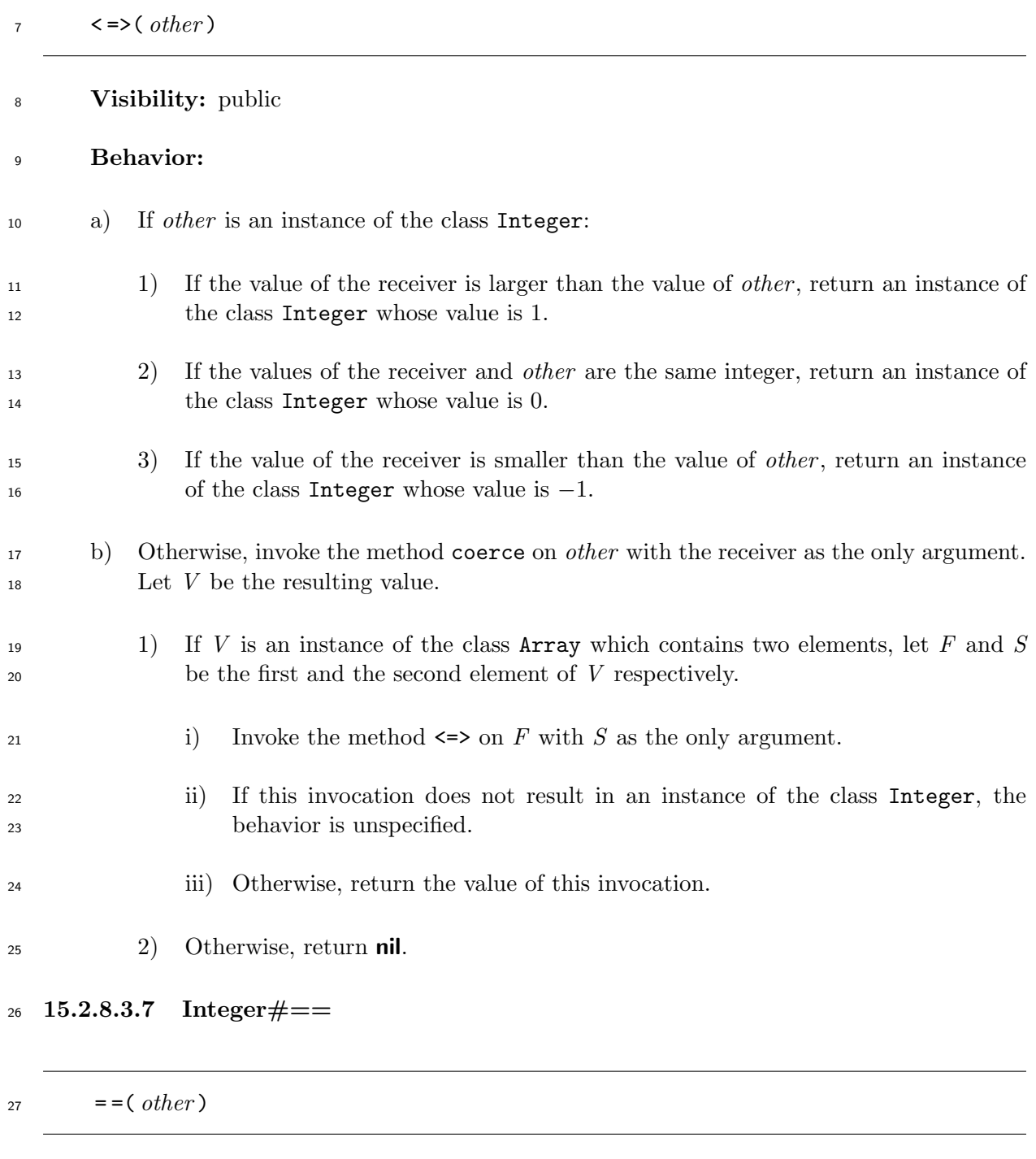

**Visibility:** public
### **Behavior:**

- a) If *other* is an instance of the class Integer:
- 1) If the values of the receiver and *other* are the same integer, return **true**.
- 2) Otherwise, return **false**.
- b) Otherwise, invoke the method == on *other* with the receiver as the argument. Return the resulting value of this invocation.

**15.2.8.3.8 Integer#˜**

8 ~

**Visibility:** public

 **Behavior:** The method returns an instance of the class Integer whose two's complement representation is the one's complement of the two's complement representation of the re-ceiver.

### **15.2.8.3.9 Integer#**&

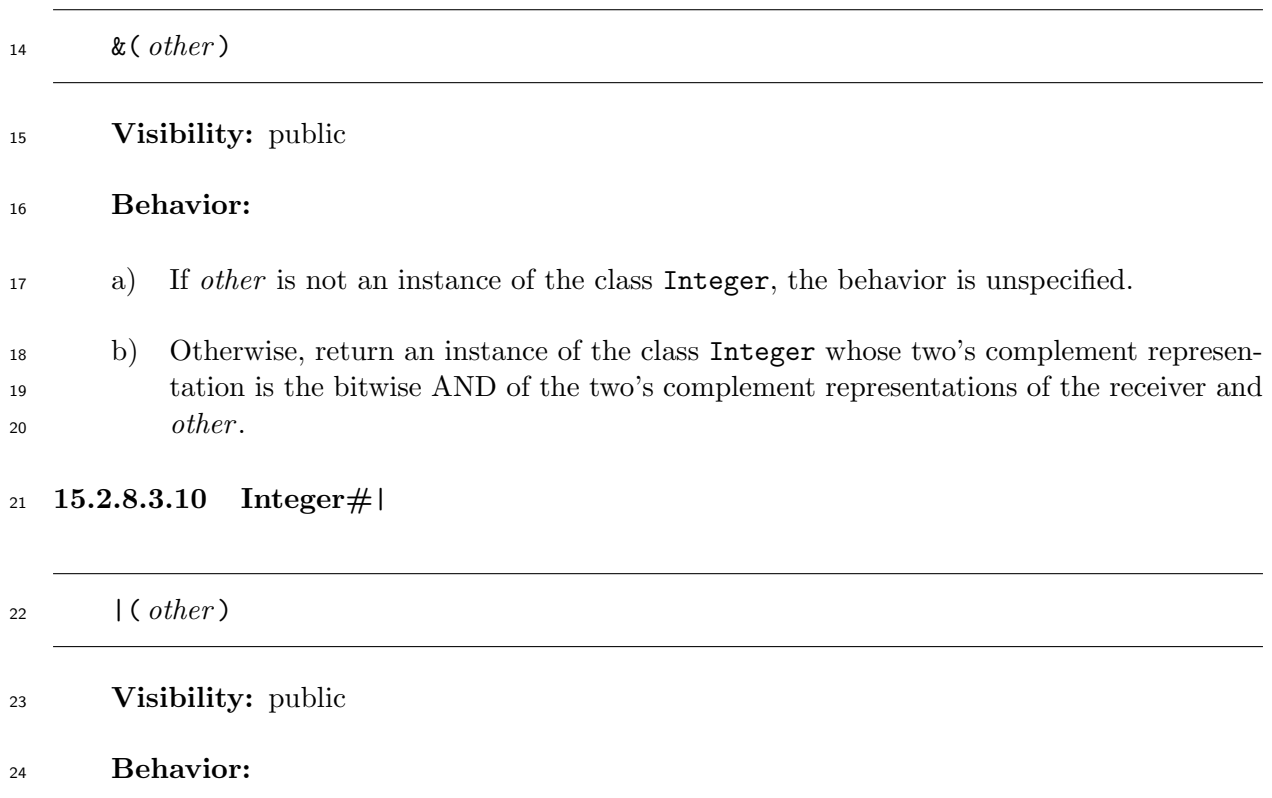

a) If *other* is not an instance of the class Integer, the behavior is unspecified.

 b) Otherwise, return an instance of the class Integer whose two's complement repre- sentation is the bitwise inclusive OR of the two's complement representations of the receiver and *other* .

### **15.2.8.3.11 Integer#ˆ**

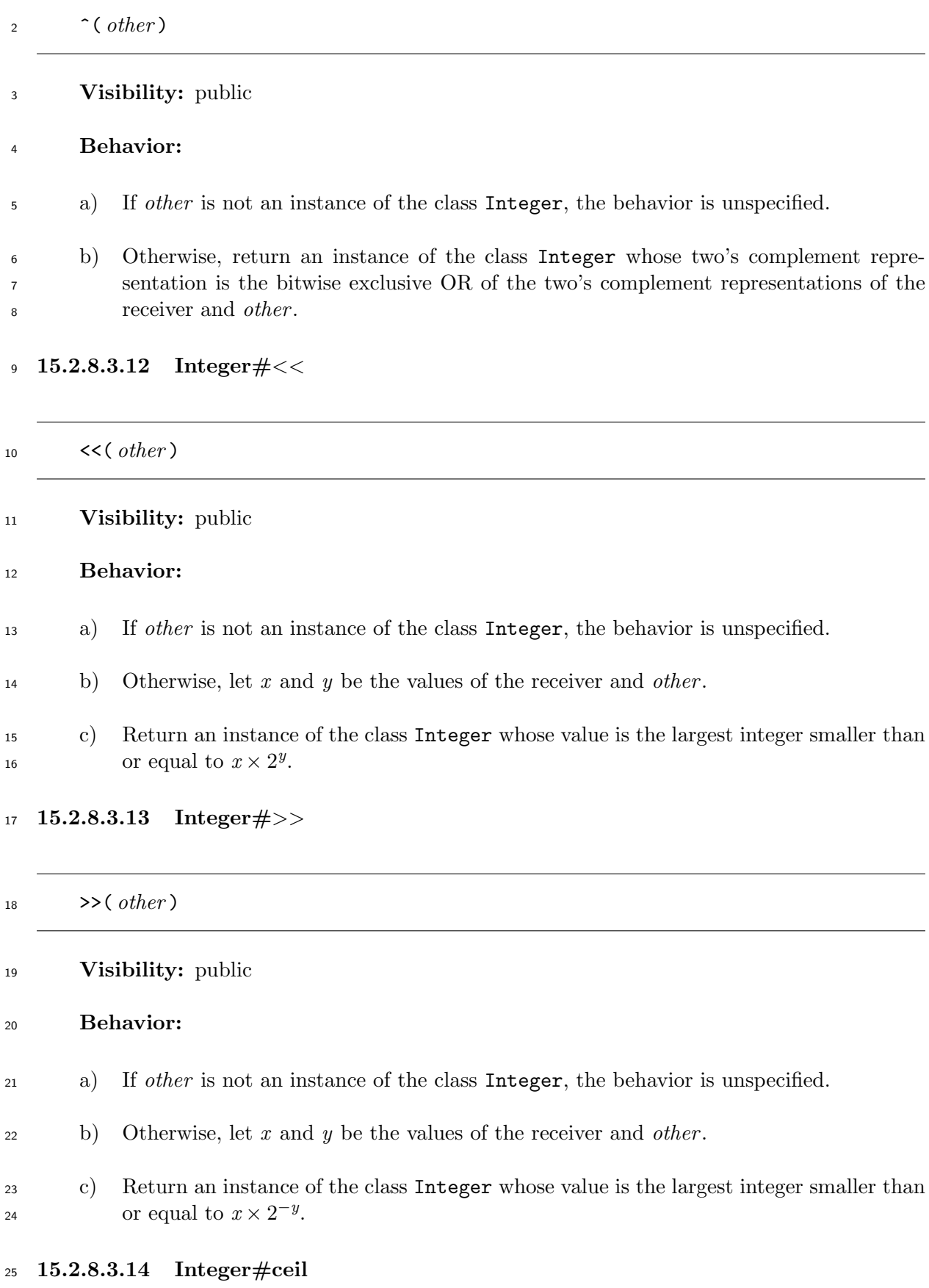

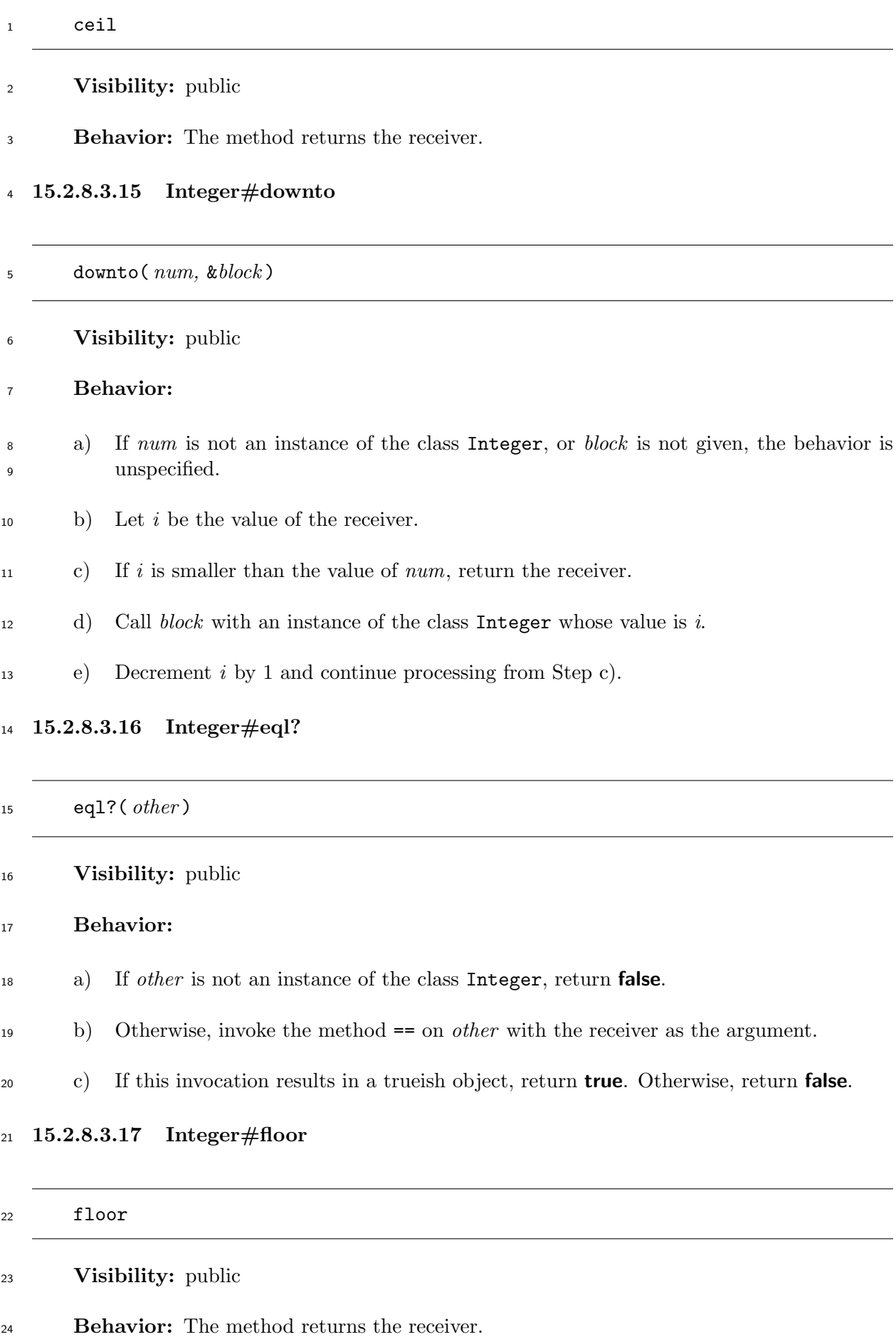

### **15.2.8.3.18 Integer#hash**

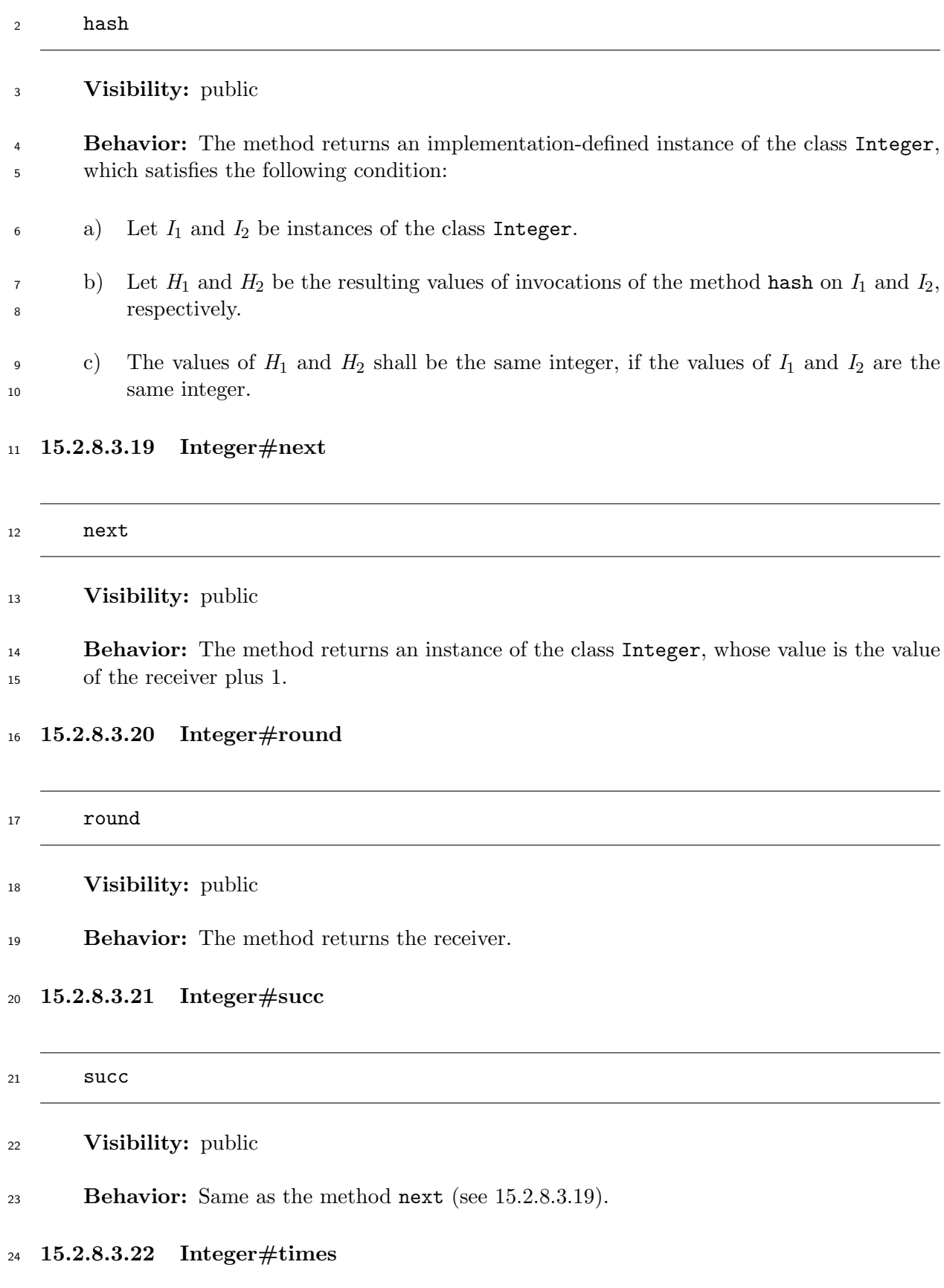

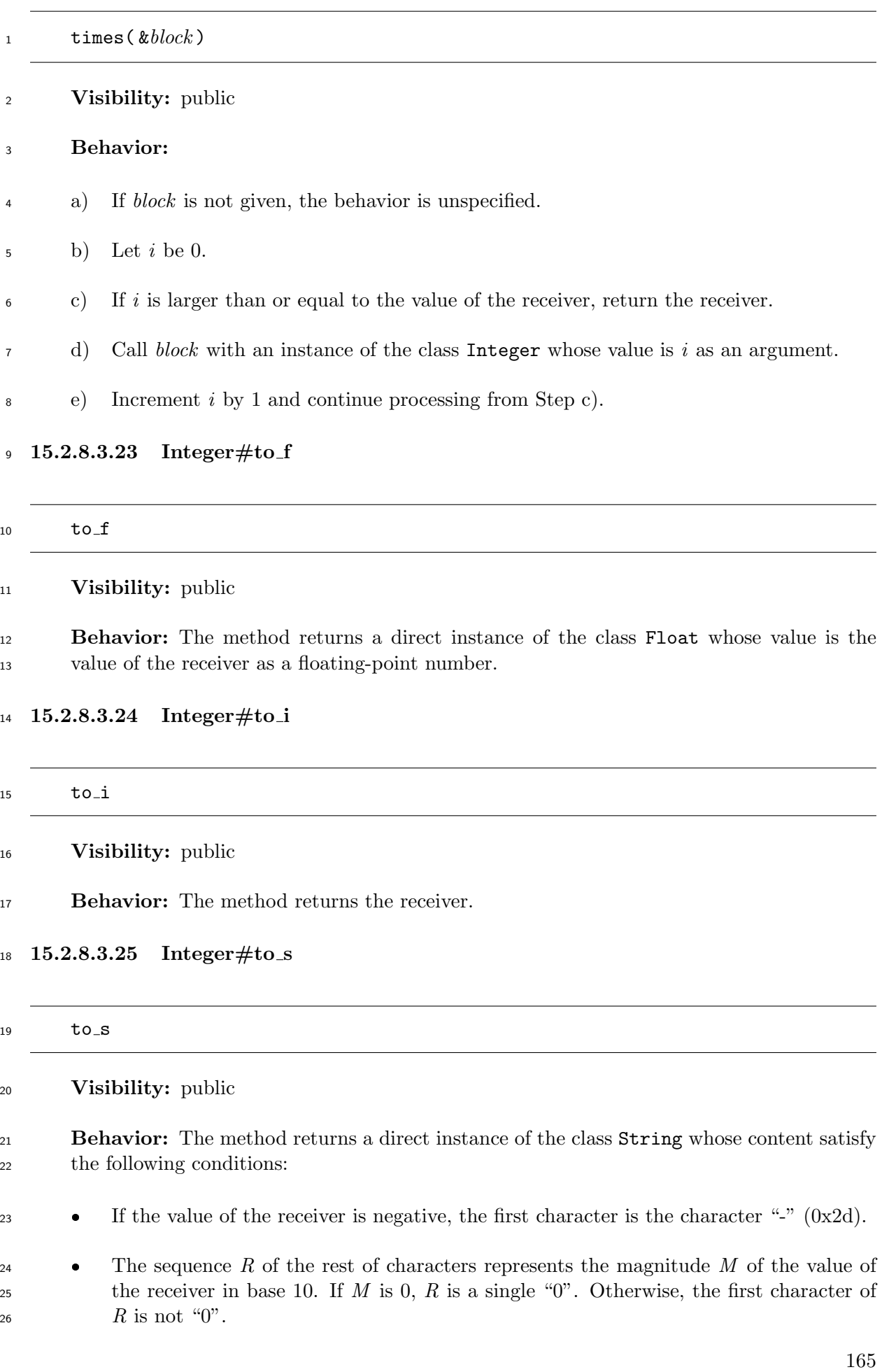

- EXAMPLE 1 123.to\_s returns "123".
- EXAMPLE 2 -123.to\_s returns "-123".

### **15.2.8.3.26 Integer#truncate**

- truncate
- **Visibility:** public
- **Behavior:** The method returns the receiver.
- **15.2.8.3.27 Integer#upto**
- upto( *num,* &*block* )
- **Visibility:** public
- **Behavior:**
- a) If *num* is not an instance of the class Integer, or *block* is not given, the behavior is unspecified.
- b) Let *i* be the value of the receiver.
- c) If *i* is larger than the value of *num*, return the receiver.
- d) Call *block* with an instance of the class Integer whose value is *i*.
- e) Increment *i* by 1 and continue processing from Step c).
- **15.2.9 Float**

### **15.2.9.1 General description**

Instances of the class Float represent floating-point numbers.

The precision of the value of an instance of the class Float is implementation-defined; however,

if the underlying system of a conforming processor supports IEC 60559, the representation of

an instance of the class Float shall be the 64-bit double format as specified in IEC 60559, 3.2.2.

 When an arithmetic operation involving floating-point numbers results in a value which cannot be represented exactly as an instance of the class Float, the result is rounded to the nearest representable value. If the two nearest representable values are equally near, which is chosen is implementation-defined.

If the underlying system of a conforming processor supports IEC 60559:

28  $\bullet$  If an arithmetic operation involving floating-point numbers results in NaN while invoking a method of the class Float, the behavior of the method is unspecified.

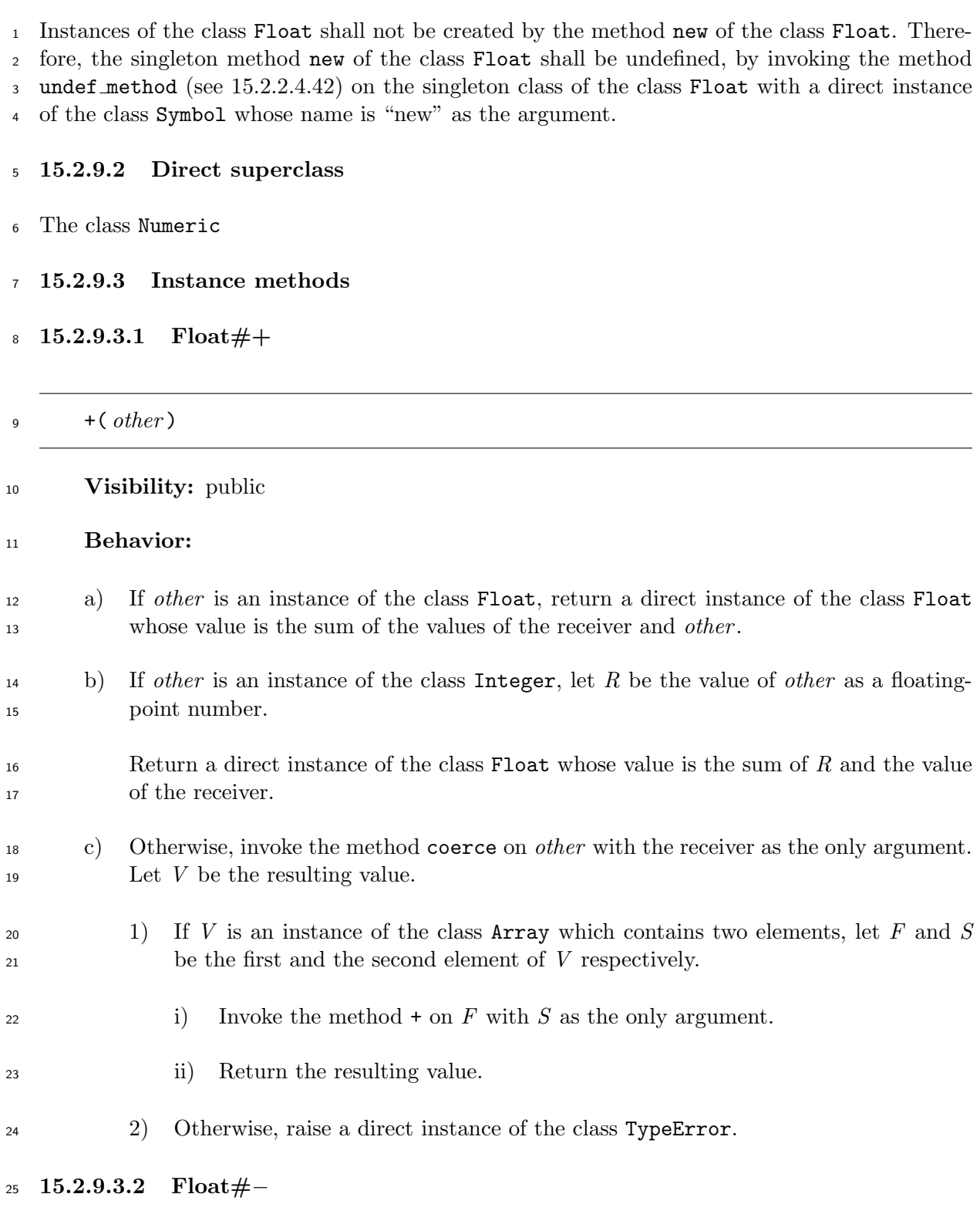

-( *other* )

### **Visibility:** public

### **Behavior:**

 a) If *other* is an instance of the class Float, return a direct instance of the class Float whose value is the result of subtracting the value of *other* from the value of the receiver.

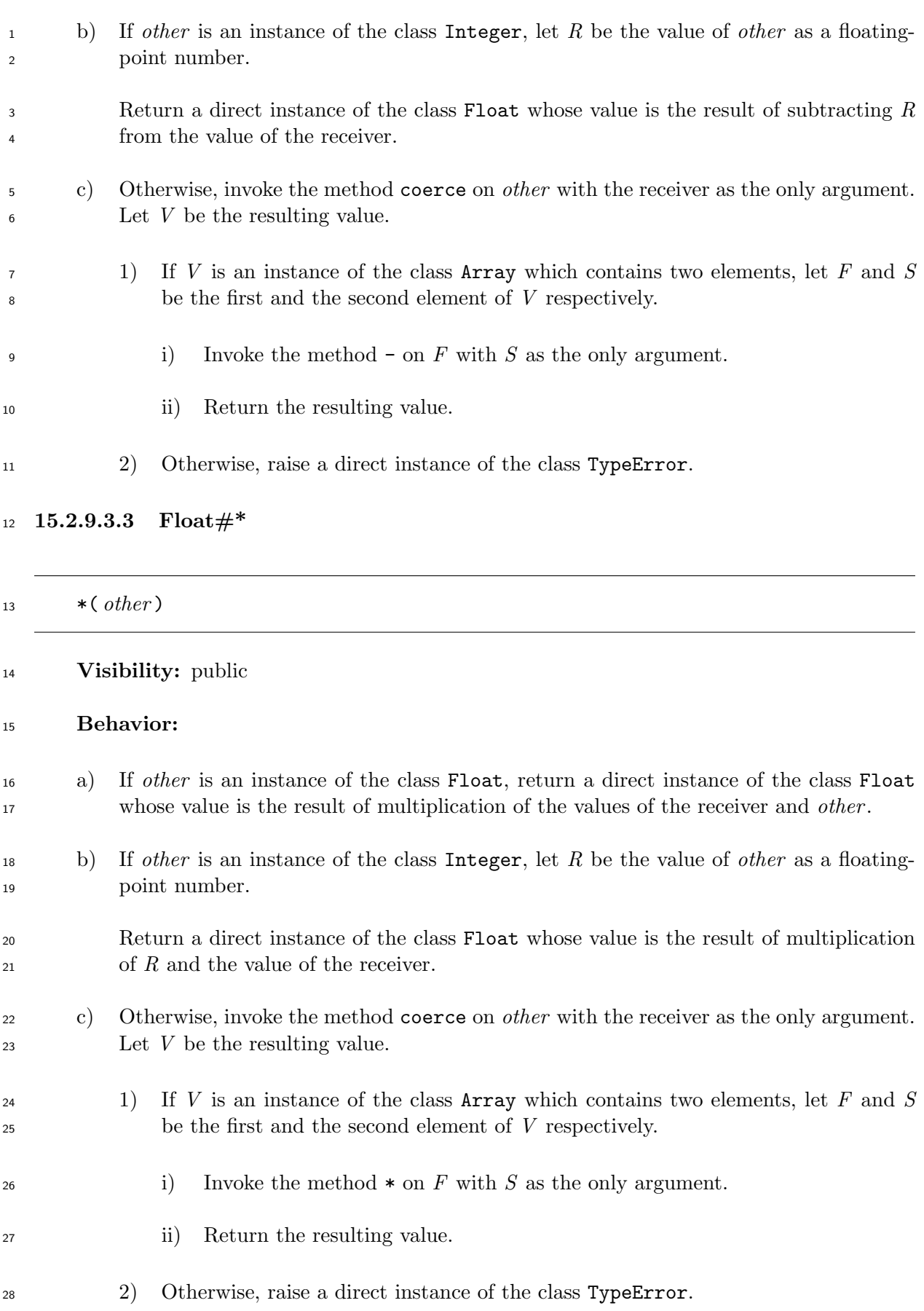

# /( *other* ) **Visibility:** public **Behavior:** a) If *other* is an instance of the class Float, return a direct instance of the class Float whose value is the value of the receiver divided by the value of *other* . b) If *other* is an instance of the class Integer, let *R* be the value of *other* as a floating- point number. Return a direct instance of the class Float whose value is the value of the receiver divided by *R*. c) Otherwise, invoke the method coerce on *other* with the receiver as the only argument. Let *V* be the resulting value. 1) If *V* is an instance of the class Array which contains two elements, let *F* and *S* be the first and the second element of *V* respectively. i) Invoke the method / on *F* with *S* as the only argument. ii) Return the resulting value. 2) Otherwise, raise a direct instance of the class TypeError. **15.2.9.3.5 Float#%**

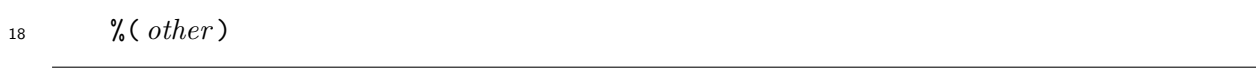

### **Visibility:** public

 **Behavior:** In the following steps, binary operators +, *−*, and *∗* represent floating-point arithmetic operations addition, subtraction, and multiplication which are used in the in- stance methods +, -, and \* of the class Float, respectively. The operator *∗* has a higher precedence than the operators + and *−*.

- a) If *other* is an instance of the class Integer or the class Float:
- Let *x* be the value of the receiver.
- 1) If *other* is an instance of the class Float, let *y* be the value of *other* . If *other* is an instance of the class Integer, let *y* be the value of *other* as a floating-point number.
- 29 i) Let *t* be the largest integer smaller than or equal to *x* divided by *y*.
- ii) Let *m* be *x − t ∗ y*.

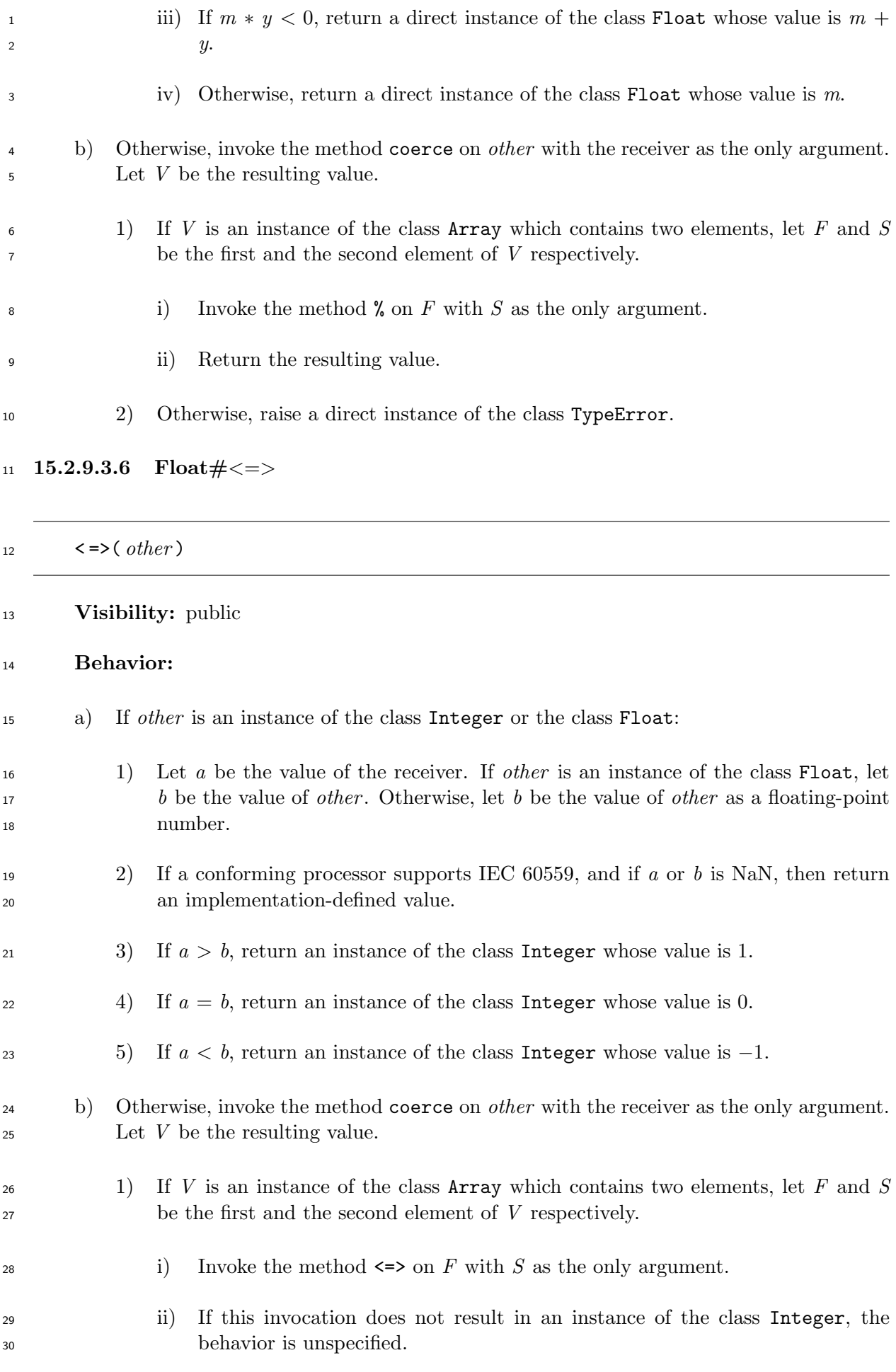

- <sup>1</sup> iii) Otherwise, return the value of this invocation.
- 2) Otherwise, return **nil**.
- **15.2.9.3.7 Float#==**

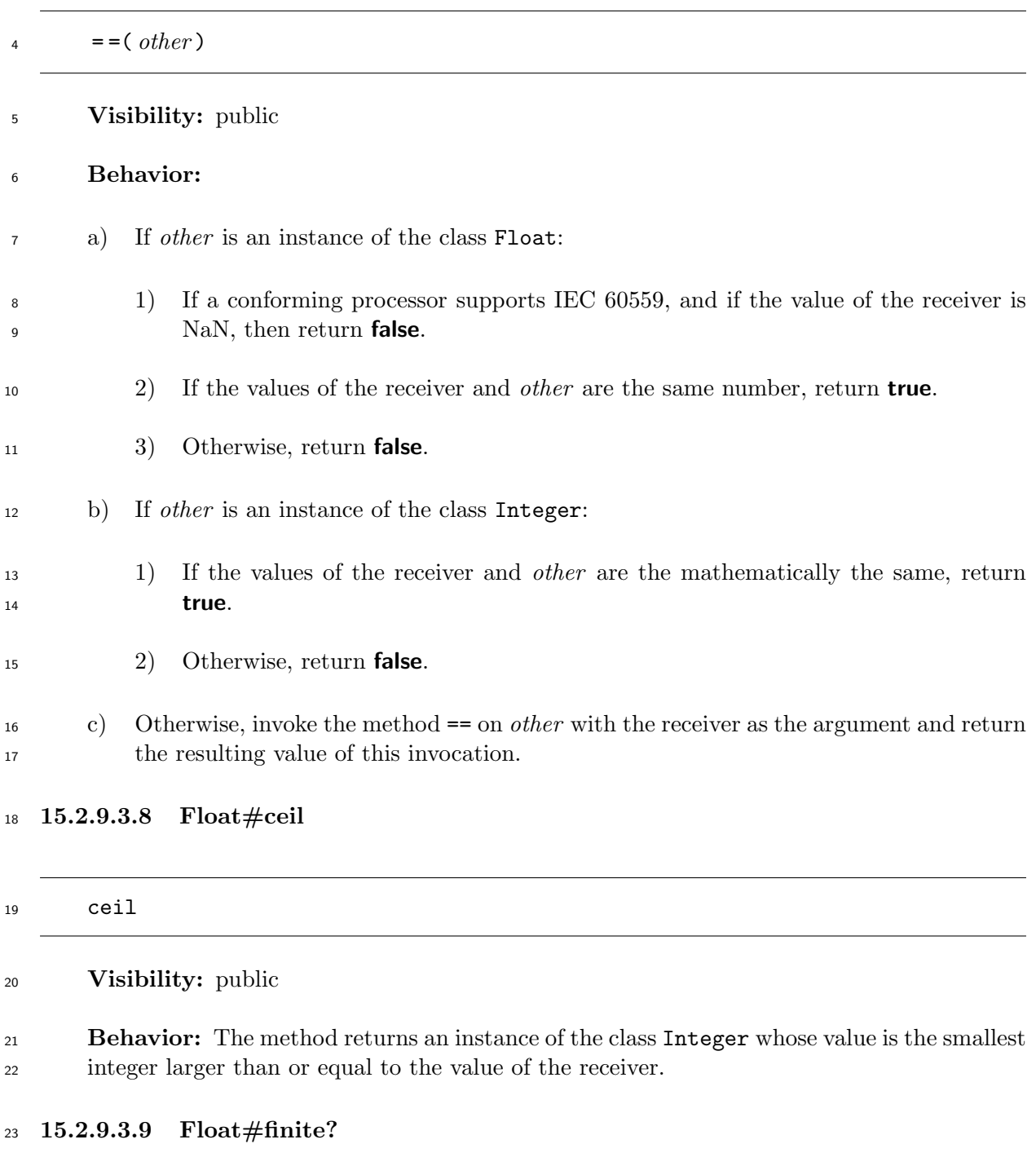

finite?

**Visibility:** public

- a) If the value of the receiver is a finite number, return **true**.
- b) Otherwise, return **false**.

### **15.2.9.3.10 Float#floor**

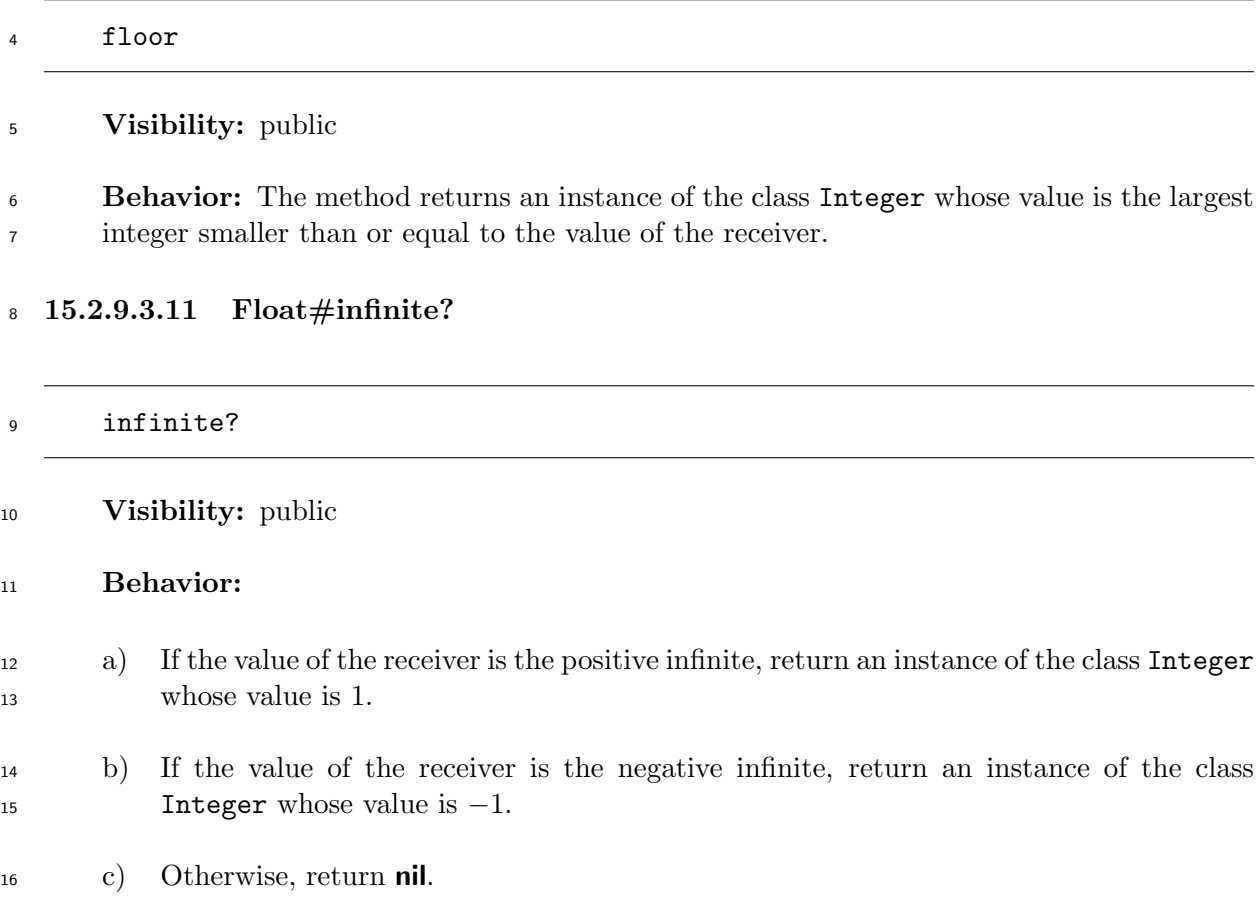

**15.2.9.3.12 Float#round**

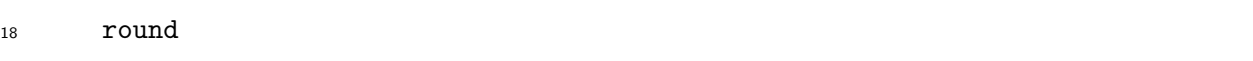

**Visibility:** public

 **Behavior:** The method returns an instance of the class Integer whose value is the nearest integer to the value of the receiver. If there are two integers equally distant from the value of the receiver, the one which has the larger absolute value is chosen.

**15.2.9.3.13 Float#to f**

to f

**Visibility:** public

**Behavior:** The method returns the receiver.

to  $i$ 

### **Visibility:** public

**Behavior:** The method returns an instance of the class Integer whose value is the integer part of the receiver.

### **15.2.9.3.15 Float#truncate**

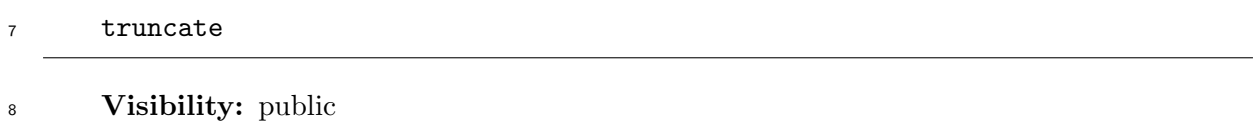

**Behavior:** Same as the method to i (see 15.2.9.3.14).

### **15.2.10 String**

### **15.2.10.1 General description**

 Instances of the class String represent sequences of characters. The sequence of characters represented by an instance of the class String is called the *content* of that instance.

 An instance of the class String which does not contain any character is said to be *empty*. An instance of the class String shall be empty when it is created by Step b) of the method new of the class Class.

 The notation "an instance of the class Object which represents the ch[ara](#page-169-0)cter  $C$ " means either of the following:

- An instance of the class Integer whose value is the character code of *C*.
- 20 An instance of the class String whose content is the single character *C*.

 A conforming processor shall choose one of the above representations and use the same repre-sentation wherever this notation is used.

23 Characters of an instance of the class String have their indices counted up from 0. The notation <sup>24</sup> "the *n*th character of an instance of the class **String**" means the character of the instance whose index is *n*.

### **15.2.10.2 Direct superclass**

The class Object

### **15.2.10.3 Included modules**

The following modules are included in the class String.

### Comparable

### <sup>1</sup> **15.2.10.4 Upper-case and lower-case characters**

- <sup>2</sup> Some methods of the class String handle upper-case and lower-case characters. The correspon-
- <sup>3</sup> dence between upper-case and lower-case characters is given in Table 3.

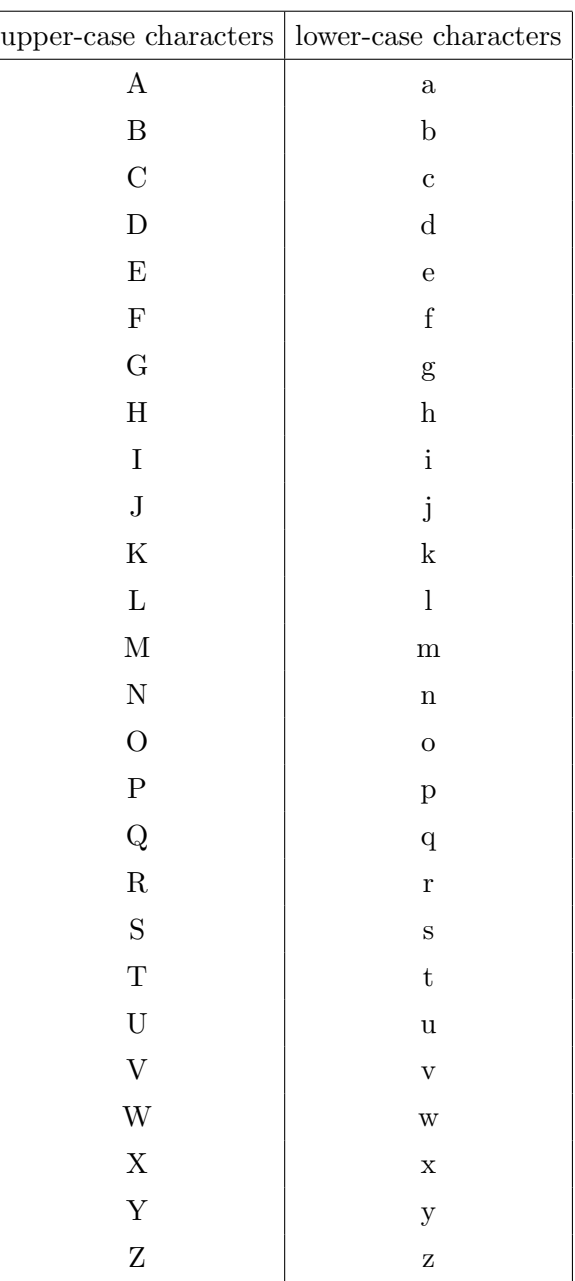

### **Table 3 – The correspondence between upper-case and lower-case characters**

### <sup>4</sup> **15.2.10.5 Instance methods**

<sup>5</sup> **15.2.10.5.1 String#\***

<sup>6</sup> \*( *num* )

<sup>7</sup> **Visibility:** public

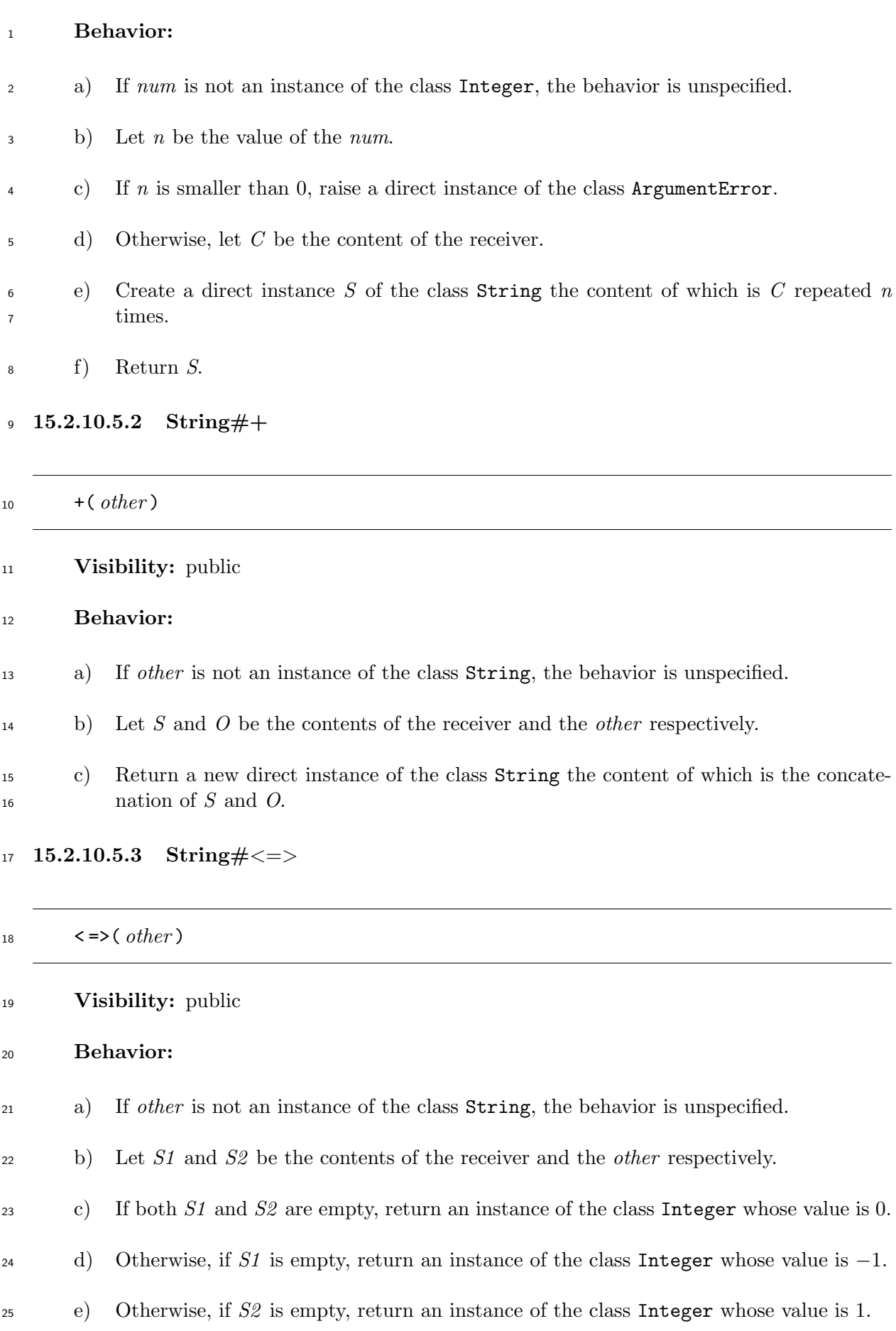

f) Let *a*, *b* be the character codes of the first characters of *S1* and *S2* respectively.

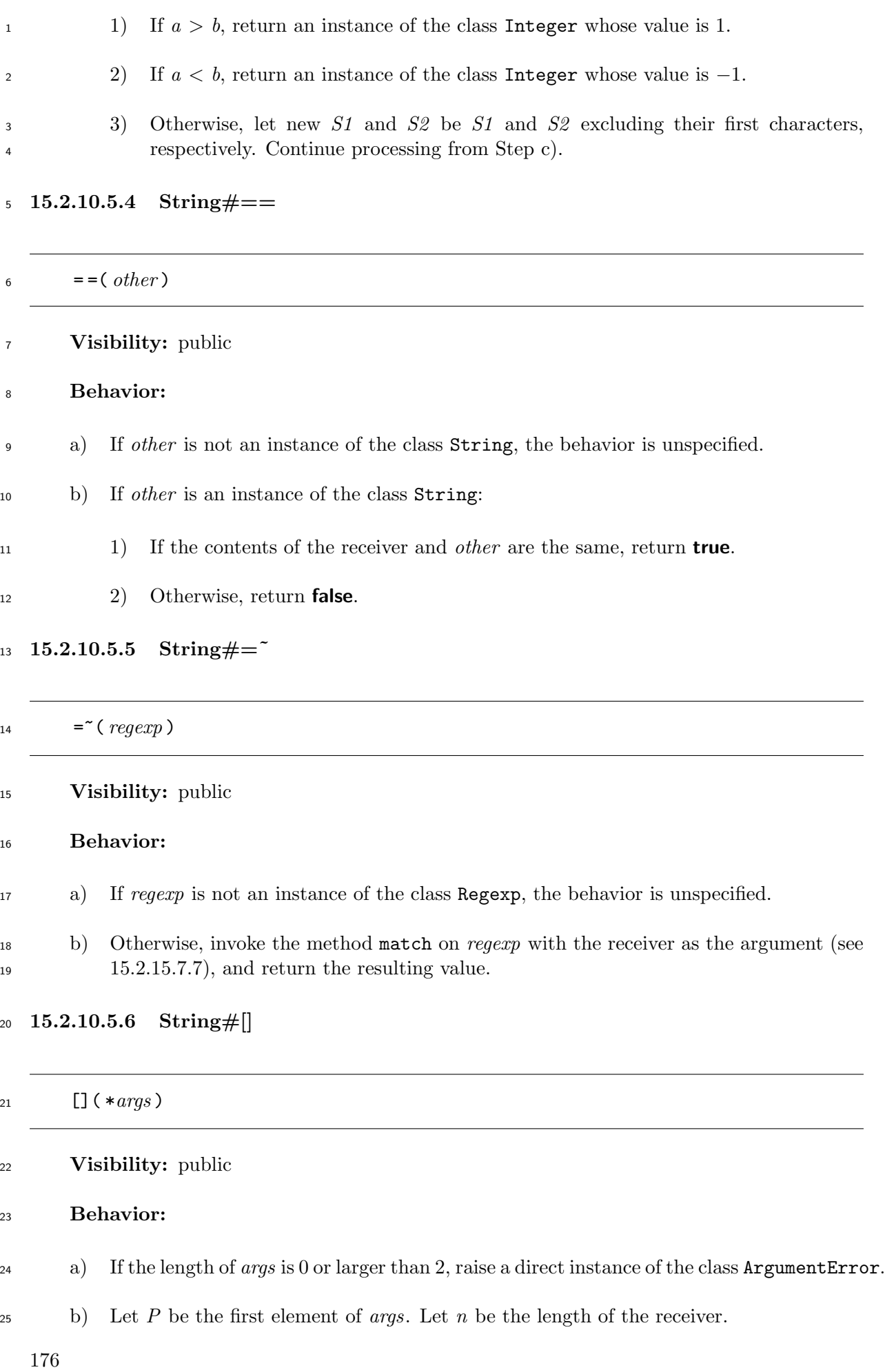

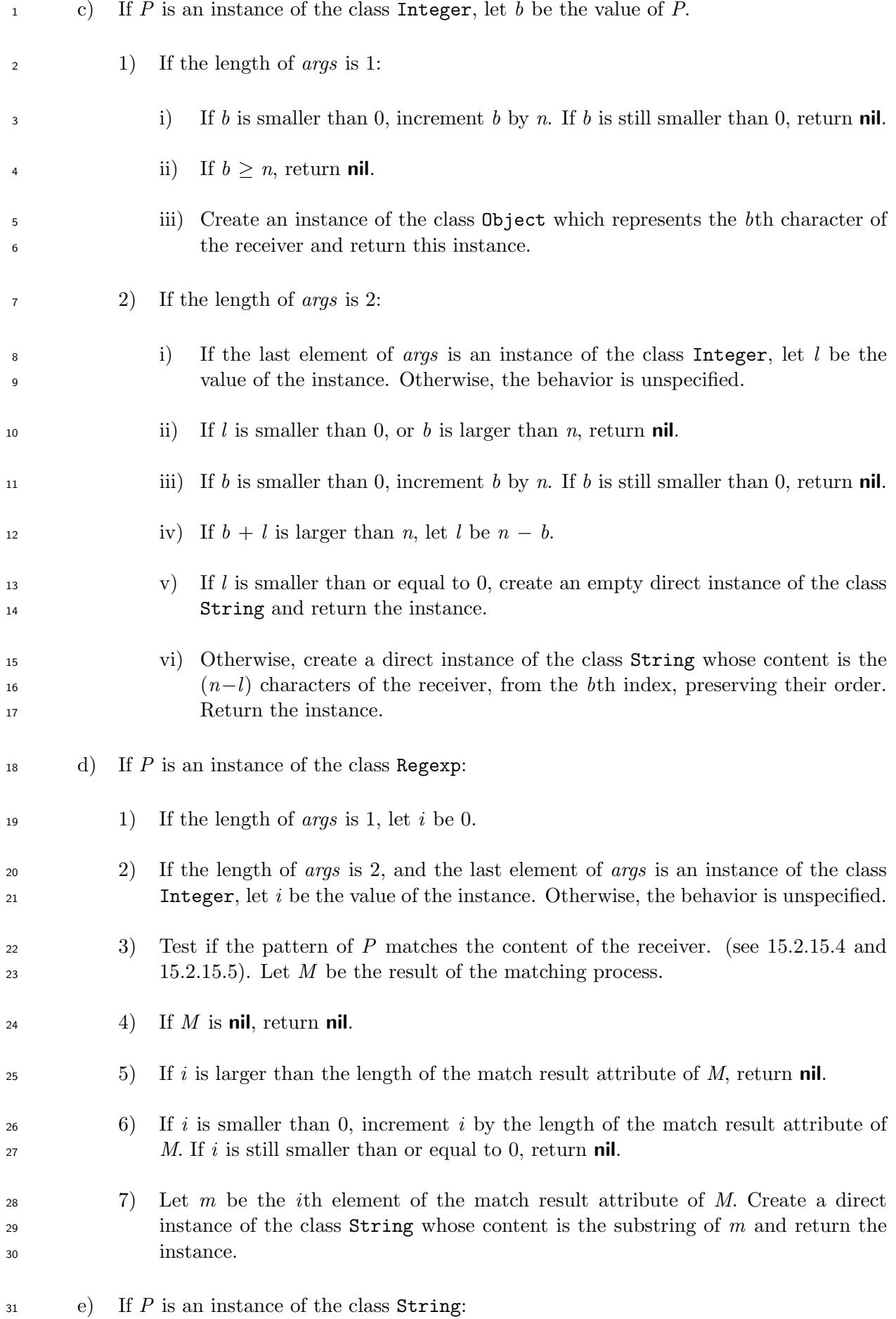

- 1) If the length of *args* is 2, the behavior is unspecified.
- 2) If the receiver includes the content of *P* as a substring, create a direct instance of the class String whose content is equal to the content of *P* and return the instance.
- 3) Otherwise, return **nil**.
- f) Otherwise, the behavior is unspecified.

### **15.2.10.5.7 String#capitalize**

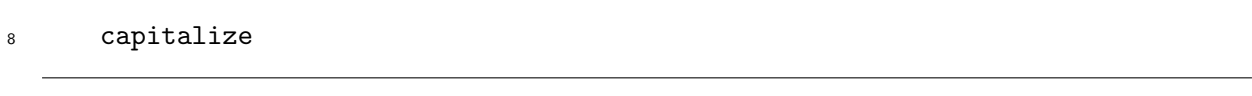

### **Visibility:** public

 **Behavior:** The method returns a new direct instance of the class String which contains all the characters of the receiver, except:

- If the first character of the receiver is a lower-case character, the first character of the resulting instance is the corresponding upper-case character.
- 14 **If the** *i***th character of the receiver (where**  $i > 0$ **) is an upper case character, the** *i***th** character of the resulting instance is the corresponding lower-case character.

### **15.2.10.5.8 String#capitalize!**

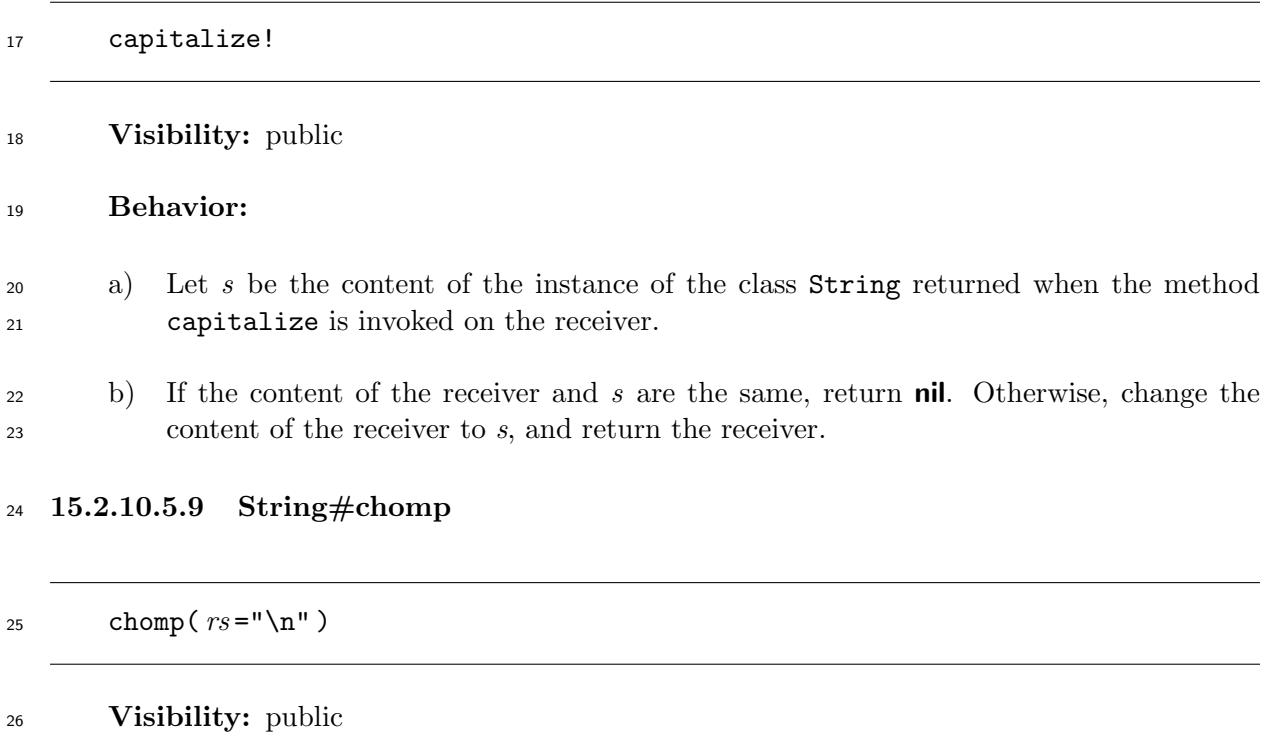

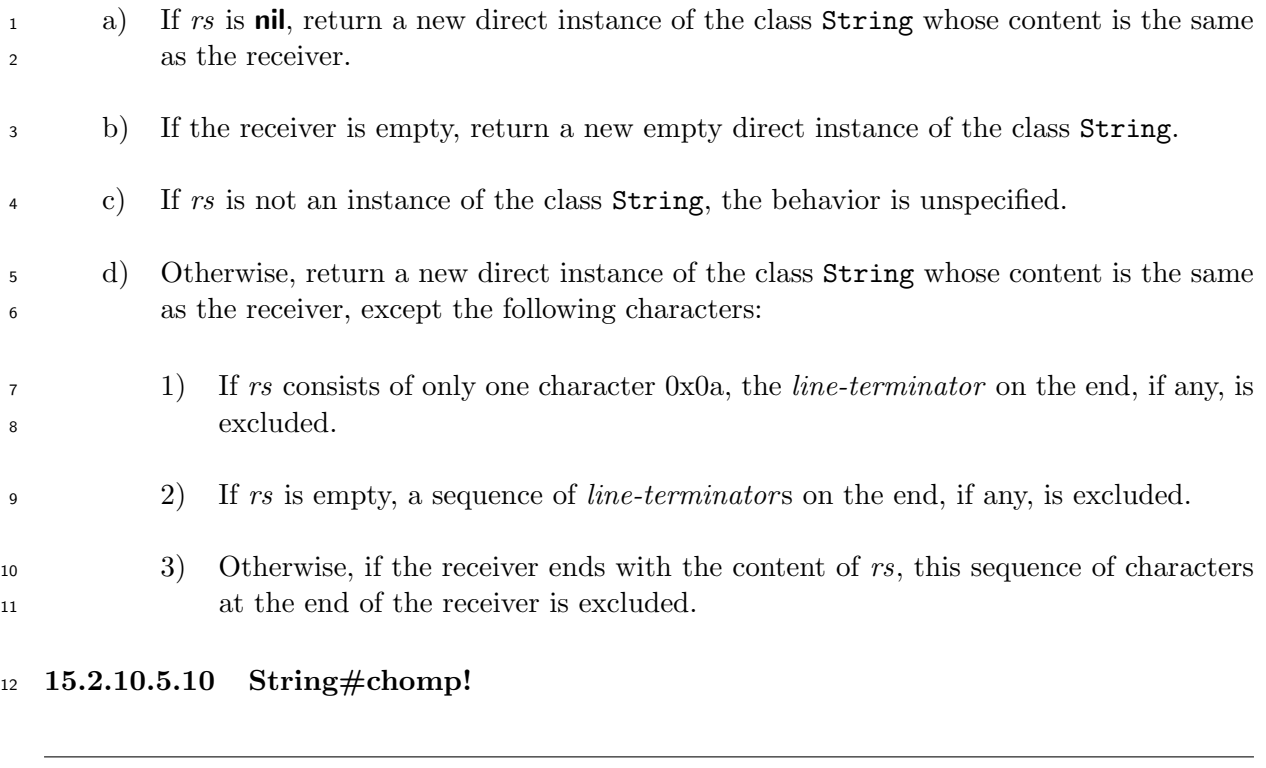

# 13 chomp!  $(rs = "\n")$

## **Visibility:** public

### **Behavior:**

- a) Let *s* be the content of the instance of the class String returned when the method chomp is invoked on the receiver with *rs* as the argument.
- b) If the content of the receiver and *s* are the same, return **nil**. Otherwise, change the content of the receiver to *s*, and return the receiver.
- **15.2.10.5.11 String#chop**

 chop **Visibility:** public **Behavior:** a) If the receiver is empty, return a new empty direct instance of the class String. b) Otherwise, create a new direct instance of the class String whose content is the receiver without the last character and return this instance. If the last character is 0x0a, and the character just before the 0x0a is 0x0d, the 0x0d is also dropped.

**15.2.10.5.12 String#chop!**

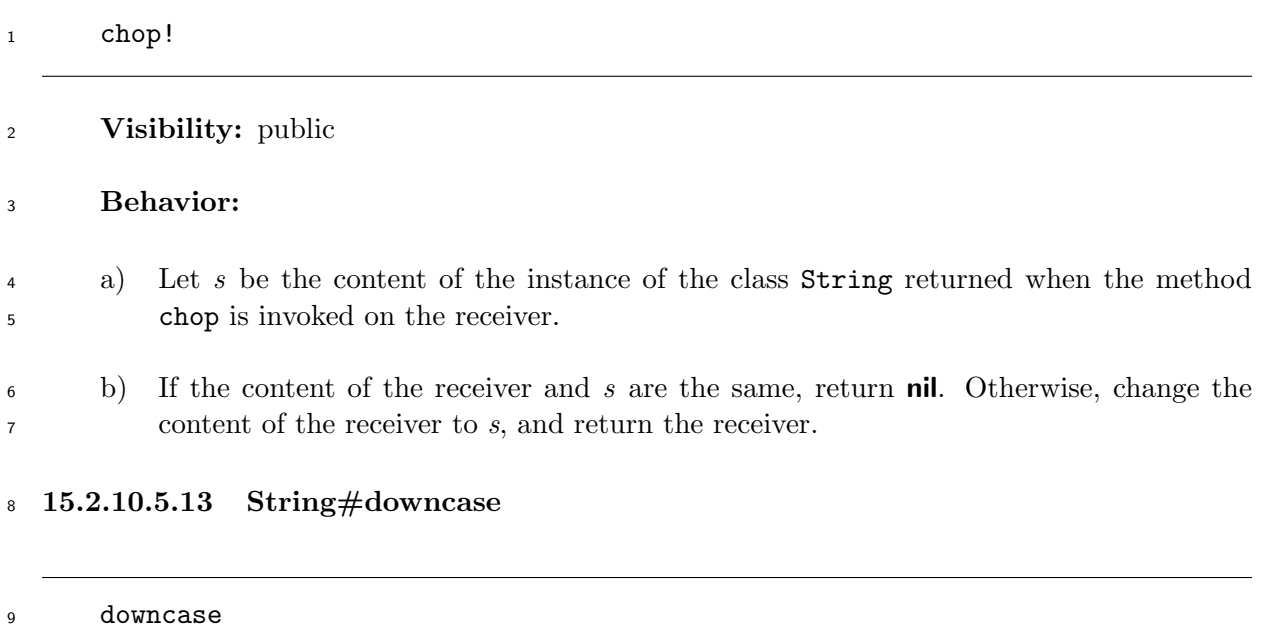

**Visibility:** public

 **Behavior:** The method returns a new direct instance of the class String which contains <sup>12</sup> all the characters of the receiver, with the upper-case characters replaced with the corre-sponding lower-case characters.

### **15.2.10.5.14 String#downcase!**

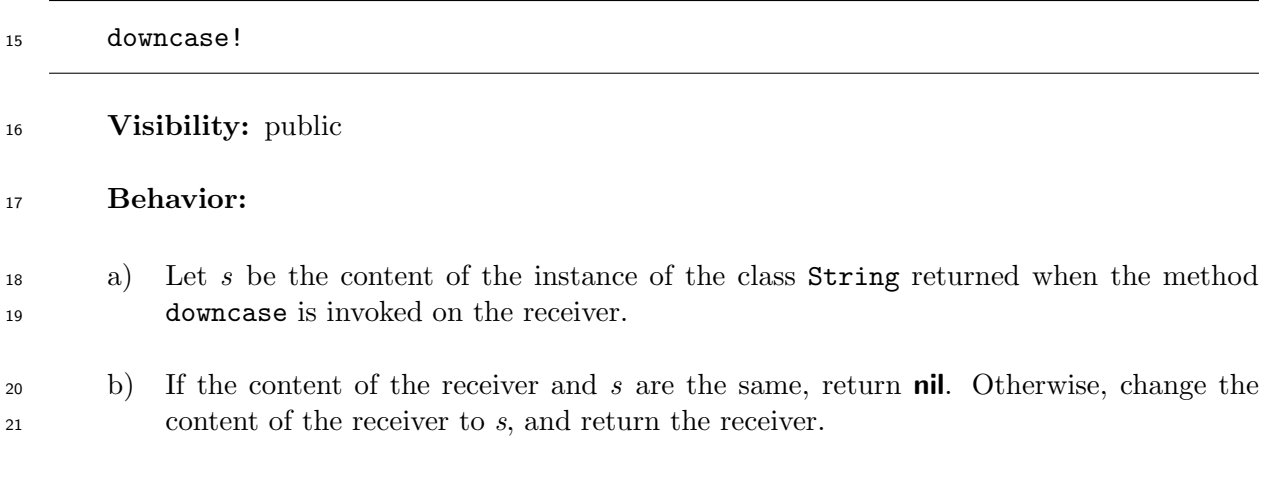

### **15.2.10.5.15 String#each line**

each line( &*block* )

**Visibility:** public

**Behavior:** Let *s* be the content of the receiver. Let *c* be the first character of *s*.

a) If *block* is not given, the behavior is unspecified.

<span id="page-200-0"></span>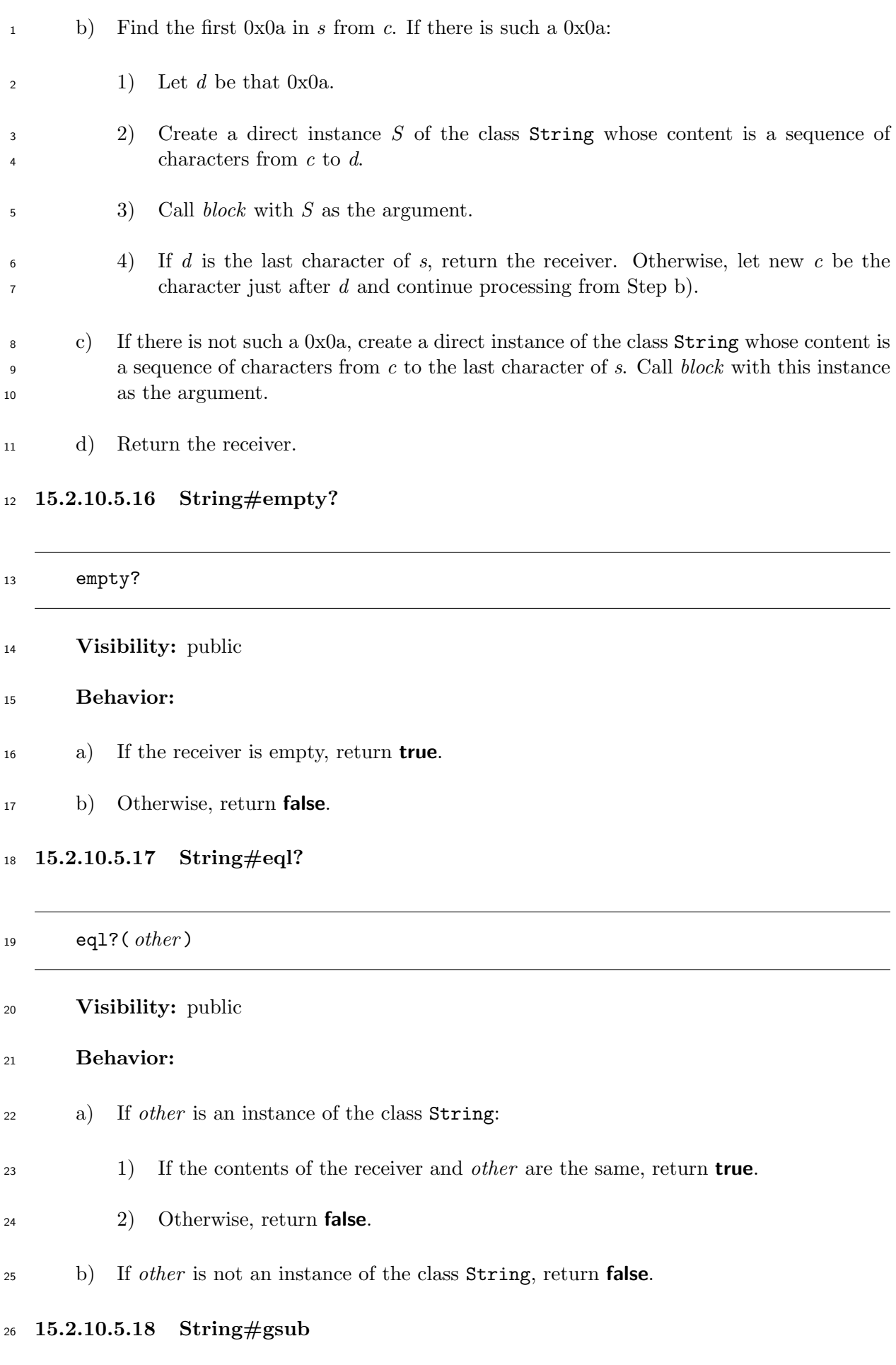

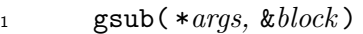

### **Visibility:** public

- a) If the length of *args* is 0 or larger than 2, or the length of *args* is 1 and *block* is not given, raise a direct instance of the class ArgumentError.
- b) Let *P* be the first element of *args*. If *P* is not an instance of the class Regexp, or the length of *args* is 2 and the last element of *args* is not an instance of the class String, the behavior is unspecified.
- c) Let *S* be the content of the receiver, and let *l* be the length of *S*.
- d) Let *L* be an empty list and let *n* be an integer 0.
- e) Test if the pattern of *P* matches *S* from the index *n* (see 15.2.15.4 and 15.2.15.5). Let <sup>12</sup> *M* be the result of the matching process.
- f) If *M* is **nil**, append to *L* the substring of *S* beginning at the *n*th character up to the last character of *S*.
- g) Otherwise:
- 1) If the length of *args* is 1:
- i) Call *block* with a new direct instance of the class String whose content is the matched substring of *M* as the argument.
- ii) Let *V* be the resulting value of this call. If *V* is not an instance of the class String, the behavior is unspecified.
- 2) Let *pre* be the pre-match (see 15.2.16.1) of *M*. Append to *L* the substring of *pre* beginning at the *n*th character up to the last character of *pre*, unless *n* is larger than the index of the last character of *pre*.
- 3) If the length of *args* is 1, appe[nd the con](#page-250-0)tent of *V* to *L*. If the length of *args* is 2, append to *L* the content of the last element of *args*.
- 4) Let *post* be the post-match (see 15.2.16.1) of *M*. Let *i* be the index of the first character of *post* within *S*.
- i) If *i* is equal to *n*, i.e. if *P* m[atched an](#page-250-0) empty string:
- <sup>29</sup> I) Append to *L* a new direct instance of the class **String** whose content is the *i*th character of *S*.

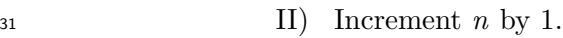

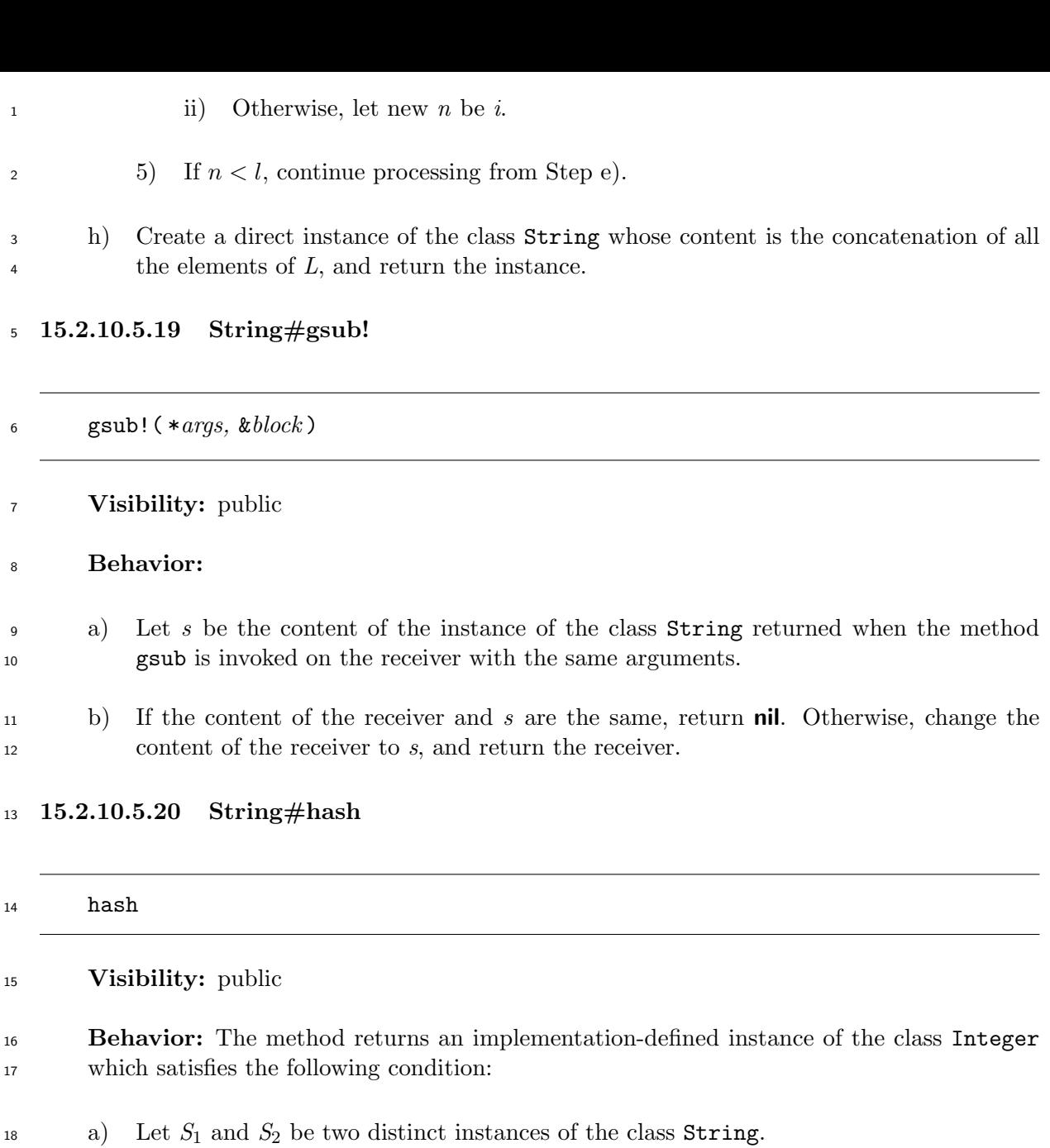

- b) Let *H*<sup>1</sup> and *H*<sup>2</sup> be the resulting values of the invocations of the method hash on *S*<sup>1</sup> and *S*<sup>2</sup> respectively.
- c) If *S*<sup>1</sup> and *S*<sup>2</sup> has the same content, the values of *H*<sup>1</sup> and *H*<sup>2</sup> shall be the same integer.
- **15.2.10.5.21 String#include?**

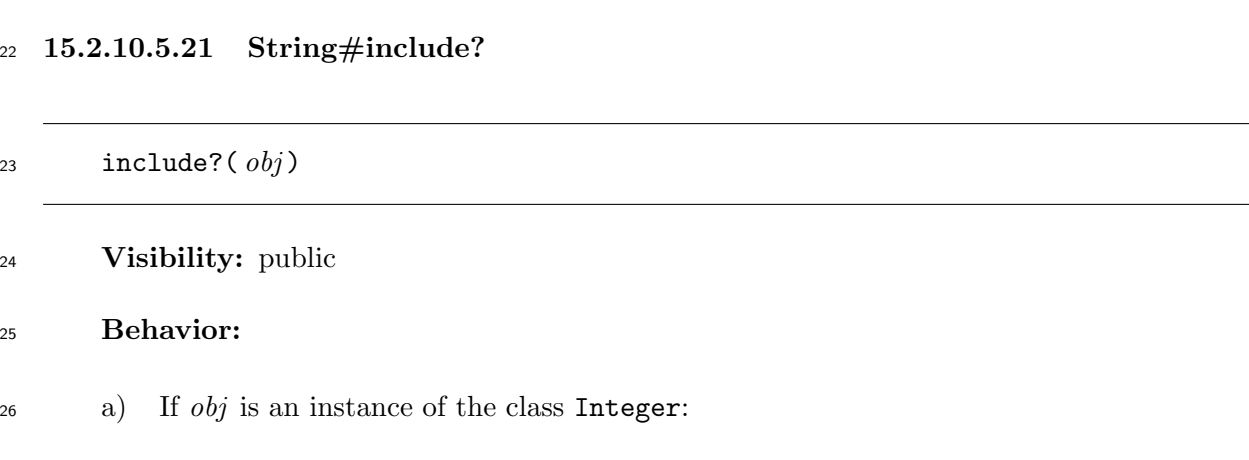

 If the receiver includes the character whose character code is the value of *obj*, return **true**. Otherwise, return **false**.

- b) If *obj* is an instance of the class String:
- If there exists a substring of the receiver whose sequence of characters is the same as the content of *obj*, return **true**. Otherwise, return **false**.
- c) Otherwise, the behavior is unspecified.

### **15.2.10.5.22 String#index**

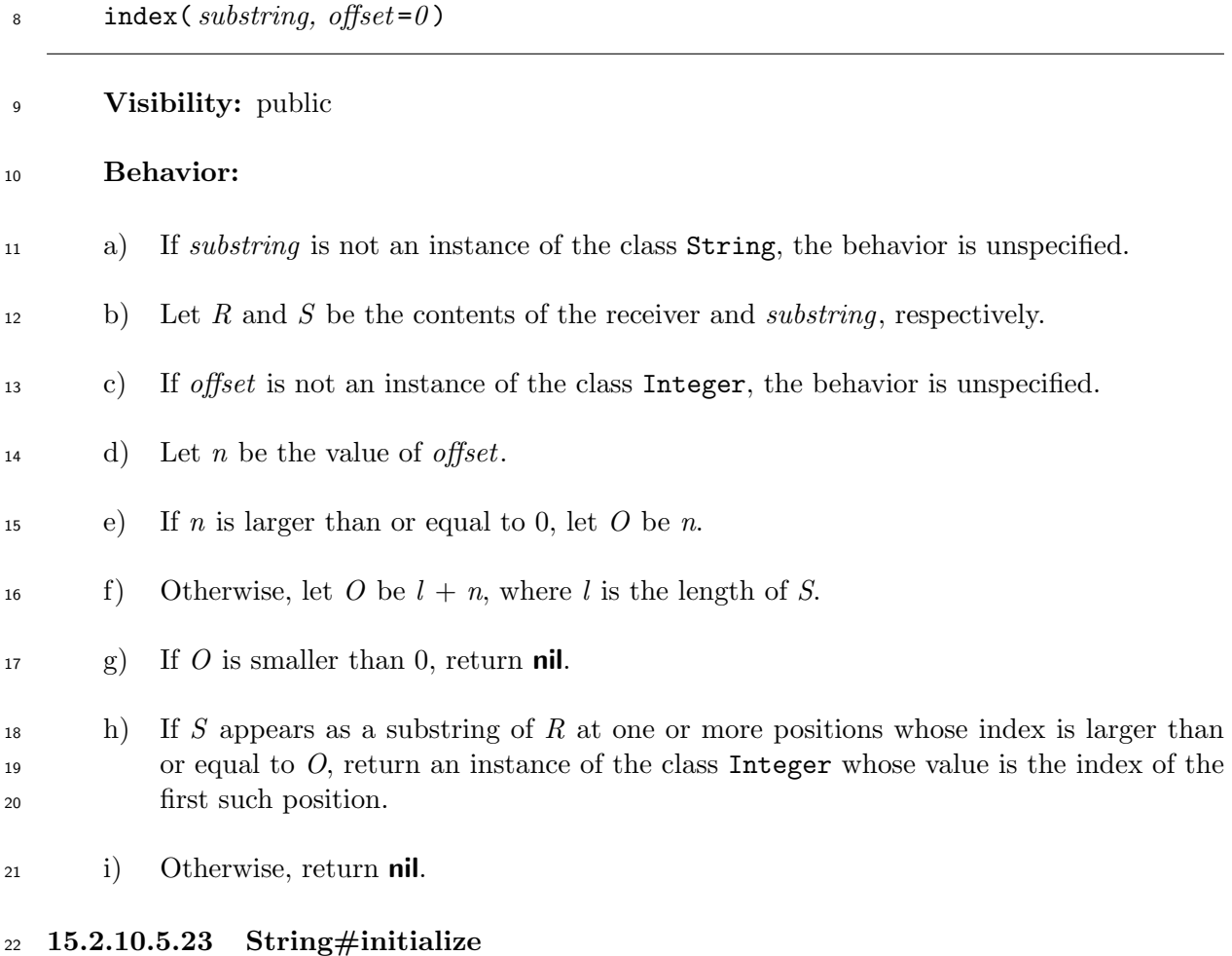

### initialize( *str* ="" )

### **Visibility:** private

- a) If *str* is not an instance of the class String, the behavior is unspecified.
- b) Otherwise, initialize the content of the receiver to the same sequence of characters as the content of *str* .

c) Return an implementation-defined value.

### **15.2.10.5.24 String#initialize copy**

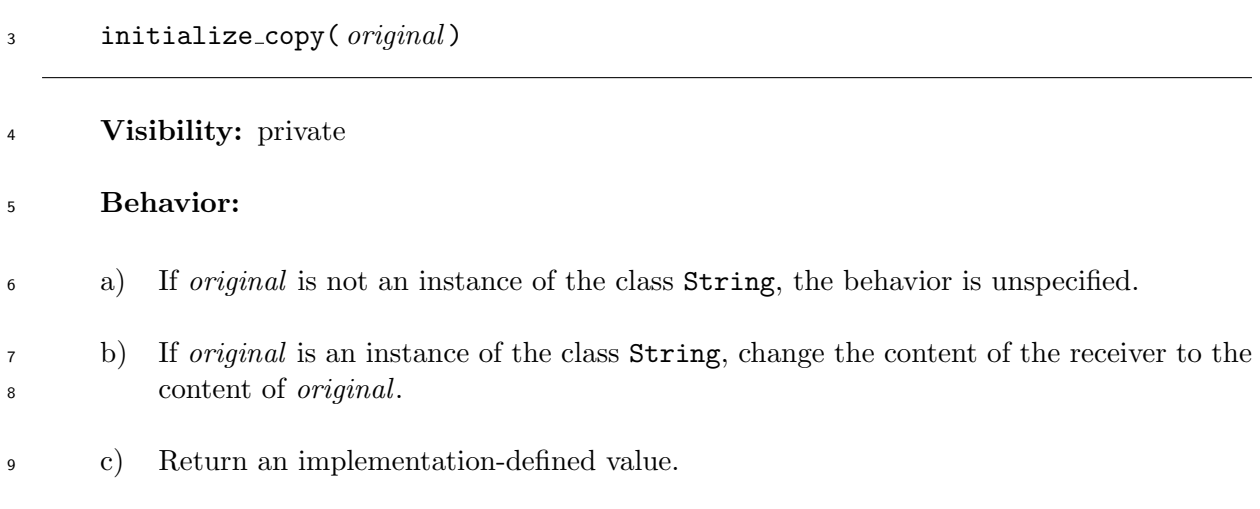

### **15.2.10.5.25 String#intern**

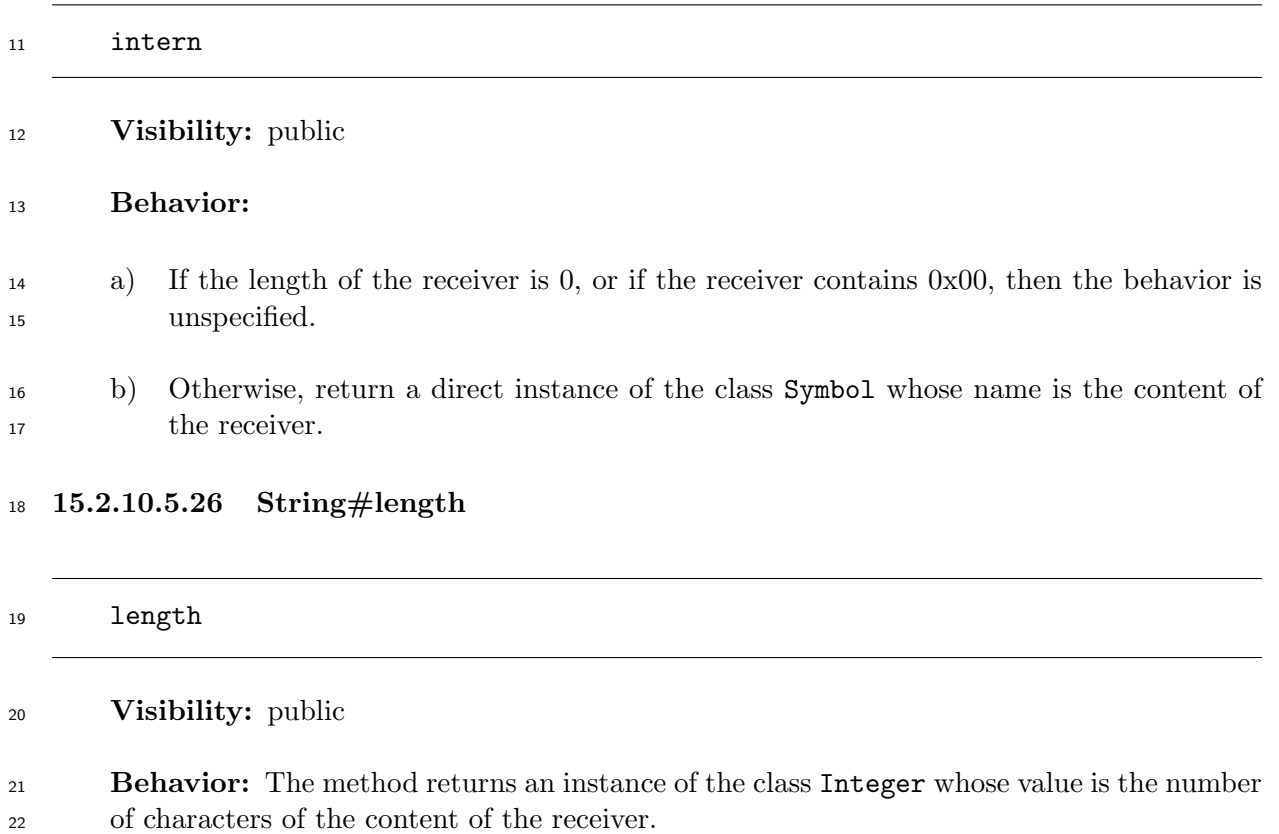

### **15.2.10.5.27 String#match**

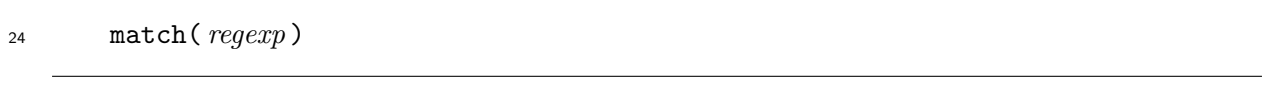

**Visibility:** public

### **Behavior:**

- a) If *regexp* is an instance of the class Regexp, let *R* be *regexp*.
- b) Otherwise, if *regexp* is an instance of the class String, create a direct instance of the class Regexp by invoking the method new on the class Regexp with *regexp* as the  $\alpha$ <sub>5</sub> argument. Let *R* be the instance of the class Regexp.
- c) Otherwise, the behavior is unspecified.
- d) Invoke the method match on *R* with the receiver as the argument.
- e) Return the resulting value of the invocation.

### **15.2.10.5.28 String#replace**

replace( *other* )

### **Visibility:** public

**Behavior:** Same as the method initialize\_copy (see 15.2.10.5.24).

### **15.2.10.5.29 String#reverse**

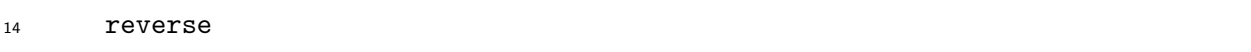

### **Visibility:** public

**Behavior:** The method returns a new direct instance of the class String which contains <sup>17</sup> all the characters of the content of the receiver in the reverse order.

### **15.2.10.5.30 String#reverse!**

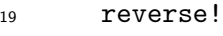

**Visibility:** public

### **Behavior:**

- a) Change the content of the receiver to the content of the resulting instance of the class String when the method reverse is invoked on the receiver.
- b) Return the receiver.

### **15.2.10.5.31 String#rindex**

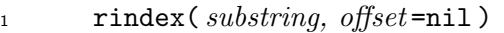

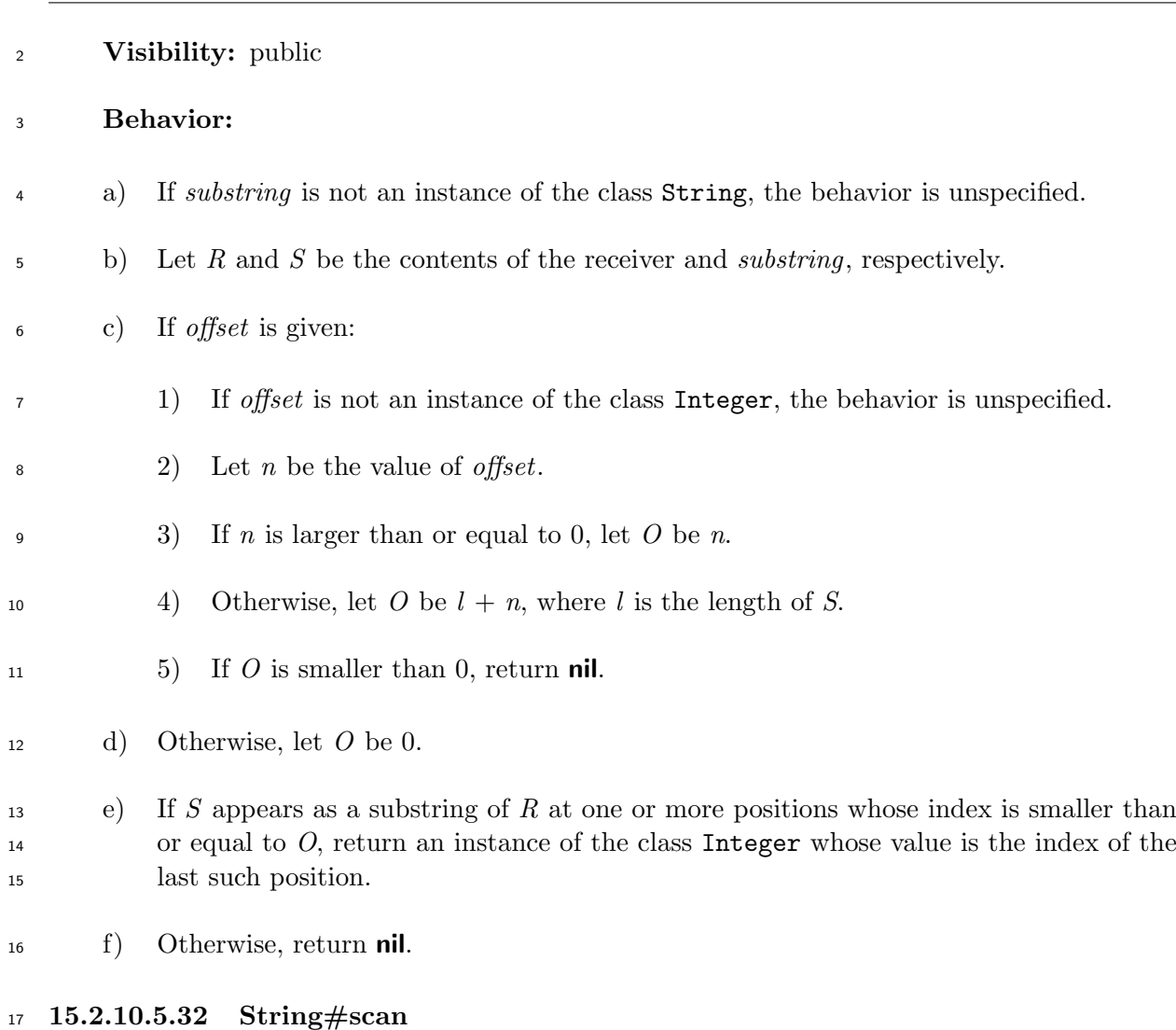

scan( *reg,* &*block* )

**Visibility:** public

- **Behavior:**
- a) If *reg* is not an instance of the class Regexp, the behavior is unspecified.
- b) If *block* is not given, create an empty direct instance *A* of the class Array.
- c) Let *S* be the content of the receiver, and let *l* be the length of *S*.
- d) Let *n* be an integer 0.
- e) Test if the pattern of *reg* matches *S* from the index *n* (see 15.2.15.4 and 15.2.15.5). Let <sup>26</sup> *M* be the result attribute of the matching process.

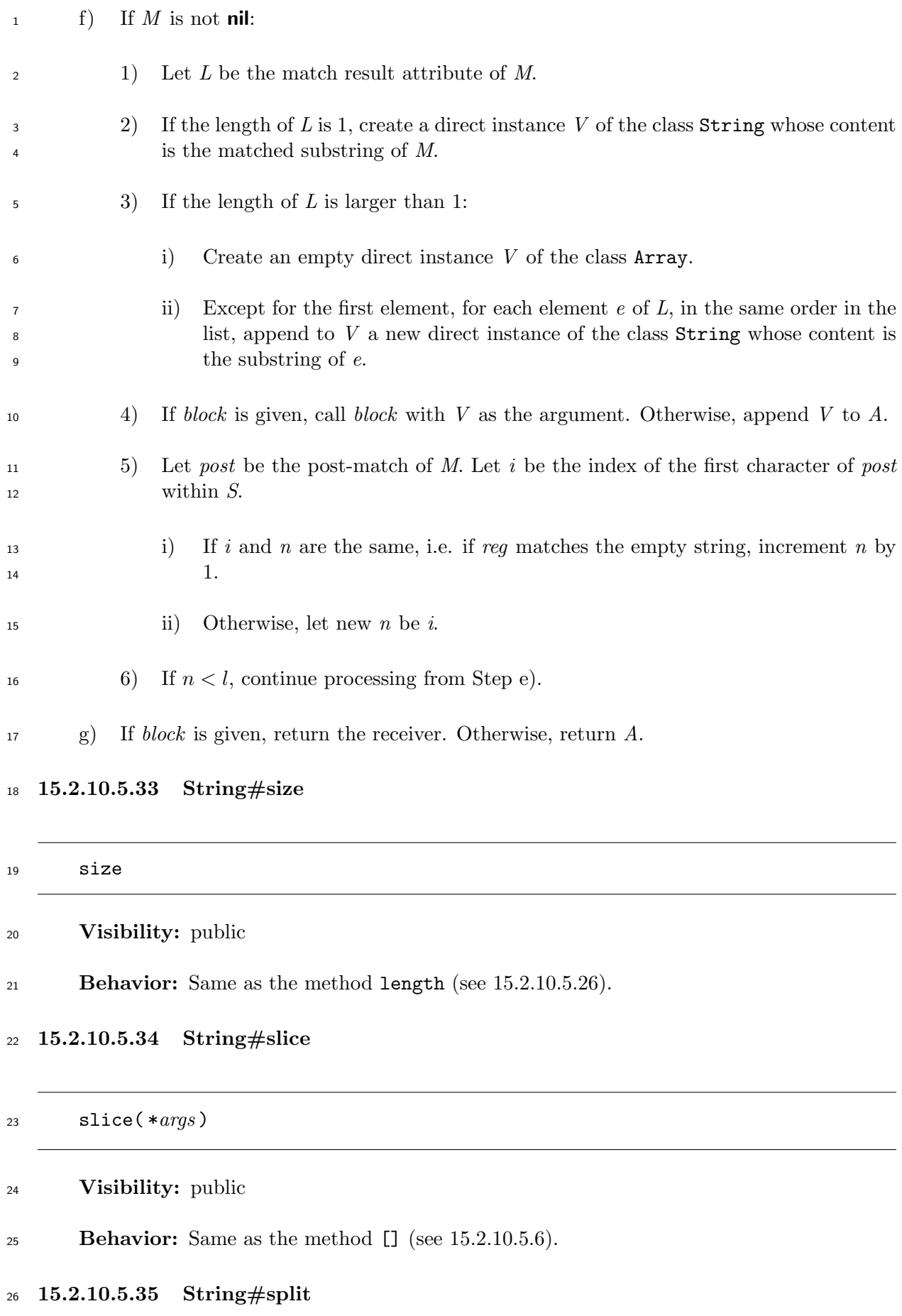

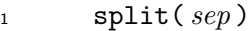

<span id="page-208-0"></span>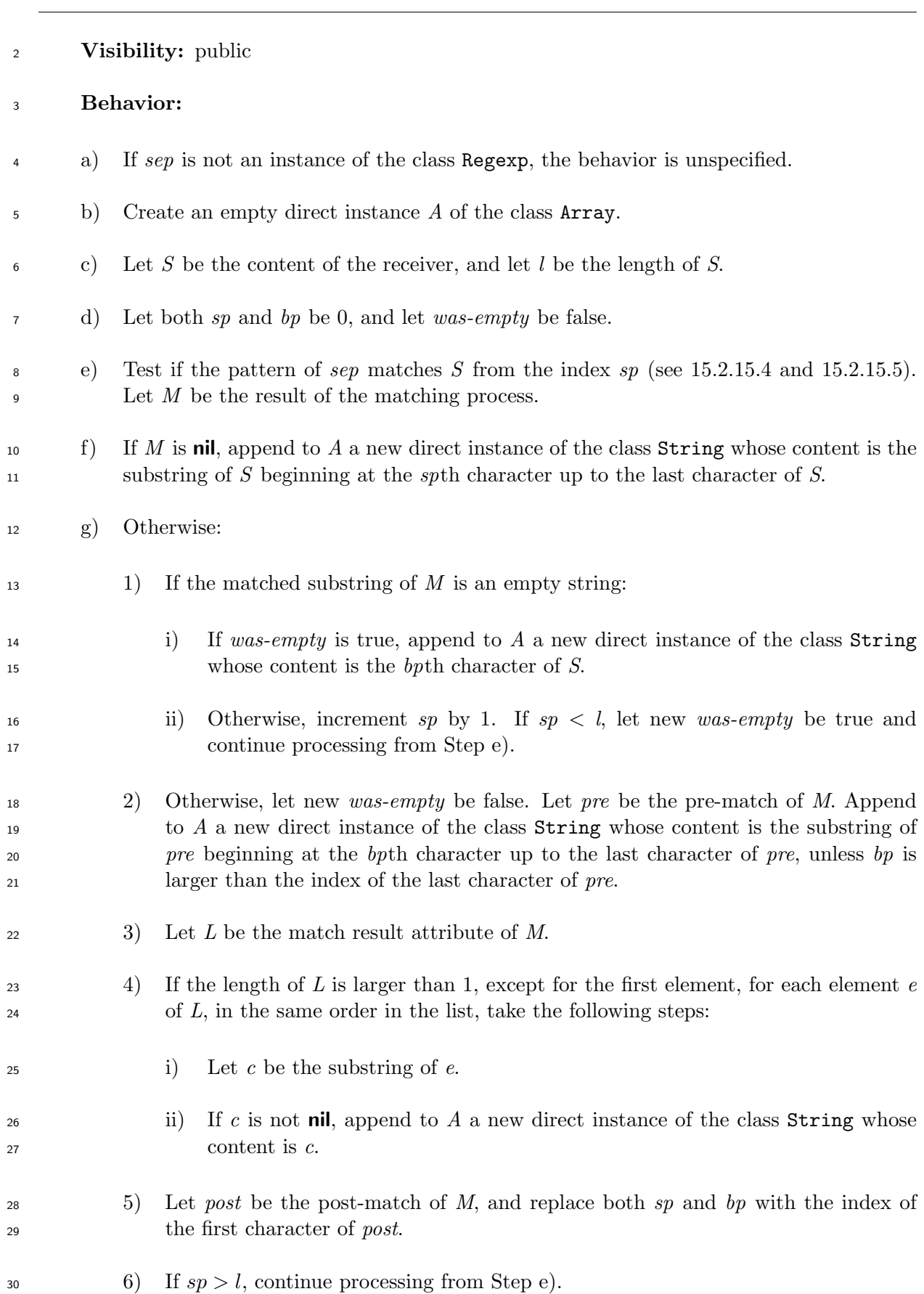

 h) If the last element of *A* is an instance of the class String whose content is empty, remove the element. Repeat this step until this condition does not hold.

i) Return *A*.

### **15.2.10.5.36 String#sub**

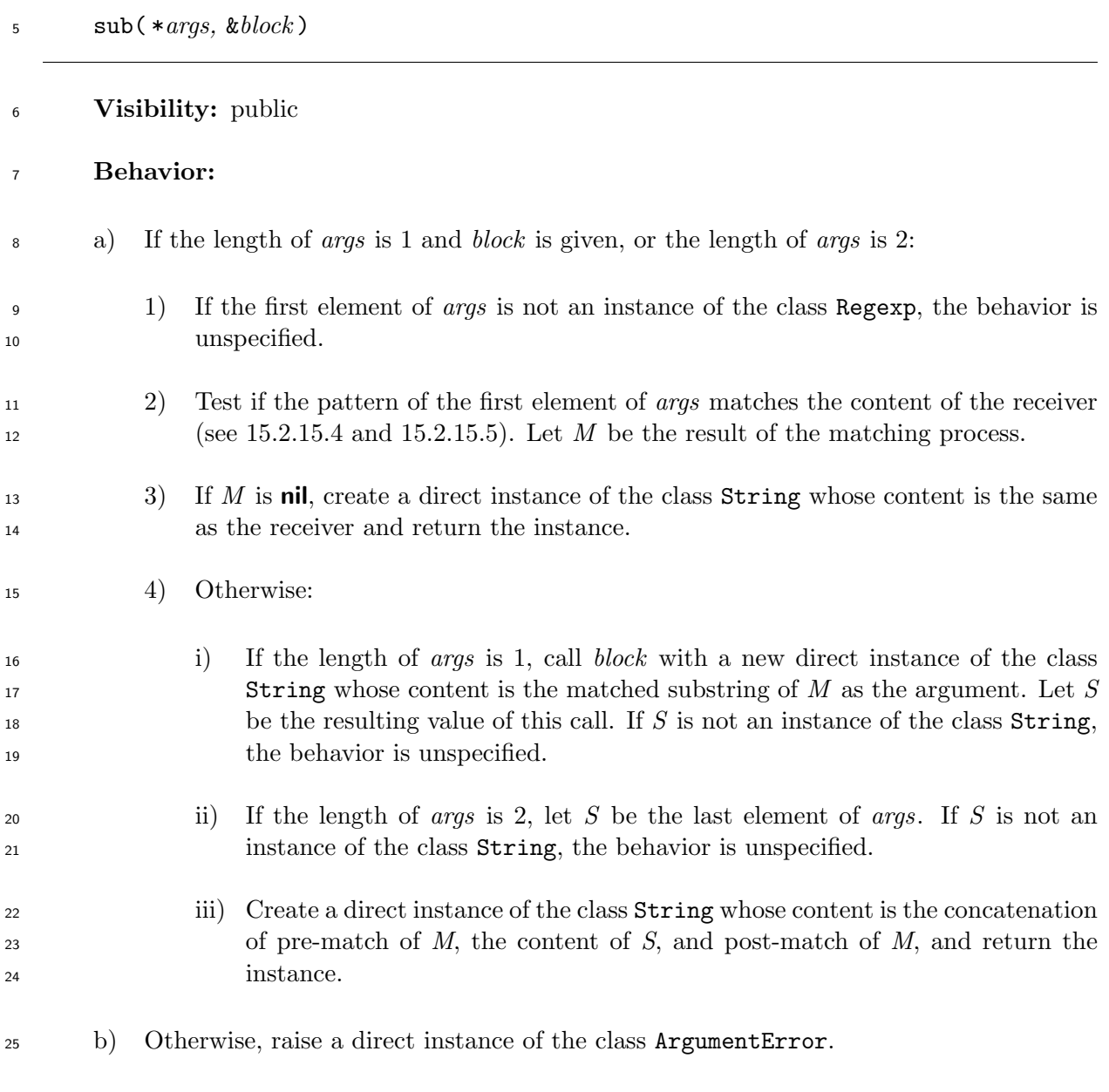

**15.2.10.5.37 String#sub!**

sub!( \**args,* &*block* )

### **Visibility:** public

- a) Let *s* be the content of the instance of the class String returned when the method sub is invoked on the receiver with the same arguments.
- b) If the content of the receiver and *s* are the same, return **nil**. Otherwise, change the content of the receiver to *s*, and return the receiver.

### **15.2.10.5.38 String#to i**

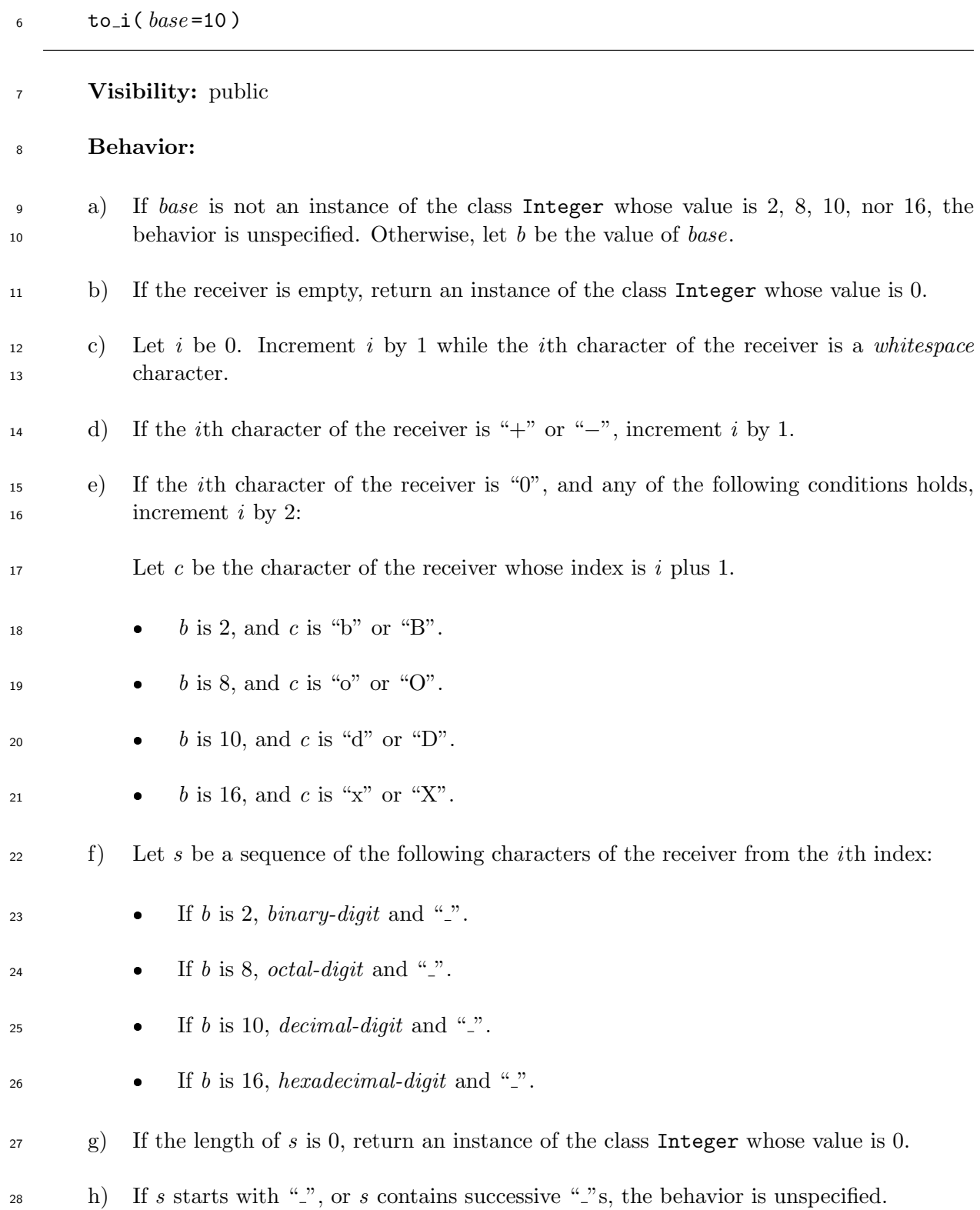

 i) Let *n* be the value of *s*, ignoring interleaving " "s, computed in base *b*. If the "*−*" occurs in Step d), return an instance of the class Integer whose value is *−n*. Otherwise, return an instance of the class Integer whose value is *n*.

**15.2.10.5.39 String#to f**

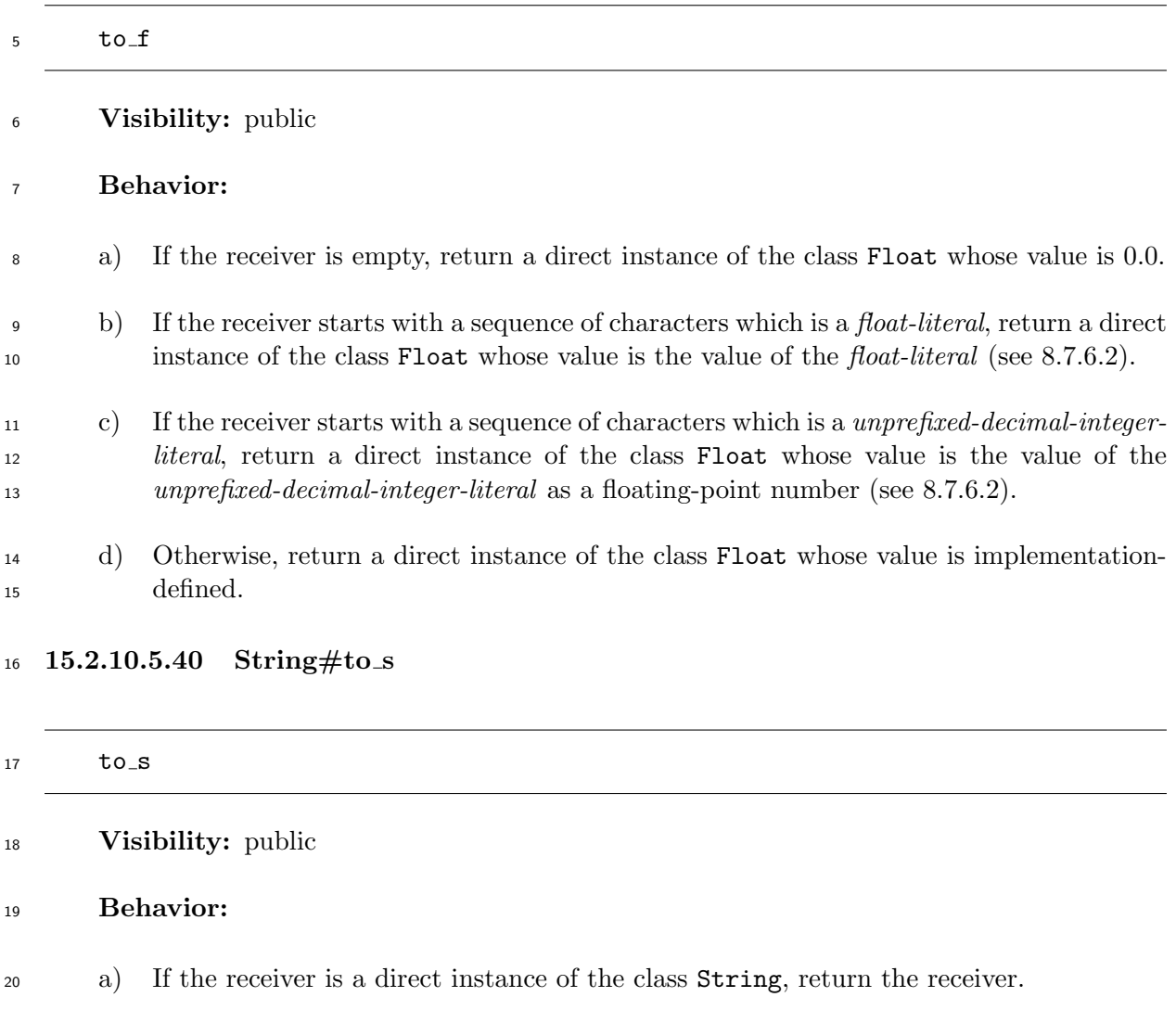

 b) Otherwise, create a new direct instance of the class String whose content is the same as the content of the receiver and return this instance.

**15.2.10.5.41 String#to sym**

24 to\_sym

**Visibility:** public

**Behavior:** Same as the method intern (see 15.2.10.5.25).

### **15.2.10.5.42 String#upcase**

upcase

### **Visibility:** public

 **Behavior:** The method returns a new direct instance of the class String which contains <sup>4</sup> all the characters of the receiver, with all the lower-case characters replaced with the cor-

responding upper-case characters.

### **15.2.10.5.43 String#upcase!**

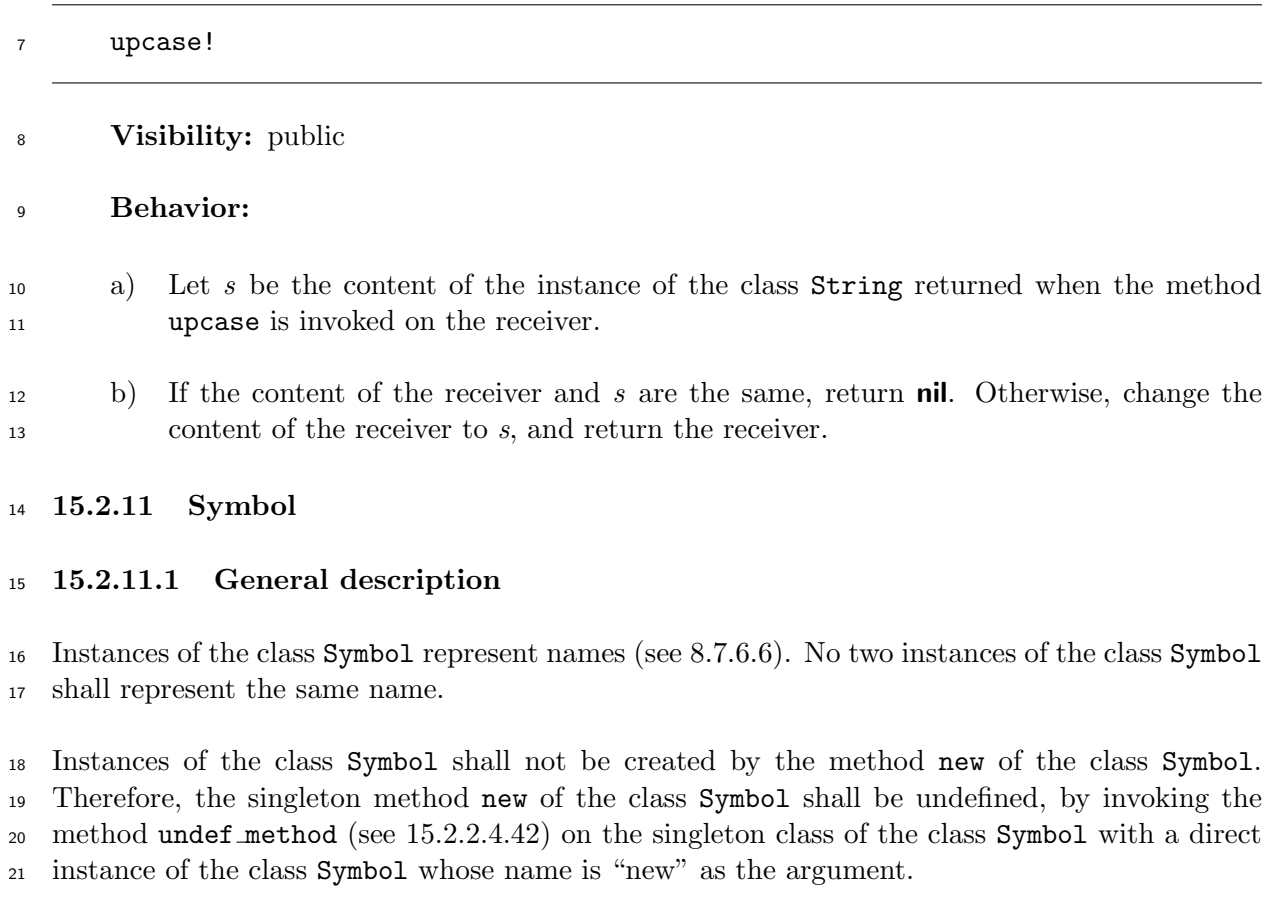

### **15.2.11.2 Direct super[class](#page-167-0)**

The class Object

### **15.2.11.3 Instance methods**

**15.2.11.3.1 Symbol#===**

 $_{26}$  = = = ( *other* )

### **Visibility:** public

**Behavior:** Same as the method == of the module Kernel (see 15.3.1.3.1).

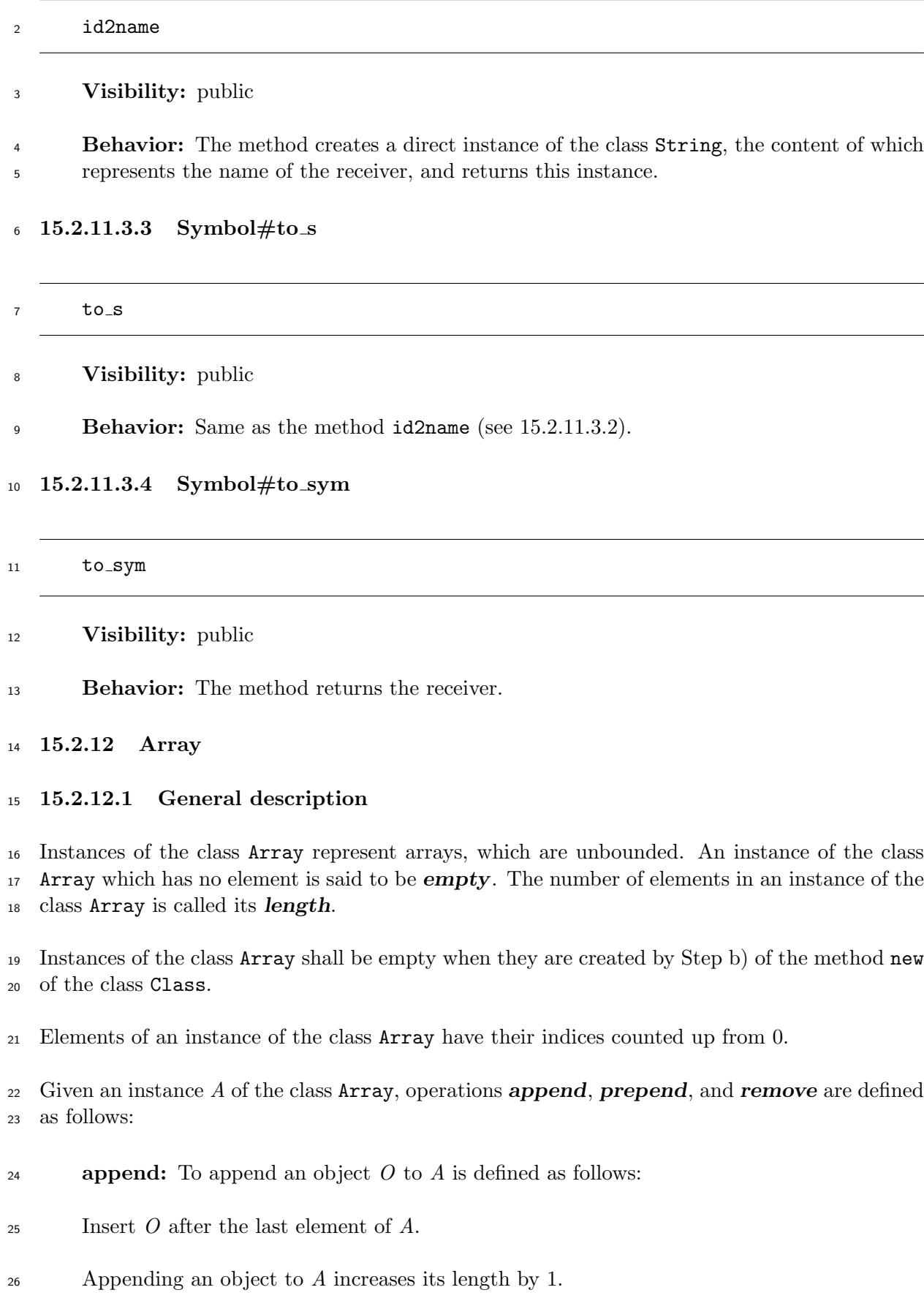

- **prepend:** To prepend an object *O* to *A* is defined as follows:
- Insert *O* to the first index of *A*. Original elements of *A* are moved toward the end of *A* by one position.
- Prepending an object to *A* increases its length by 1.
- **remove:** To remove an element *X* from *A* is defined as follows:
- a) Remove *X* from *A*.
- b) If *X* is not the last element of *A*, move the elements after *X* toward the head of *A* by one position.
- Removing an object to *A* decreases its length by 1.

### **15.2.12.2 Direct superclass**

- The class Object
- **15.2.12.3 Included modules**
- The following module is included in the class Array.
- 14 Enumerable
- **15.2.12.4 Singleton methods**
- **15.2.12.4.1 Array.[]**
- Array.[]( \**items* )

### **Visibility:** public

**Behavior:** The method returns a newly created instance of the class **Array** which contains the elements of *items*, preserving their order.

### **15.2.12.5 Instance methods**

**15.2.12.5.1 Array#\***

\*( *num* )

**Visibility:** public

**Behavior:**

a) If *num* is not an instance of the class Integer, the behavior is unspecified.

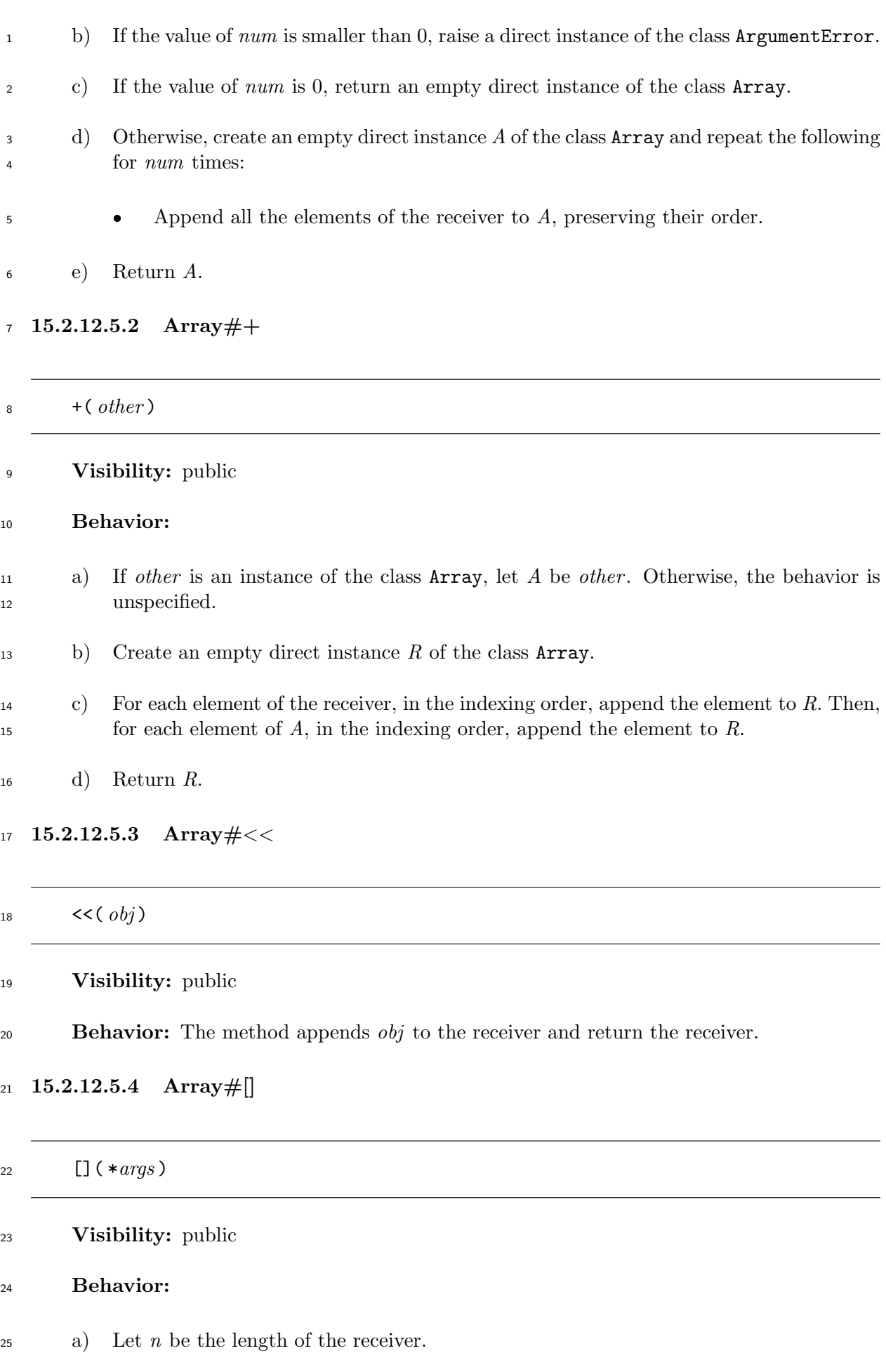
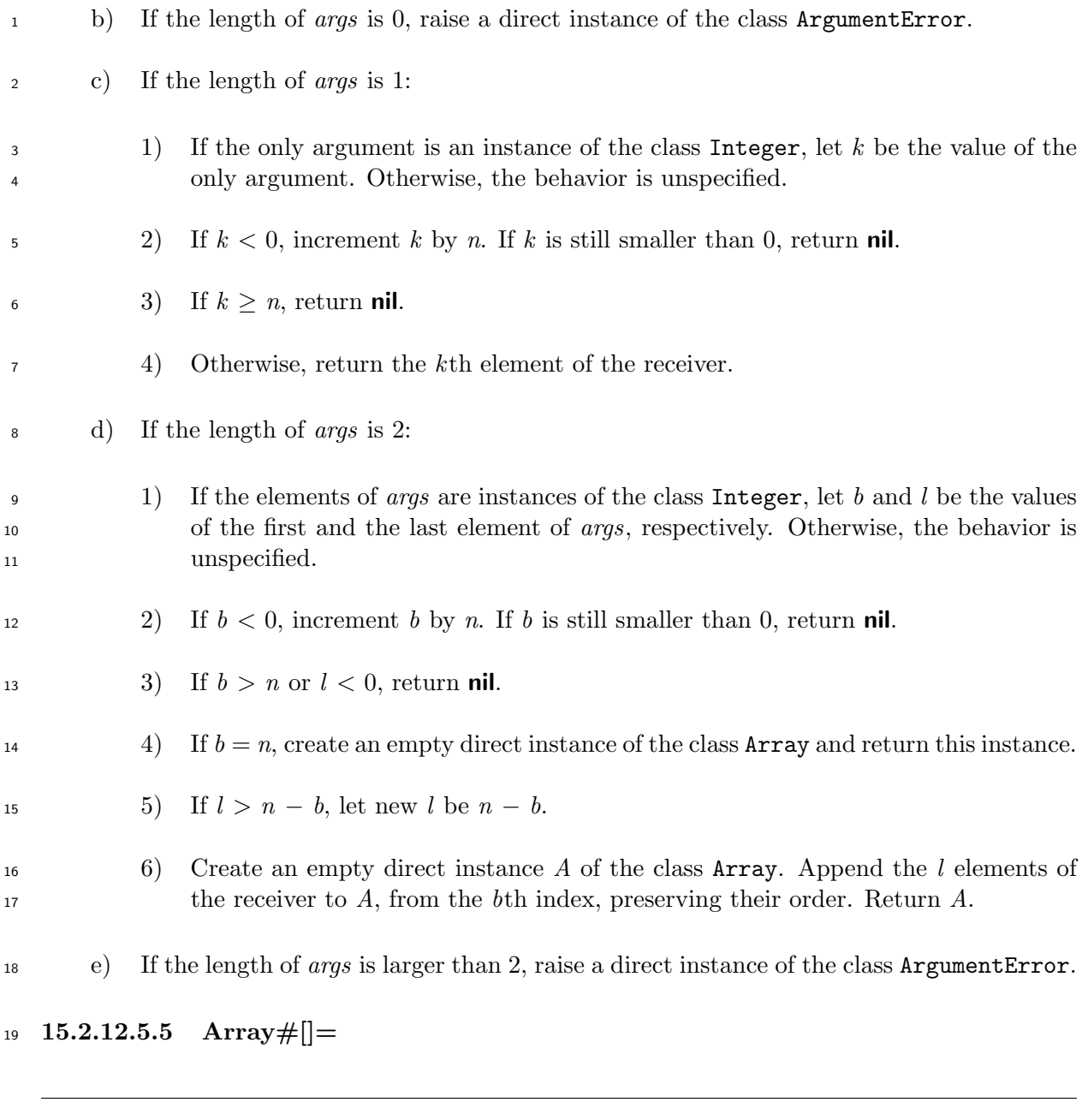

[] =( \**args* )

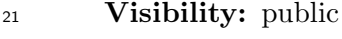

- **Behavior:**
- a) Let *n* be the length of the receiver.

b) If the length of *args* is smaller than 2, raise a direct instance of the class ArgumentError.

- c) If the length of *args* is 2:
- 1) If the first element of *args* is an instance of the class Integer, let *k* be the value of the element and let *V* be the last element of *args*. Otherwise, the behavior is unspecified.

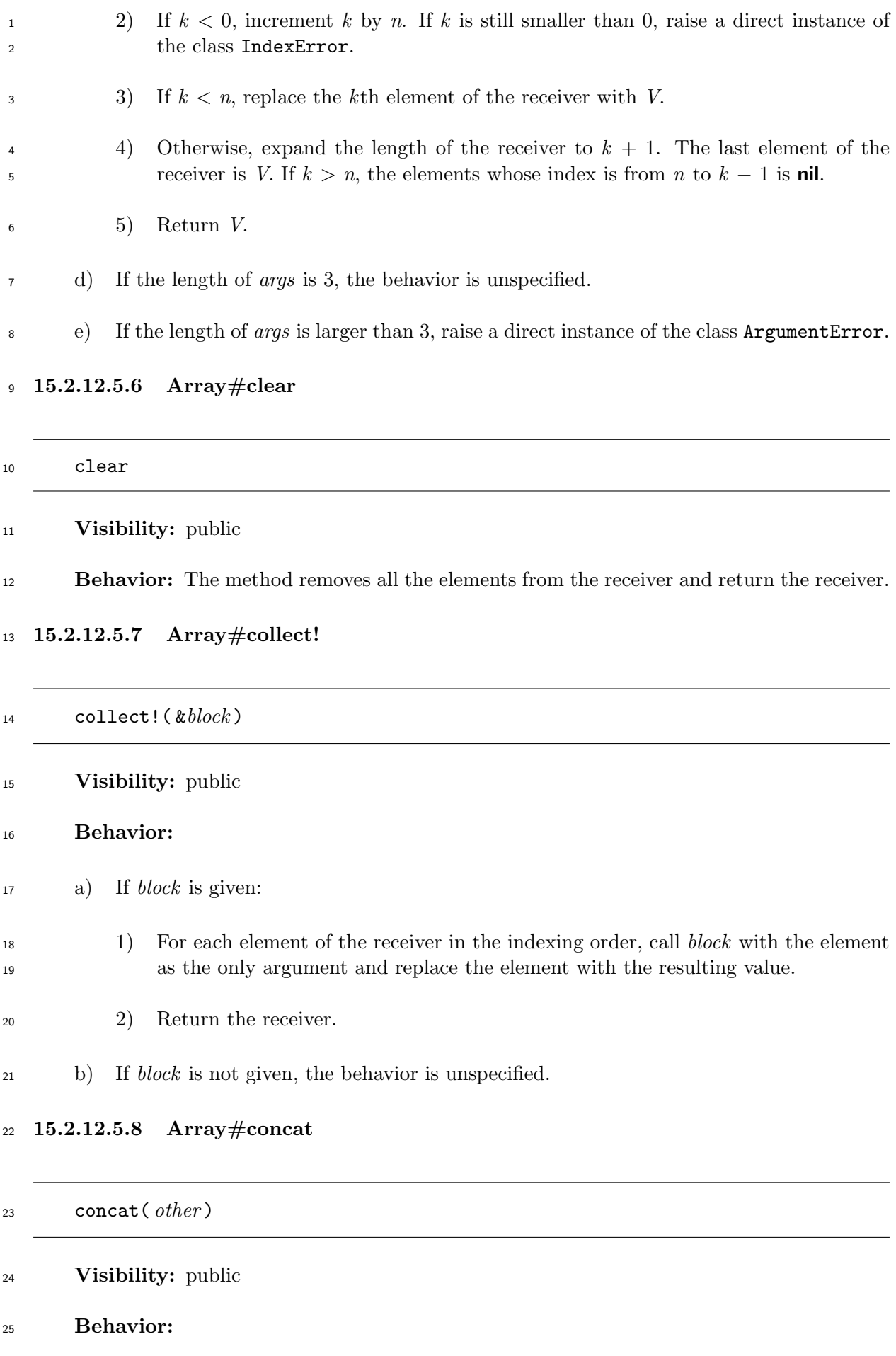

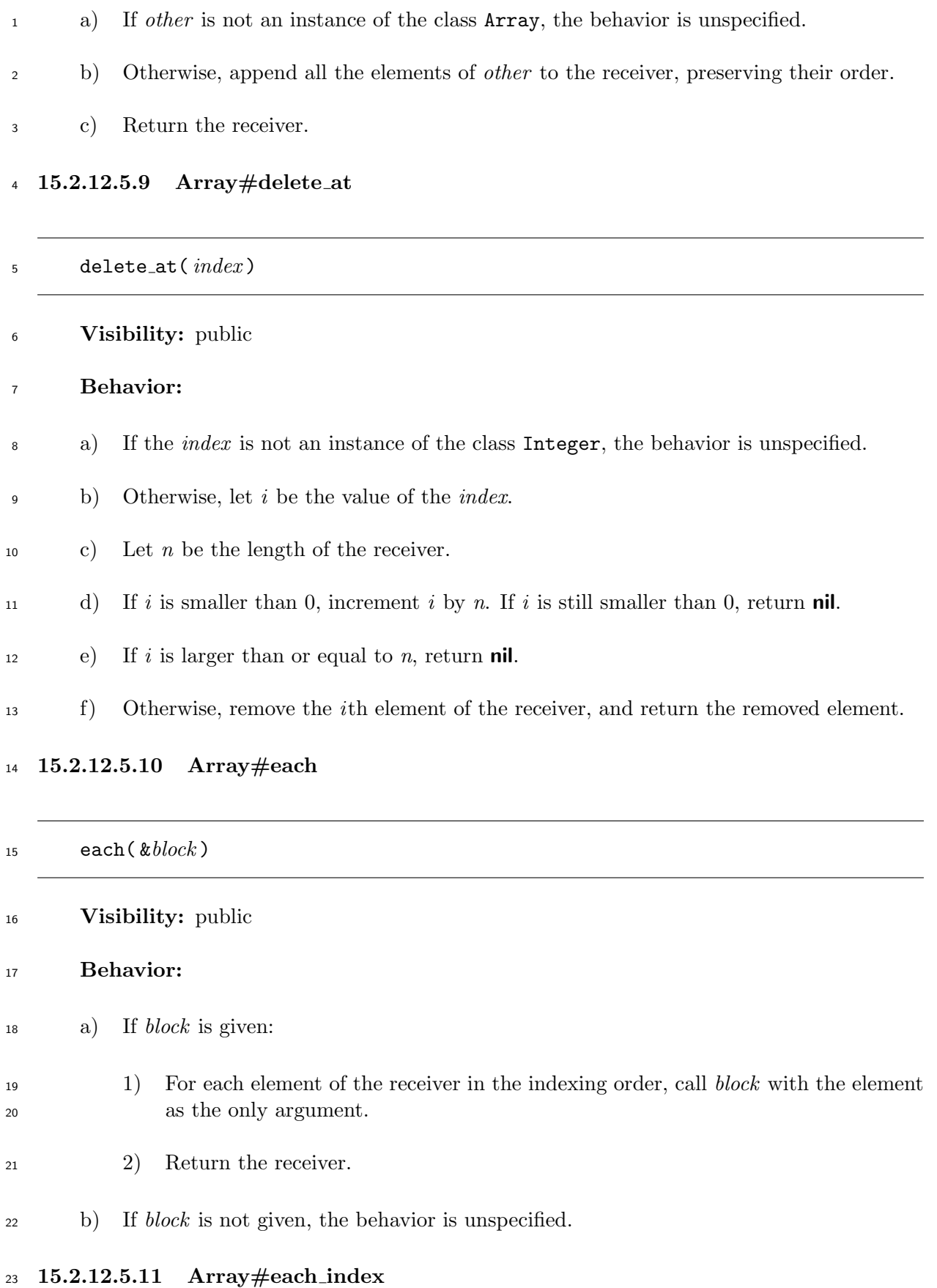

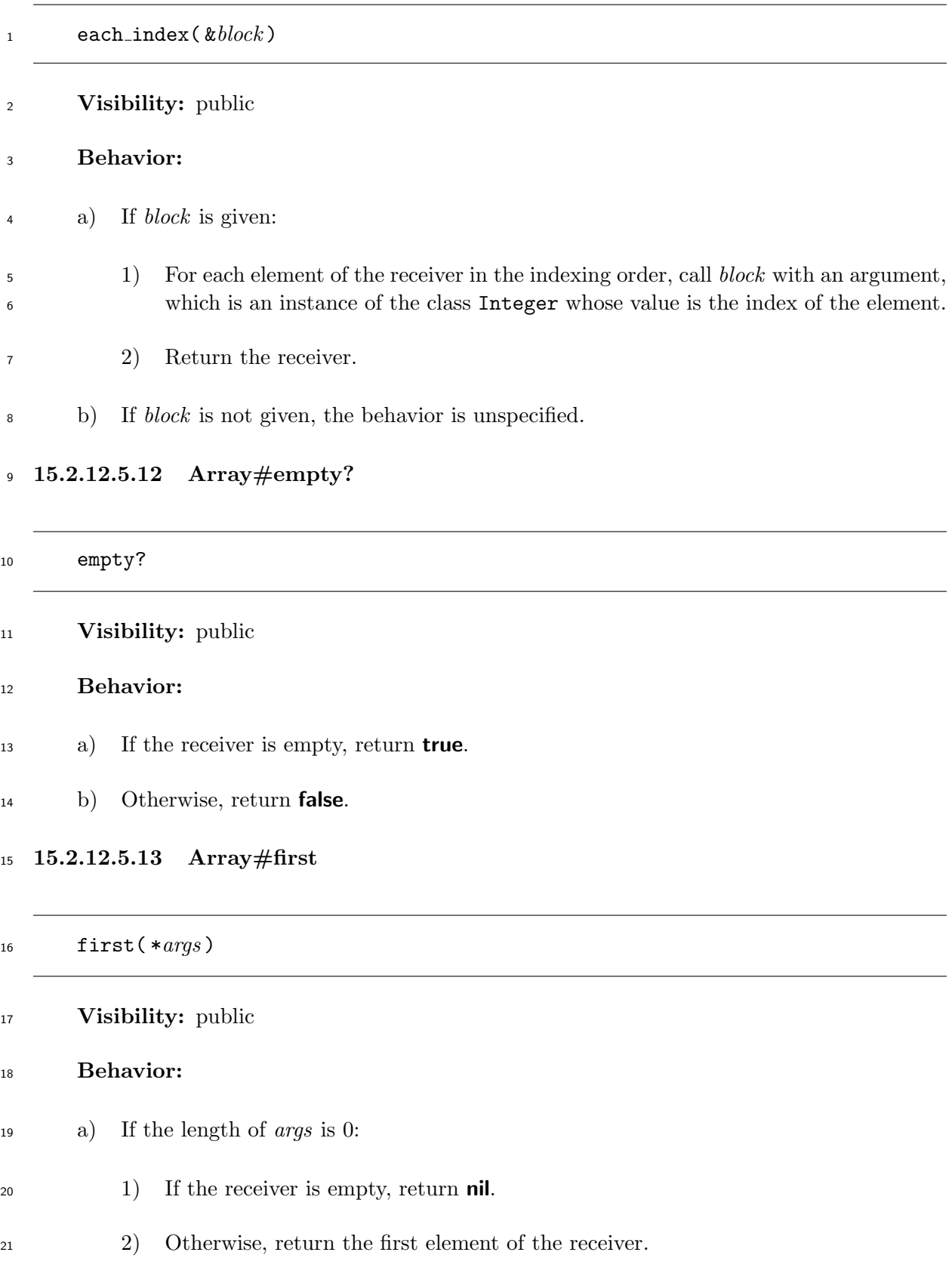

b) If the length of *args* is 1:

 1) If the only argument is not an instance of the class Integer, the behavior is unspecified. Otherwise, let *n* be the value of the only argument.

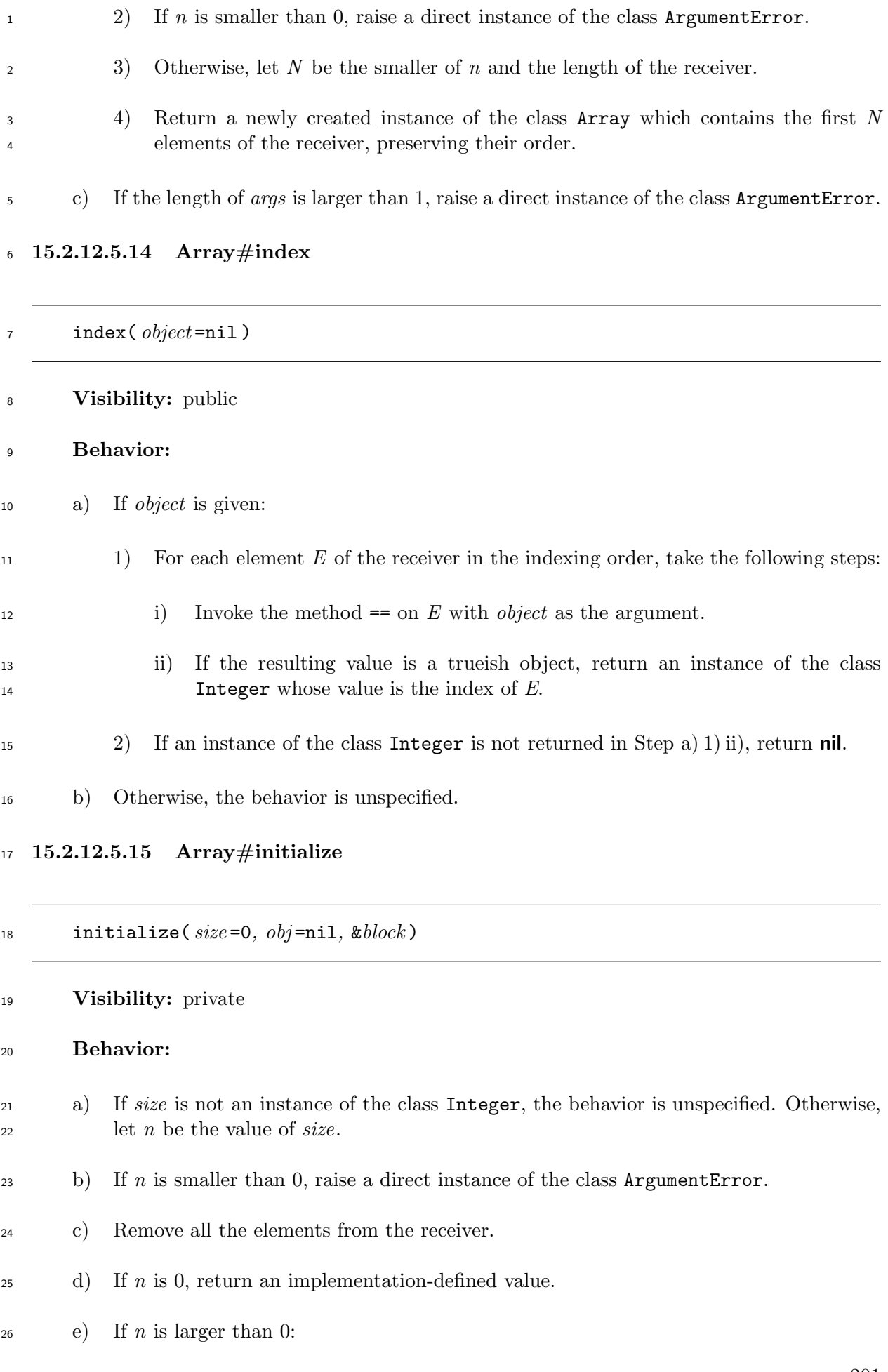

<span id="page-221-0"></span>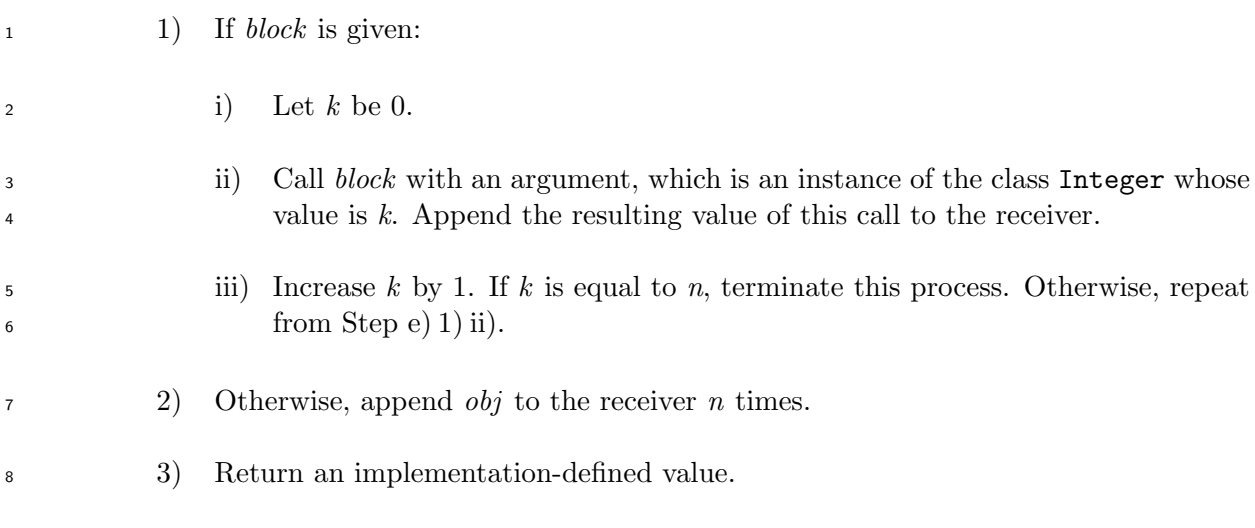

# **15.2.12.5.16 Array#initialize copy**

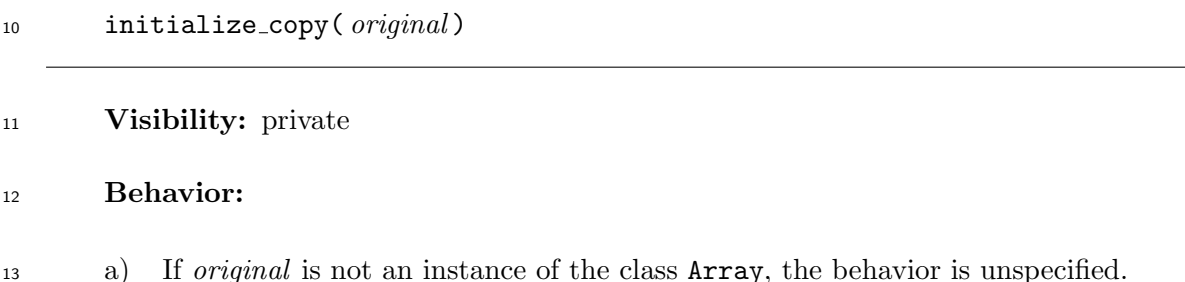

- b) Remove all the elements from the receiver.
- c) Append all the elements of *original* to the receiver, preserving their order.
- d) Return an implementation-defined value.
- **15.2.12.5.17 Array#join**

join( *sep* =nil )

**Behavior:**

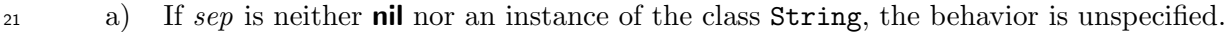

- b) Create an empty direct instance *S* of the class String.
- $\text{23}$  c) For each element *X* of the receiver, in the indexing order:
- 1) If *sep* is not **nil**, and *X* is not the first element of the receiver, append the content of *sep* to *S*.

2) If *X* is an instance of the class String, append the content of *X* to *S*.

**Visibility:** public

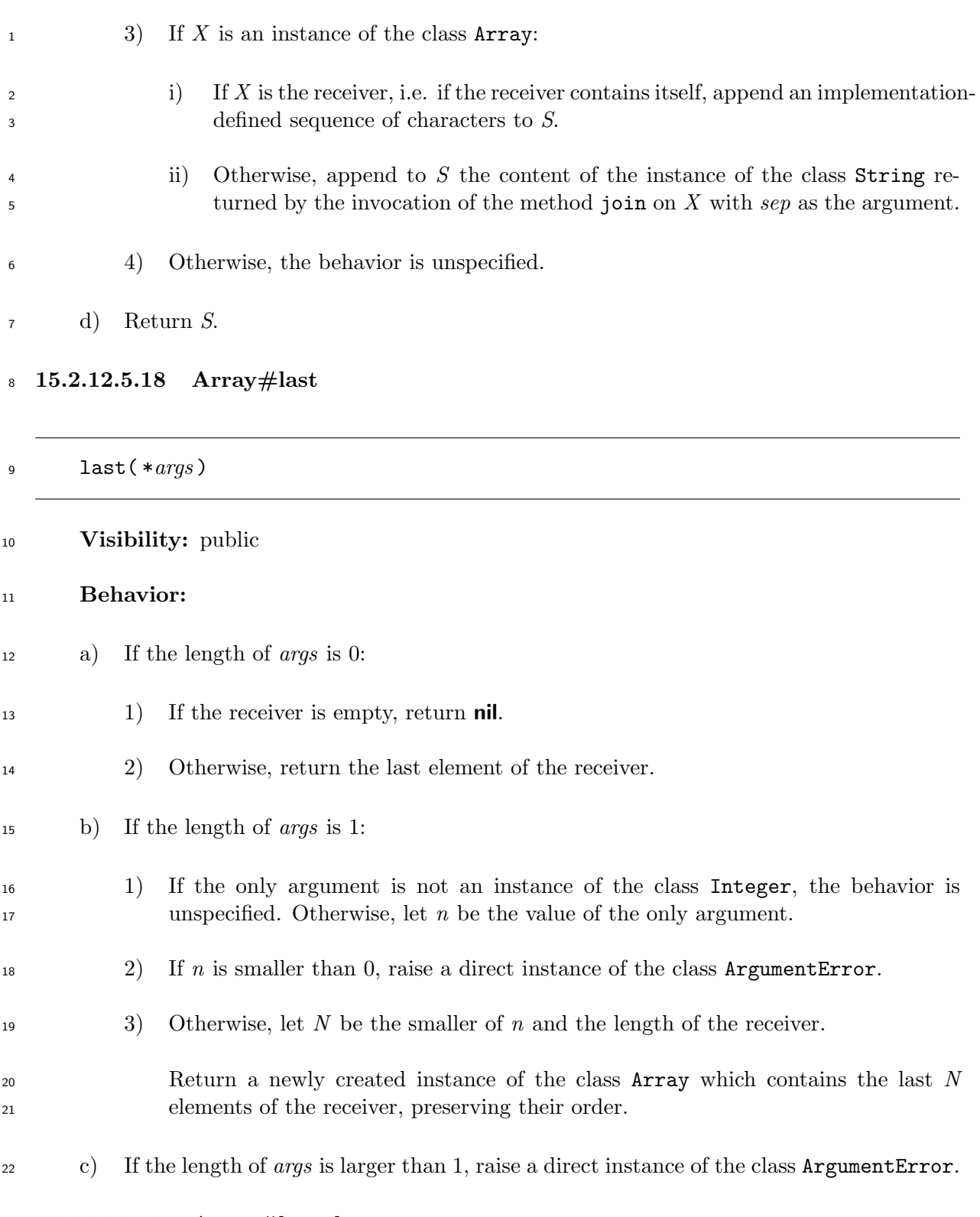

**15.2.12.5.19 Array#length**

length

**Visibility:** public

 **Behavior:** The method returns an instance of the class Integer whose value is the number of elements of the receiver.

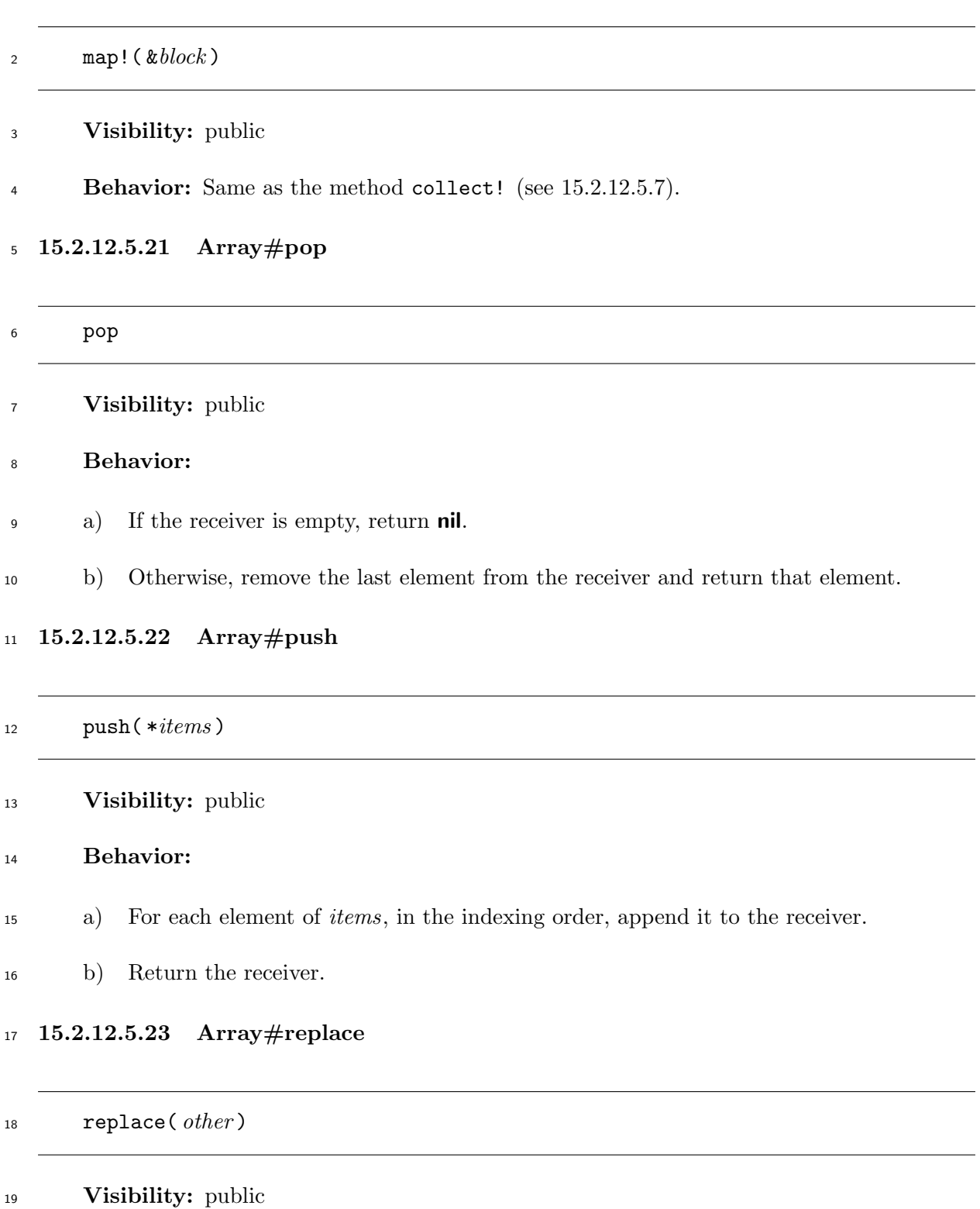

- **Behavior:** Same as the method initialize copy (see 15.2.12.5.16).
- **15.2.12.5.24 Array#reverse**

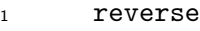

**Visibility:** public

 **Behavior:** The method returns a newly created instance of the class Array which contains all the elements of the receiver in the reverse order.

# **15.2.12.5.25 Array#reverse!**

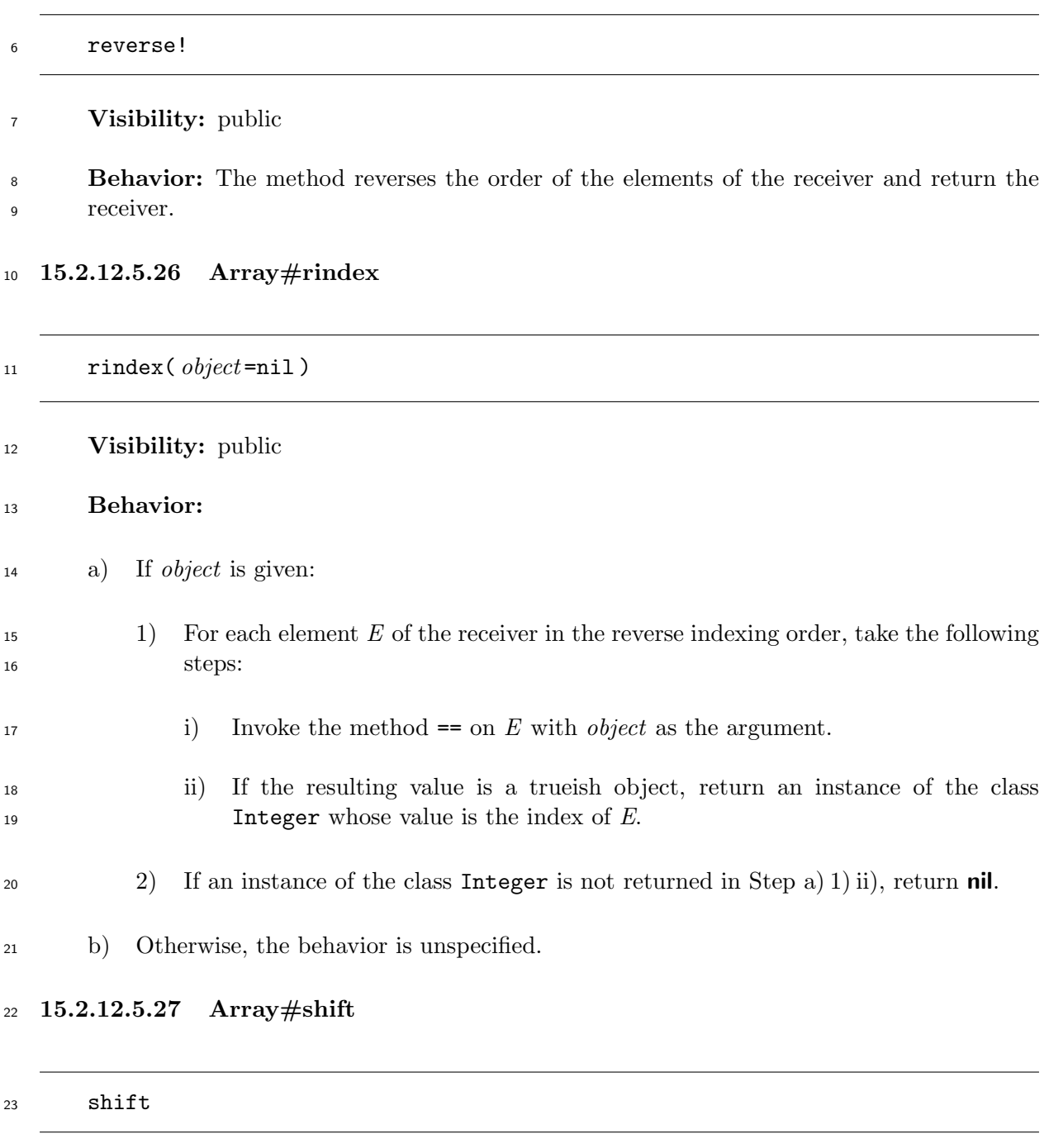

**Visibility:** public

**Behavior:**

- a) If the receiver is empty, return **nil**.
- b) Otherwise, remove the first element from the receiver and return that element.

#### **15.2.12.5.28 Array#size**

size

**Visibility:** public

- **Behavior:** Same as the method length (see 15.2.12.5.19).
- **15.2.12.5.29 Array#slice**

slice( \**args* )

**Visibility:** public

**Behavior:** Same as the method [] (see 15.2.12.5.4).

#### **15.2.12.5.30 Array#unshift**

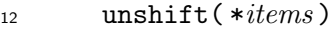

- **Visibility:** public
- **Behavior:**
- a) For each element of *items*, in the reverse indexing order, prepend it to the receiver.
- b) Return the receiver.

#### **15.2.13 Hash**

#### **15.2.13.1 General description**

Instances of the class Hash represent hashes, which are sets of key/value pairs.

 An instance of the class Hash which has no key/value pair is said to be *empty*. Instances of the class Hash shall be empty when they are created by Step b) of the method new of the class Class.

An instance of the class Hash cannot contain more than one [key](#page-169-0)/value pair for each key.

An instance of the class Hash has the following attribute:

**default value or proc:** Either of the followings:

- A default value, which is returned by the method [] when the specified key is not found in the instance of the class Hash.
- <sup>3</sup> A default proc, which is an instance of the class Proc and used to generate the return value of the method [] when the specified key is not found in the instance of the class Hash.
- An instance of the class Hash shall not have both a default value and a default proc simul-taneously.
- 8 Given two keys  $K_1$  and  $K_2$ , the notation " $K_1 \equiv K_2$ " means that the keys are equivalent, i.e. all of the following conditions hold:
- 10 An invocation of the method eql? on  $K_1$  with  $K_2$  as the only argument evaluates to a trueish object.
- 12 **.** Let  $H_1$  and  $H_2$  be the results of invocations of the method hash on  $K_1$  and  $K_2$ , respectively.
- <sup>13</sup> *H*<sub>1</sub> and *H*<sub>2</sub> are the instances of the class Integer which represents the same integer.

 A conforming processor may define a certain range of integers, and when the values of *H*<sup>1</sup> 15 or  $H_2$  lies outside of this range, the processor may convert  $H_1$  or  $H_2$  to another instance of the class Integer whose value is within the range. Let *I*<sup>1</sup> and *I*<sup>2</sup> be each of the resulting instances respectively.

- 18 The values of  $I_1$  and  $I_2$  are the same integer.
- 19 If  $H_1$  or  $H_2$  is not an instance of the class Integer, whether  $K_1 \equiv K_2$  is unspecified.
- 20 NOTE  $K_1 \equiv K_2$  is not equivalent to  $K_2 \equiv K_1$ .

#### **15.2.13.2 Direct superclass**

The class Object

# **15.2.13.3 Included modules**

The following module is included in the class Hash.

#### Enumerable

# **15.2.13.4 Instance methods**

- **15.2.13.4.1 Hash#==**
- $_{28}$  = = ( *other* )

# **Visibility:** public

**Behavior:**

<span id="page-227-0"></span>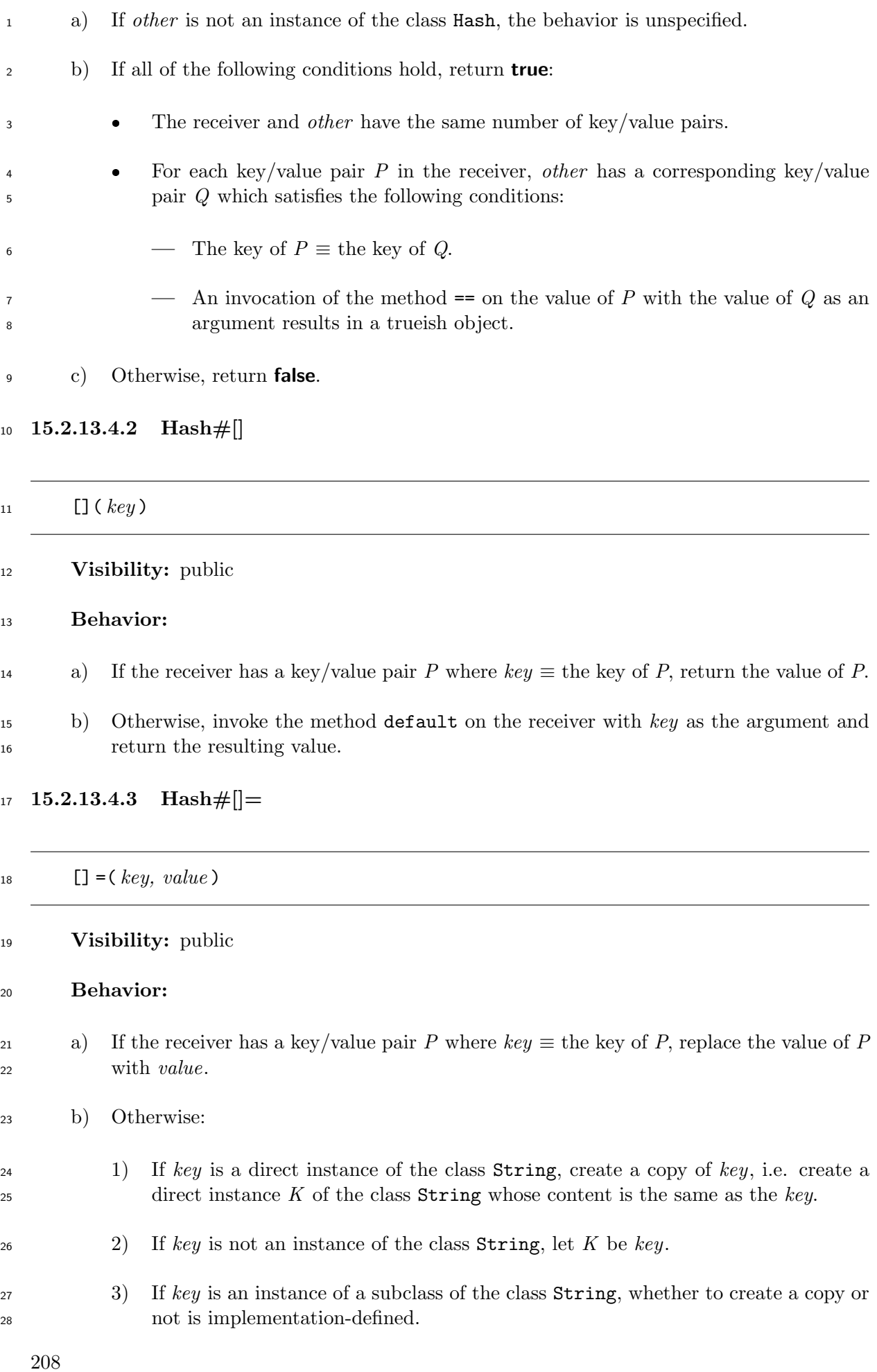

- 4) Store a pair of *K* and *value* into the receiver.
- c) Return *value*.

# **15.2.13.4.4 Hash#clear**

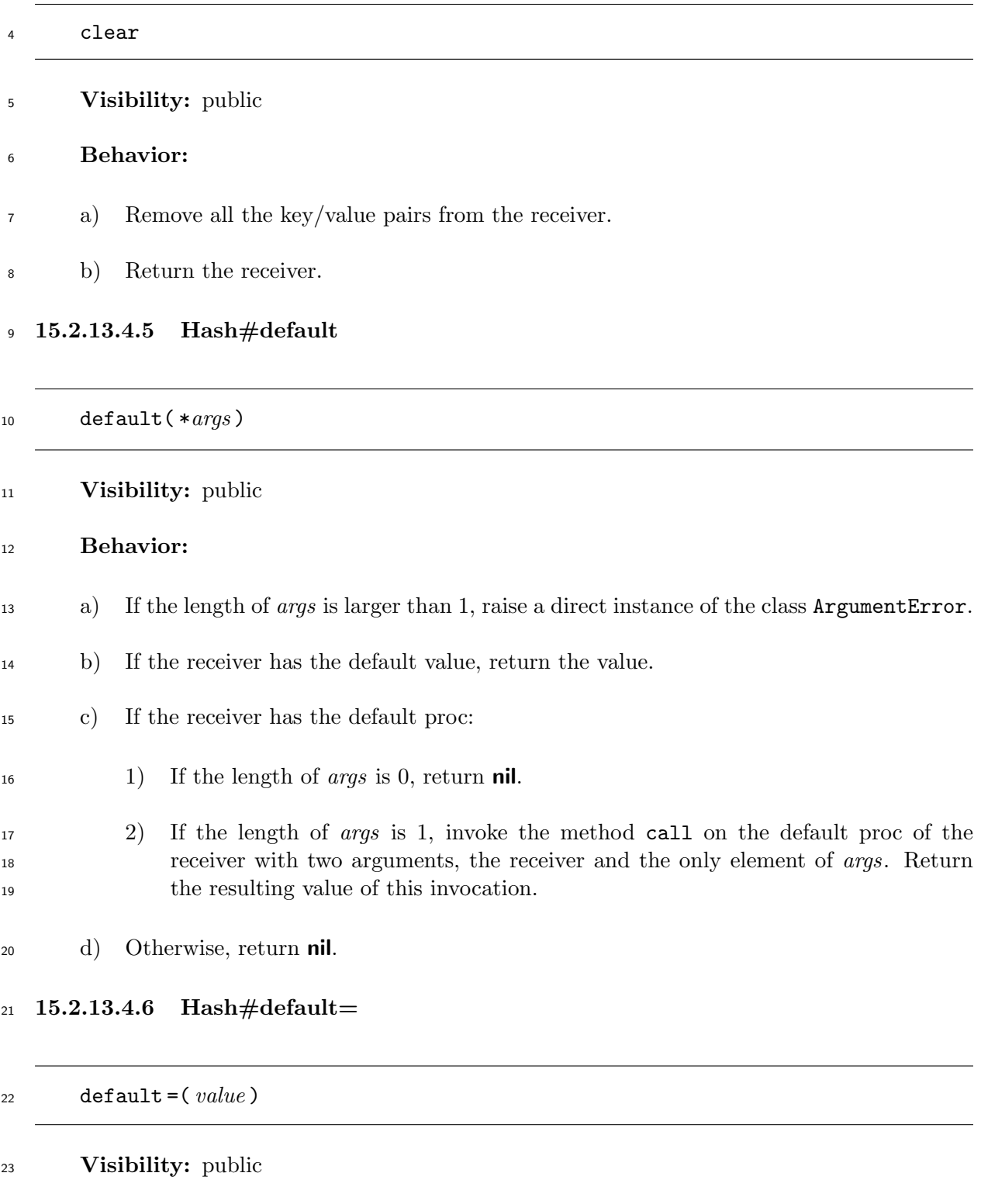

**Behavior:**

a) If the receiver has the default proc, remove the default proc.

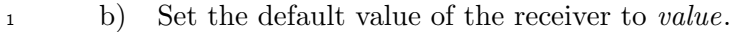

c) Return *value*.

# **15.2.13.4.7 Hash#default proc**

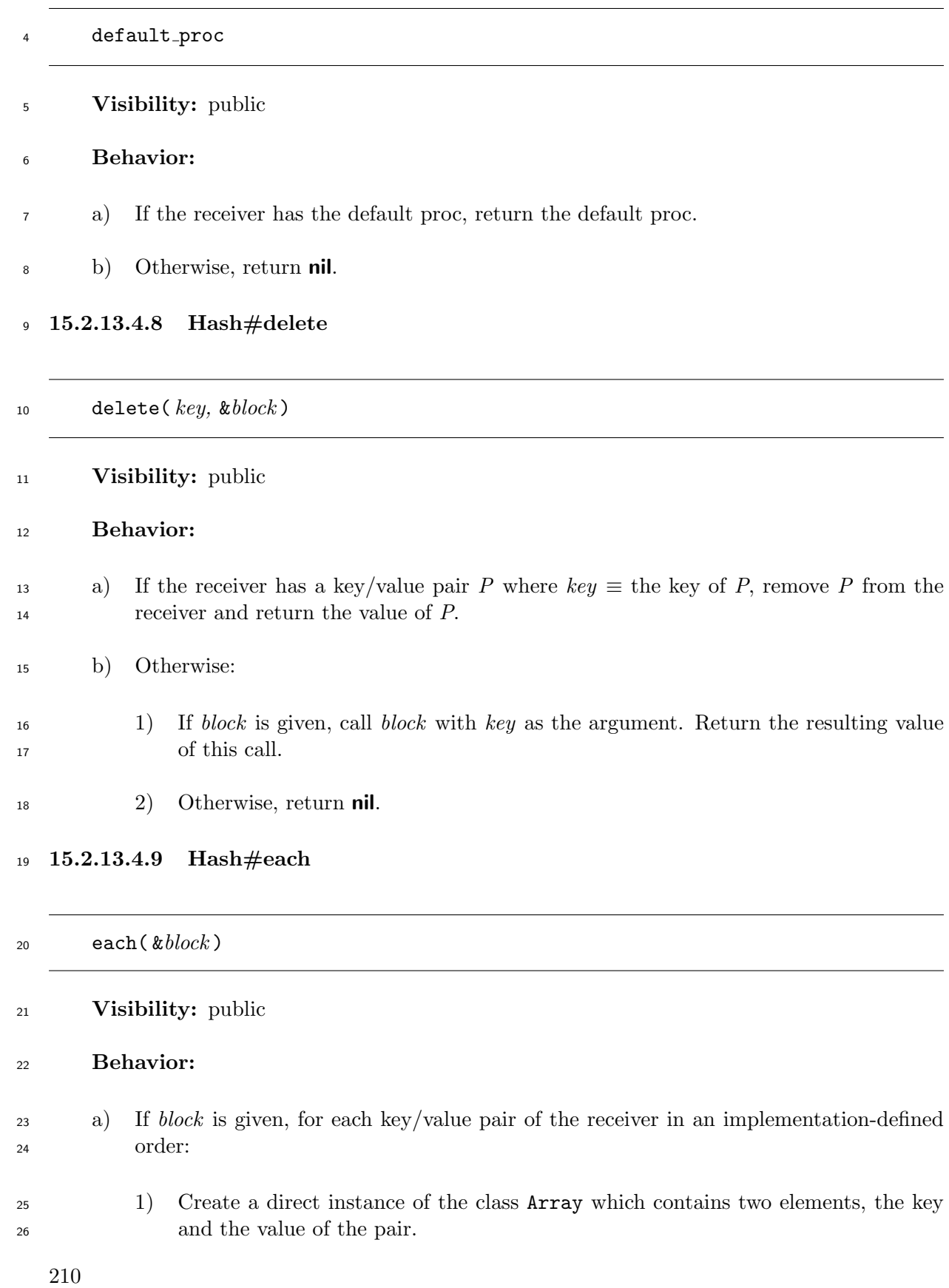

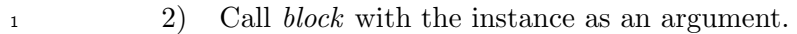

Return the receiver.

b) If *block* is not given, the behavior is unspecified.

# **15.2.13.4.10 Hash#each key**

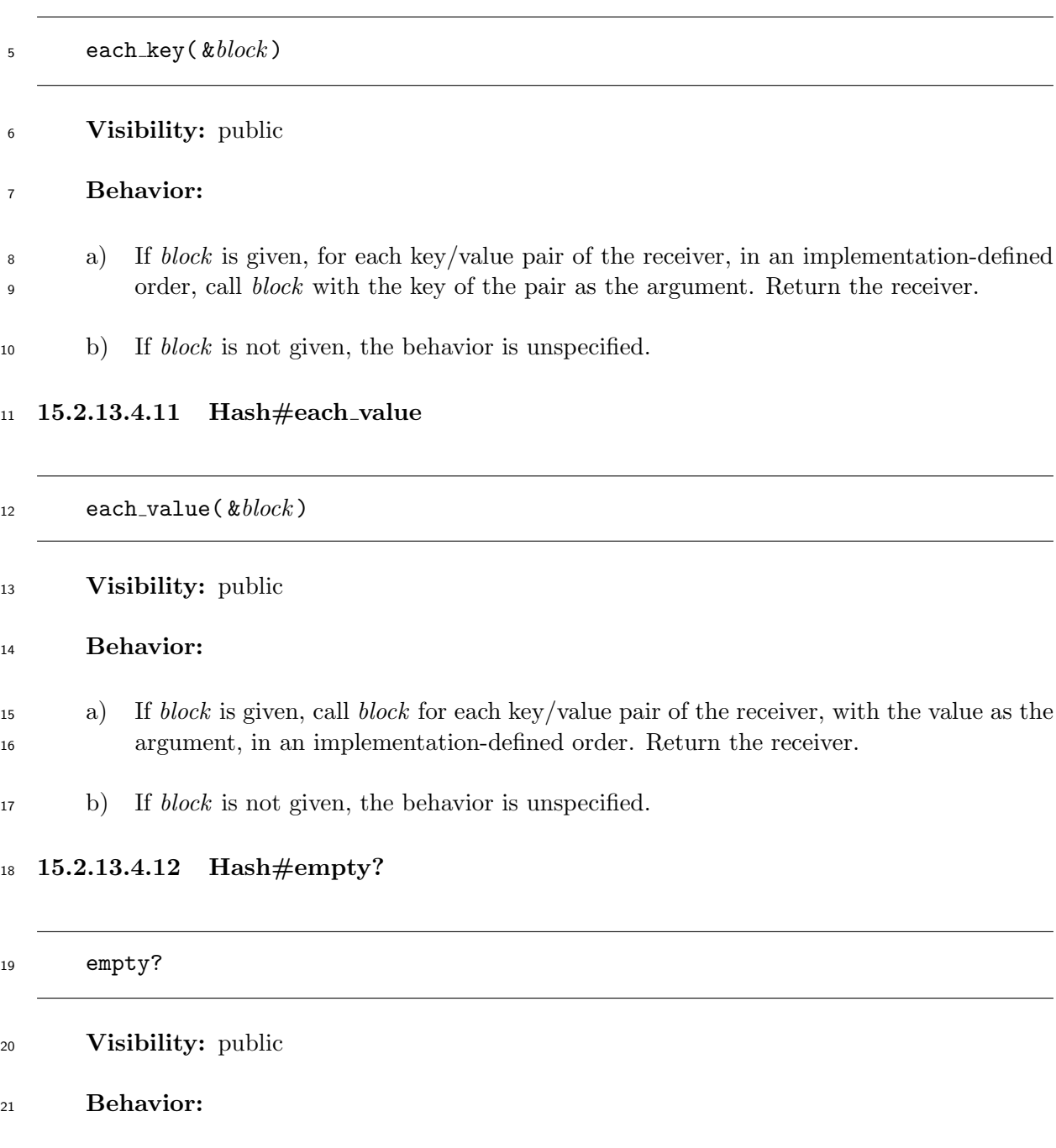

- a) If the receiver is empty, return **true**.
- b) Otherwise, return **false**.

# **15.2.13.4.13 Hash#has key?**

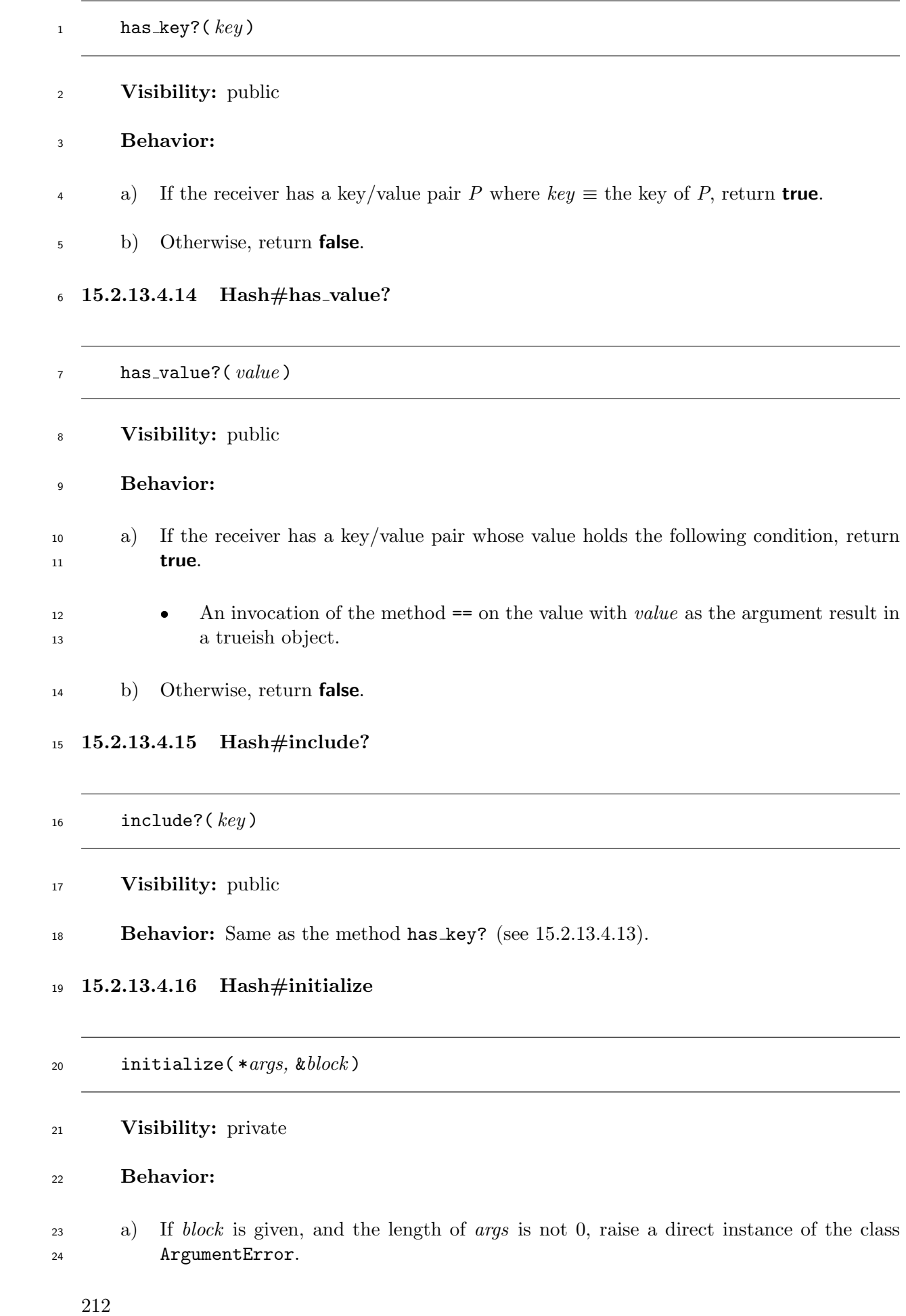

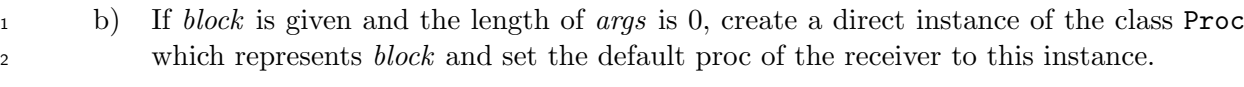

- c) If *block* is not given:
- 1) If the length of *args* is 0, let *D* be **nil**.
- 2) If the length of *args* is 1, let *D* be the only argument.
- 3) If the length of *args* is larger than 1, raise a direct instance of the class ArgumentError.
- 4) Set the default value of the receiver to *D*.
- d) Return an implementation-defined value.

#### **15.2.13.4.17 Hash#initialize copy**

initialize copy( *original* )

 **Visibility:** private **Behavior:** a) If *original* is not an instance of the class Hash, the behavior is unspecified. b) Remove all the key/value pairs from the receiver. c) For each key/value pair *P* of *original*, in an implementation-defined order, add or 16 update a key/value pair of the receiver by invoking the method  $\lbrack \cdot \rbrack$  = (see 15.2.13.4.3) on the receiver with the key of *P* and the value of *P* as the arguments. d) Remove the default value or the default proc from the receiver. e) If *orignal* has a default value, set the default value of the receiver to that value. f) If *orignal* has a default proc, set the default proc of the receiver to that proc. g) Return an implementation-defined value.

#### **15.2.13.4.18 Hash#key?**

key?( *key* )

**Visibility:** public

**Behavior:** Same as the method has key? (see 15.2.13.4.13).

**15.2.13.4.19 Hash#keys**

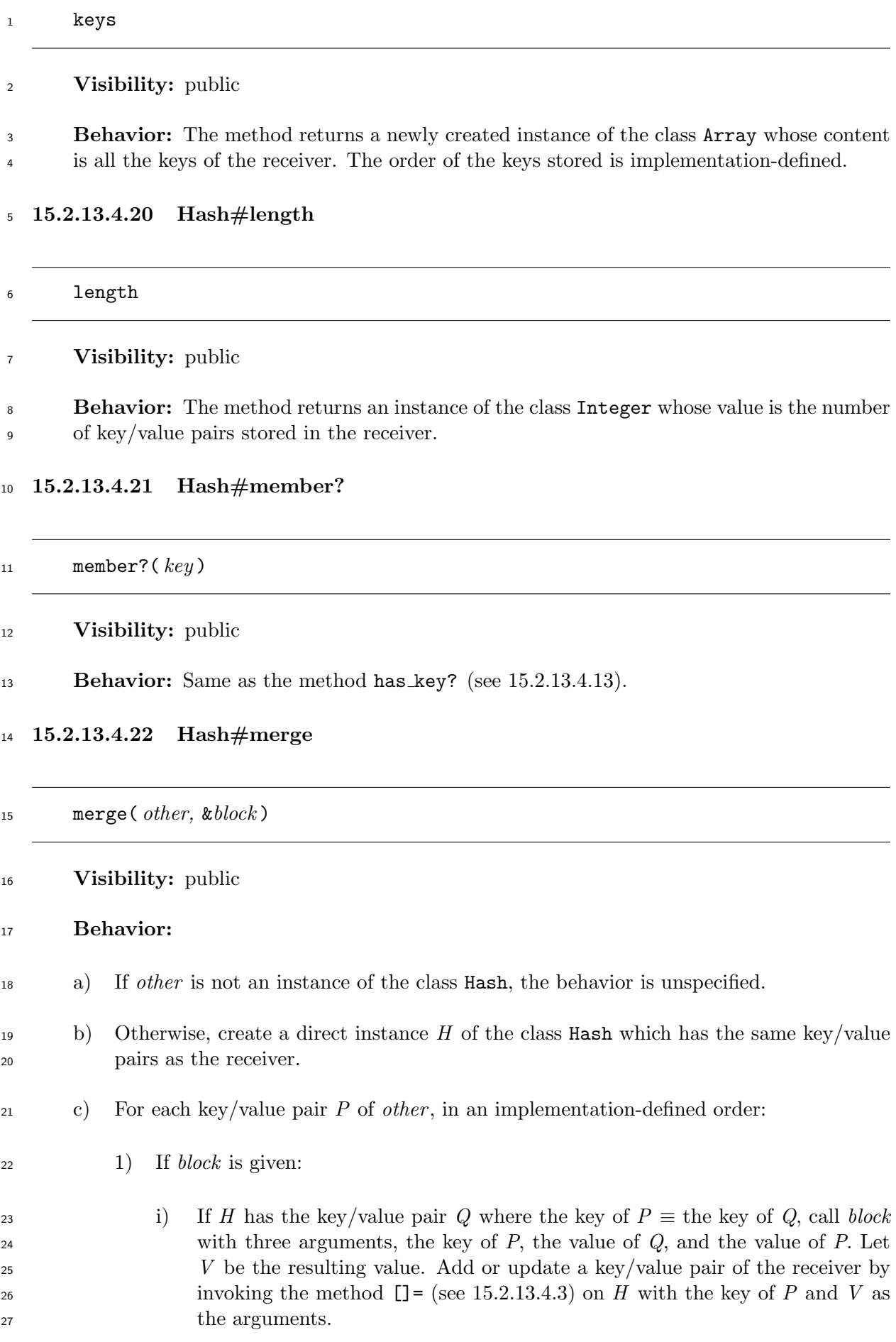

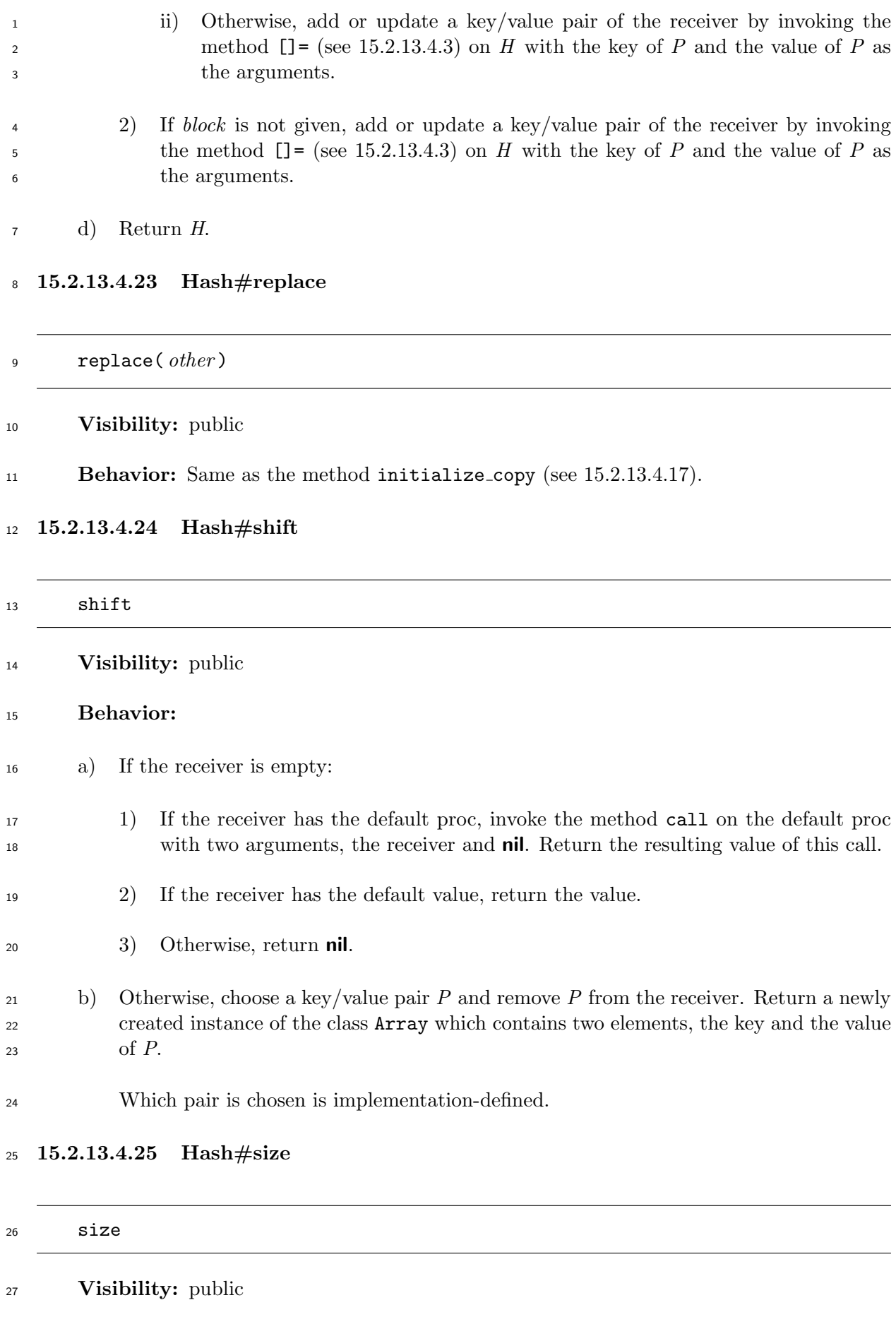

**Behavior:** Same as the method length (see 15.2.13.4.20).

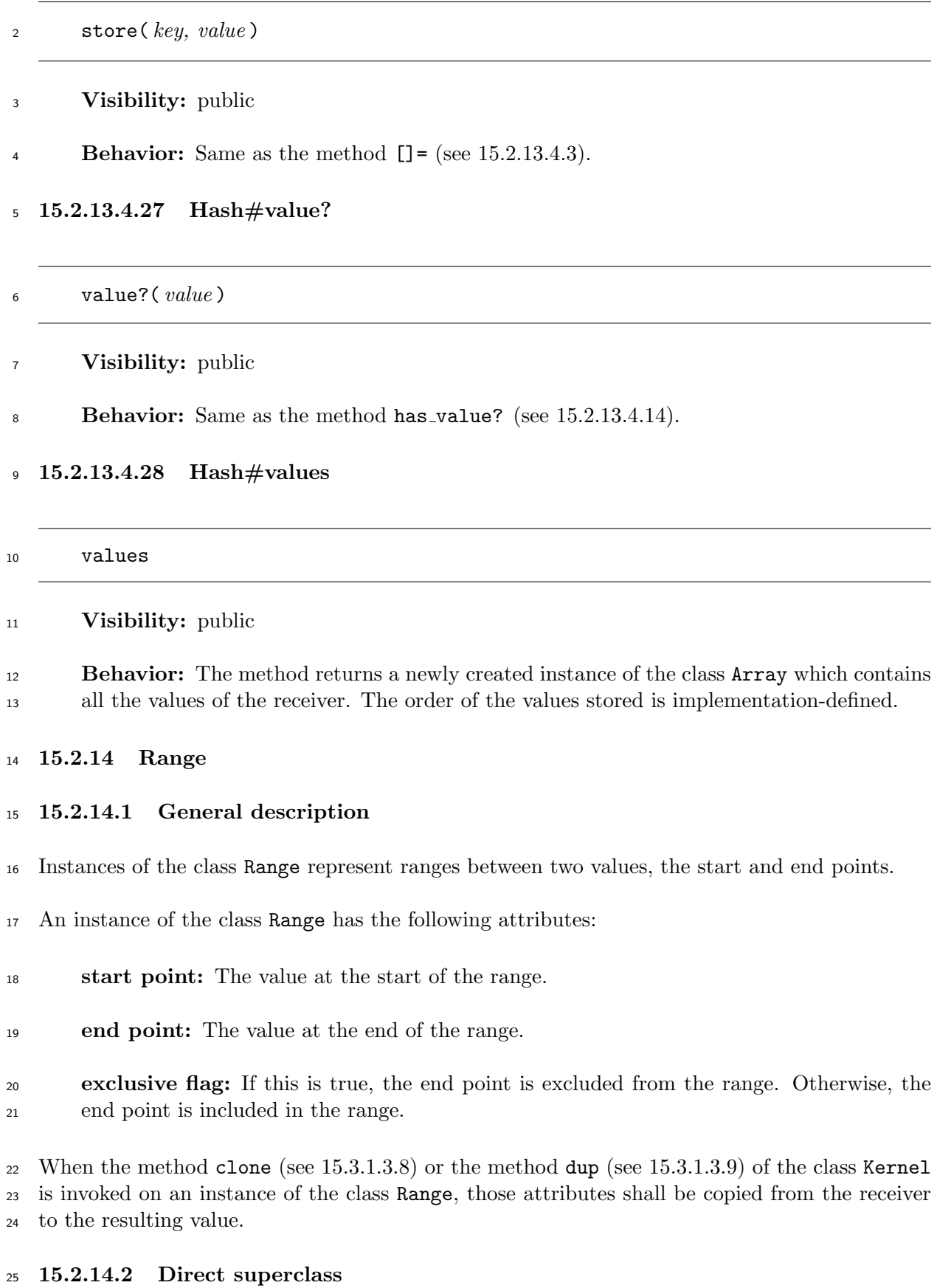

The class Object

#### **15.2.14.3 Included modules**

- The following module is included in the class Range.
- Enumerable **15.2.14.4 Instance methods 15.2.14.4.1 Range#==**  $=$   $=$   $(\text{other})$  **Visibility:** public **Behavior:** a) If all of the following conditions hold, return **true**: **o** *other* is an instance of the class Range. <sup>11</sup> • Let *S* be the start point of *other*. Invocation of the method == on the start point of the receiver with *S* as the argument results in a trueish object.  $\bullet$  Let *E* be the end point of *other*. Invocation of the method == on the end point of 14 the receiver with *E* as the argument results in a trueish object. <sup>15</sup> The exclusive flags of the receiver and *other* are the same boolean value. b) Otherwise, return **false**. **15.2.14.4.2 Range#===**

18  $=$  =  $\, ($  *obj*  $)$ 

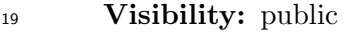

#### **Behavior:**

- a) If neither the start point of the receiver nor the end point of the receiver is an instance of the class Numeric, the behavior is unspecified.
- 23 b) Invoke the method  $\leq$  > on the start point of the receiver with *obj* as the argument. Let *S* be the result of this invocation.
- 1) If *S* is not an instance of the class Integer, the behavior is unspecified.
- 2) If the value of *S* is larger than 0, return **false**.

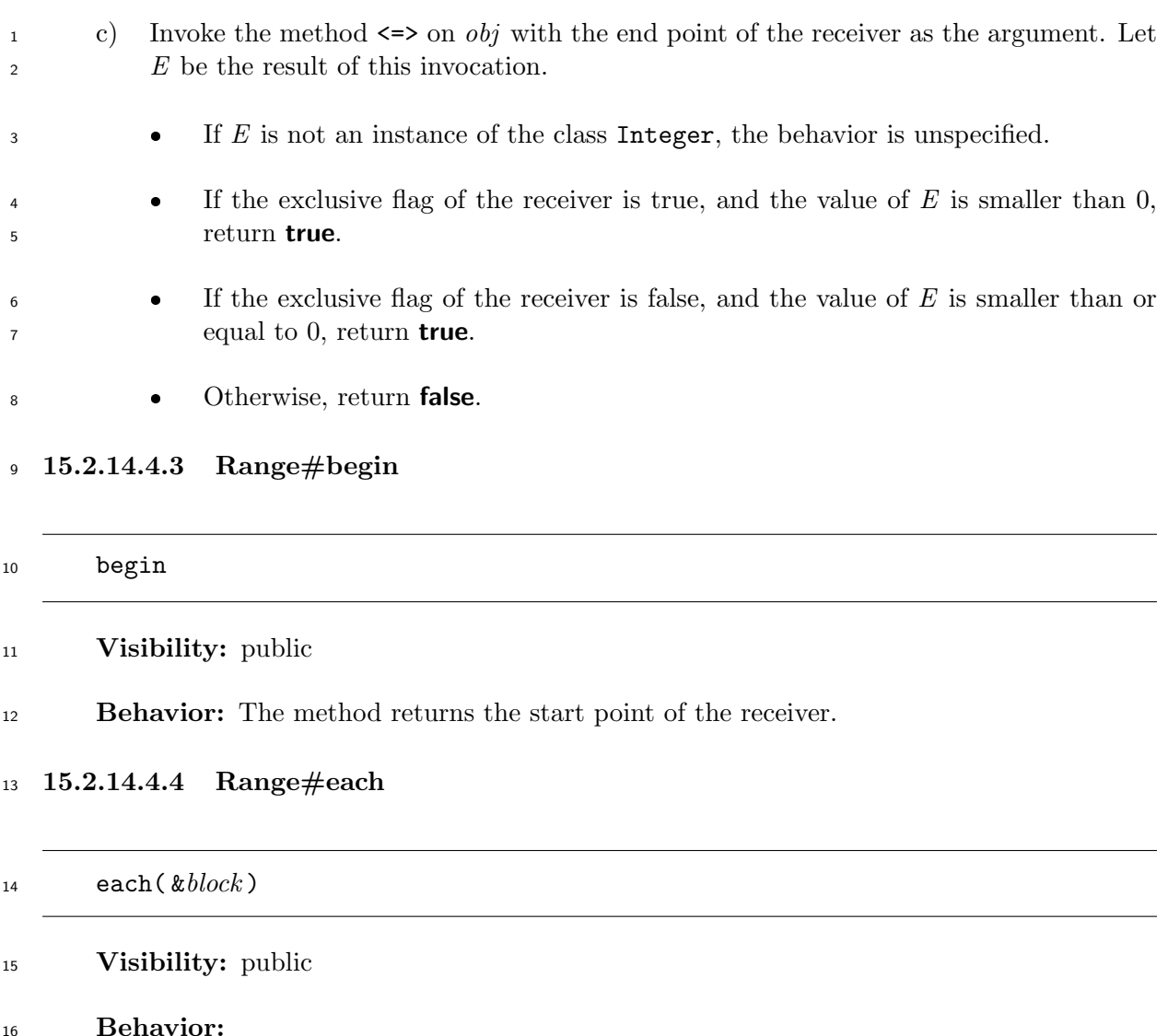

- a) If *block* is not given, the behavior is unspecified.
- b) If an invocation of the method respond to? on the start point of the receiver with a direct instance of the class Symbol whose name is succ as the argument results in a falseish object, raise a direct instance of the class TypeError.
- c) Let *V* be the start point of the receiver.
- 22 d) Invoke the method  $\le$  > on *V* with the end point of the receiver as the argument. Let *C* be the resulting value.
- 1) If *C* is not an instance of the class Integer, the behavior is unspecified.
- 2) If the value of *C* is larger than 0, return the receiver.
- 3) If the value of *C* is 0:
- i) If the exclusive flag of the receiver is true, return the receiver.
- ii) If the exclusive flag of the receiver is false, call *block* with *V* as the argument, then, return the receiver.

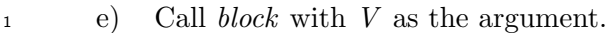

- f) Invoke the method succ on *V* with no argument, and let new *V* be the resulting value.
- g) Continue processing from Step d).

# **15.2.14.4.5 Range#end**

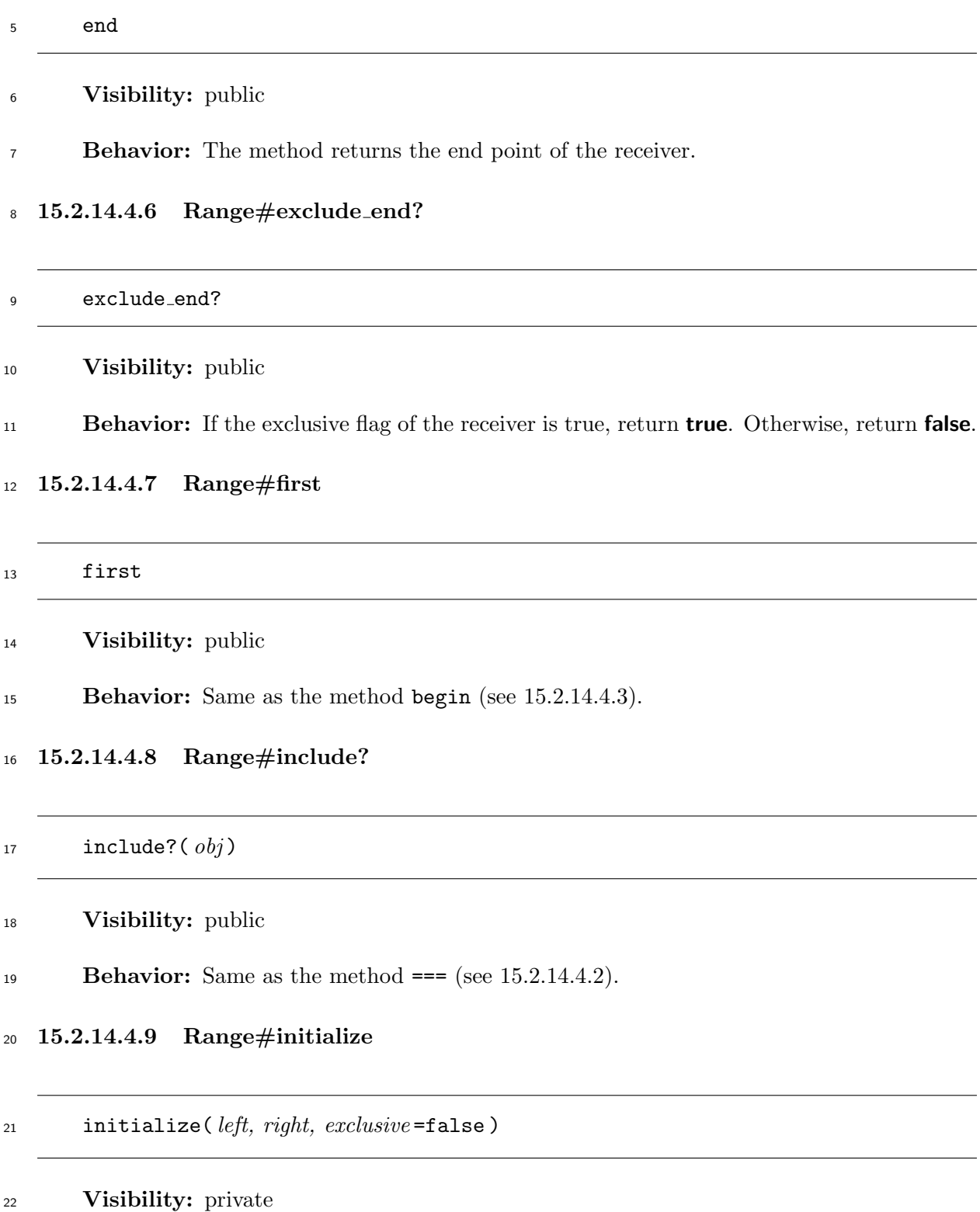

#### **Behavior:**

- a) Invoke the method <=> on *left* with *right* as the argument. If an exception is raised and not handled during this invocation, raise a direct instance of the class ArgumentError. If the result of this invocation is not an instance of the class Integer, the behavior is unspecified.
- b) If *exclusive* is a trueish object, let *f* be true. Otherwise, let *f* be false.
- c) Set the start point, end point, and exclusive flag of the receiver to *left*, *right*, and *f*, respectively.
- d) Return an implementation-defined value.

#### **15.2.14.4.10 Range#last**

last

**Visibility:** public

**Behavior:** Same as the method end (see 15.2.14.4.5).

#### **15.2.14.4.11 Range#member?**

#### member?( *obj* )

#### **Visibility:** public

**Behavior:** Same as the method === (see 15.2.14.4.2).

#### **15.2.15 Regexp**

#### **15.2.15.1 General description**

Instances of the class Regexp represent regular expressions, and have the following attributes.

 **pattern:** A *pattern* of the regular expression (see 15.2.15.4). The default value of this attribute is empty.

 If the value of this attribute is empty when a method is invoked on an instance of the class Regexp, except for the invocation of the method in[itialize](#page-240-0), the behavior of the invoked method is unspecified.

- **ignorecase-flag:** A boolean value which indicates whether a match is performed in the case insensitive manner. The default value of this attribute is false.
- **multiline-flag:** A boolean value which indicates whether the pattern "." matches a *line-terminator* (see 15.2.15.4). The default value of this attribute is false.

#### **15.2.15.2 Direct superclass**

The class Object

#### **15.2.15.3 Constants**

The following constants are defined in the class Regexp.

**IGNORECASE:** An instance of the class Integer whose value is  $2^n$ , where the integer *n*  is an implementation-defined value. The value of this constant shall be different from that of MULTILINE described below.

**MULTILINE:** An instance of the class Integer whose value is  $2^m$ , where the integer  $m$ is an implementation-defined value.

 The above constants are used to set the ignorecase-flag and multiline-flag attributes of an in-stance of the class Regexp (see 15.2.15.7.1).

#### **15.2.15.4 Patterns**

#### <span id="page-240-0"></span>**Syntax**

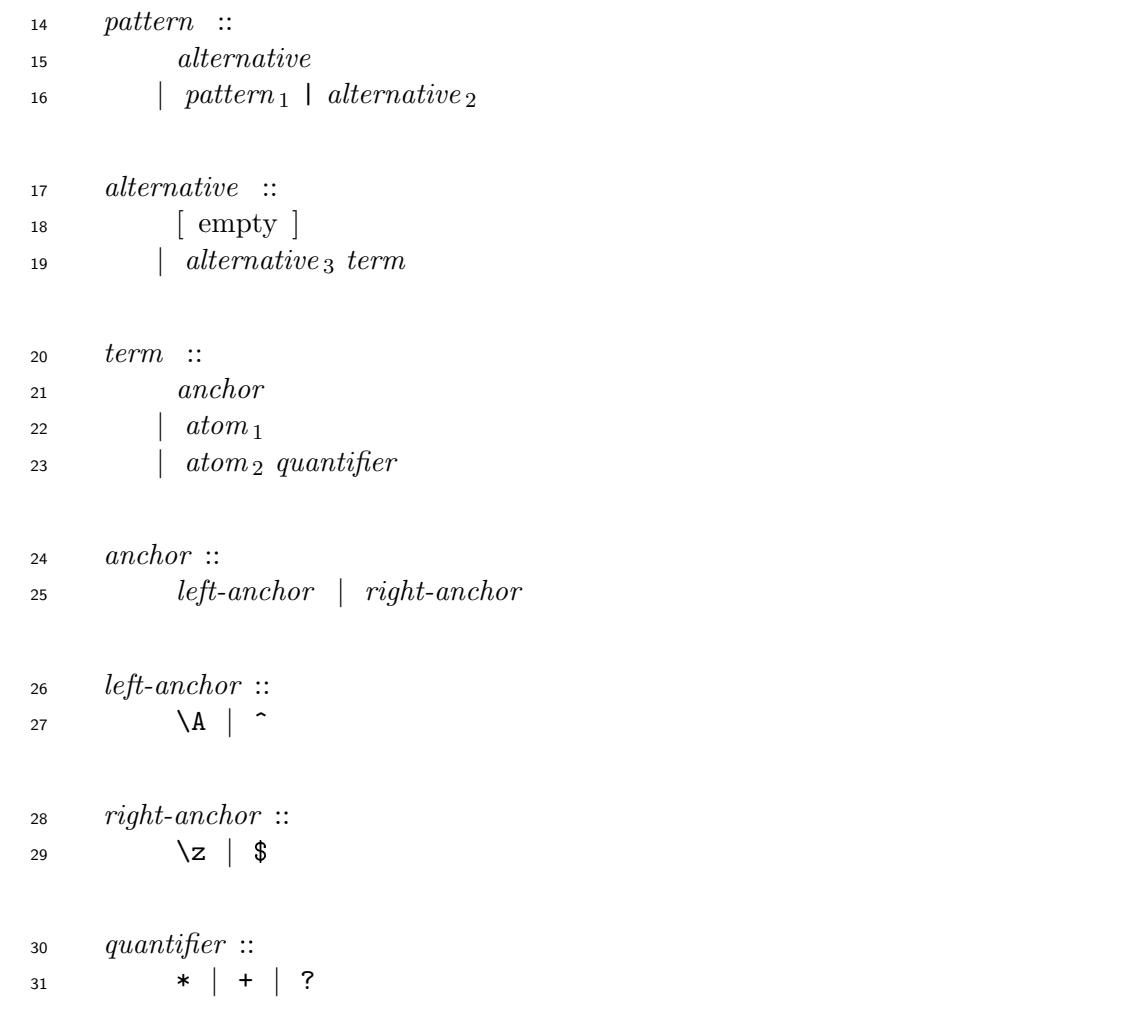

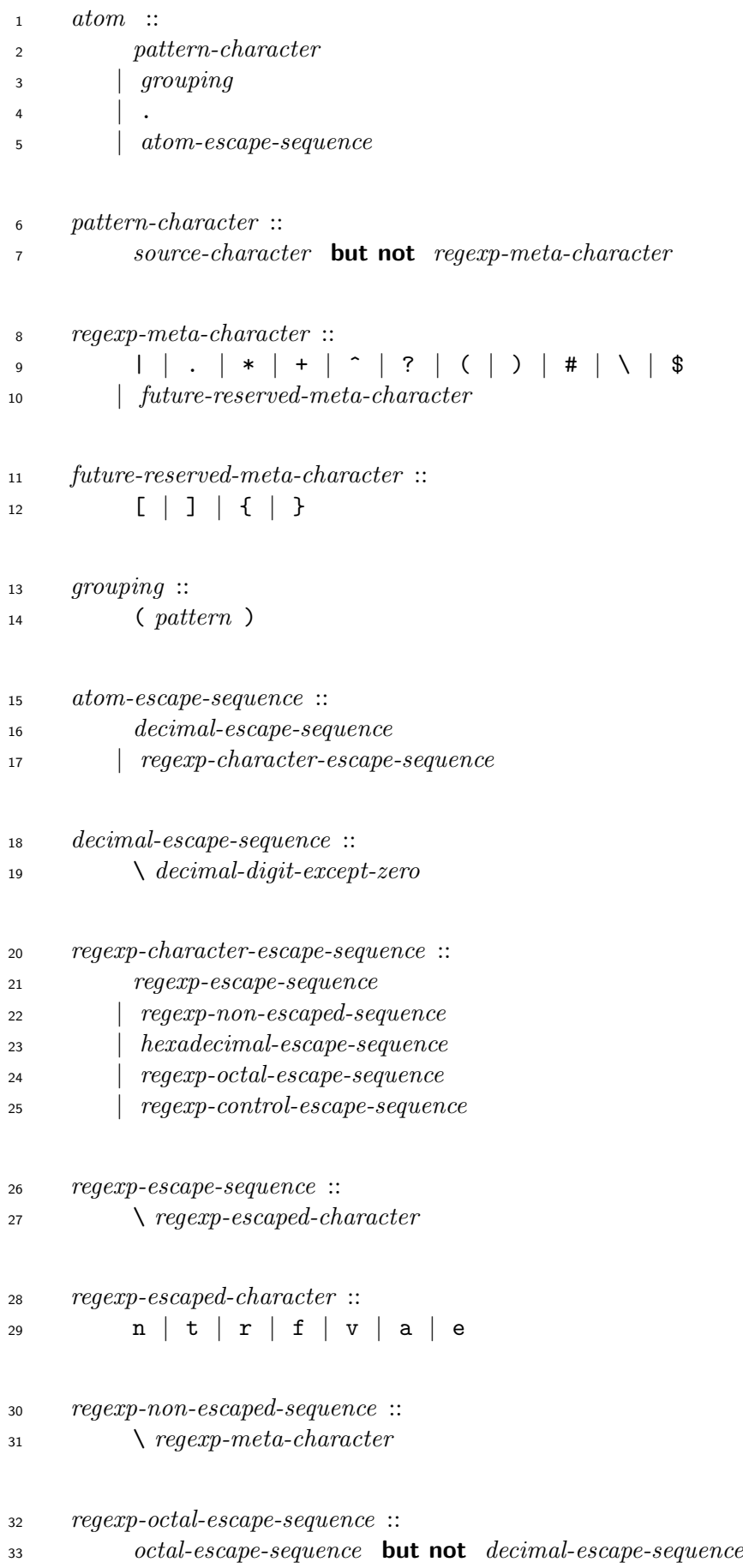

```
1 regexp-control-escape-sequence ::
2 \ ( C- | c ) regexp-control-escaped-character
```

```
3 regexp-control-escaped-character ::
4 regexp-character-escape-sequence
5 | ?
\begin{array}{ccc} \hline \text{6} & | & source-character \end{array} but not ( \setminus | ? )
```
 *future-reserved-meta-character*s are reserved for the extension of the pattern of regular expres-sions.

#### **Semantics**

 A regular expression selects specific substrings from a string called a target string according to the *pattern* of the regular expression. If the *pattern* matches more than one substring, the substring which begins earliest in the target string is selected. If there is more than one such substring beginning at that point, the substring that has the highest priority, which is described below, is selected. Each component of the *pattern* matches a substring of the target string as follows:

- a) A *pattern* matches the following substring:
- 1) If the *pattern* is an *alternative*1, it matches the string matched with the *alternative*1.
- 2) If the *pattern* is a *pattern*<sup>1</sup> | *alternative*2, it matches the string matched with either the 19 pattern<sub>1</sub> or the *alternative*<sub>2</sub>. The one matched with the *pattern*<sub>1</sub> has a higher priority.
- EXAMPLE 1 "ab".slice(/(a|ab)/) returns "a", not "ab".
- b) An *alternative* matches the following substring:
- 1) If the *alternative* is [empty], it matches an empty string.
- 23 2) If the *alternative* is an *alternative*<sub>3</sub> *term*, the *alternative* matches the substring whose first part is matched with the *alternative*<sup>3</sup> and whose rest part is matched with the *term*.
- If there is more than one such substring, the priority of the substrings is determined as follows:
- i) If there is more than one candidate which is matched with the *alternative*3, a substring whose first part is a candidate with a higher priority has a higher priority.
- EXAMPLE 2 "abc".slice(/(a|ab)(c|b)/) returns "ab", not "abc". In this case, (a|ab) is prior to (c|b).
- ii) If the first parts of substrings are the same, and if there is more than one candidate which is matched with the *term*, a substring whose rest part is a candidate with a higher priority has a higher priority.
- EXAMPLE 3 "abc".slice(/a(b|bc)/) returns "ab", not "abc".

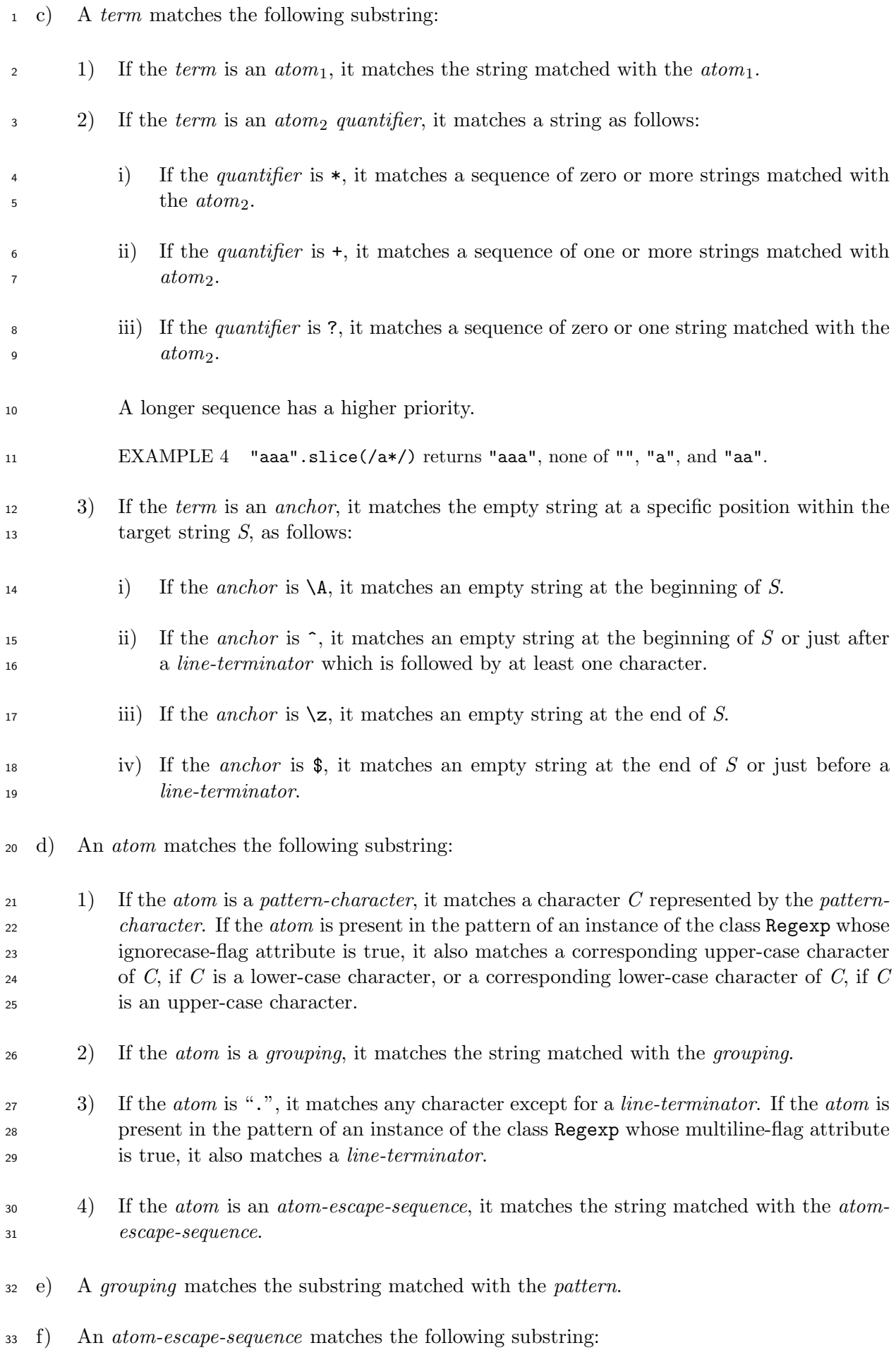

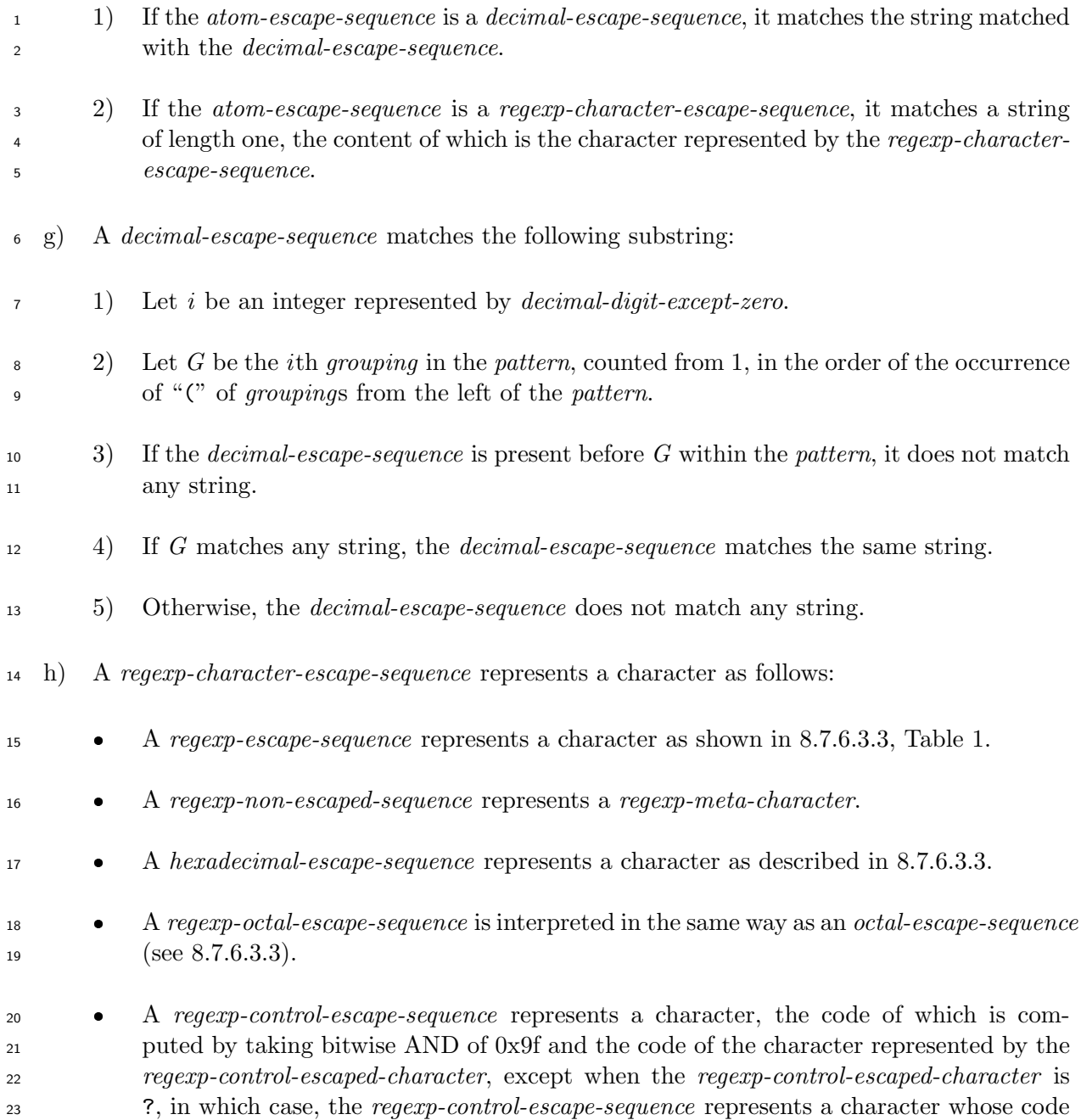

**15.2.15.5 Matching process**

is 127.

<span id="page-244-0"></span> A *pattern P* is considered to successfully match the given string *S*, if there exists a substring of *S* (including *S* itself) matched with *P*.

 a) When an index is specified, it is tested if *P* matches the part of *S* which begins at the index and ends at the end of *S*. However, if the match succeeds, the string attribute of the resulting instance of the class MatchData is *S*, not the part of *S* which begins at the index, as described below.

- b) A matching process returns either an instance of the class MatchData (see 15.2.16) if the match succeeds or **nil** if the match fails.
- c) An instance of the class MatchData is created as follows:

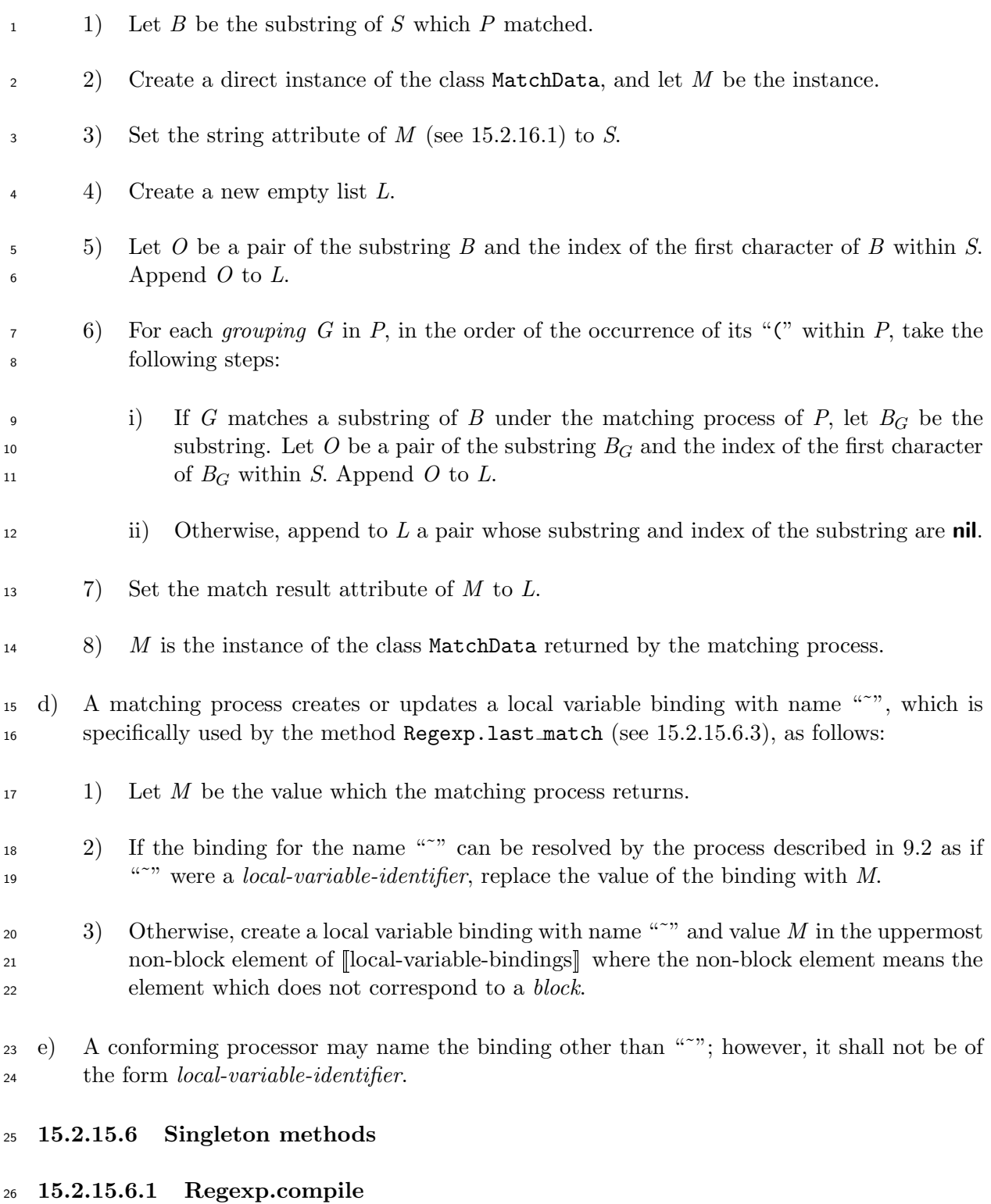

Regexp.compile( \**args* )

**Visibility:** public

**Behavior:** Same as the method new (see 15.2.3.3.3).

# **15.2.15.6.2 Regexp.escape**

### <sup>1</sup> Regexp.escape( *string* )

# <sup>2</sup> **Visibility:** public

# <sup>3</sup> **Behavior:**

- <sup>4</sup> a) If *string* is not an instance of the class String, the behavior is unspecified.
- <sup>5</sup> b) Let *S* be the content of *string*.
- <sup>6</sup> c) Return a a new direct instance of the class String whose content is the same as *S*, <sup>7</sup> except that every occurrences of characters on the left of Table 4 are replaced with the <sup>8</sup> corresponding sequences of characters on the right of Table 4.

| ${\it Characters}$ replaced | Escaped sequence        |
|-----------------------------|-------------------------|
| 0x0a                        | $\ln$                   |
| 0x09                        | $\lambda$               |
| 0x0d                        | $\chi$                  |
| 0x0c                        | $\backslash \mathtt{f}$ |
| 0x20                        | $\setminus 0x20$        |
| #                           | $\backslash$ #          |
| \$                          | $\sqrt{3}$              |
| $\overline{\mathcal{L}}$    | $\setminus$ (           |
| $\mathcal{E}$               | $\setminus$             |
| $\ast$                      | $\setminus *$           |
| $\ddot{}$                   | $\setminus +$           |
|                             | $\setminus$ –           |
|                             | \.                      |
| ?                           | $\backslash$ ?          |
| $\Gamma$                    | $\setminus$ [           |
| $\setminus$                 | $\setminus$             |
| J                           | $\setminus$             |
|                             | $\setminus$             |
| $\{$                        | $\setminus$             |
| $\overline{\phantom{a}}$    | $\setminus$             |
| }                           | \}                      |

**Table 4 – Regexp escaped characters**

# <sup>9</sup> **15.2.15.6.3 Regexp.last match**

<span id="page-246-0"></span><sup>10</sup> Regexp.last match( \**index* )

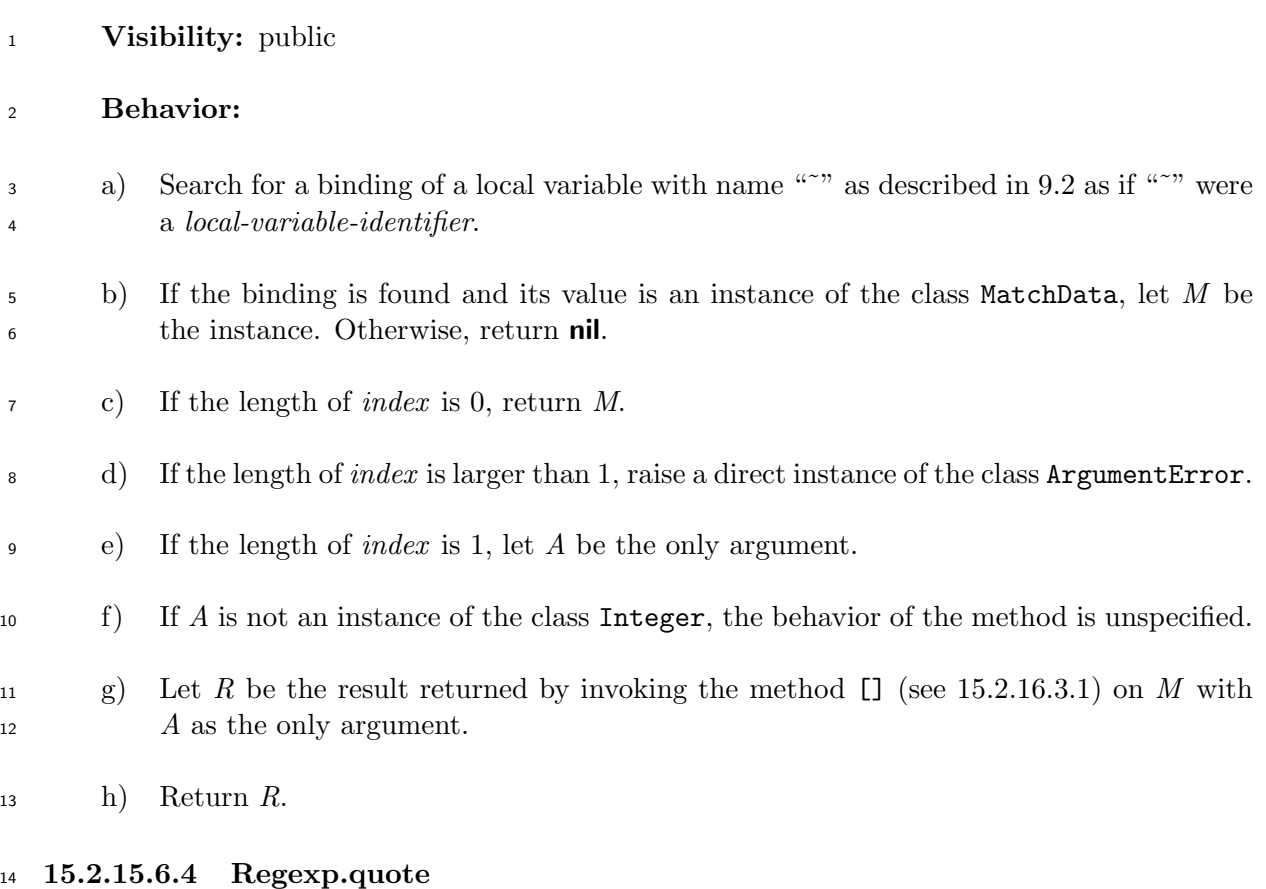

- Regexp.quote
- **Visibility:** public
- **Behavior:** Same as the method escape (see 15.2.15.6.2).
- **15.2.15.7 Instance methods**
- **15.2.15.7.1 Regexp#initialize**
- initialize( *source, flag* =nil )
- **Visibility:** private

#### **Behavior:**

- a) If *source* is an instance of the class Regexp, let *S* be the pattern attribute of *source*. If *source* is an instance of the class String, let *S* be the content of *source*. Otherwise, the behavior is unspecified.
- b) If *S* is not of the form *pattern* (see 15.2.15.4), raise a direct instance of the class RegexpError.
- c) Set the pattern attribute of the receiver to *S*.
- d) If *flag* is an instance of the class Integer, let *n* be the value of the instance.
- <sup>2</sup> 1) If computing bitwise AND of the value of the constant IGNORECASE of the class Regexp and *n* results in non-zero value, set the ignorecase-flag attribute of the receiver to true.
- 2) If computing bitwise AND of the value of the constant MULTILINE of the class Regexp and *n* results in non-zero value, set the multiline-flag attribute of the receiver to true.
- e) If *flag* is not an instance of the class Integer, and if *flag* is a trueish object, then set the ignorecase-flag attribute of the receiver to true.
- f) Return an implementation-defined value.

# **15.2.15.7.2 Regexp#initialize copy**

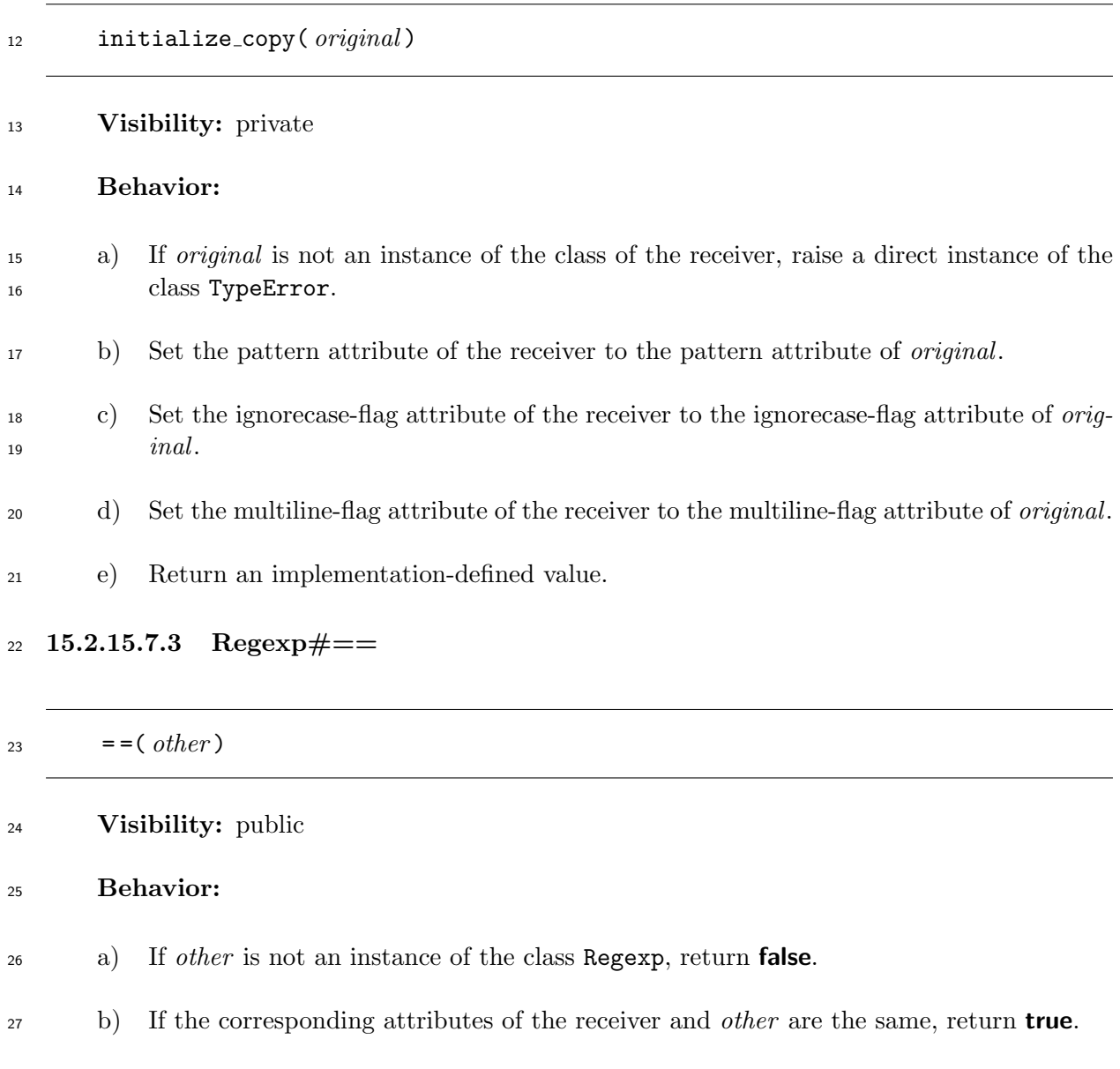

c) Otherwise, return **false**.

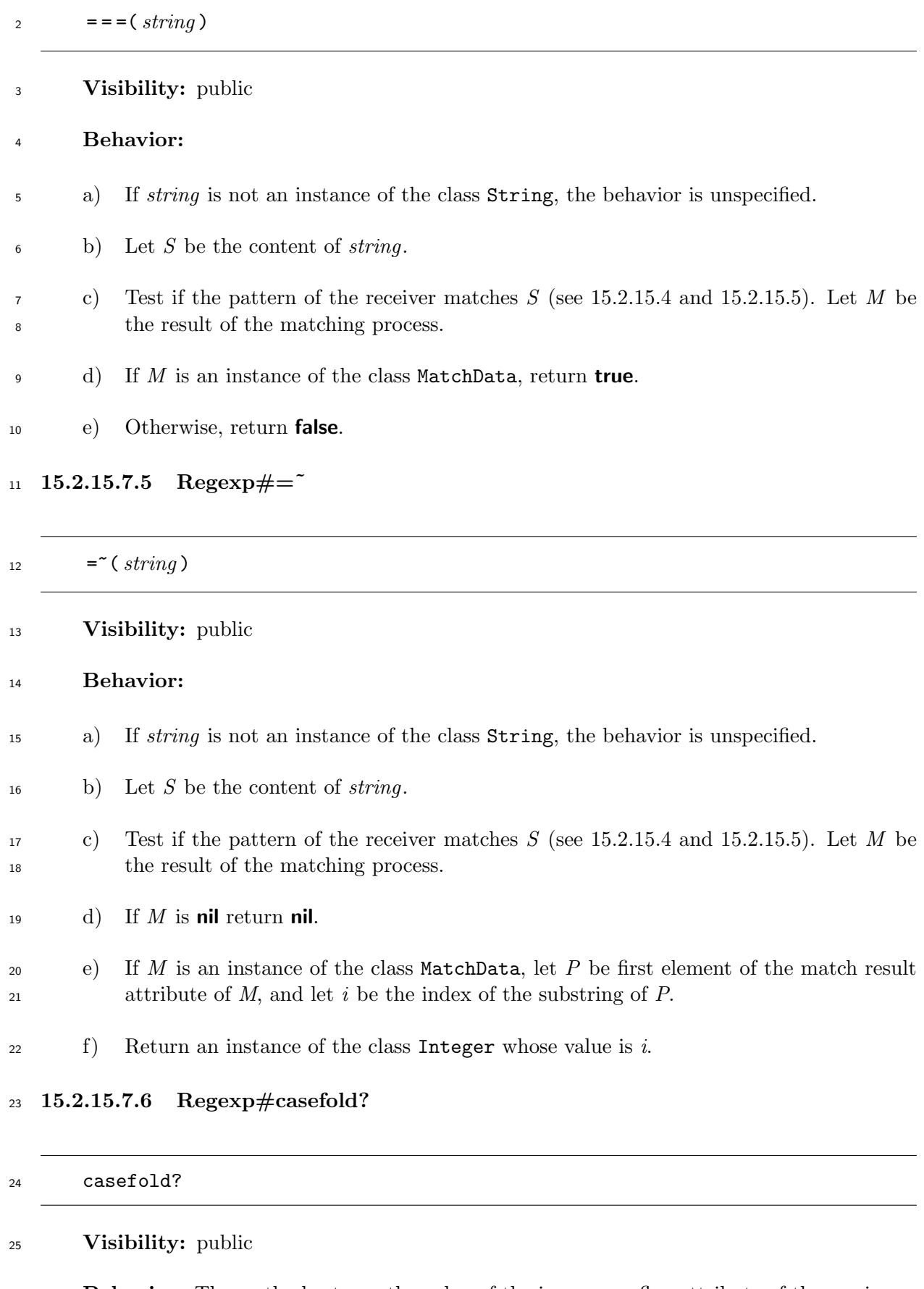

**Behavior:** The method returns the value of the ignorecase-flag attribute of the receiver.

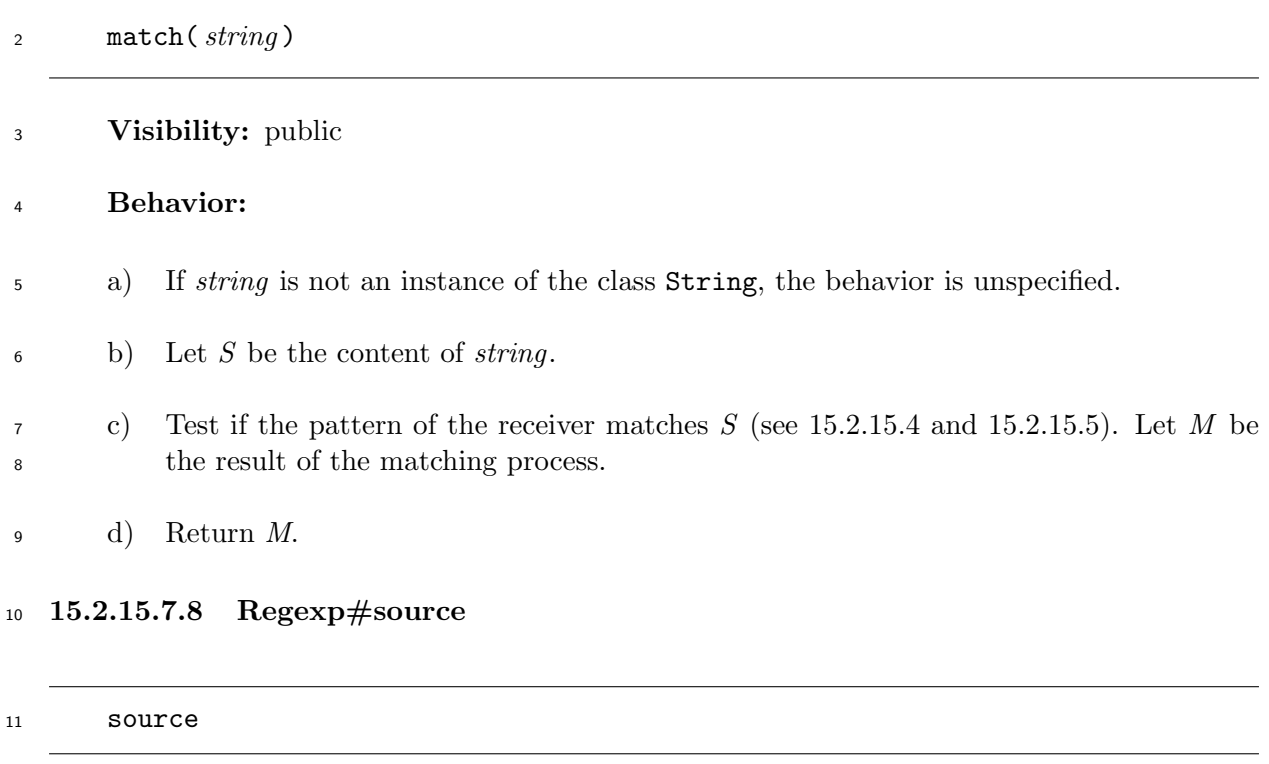

**Visibility:** public

 **Behavior:** The method returns a direct instance of the class String whose content is the pattern of the receiver.

# **15.2.16 MatchData**

# **15.2.16.1 General description**

<span id="page-250-0"></span> Instances of the class MatchData represent results of successful matches of instances of the class Regexp against instances of the class String.

 An instance of the class MatchData has the attributes called *string* and *match result*, which are initialized as described in 15.2.15.5. The string attribute is the target string *S* of a matching process. The match result attribute is a list whose element is a pair of a substring *B* matched by the *pattern* of an instance of the class Regexp or a *grouping* in the *pattern*, and the index *I* of the first character of *B* within *S*. *B* is called the substring of the element, and *I* is called the index of the substring of the [element.](#page-244-0) Elements of the match result attribute are indexed by integers starting from 0.

 Given an instance *M* of the class MatchData, three values named *matched substring*, *pre-match* and *post-match* of *M*, respectively, are defined as follows:

 Let *S* be the string attribute of *M*. Let *F* be the first element of the match result attribute of *M*. Let *B* and *O* be the substring of *F* and the index of the substring of *F*. Let *i* be the sum of

*O* and the length of *B*.

**matched substring:** The matched substring of *M* is *B*.

 **pre-match:** The pre-match of *M* is a part of *S*, from the first up to, but not including the *O*th character of *S*.

 **post-match:** The post-match of *M* is a part of *S*, from the *i*th up to the last character of *S*.

- **15.2.16.2 Direct superclass**
- The class Object
- **15.2.16.3 Instance methods**
- **15.2.16.3.1 MatchData#[]**
- []( \**args* )

#### **Visibility:** public

 **Behavior:** Invoke the method to a on the receiver (see 15.2.16.3.12), and invoke the method [] on the resulting instance of the class Array with *args* as the arguments (see 15.2.12.5.4), and then, return the resulting value of the invocation of the method [].

#### **15.2.16.3.2 MatchData#begin**

#### begin( *index* )

#### **Visibility:** public

#### **Behavior:**

- a) If *index* is not an instance of the class Integer, the behavior is unspecified.
- b) Let *L* be the match result attribute of the receiver, and let *i* be the value of *index* .
- c) If *i* is smaller than 0, or larger than or equal to the number of elements of *L*, raise a direct instance of the class IndexError.
- d) Otherwise, return the second portion of the *i*th element of *L*.

#### **15.2.16.3.3 MatchData#captures**

captures

**Visibility:** public

**Behavior:**
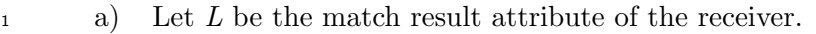

- b) Create an empty direct instance *A* of the class Array.
- c) Except for the first element, for each element *e* of *L*, in the same order in the list, append to *A* a direct instance of the class String whose content is the substring of *e*.

d) Return *A*.

## **15.2.16.3.4 MatchData#end**

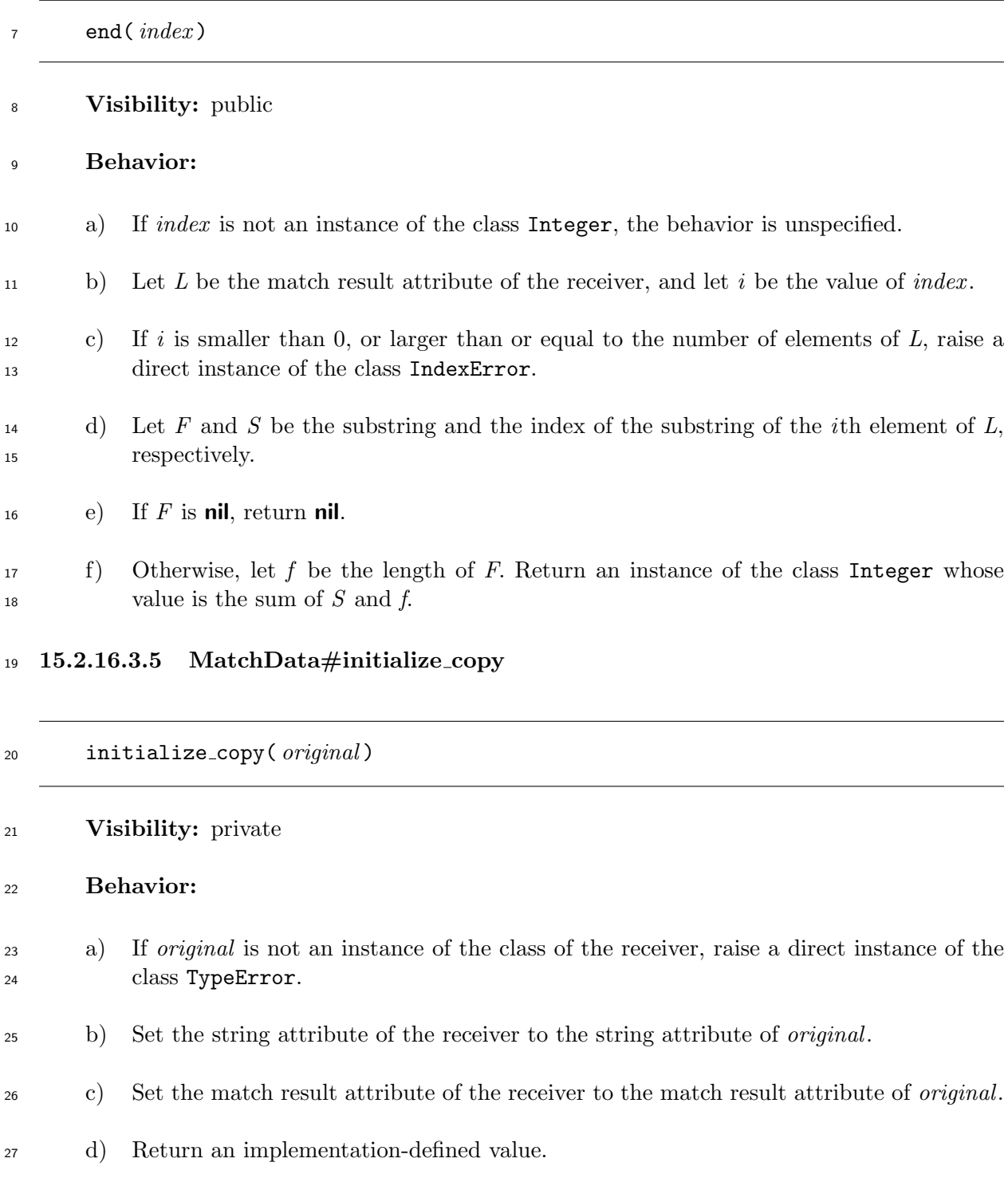

## **15.2.16.3.6 MatchData#length**

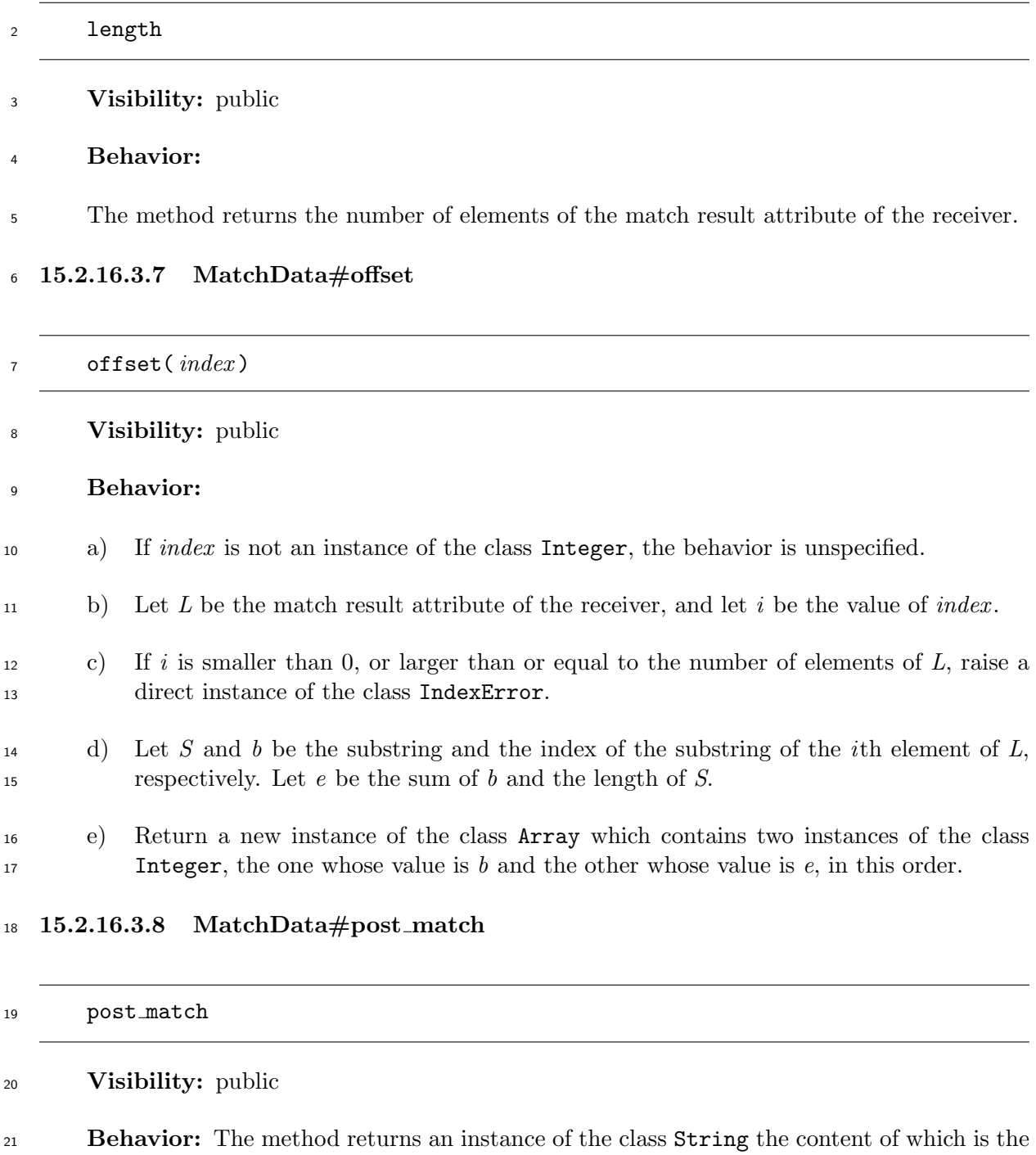

post-match of the receiver.

## **15.2.16.3.9 MatchData#pre match**

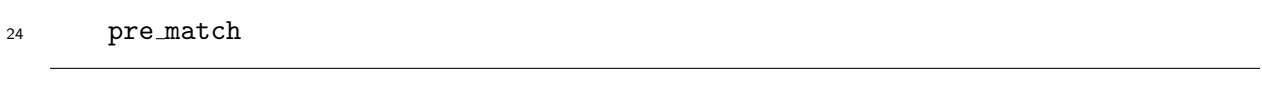

## **Visibility:** public

 **Behavior:** The method returns an instance of the class String the content of which is the pre-match of the receiver.

### **15.2.16.3.10 MatchData#size**

size

**Visibility:** public

**Behavior:** Same as the method length (see 15.2.16.3.6).

### **15.2.16.3.11 MatchData#string**

#### string

### **Visibility:** public

### **Behavior:**

<sup>9</sup> The method returns an instance of the class String the content of which is the string attribute of the receiver.

### **15.2.16.3.12 MatchData#to a**

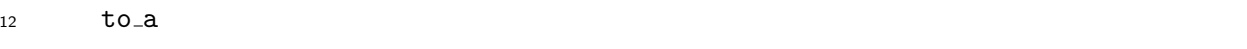

- **Visibility:** public
- **Behavior:**
- a) Let *L* be the match result attribute of the receiver.
- b) Create an empty direct instance *A* of the class Array.
- c) For each element *e* of *L*, in the same order in the list, append to *A* an instance of the class String whose content is the substring of *e*.
- d) Return *A*.

### **15.2.16.3.13 MatchData#to s**

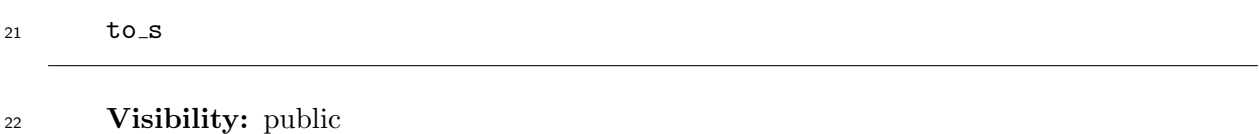

 **Behavior:** The method returns an instance of the class String the content of which is the matched substring of the receiver.

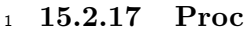

## **15.2.17.1 General description**

- Instances of the class Proc represent *block*s.
- An instance of the class Proc has the following attribute.
- **block:** The block represented by the instance.

## **15.2.17.2 Direct superclass**

The class Object

## **15.2.17.3 Singleton methods**

**15.2.17.3.1 Proc.new**

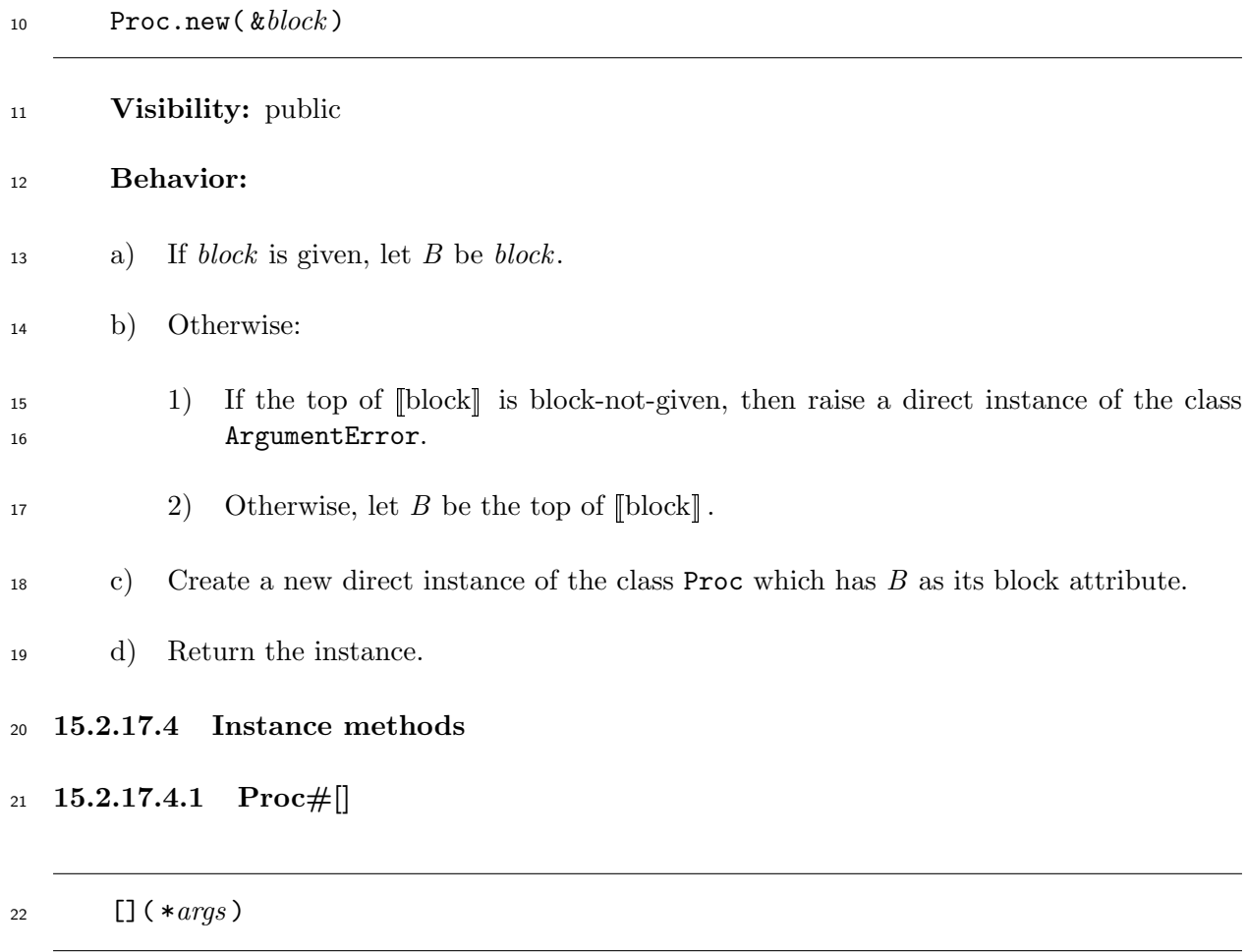

**Visibility:** public

**Behavior:** Same as the method call (see 15.2.17.4.3).

**15.2.17.4.2 Proc#arity**

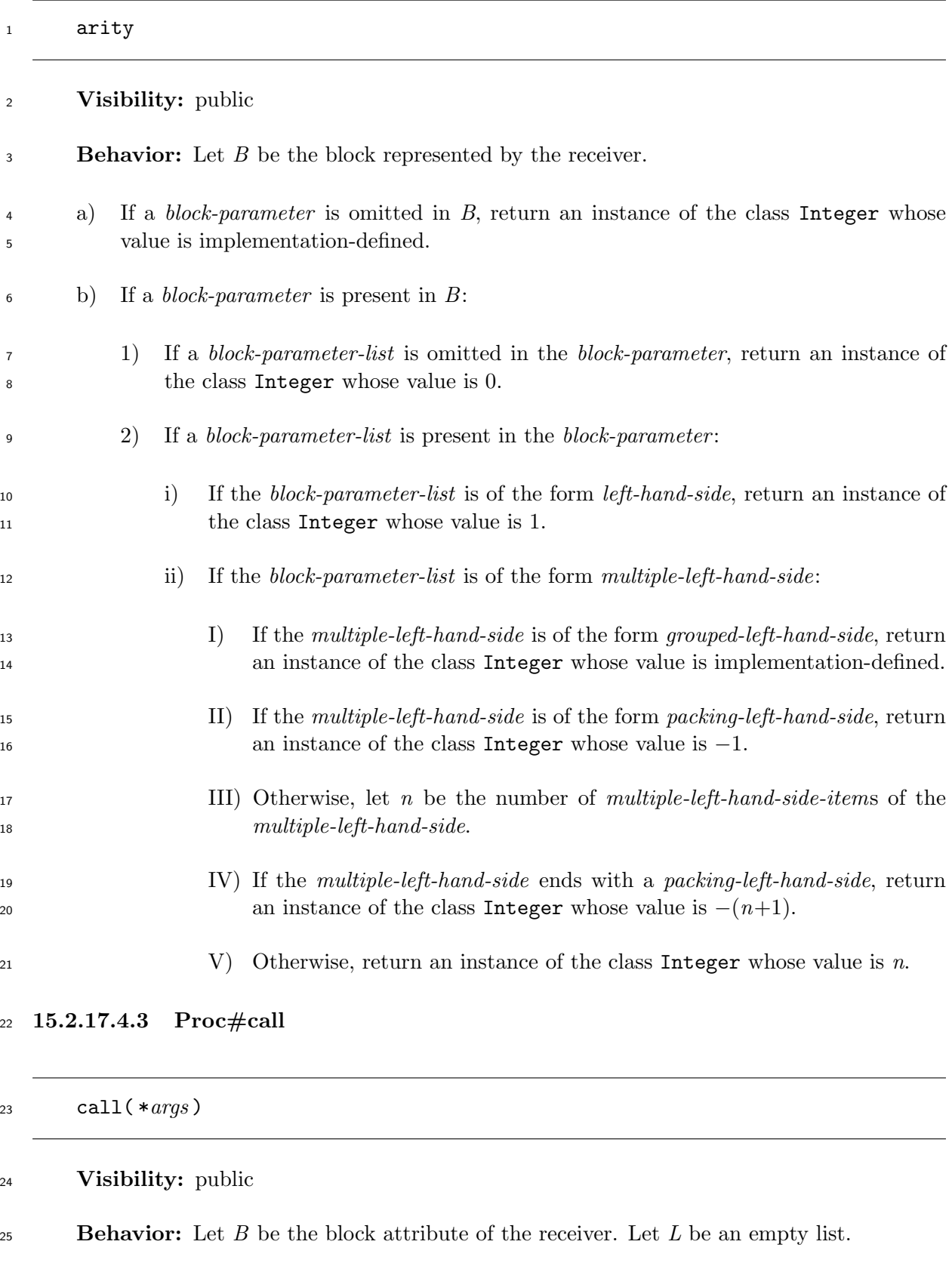

a) Append each element of *args*, in the indexing order, to *L*.

b) Call *B* with *L* as the arguments (see 11.3.3). Let *V* be the result of the call.

c) Return *V*.

# **15.2.17.4.4 Proc#clone**

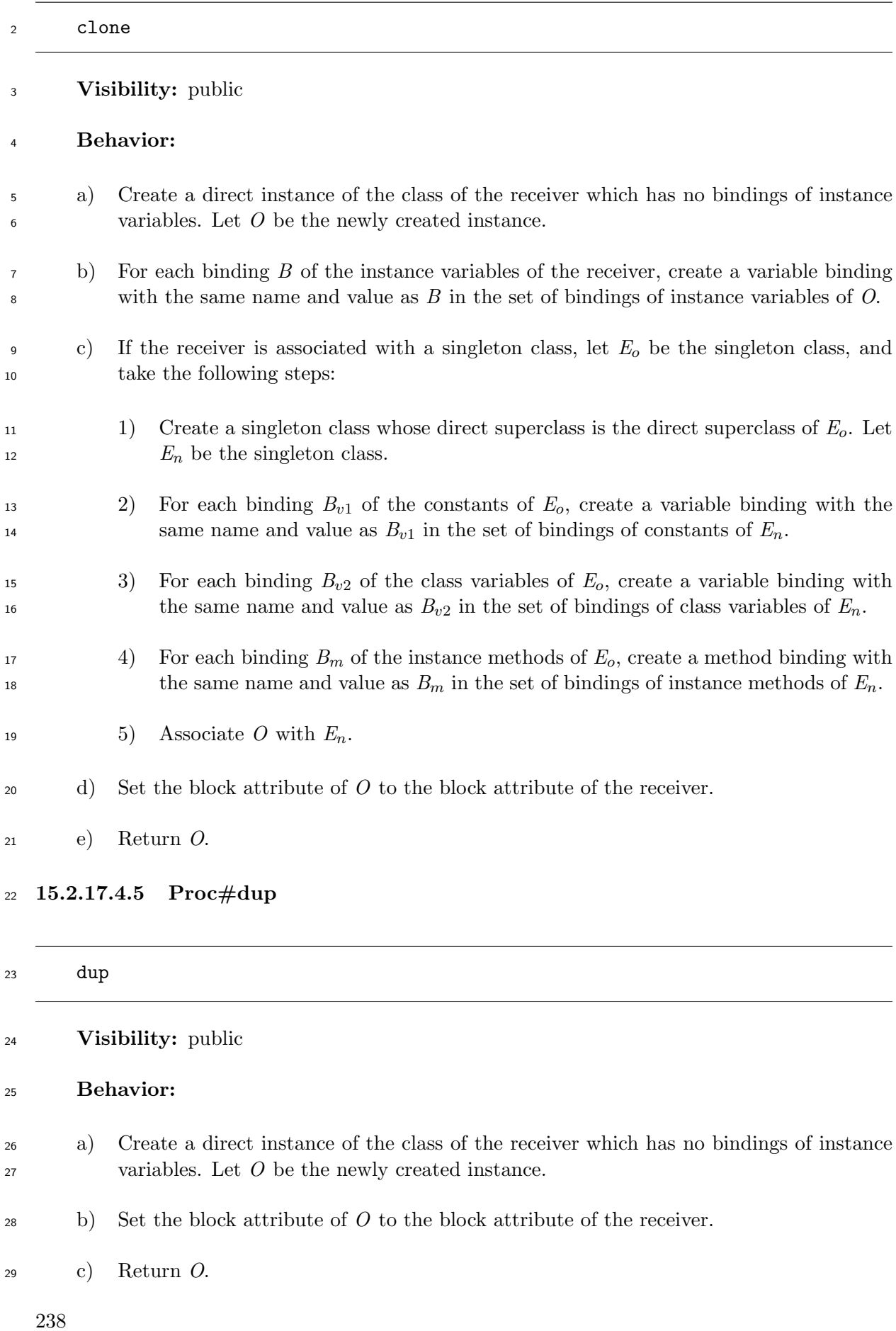

### **15.2.18 Struct**

### **15.2.18.1 General description**

 The class Struct is a generator of a structure type which is a class defining a set of fields and methods for accessing these fields. Fields are indexed by integers starting from 0 (see 15.2.18.3.1). An instance of a generated class has values for the set of fields. Those values can be referred to and updated with accessor methods for their fields.

### **[15.2.18.2](#page-258-0) Direct superclass**

- The class Object
- **15.2.18.3 Singleton methods**

### **15.2.18.3.1 Struct.new**

<span id="page-258-0"></span>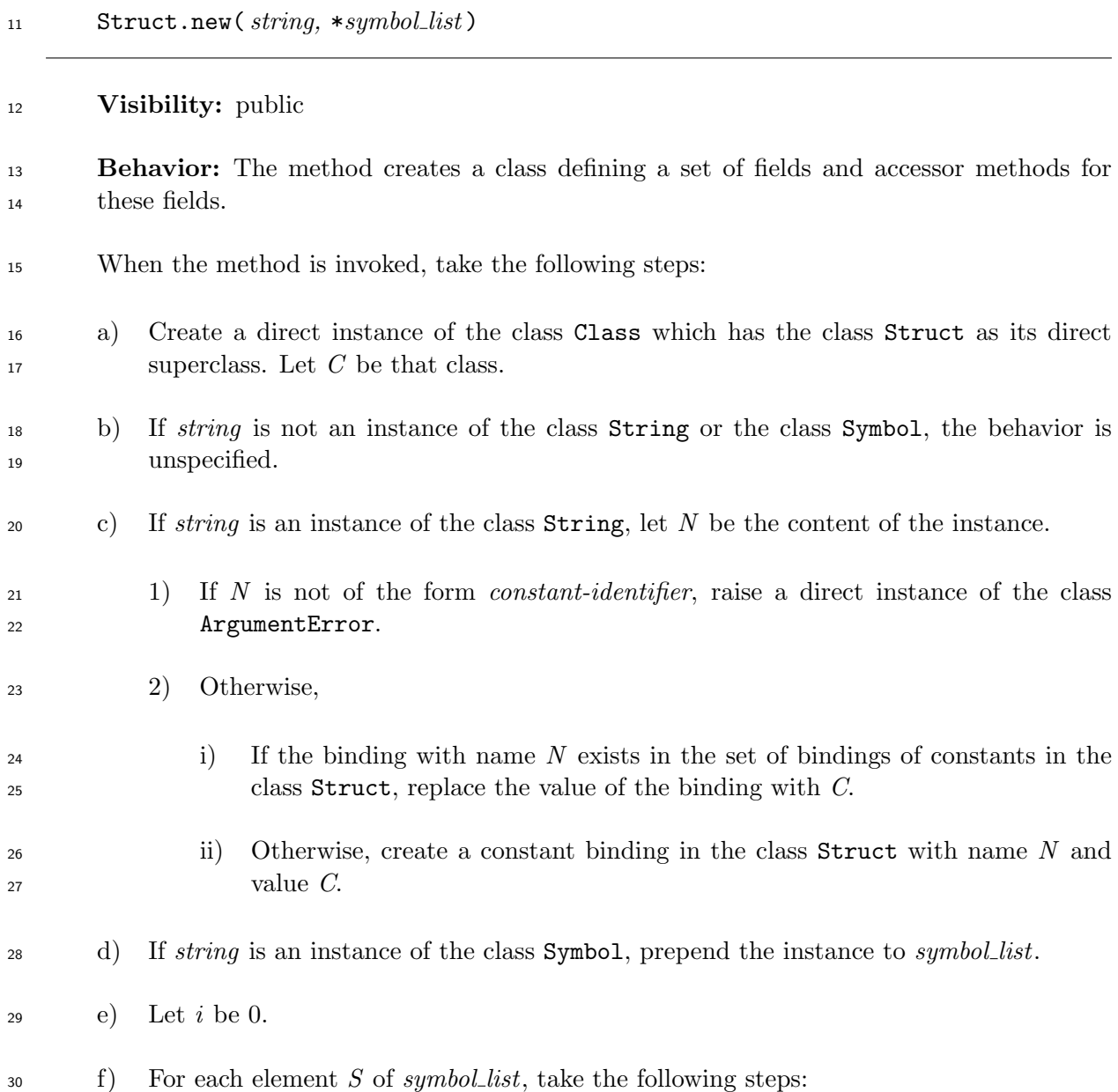

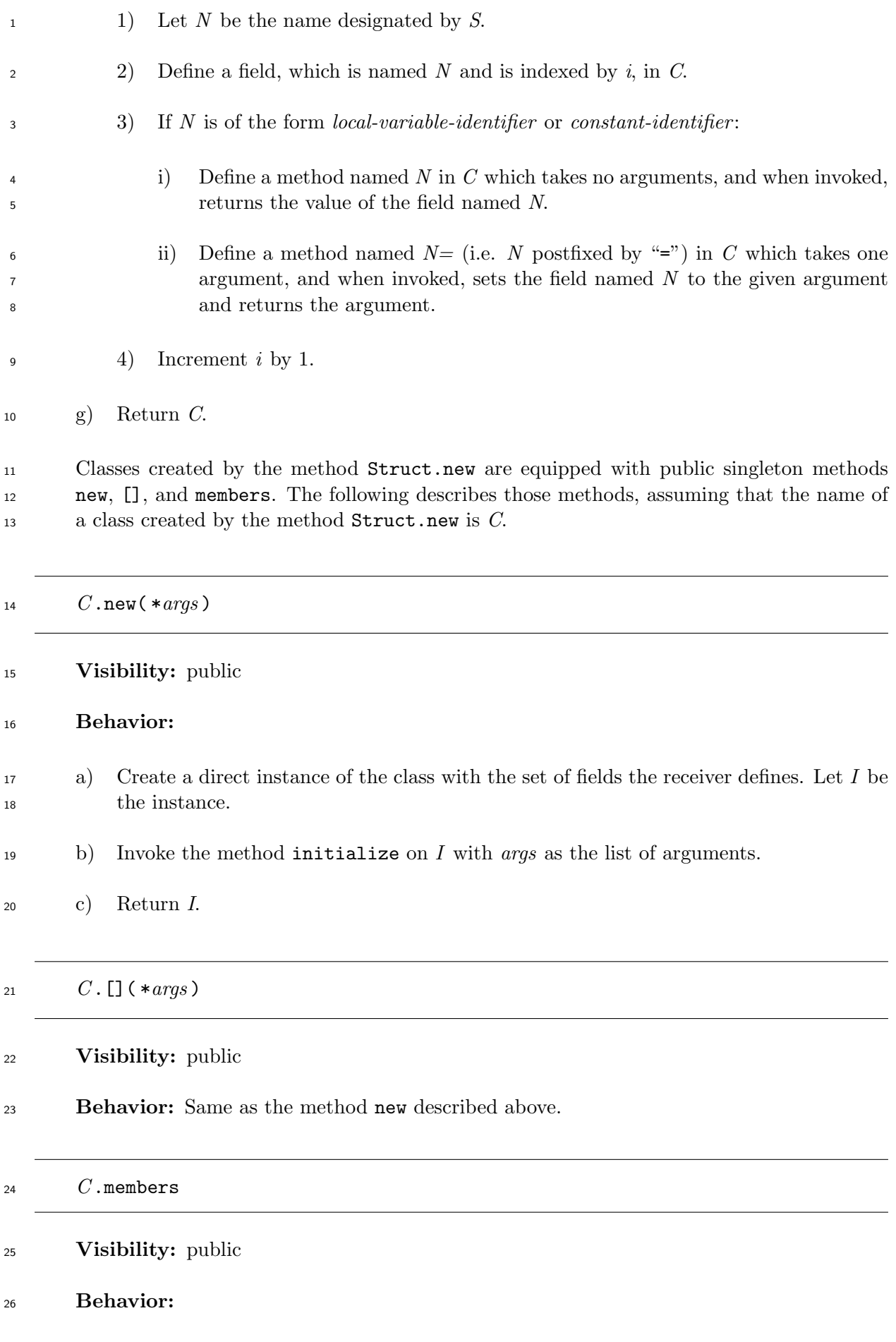

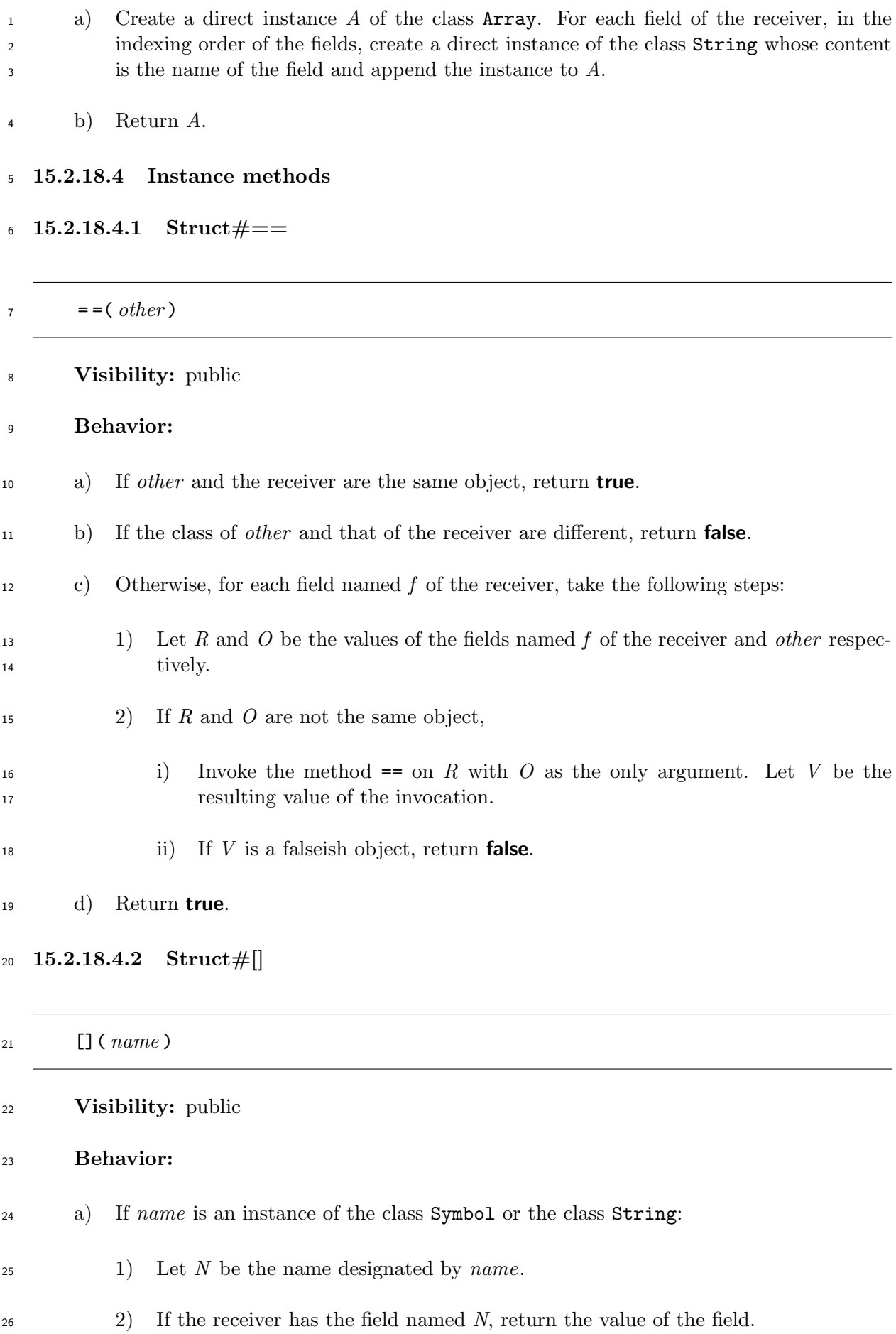

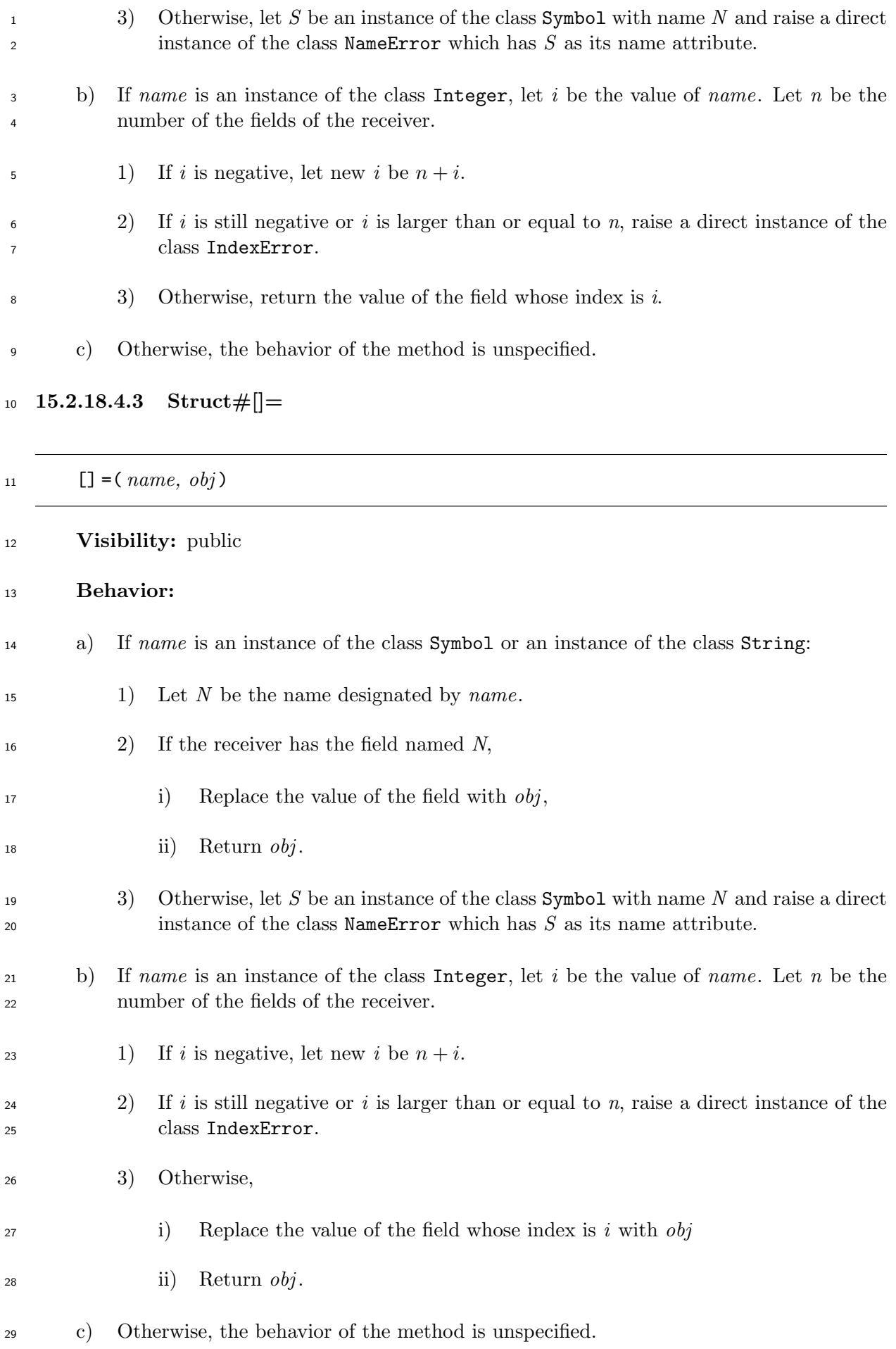

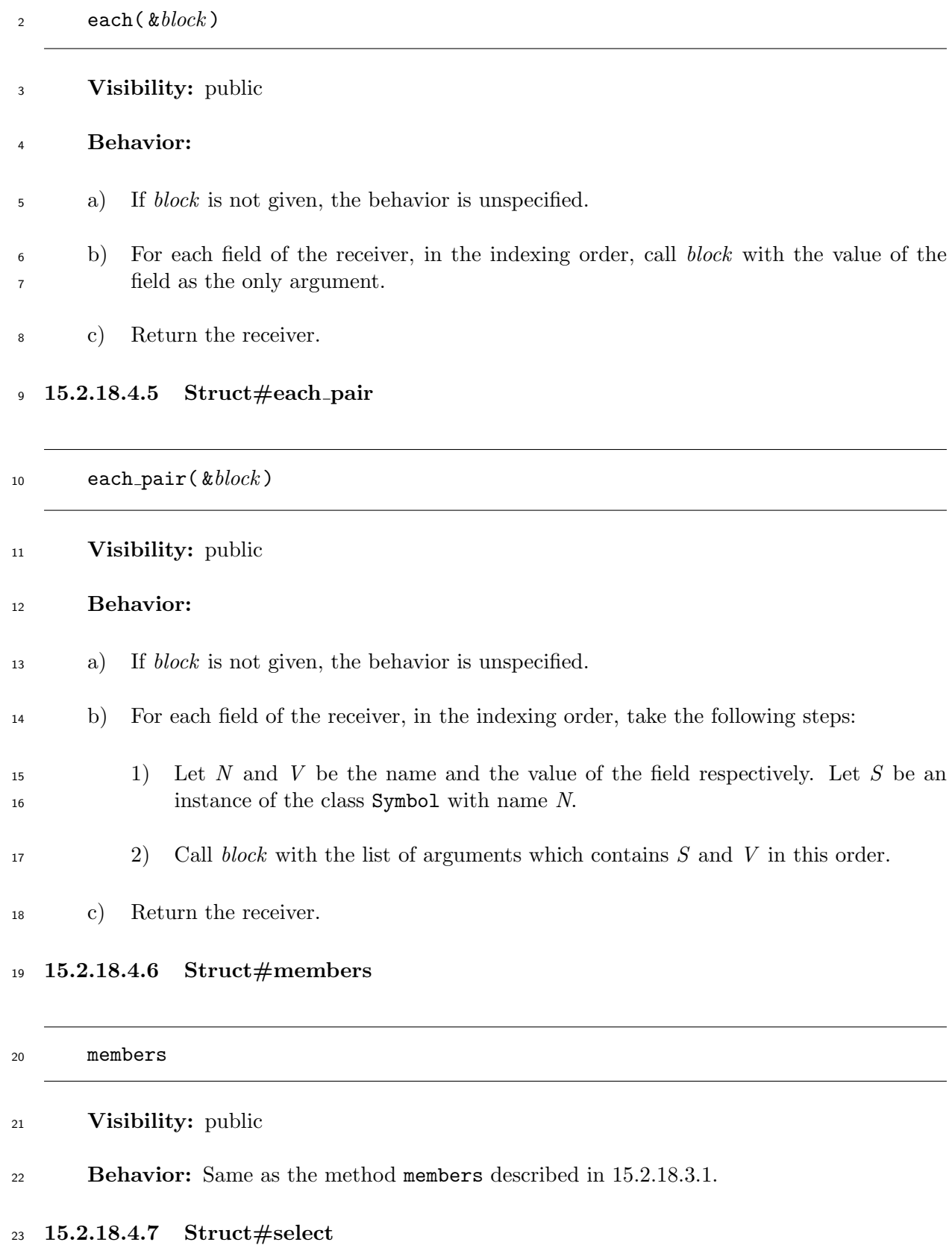

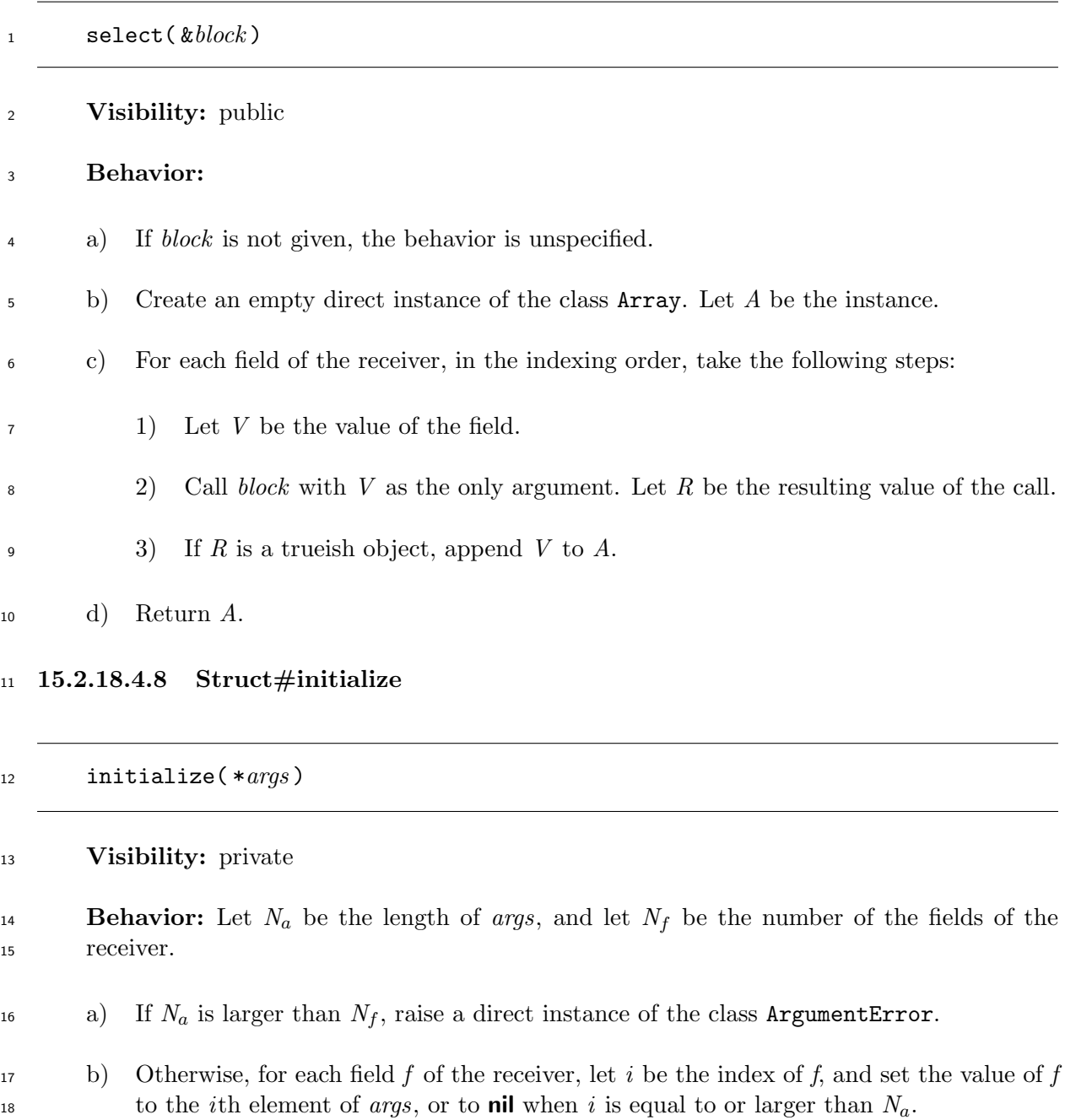

c) Return an implementation-defined value.

# **15.2.18.4.9 Struct#initialize copy**

initialize copy( *original* )

# **Visibility:** private

## **Behavior:**

 a) If the receiver and *original* are the same object, return an implementation-defined value.

- b) If *original* is not an instance of the class of the receiver, raise a direct instance of the class TypeError. c) If the number of the fields of the receiver and the number of the fields of *original* are different, raise a direct instance of the class TypeError. d) For each field *f* of *original*, let *i* be the index of *f*, and set the value of the *i*th field of the receiver to the value of *f*.
- e) Return an implementation-defined value.

# **15.2.19 Time**

## <span id="page-264-0"></span>**15.2.19.1 General description**

- Instances of the class Time represent dates and times.
- An instance of the class Time holds the following attributes.

 **Microseconds:** Microseconds since January 1, 1970 00:00 UTC. Microseconds is an integer whose range is implementation-defined. The value of microseconds attributes is rounded to fit in the representation of microseconds in an implementation-defined way. If an out of range value is given as microseconds when creating an instance of the class Time, a direct instance of either of the class ArgumentError or the class RangeError shall be raised. Which class is chosen is implementation-defined.

**Time zone:** The time zone.

## **15.2.19.2 Direct superclass**

The class Object

## **15.2.19.3 Time computation**

 Mathematical functions introduced in this subclause are used throughout the descriptions in 15.2.19. These functions are assumed to compute exact mathematical results using mathematical real numbers.

 Leap seconds are ignored in this document. However, a conforming processor may support leap [seconds](#page-264-0) in an implementation-defined way.

## **15.2.19.3.1 Day**

The number of microseconds of a day is computed as follows:

 $MicroSecPerDay = 24 \times 60 \times 60 \times 10^6$ 

 The number of days since January 1, 1970 00:00 UTC which corresponds to microseconds *t* is computed as follows:

$$
Day(t) = floor\left(\frac{t}{MicroSecPerDay}\right)
$$
  

$$
floor(t) = The integer x such that x \le t < x + 1
$$

<sup>1</sup> The weekday which corresponds to microseconds *t* is computed as follows:

$$
WeekDay(t) = (Day(t) + 4) \quad \text{modulo} \quad 7
$$

## <sup>2</sup> **15.2.19.3.2 Year**

<sup>3</sup> A year has 365 days, except for leap years, which have 366 days. Leap years are those which <sup>4</sup> are either:

- <sup>5</sup> divisible by 4 and not divisible by 100, or
- <sup>6</sup> divisible by 400.

<sup>7</sup> The number of days from January 1, 1970 00:00 UTC to the beginning of a year *y* is computed <sup>8</sup> as follows:

$$
DayFromYear(y) = 365 \times (y-1970) + floor\left(\frac{y-1969}{4}\right) - floor\left(\frac{y-1901}{100}\right) + floor\left(\frac{y-1601}{400}\right)
$$

<sup>9</sup> Microseconds elapsed since January 1, 1970 00:00 UTC until the beginning of *y* is computed as <sup>10</sup> follows:

 $MicroSecFromYear(y) = DayFromYear(y) \times MicroSecPerDay$ 

<sup>11</sup> The year number *y* which corresponds to microseconds *t* measured from January 1, 1970 00:00

<sup>12</sup> UTC is computed as follows.

$$
YearFromTime(t) = y
$$
 such that,  $MicroSecFromYear(y-1) < t \leq MicroSecFromYear(y)$ 

<sup>13</sup> The number of days from the beginning of the year for the given microseconds *t* is computed as <sup>14</sup> follows.

$$
Day Within Year(t) = Day(t) - DayFromYear(YearFromTime(t))
$$

### <sup>1</sup> **15.2.19.3.3 Month**

- <sup>2</sup> Months have usual number of days. Leap years have the extra day in February. Each month is
- <sup>3</sup> identified by the number in the range 1 to 12, in the order from January to December.
- <sup>4</sup> The month number which corresponds to microseconds *t* measured from January 1, 1970 00:00
- <sup>5</sup> UTC is computed as follows.

$$
MonthFromTime(t) = \begin{cases} 1 & \text{if } 0 \leq DayWithinYear(t) < 31 \\ 2 & \text{if } 31 \leq DayWithinYear(t) < 59 + LeapYear(t) \\ 3 & \text{if } 59 + LeapYear(t) \leq DayWithinYear(t) < 90 + LeapYear(t) \\ 4 & \text{if } 90 + LeapYear(t) \leq DayWithinYear(t) < 120 + LeapYear(t) \\ 5 & \text{if } 120 + LeapYear(t) \leq DayWithinYear(t) < 151 + LeapYear(t) \\ 6 & \text{if } 151 + LeapYear(t) \leq DayWithinYear(t) < 181 + LeapYear(t) \\ 7 & \text{if } 181 + LeapYear(t) \leq DayWithinYear(t) < 212 + LeapYear(t) \\ 8 & \text{if } 212 + LeapYear(t) \leq DayWithinYear(t) < 243 + LeapYear(t) \\ 9 & \text{if } 243 + LeapYear(t) \leq DayWithinYear(t) < 273 + LeapYear(t) \\ 10 & \text{if } 273 + LeapYear(t) \leq DayWithinYear(t) < 304 + LeapYear(t) \\ 11 & \text{if } 304 + LeapYear(t) \leq DayWithinYear(t) < 334 + LeapYear(t) \end{cases}
$$

$$
LeapYear(t) = \begin{cases} 1 & \text{if } YearFromTime(t) \text{ is a leap year} \\ 0 & \text{otherwise} \end{cases}
$$

## <sup>6</sup> **15.2.19.3.4 Days of month**

<sup>7</sup> The day of the month which corresponds to microseconds *t* measured from January 1, 1970

<sup>8</sup> 00:00 UTC is computed as follows.

$$
Day Within Year(t) + 1
$$
 if  $MonthFromTime(t) = 1$   
\n
$$
DayWithinYear(t) - 30
$$
 if  $MonthFromTime(t) = 2$   
\n
$$
DayWithinYear(t) - 58 - LeapYear(t)
$$
 if  $MonthFromTime(t) = 3$   
\n
$$
DayWithinYear(t) - 89 - LeapYear(t)
$$
 if  $MonthFromTime(t) = 4$   
\n
$$
DayWithinYear(t) - 119 - LeapYear(t)
$$
 if  $MonthFromTime(t) = 5$   
\n
$$
DayWithinYear(t) - 150 - LeapYear(t)
$$
 if  $MonthFromTime(t) = 6$   
\n
$$
DayWithinYear(t) - 180 - LeapYear(t)
$$
 if  $MonthFromTime(t) = 7$   
\n
$$
DayWithinYear(t) - 211 - LeapYear(t)
$$
 if  $MonthFromTime(t) = 8$   
\n
$$
DayWithinYear(t) - 242 - LeapYear(t)
$$
 if  $MonthFromTime(t) = 9$   
\n
$$
DayWithinYear(t) - 272 - LeapYear(t)
$$
 if  $MonthFromTime(t) = 10$   
\n
$$
DayWithinYear(t) - 303 - LeapYear(t)
$$
 if  $MonthFromTime(t) = 11$   
\n
$$
DayWithinYear(t) - 303 - LeapYear(t)
$$
 if  $MonthFromTime(t) = 11$   
\n
$$
DayWithinYear(t) - 333 - LeapYear(t)
$$
 if  $MonthFromTime(t) = 12$ 

#### <sup>1</sup> **15.2.19.3.5 Hours, Minutes, and Seconds**

<sup>2</sup> The numbers of microseconds in an hour, a minute, and a second are as follows:

 $MicroSecPerHour = 60 \times 60 \times 10^6$  $MicroSecPerMinute = 60 \times 10^6$  $MicroSecPerSecond = 10^6$ 

<sup>3</sup> The hour, the minute, and the second which correspond to microseconds *t* measured from <sup>4</sup> January 1, 1970 00:00 UTC are computed as follows.

$$
HourFromTime(t) = floor\left(\frac{t}{MicroSecPerHour}\right) \text{ modulo } 24
$$
\n
$$
MinuteFromTime(t) = floor\left(\frac{t}{MicroSecPerMinute}\right) \text{ modulo } 60
$$
\n
$$
SecondFromTime(t) = floor\left(\frac{t}{MicroSecPerSecond}\right) \text{ modulo } 60
$$

### <span id="page-267-0"></span><sup>5</sup> **15.2.19.4 Time zone and Local time**

<sup>6</sup> The current time zone is determined from time zone information provided by the underlying <sup>7</sup> system. If the system does not provide information on the current local time zone, the time

<sup>8</sup> zone attribute of an instance of the class Time is implementation-defined.

<sup>9</sup> The local time for an instance of the class Time is computed from its microseconds *t* and time <sup>10</sup> zone *z* as follows.

 $LocalTime = t + ZoneOffset(z)$  $ZoneOffset(z) = UTC$  offset of *z* measured in microseconds

### <sup>11</sup> **15.2.19.5 Daylight saving time**

 On system where it is possible to determine the daylight saving time for each time zone, a conforming processor should adjust the microseconds attributes of an instance of the class Time if that microseconds falls within the daylight saving time of the time zone attributes of the instance. An algorithm used for the adjustment is implementation-defined.

### <sup>16</sup> **15.2.19.6 Singleton methods**

### <sup>17</sup> **15.2.19.6.1 Time.at**

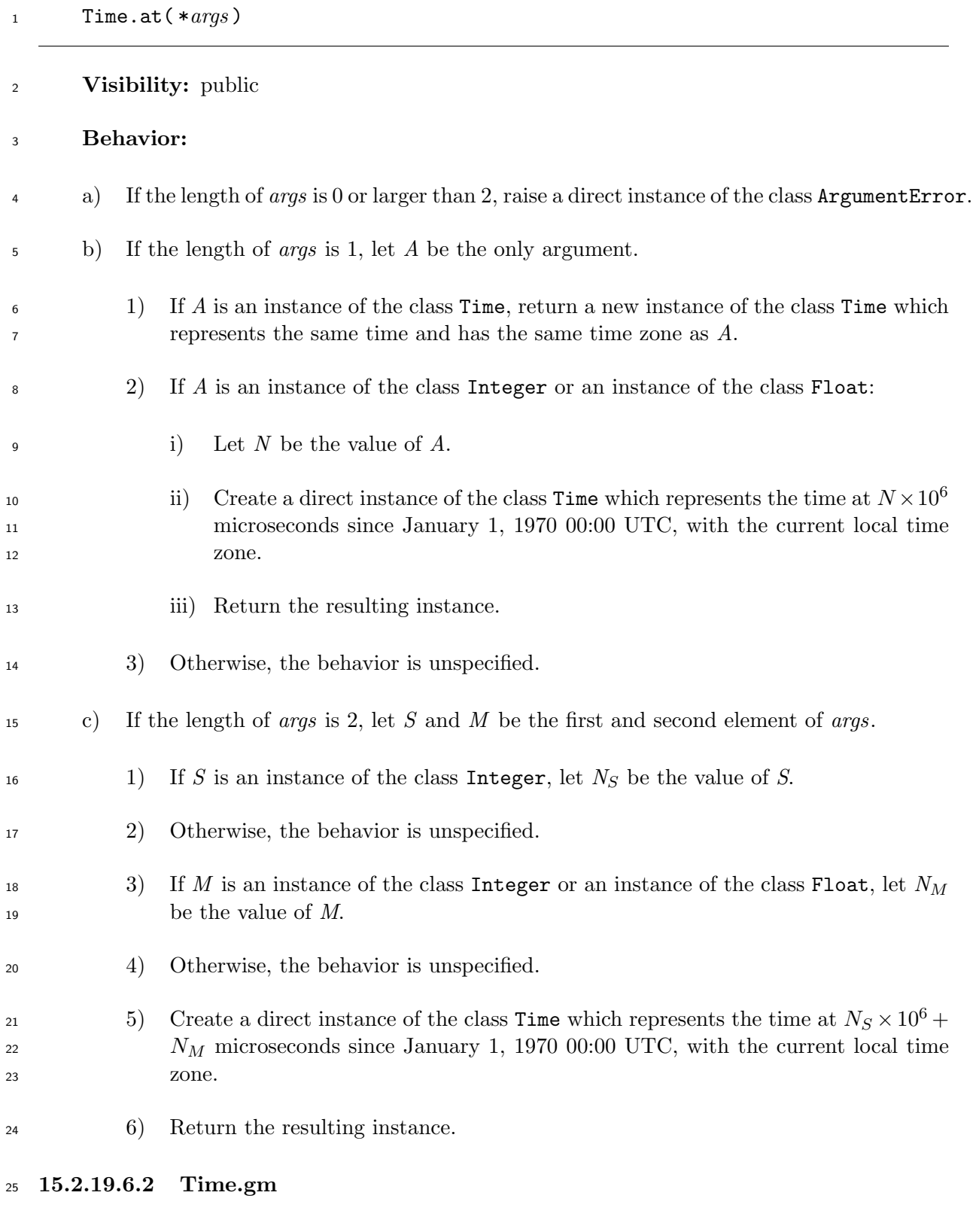

Time.gm( *year, month* =1*, day* =1*, hour* =0*, min* =0*, sec* =0*, usec* =0 )

**Visibility:** public

**Behavior:**

<span id="page-269-0"></span>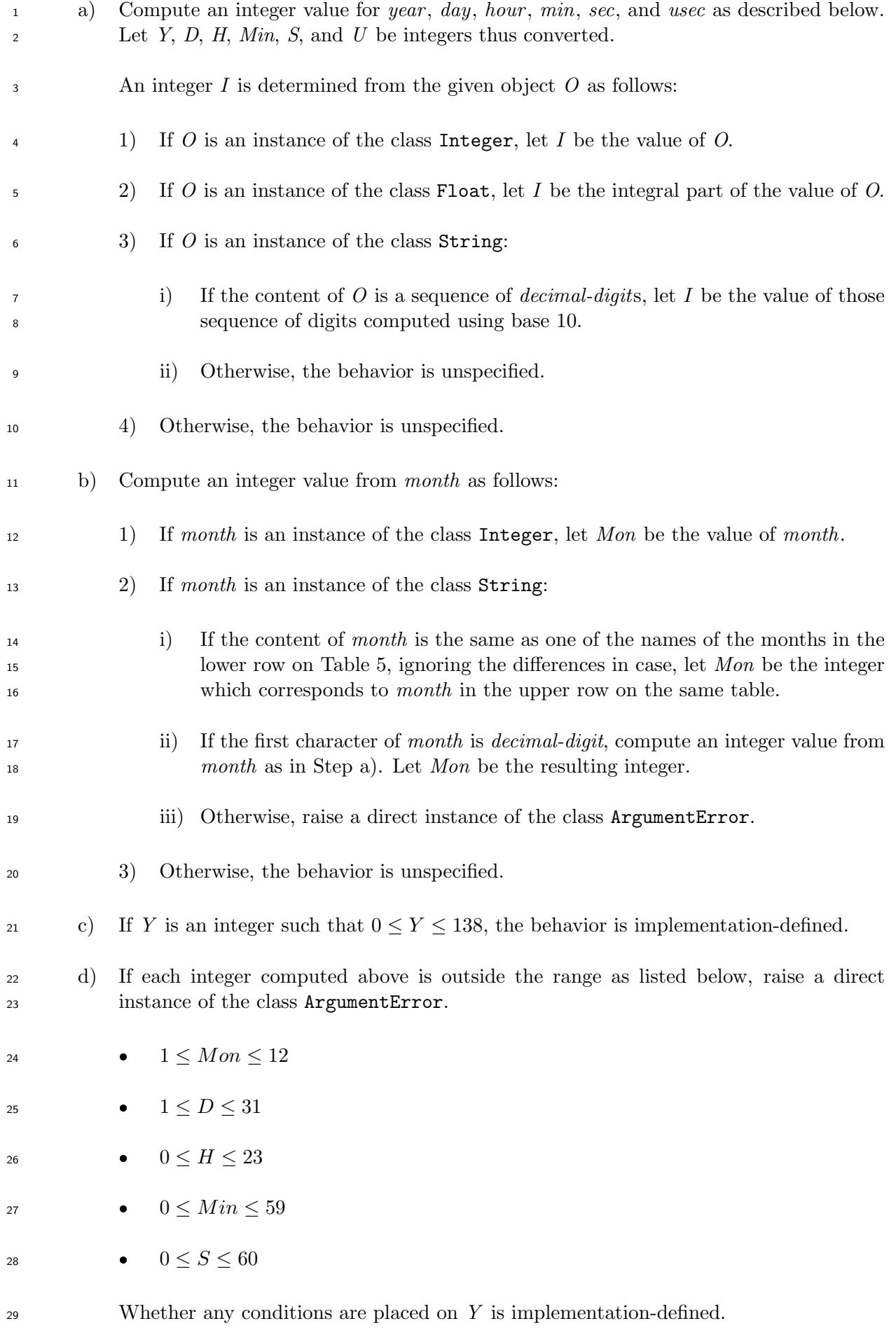

- e) Let *t* be an integer which satisfies all of the following equations.
- 2  $\bullet$   $YearFromTime(t) = Y$
- $<sup>3</sup>$  **b**  $MonthFromTime(t) = Mon$ </sup>
- 4 **•**  $DayWithinMonth(t) = 1$
- f) Compute microseconds *T* as follows.

# $T = t + D \times MicroSecPerDay + H \times MicroSecPerHour +$  $Min \times MicroSecPerMinute + S \times 10^6 + U$

 g) Create a direct instance of the class Time which represents the time at *T* since January 1, 1970 00:00 UTC, with the UTC time zone.

h) Return the resulting instance.

## **Table 5 – The names of months and corresponding integer**

<span id="page-270-0"></span>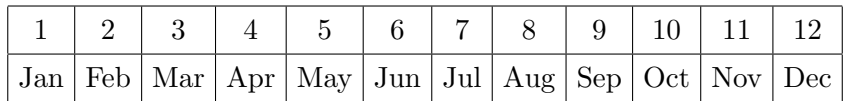

## **15.2.19.6.3 Time.local**

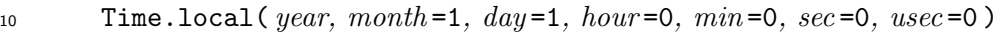

## **Visibility:** public

**Behavior:** Same as the method Time.gm (see 15.2.19.6.2), except that the method returns a direct instance of the class Time which has the current local time zone as its time zone.

## **15.2.19.6.4 Time.mktime**

Time.mktime( *year, month* =1*, day* =1*, hour* =0*, min* =0*, sec* =0*, usec* =0 )

**Visibility:** public

- **Behavior:** Same as the method Time.local (see 15.2.19.6.3).
- **15.2.19.6.5 Time.now**

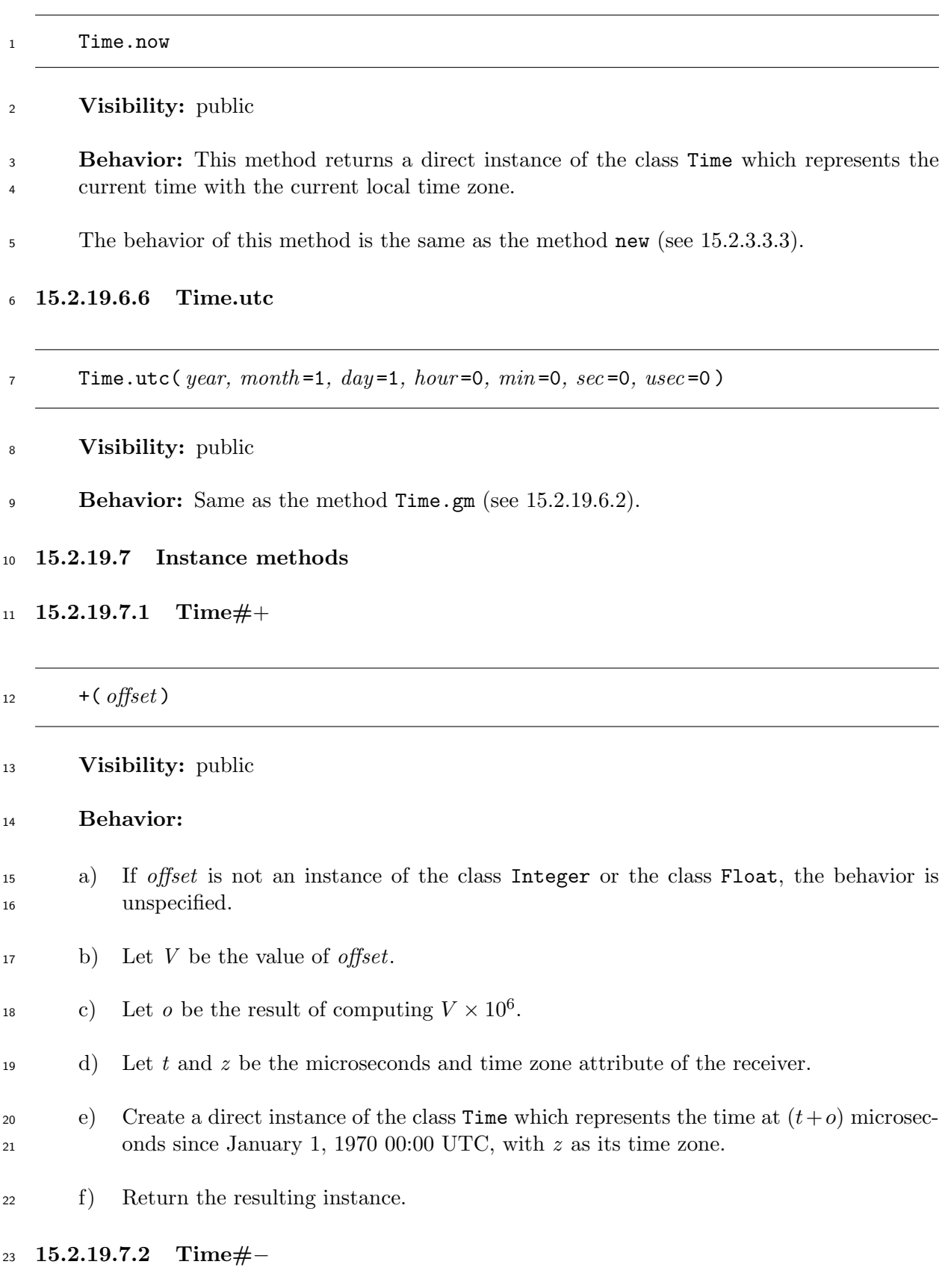

<sup>24</sup> -( *offset* )

<sup>25</sup> **Visibility:** public

252

### **Behavior:**

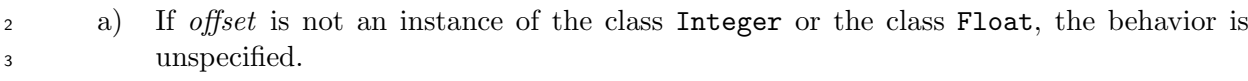

- b) Let *V* be the value of *offset*.
- s c) Let *o* be the result of computing  $V \times 10^6$ .
- d) Let *t* and *z* be the microseconds and time zone attribute of the receiver.
- e) Create a direct instance of the class Time which represents the time at *t−o* microseconds since January 1, 1970 00:00 UTC, with *z* as its time zone.
- f) Return the resulting instance.

# **15.2.19.7.3 Time#***<*=*>*

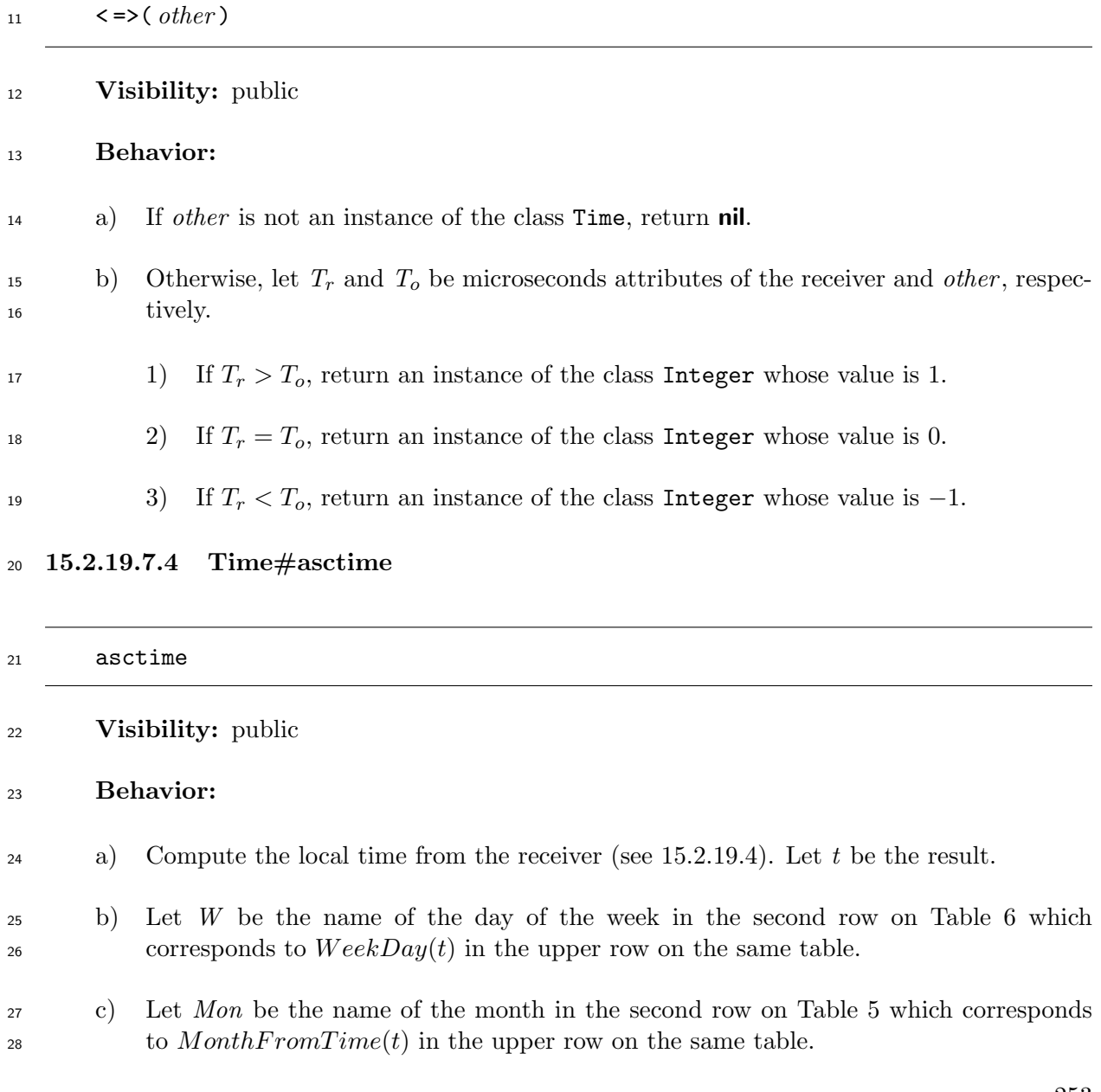

 $D = DayWithinMonth(t)$  $H = HourFromTime(t)$  $M = MinuteFromTime(t)$  $S = SecondFromTime(t)$  $Y = YearFromTime(t)$ 

 e) Create a direct instance of the class String, the content of which is the following sequence of characters:

### *W Mon D H*:*M*:*S Y*

- *D* is formatted as two digits with a leading space character (0x20) as necessary. *H*, *M*, <sup>5</sup> and *S* are formatted as two digits with a leading zero as necessary.
- EXAMPLE Time.local(2001, 10, 1, 13, 20, 5).asctime returns "Mon Oct 1 13:20:05 2001".
- f) Return the resulting instance.

### **Table 6 – The names of the days of the week corresponding to integers**

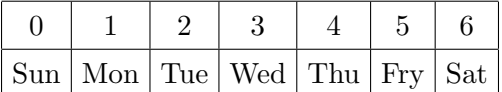

### **15.2.19.7.5 Time#ctime**

 ctime **Visibility:** public **Behavior:** Same as the method asctime (see 15.2.19.7.4).

## **15.2.19.7.6 Time#day**

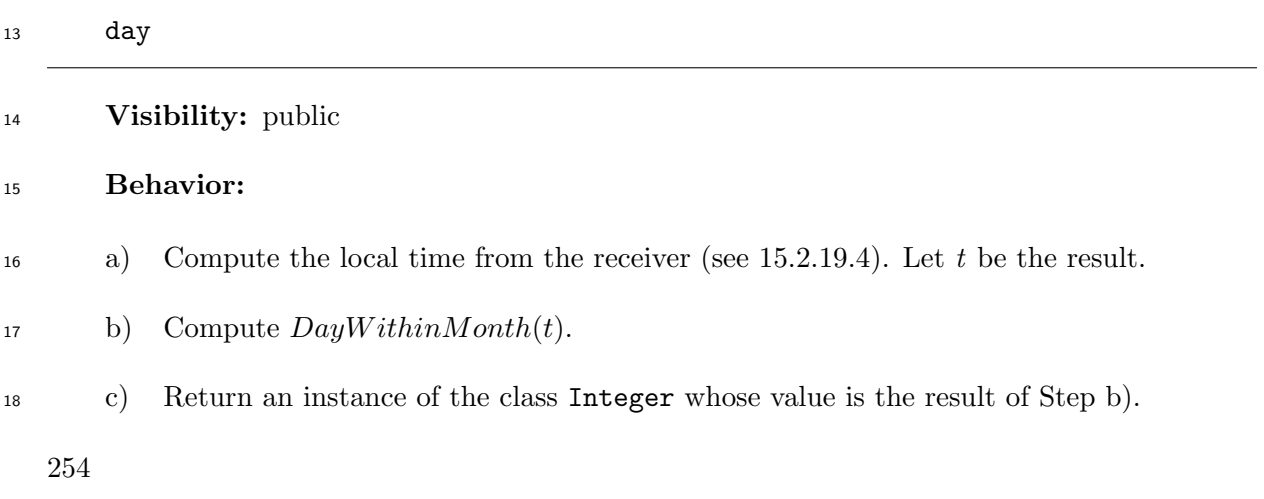

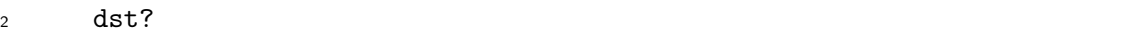

- **Visibility:** public
- **Behavior:** Let *T* and *Z* be the microseconds and time zone attribute of the receiver.
- a) If *T* falls within the daylight saving time of *Z*, return **true**.
- b) Otherwise, return **false**.

## **15.2.19.7.8 Time#getgm**

- getgm
- **Visibility:** public
- **Behavior:** Same as the method getutc (see 15.2.19.7.10).

## **15.2.19.7.9 Time#getlocal**

getlocal

## **Visibility:** public

 **Behavior:** The method returns a new instance of the class Time which has the same microseconds as the receiver, but has current local time zone as its time zone.

## **15.2.19.7.10 Time#getutc**

getutc

**Visibility:** public

 **Behavior:** The method returns a new instance of the class Time which has the same microseconds as the receiver, but has UTC as its time zone.

**15.2.19.7.11 Time#gmt?**

### gmt?

- **Visibility:** public
- **Behavior:** Same as the method utc? (see 15.2.19.7.28).

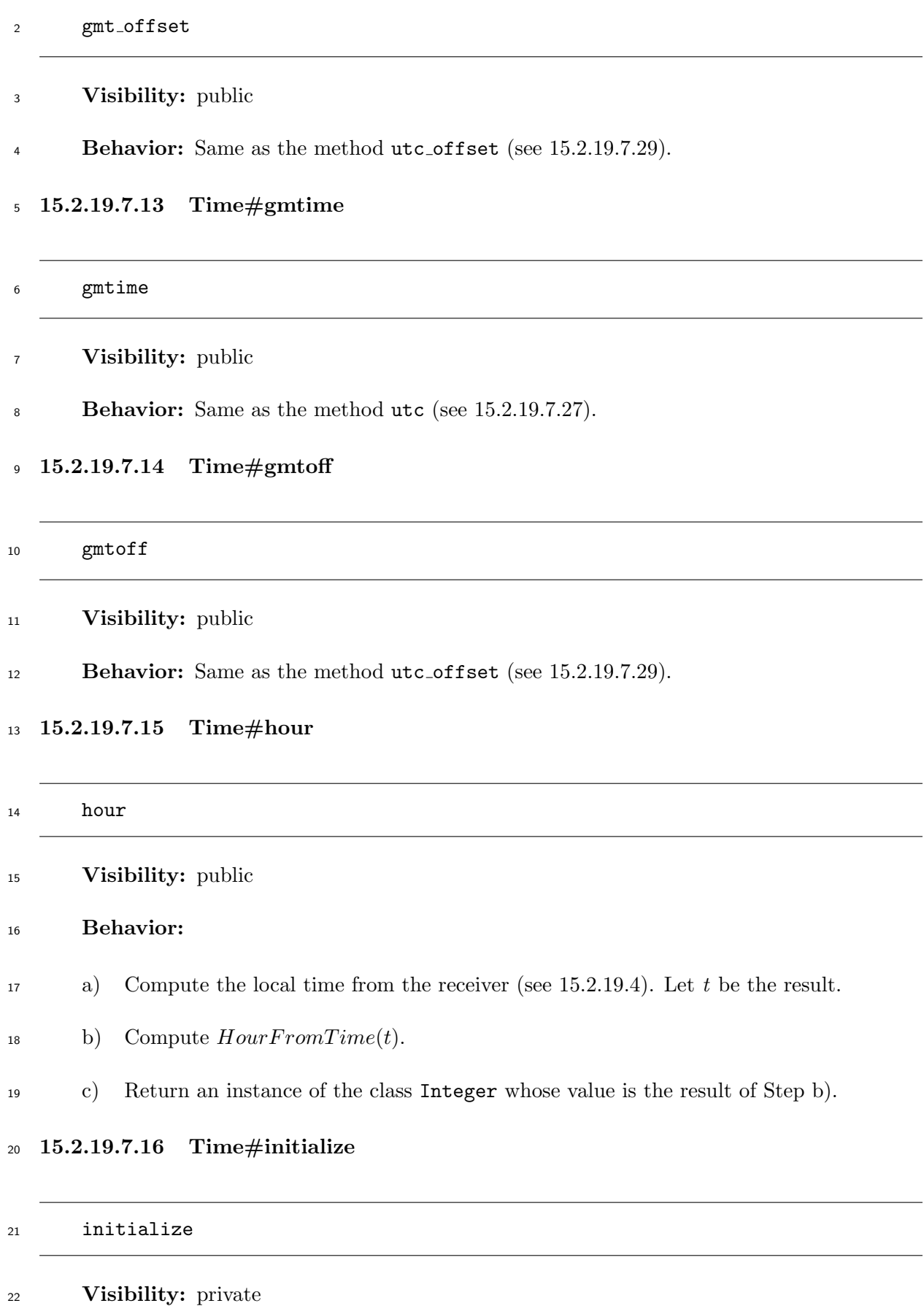

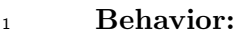

- a) Set the microseconds attribute of the receiver to microseconds elapsed since January 1, 1970 00:00 UTC.
- b) Set the time zone attribute of the receiver to the current local time zone.
- c) Return an implementation-defined value.

## **15.2.19.7.17 Time#initialize copy**

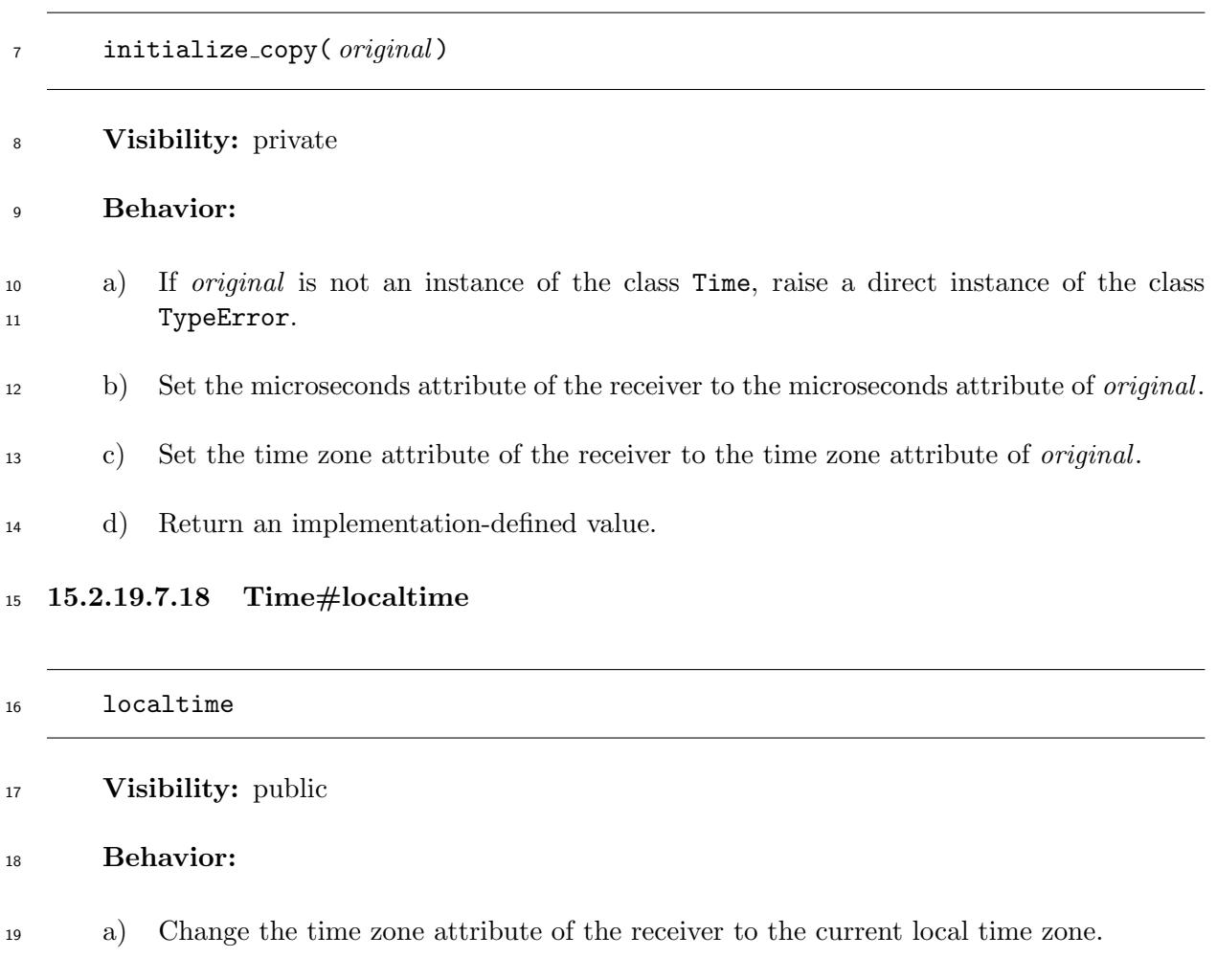

b) Return the receiver.

## **15.2.19.7.19 Time#mday**

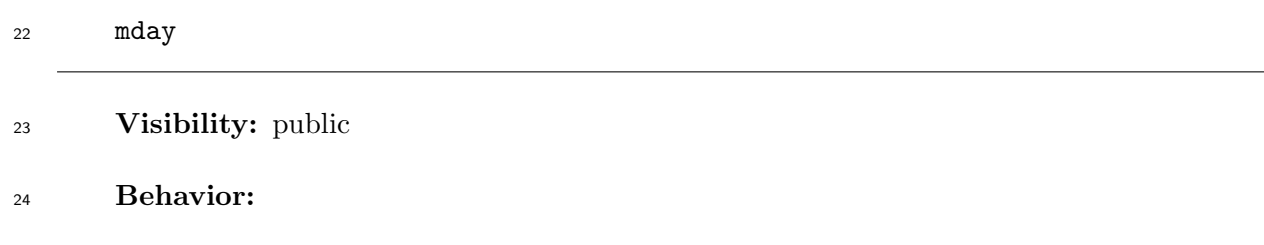

a) Compute the local time from the receiver (see 15.2.19.4). Let *t* be the result.

b) Compute *DayW ithinMonth*(*t*).

c) Return an instance of the class Integer whose value is the result of Step b).

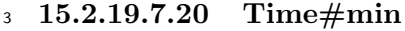

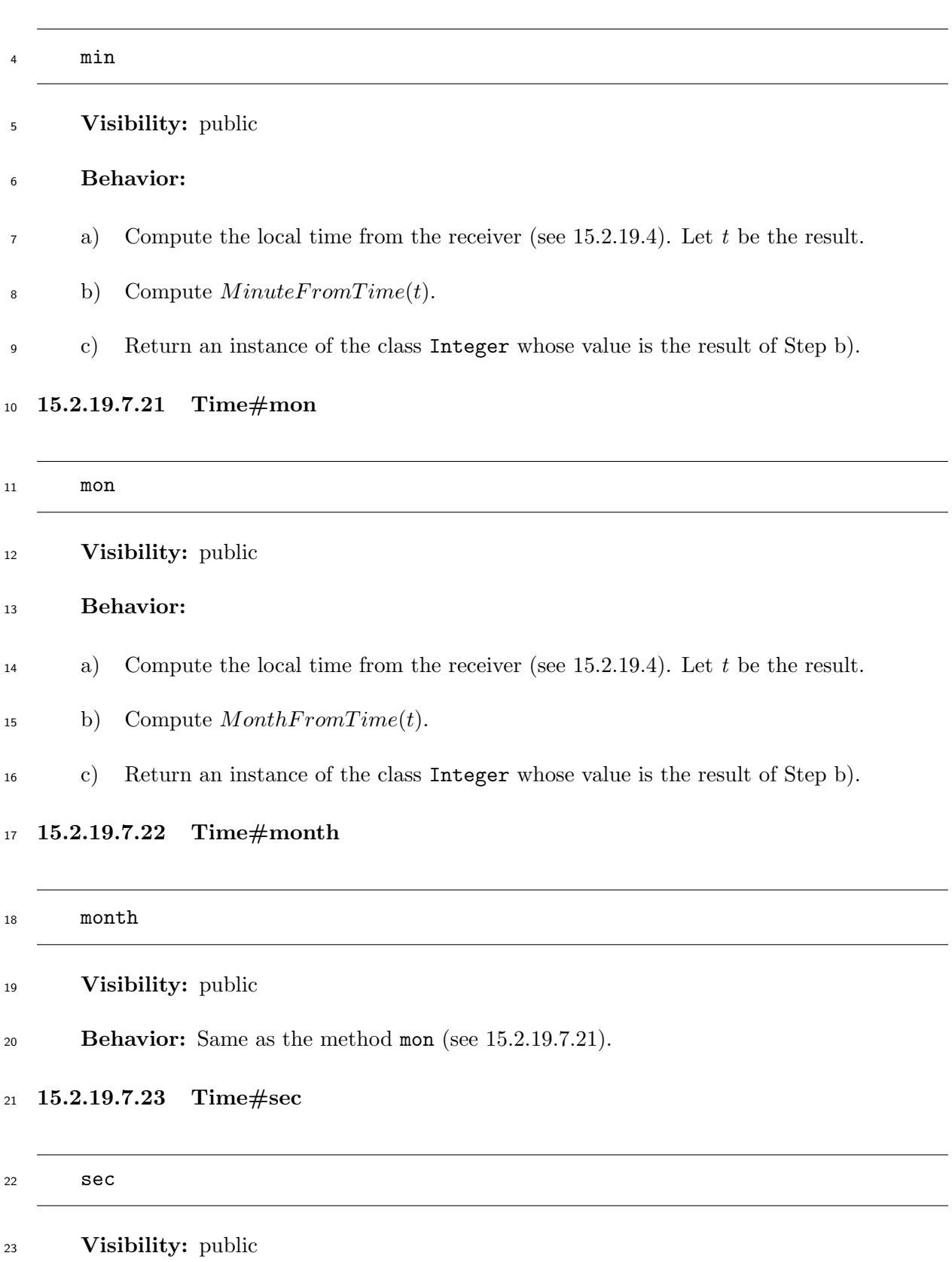

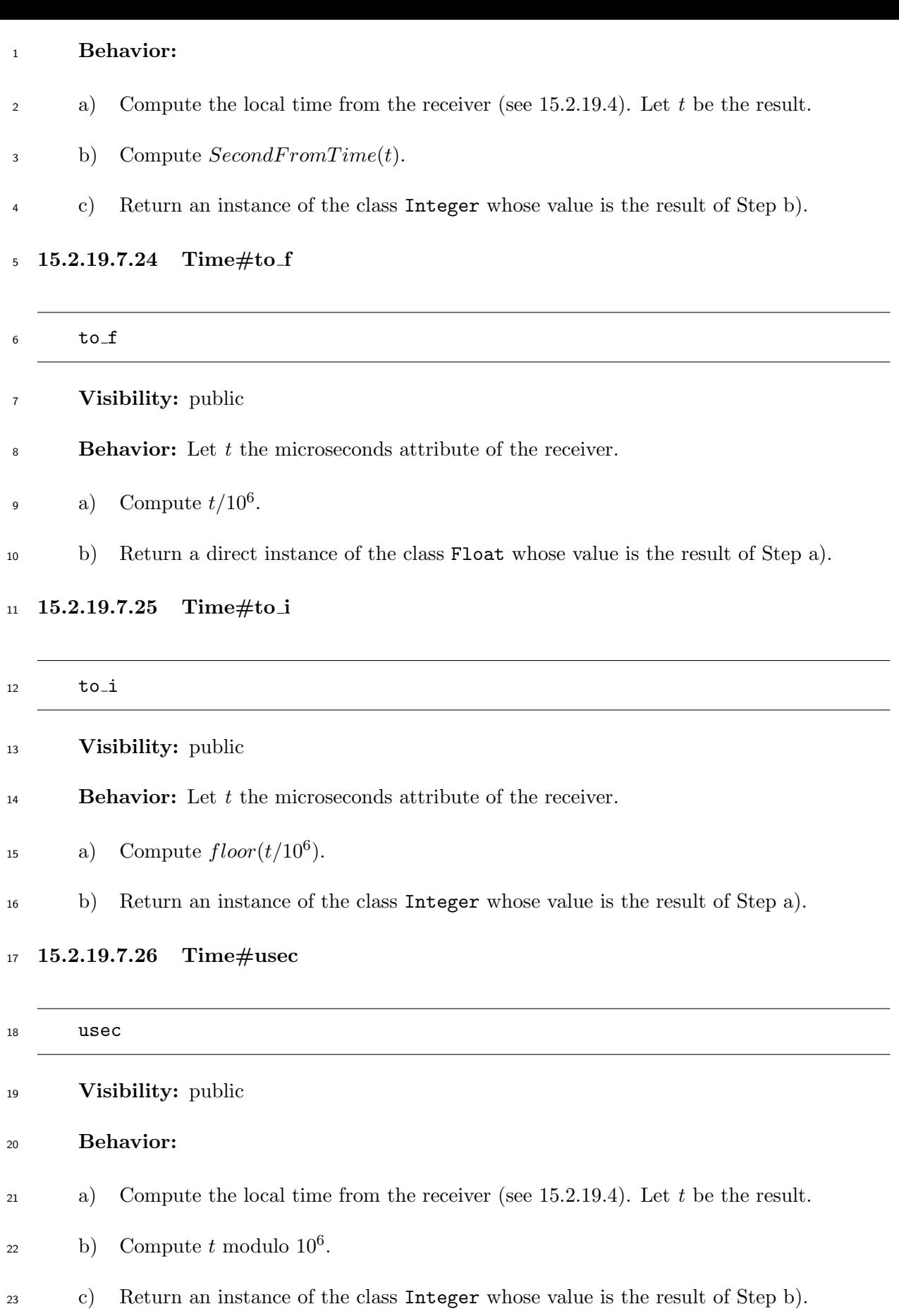

**15.2.19.7.27 Time#utc**

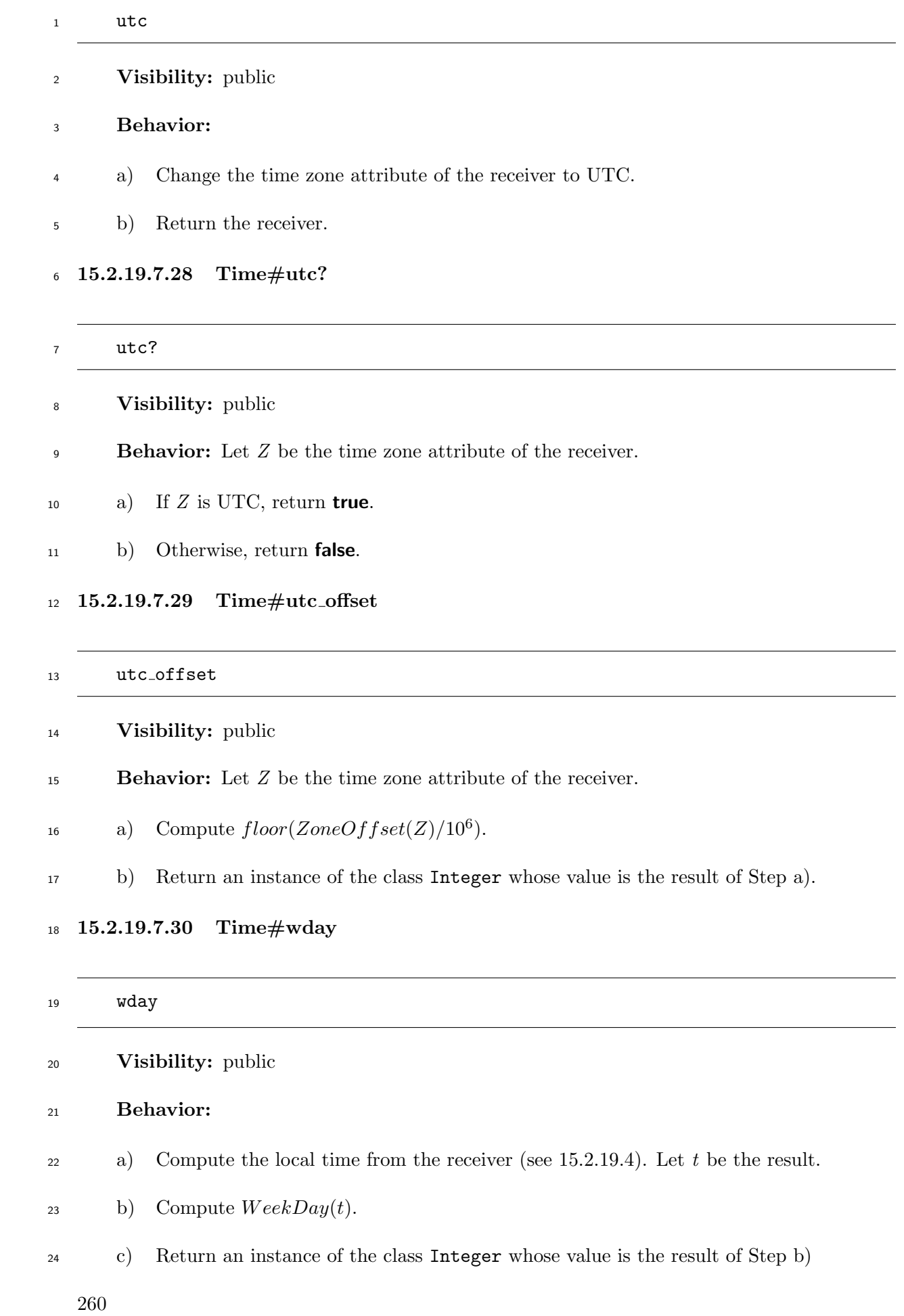

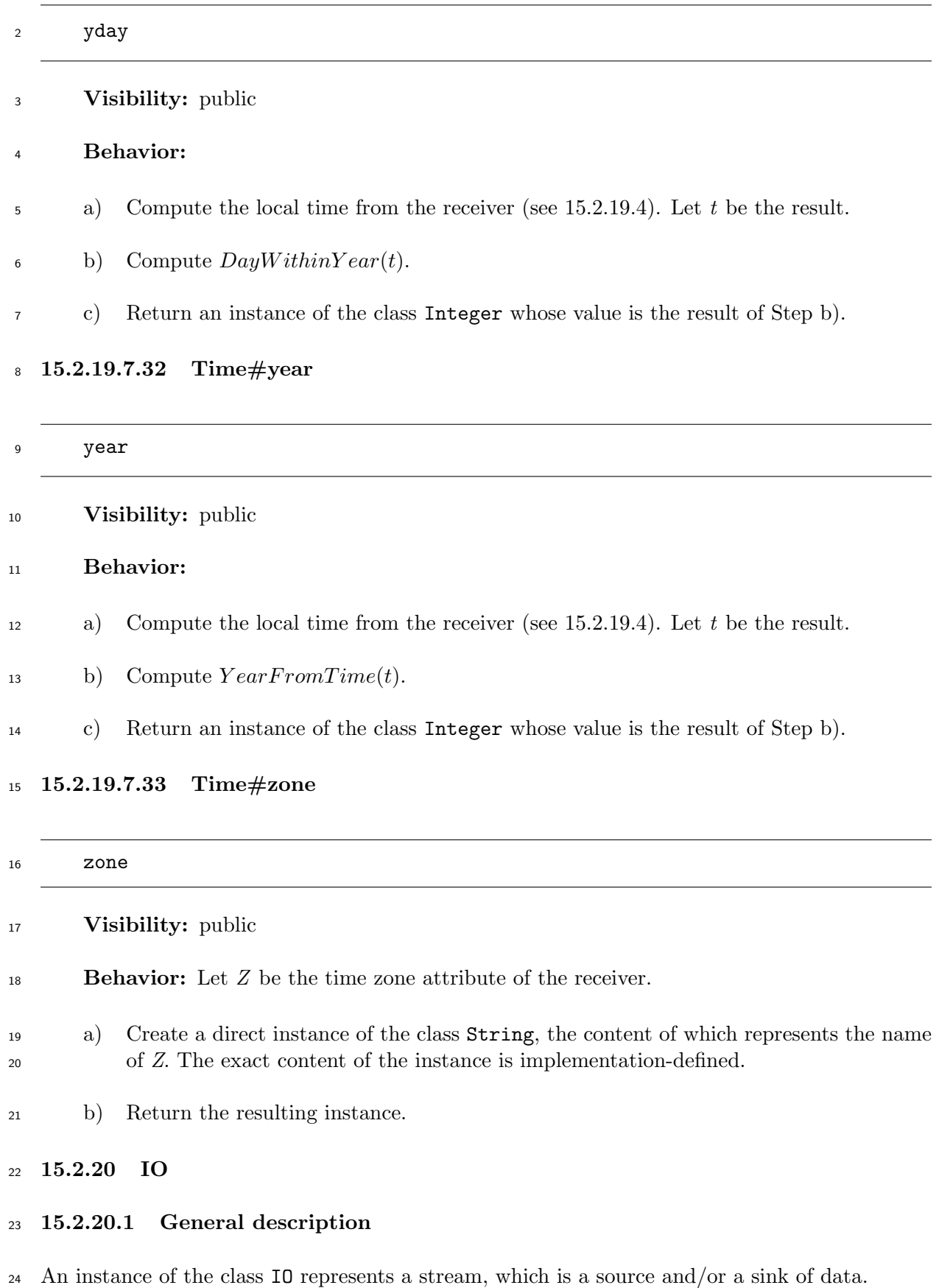

 $_{\rm 25}$  An instance of the class  $\rm 10$  has the following attributes:

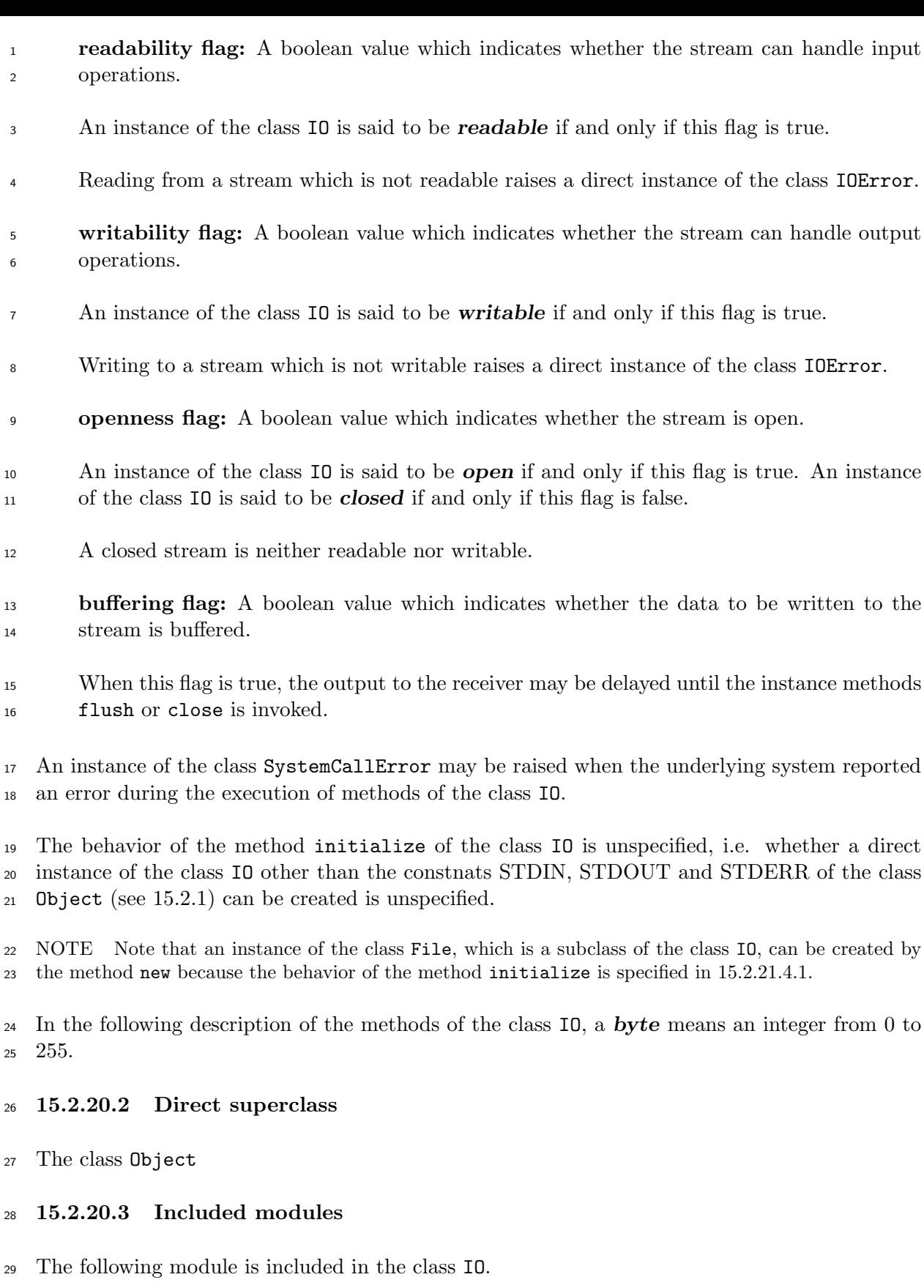

Enumerable

## **15.2.20.4 Singleton methods**

## **15.2.20.4.1 IO.open**

<span id="page-282-0"></span>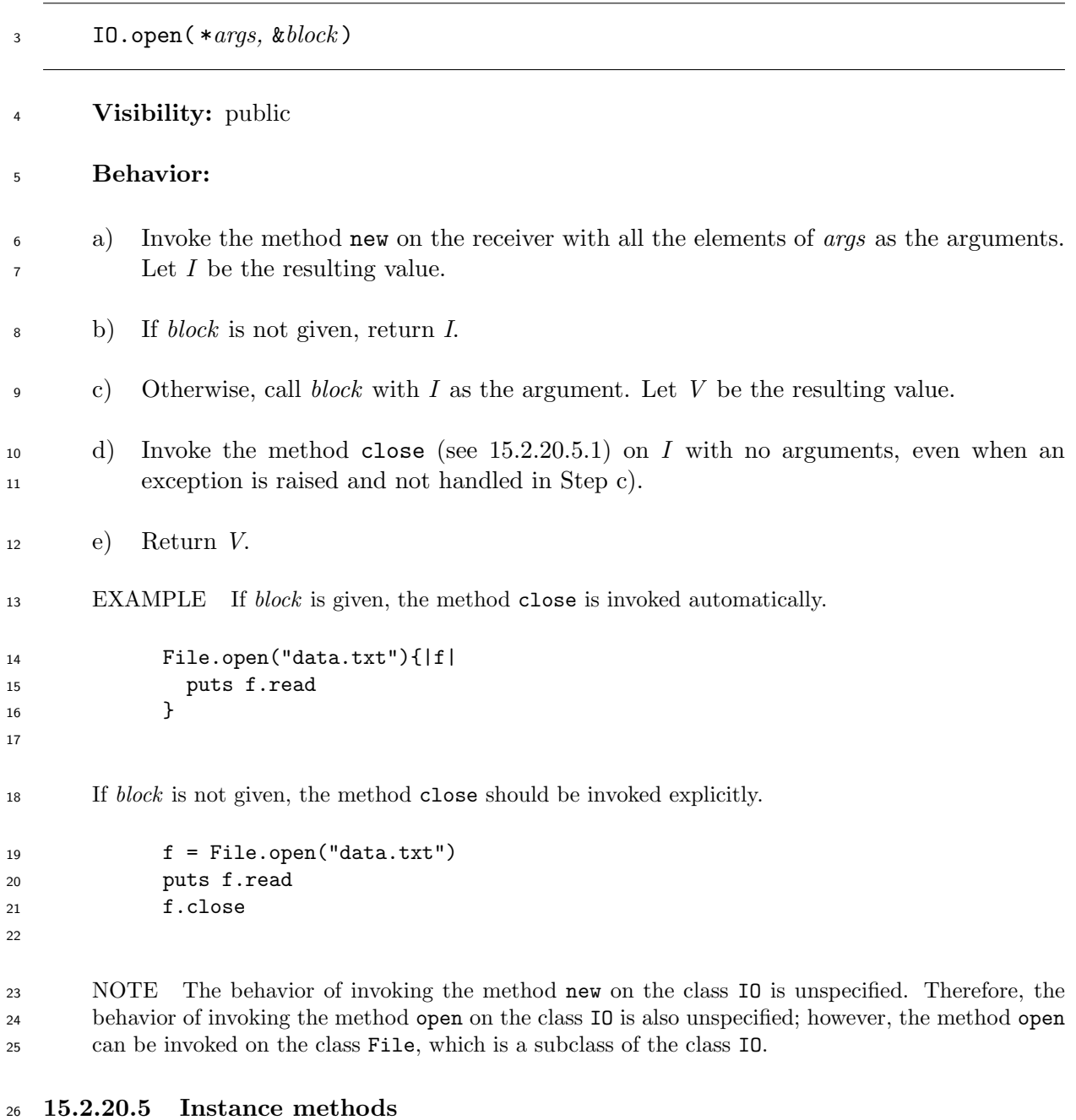

**15.2.20.5.1 IO#close**

close

- **Visibility:** public
- **Behavior:**
- a) If the receiver is closed, raise a direct instance of the class IOError.

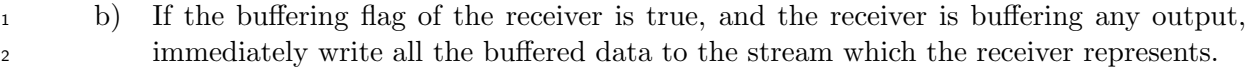

- c) Set the openness flag of the receiver to false.
- d) Return an implementation-defined value.

# **15.2.20.5.2 IO#closed?**

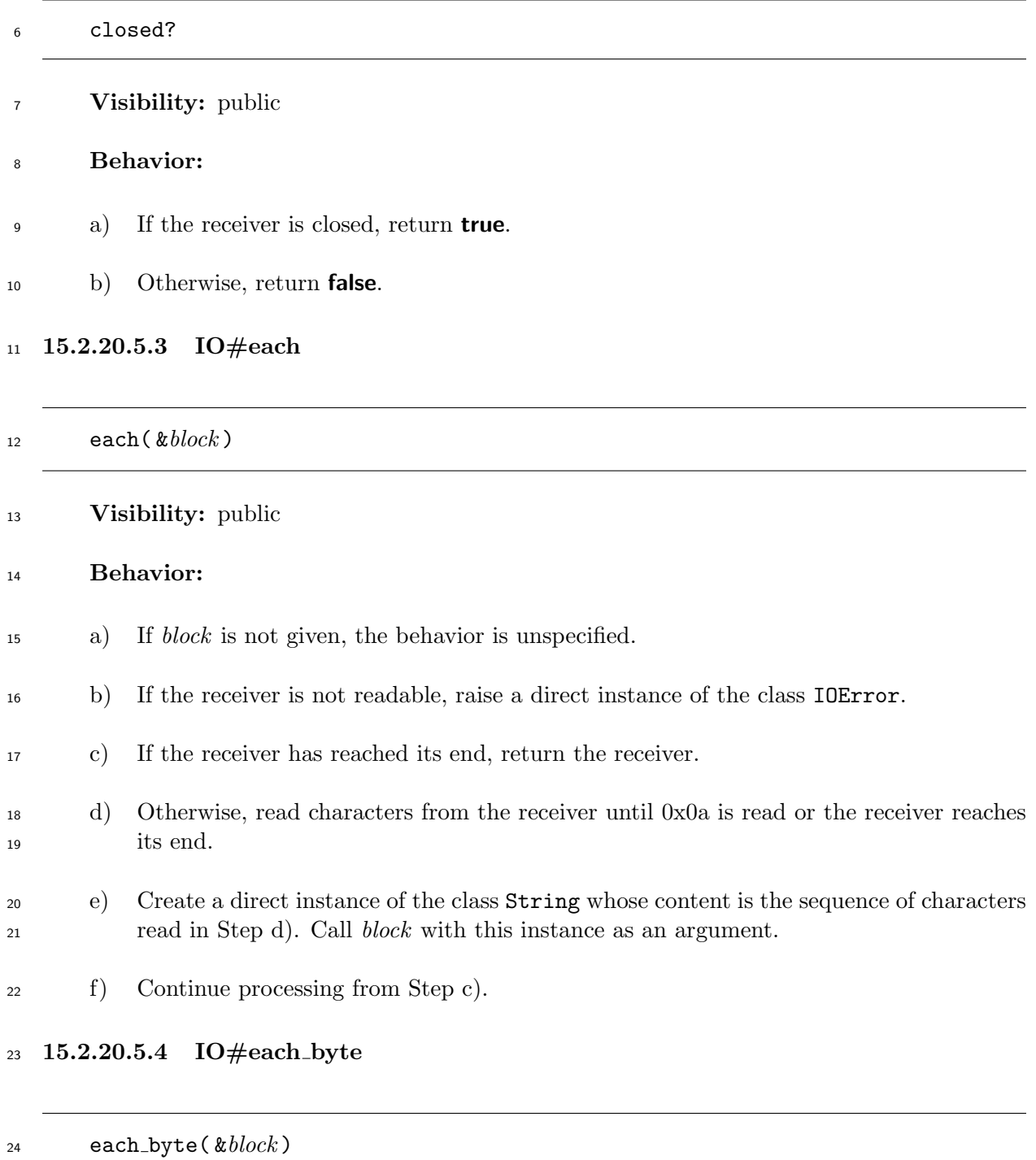

# <span id="page-283-0"></span>**Visibility:** public

### **Behavior:**

- a) If *block* is not given, the behavior is unspecified.
- b) If the receiver is not readable, raise a direct instance of the class IOError.
- c) If the receiver has reached its end, return the receiver.
- d) Otherwise, read a single byte from the receiver. Call *block* with an argument, an instance of the class Integer whose value is the byte.
- e) Continue processing from Step c).

### **15.2.20.5.5 IO#each line**

each line( &*block* )

**Visibility:** public

**Behavior:** Same as the method each (see 15.2.20.5.3).

### **15.2.20.5.6 IO#eof ?**

- eof?
- **Visibility:** public

### **Behavior:**

a) If the receiver is not readable, raise a direct instance of the class IOError.

b) If the receiver has reached its end, return **true**. Otherwise, return **false**.

### **15.2.20.5.7 IO#flush**

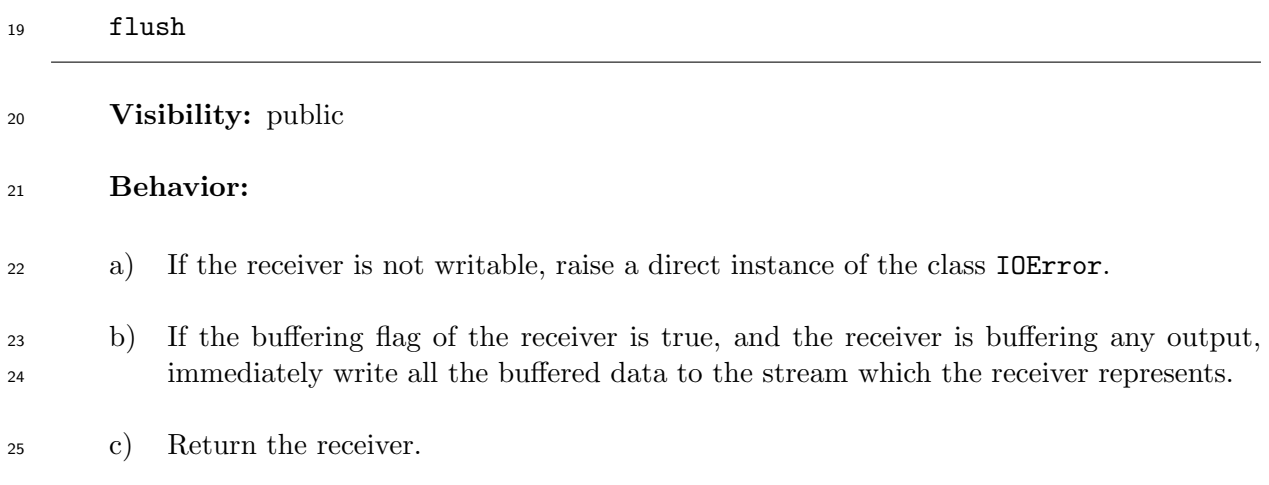

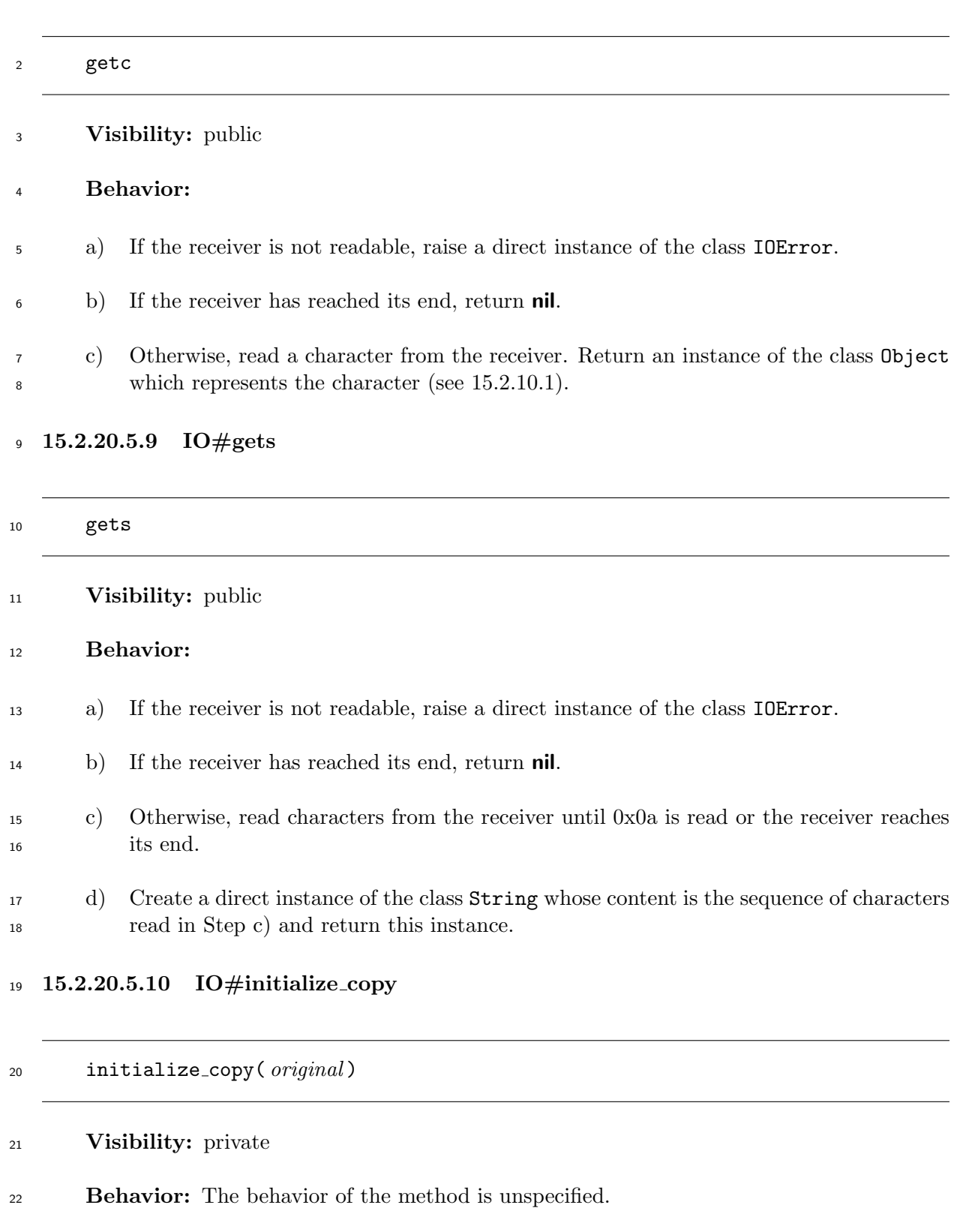

# **15.2.20.5.11 IO#print**

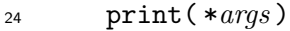

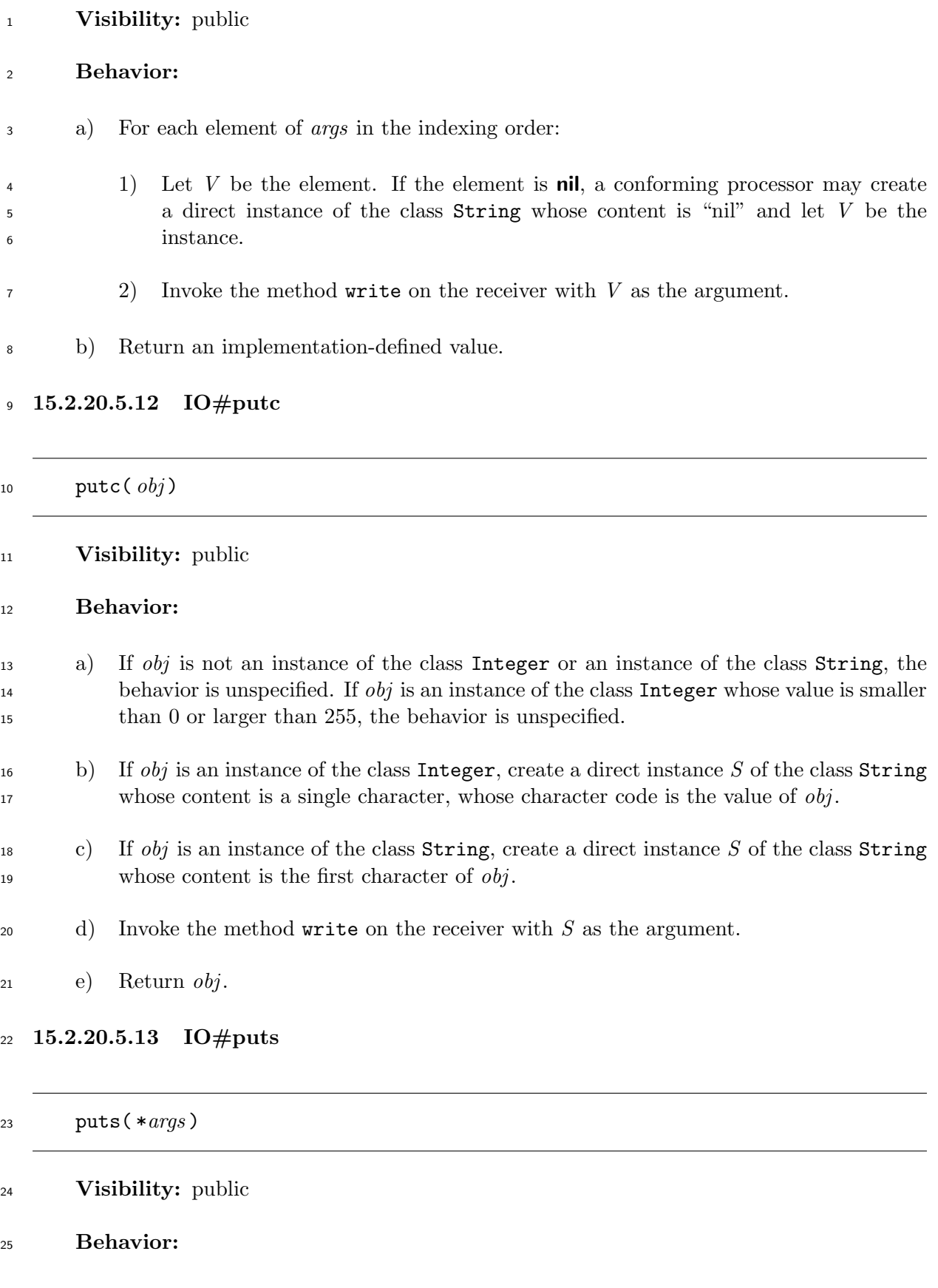

 a) If the length of *args* is 0, create a direct instance of the class String whose content is a single character 0x0a and invoke the method write on the receiver with this instance as an argument.

b) Otherwise, for each element *E* of *args* in the indexing order:

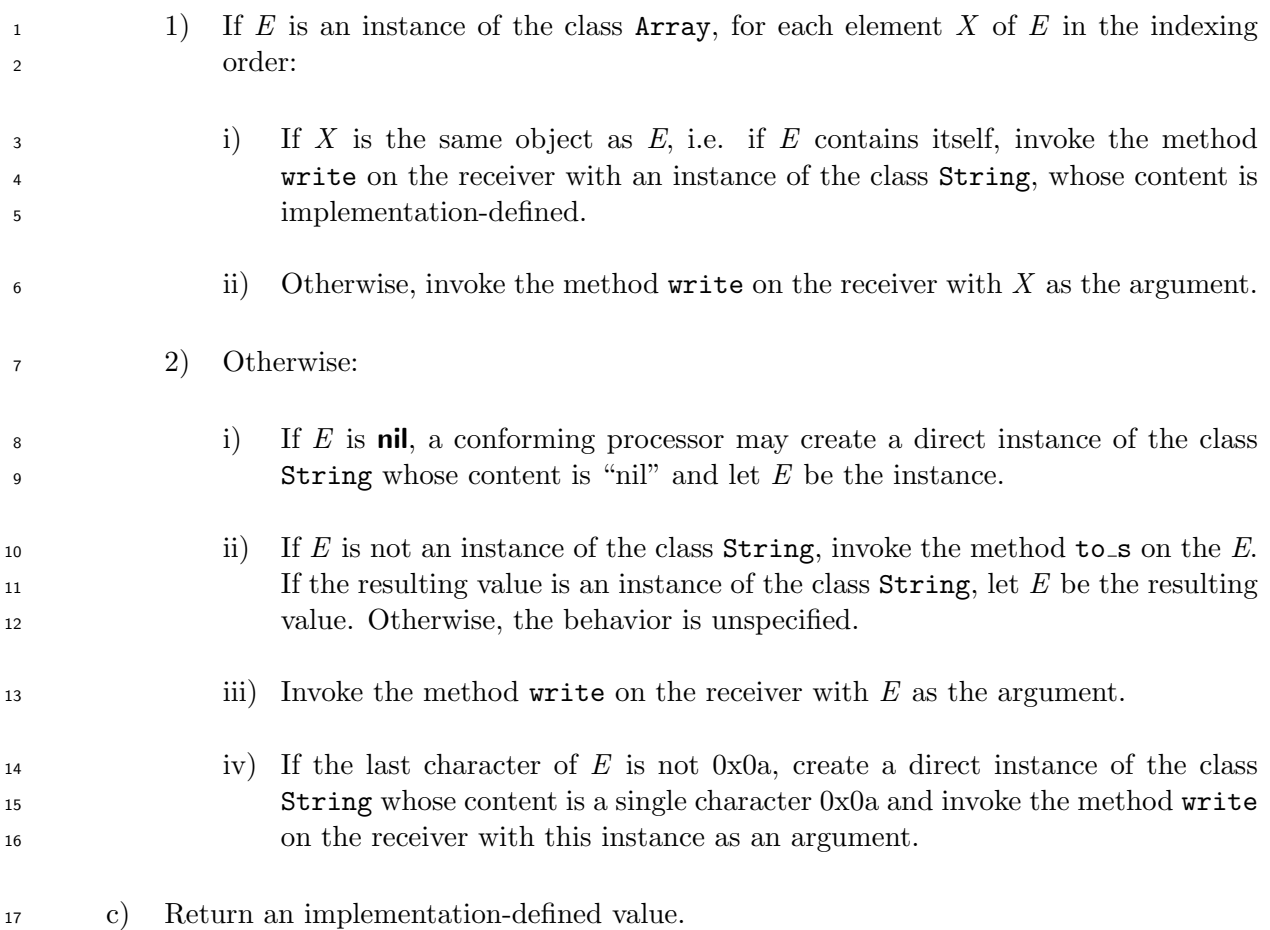

# **15.2.20.5.14 IO#read**

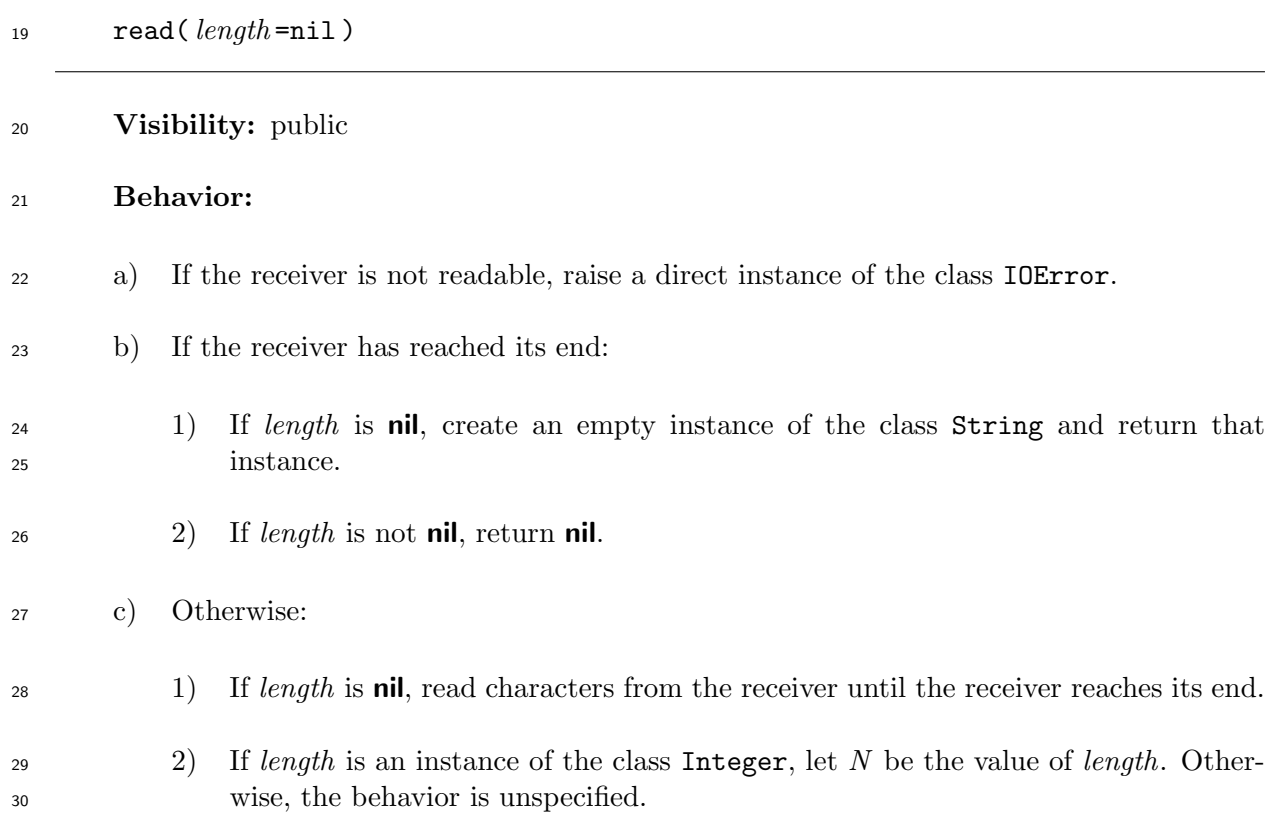
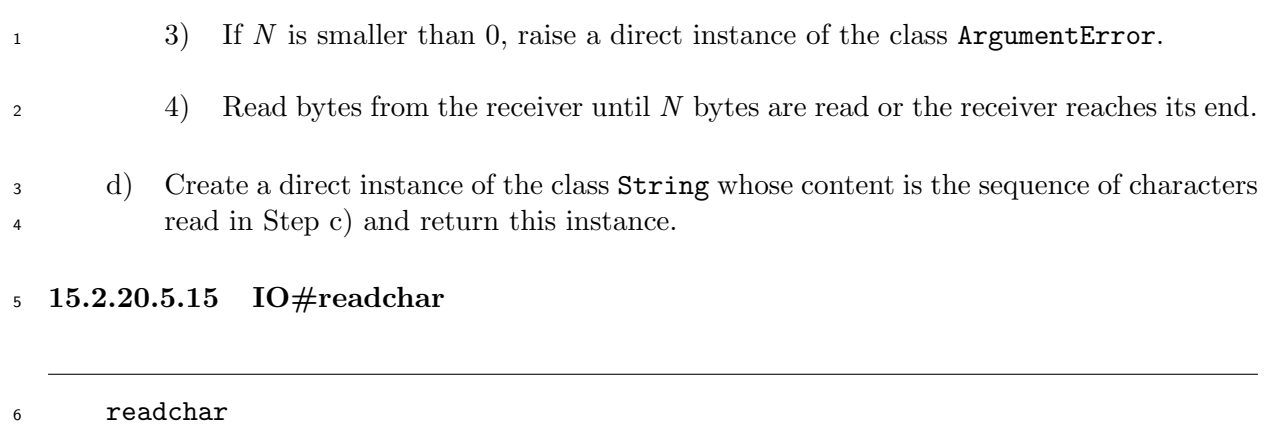

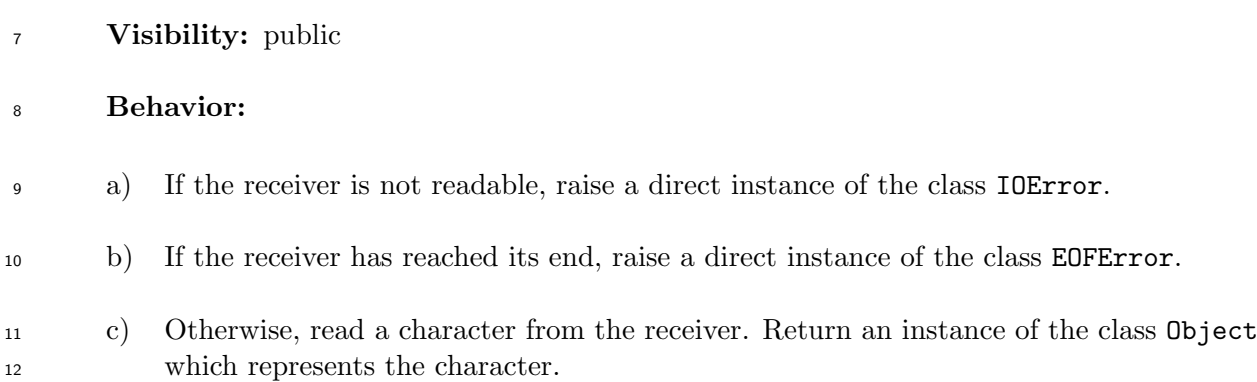

# **15.2.20.5.16 IO#readline**

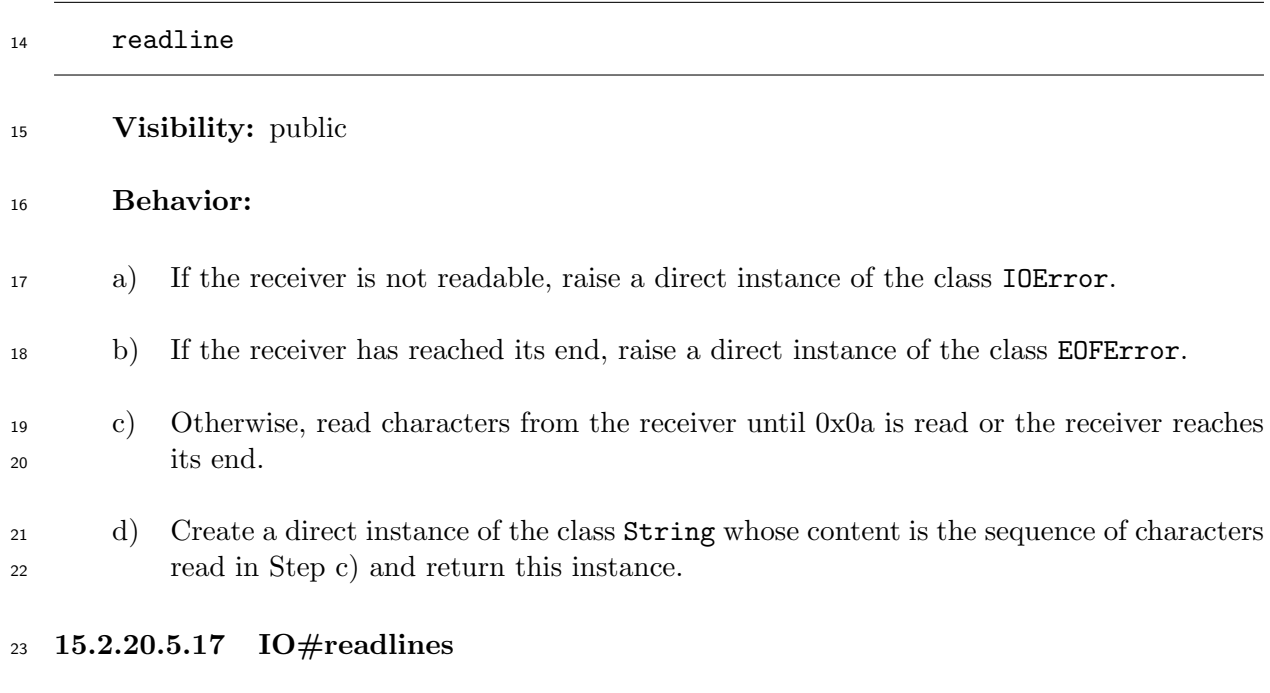

readlines

# **Visibility:** public

**Behavior:**

<span id="page-289-0"></span>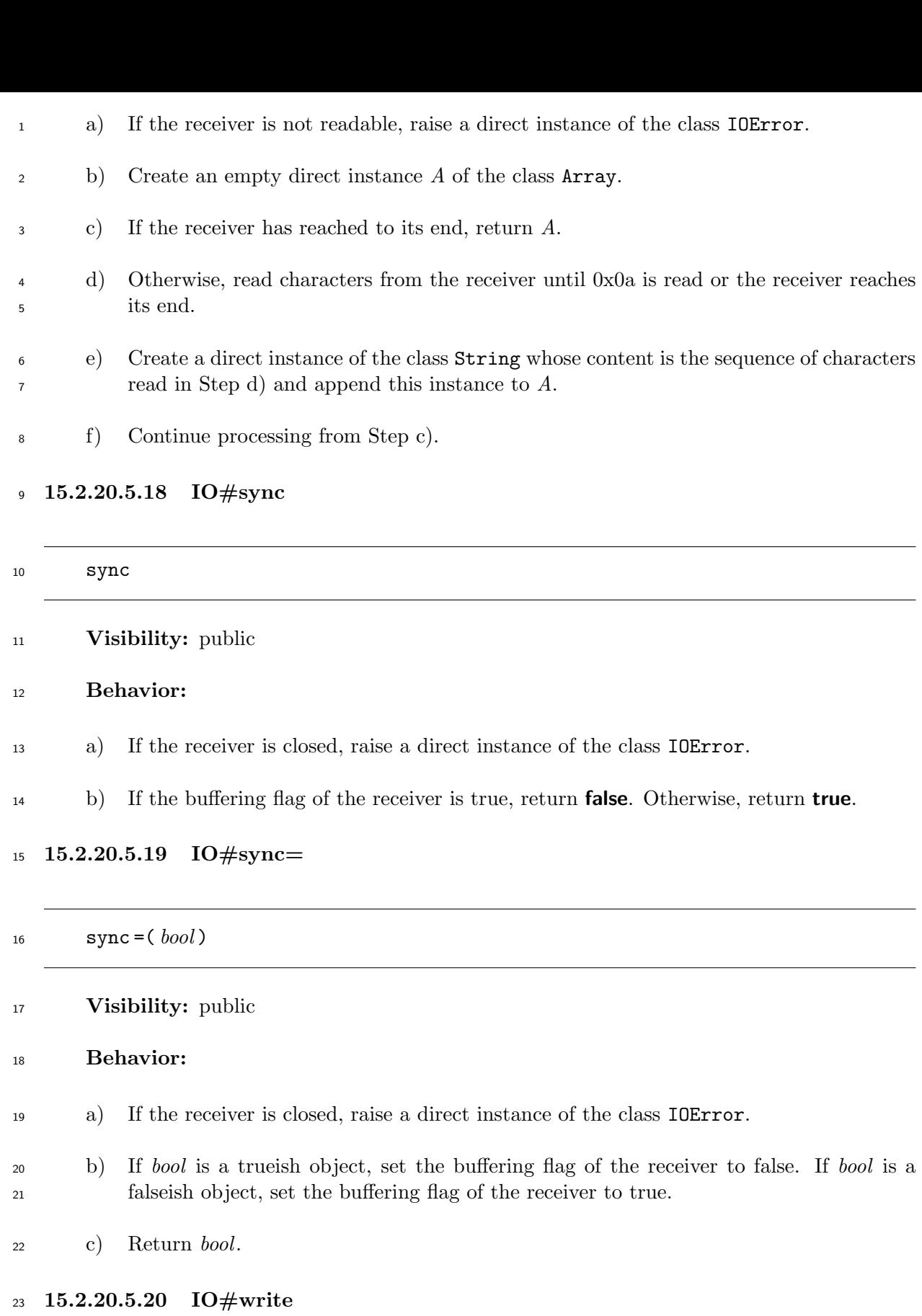

<span id="page-289-1"></span>write( *str* )

**Visibility:** public

## **Behavior:**

- a) If *str* is an instance of the class String, let *S* be *str* .
- b) Otherwise, invoke the method to s on *str* , and let *S* be the resulting value. If *S* is not <sup>4</sup> an instance of the class **String**, the behavior is unspecified.
- c) If *S* is empty, return an instance of the class Integer whose value is 0.
- d) If the receiver is not writable, raise a direct instance of the class IOError.
- e) Write all the characters in *S* to the stream which the receiver represents, preserving their order.
- f) Return an instance of the class Integer, whose value is implementation-defined.

## **15.2.21 File**

## **15.2.21.1 General description**

Instances of the class File represent opened files.

 A conforming processor may raise an instance of the class SystemCallError during the execution of the methods of the class File if the underlying system reports an error.

- An instance of the class File has the following attribute:
- **path:** The sequence of characters which represents the location of the file. The correct syntax of paths is implementation-defined.
- **15.2.21.2 Direct superclass**
- The class IO
- **15.2.21.3 Singleton methods**
- **15.2.21.3.1 File.exist?**

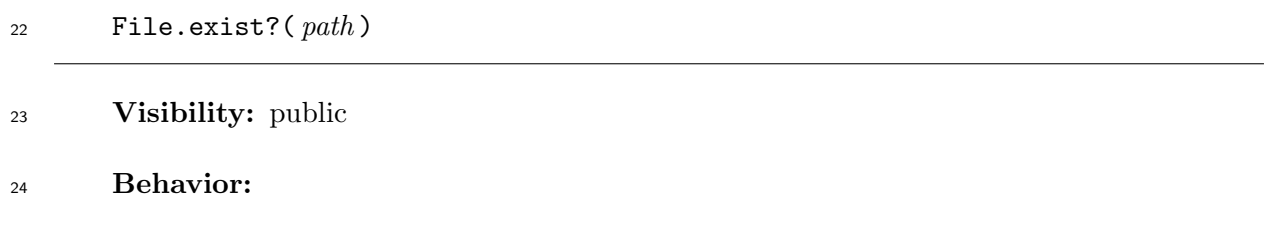

a) If the file specified by *path* exists, return **true**.

b) Otherwise, return **false**.

## **15.2.21.4 Instance methods**

**15.2.21.4.1 File#initialize**

#### 1 initialize( $path, mode = "r")$

# **Visibility:** private **Behavior:** a) If *path* is not an instance of the class String, the behavior is unspecified. b) If *mode* is not an instance of the class String whose content is a single character "r" or "w", the behavior is unspecified. c) Open the file specified by *path* in an implementation-defined way, and associate it with the receiver. d) Set the path of the receiver to the content of *path*. e) Set the openness flag and the buffering flag of the receiver to true. f) Set the readability flag and the writability flag of the receiver as follows: 12 12 1) If *mode* is an instance of the class String whose content is a single character "r", set the readability flag of the receiver to true and set the writability flag of the receiver to false. 2) If *mode* is an instance of the class String whose content is a single character "w", set the readability flag of the receiver to false and set the writability flag of the receiver to true. g) Return an implementation-defined value.

## **15.2.21.4.2 File#path**

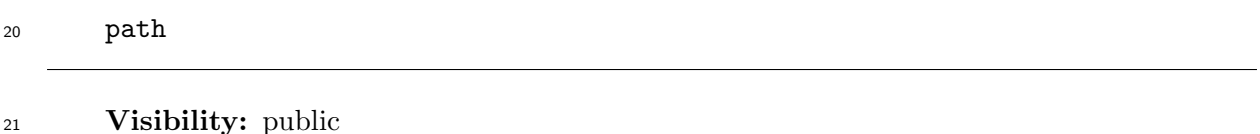

 **Behavior:** The method creates a direct instance of the class String whose content is the path of the receiver, and returns this instance.

**15.2.22 Exception**

## **15.2.22.1 General description**

 Instances of the class Exception represent exceptions. The class Exception is a superclass of all the other exception classes.

Instances of the class Exception have the following attribute.

## **message:** An object returned by the method **to**\_**s** (see 15.2.22.5.3).

- <sup>1</sup> When the method clone (see 15.3.1.3.8) or the method dup (see 15.3.1.3.9) of the class Kernel
- <sup>2</sup> is invoked on an instance of the class Exception, the message attribute shall be copied from the
- <sup>3</sup> receiver to the resulting value.

## <sup>4</sup> **15.2.22.2 Direct supercl[ass](#page-307-0)**

<sup>5</sup> The class Object

## <sup>6</sup> **15.2.22.3 Built-in exception classes**

<sup>7</sup> This document defines several built-in subclasses of the class Exception. Figure 1 shows the

<sup>8</sup> list of these subclasses and their class hierarchy. Instances of these built-in subclasses are raised

<sup>9</sup> in various erroneous conditions as described in this document. The class hierarchy shown in

<sup>10</sup> Figure 1 is used to handle an exception (see Clause 14).

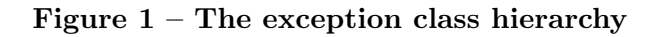

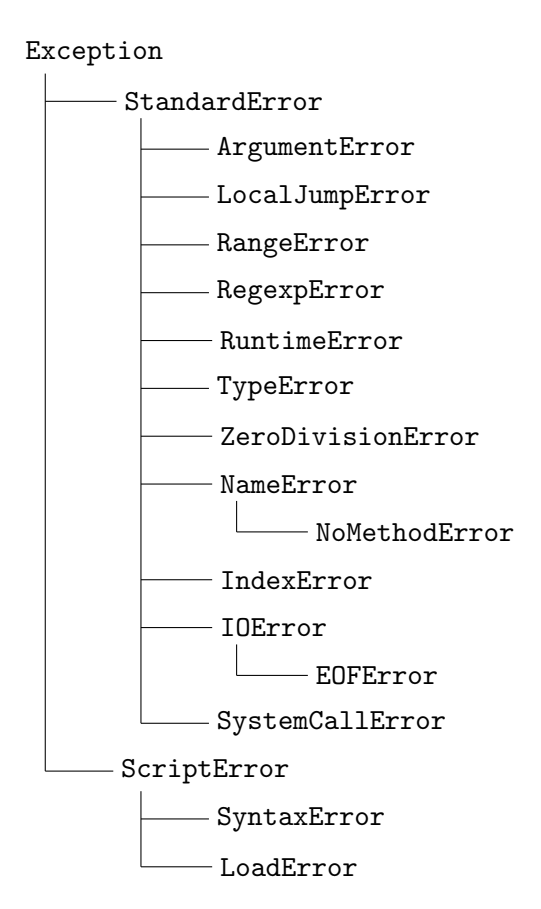

<sup>11</sup> **15.2.22.4 Singleton methods**

<sup>12</sup> **15.2.22.4.1 Exception.exception**

<sup>13</sup> Exception.exception( \**args,* &*block* )

- <sup>14</sup> **Visibility:** public
- 15 **Behavior:** Same as the method new (see 15.2.3.3.3).

# **15.2.22.5 Instance methods**

# **15.2.22.5.1 Exception#exception**

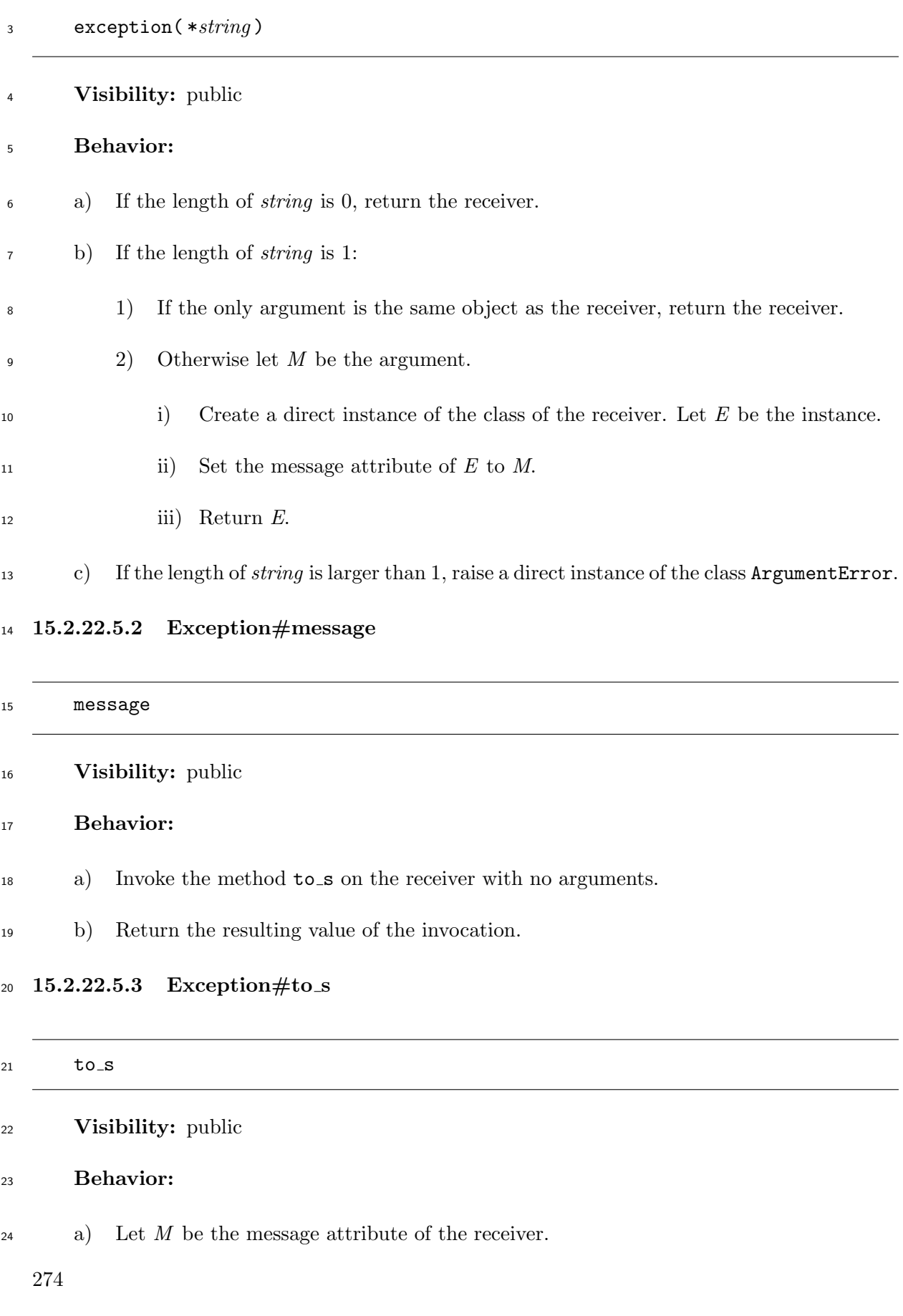

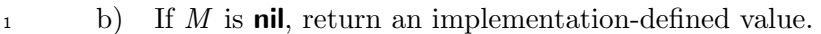

- c) If *M* is not an instance of the class String, the behavior is unspecified.
- d) Otherwise, return *M*.

#### **15.2.22.5.4 Exception#initialize**

- initialize( *message* =nil )
- **Visibility:** private

#### **Behavior:**

- a) Set the message attribute of the receiver to *message*.
- b) Return an implementation-defined value.

#### **15.2.23 StandardError**

#### **15.2.23.1 General description**

 Instances of the class StandardError represent standard errors, which can be handled in a *rescue-clause* without a *exception-class-list* (see 11.5.2.5).

#### **15.2.23.2 Direct superclass**

- The class Exception
- **15.2.24 ArgumentError**
- **15.2.24.1 General description**
- Instances of the class ArgumentError represent argument errors.

## **15.2.24.2 Direct superclass**

The class StandardError

## **15.2.25 LocalJumpError**

Instances of the class LocalJumpError represent errors which occur while evaluating *block*s and

*jump-expression*s.

- **15.2.25.1 Direct superclass**
- The class StandardError
- **15.2.25.2 Instance methods**
- **15.2.25.2.1 LocalJumpError#exit value**

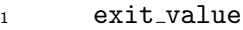

## **Visibility:** public

 **Behavior:** The method returns the value of the instance variable @exit value of the receiver.

# **15.2.25.2.2 LocalJumpError#reason**

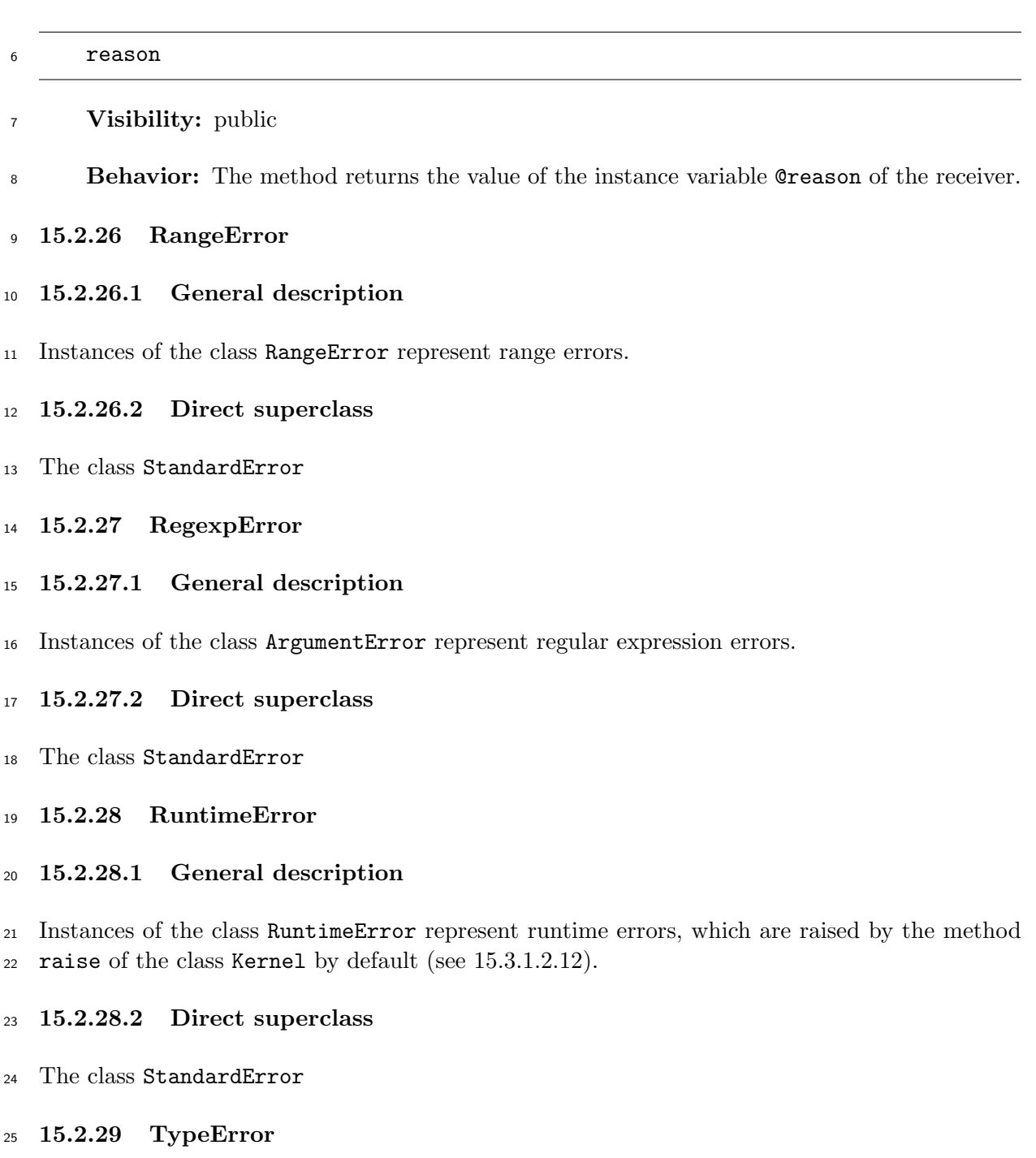

- **15.2.29.1 General description**
- Instances of the class TypeError represent type errors.

#### **15.2.29.2 Direct superclass**

The class StandardError

## **15.2.30 ZeroDivisionError**

## **15.2.30.1 General description**

Instances of the class ZeroDivisionError represent zero division errors.

## **15.2.30.2 Direct superclass**

The class StandardError

## **15.2.31 NameError**

- <span id="page-296-0"></span>Instances of the class NameError represent errors which occur while resolving names to values.
- Instances of the class NameError have the following attribute.

**name:** The name a reference to which causes this exception to be raised.

 When the method clone (see 15.3.1.3.8) or the method dup (see 15.3.1.3.9) of the class Kernel is invoked on an instance of the class NameError, the name attribute shall be copied from the receiver to the resulting value.

## **15.2.31.1 Direct supercl[ass](#page-307-0)**

- The class StandardError
- **15.2.31.2 Instance methods**
- **15.2.31.2.1 NameError#name**
- name

**Visibility:** public

**Behavior:** The method returns the name attribute of the receiver.

## **15.2.31.2.2 NameError#initialize**

initialize( *message* =nil*, name* =nil )

```
24 Visibility: public
```
- **Behavior:**
- a) Set the name attribute of the receiver to the *name*.
- b) Invoke the method initialize defined in the class Exception, which is a superclass of the class NameError, as if a *super-with-argument* were evaluated with a list of arguments which contains only *message* as the value of the *argument-without-parentheses* of the *super-with-argument*.
- c) Return an implementation-defined value.

## **15.2.32 NoMethodError**

 Instances of the class NoMethodError represent errors which occur while invoking methods which do not exist or which cannot be invoked.

Instances of the class NoMethodError have attributes called *name* (see 15.2.31) and *arguments*.

The values of these attributes are set in the method initialize (see 15.2.32.2.2).

 When the method clone (see 15.3.1.3.8) or the method dup (see 15.3.1.3.9) of the class Kernel is invoked on an instance of the class NoMethodError, those attribute[s shall b](#page-296-0)[e co](#page-297-0)pied from the receiver to the resulting value.

## **15.2.32.1 Direct supercl[ass](#page-307-0)**

- The class NameError
- **15.2.32.2 Instance methods**

## **15.2.32.2.1 NoMethodError#args**

#### args

**Visibility:** public

**Behavior:** The method returns the value of the arguments attribute of the receiver.

## **15.2.32.2.2 NoMethodError#initialize**

- <span id="page-297-0"></span>initialize( *message* =nil*, name* =nil*, args* =nil )
- **Visibility:** private

## **Behavior:**

- a) Set the arguments attribute of the receiver to the *args*.
- b) Perform all the steps of the method initialize described in 15.2.31.2.2.
- c) Return an implementation-defined value.
- **15.2.33 IndexError**
- **15.2.33.1 General description**
- Instances of the class IndexError represent index errors.
- **15.2.33.2 Direct superclass**
- The class StandardError
- **15.2.34 IOError**
- **15.2.34.1 General description**
- Instances of the class IOError represent input/output errors.
- **15.2.34.2 Direct superclass**
- The class StandardError
- **15.2.35 EOFError**
- **15.2.35.1 General description**
- Instances of the class EOFError represent errors which occur when a stream has reached its end.
- **15.2.35.2 Direct superclass**
- The class IOError
- **15.2.36 SystemCallError**
- **15.2.36.1 General description**

 Instances of the class SystemCallError represent errors which occur while invoking the methods of the class IO.

- **15.2.36.2 Direct superclass**
- The class StandardError
- **15.2.37 ScriptError**
- **15.2.37.1 General description**

 Instances of the class ScriptError represent programming errors such as syntax errors and loading errors.

- **15.2.37.2 Direct superclass**
- The class Exception
- **15.2.38 SyntaxError**
- **15.2.38.1 General description**
- Instances of the class SyntaxError represent syntax errors.
- **15.2.38.2 Direct superclass**
- The class ScriptError
- **15.2.39 LoadError**
- **15.2.39.1 General description**

Instances of the class LoadError represent errors which occur while loading external programs

- (see 15.3.1.2.13).
- **15.2.39.2 Direct superclass**
- The [class](#page-304-0) ScriptError
- **15.3 Built-in modules**
- **15.3.1 Kernel**
- **15.3.1.1 General description**
- The module Kernel is included in the class Object. Unless overridden, instance methods defined in the module Kernel can be invoked on any instance of the class Object.

# **15.3.1.2 Singleton methods**

- **15.3.1.2.1 Kernel.'**
- Kernel.'( *string* )
- **Visibility:** public
- **Behavior:** The method ' is invoked in the form described in 8.7.6.3.7.
- The method ' executes an external command corresponding to *string*. The external com-mand executed by the method is implementation-defined.
- When the method is invoked, take the following steps:
- a) If *string* is not an instance of the class String, the behavior is unspecified.
- b) Execute the command which corresponds to the content of *string*. Let *R* be the output of the command.
- 28 c) Create a direct instance of the class  $String$  whose content is  $R$ , and return the instance.

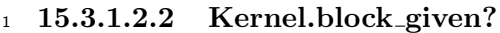

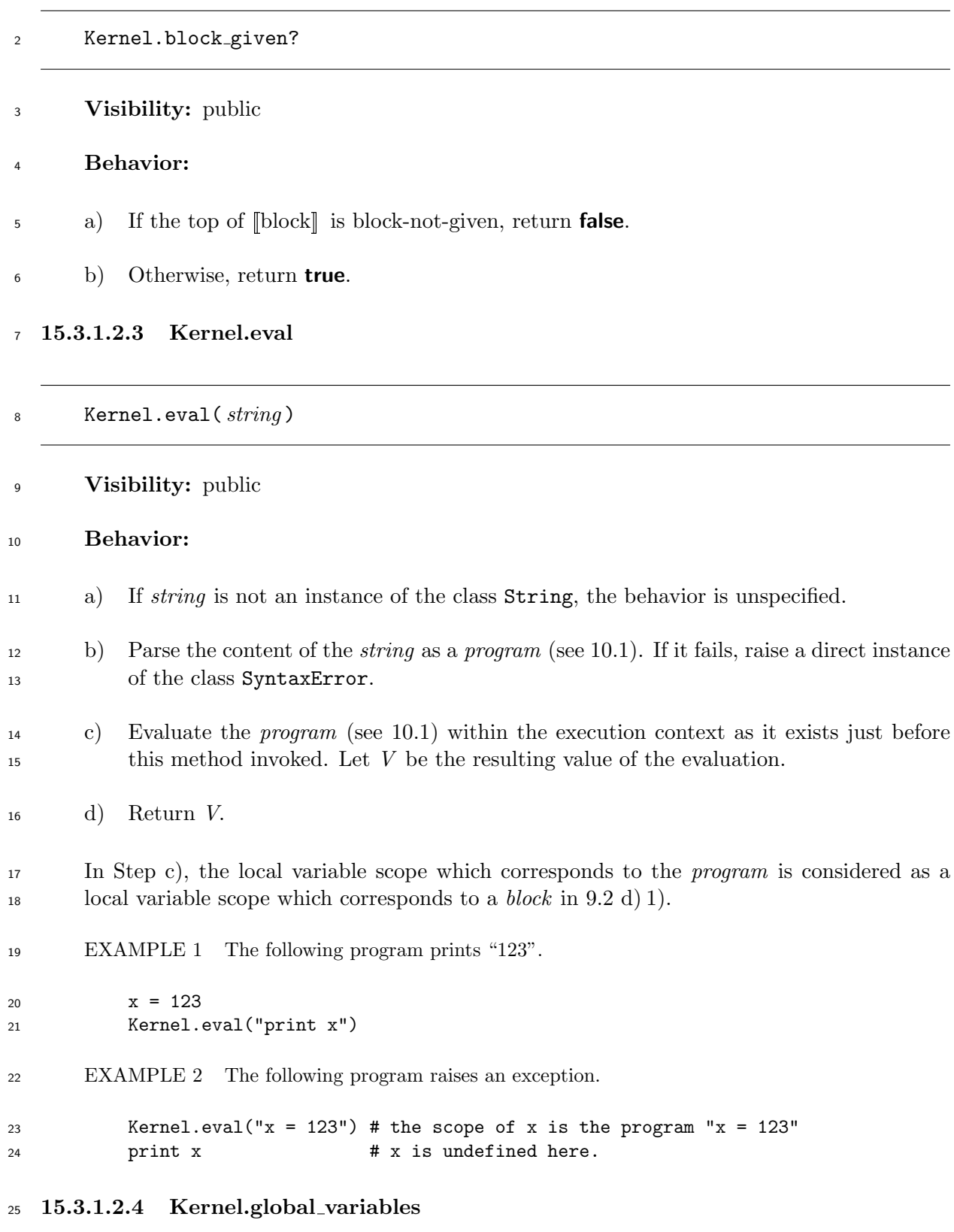

Kernel.global variables

**Visibility:** public

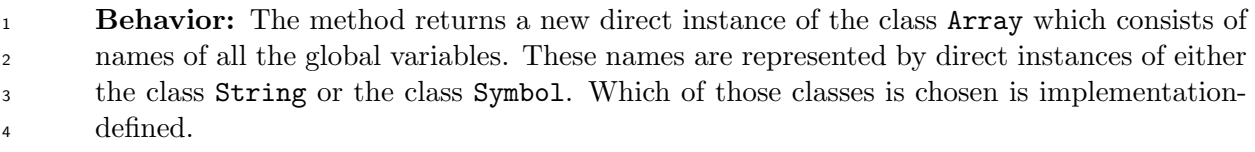

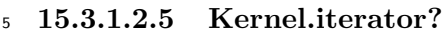

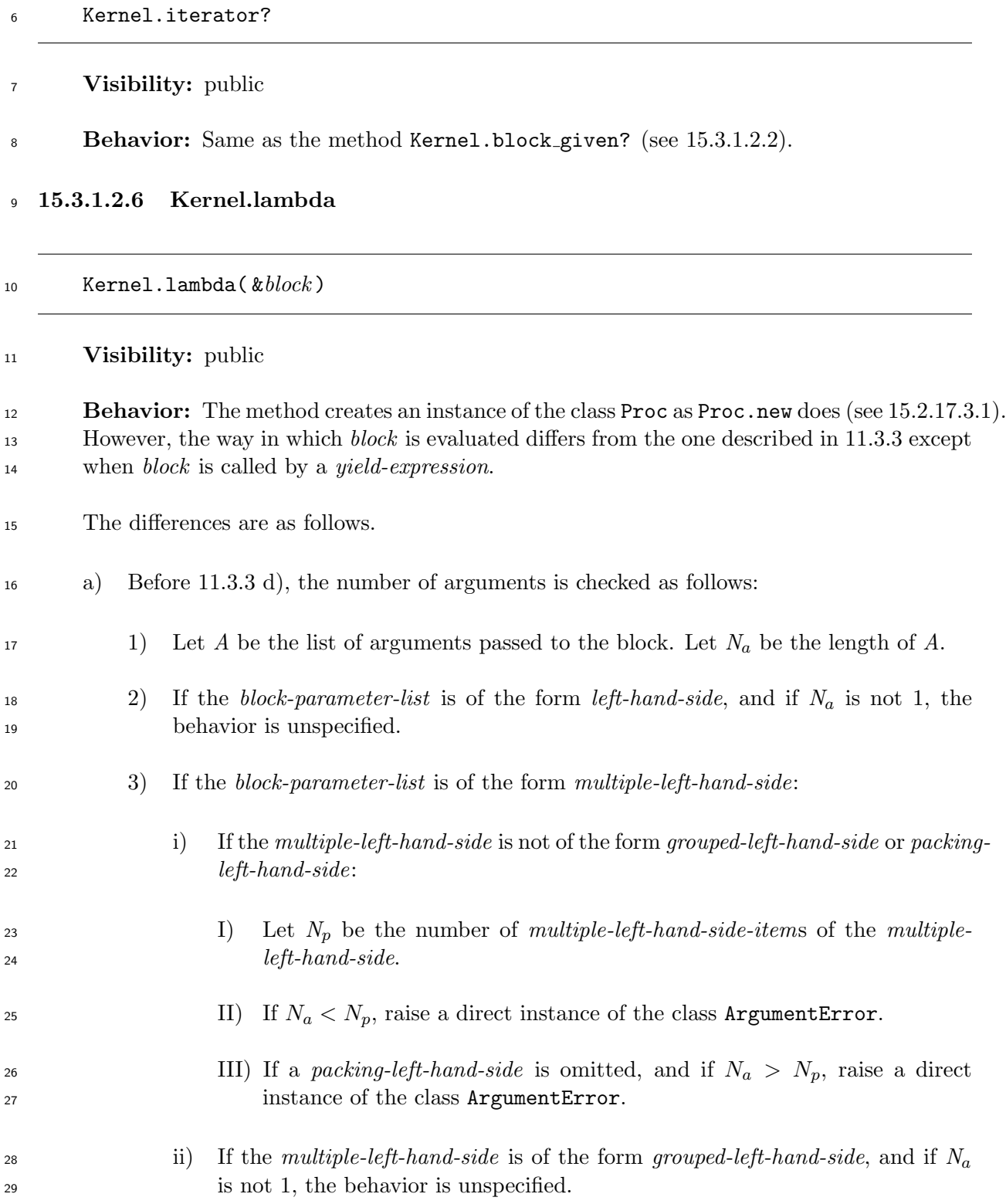

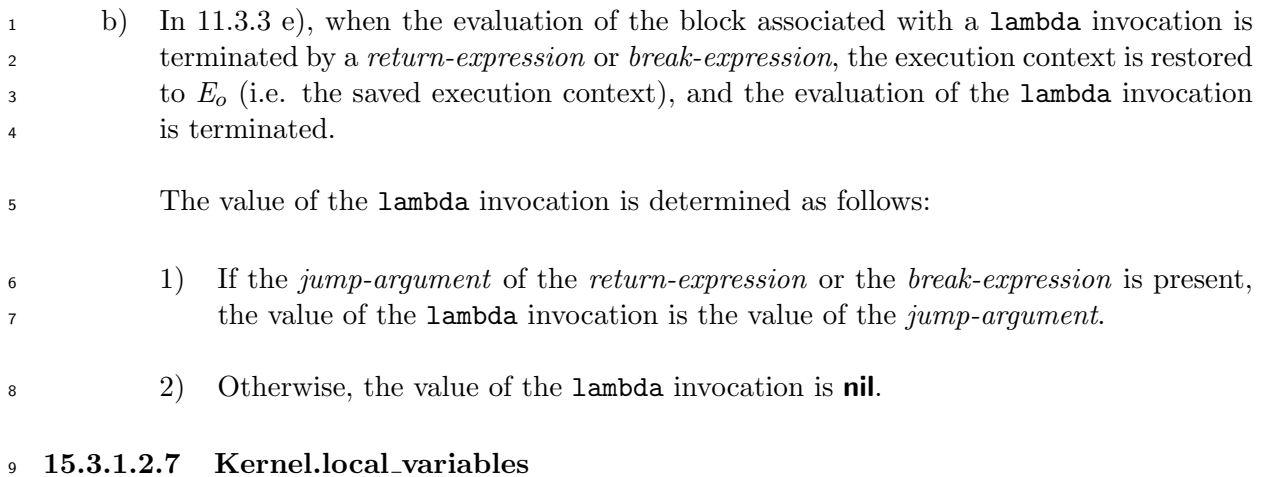

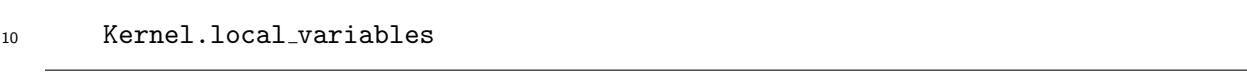

## **Visibility:** public

**Behavior:** The method returns a new direct instance of the class Array which contains all the names of local variable bindings which meet the following conditions.

- The name of the binding is of the form *local-variable-identifier*.
- The binding can be resolved in the scope of local variables which includes the point of invocations of this method by the process described in 9.2.

 In the instance of the class Array returned by the method, names of the local variables are represented by instances of either the class String or the [cla](#page-63-0)ss Symbol. Which of those classes is chosen is implementation-defined.

## **15.3.1.2.8 Kernel.loop**

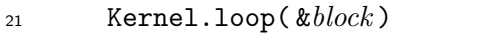

- **Visibility:** public
- **Behavior:**
- a) If *block* is not given, the behavior is unspecified.
- b) Otherwise, repeat calling *block*.
- **15.3.1.2.9 Kernel.p**

## Kernel.p( \**args* )

**Visibility:** public

## **Behavior:**

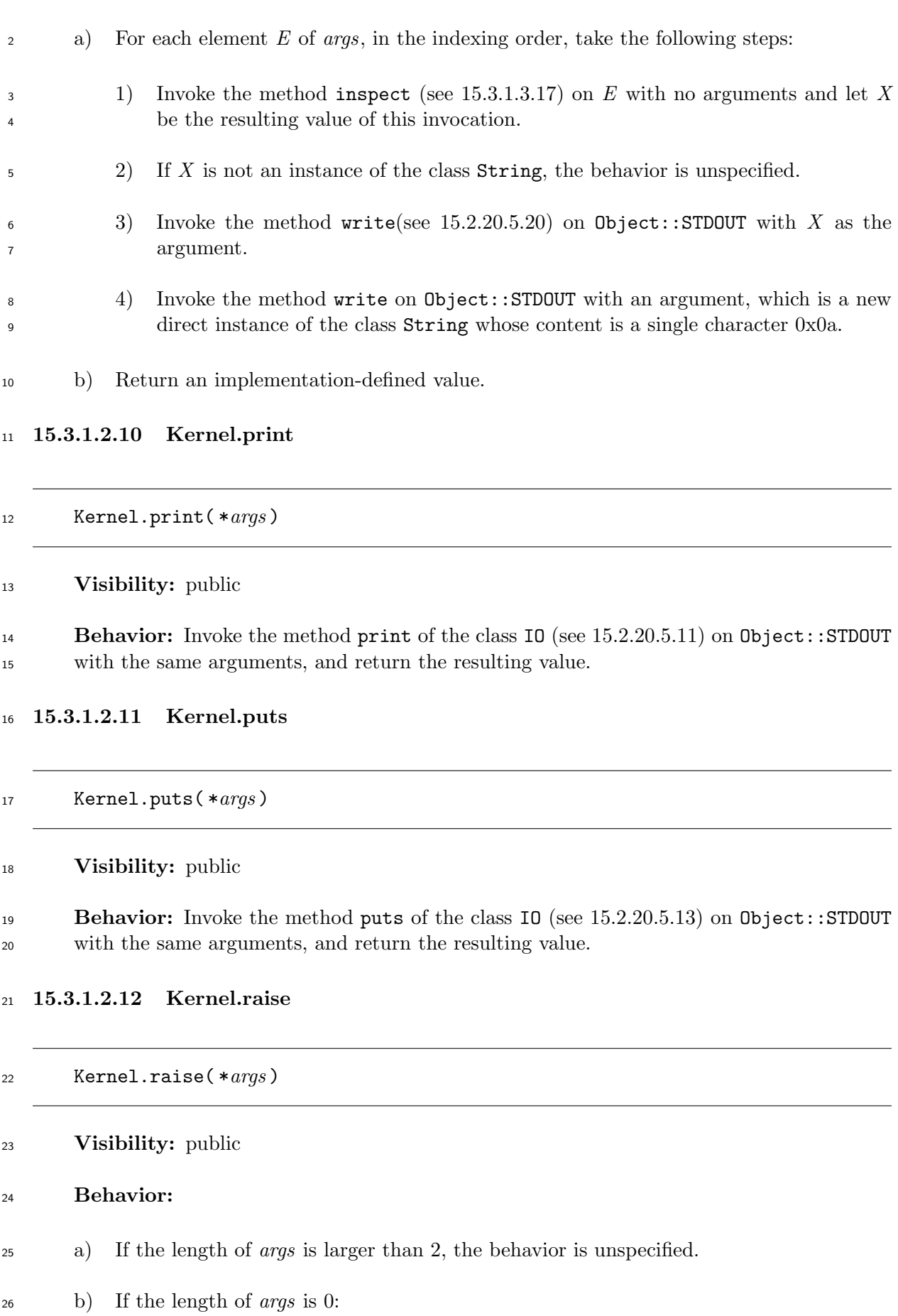

<span id="page-304-1"></span><span id="page-304-0"></span>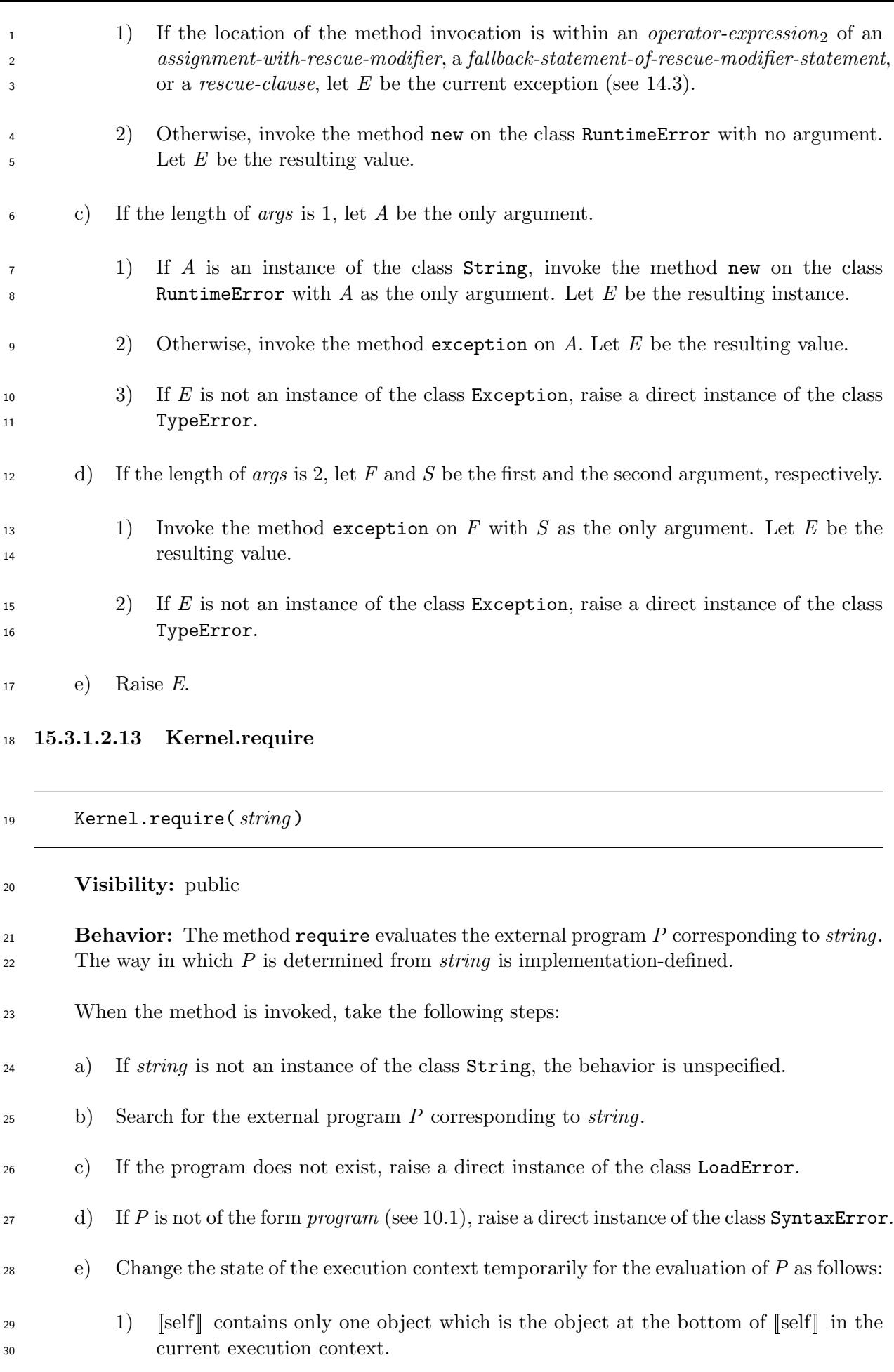

<span id="page-305-0"></span>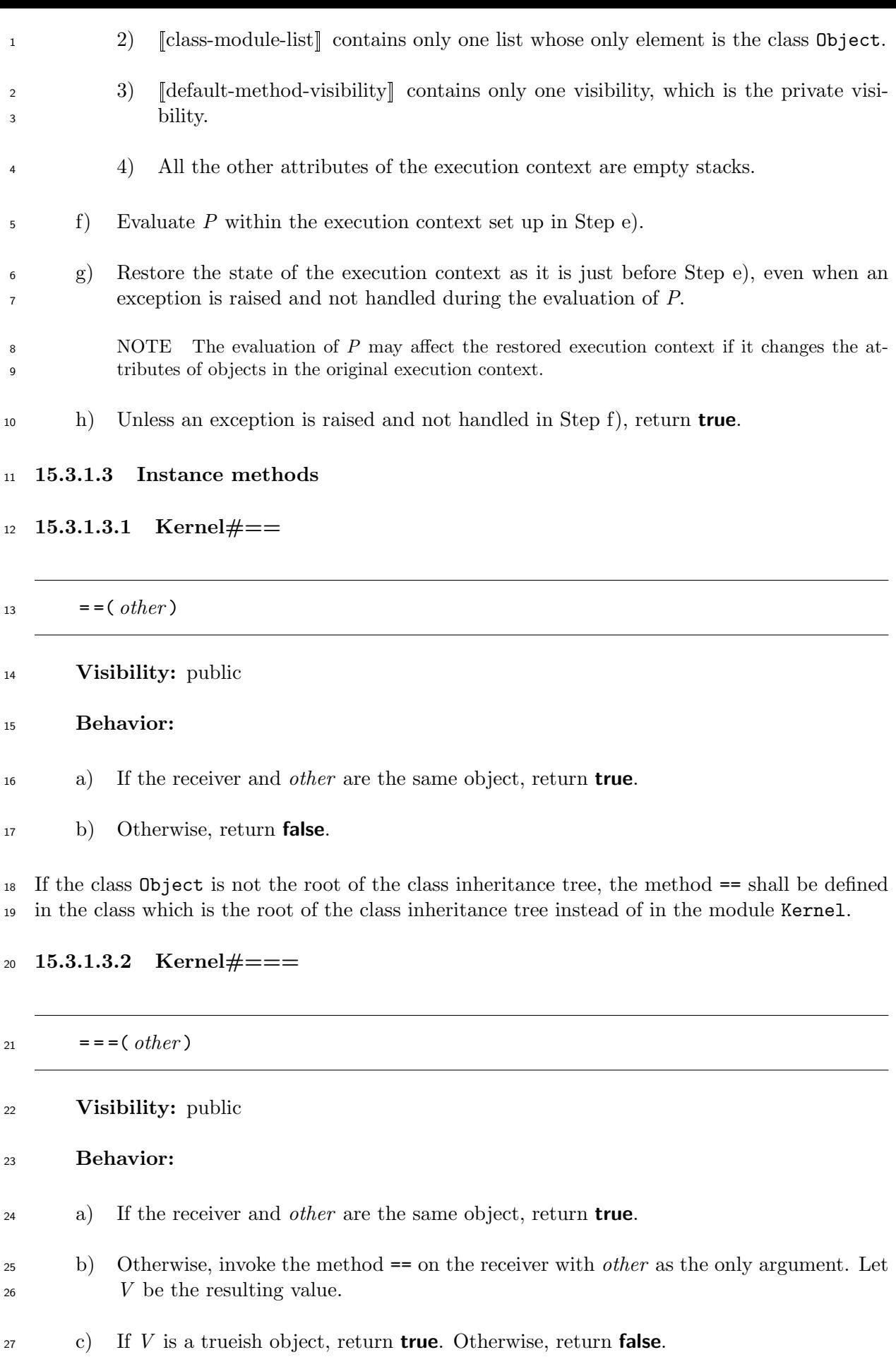

**15.3.1.3.3 Kernel# id**

2  $-id$ 

**Visibility:** public

- **Behavior:** Same as the method object id (see 15.3.1.3.33).
- **15.3.1.3.4 Kernel# send**

send ( *symbol,* \**args,* &*block* )

**Visibility:** public

**Behavior:** Same as the method send (see 15.3.1.3.44).

If the class Object is not the root of the class inheritance tree, the method \_send\_ shall be defined in the class which is the root of the c[lass inherit](#page-318-0)ance tree instead of in the module Kernel.

#### **15.3.1.3.5 Kernel#'**

'( *string* )

**Visibility:** private

**Behavior:** Same as the method Kernel. ' (see 15.3.1.2.1).

#### **15.3.1.3.6 Kernel#block given?**

#### block given?

#### **Visibility:** private

**Behavior:** Same as the method Kernel.block\_given? (see 15.3.1.2.2).

#### **15.3.1.3.7 Kernel#class**

class

**Visibility:** public

**Behavior:** The method returns the class of the receiver.

# <span id="page-307-0"></span>**15.3.1.3.8 Kernel#clone**

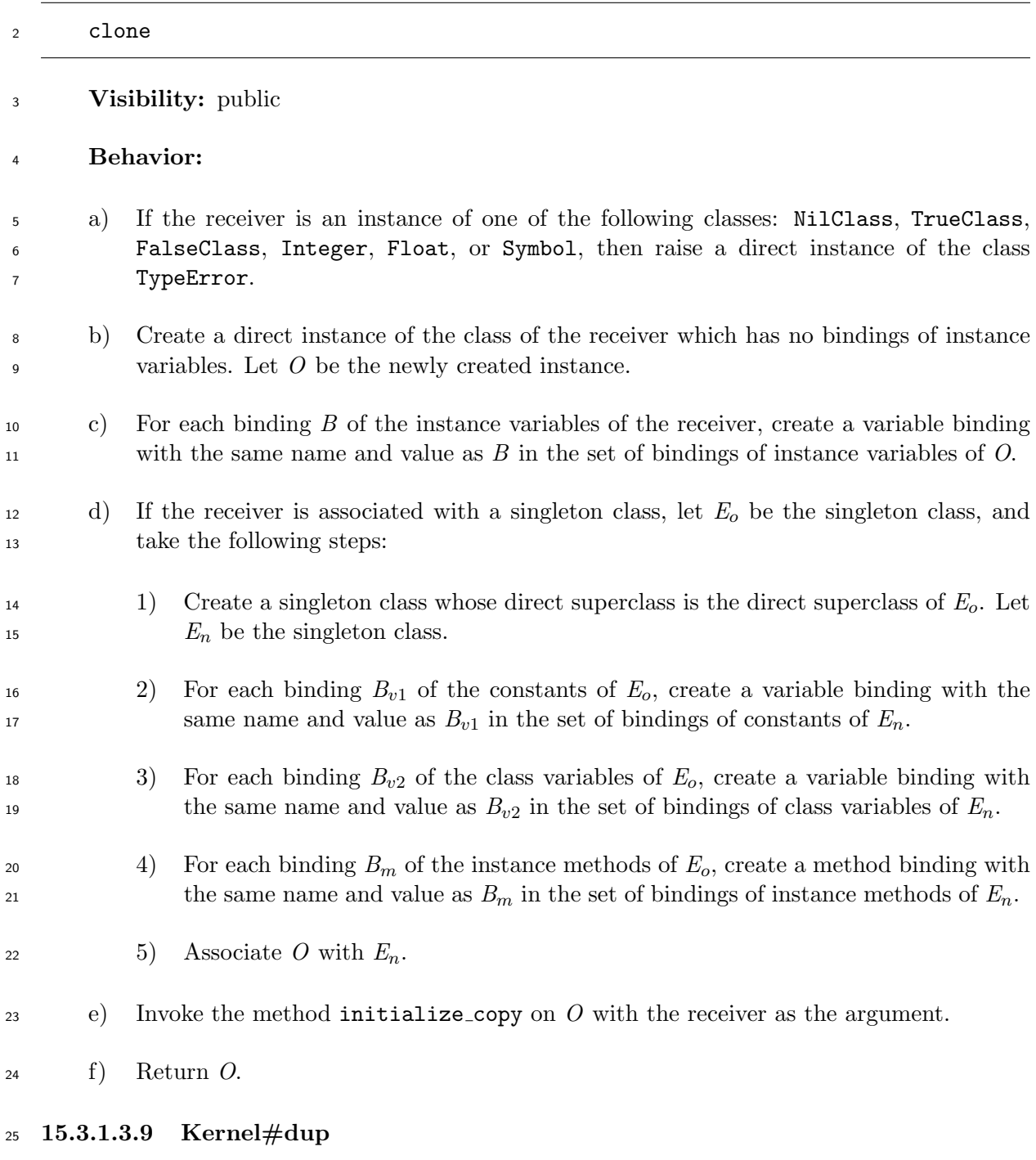

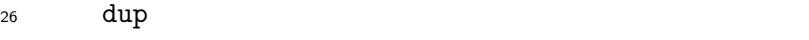

**Visibility:** public

**Behavior:**

 a) If the receiver is an instance of one of the following classes: NilClass, TrueClass, FalseClass, Integer, Float, or Symbol, then raise a direct instance of the class TypeError.

<span id="page-308-0"></span>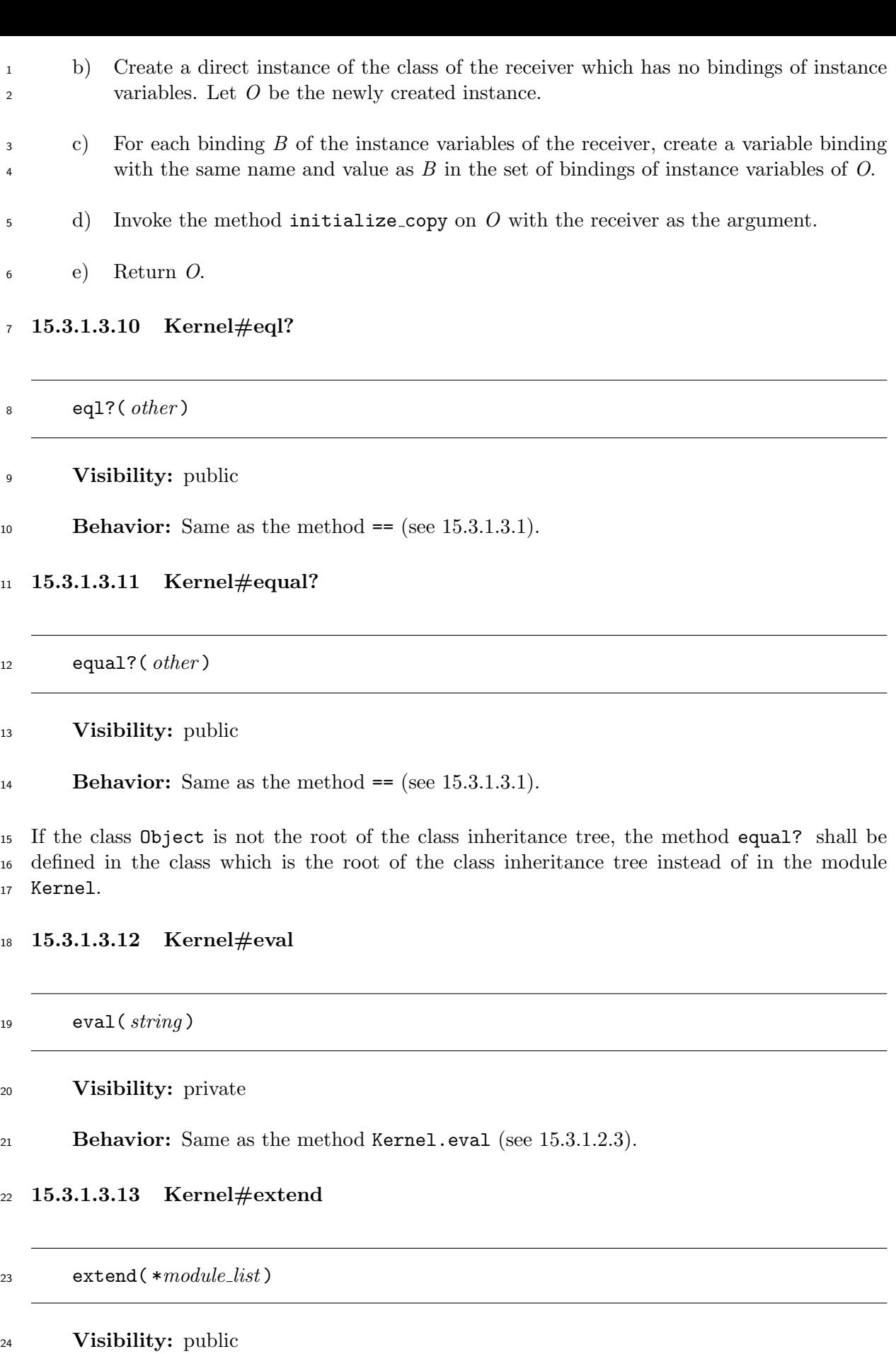

25 **Behavior:** Let  $R$  be the receiver of the method.

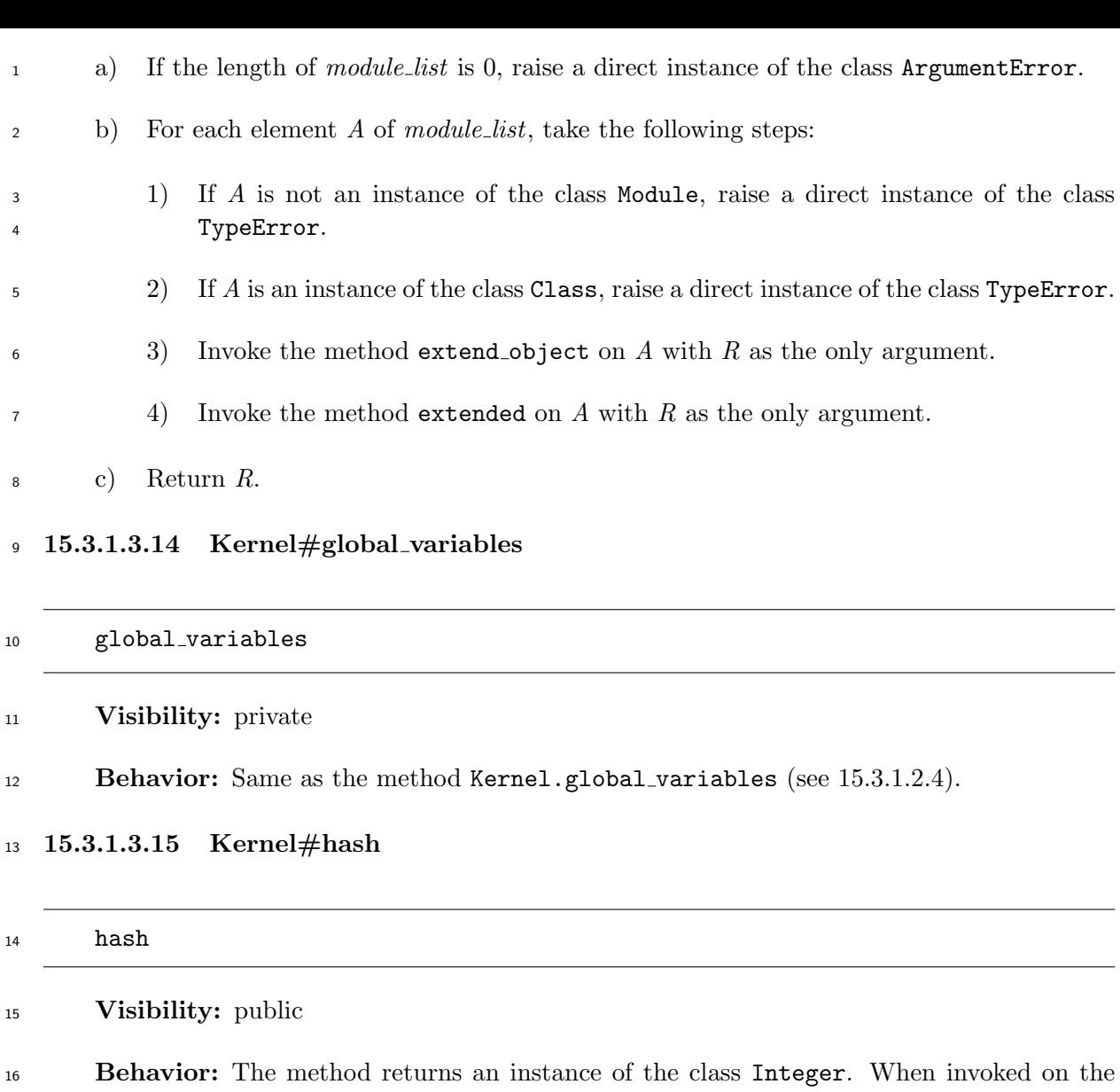

 same object, the method shall always return an instance of the class Integer whose value is the same.

19 When a conforming processor overrides the method eq1? (see 15.3.1.3.10), it shall override the method hash in the same class or module in which the method eql? is overridden in such a way that, if an invocation of the method eql? on an object with an argument returns a trueish object, invocations of the method hash on [the object a](#page-308-0)nd the argument return the instances of the class Integer with the same value.

## **15.3.1.3.16 Kernel#initialize copy**

## initialize copy( *original* )

## **Visibility:** private

 **Behavior:** The method initialize copy is invoked when an object is created by the method clone (see 15.3.1.3.8) or the method dup (see 15.3.1.3.9).

When the method is invoked, take the following steps:

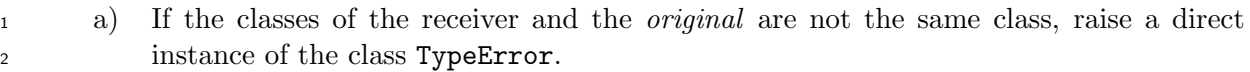

b) Return an implementation-defined value.

## **15.3.1.3.17 Kernel#inspect**

# <span id="page-310-0"></span> inspect **Visibility:** public **Behavior:** The method returns a new direct instance of the class String, the content of which represents the state of the receiver. The content of the resulting instance of the class String is implementation-defined. **15.3.1.3.18 Kernel#instance eval** instance eval( *string* = *nil,* &*block* ) **Visibility:** public **Behavior:** a) If the receiver is an instance of the class Integer or the class Symbol, or if the receiver is one of **nil**, **true**, or **false**, then the behavior is unspecified. b) If the receiver is not associated with a singleton class, create a new singleton class. Let

# <sup>17</sup> *M* be the newly created singleton class.

- c) If the receiver is associated with a singleton class, let *M* be that singleton class.
- d) Take steps b) through the last step of the method class eval of the class Module (see  $15.2.2.4.15$ ).

 If the class Object is not the root of the class inheritance tree, the method instance eval shall be define[d in the cl](#page-155-1)[ass](#page-155-0) which is the root of the class inheritance tree instead of in the module Kernel.

## **15.3.1.3.19 Kernel#instance of ?**

instance of?( *module* )

## **Visibility:** public

**Behavior:** Let *C* be the class of the receiver.

 a) If *module* is not an instance of the class Class or the class Module, raise a direct instance of the class TypeError.

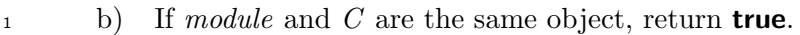

c) Otherwise, return **false**.

# **15.3.1.3.20 Kernel#instance variable defined?**

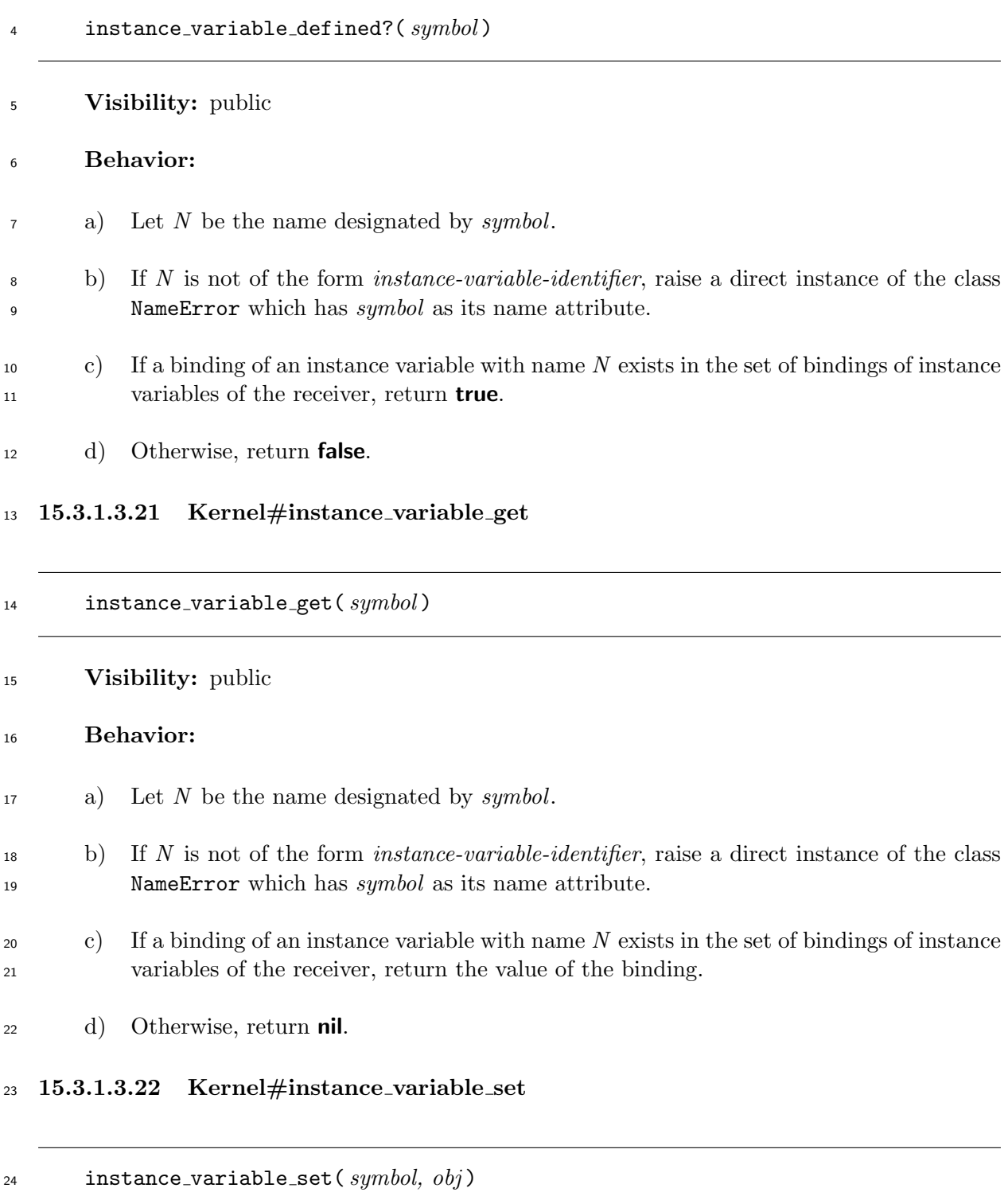

- **Visibility:** public
- **Behavior:**
- a) Let *N* be the name designated by *symbol*.
- b) If *N* is not of the form *instance-variable-identifier*, raise a direct instance of the class NameError which has *symbol* as its name attribute.
- c) If a binding of an instance variable with name *N* exists in the set of bindings of instance variables of the receiver, replace the value of the binding with *obj*.
- d) Otherwise, create a variable binding with name *N* and value *obj* in the set of bindings of instance variables of the receiver.
- e) Return *obj*.

## **15.3.1.3.23 Kernel#instance variables**

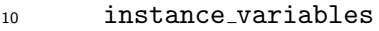

## **Visibility:** public

**Behavior:** The method returns a new direct instance of the class Array which consists of names of all the instance variables of the receiver. These names are represented by direct instances of either the class String or the class Symbol. Which of those classes is chosen is implementation-defined.

## **15.3.1.3.24 Kernel#is a?**

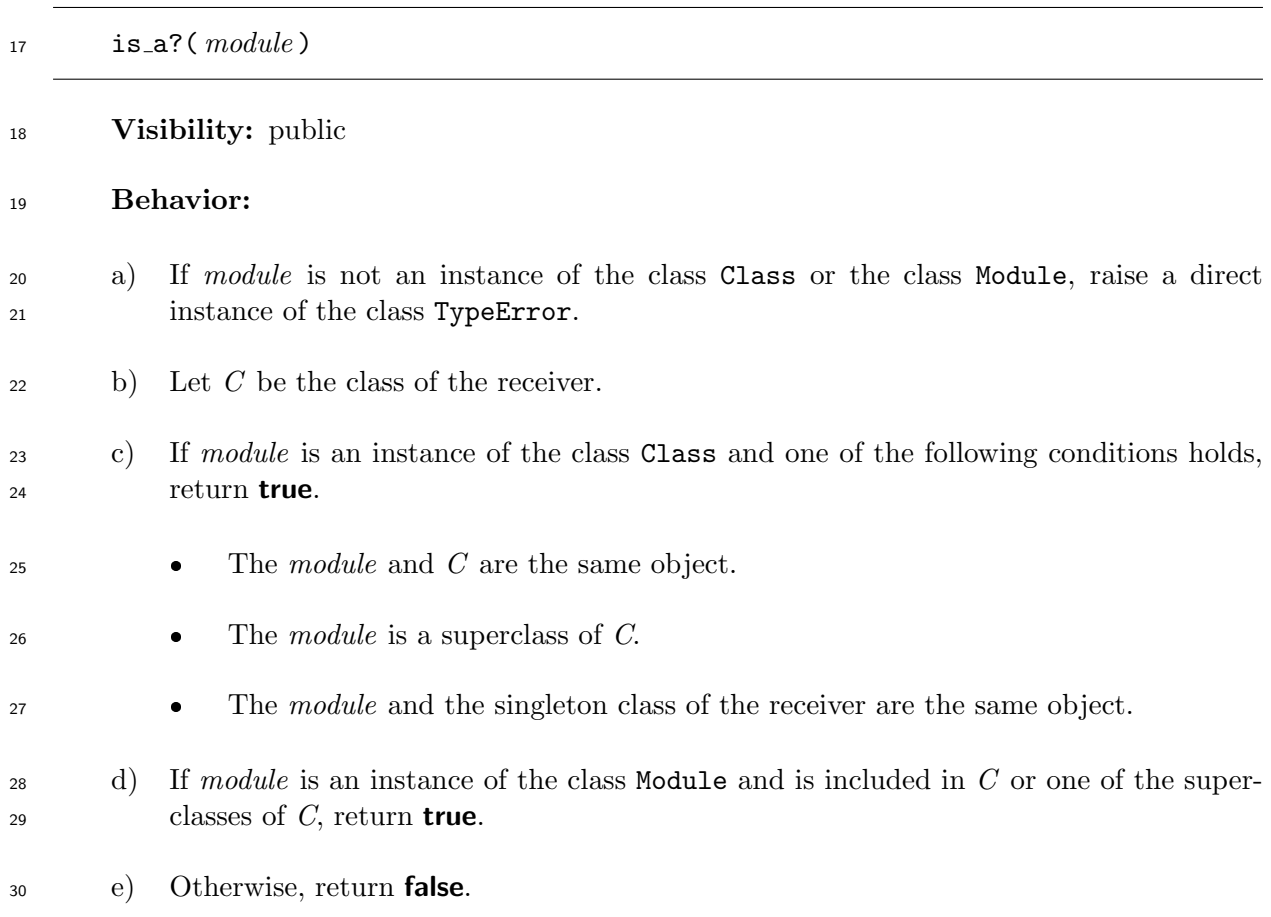

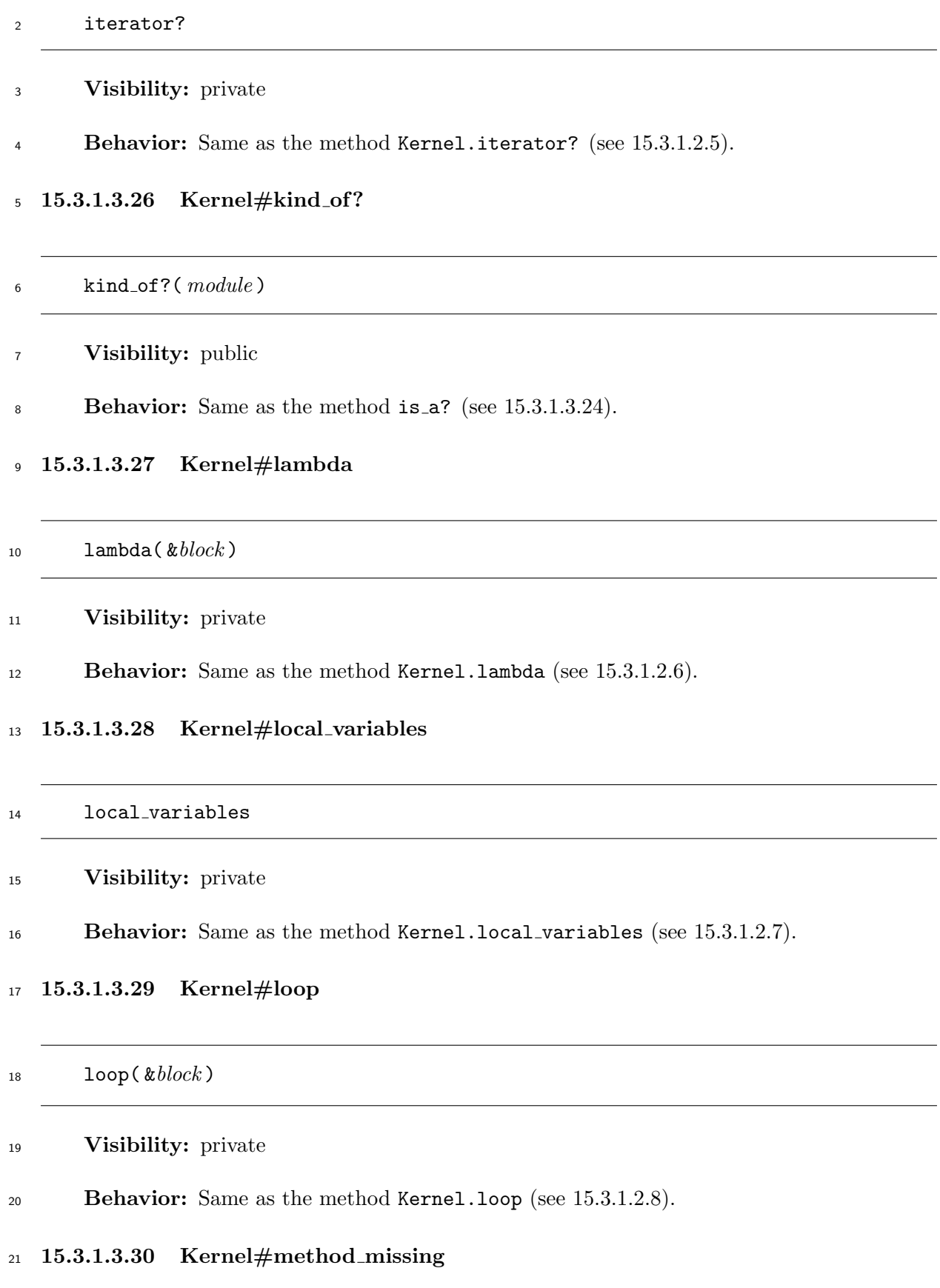

## **Visibility:** private

#### **Behavior:**

a) If *symbol* is not an instance of the class Symbol, the behavior is unspecified.

 b) Otherwise, raise a direct instance of the class NoMethodError which has *symbol* as its name attribute and *args* as its arguments attribute. A direct instance of the class NameError which has *symbol* as its name attribute may be raised instead of NoMethodError if the method is invoked in 13.3.3 e) during evaluation of a *local-variable-identifier* as a method invocation.

 If the class Object is not the root of the class inherit[ance tr](#page-136-0)ee, the method method missing shall be defined in the class which is the root of the class i[nhe](#page-136-1)ritance tree instead of in the module Kernel.

#### **15.3.1.3.31 Kernel#methods**

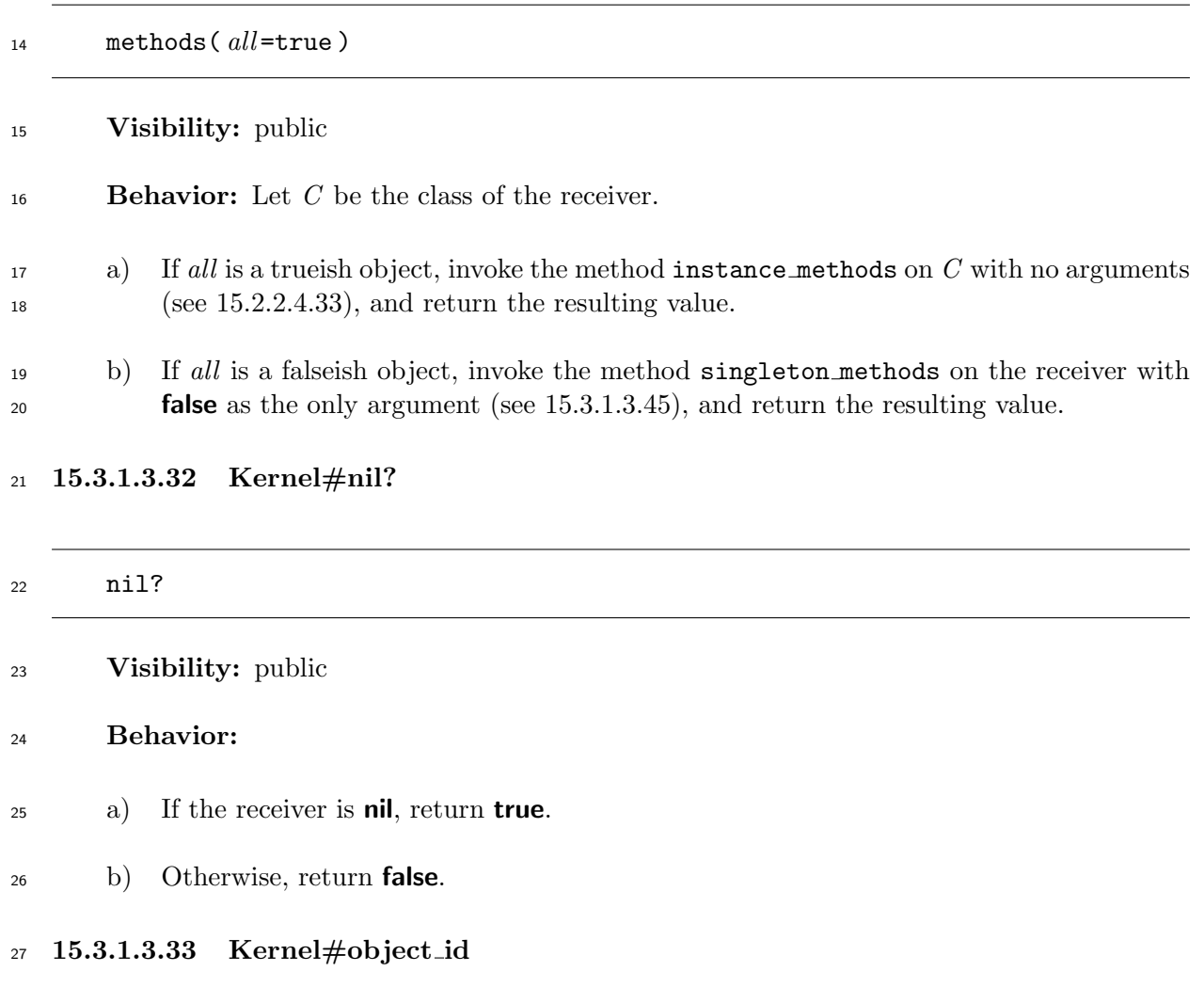

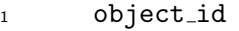

#### **Visibility:** public

 **Behavior:** The method returns an instance of the class Integer with the same value whenever it is invoked on the same object. When invoked on two distinct objects, the method returns an instance of the class Integer with different value for each invocation.

#### **15.3.1.3.34 Kernel#p**

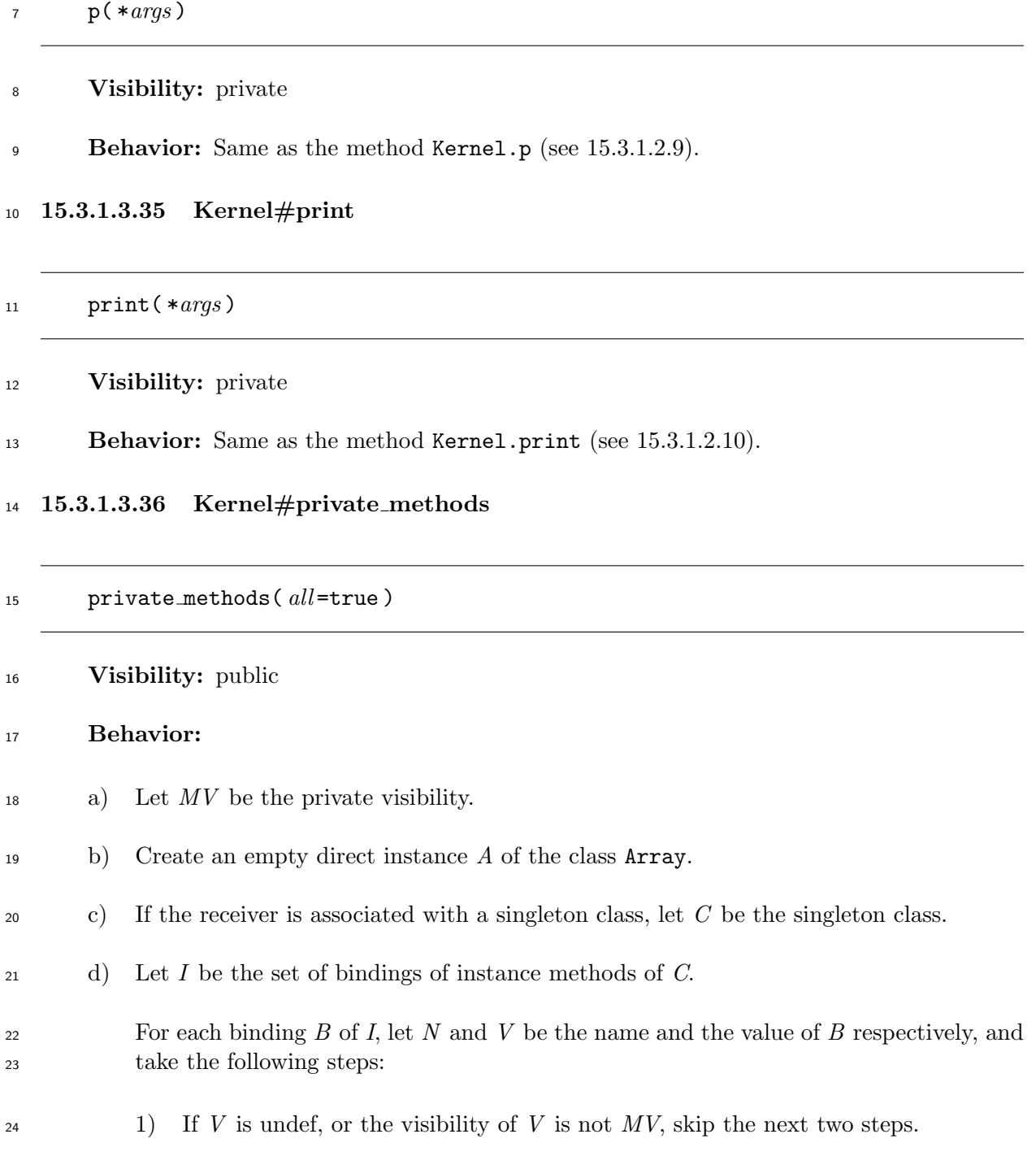

<span id="page-315-0"></span>

<span id="page-316-0"></span>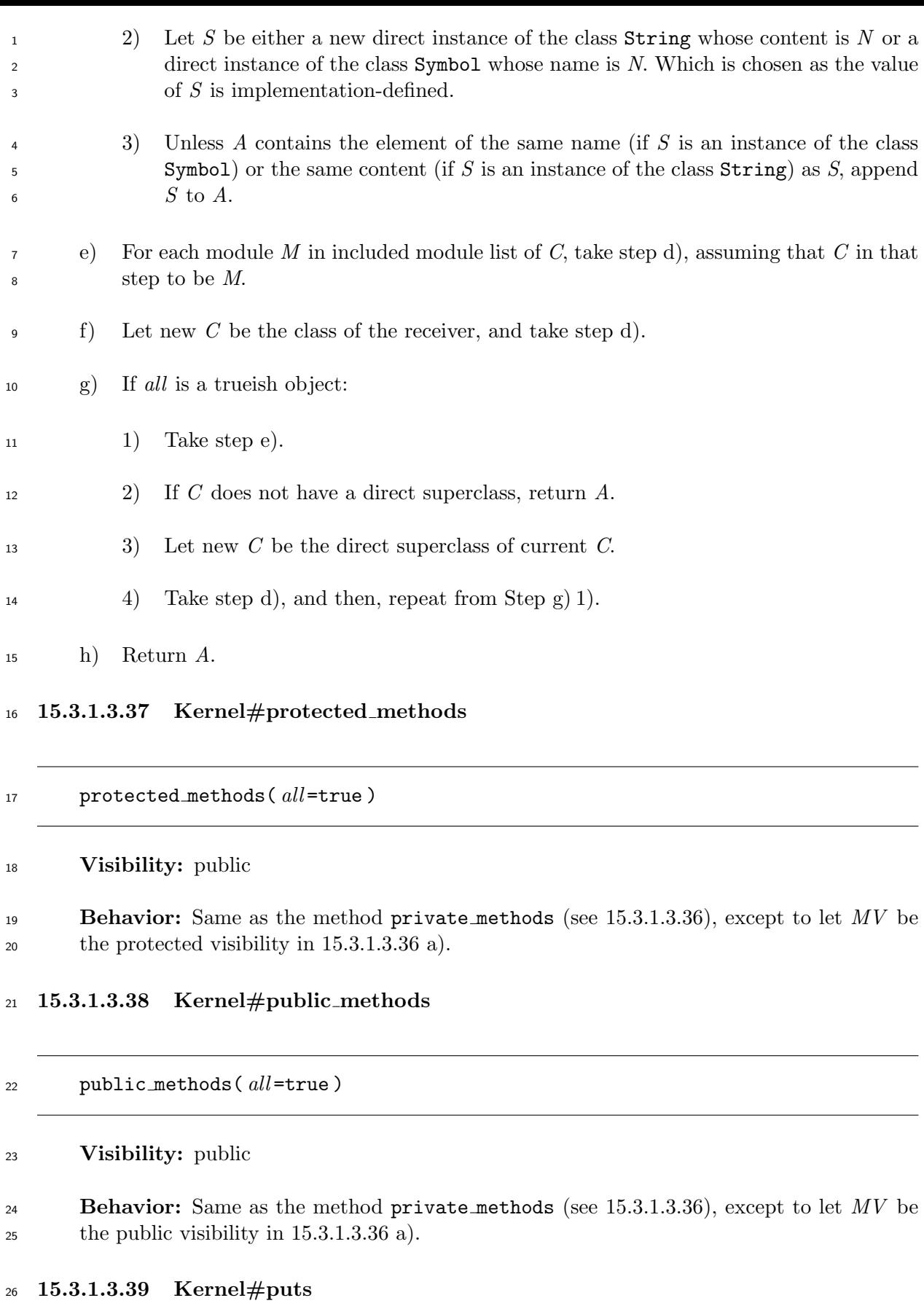

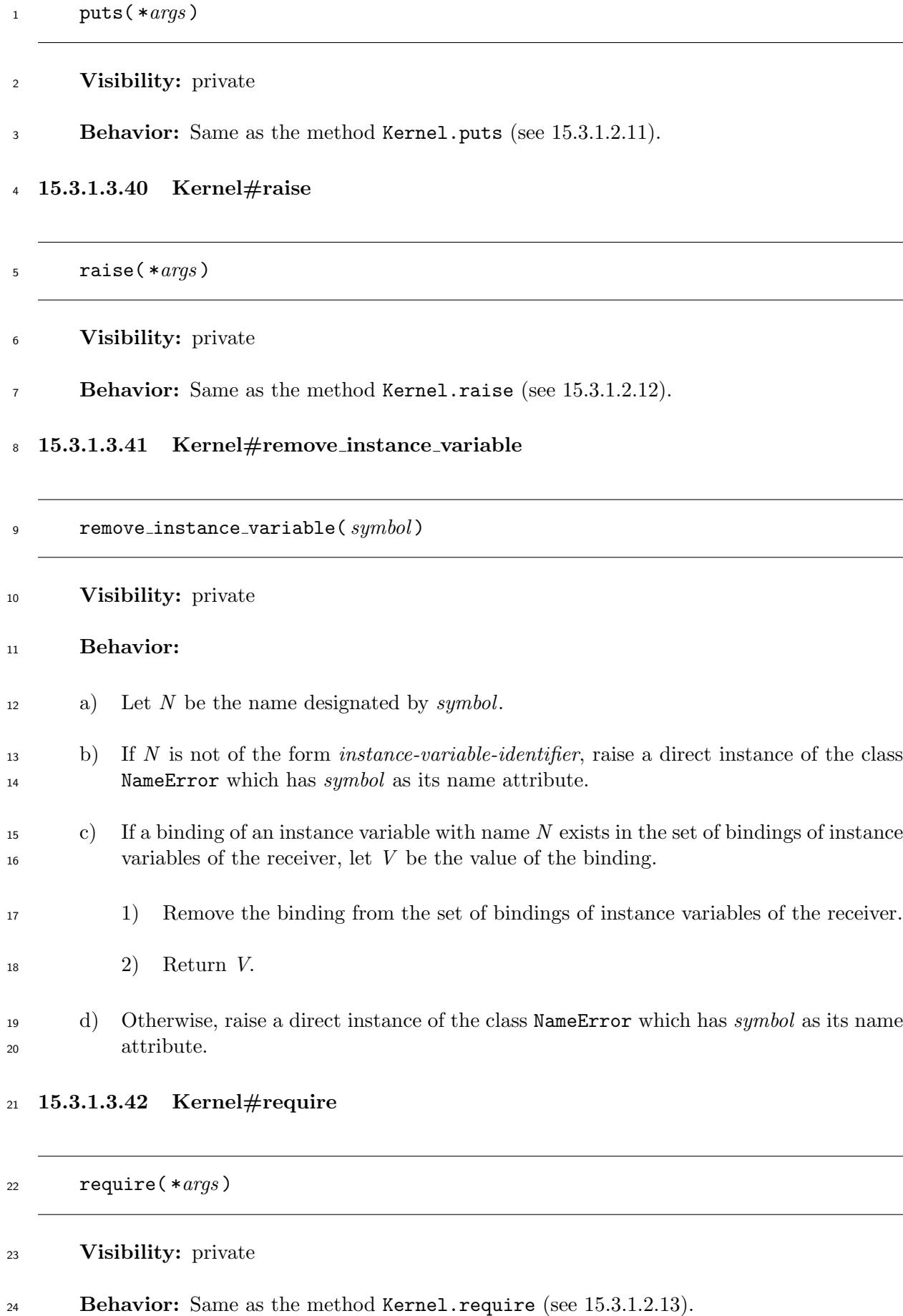

<span id="page-318-0"></span>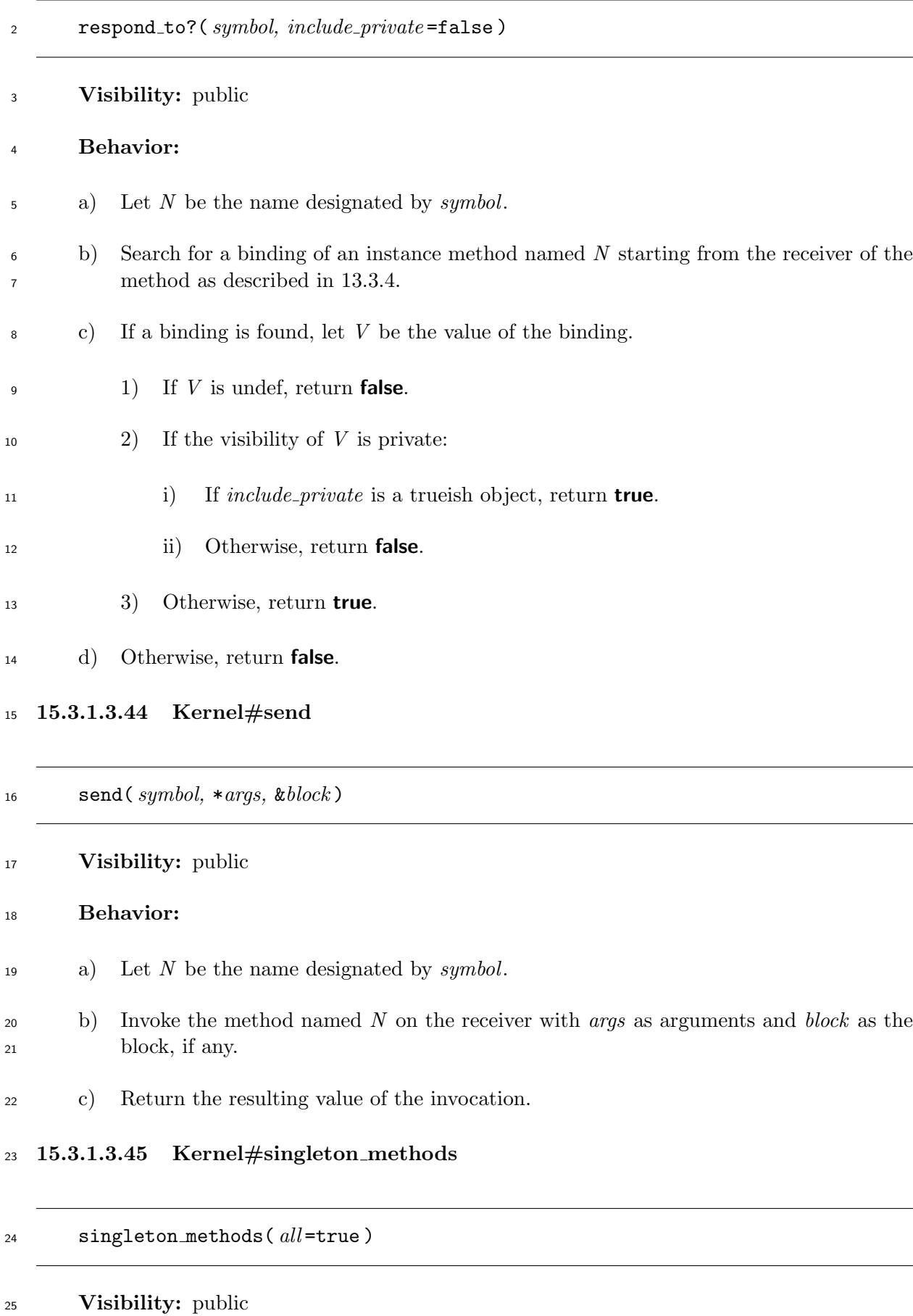

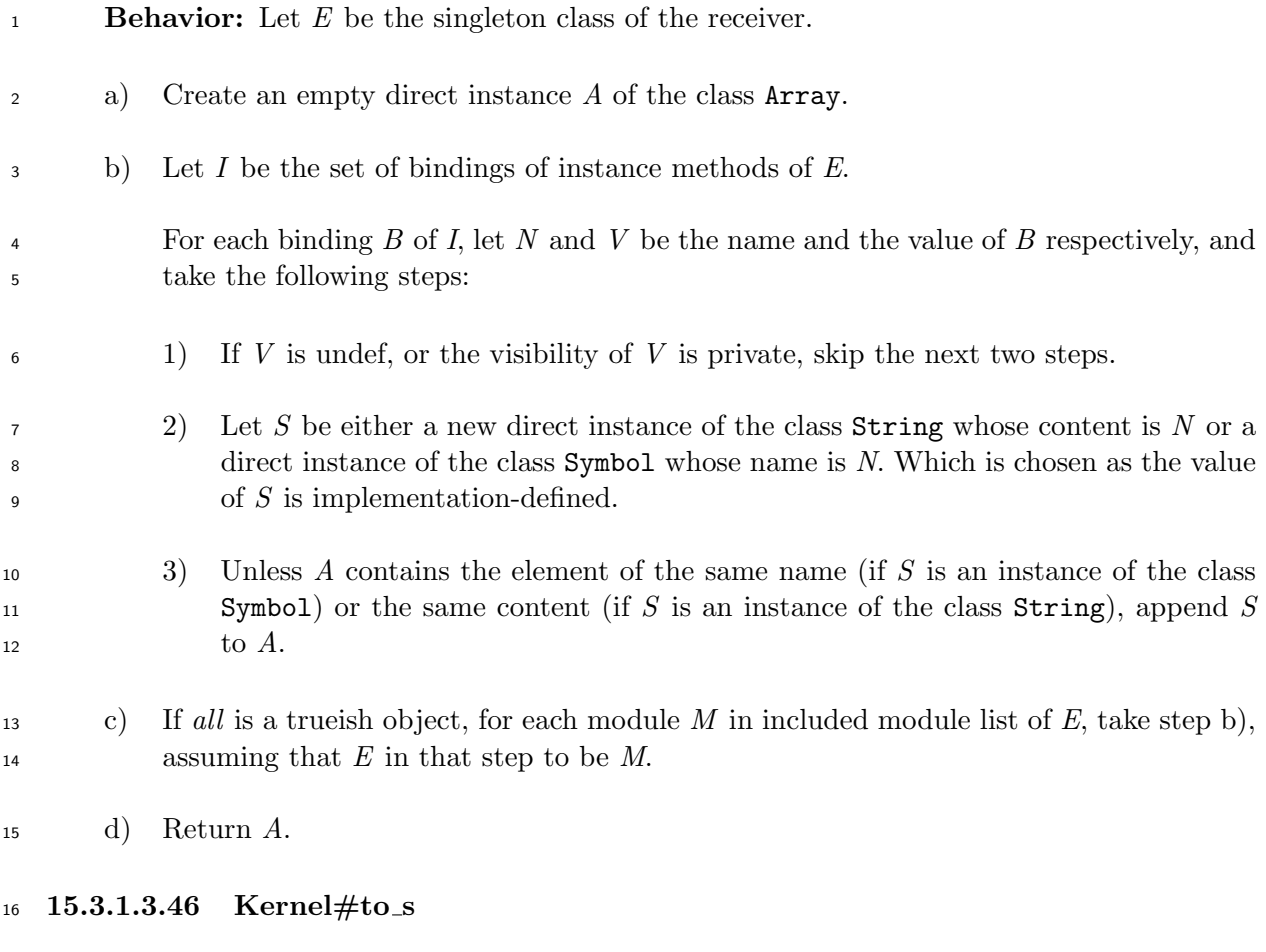

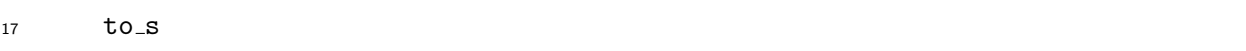

## **Visibility:** public

**Behavior:** The method returns a newly created direct instance of the class String, the content of which is the string representation of the receiver. The content of the resulting instance of the class String is implementation-defined.

## **15.3.2 Enumerable**

## **15.3.2.1 General description**

 The module Enumerable provides methods which iterates over the elements of the object using the method each.

 In the following description of the methods of the module Enumerable, an *element* of the receiver means one of the values which is yielded by the method each.

## **15.3.2.2 Instance methods**

## **15.3.2.2.1 Enumerable#all?**

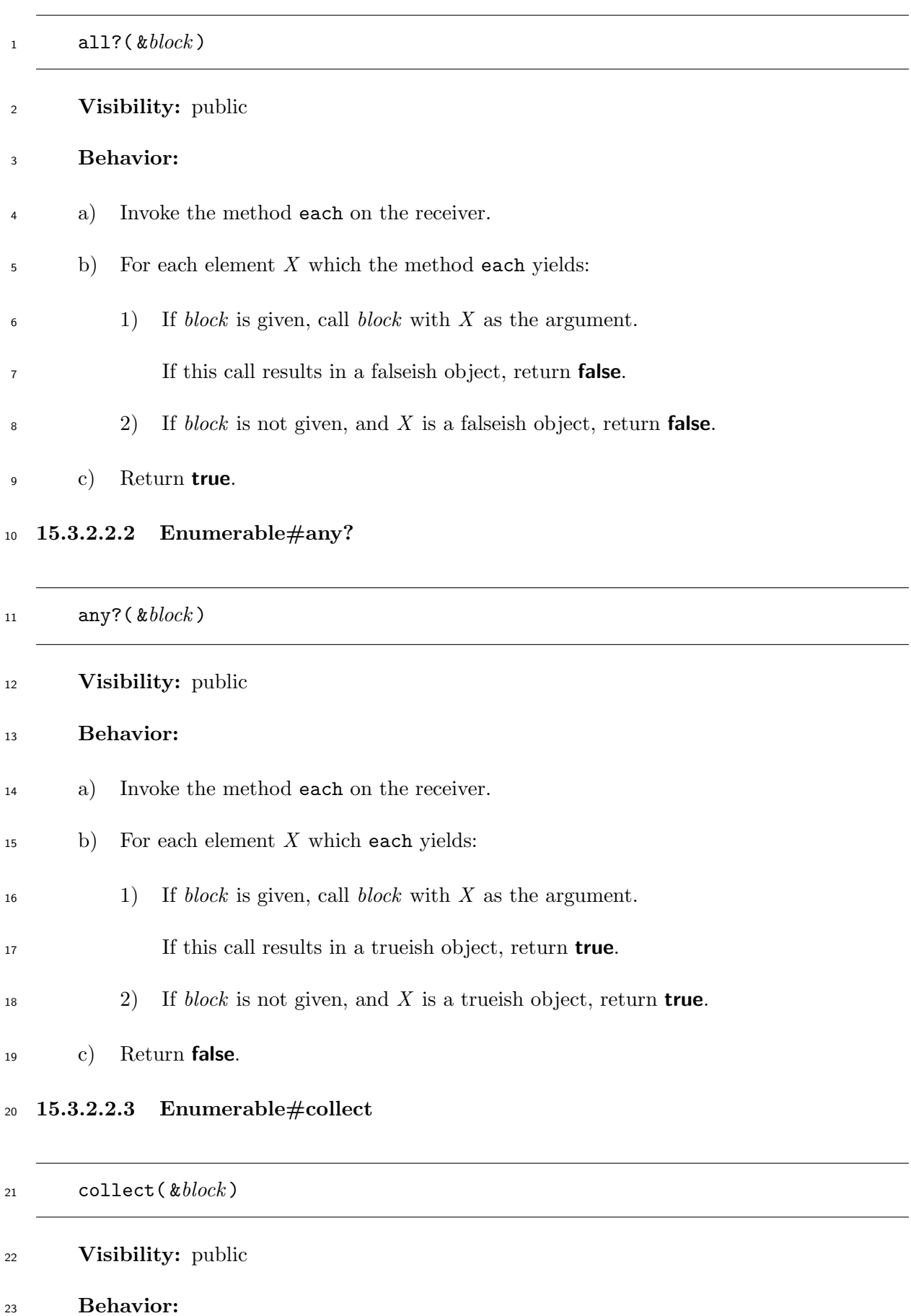

a) If *block* is not given, the behavior is unspecified.

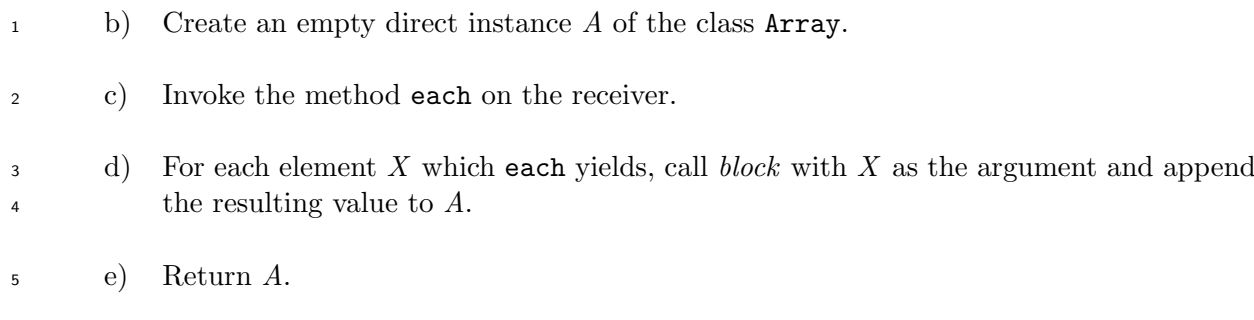

## **15.3.2.2.4 Enumerable#detect**

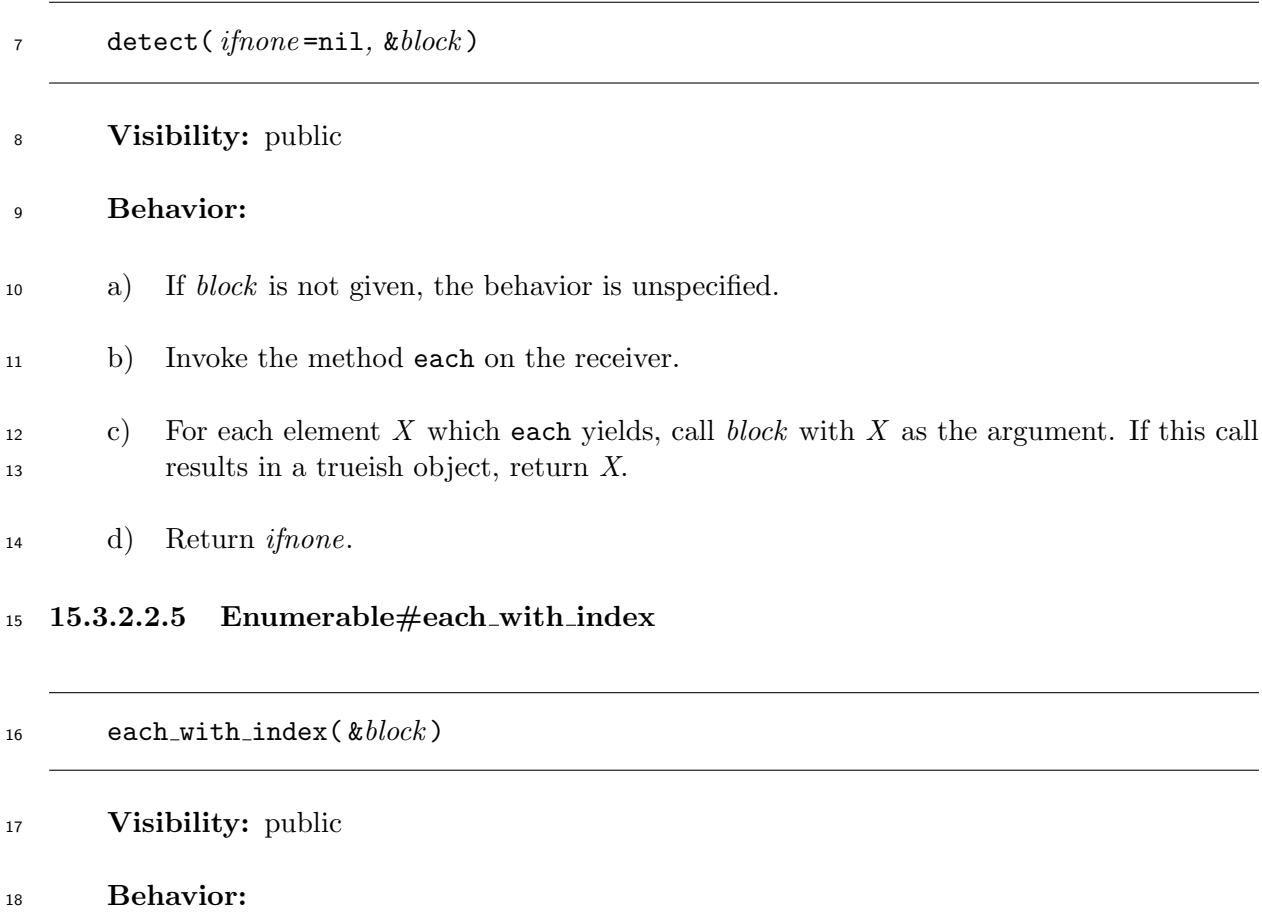

- a) If *block* is not given, the behavior is unspecified.
- b) Let *i* be 0.
- c) Invoke the method each on the receiver.
- d) For each element *X* which each yields:
- 23 1) Call  $block$  with  $X$  and  $i$  as the arguments.
- 2) Increase *i* by 1.
- e) Return the receiver.

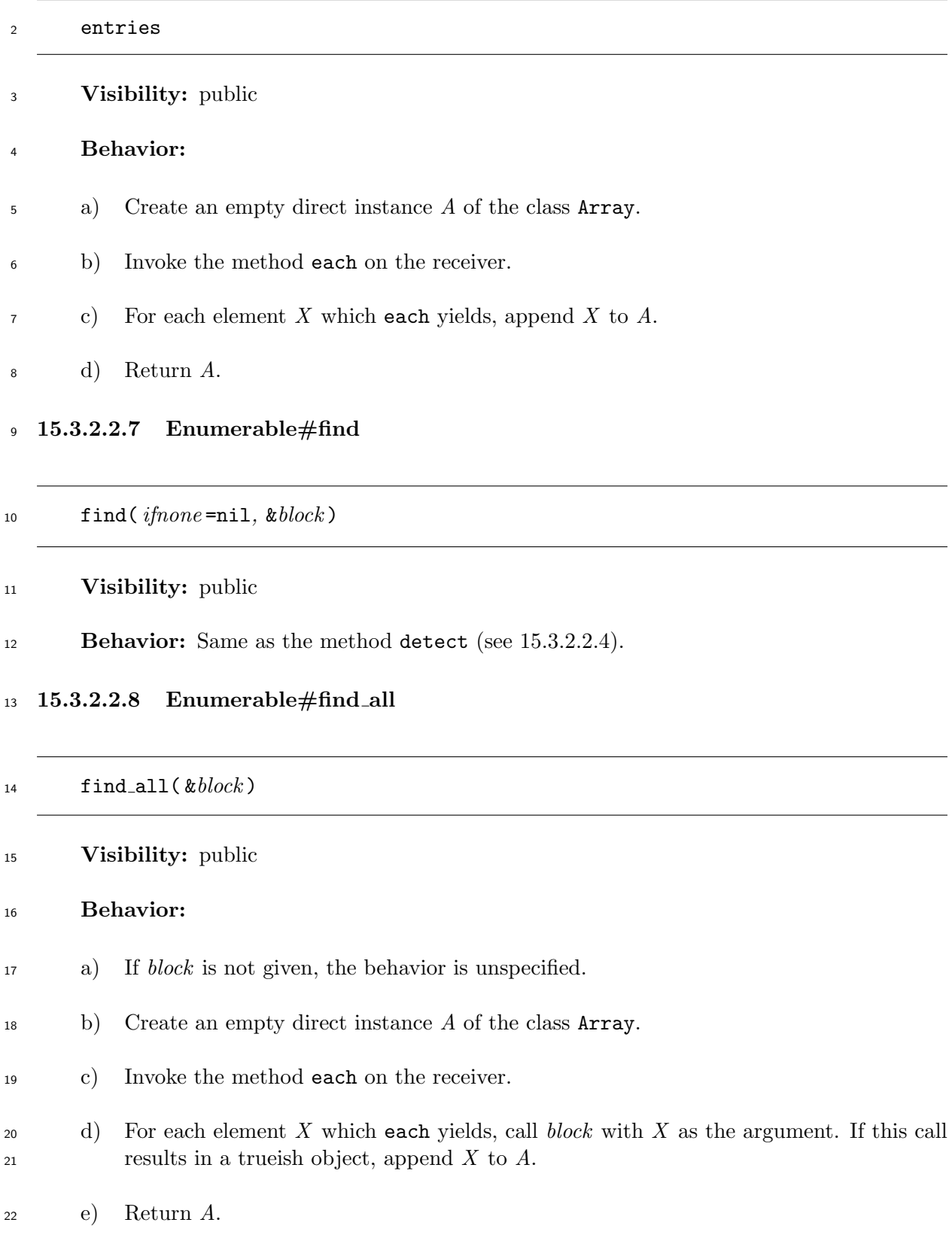

**15.3.2.2.9 Enumerable#grep**

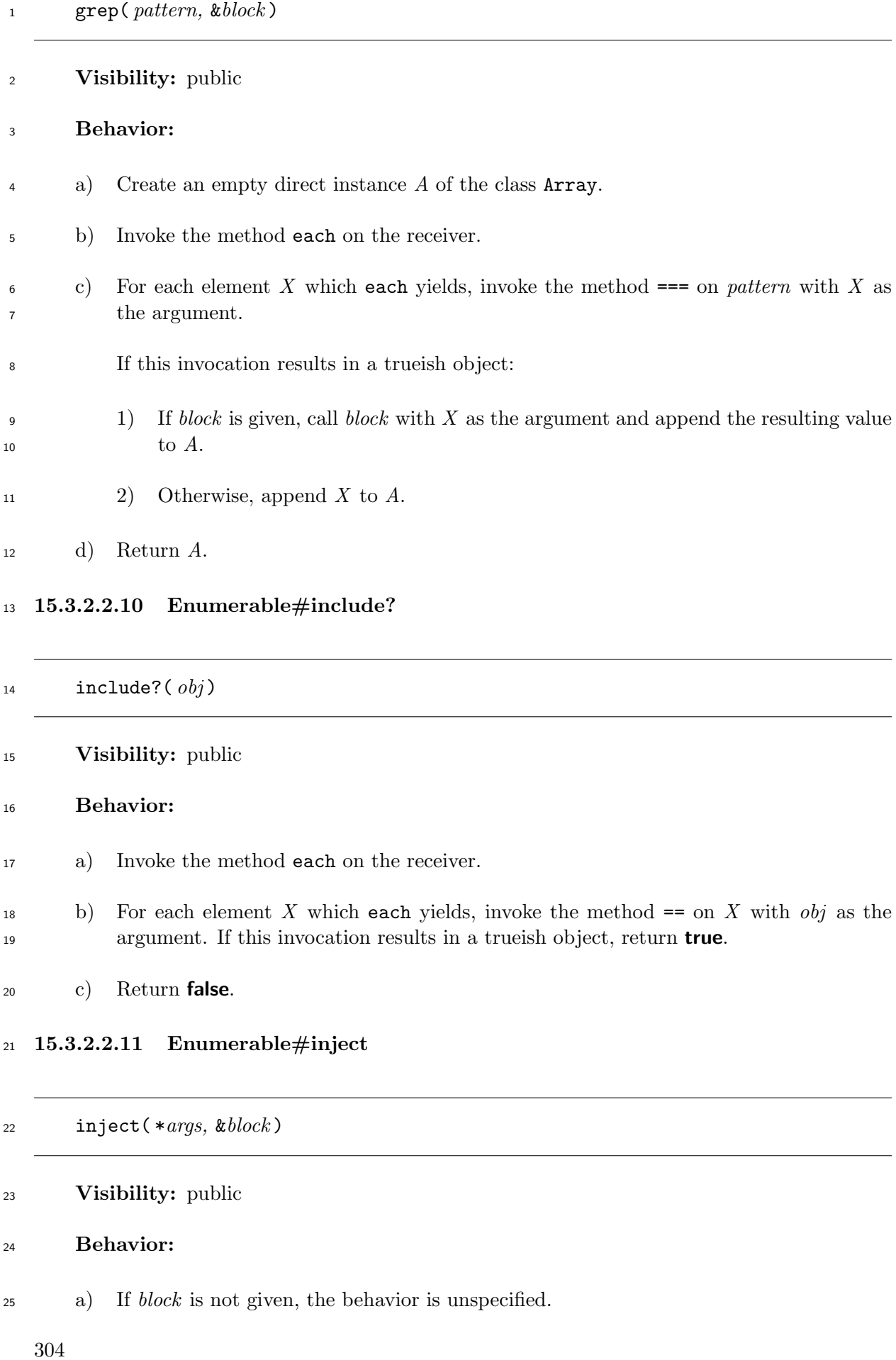
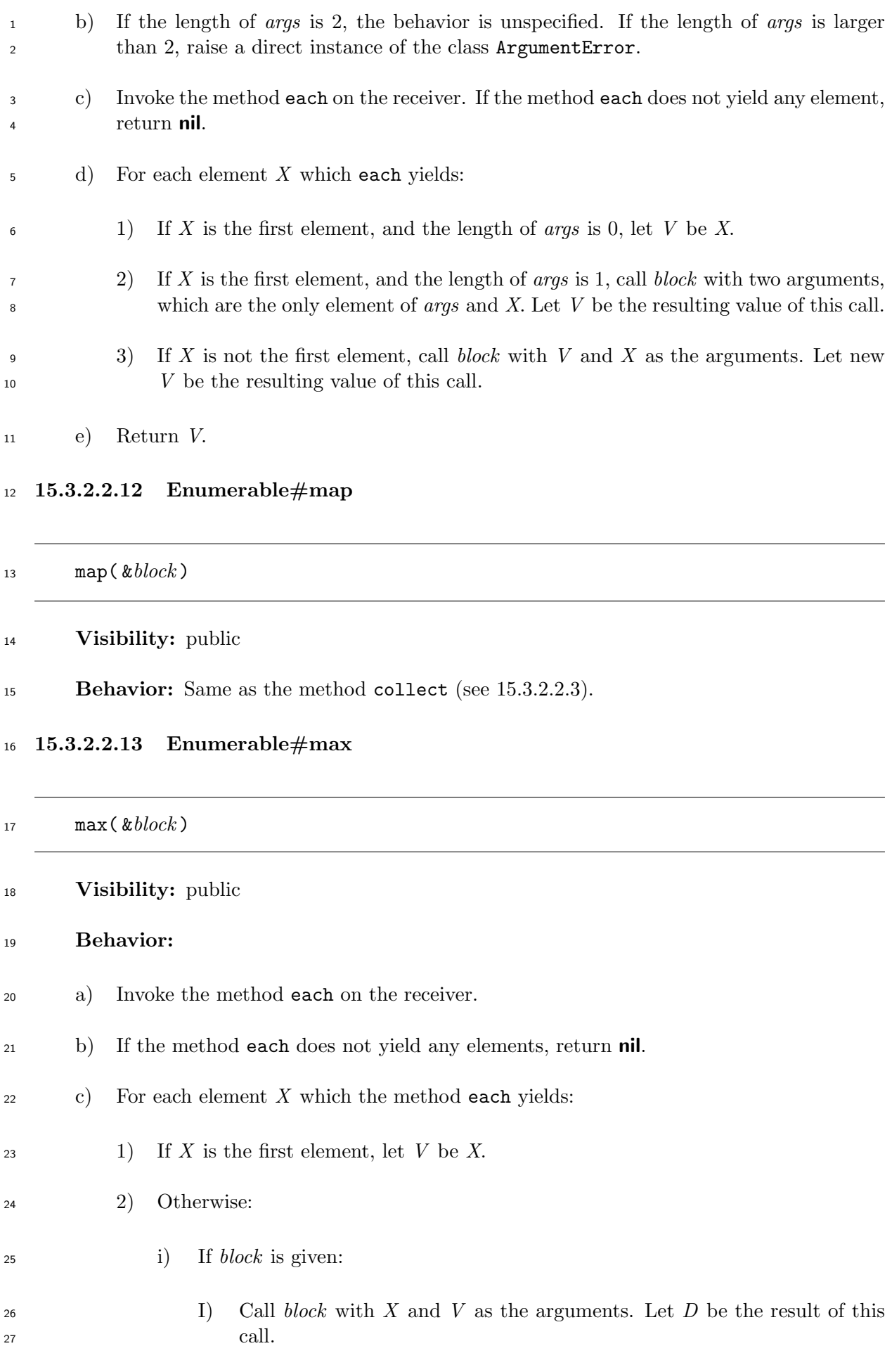

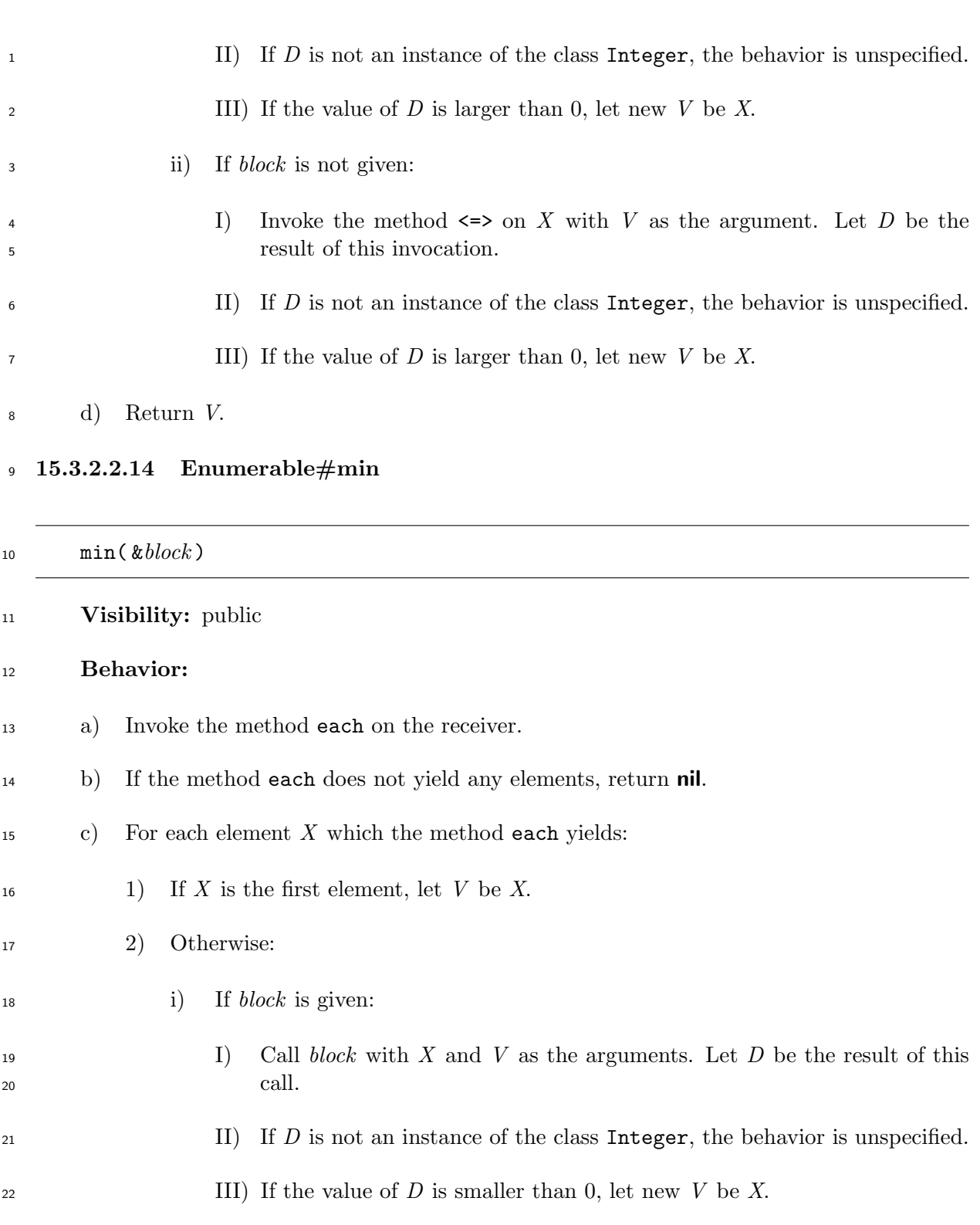

- ii) If *block* is not given:
- I) Invoke the method <=> on *X* with *V* as the argument. Let *D* be the result of this invocation.
- <sup>26</sup> II) If *D* is not an instance of the class Integer, the behavior is unspecified.
- III) If the value of *D* is smaller than 0, let new *V* be *X*.

d) Return *V*.

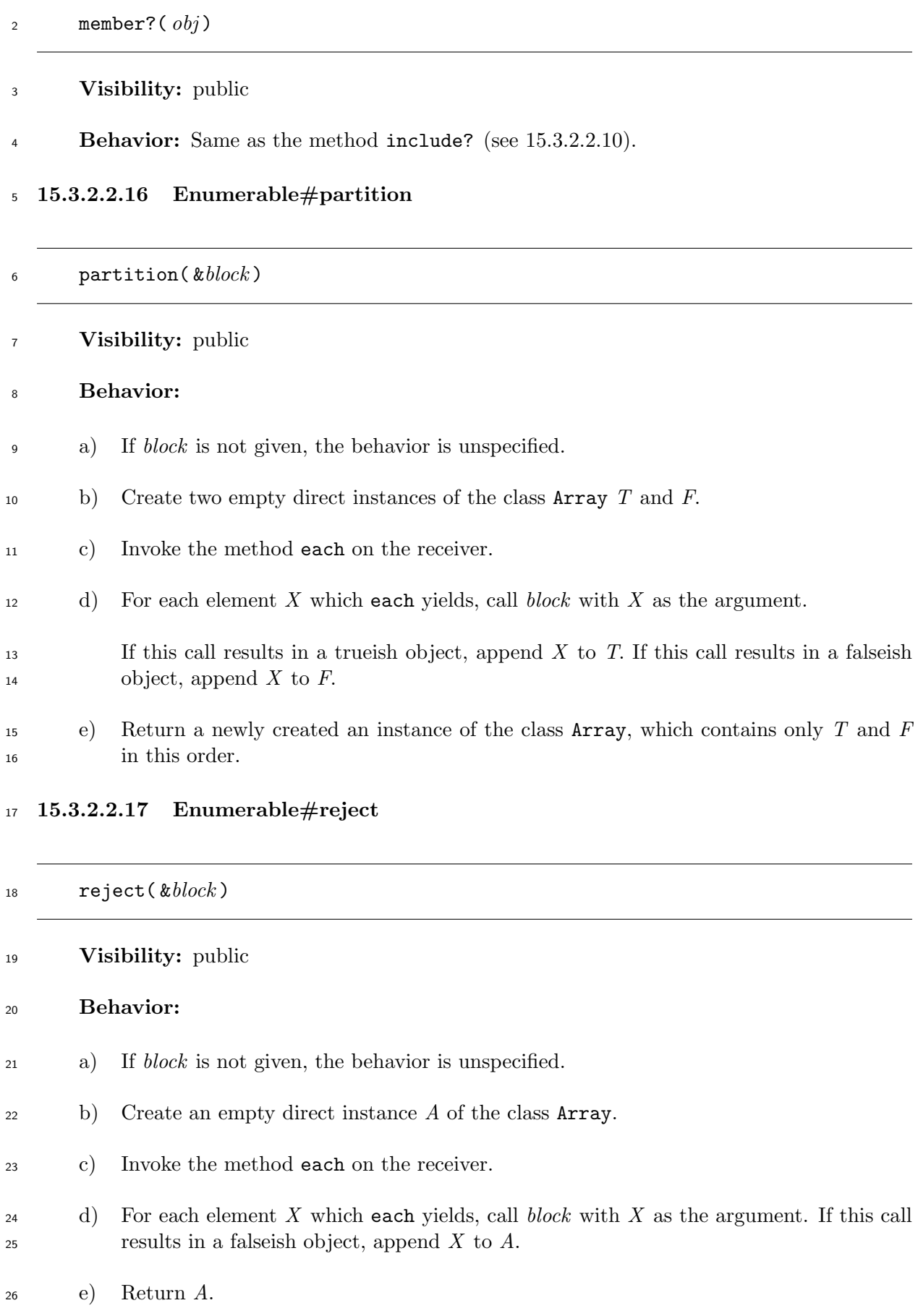

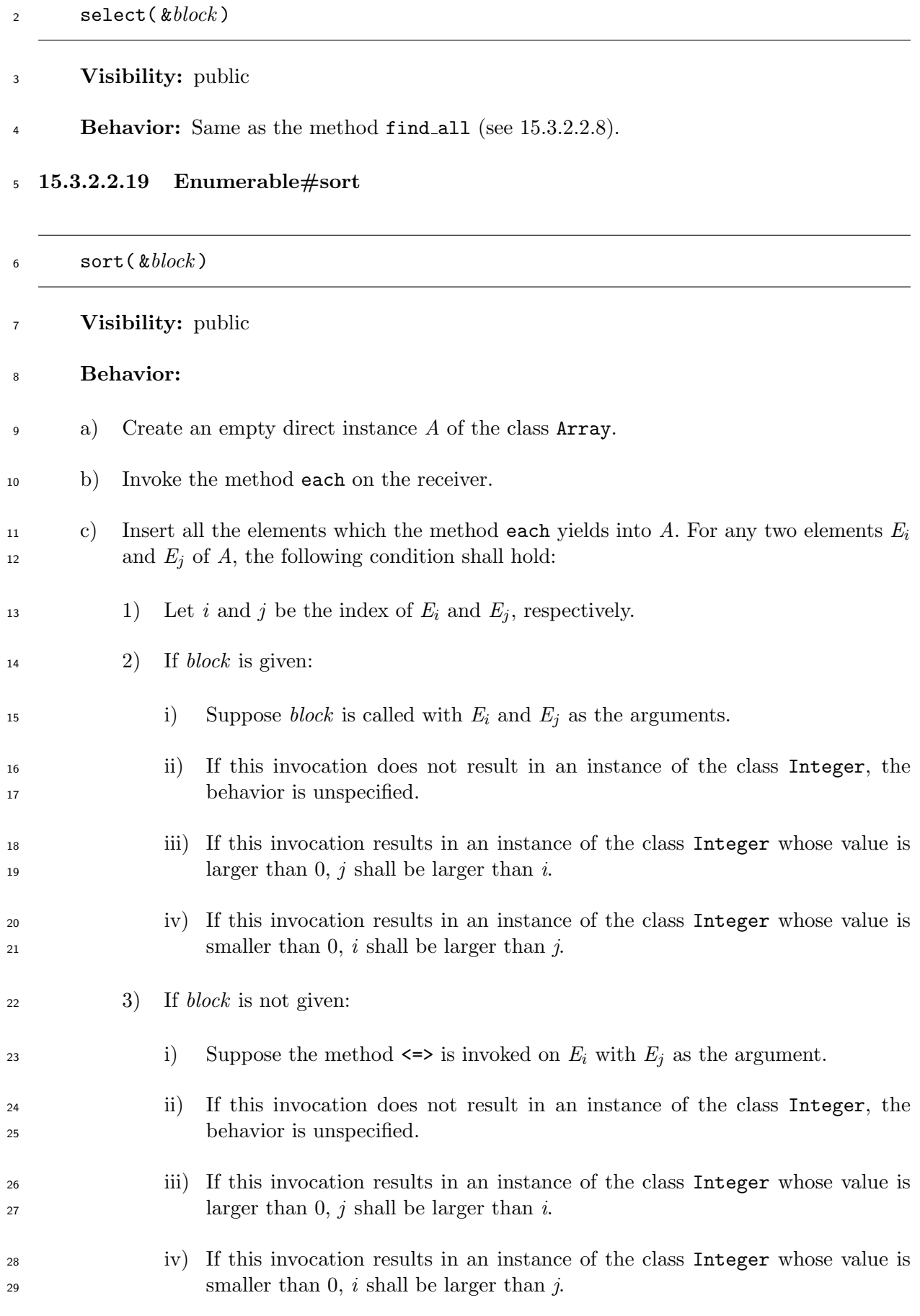

d) Return *A*.

## **15.3.2.2.20 Enumerable#to a**

to  $a$ 

**Visibility:** public

**Behavior:** Same as the method entries (see 15.3.2.2.6).

**15.3.3 Comparable**

**15.3.3.1 General description**

 The module Comparable provides methods which compare the receiver and an argument using the method <=>.

**15.3.3.2 Instance methods**

- **15.3.3.2.1 Comparable#***<*
- <( *other* )

**Visibility:** public

## **Behavior:**

 a) Invoke the method <=> on the receiver with *other* as the argument. Let *I* be the resulting value of this invocation.

b) If *I* is not an instance of the class Integer, the behavior is unspecified.

c) If the value of *I* is smaller than 0, return **true**. Otherwise, return **false**.

## **15.3.3.2.2 Comparable#***<*=

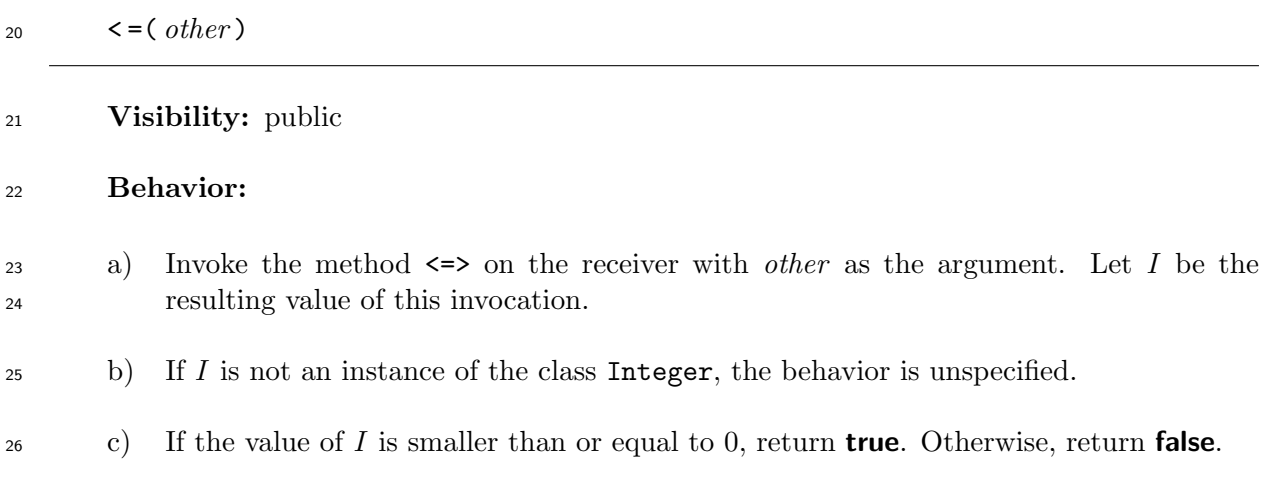

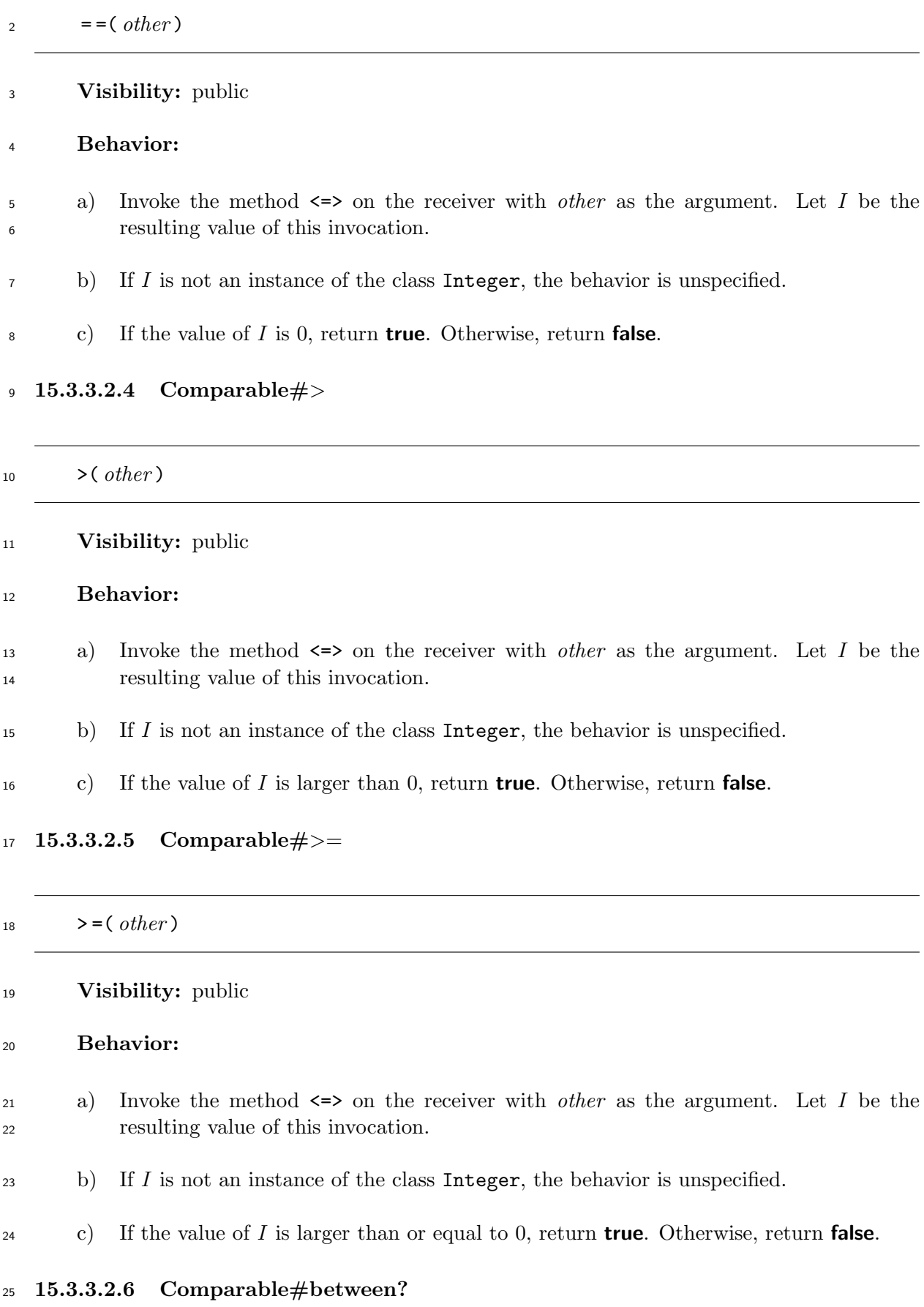

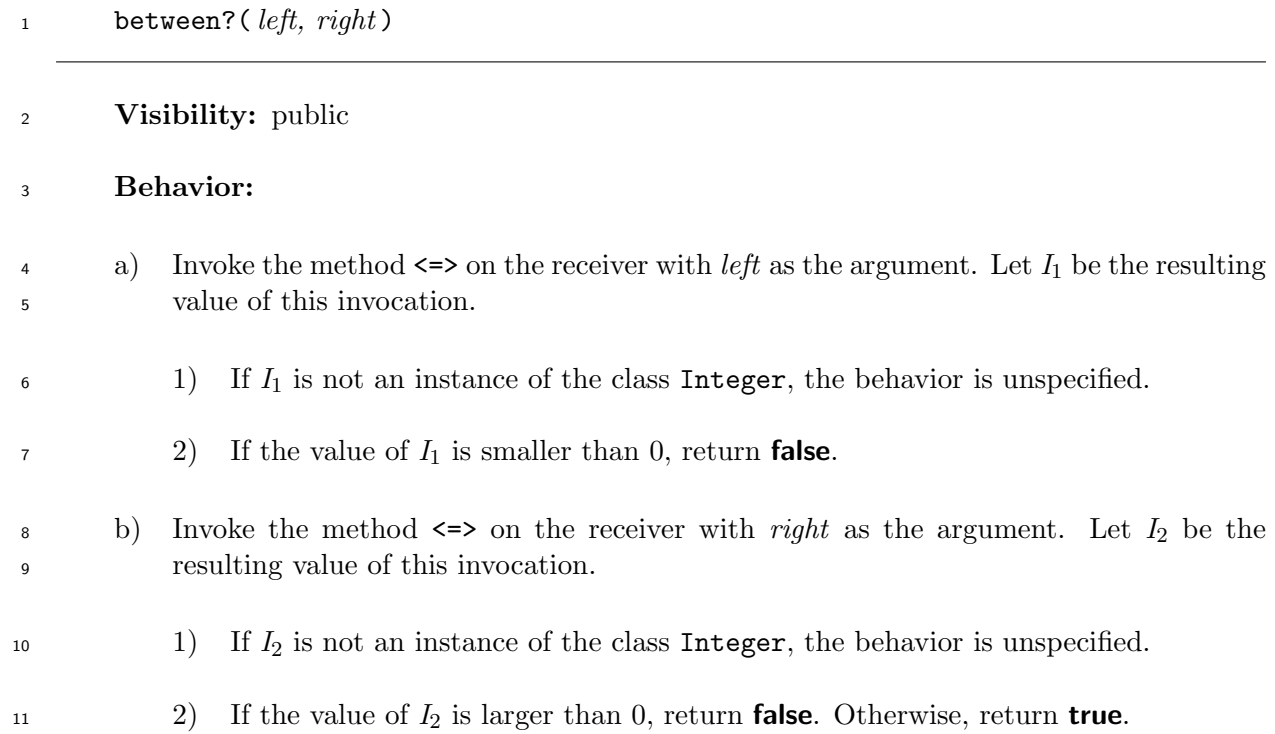